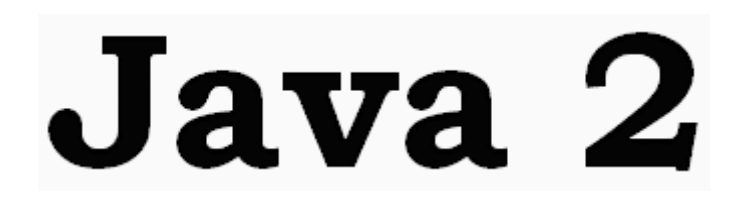

### **Les fondements du langage Java**

\_\_\_\_\_\_\_\_\_\_\_\_\_\_\_\_\_\_

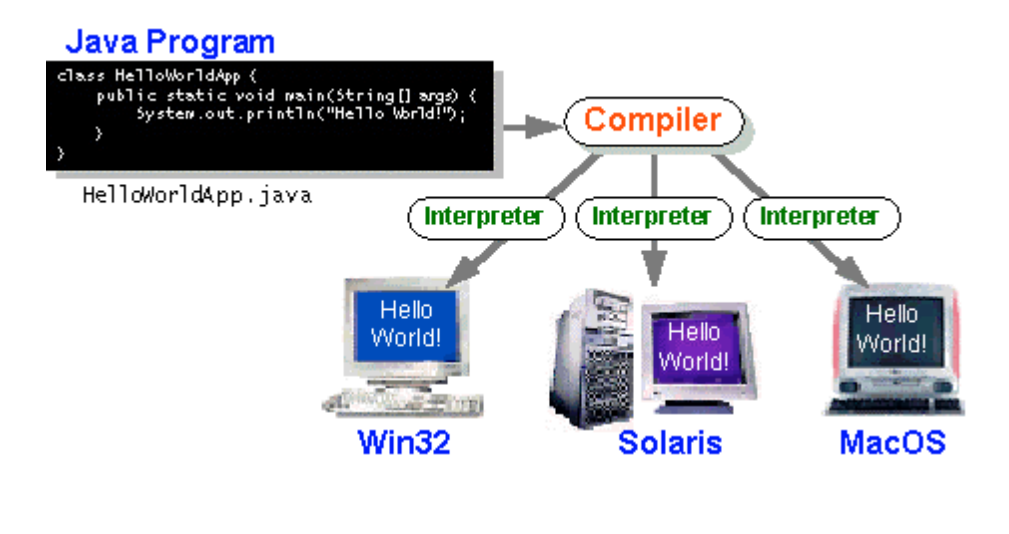

### **Cours d'initiation à la programmation en Java**

\_\_\_\_\_\_\_\_\_\_\_\_\_\_\_

*RM di Scala : révision du 05 Septembre 2004*

*392 pages*

*Pour pouvoir s'initier à Java avec ce cours et à peu de frais dans un premier temps, il faut télécharger gratuitement la dernière version du J2SE (n° 1.4.2 en Août 2004) disponible sur le site de SUN à http://sun java.com, puis utiliser un environnement pédagogique permettant d'éditer, de compiler et d'exécuterdes programmes Java avec le J2SE ; le logiciel JGrasp de l'université d'Aburn est un tel environnement téléchargeable gratuitement (utiliser Google et taper Jgrasp pour connaître l'URL du site de téléchargement)*

#### **Remerciements** : (*pour les corrections d'erreurs*)

*A Vecchio56@free.fr*, internaute averti sur la syntaxe de base C++ commune à Java et à C#.

A mon épouse Dominique pour son soutien et sa patience qui me permettent de consacrer de nombreuses heures à la construction du package et des cours inclus et surtout comme la seule personne en dehors de moi qui a eu la constance de relire entièrement toutes les pages de l'ouvrage, alors que l'informatique n'est pas sa tasse de thé.

#### **Remerciements** : (*diffusion de la connaissance*)

- A l'université de Tours qui supporte et donne accès à la partie Internet du package pédagogique à partir de sa rubrique "cours en ligne", à partir duquel ce document a été élaboré.
- Au club des développeurs francophones qui héberge un site miroir du précédent et qui recommande le package pédagogique ( http://rmdiscala.developpez.com/cours/ ) à ses visiteurs débutants.

*Cette édition a été corrigée duran tles 2 mois l'été 2004, elle a été optimisée en nombre de pages papier imprimables.*

#### **Remerciements** : (*anticipés*)

Aux lecteurs qui trouveront nécessairement des erreurs, des oublis, et autres imperfections et qui voudront bien les signaler à l'auteur afin d'améliorer le cours, **e-mail : discala@univ-tours.fr**

# **SOMMAIRE**

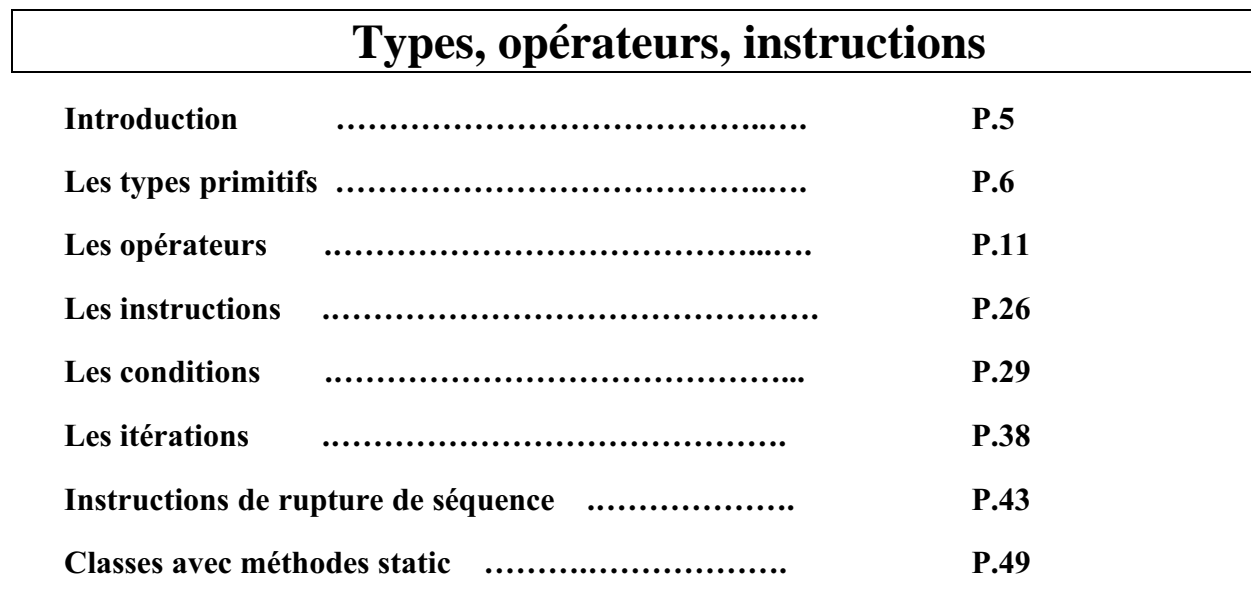

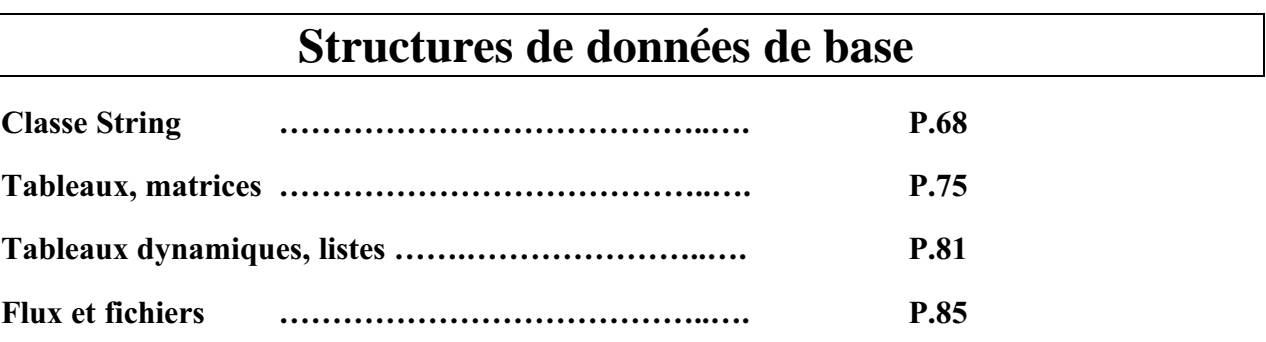

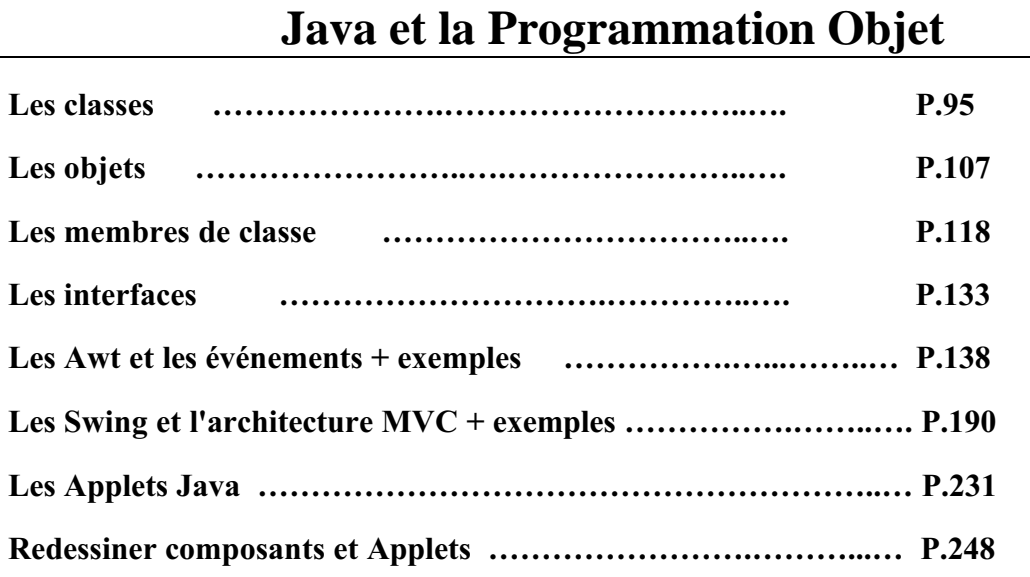

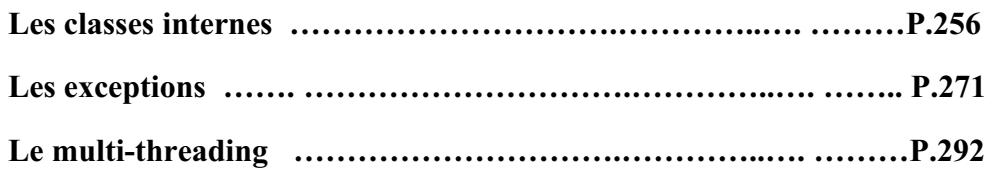

## **EXERCICES**

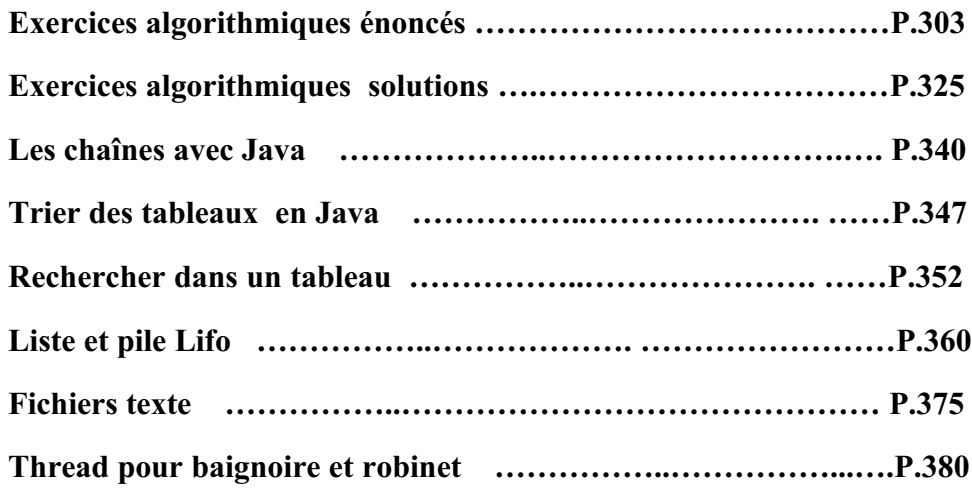

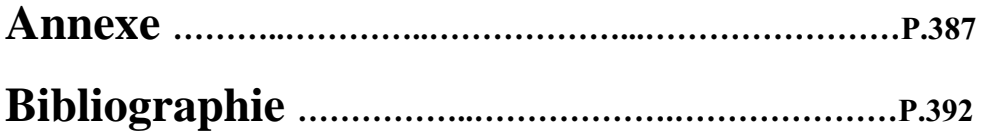

## **Introduction aux bases de Java 2**

Apparu fin 1995 début 1996 et développé par Sun Microsystems Java s'est très rapidement taillé une place importante en particulier dans le domaine de l'internet et des applications client-serveur.

Destiné au départ à la programmation de centraux téléphoniques sous l'appellation de langage "oak", la société Sun a eu l'idée de le recentrer sur les applications de l'internet et des réseaux. C'est un langage en évolution permanente Java 2 est la version stabilisée de java fondée sur la version initiale 1.2.2 du JDK (Java Development Kit de Sun : http://java.sun.com)

Les objectifs de java sont d'être multi-plateformes et d'assurer la sécurité aussi bien pendant le développement que pendant l'utilisation d'un programme java. Il est en passe de détrôner le langage C++ dont il hérite partiellement la syntaxe mais non ses défauts. Comme C++ et Delphi, java est algorithmique et orienté objet à ce titre il peut effectuer comme ses compagnons, toutes les tâches d'un tel langage (bureautiques, graphiques, multimédias, bases de données, environnement de développement, etc...). Son point fort qui le démarque des autres est sa portabilité due (en théorie) à ses bibliothèques de classes indépendantes de la plate-forme, ce qui est le point essentiel de la programmation sur internet ou plusieurs machines dissemblables sont interconnectées.

La réalisation multi-plateformes dépend en fait du système d'exploitation et de sa capacité à posséder des outils de compilation et d'interprétation de la machine virtuelle Java. Actuellement ceci est totalement réalisé d'une manière correcte sur les plates-formes Windows et Solaris, un peu moins bien sur les autres semble-t-il.

Notre document se posant en manuel d'initiation nous ne comparerons pas C++ et java afin de voir les points forts de java, sachons que dans java ont été éliminés tous les éléments qui permettaient dans C++ d'engendrer des erreurs dans le code (pointeurs, allocationdésallocation, héritage multiple,...). Ce qui met java devant C++ au rang de la maintenance et de la sécurité.

En Java l'on développe deux genres de programmes :

- Les *applications* qui sont des logiciels classiques s'exécutant directement sur une plate-forme spécifique soit à travers une machine virtuelle java soit directement en code exécutable par le système d'exploitation. (code natif).
- les *applets* qui sont des programmes java insérés dans un document HTML s'exécutant à travers la machine virtuelle java du navigateur lisant le document HTML.

## **Les types primitifs Java 2**

### **1 - Les types élémentaires et le transtypage**

Tout n'est pas objet dans Java, par souci de simplicité et d'efficacité, Java est un langage fortement typé. Comme en Delphi, en Java vous devez déclarer un objet ou une variable avec son type avant de l'utiliser. Java dispose de même de types prédéfinis ou types élémentaires ou primitifs.

Les types servent à déterminer la nature du contenu d'une variable, du résultat d'une opération, d'un retour de résultat de fonction.

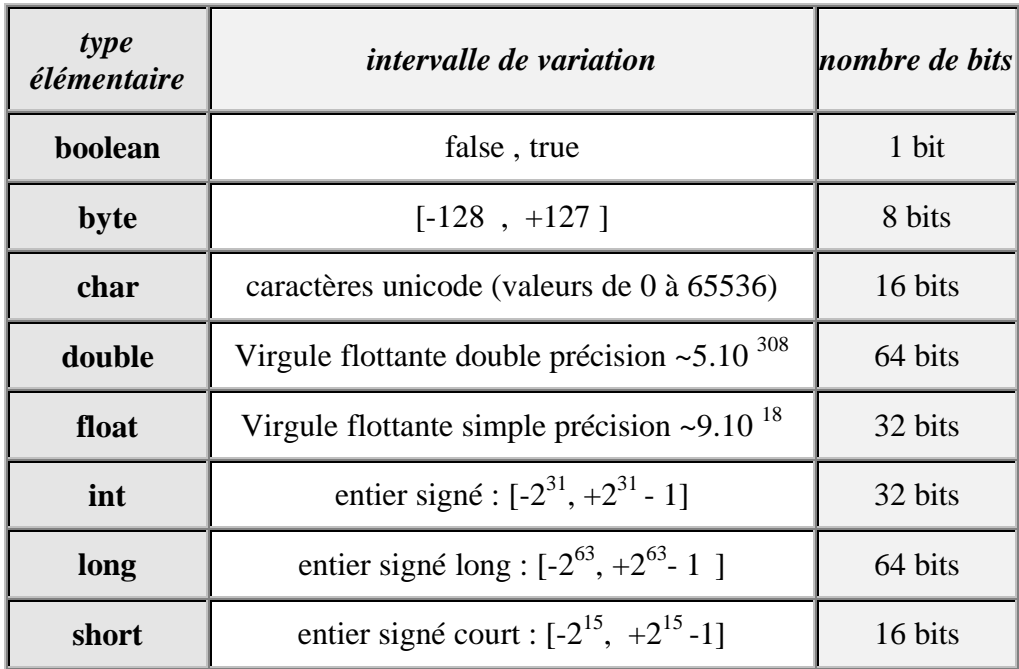

#### **Tableau synthétique des types élémentaires de Java**

Signalons qu'en java toute variable qui sert de conteneur à une valeur d'un type élémentaire précis doit préalablement avoir été déclarée sous ce type.

*Il est possible d'indiquer au compilateur le type d'une valeur numérique en utilisant un suffixe :*

- **l** ou **L** pour désigner un entier du type long
- **f** ou **F** pour désigner un réel du type float
- **d** ou **D** pour désigner un réel du type double.

### *Exemples :*

45**l** ou 45**L représente la valeur 45 en entier signé sur 64 bits.** 45**f** ou 45**F représente la valeur 45 en virgule flottante simple précision sur 32 bits.** 45**d** ou 45**D représente la valeur 45 en virgule flottante double précision sur 64 bits.** 5.27e-2**f** ou 5.27e-2**F représente la valeur 0.0527 en virgule flottante simple précision sur 32 bits.**

### **Transtypage : opérateur ( )**

Les conversions de type en Java sont identiques pour les types numériques aux conversions utilisées dans un langage fortement typé comme Delphi par exemple (**pas de conversion implicite**). Si vous voulez malgré tout, convertir une valeur immédiate ou une valeur contenue dans une variable il faut explicitement transtyper cette valeur à l'aide de l'opérateur de transtypage noté: **( )**.

- $\bullet$  int  $x$  : x = **(int)** y ; signifie que vous demander de **transtyper** la valeur contenue dans la variable y en **un entier signé 32 bits** avant de la mettre dans la variable x.
- Tous les types élémentaires peuvent être transtypés à l'exception du type **boolean** qui ne peut pas être converti en un autre type (différence avec le C).
- Les conversions **peuvent être restrictives** quant au résultat; par exemple le transtypage du réel 5.27e-2 en entier ( x = **(int)**5.27e-2) mettra l'entier zéro dans x.

### **2 - Variables, valeurs, constantes**

**Les fondements du langage Java** *- ( rév. 05.09.2004)* page **7**

#### **Identificateurs de variables Déclarations et affectation de variables** È **Les constantes en Java Base de représentation des entiers**

Comme en Delphi, une variable Java peut contenir soit une valeur d'un type élémentaire, soit une référence à un objet. Les variables jouent le même rôle que dans les langages de programmation classiques impératifs, leur visibilité est étudiée ailleurs.

Les identificateurs de variables en Java se décrivent comme ceux de tous les langages de programmation :

Identificateur Java :

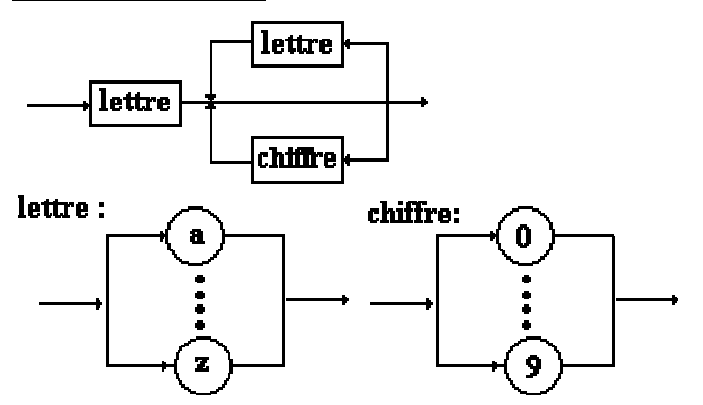

Attention Java est sensible à la casse et fait donc une différence entre majuscules et minuscules, c'est à dire que la variable **BonJour** n'est pas la même que la variable **bonjour** ou encore la variable **Bonjour**. En plus des lettres, les caractères suivants sont autorisés pour construire un identificateur Java : "\$" , "\_" , "µ" et les lettres accentuées.

Exemples de déclaration de variables :

**int** Bonjour ; **int** µEnumération fin\$; **float** Valeur ; **char** UnCar ; **boolean** Test ;

etc ...

Exemples d'affectation de valeurs à ces variables :

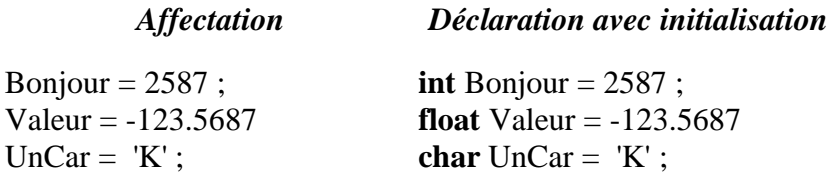

**Les fondements du langage Java** *- ( rév. 05.09.2004)* page **8**

### *Exemple avec transtypage :*

**int** Valeur ; **char** car = '8' ;  $Value = (int)car - (int)'0';$ 

### *fonctionnement de l'exemple :*

Lorsque la variable car est l'un des caractères '0', '1', ... ,'9', la variable Valeur est égale à la valeur numérique associée (il s'agit d'une conversion  $car = 0' \rightarrow \text{Value} = 0$ ,  $car = 1' \rightarrow \text{Value}$ Valeur = 1, ...,  $car = 9'$  ---> Valeur = 9).

### Les constantes en Java ressemblent à celles du pascal

Ce sont des variables dont le contenu ne peut pas être modifié, elles sont précédées du mot clef **final** :

**final int** x=10 ; *x est déclarée comme constante entière initialisée à 10.* x = 32 ; *<------ provoquera une erreur de compilation interdisant la modification de la valeur de x.*

Une constante peut être déclarée et initialisée plus loin une seule fois :

**final int** x ; …..  $x = 10$ ;

### Base de représentation des entiers

Java peut représenter les entiers dans 3 bases de numération différentes : décimale (base 10), octale (base 8), hexadécimale (base 16). La détermination de la base de représentation d'une valeur est d'ordre syntaxique grâce à un préfixe :

- **pas de préfixe ----> base = 10** *décimal.*
- **préfixe 0 ----> base = 8** *octal*
- **préfixe 0x ----> base = 16** *hexadécimal*

### **3 - Priorité d'opérateurs**

Les 39 opérateurs de Java sont détaillés par famille, plus loin . Ils sont utilisés comme dans tous les langages impératifs pour manipuler, séparer, comparer ou stocker des valeurs. Les opérateurs ont soit un seul opérande, soit deux opérandes, il n'existe en Java qu'un seul opérateur à trois opérandes (comme en C) l'opérateur conditionnel **" ? : "**.

```
Les fondements du langage Java - ( rév. 05.09.2004) page 9 page 9
```
Dans le tableau ci-dessous les opérateurs de Java sont classés par ordre de priorité croissante (0 est le plus haut niveau, 14 le plus bas niveau). Ceci sert lorsqu'une expression contient plusieurs opérateurs, à **indiquer l'ordre dans lequel s'effectueront les opérations**.

- Par exemple sur les entiers l'expression 2**+**3\*4 vaut 14 car l'opérateur \* est plus prioritaire que l'opérateur **+**, donc l'opérateur \* est effectué en premier.
- Lorsqu'une expression contient des opérateurs de **même priorité alors Java effectue les évaluations de gauche à droite**. Par exemple l'expression 12/3\*2 vaut 8 car Java effectue le parenthésage automatique de gauche à droite ((12/3)\*2).

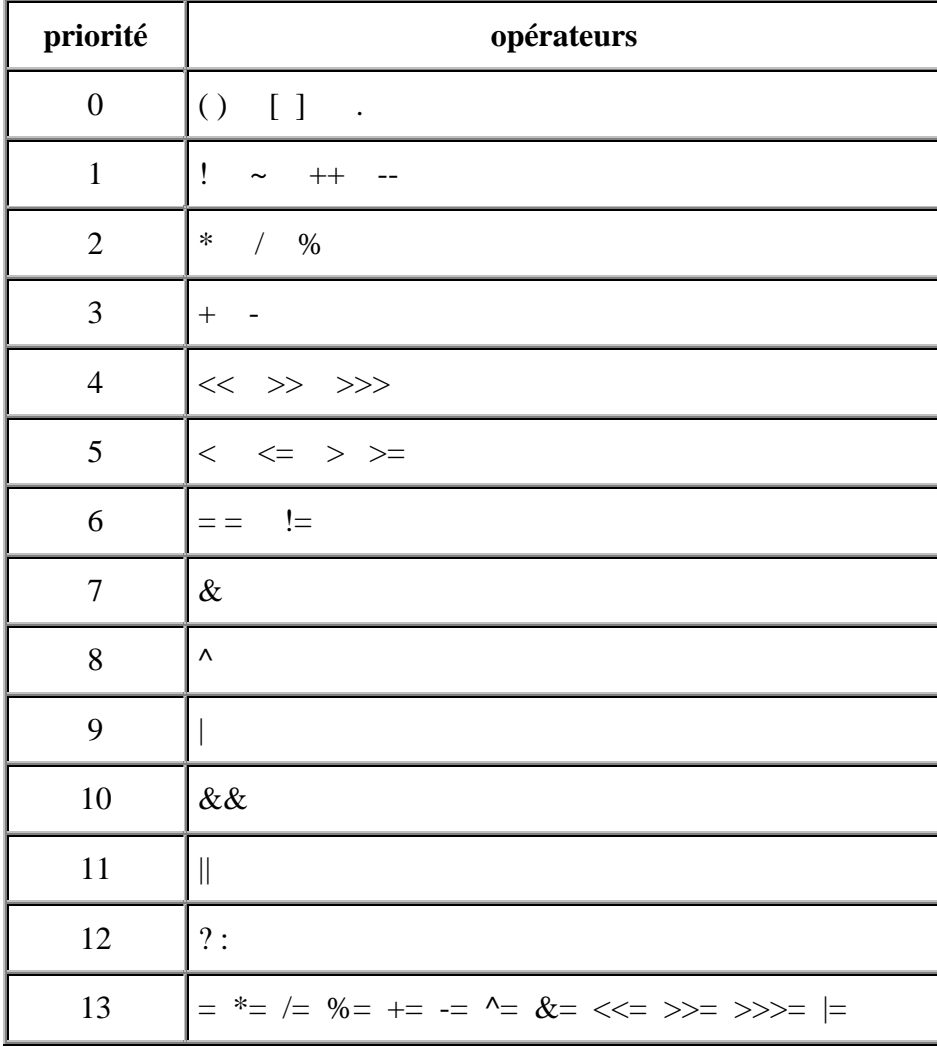

## **Les opérateurs Java 2**

Opérateurs arithmétiques Opérateurs de comparaison

Opérateurs booléens Opérateurs bit level

### **1 - Opérateurs arithmétiques**

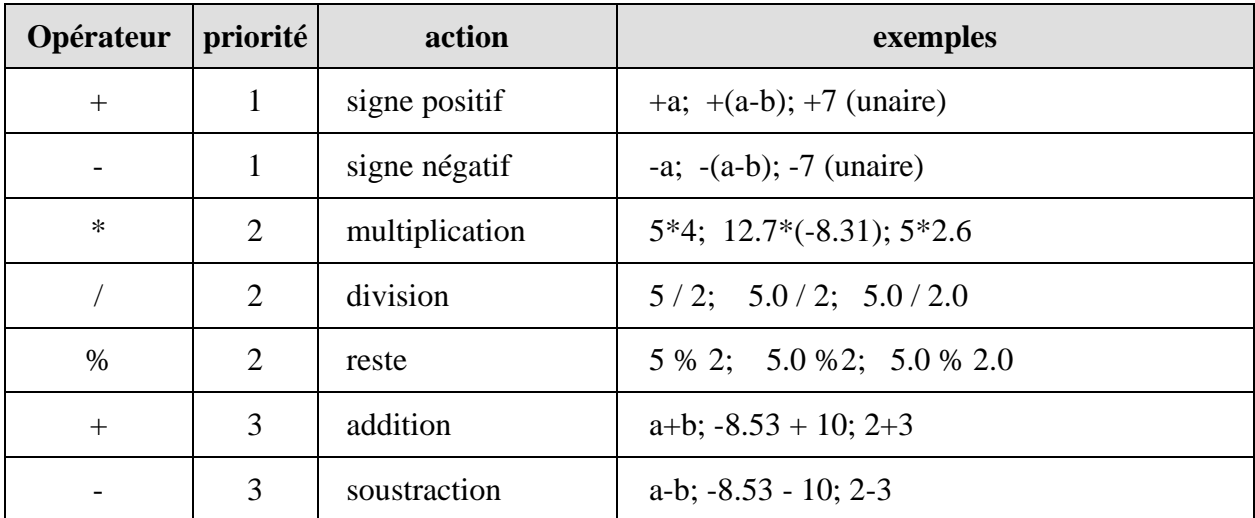

*opérateurs travaillant avec des opérandes à valeur immédiate ou variable*

Ces opérateurs sont binaires (à deux opérandes) exceptés les opérateurs de signe positif ou négatif. Ils travaillent tous avec des opérandes de types entiers ou réels. Le résultat de l'opération est converti automatiquement en valeur du type des opérandes.

L'opérateur " **%** " de reste n'est intéressant que pour des calculs sur les entiers longs, courts, signés ou non signés : il renvoie le reste de la division euclidienne de 2 entiers.

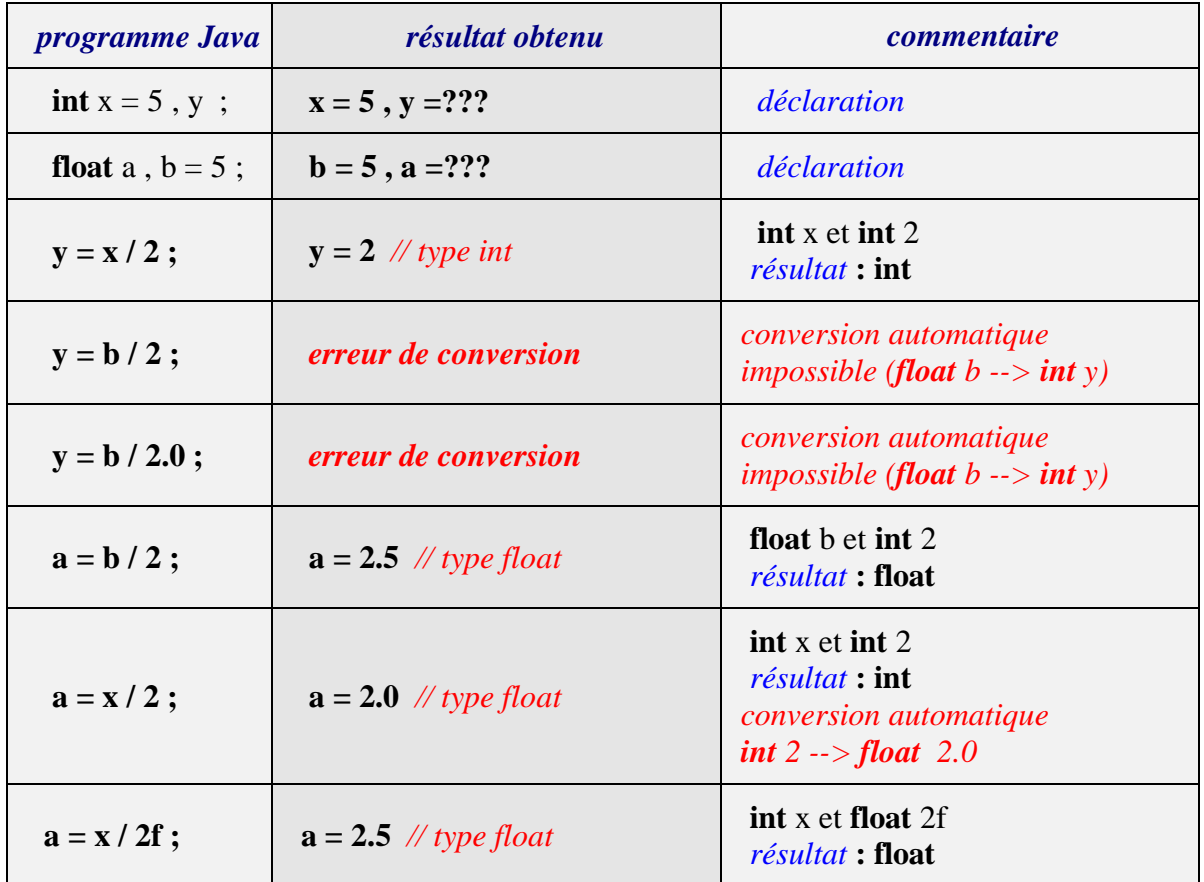

*Exemples d'utilisation de l'opérateur de division selon les types des opérandes et du résultat :*

Pour l'instruction précédente " **y = b / 2** " engendrant une erreur de conversion voici deux corrections possibles utilisant le transtypage :

y = (**int**)b / 2 ; *// b est converti en int avant la division qui s'effectue sur deux int.* y = (**int**)(b / 2) ; *// c'est le résultat de la division qui est converti en int.*

### *opérateurs travaillant avec une unique variable comme opérande*

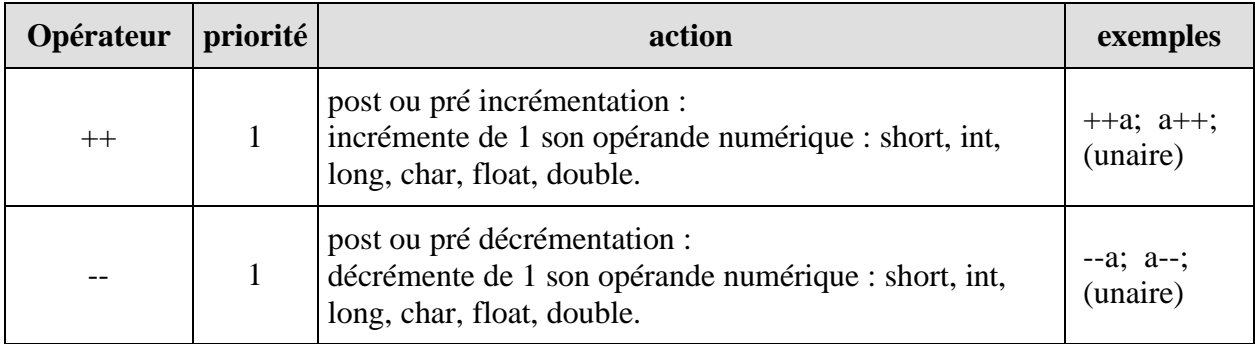

L'objectif de ces opérateurs ++ et --, est l'optimisation de la vitesse d'exécution du bytecode

dans la machine virtuelle Java.

### **post-incrémentation : k++**

la valeur de k est d'abord utilisée telle quelle dans l'instruction, puis elle est augmentée de un à la fin. Etudiez bien les exemples ci-après ,ils vont vous permettre de bien comprendre le fonctionnement de cet opérateur.

Nous avons mis à côté de l'instruction Java les résultats des contenus des variables après exécution de l'instruction de déclaration et de la post incrémentation.

*Exemple 1 :*

**int**  $k = 5$ ,  $n$ ;  $n = k++$ ;  $n = 5$   $k = 6$ 

*Exemple 2 :*

**int**  $k = 5$ ,  $n$ ;  $n = k++ - k;$  $n = -1$   $k = 6$ 

Dans l'instruction  $k++$  - k nous avons le calcul suivant : la valeur de k  $(k=5)$  est utilisée comme premier opérande de la soustraction, puis elle est incrémentée  $(k=6)$ , la nouvelle valeur de k est maintenant utilisée comme second opérande de la soustraction ce qui revient à calculer  $n = 5-6$  et donne  $n = -1$  et  $k = 6$ .

*Exemple 3 :*

**int**  $k = 5$ ,  $n$ ;  $n = k - k + +$  $n = 0$   $k = 6$ 

Dans l'instruction  $k - k$  + nous avons le calcul suivant : la valeur de k  $(k=5)$  est utilisée comme premier opérande de la soustraction, le second opérande de la soustraction est k++ c'est la valeur actuelle de k qui est utilisée (k=5) avant incrémentation de k, ce qui revient à calculer  $n = 5-5$  et donne  $n = 0$  et  $k = 6$ .

*Exemple 4 :* Utilisation de l'opérateur de post-incrémentation en combinaison avec un autre opérateur unaire.

**int** nbr1, z , t , u , v ;

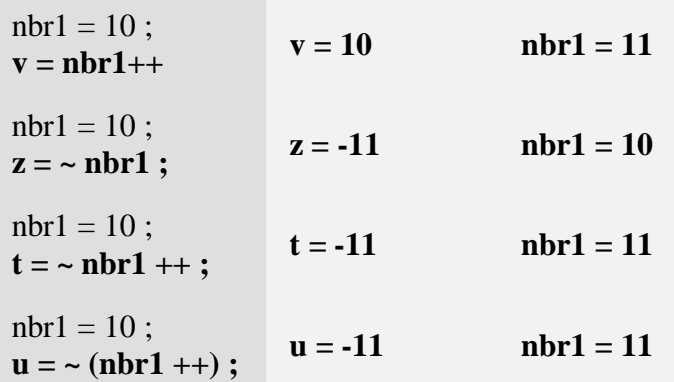

*La notation "* **(~ nbr1) ++** *" est refusée par Java.* remarquons que les expressions **"~nbr1 ++ "** et **"~ (nbr1 ++)"** produisent les mêmes effets, ce qui est logique puisque lorsque deux opérateurs (ici **~** et ++ )ont la même priorité, l'évaluation a lieu de gauche à droite.

#### **pré-incrémentation : ++k**

la valeur de k est d'abord augmentée de un ensuite utilisée dans l'instruction.

*Exemple1 :* **int**  $k = 5$ ,  $n$ ;

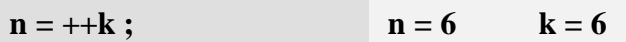

*Exemple 2 :*

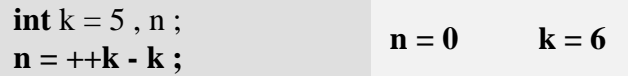

Dans l'instruction ++k - k nous avons le calcul suivant : le premier opérande de la soustraction étant ++k c'est donc la valeur incrémentée de k (k=6) qui est utilisée, cette même valeur sert de second opérande à la soustraction ce qui revient à calculer  $n = 6-6$  et donne  $n =$ 0 et  $k = 6$ .

#### *Exemple 3 :*

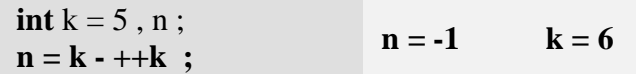

Dans l'instruction k - ++k nous avons le calcul suivant : le premier opérande de la soustraction est k ( $k=5$ ), le second opérande de la soustraction est  $+k$ , k est immédiatement incrémenté (k=6) et c'est sa nouvelle valeur incrémentée qui est utilisée, ce qui revient à calculer  $n = 5-6$  et donne  $n = -1$  et  $k = 6$ .

#### **post-décrémentation : k--**

la valeur de k est d'abord utilisée telle quelle dans l'instruction, puis elle est diminuée de un à la fin.

*Exemple1 :* **int**  $k = 5$ ,  $n$ ;

 $n = k -$ ;  $n = 5$   $k = 4$ 

### **pré-décrémentation : --k**

la valeur de k est d'abord diminuée puis utilisée dans l'instruction.

*Exemple1 :* **int**  $k = 5$ ,  $n$ ;  $n = -k$ ;  $n = 4$   $k = 4$ 

*Reprenez avec l'opérateur - - des exemples semblables à ceux fournis pour l'opérateur ++ afin d'étudier le fonctionnement de cet opérateur (étudiez (- -k - k) et (k - - -k)).*

### **2 - Opérateurs de comparaison**

Ces opérateurs employés dans une expression renvoient un résultat de type booléen (**false** ou **true**). Nous en donnons la liste sans autre commentaire car ils sont strictement identiques à tous les opérateurs classiques de comparaison de n'importe quel langage algorithmique (C, pascal, etc...). Ce sont des opérateurs à deux opérandes.

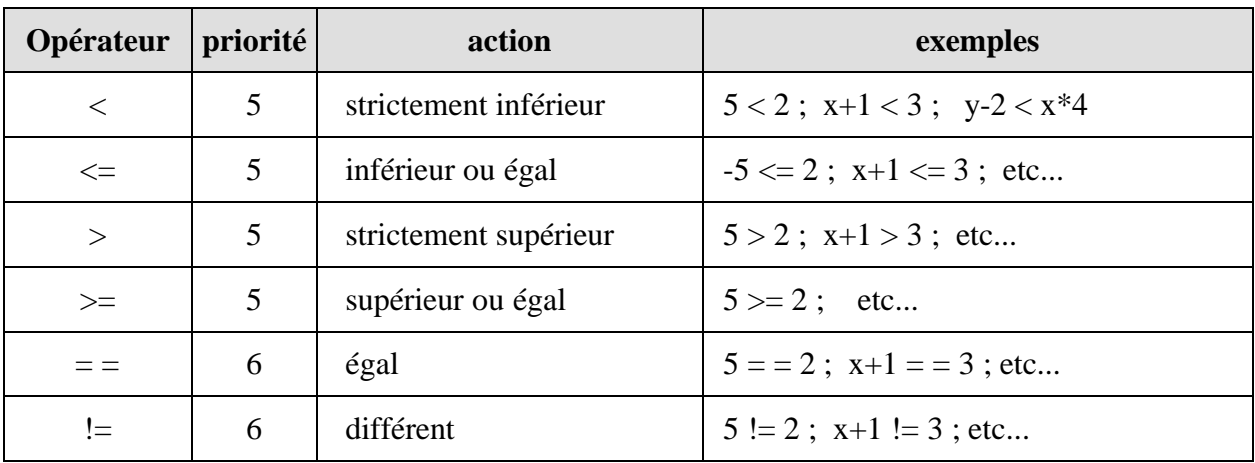

### **3 - Opérateurs booléens**

Ce sont les opérateurs classiques de l'algèbre de boole **{** { **V**, **F** }, ! , & , | **}** où { **V**, **F** } représente l'ensemble {**V**rai , **F**aux}.

Les connecteurs logiques ont pour syntaxe en Java : **!**, &, |, ^ :

- $\mathbf{\&}$  : { **V**, **F** } x { **V**, **F** }  $\rightarrow$  { **V**, **F** } *(opérateur binaire qui se lit " et ")*
- **|** : { **V**, **F** } <sup>x</sup>{ **V**, **F** } { **V**, **F** } *(opérateur binaire qui se lit " ou ")*
- **!**  $: \{ V, F \} \rightarrow \{ V, F \}$  (opérateur *unaire qui se lit " non ")*
- **^** : { **V**, **F** }  $x \in V, F$  }  $\rightarrow$  { **V**, **F** } *(opérateur binaire qui se lit " ou exclusif ")*

| $\mathbf{p}$ | q | $\mathbf{P}$ | $p \land q$ | p & q | p   q |
|--------------|---|--------------|-------------|-------|-------|
| T            | T | F            | F           | T     | T     |
| T            | F | F            | T           | F     | T     |
| F            | T | T            | T           | F     | T     |
| F            | F | T            | F           | F     | п     |

*Table de vérité des opérateurs ( p et q étant des expressions booléennes)*

### *Remarque :*

 $\forall p \in \{ V, F \}$ ,  $\forall q \in \{ V, F \}$ ,  $p \& q$  est toujours évalué en entier *(p et q sont toujours*) *évalués)*.

 $\forall p \in \{ V, F \}$ ,  $\forall q \in \{ V, F \}$ ,  $p \mid q$  est toujours évalué en entier *(p et q sont toujours*) *évalués)*.

Java dispose de 2 clones des opérateurs binaires **&** et **|** . Ce sont les opérateurs **&&** et **||** qui se différentient de leurs originaux **&** et **|** par leur mode d'exécution optimisé (application de théorèmes de l'algèbre de boole) :

#### **L'opérateur et optimisé : &&**

*Théorème*  $\forall q \in \{ V, F \}$ ,  $\mathbf{F} \& q = \mathbf{F}$ 

Donc si p est faux ( $p = F$ ), il est inutile d'évaluer q car l'expression p  $\&{q}$  est fausse (p  $\&{q}$ <sup>=</sup>**F**), comme l'opérateur **&** évalue toujours l'expression q, Java à des fins d'optimisation de la vitesse d'exécution du bytecode dans la machine virtuelle Java, propose un opérateur ou noté **&&** qui a **la même table de vérité** que l'opérateur **&** mais qui applique ce théorème.

 $\forall p \in \{ V, F \}$ ,  $\forall q \in \{ V, F \}$ ,  $p \&\& q = p \& q$ Mais dans  $p\&\&q$ , *q n'est évalué que si*  $p = V$ .

#### **L'opérateur ou optimisé : | |**

*Théorème*  $\forall q \in \{ V, F \}$ ,  $V \mid q = V$  Donc si p est vrai  $(p = V)$ , il est inutile d'évaluer q car l'expression p q est vraie  $(p | q = V)$ ,

comme l'opérateur **|** évalue toujours l'expression q, Java à des fins d'optimisation de la vitesse d'exécution du bytecode dans la machine virtuelle Java, propose un opérateur ou noté **||** qui applique ce théorème et qui a la même table de vérité que l'opérateur **|** .

 $\forall p \in \{ V, F \}$ ,  $\forall q \in \{ V, F \}$ ,  $p || q = p | q$ Mais dans  $p||q$ , *q n'est évalué que si*  $p = F$ .

### *En résumé:*

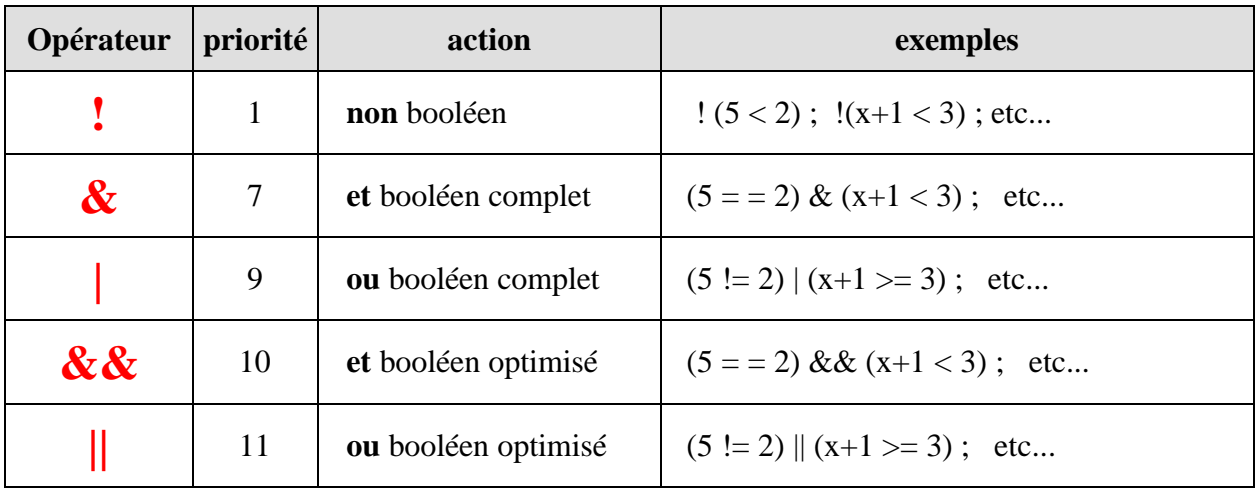

Nous allons voir ci-après une autre utilisation des opérateurs **&**et **|** sur des variables ou des valeurs immédiates en tant qu'opérateur bit-level.

### **4 - Opérateurs bits level**

Ce sont des opérateurs de bas niveau en Java dont les opérandes sont exclusivement l'un des types entiers ou caractère de Java (short, int, long, char, byte). Ils permettent de manipuler directement les bits du mot mémoire associé à la donnée.

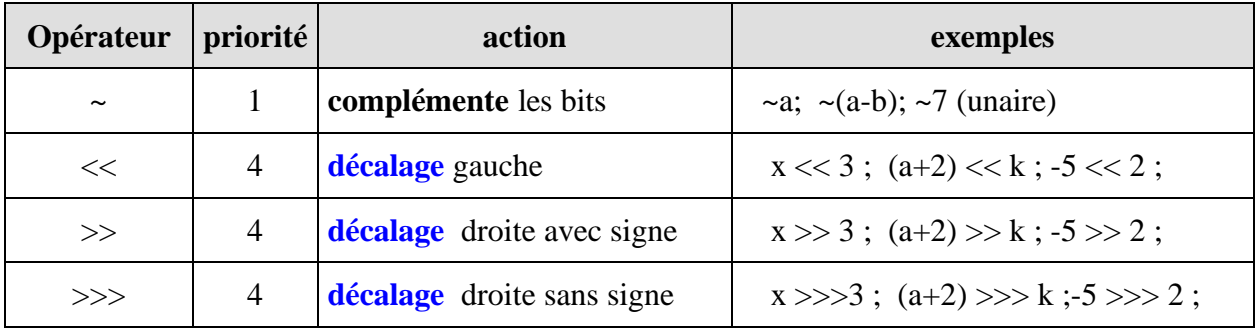

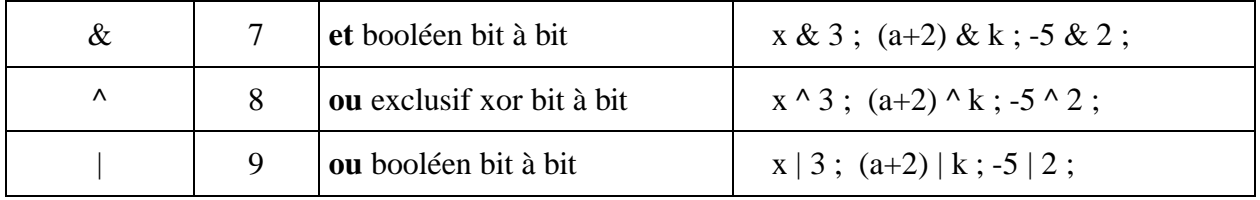

Les tables de vérité de opérateurs "&", " | " et celle du ou exclusif "  $\wedge$  " au niveau du bit sont identiques aux tables de vérité booléennes ( seule la valeur des constantes **V** et **F** change, **V** est remplacé par le bit **1** et **F** par le bit **0**)

*Table de vérité des opérateurs bit level*

| $\mathbf{p}$     | q                | $\sim p$ | p & q | $\mathbf{p} \mid \mathbf{q}$ | $p \wedge q$ |
|------------------|------------------|----------|-------|------------------------------|--------------|
| $\mathbf{1}$     |                  | $\theta$ |       |                              |              |
| $\mathbf{1}$     | $\boldsymbol{0}$ | 0        | 0     |                              |              |
| $\boldsymbol{0}$ |                  |          | 0     |                              |              |
| 0                | 0                |          |       |                              |              |

*L'opérateur ou exclusif ^ fonctionne aussi sur des variables de type booléen*

Afin de bien comprendre ces opérateurs, le lecteur doit bien connaître les différents codages des entiers en machine (binaire pur, binaire signé, complément à deux) car les entiers Java sont codés en complément à deux et la manipulation bit à bit nécessite une bonne compréhension de ce codage.

Afin que le lecteur se familiarise bien avec ces opérateurs de bas niveau nous détaillons un exemple pour **chacun d'entre eux**.

### *Les exemples en 4 instructions Java sur la même mémoire :*

*Rappel* : **int**  $i = -14$  ;

soit à représenter le nombre -14 dans la variable i de type **int** (entier signé sur 32 bits)

*codage de |-14|= 14 complément à 1*

*addition de 1*

Le nombre entier -14 s'écrit donc en complément à 2 : 1111..10010.

#### **Soient la déclaration java suivante :**

**int**  $i = -14$ ,  $j$ ;

Etudions les effets de chaque opérateur bit level sur cette mémoire i.

Etude de l'instruction :  $j = -i$ 

j = ~ i ; *// complémentation des bits de i*

--- **~ i** --->

Tous les bits 1 sont transformés en 0 et les bits 0 en 1, puis le résultat est stocké dans j qui contient la valeur 13 (car 000...01101 représente +13 en complément à deux).

Etude de l'instruction :  $i = i >> 2$ 

j = i >> 2 ; *// décalage avec signe de 2 bits vers la droite*

--- **i >> 2** --->

Tous les bits sont décalés de 2 positions vers la droite (vers le bit de poids faible), le bit de signe (ici 1) est recopié à partir de la gauche (à partir du bit de poids fort) dans les emplacements libérés (ici le bit 31 et le bit 30), puis le résultat est stocké dans j qui contient la valeur -4 (car 1111...11100 représente -4 en complément à deux).

Etude de l'instruction :  $j = i \ll 2$ 

j = i << 2 ; *// décalage de 2 bits vers la gauche*

--- **i << 2** --->

Tous les bits sont décalés de 2 positions vers la gauche (vers le bit de poids fort), des 0 sont introduits à partir de la droite (à partir du bit de poids faible) dans les emplacements libérés

(ici le bit 0 et le bit 1), puis le résultat est stocké dans j contient la valeur -56(car 11...1001000 représente -56 en complément à deux).

Etude de l'instruction :  $i = i \gg 2$ 

j = i >>> 2 ; *// décalage sans le signe de 2 bits vers la droite*

--- **i >>> 2** --->

Instruction semblable au décalage >> mais au lieu de recopier le bit de signe dans les emplacements libérés à partir de la gauche, il y a introduction de 0 à partir de la gauche dans les 2 emplacements libérés (ici le bit 31 et le bit 30), puis le résultat est stocké dans j qui contient la valeur 1073741820.

En effet 0011...11100 représente 1073741820 en complément à deux :

 $j = 2^{29} + 2^{28} + 2^{27} + ... + 2^3 + 2^2 = 2^2$ .  $(2^{27} + 2^{26} + 2^{25} + ... + 2^1 + 1) = 2^2$ .  $(2^{28} - 1) = 2^{30} - 2^2 =$ 1073741820)

### **Exemples opérateurs arithmétiques**

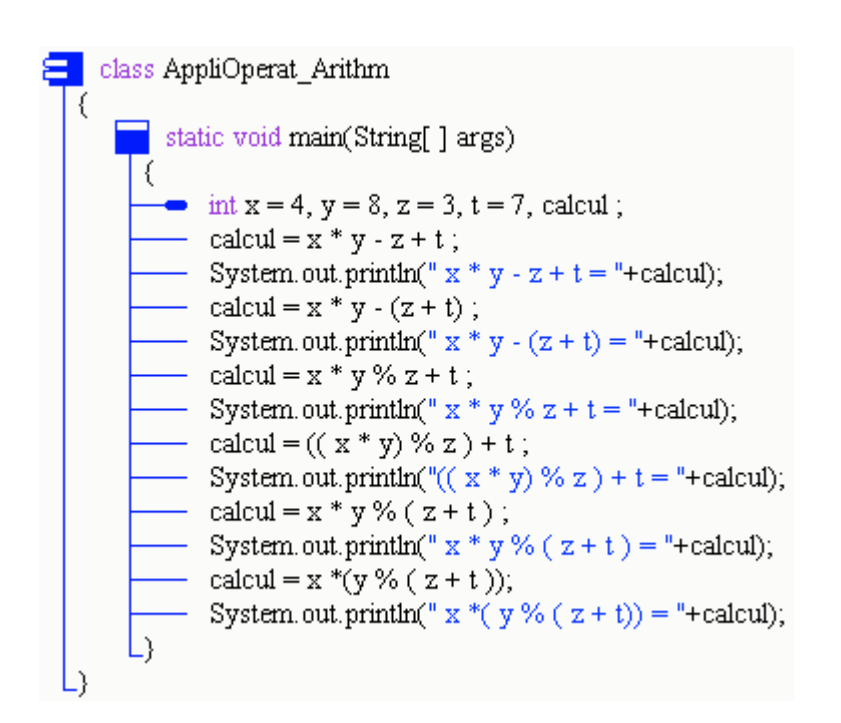

**Résultats d'exécution de ce programme** :  $x * y - z + t = 36$  $x * y - (z + t) = 22$  $x * y \% z + t = 9$  $((x * y) \% z) + t = 9$  $x * y \% (z + t) = 2$  $x * (y % (z + t)) = 32$ 

**Les fondements du langage Java** *- ( rév. 05.09.2004)* page **21**

### **Exemples opérateurs booléens**

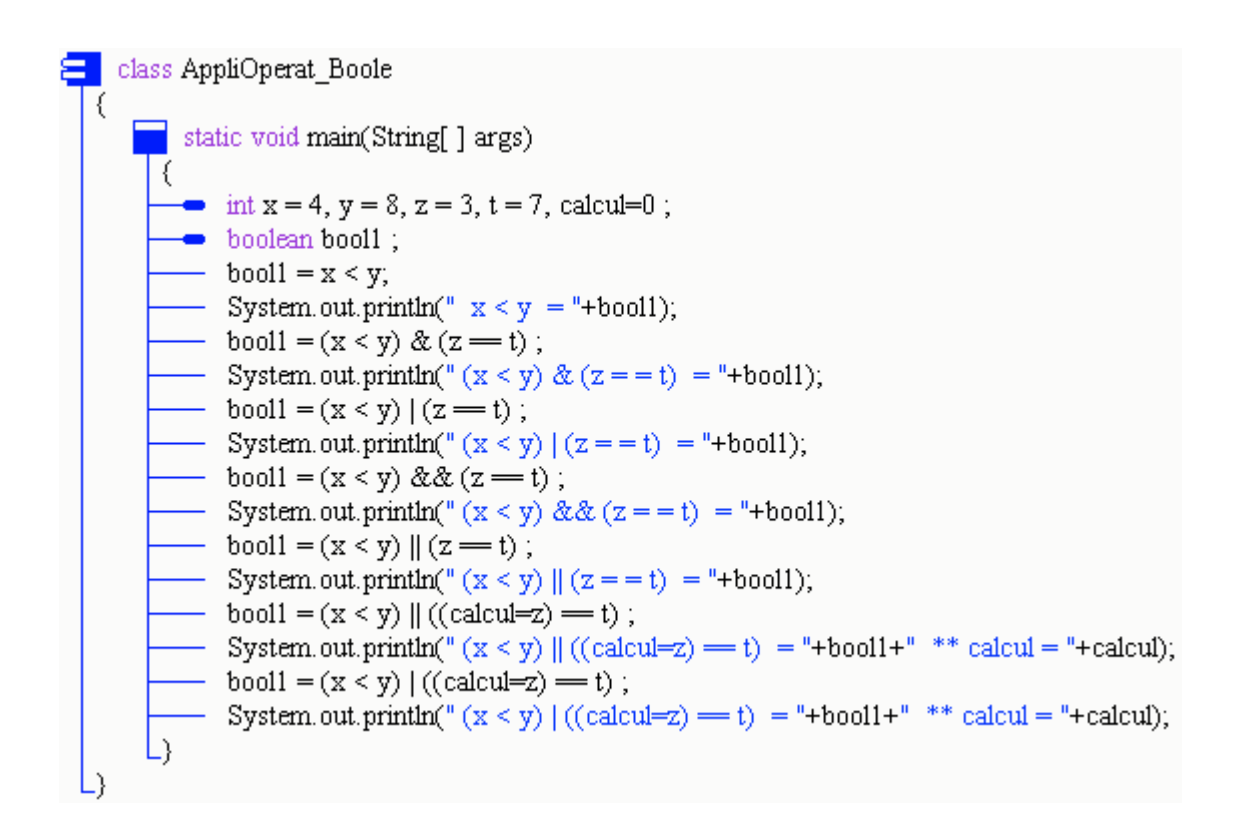

**Résultats d'exécution de ce programme** :  $x < y$  = true  $(x < y)$  &  $(z = = t)$  = false  $(x < y) | (z = t) = true$  $(x < y)$  & &  $(z = = t)$  = false  $(x < y) || (z = t) = true$  $(x < y)$   $\parallel$  ((calcul=z) == t) = true \*\* calcul = 0  $(x < y) | ((calz = z) == t) = true$  \*\* calcul = 3

**Les fondements du langage Java** *- ( rév. 05.09.2004)* page **22**

### **Exemples opérateurs bit level**

```
// OPERATEURS bit-Level
class AppliOperat BitBoole
    static void main(String[ ] args)
     ₹
      \rightarrow int x, y, z, t, calcul=0 ;
      - x = 4; // 00000100<br>
- y = -5; // 11111011
       \frac{1}{z} = 3; // 00000011<br>- t = 7; // 00000111
       calcul = x \notin y ;
       - System.out.println(" x \in y = "+calcul);
       - calcul = x \in z ;
       - System.out.println(" x \in z = "+calcul);
       - calcul = x & t ;
       - System.out.println(" x \in t = "+calcul);
       - calcul = y \notin z ;
       - System.out.println(" y \in z = "+calcul);
       - calcul = x + y ;
       - System.out.println(" x + y ="+calcul);
       - calcul = x + z ;
       - System.out.println(" x | z = "+calcul);
       - calcul = x | t;
      = System.out.println(" x | t = "+calcul);
       - calcul = y | z ;
       - System.out.println(" y + z ="+calcul);
       - calcul = z ^ t ;
       - System.out.println(" z \wedge t = "+calcul);
       - System.out.println(" \alpha x ="+\alpha x +", \alpha y ="+\alpha y +", \alpha z ="+\alpha z +", \alphat = "+\alphat);
     L١
```
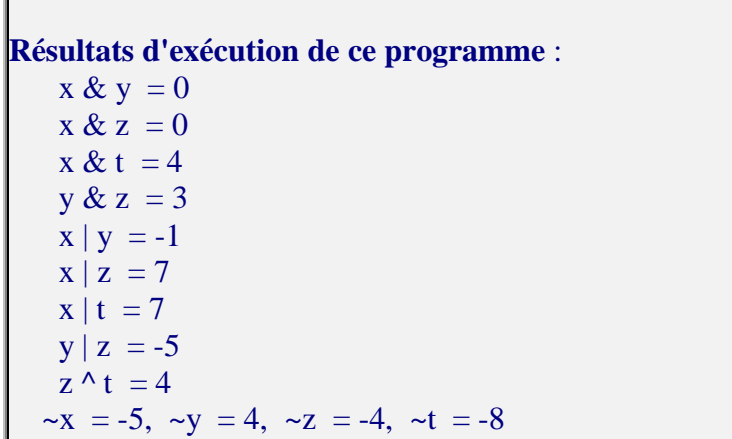

г

### **Exemples opérateurs bit level - Décalages**

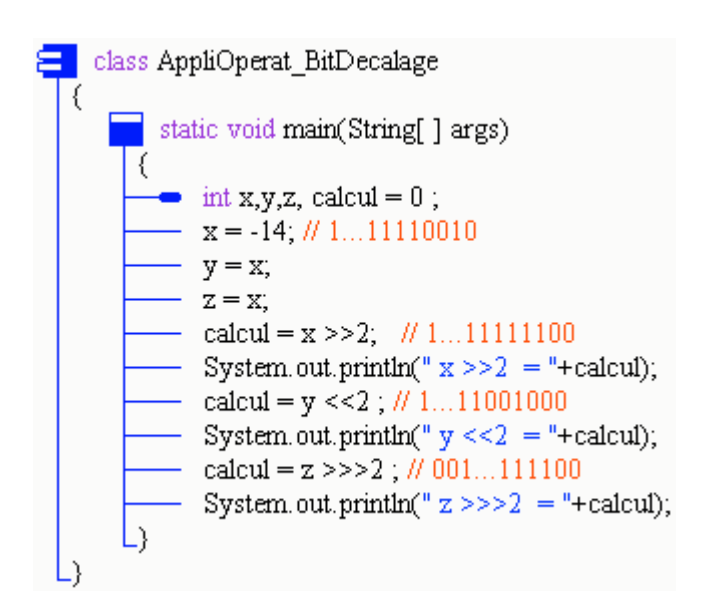

**Résultats d'exécution de ce programme** :  $x >> 2 = -4$  $y \ll 2 = -56$  $z \gg >2 = 1073741820$ 

**Les fondements du langage Java** *- ( rév. 05.09.2004)* **page** 24

### **Exemples opérateurs post - incrémentation / décrémentation**

```
// OPERATEUR ARITHMETIQUE x-- post décrémentation
 E class AppliOperat PostDecr
    static void main(String[ ] args)
     R.
      = int x = 4, y = 8, z = 3, t = 7, calcul ;
       = calcul = x-- ;
       = System.out.println(" x = "+x+" x-- = "+calcul);
       = calcul = v---1:
      = System.out.println(" y ="+y+" y---1 = "+calcul);
       - calcul = z-- - z ;
      \frac{1}{2} System.out.println(" z = "+z+" z-- - z = "+calcul);
     \frac{z_1}{z_2-z_1} calcul = z - z--;
       - System.out.println(" z = "+z+" z - z-- = "+calcul);
     L١
  L١
/*Résultats :
    x = 3 - x + - = 4y = 7 y=-1 = 7<br>
z = 2 z=-z = 1<br>
z = 1 z = z=-1\star /
                   // OPERATEUR ARITHMETIOUE x++ post incrémentation
```

```
E class AppliOperat PostIncr
       static void main(String[ ] args)
       R
       = int x = 4, y = 8, z = 3, t = 7, calcul ;
         - calcul = x++;
        = System.out.println(" x = "+x+" x++ = "+calcul);
         = calcul = y++1 ;
        = System.out.println(" y = "+y+" y+++1 = "+calcul);
        - system.out.printin<br>
- calcul = z++ - z ;
       \frac{1}{2} System.out.println(" z = "+z+" z++ - z = "+calcul);<br>
calcul = z - z++ ;
         - System.out.println(" z = "+z+" z - z++ = "+calcul);
       L)
   h.
/*Résultats :
    x = 5 x++ = 4\begin{array}{rcl} \n\ddot{y} & = & 9 & \dot{y} + 11 & = & 9 \\ \n\dot{z} & = & 4 & z + 1 & = & z \\ \n\dot{z} & = & 5 & z - z + 1 & = & 0 \n\end{array}\star 7
```
## **Les instructions Java 2**

### **1 - les instructions de bloc**

Une large partie de la norme ANSI du langage C est reprise dans Java.

- Les commentaires sur une ligne débutent par **//....** (spécifique Java)
- Les commentaires sur plusieurs lignes sont encadrés par **/\* ... \*/** (vient du C)

Ici, nous expliquons les instructions Java en les comparant à pascal-delphi. Voici la syntaxe d'une instruction en Java :

*instruction :*

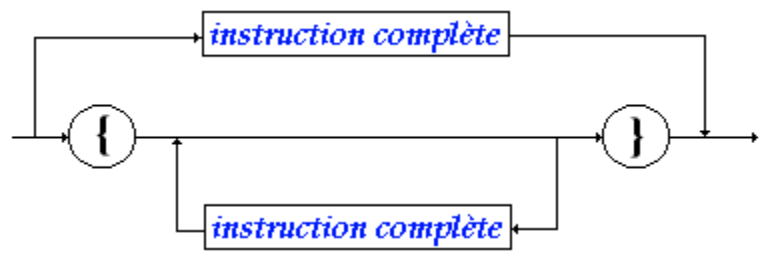

*instruction complète :* instruction simple

Toutes les instructions se terminent donc en Java par un point-virgule " ; "

### *bloc - instruction composée :*

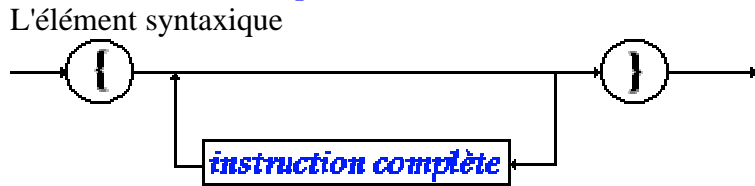

est aussi dénommé **bloc** ou **instruction composée** au sens de la **visibilité** des variables Java.

#### *visibilité dans un bloc - instruction :*

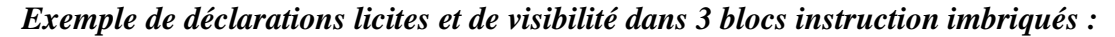

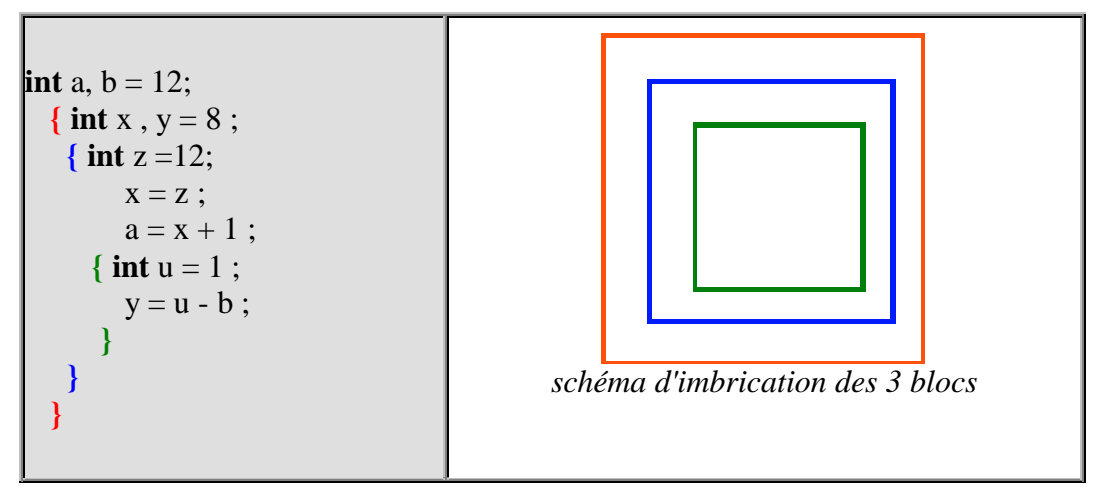

Nous examinons ci-dessous l'ensemble des **instructions simples** de Java.

### **2 - l'affectation**

Java est un langage de la famille des langages hybrides, il possède la notion d'instruction d'affectation.

Le symbole d'affectation en Java est  $" = "$ , soit par exemple :

**x = y ;** // *x doit obligatoirement être un identificateur de variable.*

### *Affectation simple*

L'affectation peut être utilisée dans une expression :

*soient les instruction suivantes :*

**int** a,  $b = 56$ ; a = (b = 12)+8 ; **//** *b prend une nouvelle valeur dans l'expression*  $a = b = c = d = 8$ ; *|| affectation multiple* 

#### *simulation d'exécution Java :*

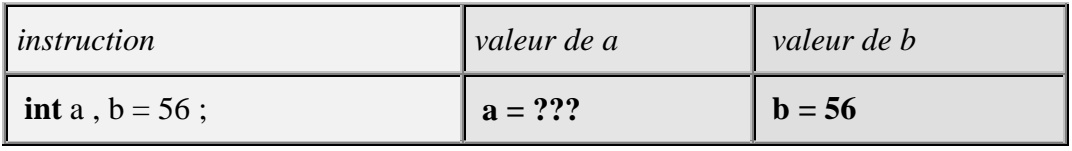

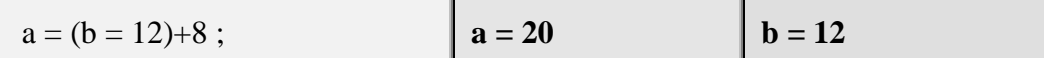

### **3 - Raccourcis et opérateurs d'affectation**

Soit **op** un opérateur appartenant à l'ensemble des opérateurs suivant

 $\{+, -, *, /, %, \ll, \gg, \gg, \gg, \&, |, ^{\wedge}, ^{\wedge}|,$ 

Il est possible d'utiliser sur une seule variable le nouvel opérateur **op=** construit avec l'opérateur **op**.

Il s'agit plus d'un **raccourci syntaxique** que d'un opérateur nouveau (seule sa traduction en bytecode diffère : la traduction de a **op**= b devrait être plus courte en instructions p-code que a = a **op** b, bien que les optimiseurs soient capables de fournir le même code optimisé).

 $x$  op= y; signifie en fait :  $x = x$  op y

*Soient les instruction suivantes :*

**int** a,  $b = 56$ ;  $a = -8$ ; a += b ; **//** *équivalent à : a = a + b* b \*= 3 ; **//** *équivalent à : b = b \* 3*

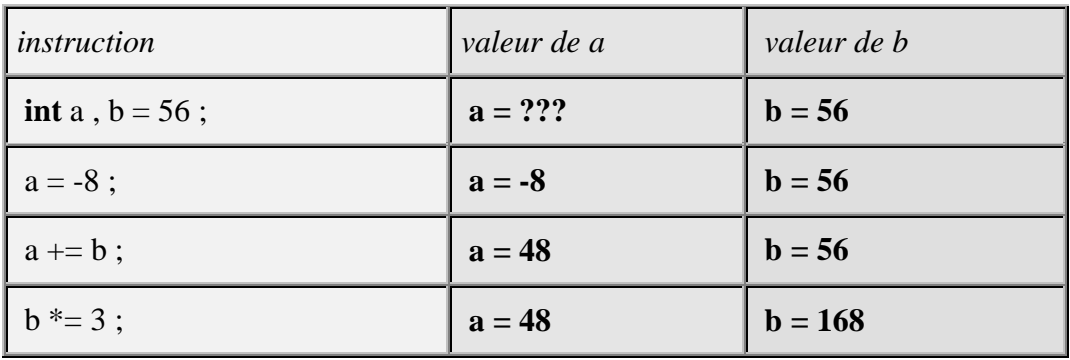

*simulation d'exécution Java :*

#### **Remarques :**

- *Cas d'une optimisation intéressante dans l'instruction suivante :* table[ f(a) ] = table[ f(a) ] + x ; **//** *où f(a) est un appel à la fonction f qui serait longue à calculer.*
- *Si l'on réécrit l'instruction précédente avec l'opérateur += :* table[ f(a) ] += x ; **//** *l'appel à f(a) n'est effectué qu'une seule fois*

## **Les instructions conditionnelles**

## **Java 2**

### **1 - l'instruction conditionnelle**

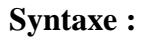

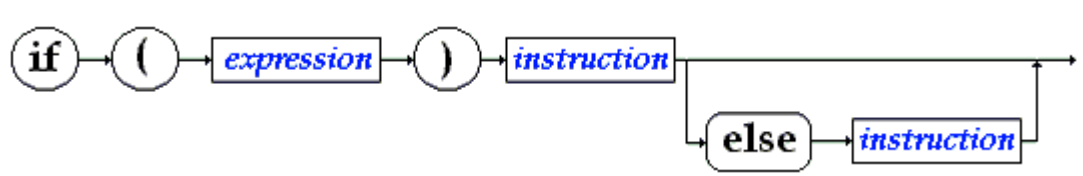

Schématiquement les conditions sont de deux sortes :

- **if** ( Expr ) Instr;
- **if** ( Expr ) Instr ; **else** Instr ;

La définition de l'instruction conditionnelle de java est classiquement celle des langages algorithmiques; comme en pascal l'expression doit être de type booléen (différent du C), la notion d'instruction a été définie plus haut.

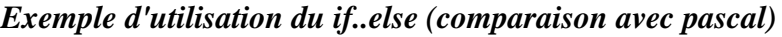

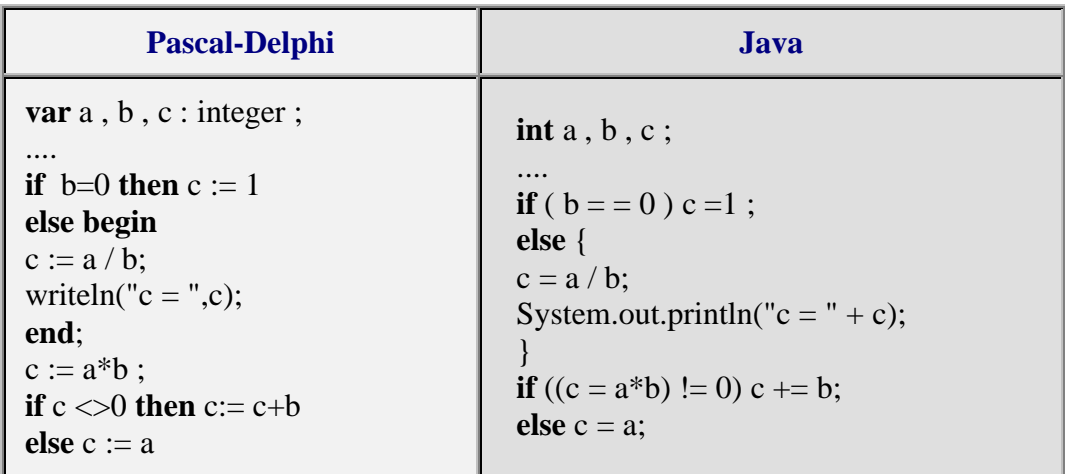

### **Remarques :**

- L'instruction " **if**  $((c = a * b) != 0)$  c +=b; **else** c = a; " contient une affectation intégrée dans le test afin de vous montrer les possibilités de Java : la valeur de a\*b est rangée dans c avant d'effectuer le test sur c.
- Comme pascal, Java contient le manque de fermeture des instructions conditionnelles ce qui engendre le classique problème du dandling **else** d'algol, c'est le compilateur qui résout l'ambiguïté par rattachement du **else** au dernier **if** rencontré (évaluation par la gauche).

L'instruction suivante est ambiguë :

```
if ( Expr1 ) if ( Expr2 ) InstrA ; else InstrB ;
```
Le compilateur résout l'ambigüité de cette instruction ainsi (rattachement du **else** au dernier **if**):

**if** ( Expr1 ) **if** ( Expr2 ) InstrA ; **else** InstrB ;

 Comme en pascal, si l'on veut que l'instruction « **else** InstrB ; » soit rattachée au premier **if**, il est nécessaire de parenthéser (introduire un bloc) le second **if** :

### *Exemple de parenthésage du else pendant*

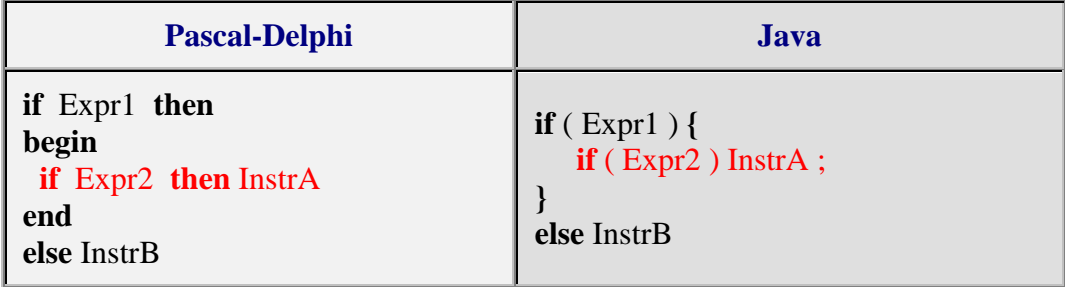

### **2 - l'opérateur conditionnel**

Il s'agit ici comme dans le cas des opérateurs d'affectation d'une sorte de raccourci entre l'opérateur conditionnel **if**...**else** et l'affectation. Le but étant encore d'optimiser le bytecode engendré.

**Syntaxe :**

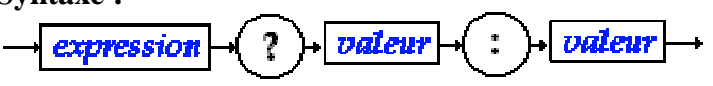

Où *expression* renvoie une valeur booléenne (le test), les deux termes *valeur* sont des expressions générales (variable, expression numérique, booléenne etc...) renvoyant une valeur de type quelconque.

### **Sémantique :**

**Les fondements du langage Java** *- ( rév. 05.09.2004)* page **30**

*Exemple* :

**int** a,b,c ;  $c = a = 0$  ?  $b : a+1$ ;

Si l'*expression* est **true** l'opérateur renvoie la première valeur, (dans l'exemple c vaut la valeur de b)

Si l'*expression* est **false** l'opérateur renvoie la seconde valeur (dans l'exemple c vaut la valeur de  $a+1$ ).

Sémantique de l'exemple avec un **if**..**else** :

**if**  $(a = 0)$  c = b; **else** c = a+1;

**question** : utiliser l'opérateur conditionnel pour calculer le plus grand de deux entiers.

\_\_\_\_\_\_\_\_\_\_\_\_\_\_\_\_\_\_\_\_\_\_\_\_\_\_\_\_\_\_\_\_\_\_\_\_\_\_\_\_\_\_\_\_\_\_\_\_\_\_\_\_\_\_\_\_\_\_\_\_\_\_\_\_\_\_\_\_\_\_\_\_\_\_

*réponse : int a , b , c ; ...*  $c = a > b$  ?  $a : b$ ;

**question** : que fait ce morceau le programme ci-après ?

**int** a, b, c : ....  $c = a>b$  ? (b=a) : (a=b) ;

#### *réponse :*

*a,b,c contiennent après exécution le plus grand des deux entiers contenus au départ dans a et b.*

### **3 - l'opérateur switch...case**

### **Syntaxe :**

*switch :*

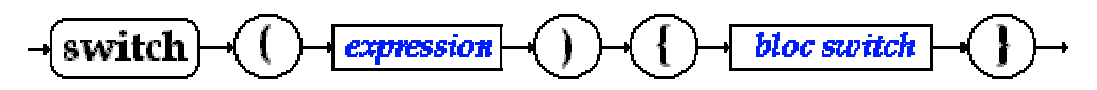

#### *bloc switch :*

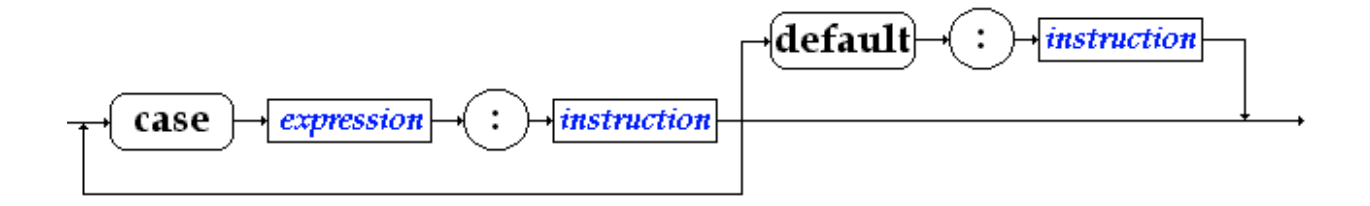

#### **Sémantique :**

- La partie expression d'une instruction switch doit être une expression ou une variable du type **byte**, **char**, **int** ou bien **short**.
- La partie expression d'un bloc switch doit être une constante ou une valeur immédiate du type **byte**, **char**, **int** ou bien **short**.
- **switch**  $\langle$ **Epr1** $>$  s'appelle la partie sélection de l'instruction : il y a évaluation de <Epr1> puis selon la valeur obtenue le programme s'exécute en séquence à partir du case contenant la valeur immédiate égal. Il s'agit donc d'un déroutement du programme dès que <Epr1> est évaluée vers l'instruction étiquetée par le case <Epr1> associé.

#### *Exemples :*

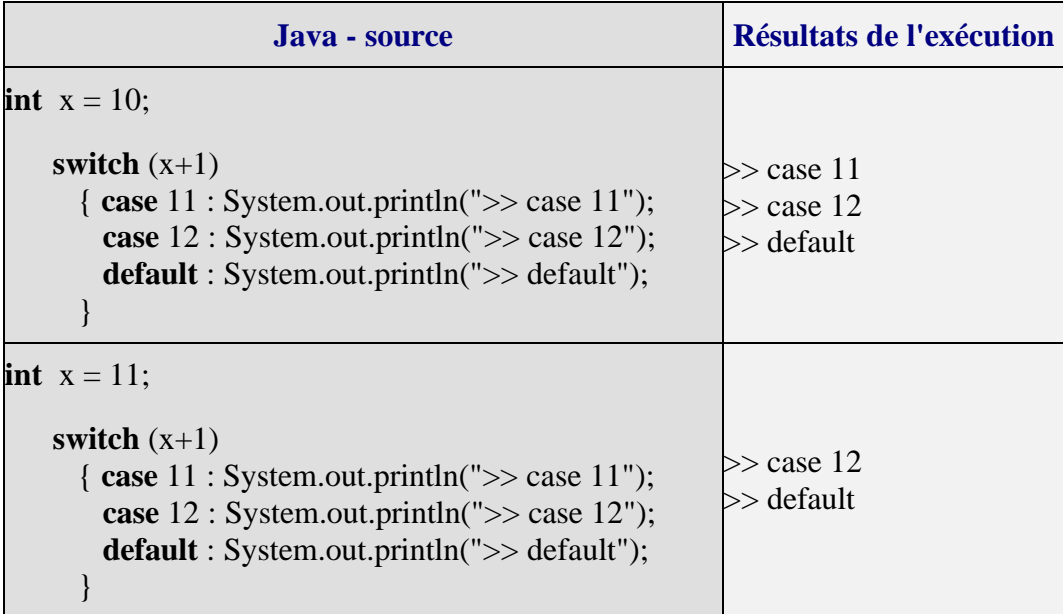

Nous voyons qu'après que (x+1) soit évalué, selon sa valeur (11 ou 12) le programme va se dérouter vers **case** 11 ou **case** 12 et continue en séquence (suite des instructions du **bloc switch**)

Utilisée telle quelle, cette instruction n'est pas structurée et donc son utilisation est déconseillée sous cette forme. Par contre elle est très souvent utilisée avec l'instruction **break** afin de simuler le comportement de l'instruction structurée **case**..**of** du pascal (ci-dessous deux écritures équivalentes) :

#### *Exemple de switch..case..break*

**Les fondements du langage Java** *- ( rév. 05.09.2004)* page **32**

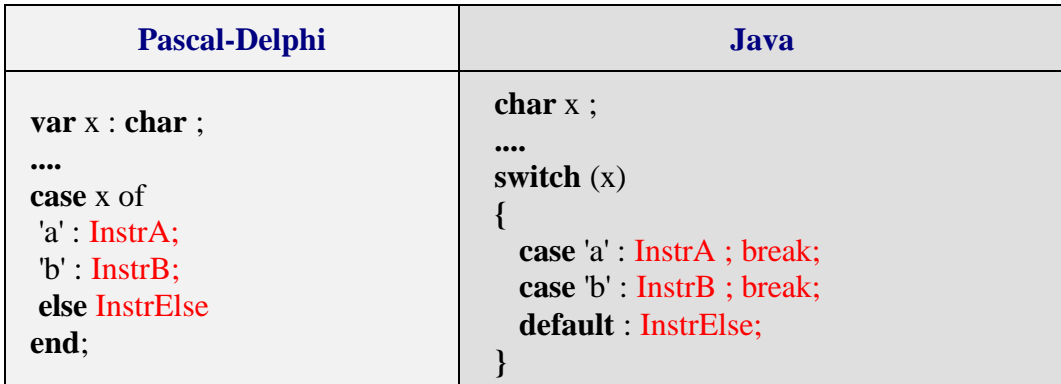

Dans ce cas le déroulement de l'instruction **switch** après déroutement vers le bon **case**, est interrompu par le **break** qui renvoie la suite de l'exécution après la fin du **bloc switch**. Une telle utilisation correspond à une utilisation de if...else imbriqués (donc une utilisation structurée) mais devient plus lisible que les **if ..else** imbriqués, elle est donc fortement conseillée dans ce cas.

En reprenant les deux exemples précédents :

#### *Exemples :*

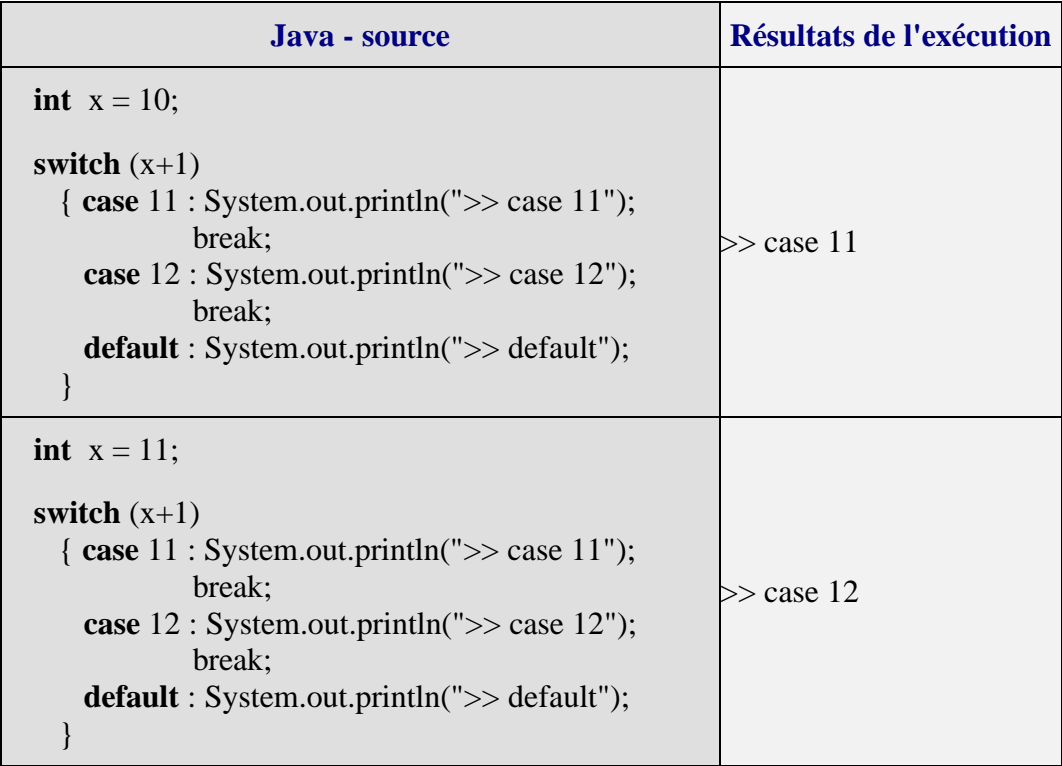

Il est toujours possible d'utiliser des instructions **if** … **else** imbriquées pour représenter un switch structuré (switch avec break) :

*Programmes équivalents switch et if...else :*

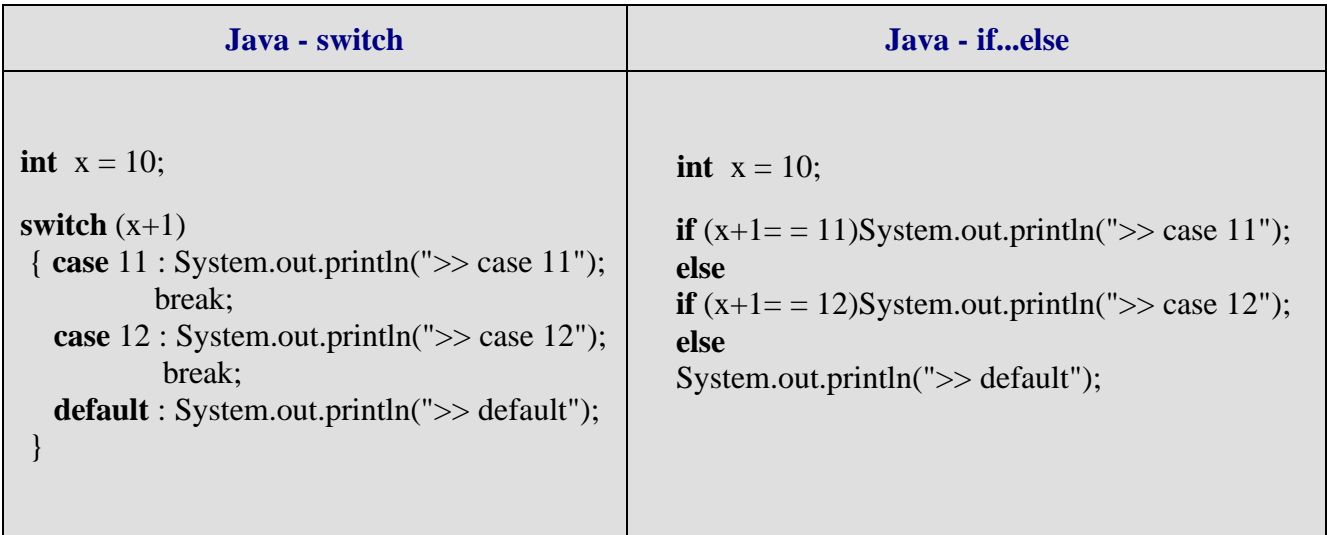

Nous conseillons au lecteur de n'utiliser le switch qu'avec des break afin de bénéficier de la structuration.

### **Exemples instruction et opérateur conditionnels**

```
// INSTRUCTION CONDITIONMELLE if ... else
class AppliInstruction cond {
      public static void main(String[] args){
       \text{=} int x = Readln.unint();
       - String strl;
      /* 3 versions du positionnement d'un nombre entré
         au clavier, par rapport aux nombres 2 et 8 */\sqrt{1}if(x>2)
        \Box \left\{ \bot (x \leq 8) \text{ str1 } = "x \text{ entre } ]2,8] \right\}—else strl ="x entre ]8, Max]".
       -else strl="x entre [min,2]";
       - System.out.println(strl);
       - strl ="x entre [min,2]".
      \bigcup_{i=1}^{n} \inf_{x > 2} (x < 3) strl = "x entre ]2,8]";
          -else strl ="x entre ]8, Max]";
        - System.out.println(strl);
        - strl ="x entre ]8, Max]".
       \sqrt{\pi}if(x>2){
        \Box \left\langle -\text{if}(\text{x} \leq 8) \text{ str1 } = \text{"x} \text{ entre } ]2,8 \text{]".}- }
         -else strl ="x entre [min,2]";
         System.out.println(strl);
     L١
```
// OPERATEUR CONDITIONNEL  $\langle \ldots \rangle$  ... : ... > class AppliOpererateur\_cond { public static void main(String[] args){  $\rightarrow$  int x = 14; - String strl, str2, str3, str4; - boolean Ok=true. --- strl = (x<8) ? "x inférieur à 8" : "x supérieur ou égal à 8".<br>--- str2 = (x<=4) ? "x inférieur à 4" : "x supérieur ou égal à 4".  $-$  str3 = ((x>10) | (0k=false)) ? "(x>10) | (0k=false)" : "non [(x>10) | (0k=false)]";  $-$  str4 = ( (Ok=false) & (x>10) ) ? "(Ok=false) & (x>10)" : "non [ (Ok=false) & (x>10)]"; - System.out.println(strl+"\n"+str2+"\n"+str3+"\n"+str4); L)

### **Exemples instruction et opérateur conditionnels**

```
/* Le max de 3 entiers avec l'opérateur conditionnel
               \alpha , \alpha , \beta , \alpha , \alpha , \beta , \alpha , \alpha\starE class AppliMax3operCond
     static void main(String[ ] args)
     €
      \rightarrow int x, y, z ;
       = System.out.print("x = "):
       - x = Readln.unint();
       - System.out.print("y = r);
       - y = Readln.unint();
       = System.out.print("z = ");
      - z = Readln. unint();
      \rightarrow int max;
      - max = z > (max = (x<y) ? y : x) ? z : max;
       - System.out.println("Le maximum = "+max);
     L)
 L١
       \frac{1}{2} Le max de 3 entiers avec l'instruction conditionnelle
                        if ... else
         \star /
E class AppliMax3InstrCond
     static void main(String[ ] args)
     €
      \rightarrow int x, y, z ;
       - System.out.print("x = ");
       - x = Readln. unint();
       - System.out.print("y = ");
       - y = Readln.unint();
      = System.out.print("z = ");
      - z = Readln. unint();
      \div int max = 0;
      \left(-if('x)=y) \in (x>=z)\right) max = x;
        else
        \Box \Diamond-if ((y>=x) & (y>=z)) max = y;
      : \bigcup_{\phi = i}^{\infty} ((z>=x) & (z>=y)) max = z;
          - - - else System.out.println("Impossible").
       - System.out.println("Le maximum = "+max);
     L)
 I١
```
### **Exemple switch … case , avec et sans break**

```
class AppliInstruction Switchl {
     public static void main(String[] args){
      - final int Y = 10. // une constante en Java est précédée du mot clef "final"
     \frac{1}{2} essayez les nombres x=10 puis x=11, puis x=12
     et comparez les deux comportements */
      \rightarrow int x = 10, a=x;
      // sans l'instruction break :
         switch (x)
         \{— case Y : x++;<br>→ case Y+1 : x++;<br>→ case Y+2 : x++;
           \frac{1}{2} default : x++:
         : ۱
        - System.out.println("x = "+x);
      // avec l'instruction break :
         switch (a)
         Iτ
            case Y : a++;
        O
            break
       Ŷ.
            case Y+1 : a++;
              - break.
            \frac{\text{case Y+2 : at+}}{\text{break}}Ô
             - break.
        Ò
            -\text{default} - \text{a++}E)
        System.out.println("a = "+a):L١
 L)
```
**Résultats d'exécution du programme pour x = 10** :  $x = 14$  $a = 11$ **Résultats d'exécution du programme pour x = 11** :  $x = 14$  $a = 12$ **Résultats d'exécution du programme pour x = 12** :  $x = 14$  $a = 13$ 

## **Les instructions itératives Java 2**

### **1 - l'instruction while**

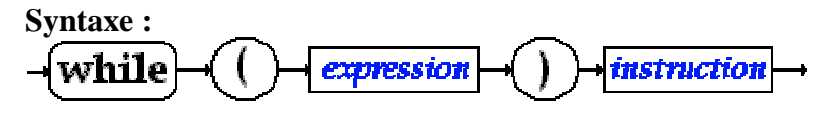

Où expression est une *expression* renvoyant une valeur booléenne (le test de l'itération).

#### **Sémantique :**

Identique à celle du pascal (instruction algorithmique **tantque** .. **faire** .. **ftant**) avec le même défaut de fermeture de la boucle.

#### *Exemple de boucle while*

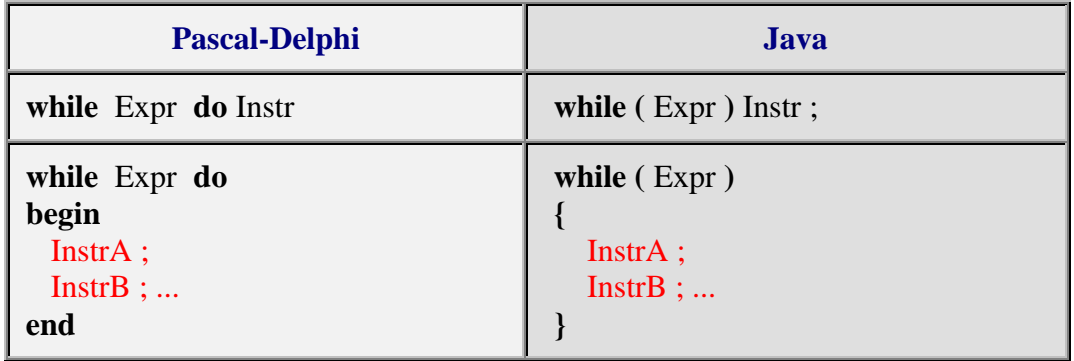

### **2 - l'instruction do ... while**

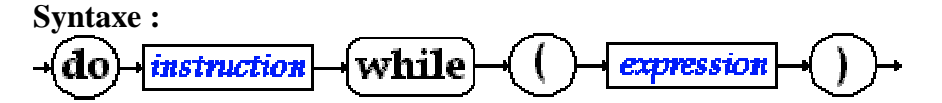

Où expression est une *expression* renvoyant une valeur booléenne (le test de l'itération).

#### **Sémantique :**

L'instruction "**do** Instr **while** ( Expr )" fonctionne comme l'instruction algorithmique **répéter** Instr **jusquà non** Expr.

**Les fondements du langage Java** *- ( rév. 05.09.2004)* page **38**

Sa sémantique peut aussi être expliquée à l'aide d'une autre instruction Java **while** :

**do** Instr **while** ( $Expr$ )  $\leq$  > Instr; **while** ( $Expr$ ) Instr

*Exemple de boucle do...while*

| <b>Pascal-Delphi</b>                              | Java                                             |
|---------------------------------------------------|--------------------------------------------------|
| repeat<br>InstrA;<br>$InstrB$ ;<br>until not Expr | do<br>$InstrA$ ;<br>$InstrB$ ;<br>} while (Expr) |

### **3 - l'instruction for(...)**

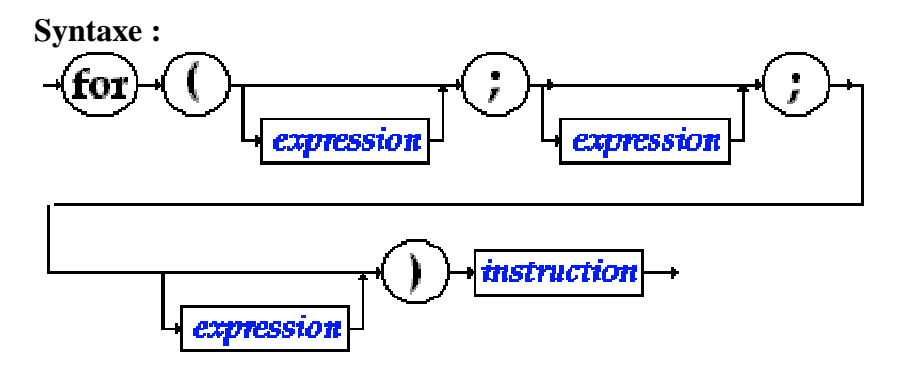

#### **Sémantique :**

Une boucle **for** contient 3 expressions **for** (**Expr1** ; **Expr2** ; **Expr3** ) Instr, d'une manière générale chacune de ces expressions joue un rôle différent dans l'instruction **for.** Une instruction for en Java (comme en C) est plus puissante et plus riche qu'une boucle **for** dans d'autres langages algorithmiques. Nous donnons ci-après une sémantique minimale :

- **Expr1** sert à initialiser une ou plusieurs variables (dont éventuellement la variable de contrôle de la boucle) sous forme d'une liste d'instructions d'initialisation séparées par des virgules.
- **Expr2** sert à donner la condition de rebouclage sous la forme d'une expression renvoyant une valeur booléenne (le test de l'itération).
- **Expr3** sert à réactualiser les variables (dont éventuellement la variable de contrôle de la boucle)sous forme d'une liste d'instructions séparées par des virgules.

L'instruction "**for** (**Expr1** ; **Expr2** ; **Expr3** ) Instr" fonctionne au minimum comme l'instruction algorithmique **pour**... **fpour**, elle est toutefois plus puissante que cette dernière. Sa sémantique peut aussi être approximativement**(\*)** expliquée à l'aide d'une autre instruction Java **while** :

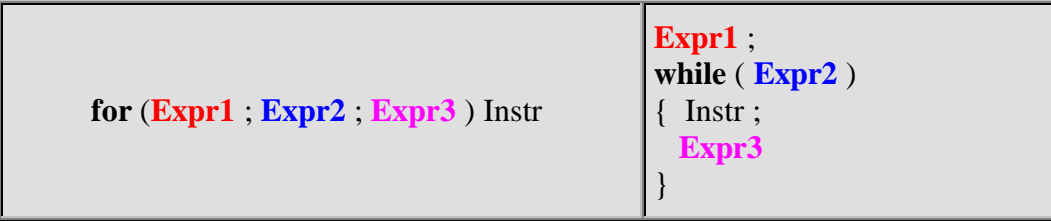

**(\*)**Nous verrons au paragraphe consacré à l'instruction **continue** que si l'instruction **for** contient un **continue** cette définition sémantique n'est pas valide.

*Exemples montrant la puissance du for*

| <b>Pascal-Delphi</b>                                                                                                  | Java                                                                                         |
|----------------------------------------------------------------------------------------------------|----------------------------------------------------------------------------------------------|
| for i:=1 to 10 do<br>begin<br>$InstrA$ ;<br>Instr $B$ ;<br>end                                                        | for $(i = 1, i < = 10, i++)$<br>$InstrA$ ;<br>Instr $B$ ;<br>ł                               |
| $i := 10; k := i;$<br>while $(i>450)$ do<br>begin<br>$InstrA$ ;<br>Instr $B$ ;<br>$k := k+i$ ;<br>$i := i-15;$<br>end | for $(i = 10, k = i, i > -450, k == i, i = 15)$<br>$InstrA$ :<br>Instr $B$ ;<br>$\mathbf{r}$ |
| $i := n;$<br>while $i \leq 1$ do<br>if i mod $2 = 0$ then $i := i$ div 2<br>else $i := i+1$                           | for $(i = n; i != 1; i \% 2 == 0; i  =2; i++)$ ;<br>// pas de corps de boucle!               |

- Le premier exemple montre une boucle for classique avec la variable de contrôle "i" (indice de boucle), sa borne initiale "i=1" et sa borne finale "10", le pas d'incrémentation séquentiel étant de 1.
- Le second exemple montre une boucle toujours contrôlée par une variable "i", mais dont le pas de décrémentation séquentiel est de -15.
- Le troisième exemple montre une boucle aussi contrôlée par une variable "i", mais dont la variation n'est pas séquentielle puisque la valeur de i est modifiée selon sa parité ( **i % 2 == 0 ? i /=2 : i++**).

Voici un exemple de boucle **for** dite **boucle infinie** :

```
for ( ; ; ); est équivalente à while (true);
```
Voici une boucle ne possédant pas de variable de contrôle(f(x) est une fonction déjà déclarée) :

```
for (int n=0; Math.abs(x-y) < eps; x = f(x);
```
Terminons par une boucle for possédant deux variables de contrôle :

```
//inverse d'une suite de caractère dans un tableau par permutation des deux
extrêmes
char [ ] Tablecar ={'a','b','c','d','e','f'} ;
for (i = 0, j = 5; i < j; i++, j--){ char car ;
  car = Tablecar[i];Tablecar[i] = Tablecar[i];
  Tablecar[i] = car;}
```
dans cette dernière boucle ce sont les variations de i et de j qui contrôlent la boucle.

**Remarques récapitulatives sur la boucle for en Java :**

rien n'oblige à incrémenter ou décrémenter la variable de contrôle,

rien n'oblige à avoir une instruction à exécuter (corps de boucle),

rien n'oblige à avoir une variable de contrôle,

rien n'oblige à n'avoir qu'une seule variable de contrôle.

### **Exemples boucles for , while , do…while**

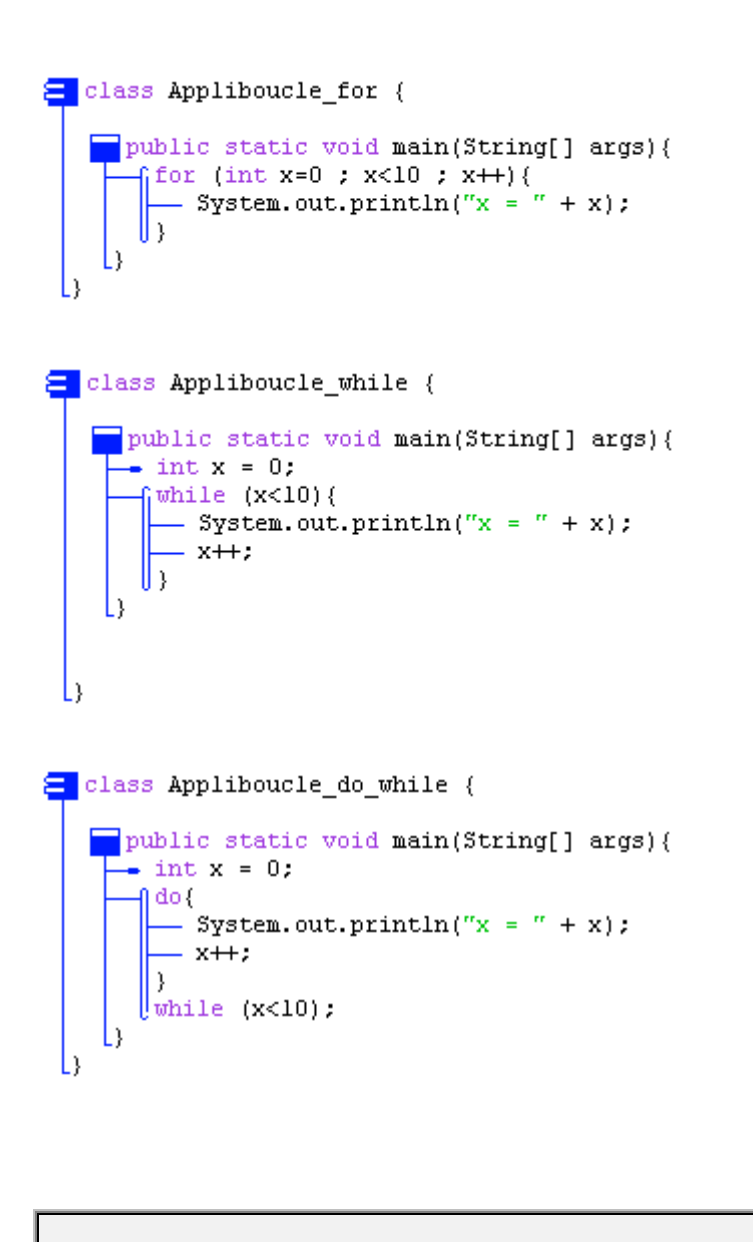

**Résultats d'exécution des ces 3 programmes** :  $x = 0$  $x = 1$ ….  $x = 9$ 

# **Les instructions de rupture de séquence Java 2**

### **1 - l'instruction d'interruption break**

**Syntaxe :**

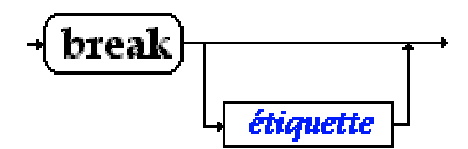

#### **Sémantique :**

Une instruction **break** ne peut se situer qu'à l'intérieur du corps d'instruction d'un bloc **switch** ou de l'une des trois itérations **while**, **do..while**, **for**.

Lorsque **break** est présente dans l'une des trois itérations **while**, **do..while**, **for** :

- Si **break** n'est pas suivi d'une étiquette, elle interrompt l'exécution de la boucle dans laquelle elle se trouve, l'exécution se poursuit après le corps d'instruction.
- Si **break** est suivi d'une étiquette, elle fonctionne comme un **goto** (utilisation **déconseillée** en programmation moderne sauf pour le **switch**, c'est pourquoi nous n'en dirons pas plus pour les boucles !)

#### *Exemple d'utilisation du break dans un for : (recherche séquentielle dans un tableau)*

```
int \lceil \cdot \rceil table = {12,-5,7,8,-6,6,4,78,2};
int elt = 4;
for (i = 0; i < 8; i++)
 if (elt = \text{stable}[i]) break ;
if (i = 8)System.out.println("valeur : "+elt+" pas trouvée.");
else System.out.println("valeur : "+elt+" trouvée au rang :"+i);
```
#### **Explications**

Si la valeur de la variable elt est présente dans le tableau table **if** (elt= =table[i]) est true et **break** est exécutée (arrêt de la boucle et exécution de **if** (i = = 8)... ).

Après l'exécution de la boucle **for**, lorsque l'instruction **if**  $(i = 8)$ ... est exécutée, soit la boucle s'est exécutée complètement (recherche infructueuse), soit le **break** l'a arrêtée prématurément (elt trouvé dans le tableau).

### **2 - l'instruction de rebouclage continue**

**Syntaxe :**

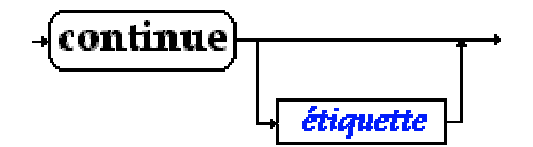

#### **Sémantique :**

Une instruction **continue** ne peut se situer qu'à l'intérieur du corps d'instruction de l'une des trois itérations **while**, **do..while**, **for**.

Lorsque **continue** est présente dans l'une des trois itérations **while**, **do..while**, **for** :

- Si **continue** n'est pas suivi d'une étiquette elle interrompt l'exécution de la séquence des instructions situées après elle, l'exécution par rebouclage de la boucle. Elle agit comme si l'on venait d'exécuter la dernière instructions du corps de la boucle.
- Si **continue** est suivi d'une étiquette elle fonctionne comme un **goto** (utilisation **déconseillée** en programmation moderne, c'est pourquoi nous n'en dirons pas plus !)

*Exemple d'utilisation du continue dans un for :*

```
int \lceil \cdot \rceil ta = {12,-5,7,8,-6,6,4,78,2}, tb = new int[8];
for (i = 0, n = 0; i < 8; i + 1, k = 2^*n)
\{ if (ta[i] = 0) continue ;
 tb[n] = ta[i];n_{++};
}
```
#### *Explications*

Rappelons qu'un **for** s'écrit généralement : **for** (**Expr1** ; **Expr2** ; **Expr3** ) Instr

L'instruction **continue** présente dans une telle boucle **for** s'effectue ainsi :

- exécution immédiate de **Expr3**
- ensuite, exécution de **Expr2**
- reprise de l'exécution du corps de boucle.

Si l'expression ( ta[i] =  $= 0$ ) est true, la suite du corps des instructions de la boucle (tb[n] = ta[i]; n++;) n'est pas exécutée et il y a rebouclage du **for** .

Le déroulement est alors le suivant :

- $\mathbf{i}$  **i**++,  $\mathbf{k} = 2^* \mathbf{n}$  en premier,
- puis la condition de rebouclage : **i<8**

et la boucle se poursuit en fonction de la valeur de la condition de rebouclage.

Cette boucle recopie dans le tableau d'entiers **tb** les valeurs non nulles du tableau d'entiers **ta**.

### **Attention**

Nous avons déjà signalé plus haut que l'équivalence suivante entre un **for** et un **while**

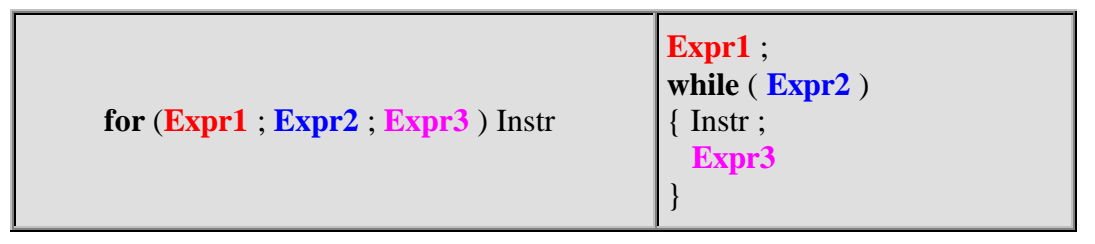

valide dans le cas général, était mise en défaut si le corps d'instruction contenait un **continue**.

Voyons ce qu'il en est en reprenant l'exemple précédent. Essayons d'écrire la boucle **while** qui lui serait équivalente selon la définition générale. Voici ce que l'on obtiendrait :

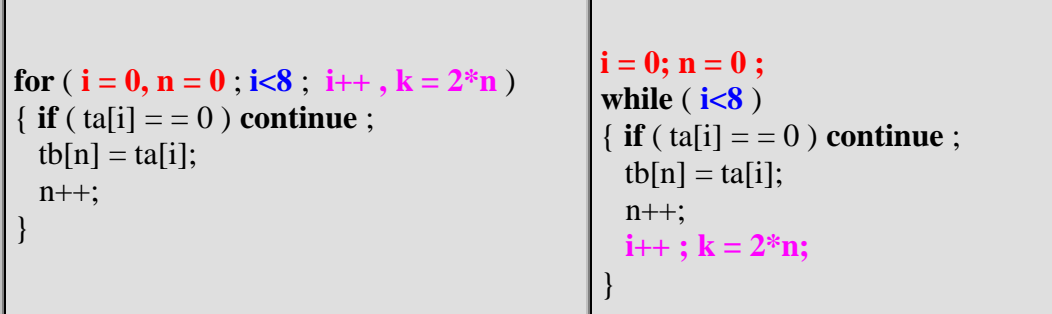

Dans le **while** le **continue** réexécute la condition de rebouclage **i<8** sans exécuter l'expression  $i++$ ;  $k = 2*n$ ; (nous avons d'ailleurs ici une boucle infinie).

Une boucle **while** strictement équivalente au **for** précédent pourrait être la suivante :

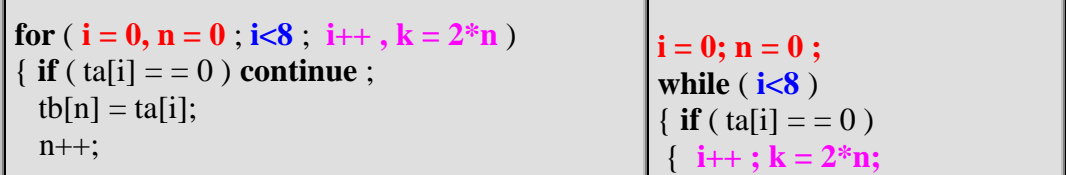

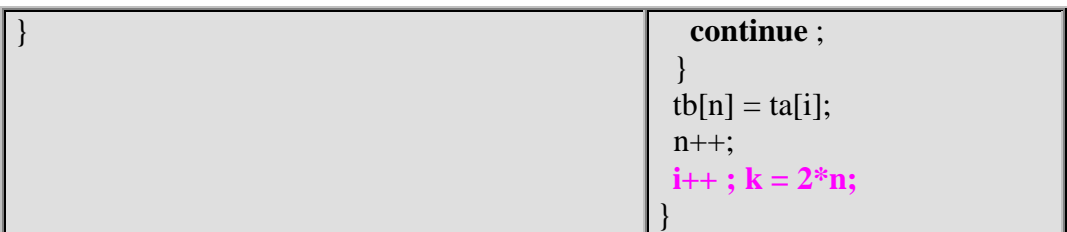

### **Exemples break dans une boucle for , while , do…while**

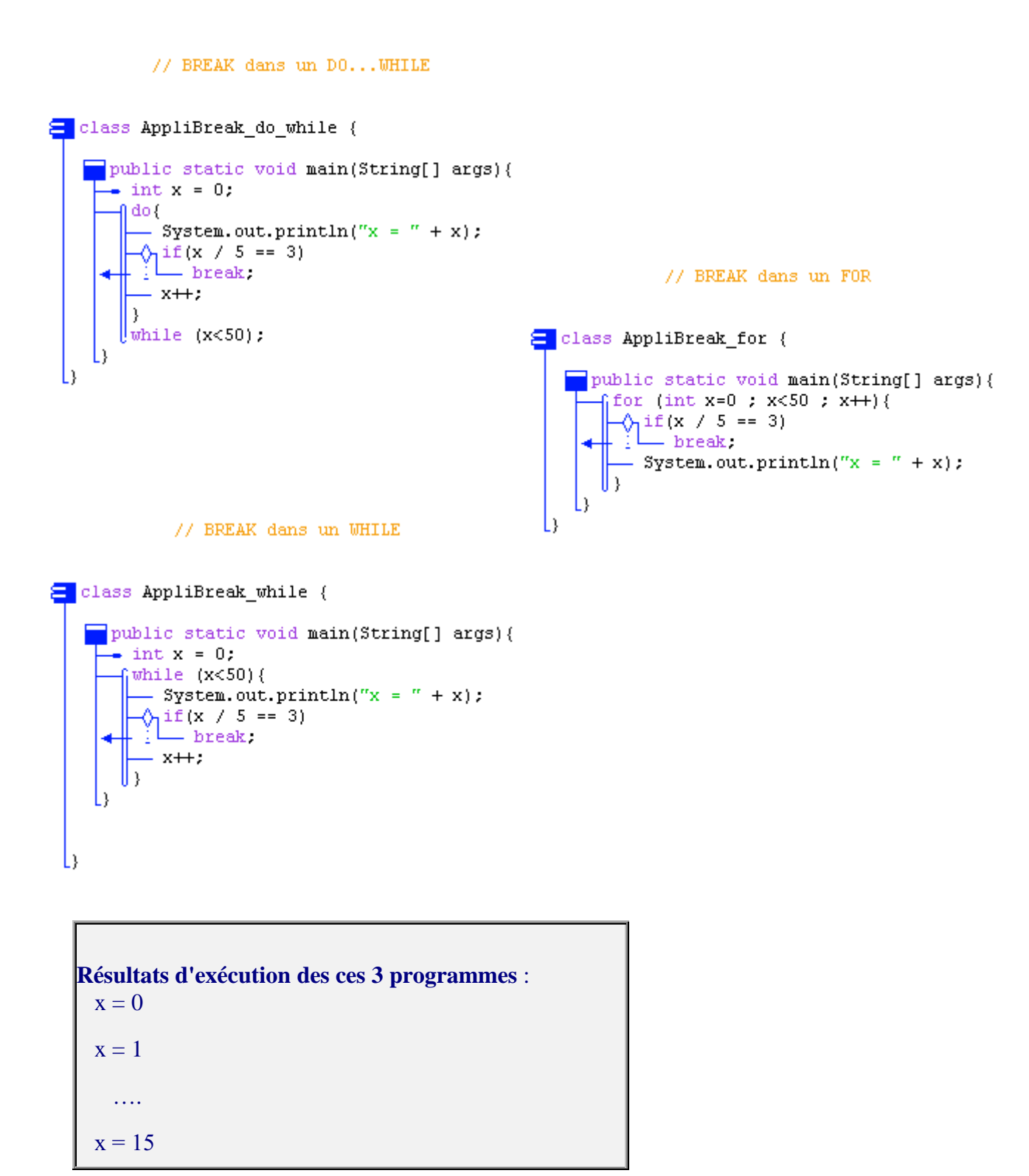

### **Exemples continue dans une boucle for , while , do…while**

```
// CONTINUE dans un DO... WHILE
    class AppliContinue do while {
        public static void main(String[] args){
          \bullet int x = 0;
           A q- x + ;\sqrt{1}if(x %2 == 0)
                - continue: // affiche les impairs seulement
              - System.out.println("x = " + x);
           \vert } while (x<50);
         L)
                                                        // CONTINUE dans un FOR
     L)
                                           class AppliContinue_for {
                                               public static void main(String[] args){
                                                  \int_0 for (int x=0 ; x<50 ; x++){
                                                   - continue: // affiche les impairs seulement
                                                    - System.out.println("x = " + x);
                                                  U١
                                               L١
                                            L)
               // CONTINUE dans un WHILE
E class AppliContinue while {
    public static void main(String[] args){
      \div int x = 0;
       5 while (x<50) {
         - x + 1\sqrt{\pi}if(x %2 == 0)
            - continue, // affiche les impairs seulement
           System.out.println("x = " + x);
    I١
 L)
```

```
Résultats d'exécution des ces 3 programmes :
 x = 1x = 3…. (les entiers impairs jusqu'à 49)
 x = 49
```
## **classe avec méthode static**

## **Java2**

### Une classe suffit Les méthodes sont des fonctions Transmission des paramètres en Java Visibilité des variables

Avant d'utiliser les possibilités offertes par les classes et les objets en Java, apprenons à utiliser et exécuter des applications simples Java ne nécessitant pas la construction de nouveaux objets, ni de navigateur pour s'exécuter.

Comme Java est un langage orienté objet, un programme Java est composé de plusieurs classes, nous nous limiterons à une seule classe.

### **1 - Une classe suffit**

On peut très grossièrement assimiler un programme Java ne possédant qu'une seule classe, à un programme principal classique d'un langage de programmation algorithmique.

- Une classe minimale commence obligatoirement par le mot **class** suivi de l'identificateur de la classe puis du corps d'implémentation de la classe dénommé **bloc de classe**.
- Le bloc de classe est parenthésé par deux accolades "**{**" et "**}**".

#### **Syntaxe d'une classe exécutable**

#### *Exemple1 de classe minimale :*

**class** Exemple1 { }

Cette classe ne fait rien et ne produit rien.

Comme en fait, une classe quelconque peut s'exécuter toute seule à condition qu'elle possède dans ses déclarations internes la méthode **main** qui sert à lancer l'exécution de la classe (fonctionnement semblable au lancement du programme principal).

**Les fondements du langage Java** *- ( rév. 05.09.2004)* page **49**

*Exemple2 de squelette d'une classe minimale exécutable :*

```
class Exemple2
{
  static void main(String[ ] args)
  { // c'est ici que vous écrivez votre programme principal
  }
}
```
#### *Exemple3 trivial d'une classe minimale exécutable :*

```
class Exemple3
{
  static void main(String[ ] args)
  { System.out.println("Bonjour !");
  }
}
```
#### **Exemples d'applications à une seule classe**

Nous reprenons deux exemples de programme utilisant la boucle **for**, déjà donnés au chapitre sur les instructions, cette fois-ci nous les réécrirons sous la forme d'une application exécutable.

#### *Exemple1*

```
class Application1
{
 static void main(String[ ] args)
 { /* inverse d'une suite de caractère dans un tableau par
    permutation des deux extrêmes */
  char [ ] Tablecar ={'a','b','c','d','e','f'} ;
  int i, j ;
  System.out.println("tableau avant : " + String.valueOf(Tablecar));
  for (i = 0, j = 5; i < j; i++, j--){ char car ;
    car = Tablecar[i];Tablecar[i] = Tablecar[i];
    Tablecar[j] = car;
   }
  System.out.println("tableau après : " + String.valueOf(Tablecar));
 }
}
```
Il est impératif de sauvegarder la classe dans un fichier qui **porte le même nom** (majuscules et minuscules inclues) ici "**Application1**.**java**". Lorsque l'on demande la compilation (production du bytecode) de ce fichier source "**Application1**.**java**" le fichier cible produit en bytecode se dénomme "**Application1**.**class**", il est alors prêt à être interprété par une

machine virtuelle java.

Le résultat de l'exécution de ce programme est le suivant :

*tableau avant* : abcdef *tableau après* : fedcba

#### *Exemple2*

```
class Application2
{
 static void main(String[ ] args)
 { // recherche séquentielle dans un tableau
   int [ ] table= {12,-5,7,8,-6,6,4,78,2};
   int elt = 4, i ;
   for ( i = 0 ; i < 8 ; i++ )
    if (elt= =table[i]) break ;
   if (i = 8) System.out.println("valeur : "+elt+" pas trouvée.");
   else System.out.println("valeur : "+elt+" trouvée au rang :"+i);
 }
}
```
Après avoir sauvegardé la classe dans un fichier qui **porte le même nom** (majuscules et minuscules incluses) ici "**Application2**.**java**", la compilation de ce fichier "**Application2**.**java**" produit le fichier "**Application2**.**class**" prêt à être interprété par notre machine virtuelle java.

Le résultat de l'exécution de ce programme est le suivant :

*valeur* : 4 *trouvée au rang* :6

#### *Conseil de travail* :

Reprenez tous les exemples simples du chapitre sur les instructions de boucle et le switch en les intégrant dans une seule classe (comme nous venons de le faire avec les deux exemples précédents) et exécutez votre programme.

### **2 - Les méthodes sont des fonctions**

Les méthodes ou fonctions représentent une encapsulation des instructions qui déterminent le fonctionnement d'une classe. Sans méthodes pour agir, une classe ne fait rien de particulier, dans ce cas elle ne fait que contenir des attributs.

```
Les fondements du langage Java - ( rév. 05.09.2004) page 51
```
#### **Méthode élémentaire de classe**

Bien que Java distingue deux sortes de méthodes : les **méthodes de classe** et les **méthodes d'instance**, pour l'instant dans cette première partie nous décidons à titre pédagogique et simplificateur de n'utiliser que **les méthodes de classe**, l'étude du chapitre sur Java et la programmation orientée objet apportera les compléments adéquats sur les méthodes d'instances.

Une méthode de classe commence **obligatoirement** par le mot clef **static**.

Donc par la suite dans ce chapitre, lorsque nous emploierons le mot méthode sans autre adjectif, il s'agira d'une **méthode de classe**, comme nos application ne possèdent qu'une seule classe, nous pouvons assimiler ces méthodes aux fonctions de l'application et ainsi retrouver une *utilisation classique de Java en mode application*.

#### **Déclaration d'une méthode**

La notion de fonction en Java est semblable à celle du C et à Delphi, elle comporte **une entête** avec des paramètres formels **et un corps de fonction** ou de méthode qui contient les instructions de la méthode qui seront exécutées lors de son appel. La déclaration et l'implémentation doivent être consécutives comme l'indique la syntaxe ci-dessous :

#### **Syntaxe :**

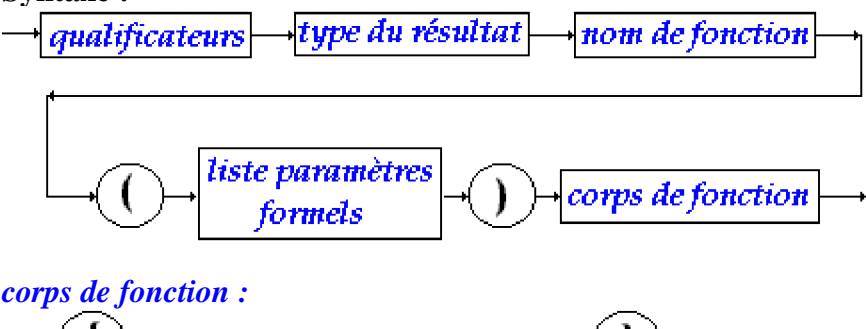

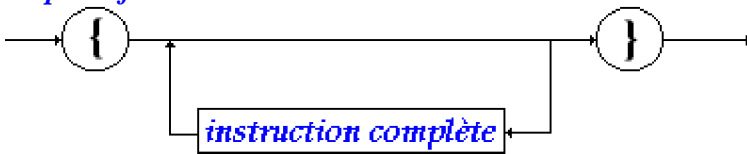

Nous dénommons en-tête de fonction la partie suivante : <qualificateurs><type du résultat><nom de fonction> **(**<liste paramètres formels>**)**

#### **Sémantique :**

 Les qualificateurs sont des mots clefs permettant de modifier la *visibilité* ou le *fonctionnement* d'une méthode, nous n'en utiliserons pour l'instant qu'un seul : le mot clef **static** permettant de désigner la méthode qu'il qualifie comme une méthode de classe dans la classe où elle est déclarée. Une méthode n'est pas nécessairement qualifiée donc ce mot clef peut être omis.

- Une méthode peut renvoyer un résultat d'un type Java quelconque en particulier d'un des types élémentaires (**int**, **byte**, **short**, **long**, **boolean**, **double**, **float**, **char**) et nous verrons plus loin qu'elle peut renvoyer un résultat de type objet comme en Delphi. Ce mot clef ne doit pas être omis.
- Il existe en Java comme en C une écriture fonctionnelle correspondant aux procédures des langages procéduraux : on utilise une **fonction qui ne renvoie aucun résultat**. L'approche est inverse à celle du pascal où la procédure est le bloc fonctionnel de base et la fonction n'en est qu'un cas particulier. En Java la fonction (ou méthode) est le seul bloc fonctionnel de base et la procédure n'est qu'un cas particulier de fonction dont le retour est de type **void**.
- La liste des paramètres formels est semblable à la partie déclaration de variables en Java (sans initialisation automatique). La liste peut être vide.
- Le corps de fonction est identique au bloc instruction Java déjà défini auparavant. Le corps de fonction peut être vide (la méthode ne représente alors aucun intérêt).

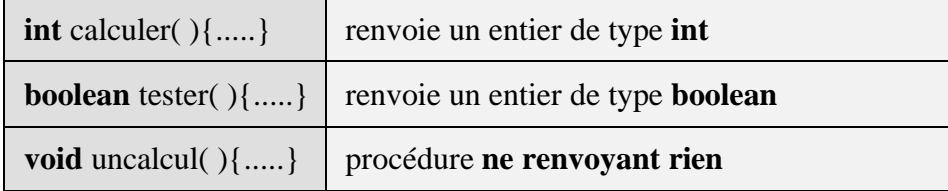

Exemples d'en-tête de méthodes *sans paramètres* en Java

#### Exemples d'en-tête de méthodes *avec paramètres* en Java

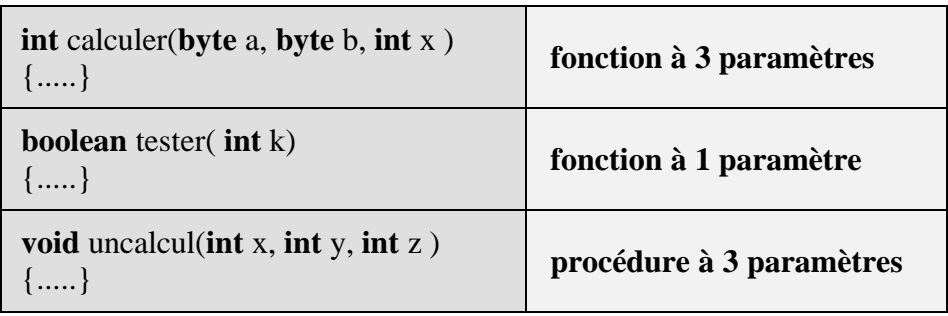

#### **Appel d'une méthode**

L'**appel de méthode** en Java s'effectue très classiquement avec des paramètres effectifs dont le **nombre** doit obligatoirement être le **même** que celui des paramètres formels et le **type** doit être soit le **même**, soit un type **compatible** ne nécessitant pas de transtypage.

Exemple d'appel de méthode-procédure *sans paramètres* en Java

```
class Application3
   \{static void main(String[ ] args)
      {
          afficher( );
      }
    static void afficher( )
    \left\{ \right.System.out.println("Bonjour");
     }
   }
                                                     Appel de la méthode afficher
```
Exemple d'appel de méthode-procédure *avec paramètres de même type* en Java

```
class Application4
{ static void main(String[ ] args)
   { // recherche séquentielle dans un tableau
     int [ ] table= {12,-5,7,8,-6,6,4,78,2};
     long elt = 4;
     int i ;
     for ( i = 0 ; i < 8 ; i + 1)
     if (elt= =table[i]) break ;
     afficher(i,elt);
    }
 static void afficher (int rang , long val)
  \{ if (rang == 8)
     System.out.println("valeur : "+val+" pas
trouvée.");
   else
     System.out.println("valeur : "+val+" trouvée
au rang :"+ rang);
 }
}
                                                     Appel de la méthode afficher
                                                             afficher(i,elt);
                                                         Les deux paramètres effectifs "i" et "elt"
                                                         sont du même type que le paramètre formel
                                                         associé.
                                                         - Le paramètre effectif "i" est associé au
                                                         paramètre formel rang.
                                                         - Le paramètre effectif "elt" est associé au
                                                         paramètre formel val.
```
### **3 - Transmission des paramètres**

#### *Rappelons tout d'abord quelques principes de base :*

Dans tous les langages possédant la notion de sous-programme (ou fonction ou procédure), il se pose une question à savoir, les paramètres **formels** décrits lors de la déclaration d'un sousprogramme ne sont que des variables muettes servant à expliquer le fonctionnement du sousprogramme sur des futures variables lorsque le sous-programme s'exécutera **effectivement**.

La démarche en informatique est semblable à celle qui, en mathématiques, consiste à écrire la fonction  $f(x) = 3*x - 7$ , dans laquelle x alors une variable muette indiquant comment f est calculée : en informatique **elle joue le rôle du paramètre formel**. Lorsque l'on veut obtenir une valeur effective de la fonction mathématique f, par exemple pour x=2, on écrit f(2) et l'on calcule f(2)=3\*2 - 7 = -1. En informatique on "**passera**" un paramètre effectif dont la valeur vaut 2 à la fonction. D'une manière générale, en informatique, il y a un sous-programme appelant et un sous-programme appelé par le sous-programme appelant.

#### **Compatibilité des types des paramètres**

Resituons la compatibilité des types entier et réel en Java. Un moyen mnémotechnique pour retenir cette compatibilité est indiqué dans les figures ci-dessous, par la taille en nombre décroissant de bits de chaque type que l'on peut mémoriser sous la forme "**qui peut le plus peut le moins**" ou bien un type à **n** bits accueillera un sous-type à **p** bits, si **p** est inférieur à **n**.

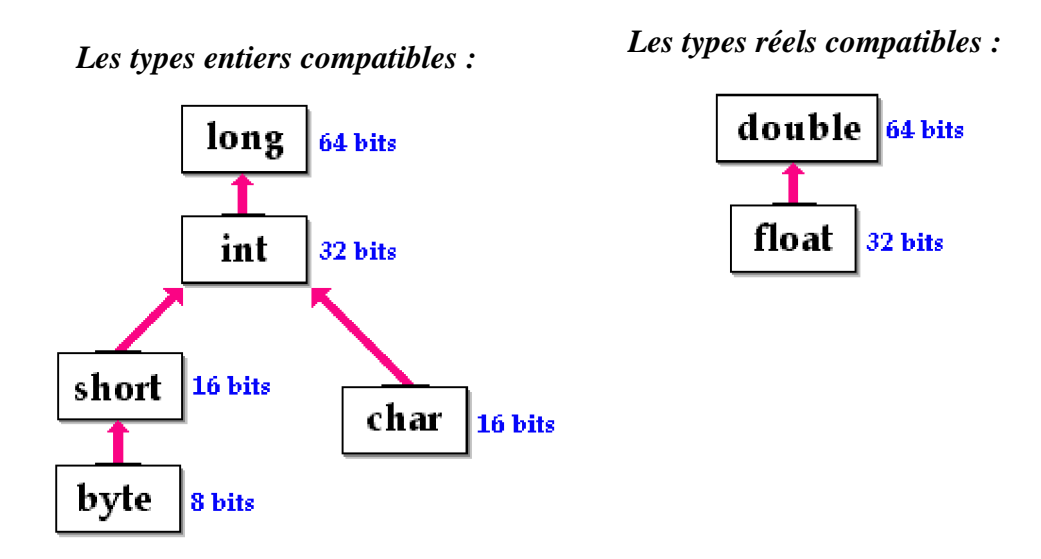

Exemple d'appel de la même méthode-procédure *avec paramètres de type compatibles* en Java

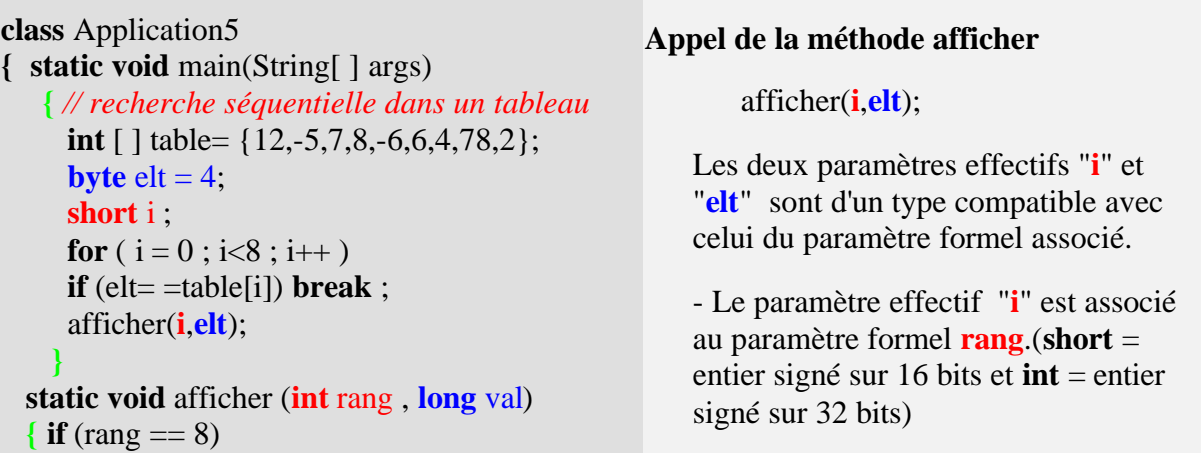

```
System.out.println("valeur : "+val+" pas
trouvée.");
   else
     System.out.println("valeur : "+val+" trouvée
au rang :"+ rang);
 }
}
```
- Le paramètre effectif "**elt**" est associé au paramètre formel **val**.(**byte** = entier signé sur 8 bits et **long** = entier signé sur 64 bits)

#### **Les deux modes de transmission des paramètres**

Un paramètre effectif transmis au sous-programme appelé est en fait un moyen d'utiliser ou d'accéder à une information appartenant au bloc appelant (le bloc appelé peut être le même que le bloc appelant, il s'agit alors de récursivité).

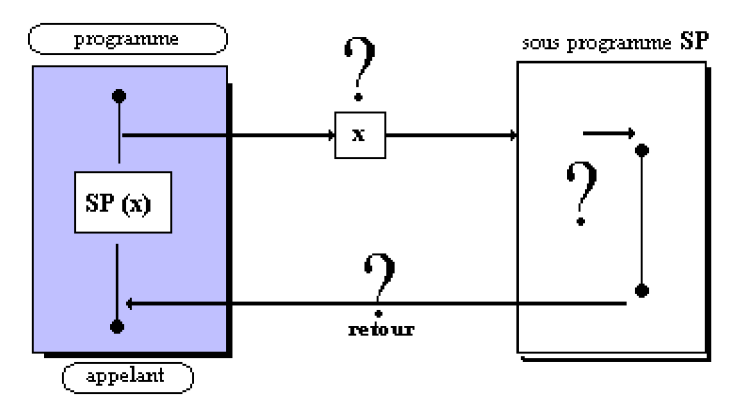

En Java, il existe deux modes de transmission (ou de passage) des paramètres (semblables à Delphi).

Le passage par **valeur** uniquement réservé à tous les types élémentaires

(**int**, **byte**, **short**, **long**, **boolean**, **double**, **float**, **char**).

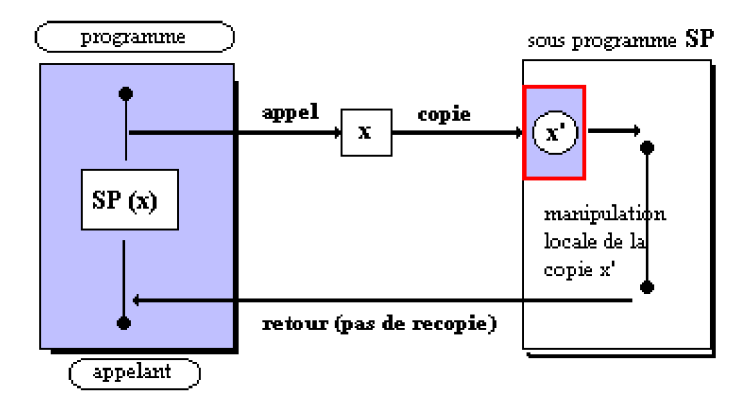

Le passage par **référence** uniquement réservé à tous les types objets.

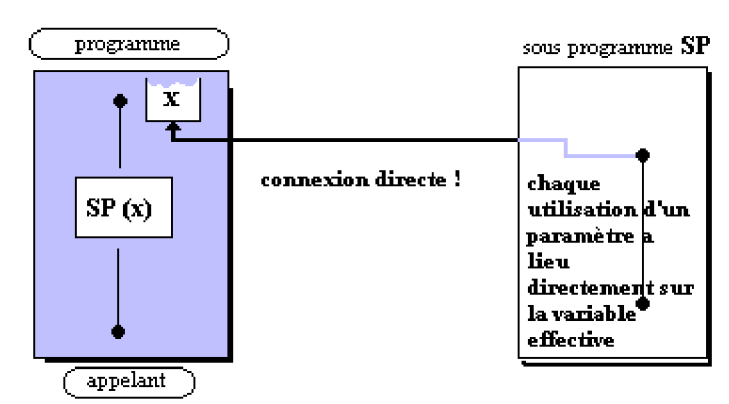

#### *Remarque :*

Le choix de **passage selon les types** élimine les inconvénients dûs à l'encombrement mémoire et à la lenteur de recopie de la valeur du paramètre par exemple dans un passage par valeur, car nous verrons plus loin que les **tableaux en Java sont des objets** et qu'ils sont donc passés **par référence**.

#### **Les retours de résultat de méthode-fonction**

Les méthodes en Java peuvent renvoyer un résultat de n'importe quel type élémentaire ou objet. Bien qu'une méthode ne puisse renvoyer qu'un seul résultat, l'utilisation du passage par référence d'objets permet aussi d'utiliser les paramètres de type objet d'une méthode comme des variables d'entrée/sortie.

En Java le retour de résultat est passé grâce au mot clef **return** placé n'importe où dans le corps de la méthode.

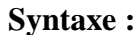

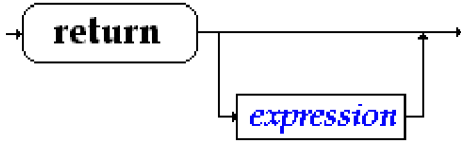

#### **Sémantique :**

- L'expression lorsqu'elle est présente est quelconque mais doit être obligatoirement du même type que le type du résultat déclaré dans l'en-tête de fonction (ou d'un type compatible).
- Lorsque le **return** est rencontré il y a arrêt de l'exécution du code de la méthode et retour du résultat dans le bloc appelant.
- Lorsqu'il n'y a pas d'expression après le **return**, le compilateur refusera cette éventualité sauf si vous êtes dans une méthode-procédure (donc du type void), le **return** fonctionne comme un **break** pour la méthode et interrompt son exécution.

#### *Exemple la fonction f(x)=3x-7*

```
class Application6
{ static void main(String[ ] args)
   { // ...
     int x , y ;
     x = 4:
     y = f(5);
     y = f(x);
     System.out.println("f(x)="+f(x));
     System.out.println("f(5)="+f(5));
    }
 static int f (int x )
 { return 3*x-7;
 }
}
```
#### **Appel de la méthode f**

```
f(5);
ou bien
f(x);
```
Dans les deux cas la valeur 5 ou la valeur 4 de x est recopiée dans la **zone de pile** de la machine virtuelle java.

#### *Exemple de méthode-procédure*

**class** Application7 **{ static void** main(String[ ] args) **{ int**  $a = 0$  ; procedure ( a ); procedure ( a+4 ); **} static void** procedure(**int** x) **{ if**  $(x = 0)$ **{** System.out.println("avant return"); **return** ; **}** System.out.println("après return"); **} }**

### **Appel de la méthode procedure** Dans le cas du premier appel  $(x == 0)$

est true donc ce sont les instructions: *System.out.println("avant return"); return ;* qui sont exécutées, puis interruption de la méthode. Dans le cas du second appel  $(x == 0)$  est false c'est donc l'instruction: *System.out.println("avant return");*

qui est exécutée, puis fin normale de la méthode.

### **4 - Visibilités des variables**

Le principe de base est que les variables en Java sont visibles (donc utilisables) dans le bloc dans lequel elles ont été définies.

#### **Visibilité de bloc**

Java est un langage à structure de blocs ( comme pascal et C ) dont le principe général de visibilité est :

**Toute variable déclarée dans un bloc est visible dans ce bloc et dans tous les blocs imbriqués dans ce bloc.**

En java les blocs sont constitués par :

- **les classes,**
- **les méthodes,**
- **les instructions composées,**
- **les corps de boucles,**
- **les try...catch**

Le masquage des variables n'existe que pour les variables déclarées dans des méthodes :

Il est **interdit de redéfinir** une variable déjà déclarée dans une méthode soit :

**comme paramètre de la méthode,**

**comme variable locale à la méthode,**

**dans un bloc inclus dans la méthode.**

Il est **possible de redéfinir** une variable déjà déclarée dans une classe.

#### **Variables dans une classe, dans une méthode**

Les variables définies (déclarées, et/ou initialisées) dans une classe sont accessibles à toutes les méthodes de la classe, la visibilité peut être modifiée par les qualificateurs **public** ou **private** que nous verrons au chapitre POO.

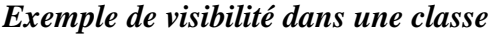

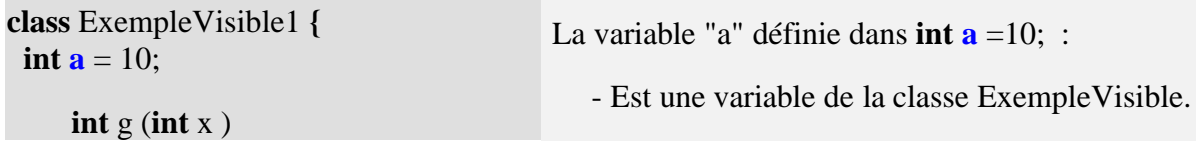

**Les fondements du langage Java** *- ( rév. 05.09.2004)* page **59**

```
{ return 3*x-a;
 }
 int f (int x, int a )
 { return 3*x-a;
 }
}
                                          - Elle est visible dans la méthode g et dans la
                                          méthode f. C'est elle qui est utilisée dans la
                                          méthode g pour évaluer l'expression 3*x-a.
                                          - Dans la méthode f, elle est masquée par le
                                          paramètre du même nom qui est utilisé pour
                                          évaluer l'expression 3*x-a.
```
Contrairement à ce que nous avions signalé plus haut nous n'avons pas présenté un exemple fonctionnant sur des méthodes de classes (qui doivent obligatoirement être précédées du mot clef **static**), mais sur des méthodes d'instances dont nous verrons le sens plus loin en POO.

Remarquons avant de présenter le même exemple cette fois-ci sur des méthodes de classes, que quelque soit le genre de méthode la visibilité des variables est **identique**.

*Exemple identique sur des méthodes de classe*

| <b>class</b> ExempleVisible2 {                   | La variable "a" définie dans static int $a = 10$ ; :                                                                                                    |
|--------------------------------------------------|----------------------------------------------------------------------------------------------------|
| static int $\mathbf{a} = 10$ ;                   | - Est une variable de la classe Exemple Visible.                                                                                                    |
| static int $g$ (int $x$ )<br>return $3*x-a$ ;    | - Elle est visible dans la méthode <b>g</b> et dans la<br>méthode f. C'est elle qui est utilisée dans la<br>méthode <b>g</b> pour évaluer l'expression $3*x-a$ . |
| static int $f(int x, int a)$<br>return $3*x-a$ ; | - Dans la méthode f, elle est masquée par le<br>paramètre du même nom qui est utilisé pour<br>évaluer l'expression $3*x-a$ .                                     |
|                                                  |                                                                                                    |

Les variables définies dans une méthode (de classe ou d'instance) subissent les règles classiques de la visibilité du bloc dans lequel elles sont définies :

Elles sont visibles dans toute la méthode et dans tous les blocs imbriqués dans cette méthode et seulement à ce niveau (les autres méthodes de la classe ne les voient pas), c'est pourquoi on emploie aussi le terme de variables locales à la méthode.

Reprenons l'exemple précédent en adjoignant des variables locales aux deux méthodes f et g.

*Exemple de variables locales*

| class Exemple Visible $3 \}$   | La variable de classe "a" définie dans static int    |
|--------------------------------|------------------------------------------------------|
| static int $\mathbf{a} = 10$ ; | $a = 10$ ; est masquée dans les deux méthodes $f$ et |
| static int $g(int x)$          | g.                                                   |

```
{ char car = 't';
    long a = 123456;
     ....
    return 3 \times x - a;
 }
 static int f (int x, int a )
 { char car ='u';
     ....
    return 3*x-a;
 }
}
                                            Dans la méthode g, c'est la variable locale
                                           longa = 123456 qui masque la variable de
                                            classe static int a. char car ='t'; est une
                                            variable locale à la méthode g.
                                           - Dans la méthode f, char car ='u'; est une
                                            variable locale à la méthode f, le paramètre
                                           inta masque la variable de classe static int a.
                                            Les variables locales char car n'existent que
                                            dans la méthode où elles sont définies, les
                                            variables "car" de f et celle de g n'ont aucun
                                           rapport entre elles, bien que portant le même
                                            nom.
```
### **Variables dans un bloc autre qu'une classe ou une méthode**

Les variables définies dans des blocs du genre instructions composées, boucles, try..catch ne sont visibles que dans le bloc et ses sous-blocs imbriqués, dans lequel elle sont définies.

Toutefois attention aux *redéfinitions* de variables locales. Les blocs du genre instructions composées, boucles, try..catch ne sont utilisés qu'à l'intérieur du corps d'une méthode (ce sont les actions qui dirigent le fonctionnement de la méthode), les variables définies dans de tels blocs sont automatiquement considérées par Java comme des variables locales à la méthode. Tout en respectant à l'intérieur d'une méthode le principe de visibilité de bloc, Java **n'**accepte **pas** le masquage de variable à l'**intérieur des blocs imbriqués**.

Nous donnons des exemples de cette visibilité :

*Exemple correct de variables locales*

```
class ExempleVisible4 {
    static int a = 10, b = 2;
      static int f (int x )
      { char car = 't';
          for (int i = 0; i < 5; i++)
          {int a=7;
            if (a < 7){int b = 8;
              \mathbf{b} = 5 - \mathbf{a} + \mathbf{i} \cdot \mathbf{b};
```
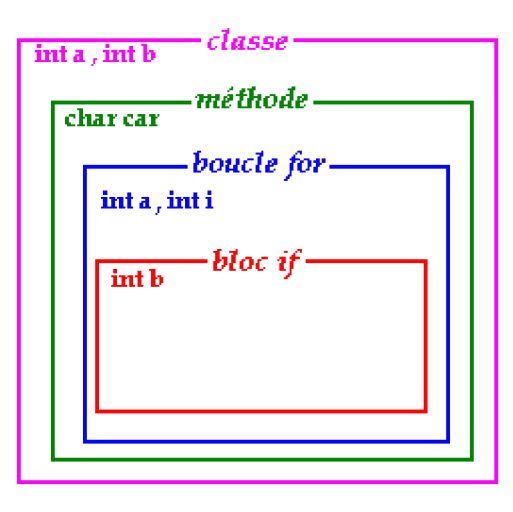

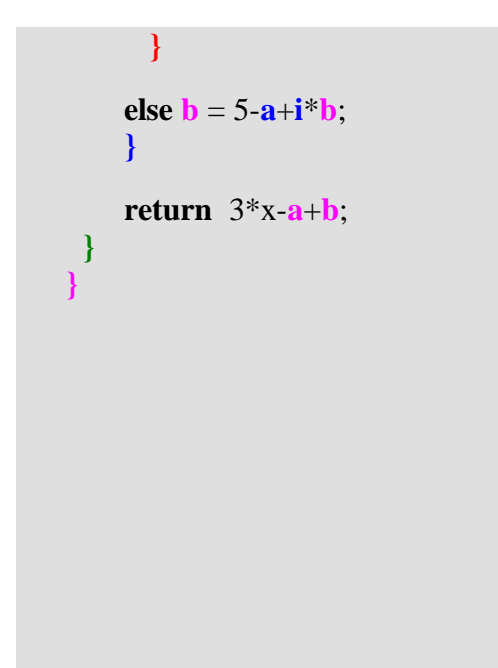

La variable de classe "a" définie dans **static int**  $\mathbf{a} =$ 10; est masquée dans la méthode **f** dans le bloc imbriqué **for**.

La variable de classe "b" définie dans **static int**  $\mathbf{b} =$ 2; est masquée dans la méthode **f** dans le bloc imbriqué **if**.

Dans l'instruction  $\{ \text{intb} = 8; \text{b} = 5 - \text{a} + \text{i}^* \text{b}; \}$ , c'est la variable **b** interne à ce bloc qui est utilisée car elle masque la variable **b** de la classe.

Dans l'instruction **else**  $\mathbf{b} = 5 - \mathbf{a} + \mathbf{i} \cdot \mathbf{b}$ ; c'est la variable **b** de la classe qui est utilisée (car la variable **int b** = 8 n'est plus visible ici) .

#### *Exemple de variables locales générant une erreur*

```
class ExempleVisible5 {
```

```
static int a = 10, b = 2;
 static int f (int x )
  { char car = 't';
     for (int i = 0; i < 5; i + 1)
      {int a=7;
        if (a < 7){int b = 8, a = 9;
          \mathbf{b} = 5 - \mathbf{a} + \mathbf{i}^* \mathbf{b};
          }
      else \mathbf{b} = 5 - \mathbf{a} + \mathbf{i} \cdot \mathbf{b};
      }
      return 3*x-a+b;
 }
}
```
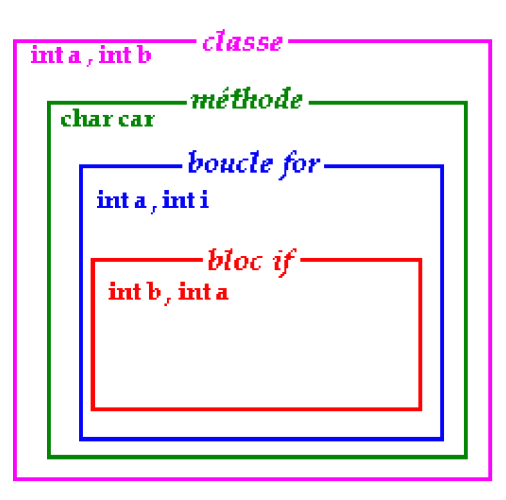

Toutes les remarques précédentes restent valides puisque l'exemple ci-contre est quasiment identique au précédent. Nous avons seulement rajouté dans le bloc **if** la définition d'une nouvelle variable interne **a** à ce bloc.

Java produit une erreur de compilation **int b** = 8,  $\bf{a}$  = **9**; sur la variable **a**, en indiquant que c'est une *redéfinition* de variable à l'intérieur de la méthode **f**, car nous avions déjà défini une variable **a** (**{ int a**=7;...) dans le bloc englobant **for {...}**.

Remarquons que le principe de visibilité des variables adopté en Java est identique au principe inclus dans tous les langages à structures de bloc y compris pour le **masquage**, s'y rajoute en Java uniquement l'interdiction de la **redéfinition** à l'intérieur d'une même méthode (semblable en fait, à l'interdiction de redéclaration sous le même nom, de variables locales à un bloc).

### **Synthèse : utiliser une méthode static dans une classe**

#### **Les méthodes représentent les actions**

En POO, les méthodes d'une classe servent à indiquer comment fonctionne un objet dans son environnement d'exécution. Dans le cas où l'on se restreint à utiliser Java comme un langage algorithmique, la classe représentant le programme principal, les méthodes représenteront les sous programmes du programme principal. C'est en ce sens qu'est respecté le principe de la programmation structurée.

**Attention**, il est impossible en Java de déclarer une méthode à l'intérieur d'une autre méthode comme en pascal; toutes les méthodes sont au même niveau de déclaration : ce sont les méthodes de la classe !

Typiquement une application purement algorithmique en Java aura donc cette forme : *(un programme principal "main" et ici, deux sous-programmes methode1 et methode2)*

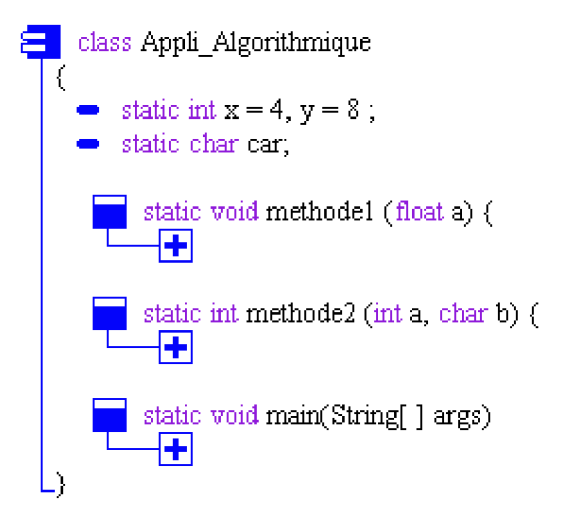

Les méthodes type procédure (méthode pouvant avoir plusieurs paramètres en entrée, mais ne renvoyant pas de résultat) sont précédées du mot clef **void** :

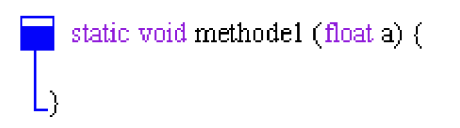

Les autres méthodes (précédées d'un mot clef typé comme : **int**, **char**, **byte**, **boolean**,...) sont des fonctions pouvant avoir plusieurs paramètres en entrée qui renvoient obligatoirement un

résultat du type déclaré par le mot clef précédant le nom de la fonction :

static int methode2 (int a, char b) {  
return 
$$
a + 5
$$
;

La méthode précédente possède 2 paramètres en entrée **int** a et **char** b, et renvoie un paramètre de type **int**.

#### **Les paramètres Java sont passés par valeur**

Le passage des paramètres par valeur entre un programme appelant (**main** ou tout autre méthode) et un sous programme (les méthodes) s'effectue selon le schéma ci-dessous :

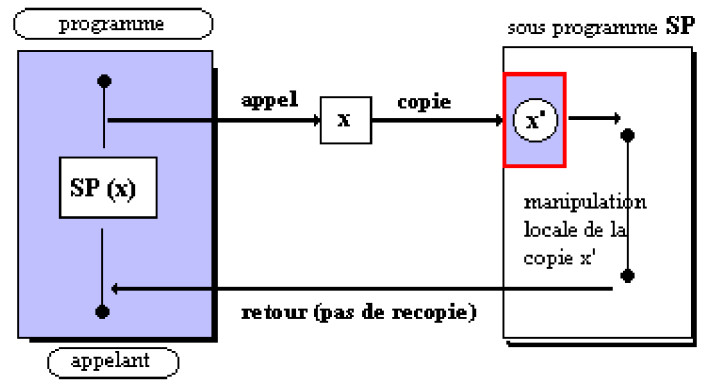

En Java tous les paramètres sont passés par valeur (même si l'on dit que **Java passe les objets par référence**, en fait il s'agit très précisément de **la référence de l'objet qui est passée par valeur**). Pour ce qui est de la vision algorithmique de Java, le passage par valeur est la norme.

Ainsi aucune variable ne peut être passée comme paramètre à la fois d'entrée et de sortie comme en Pascal.

#### **Comment faire en Java si l'on souhaite malgré tout passer une variable à la fois en entrée et en sortie ?**

Il faut la passer comme paramètre effectif (passage par valeur ), et lui réaffecter le résultat de la fonction. L'exemple suivant indique comment procéder :

soit la méthode précédente recevant un **int** et un **char** et renvoyant un **int**

static int methode2 (int a, char b) {  $-$  return  $a + 5$ ;

Les instructions ci-après permettent de modifier la valeur d'une variable x à l'aide de la méthode "methode2" :

**int**  $x = 10$ ; *// avant l'appel x vaut 10*  $x =$  methode2 (x, '@'); *// après l'appel x vaut 15*

#### **Appeler une méthode en Java**

1. Soit on appelle la méthode comme une procédure en Pascal (avec ses paramètres effectifs éventuels), soit on l'appelle comme une fonction en utilisant son résultat. Reprenons les deux méthodes précédentes et appelons les :

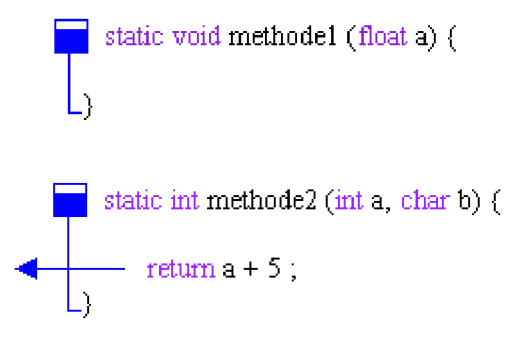

2. Soit on peut appeler ces deux méthodes dans la méthode "main" :

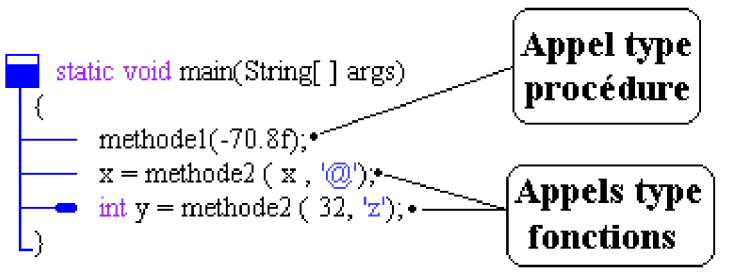

3. Soit on peut les appeler dans une autre méthode "methode3" :

```
static boolean methode3 (int a) {
  - methode1(-70.8f);
  - x =methode2 (x, '\mathbb{Q}'),
  int y = methode2 (32, z);
   return true
```
### **Exemple de programme : calcul d'une somme**

**Les fondements du langage Java** *- ( rév. 05.09.2004)* page **65**

avec méthodes *procédure* et *fonction*

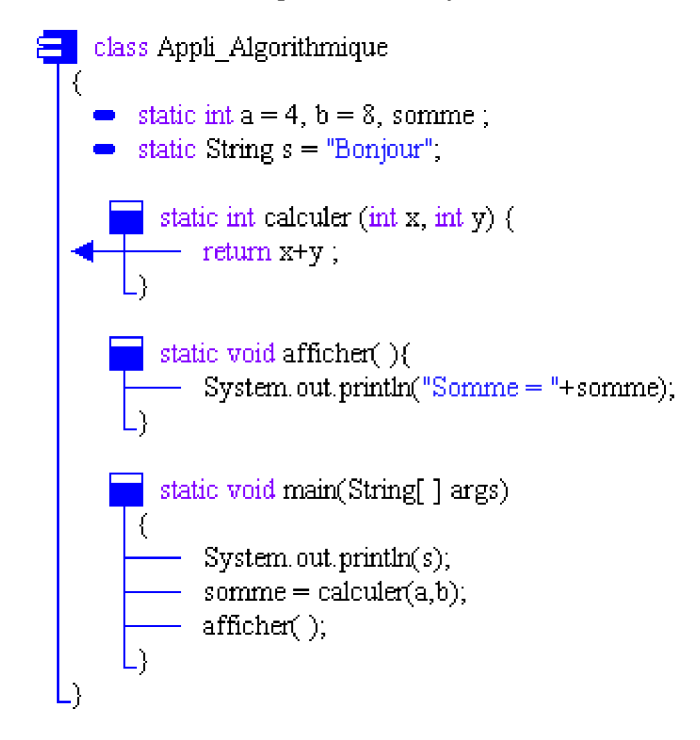

**Résultats d'exécution de ce programme** : Bonjour Somme  $= 12$ 

# **Structures de données de base**

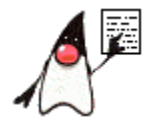

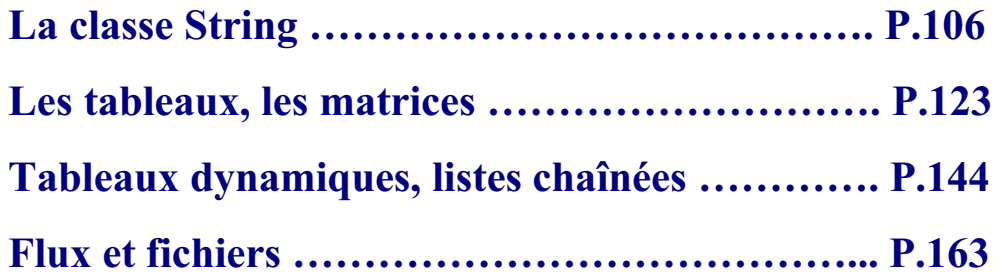

## **Les chaînes String**

## **Java2**

### **La classe String**

Le type de données **String** (chaîne de caractère) n'est pas un type élémentaire en Java, c'est une classe. Donc une chaîne de type **String** est un objet qui n'est utilisable qu'à travers les méthodes de la classe **String**.

Pour accéder à la classe String et à toutes ses méthodes, vous devez mettre avant la déclaration de votre classe l'instruction d'importation de package suivante :

**import** java.lang.String ;

Un littéral de chaîne est une suite de caractères entre guillemets : " abcdef " est un exemple de littéral de String.

Etant donné que cette classe est très utilisée les variables de type **String** bénéficient d'un statut d'utilisation aussi souple que celui des autres types élémentaires. On peut les considérer comme des listes de caractères numérotés de 0 à n-1 (si n figure le nombre de caractères de la chaîne).

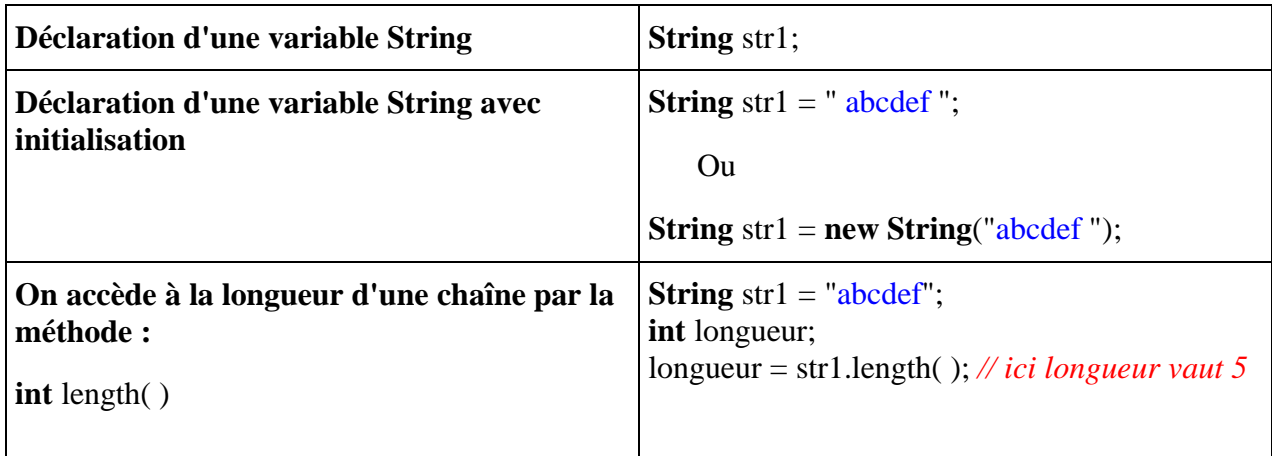

Toutefois les **String** de Java sont moins conviviales en utilisation que les **string** de pascal ou celles de C#, il appartient au programmeur d'écrire lui-même ses méthodes d'**insertion**, **modification** et **suppression**.

#### **Les fondements du langage Java** *- ( rév. 05.09.2004)* page **68**

Toutes les autres manipulations sur des objets **String** nécessitent l'emploi de méthodes de la classe String. Nous donnons quelques exemples d'utilisation de méthode classique sur les **String**.

Le type **String** possède des méthodes classiques d'extraction, de concaténation, de changement de casse, etc.

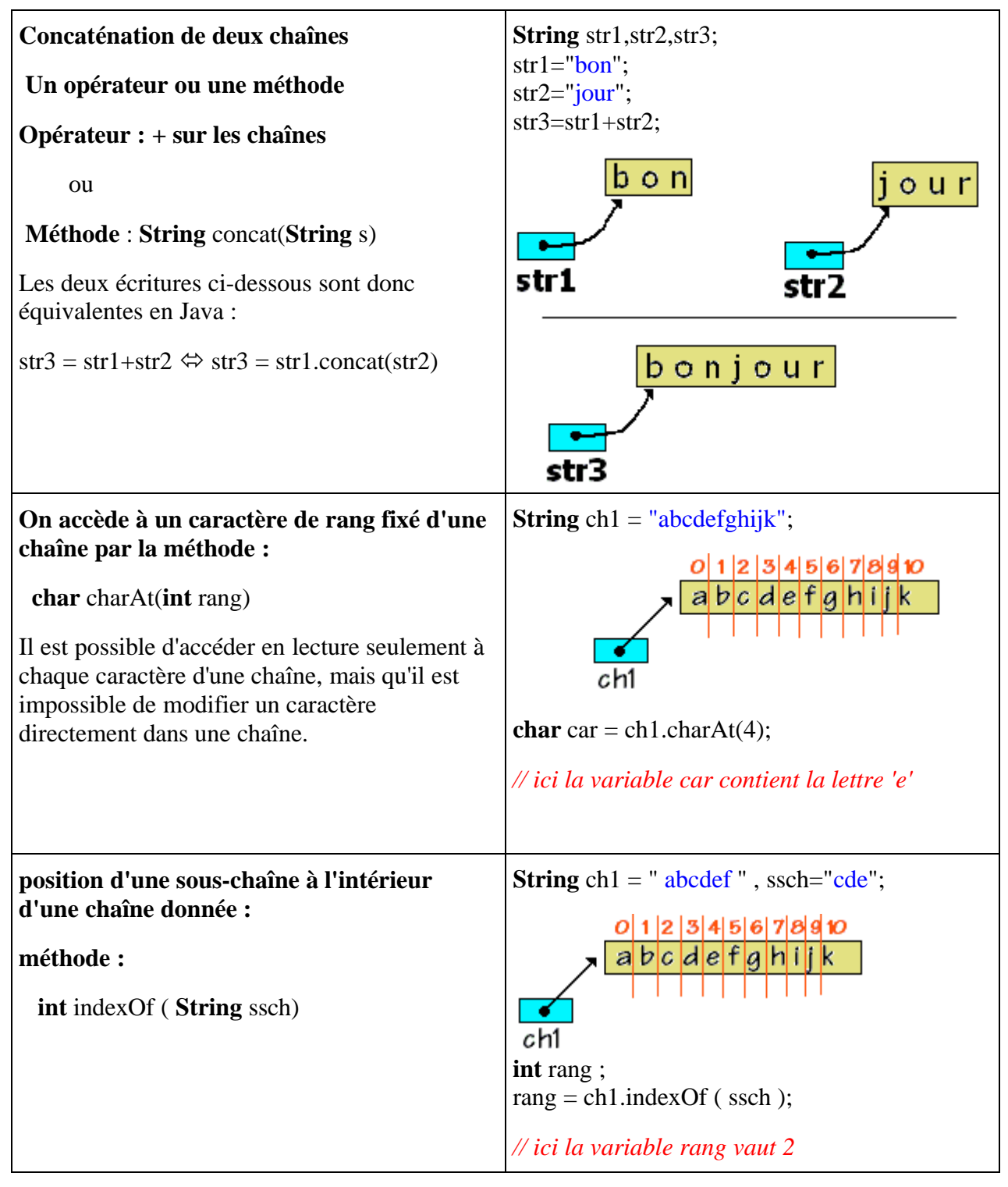

Les **String** Java ne peuvent pas être considérées comme des tableaux de caractères, il est nécessaire, si l'on souhaite se servir d'une **String**, d'utiliser la méthode **toCharArray** pour convertir la chaîne en un tableau de caractères contenant tous les caractères de la chaîne.

Enfin, attention ces méthodes de manipulation d'une chaîne ne modifient pas la chaîne objet qui invoque la méthode mais renvoient un autre objet de chaîne différent. Ce nouvel objet est obtenu après action de la méthode sur l'objet initial.

Soient les quatre lignes de programme suivantes :

**String** str1 = "abcdef" ;

**char** [ ] tCarac ;

tCarac = str1.**toCharArray**( ) ;

```
tCarac = "abcdefghijk".toCharArray( );
```
Illustrons ci-dessous ce qui se passe relativement aux objets créés :

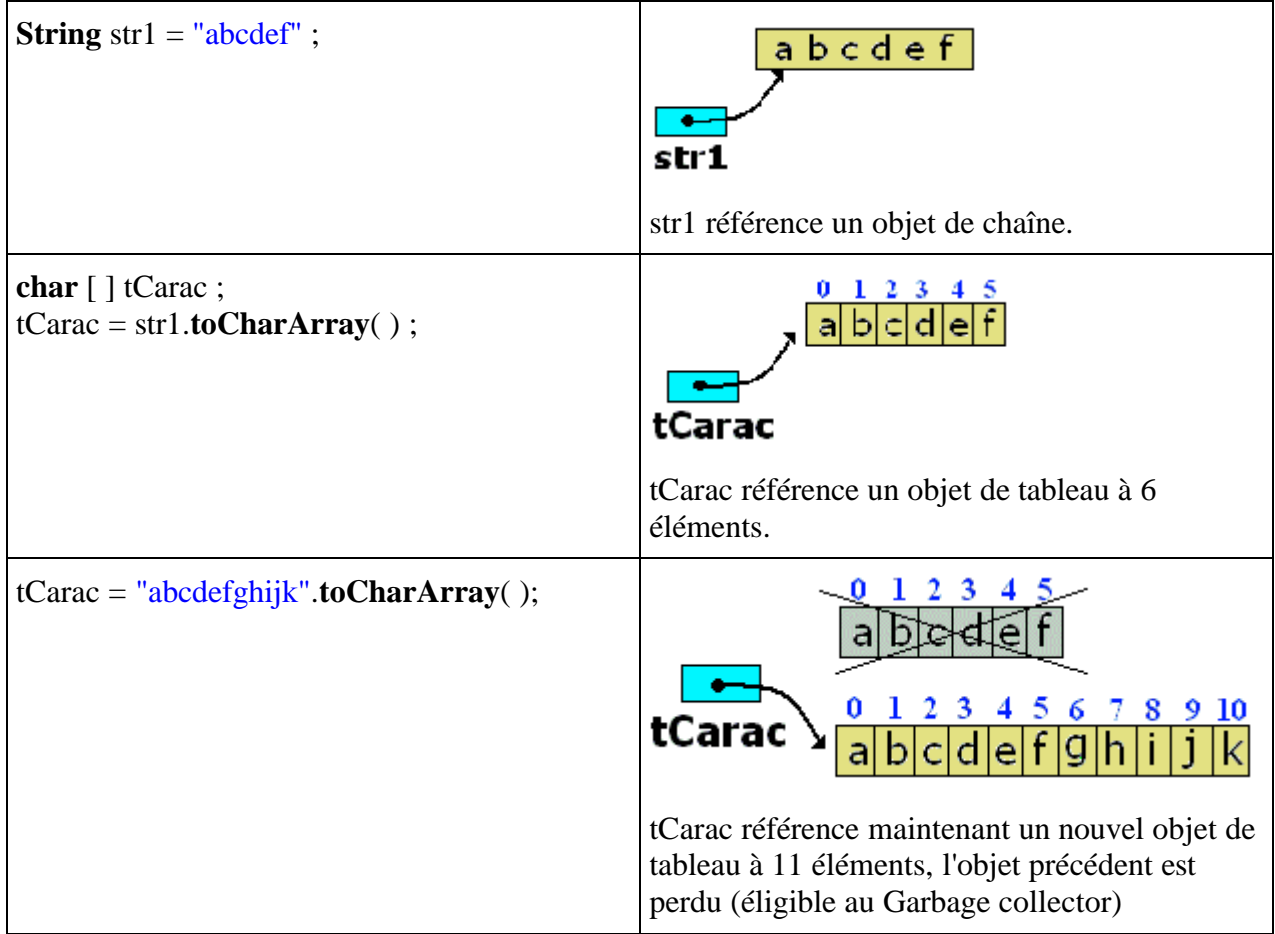

L'exemple précédent sur la concaténation ne permet pas de voir que l'opérateur + ou la méthode concat renvoie réellement un nouvel objet en particulier lors de l'écriture des quatre lignes

suivantes :

**String** str1,str2;  $str1="bon"$ :  $str2="iour$ "; str1=str1+str2;

Illustrons ici aussi ce qui se passe relativement aux objets créés :

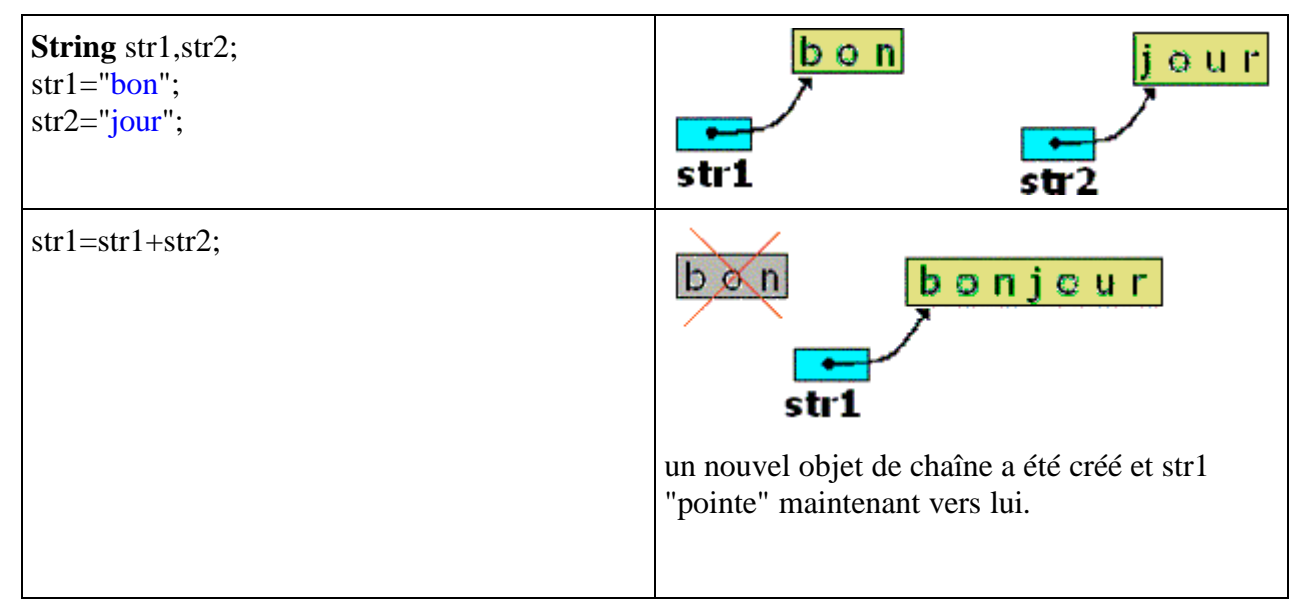

### **Opérateurs d'égalité de String**

 L'opérateur d'égalité = = , détermine si deux objets **String** spécifiés ont la **même référence et non la même valeur**, il ne se comporte pas en Java comme sur des éléments de type de base (int, char,...)

#### **String** a , b ;

(a = = b ) renvoie **true** si les variables a et b référencent chacune le même objet de chaîne sinon il renvoie **false**.

 La méthode **boolean** equals(Object s) teste si deux chaînes n'ayant pas la même référence ont la même valeur.

```
String a , b ;
a.equals ( b ) renvoie true si les variables a et b ont la même valeur sinon il renvoie false.
```
En d'autres termes si nous avons deux variables de String ch1 et ch2, que nous ayons écrit ch1 = "abcdef"; et plus loin ch2 = "abcdef"; les variables ch1 et ch2 n'ont pas la même référence mais ont la même valeur (valeur = "abcdef").

```
Les fondements du langage Java - ( rév. 05.09.2004) page 71
```
Voici un morceau de programme qui permet de tester l'opérateur d'égalité = = et la méthode equals :

**String** s1,s2,s3,ch;  $ch = "abcdef":$  $s1 = ch;$  $s2 = "abcdef":$ s3 = **new String**("abcdef".**toCharArray**( ));

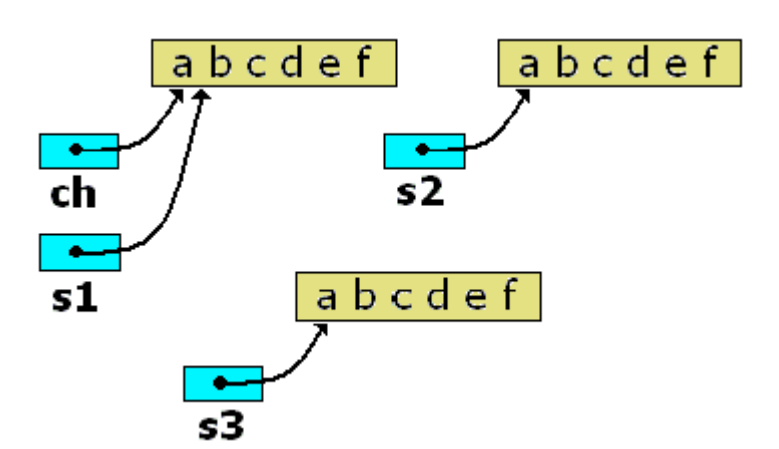

- System.out.println("s1="+s1); System.out.println ("s2="+s2);
- System.out.println ("s3="+s3);
- System.out.println ("ch="+ch);
- **if**( $s1 == ch$ ) System.out.println (" $s1 = ch$ ");
- **else** System.out.println ("s1<>ch");
- **if**( $s1 == s3$ ) System.out.println (" $s1 = s3$ ");

```
else System.out.println ("s1<>s3");
```
- **if**( s1.equals(s2) ) System.out.println ("s1 même val. que s2"); **else** System.out.println ("s1 différent de s2");
- **if**( s1.equals(s3) ) System.out.println ("s1 même val. que s3"); **else** System.out.println ("s1 différent de s3");
- **if**( s1.equals(ch) ) System.out.println ("s1 même val. que ch"); **else** System.out.println ("s1 différent de ch");

#### **Après exécution on obtient :**

 $sl = abcdef$ s2=abcdef s3=abcdef  $ch = abcdef$  $sl=ch$  $sl \odot s3$ sl même val. que s2 sl même val. que s3 sl même val. que ch
## **ATTENTION**

En fait, Java a un problème de cohérence avec les littéraux de String. Le morceau de programme ci-dessous montre cinq évaluations équivalentes de la String s2 qui contient après l'affectation la chaîne "abcdef", puis deux tests d'égalité utilisant l'opérateur = = . Nous avons mis en commentaire, après chacune des cinq affectations, le résultat des deux tests :

```
String ch;
ch = "abcdef":
String s2.s4="abc" :
s2 = s4.concat("def") ; /* après tests : s2<>abcdef, s2<>ch */
s2 = "abc".concat("def"); /* après tests : s2 \le > abcdef, s2 \le > ch */
s2 = s4+"def"; /* après tests : s2<>abcdef, s2<>ch */
s2="abc"+"def"; /* après tests : s2 ==abcdef, s2 == ch */
s2="abcdef"; /* après tests : s2 == abcdef, s2 == ch */
//-- tests d'égalité avec l'opérateur = =
if(s2 == "abcdef") System.out.println ('s2 == abcdef");
else System.out.println ("s2<>abcdef");
if(s2 == ch) System.out.println ("s2 == ch");
else System.out.println ("s2<>ch");
```
Nous remarquons que selon que l'on utilise ou non des littéraux les résultats du test ne sont pas les mêmes.

## **CONSEIL**

Pour éviter des confusions et mémoriser des cas particuliers, il est conseillé d'utiliser la méthode **equals** pour tester la valeur d'égalité de deux chaînes.

## **Rapport entre String et char**

Une chaîne **String** contient des éléments de base de type **char** comment passe-t-on de l'un à l'autre type.

1°) On ne peut pas considérer un **char** comme un cas particulier de **String**, le transtypage suivant est refusé :

```
char car = 'r';
String s;
s = (String)car;
```
Il faut utiliser la méthode de conversion valueOf des **String** :

 $s = String.valueOf(car);$ 

2°) On peut concaténer avec l'opérateur +, des **char** à une chaîne **String** déjà existante et affecter le résultat à une String :

**String** s1,  $s2 = "abc"$ ; **char**  $c = 'e'$  ;  $s1 = s2 + 'd'$ ;  $s1 = s2 + c$ ;

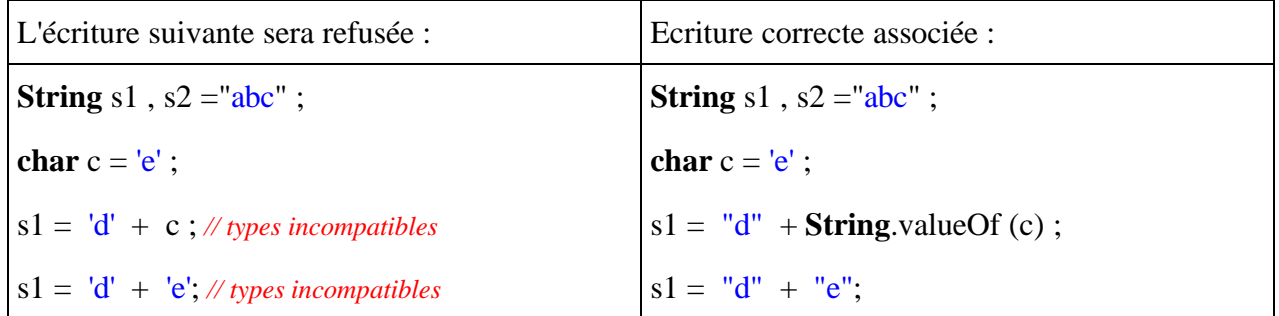

- Le caractère 'e' est de type **char**,
- La chaîne "e" est de type **String** (elle ne contient qu'un seul caractère)

Pour plus d'information sur toutes les méthode de la classe String voici telle qu'elle est présentée par Sun dans la documentation du JDK 1.4.2 (**http://java.sun.com**), la liste des méthodes de cette classe.

# **Tableaux et matrices Java2**

Dès que l'on travaille avec de nombreuses données homogènes ( de même type) la première structure de base permettant le regroupement de ces données est le **tableau.** Java comme tous les langages algorithmiques propose cette structure au programmeur. Comme pour les **String**, pour des raisons d'efficacité dans l'encombrement mémoire, les tableaux sont gérés par Java, comme des objets.

- Les tableaux Java sont comme en Delphi, des tableaux de tous types y compris des types objets.
- Il n'y a pas de mot clef spécifique pour la classe tableaux, mais l'opérateur symbolique **[ ]** indique qu'une variable de type fixé est un tableau.
- La taille d'un tableau doit obligatoirement avoir été définie avant que Java accepte que vous l'utilisiez !

## **Les tableaux à une dimension**

Déclaration d'une variable de tableau : **int** [ ] table1; **char** [ ] table2; **float** [ ] table3; ... **String** [ ] tableStr;

Déclaration d'une variable de tableau avec définition explicite de taille : **int**  $\lceil \cdot \rceil$  table  $\lceil \cdot \rceil$  = **new int**  $\lceil 5 \rceil$ ; **char**  $\lceil \cdot \rceil$  table  $2 =$  **new char**  $\lceil 12 \rceil$ ; **float**  $\lceil \cdot \rceil$  table 3 = **new float**  $\lceil 8 \rceil$ ; ... **String**  $\lceil \cdot \rceil$  tableStr = **new String** [9];

Le mot clef **new** correspond à la **création d'un nouvel objet** (un nouveau tableau) dont la taille est fixée par la valeur indiquée entre les crochets. Ici 4 tableaux sont créés et prêts à être utilisés : table1 contiendra 5 entiers 32 bits, table2 contiendra 12 caractères, table3 contiendra 8 réels en simple précision et tableStr contiendra 9 chaînes de type **String**.

```
Les fondements du langage Java - ( rév. 05.09.2004) page 75
```
On peut aussi déclarer un tableau sous la forme de deux instructions : une instruction de déclaration et une instruction de définition de taille avec le mot clef **new**, la seconde pouvant être mise n'importe où dans le corps d'instruction, mais elle doit être utilisée avant toute manipulation du tableau. Cette dernière instruction de définition peut être répétée plusieurs fois dans le programme, il s'agira alors à chaque fois de la **création d'un nouvel objet** (donc un nouveau tableau), l'**ancien étant détruit** et désalloué automatiquement par le ramasse-miettes (garbage collector) de Java.

**int** [ ] table1; **char** [ ] table2; **float** [ ] table3: **String** [ ] tableStr; .... table1 =  $new$  int [5]; table2 =  $new char [12]$ ; table  $3 = new$  **float** [8];  $tableStr = new String [9];$ 

Déclaration et initialisation d'un tableau avec définition implicite de taille : **int**  $\lceil \cdot \rceil$  table1 = {17,-9,4,3,57}; **char**  $[ \ ]$  table2 = {'a','j','k','m','z'}; **float**  $\lceil \cdot \rceil$  table 3 = {-15.7f, 75, -22.03f, 3,57}; **String**  $[$  ] tableStr =  ${"cha't", "chain", "souris", "rat", "vache"};$ 

Dans cette éventualité Java crée le tableau, calcule sa taille et l'initialise avec les valeurs fournies.

Il existe un attribut général de la classe des tableaux, qui contient **la taill**e d'un tableau quelque soit son type, c'est l'attribut  $length$ .

*Exemple :* **int**  $\lceil \cdot \rceil$  table1 = {17,-9,4,3,57}; **int** taille; taille = table1.length; *// taille = 5*

### **Il existe des classes permettant de manipuler les tableaux :**

 La classe **Array** dans le package **java.lang.reflect.Array**, qui offre des méthodes de classe permettant de créer dynamiquement et d'accéder dynamiquement à des tableaux.  La classe **Arrays** dans le package **java.util.Arrays**, offre des méthodes de classe pour la recherche et le **tri** d'éléments d'un tableau.

## **Utiliser un tableau**

Un tableau en Java comme dans les autres langages algorithmiques, s'utilise à travers une cellule de ce tableau repérée par un indice obligatoirement de type entier ou un char considéré comme un entier (byte, short, int, long ou char).

Le premier élément d'un tableau est numéroté **0**, le dernier **length-1**.

On peut ranger des valeurs ou des expressions du type général du tableau dans une cellule du tableau.

*Exemple avec un tableau de type* **int** :

```
int \lceil \cdot \rceil table l = new int \lceil 5 \rceil;
// dans une instruction d'affectation:
table1[0] = -458;table1[4] = 5891;table1[5] = 72; <--- erreur de dépassement de la taille ! (valeur entre 0 et 4)
    // dans une instruction de boucle:
```

```
for (int i = 0; i \le i table1.length-1; i++)
table1[i] = 3*i-1; // après la boucle: table1 = {-1,2,5,8,11}
```
*Même exemple avec un tableau de type* **char** :

```
char \lceil \cdot \rceil table 2 = new char \lceil 7 \rceil;
    table2[0] = '?':table2[4] = a' ;
    table2[14] = '#' ; <--- est une erreur de dépassement de la taille
    for (int i = 0; i \le i table2.length-1; i^{++})
         table2[i] = (char)(a+i);
```

```
//-- après la boucle: table2 = {'a', 'b', 'c' ,'d', 'e', 'f'}
```
#### *Remarque :*

Dans une classe exécutable la méthode main reçoit en paramètre un tableau de String nommé args qui correspond en fait aux éventuels paramètres de l'application elle-même:

**static void main**(String [ ] args)

## **Les tableaux à deux dimension : matrices**

Les tableaux en Java peuvent être à deux dimensions (voir même à plus de deux) auquel cas on peut les appeler des matrices, ce sont aussi des objets et ils se comportent comme les tableaux à une dimension tant au niveau des déclarations qu'au niveau des utilisations. La déclaration s'effectue avec deux opérateurs crochets **[ ] [ ]** . Les matrices Java ne sont pas en réalité des vraies matrices, elles ne sont qu'un cas particulier des tableaux multi indices.

Leur structuration n'est pas semblable à celle des tableaux pascal, en fait en java une matrice est composée de plusieurs tableaux unidimensionnels de même taille (pour fixer les idées nous les appellerons les lignes de la matrice) : dans une déclaration Java le premier crochet sert à indiquer le nombre de lignes (nombre de tableaux à une dimension), le second crochet sert à indiquer la taille de la ligne.

Un tel tableau à deux dimensions, peut être considéré comme un tableau unidimensionnel de pointeurs, où chaque pointeur référence un autre tableau unidimensionnel.

Voici une manière imagée de visualiser une matrice à n+1 lignes et à p+1 colonnes

**int**  $[ | ]$   $[ | ]$  table = **new int**  $[n+1][p+1]$ ;

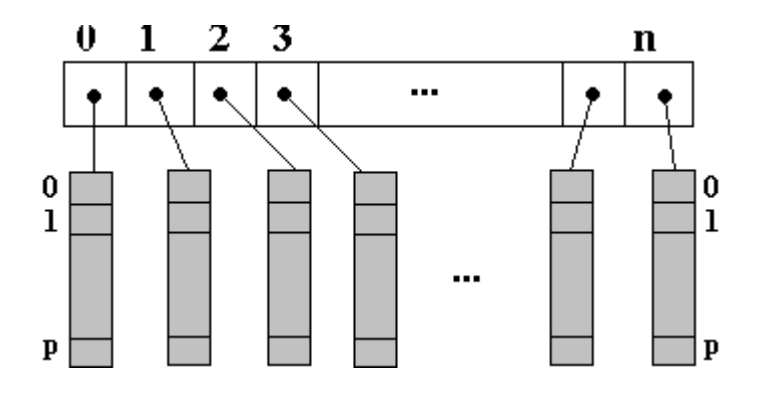

Les tableaux multiples en Java sont utilisables comme des tableaux unidimensionnels. Si l'on garde bien présent à l'esprit le fait qu'une cellule contient une référence vers un autre tableau, on peut alors écrire en Java soient des instructions pascal like comme table[i,j] traduite en java par table[i][j], soient des instructions spécifiques à java n'ayant pas d'équivalent en pascal comme dans l'exemple ci-après :

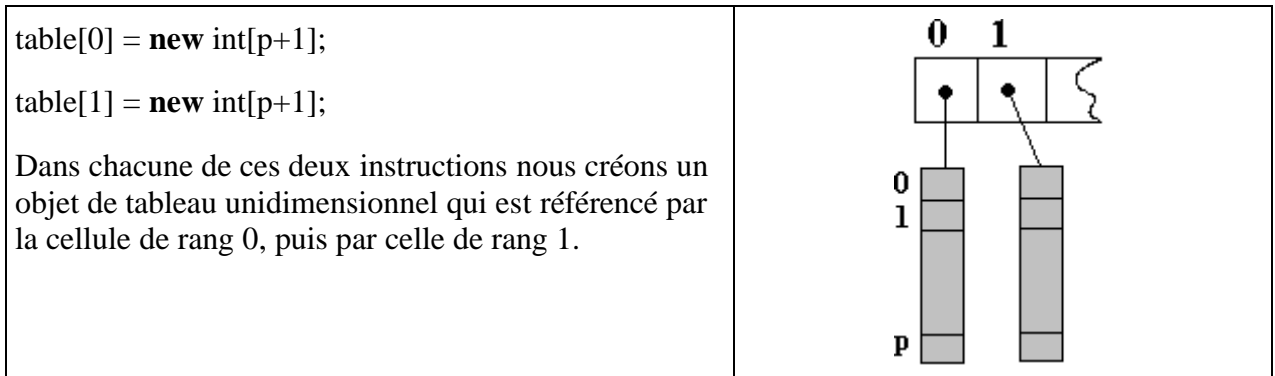

Ou encore, en illustrant ce qui se passe après chaque instruction :

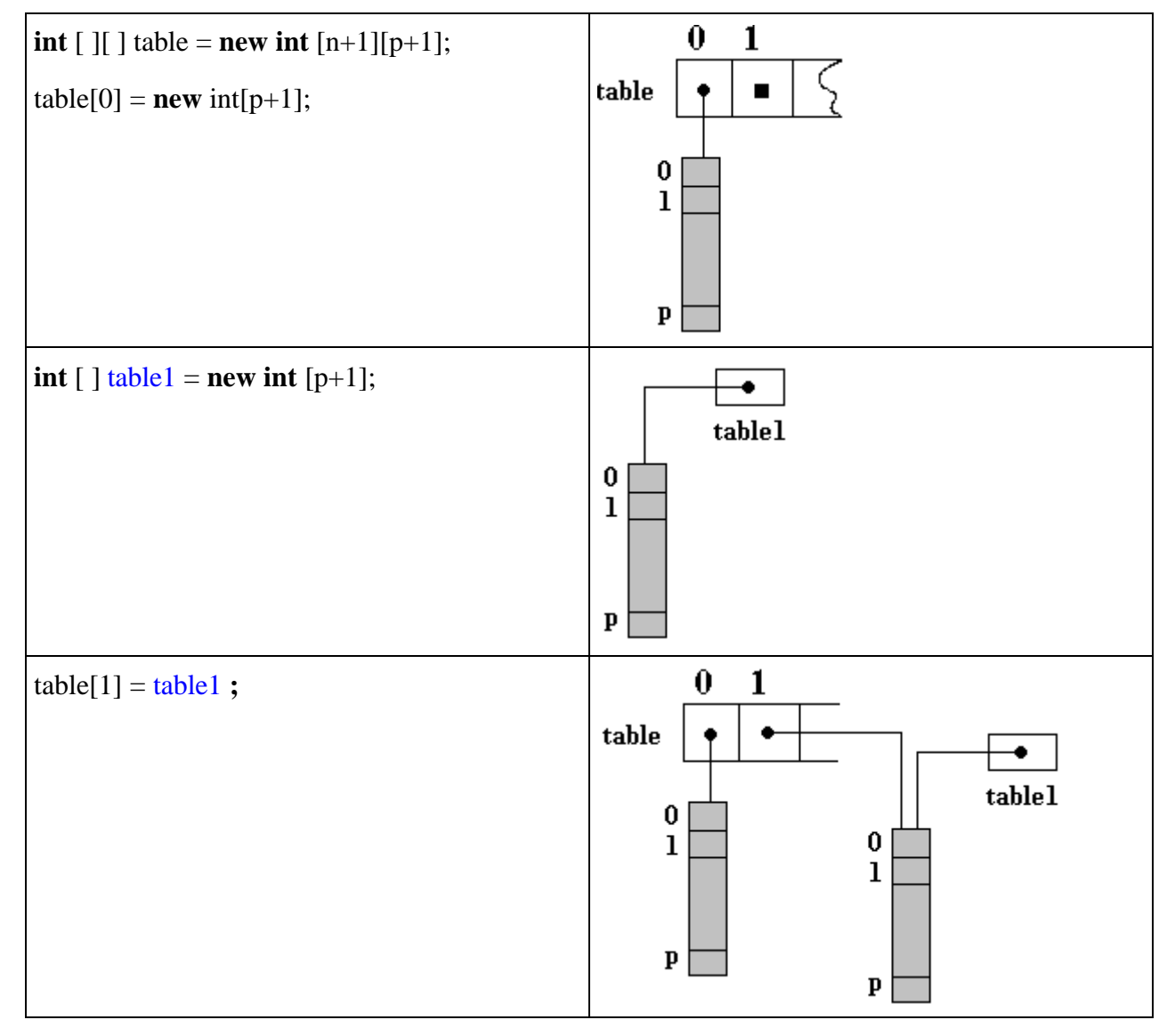

Rien n'oblige les tableaux référencés d'avoir la même dimension, ce type de tableau se dénomme tableaux en escalier ou tableaux déchiquetés en Java :

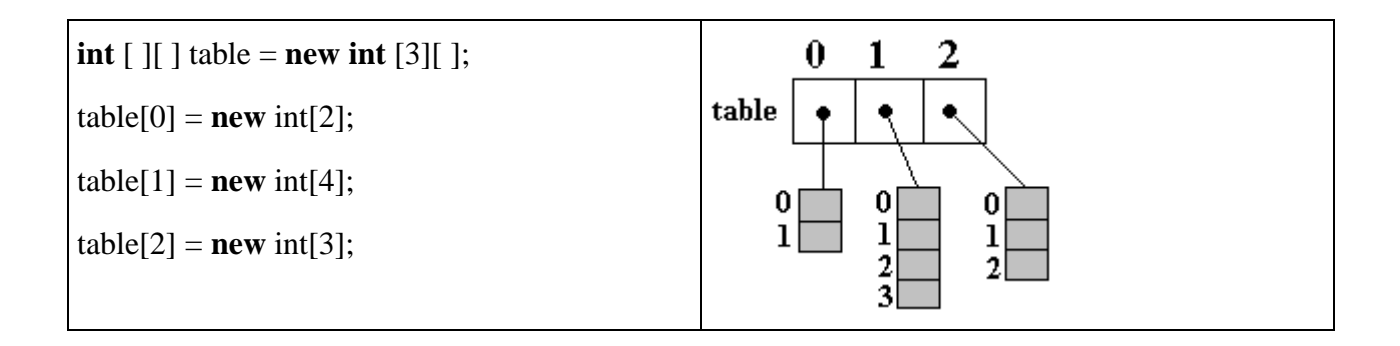

Si l'on souhaite réellement utiliser des matrices (dans lequel toutes les lignes ont la même dimension) on emploiera l'écriture pascal-like, comme dans l'exemple qui suit.

*Exemple d'écritures conseillées de matrice de type* **int** :

```
int [ ][ ] table1 = new int [2][3];// deux lignes de dimension 3 chacune
// dans une instruction d'affectation:
table1[0][0] = -458;table1[2][5] = -3; <--- est une erreur de dépassement ! (valeur entre 0 et 1)
table1[1][4] = 83; <--- est une erreur de dépassement ! (valeur entre 0 et 4)
```

```
// dans une instruction de boucle:
for (int i = 0; i \le 2; i + 1)
table1[1][i] = 3*i-1;
```

```
// dans une instruction de boucles imbriquées:
for (int i = 0; i \le 2; i + 1)
for (int k= 0; i<= 3; i++) table1[i][k] = 100;
```
### **Information sur la taille d'un tableau multi-indices** :

Le même attribut général  $length$  de la classe des tableaux, contient **la taill**e du tableau :

*Exemple : matrice à deux lignes et à 3 colonnes* **int**  $\lceil \cdot \rceil$   $\lceil \cdot \rceil$  table  $\lceil \cdot \rceil$  = **new int**  $\lceil 2 \rceil \lceil 3 \rceil$ ; **int** taille;

taille = table1.length; *// taille = 2 (nombre de lignes)*

taille = table1[0].length; *// taille = 3 (nombre de colonnes)*

taille = table1[1].length; *// taille = 3 (nombre de colonnes)*

Java initialise les tableaux par défaut à 0 pour les **int**, **byte**, ... et à **null** pour les objets.

# **Tableaux dynamiques et listes**

# **Java2**

## **Tableau dynamique**

Un tableau array à une dimension, lorsque sa taille a été fixée soit par une définition explicite, soit par une définition implicite, **ne peut plus changer de taille**, c'est donc une structure statique.

**char** [ ] TableCar ;

TableCar = **new char**[8]; //définition de la taille et création d'un nouvel objet tableau à 8 cellules TableCar $[0] = 'a';$ TableCar[1] =  $\#$ ;

... TableCar[7] =  $'$ ?;

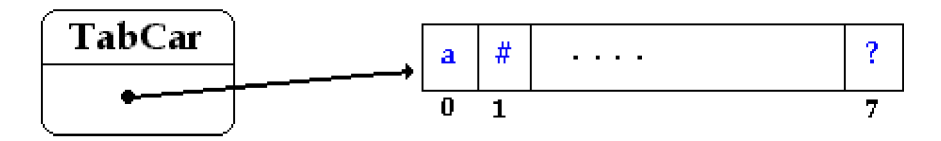

### *Si l'on rajoute l'instruction suivante aux précédentes*

<TableCar= **new char**[10]; > il y a création d'un nouveau tableau de même nom et de taille 10, l'ancien tableau à 8 cellules est alors détruit. Nous ne redimensionnons pas le tableau, mais en fait nous créons un nouvel objet ayant la même reférence que le précédent :

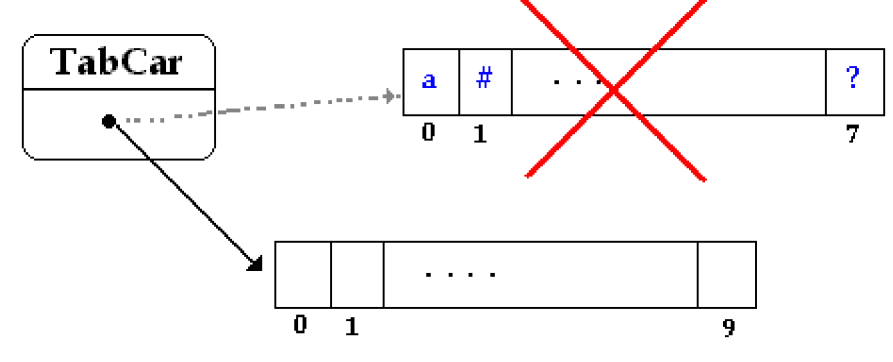

Ce qui nous donne après exécution de la liste des instructions ci-dessous, un tableau TabCar ne contenant plus rien :

**char** [] TableCar ; TableCar =  $new char[8]$ ; TableCar $[0] = 'a';$ TableCar[1] =  $\#$ ;

... TableCar[7]  $=$  '?': TableCar= **new char**[10];

Si l'on veut "agrandir" un tableau pendant l'exécution il faut en déclarer un nouveau plus grand et

recopier l'ancien dans le nouveau.

Il est possible d'éviter cette façon de faire en utilisant un vecteur (tableau unidimensionnel dynamique) de la classe Vector, présent dans le package **java.util.Vector**. Ce sont en fait des listes dynamiques gérées comme des tableaux.

Un objet de classe **Vector** peut "grandir" automatiquement d'un certain nombre de cellules pendant l'exécution, c'est le programmeur qui peut fixer la valeur d'augmentation du nombre de cellules supplémentaires dès que la capacité maximale en cours est dépassée. Dans le cas où la valeur d'augmentation n'est pas fixée, c'est la machine virtuelle Java qui procède à une augmentation par défaut (doublement dès que le maximum est atteint).

Vous pouvez utiliser le type **Vector** uniquement dans le cas d'objets et non d'éléments de type élémentaires (byte, short, int, long ou char ne sont pas autorisés), comme par exemple les String ou tout autre objet de Java ou que vous créez vous-même.

*Les principales méthodes permettant de manipuler les éléments d'un Vector sont :*

| void addElement (Object obj)                | ajouter un élément à la fin du vecteur     |
|---------------------------------------------|--------------------------------------------|
| void clear()                                | effacer tous les éléments du vecteur       |
| <b>Object</b> elementAt(int index)          | élément situé au rang $=$ 'index'          |
| <b>int</b> indexOf(Object elem)             | rang de l'élément 'elem'                   |
| <b>Object</b> remove(int index)             | efface l'élément situé au rang = 'index'   |
| void setElementAt(Object obj, int<br>index) | remplace l'élément de rang 'index' par obj |
| $\int$ int size()                           | nombre d'éléments du vecteur               |

Voici un exemple simple de vecteur de chaînes utilisant quelques unes des méthodes précédentes :

```
static void afficheVector(Vector vect)
```

```
//affiche un vecteur de String
{
  System.out.println( "Vector taille = " + vect.size( ) );
 for ( int i = 0; i \le vect.size( )-1; i++ )
     System.out.println("Vector[" + i + "]=" + (String)vect.elementAt(i));
}
```

```
static void VectorInitialiser( )
// initialisation du vecteur de String
{ Vector table = new Vector( );
   String str = "val:";
   for ( int i = 0; i\leq=5; i++ )
        table.addElement(str + String.valueOf(i);
   afficheVector(table);
}
```
*Voici le résultat de l'exécution de la méthode***VectorInitialiser** *:*

Vector taille  $= 6$  $Vector[0] = val:0$  $Vector[1] = val:1$  $Vector[2] = val:2$  $Vector[3] = val:3$  $Vector[4] = val:4$  $Vector[5] = val:5$ 

## **Les listes chaînées**

Rappelons qu'une liste linéaire (ou liste chaînée) est un ensemble ordonné d'éléments de même type (structure de donnée homogène) auxquels on accède séquentiellement. Les opérations minimales effectuées sur une liste chaînée sont l'insertion, la modification et la suppression d'un élément quelconque de la liste.

Les listes peuvent être uni-directionnelles, elles sont alors parcourues séquentiellement dans un seul sens :

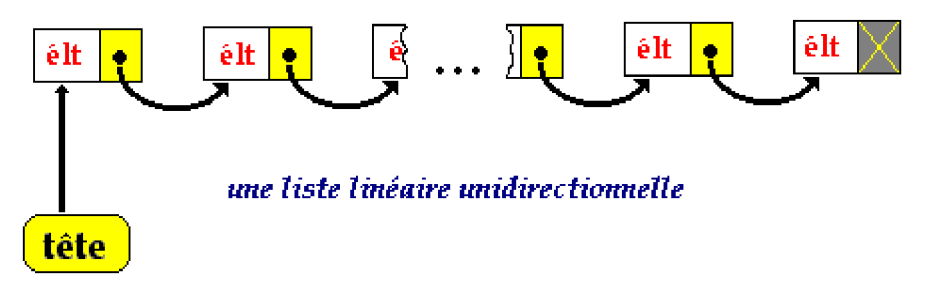

ou bien bi-directionnelles dans lesquelles chaque élément possède deux liens de chaînage, l'un sur l'élément qui le suit l'autre sur l'élément qui le précède, le parcours s'effectuant en suivant l'un ou l'autre sens de chaînage :

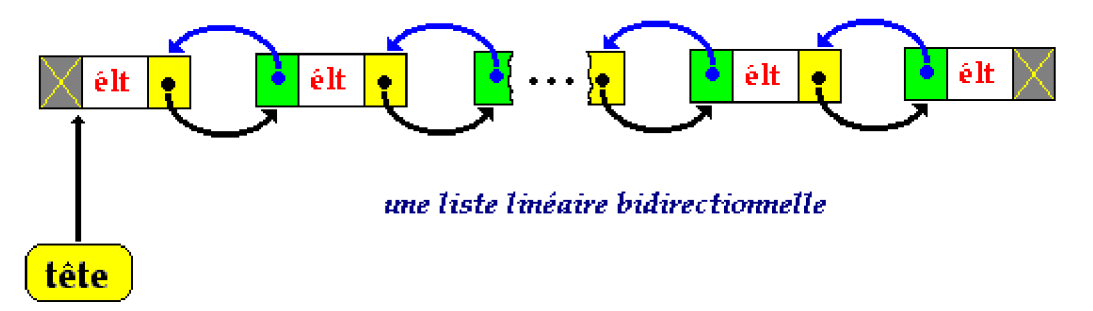

La classe **LinkedList** présente dans le package **java.util.LinkedList**, est en Java une implémentation de la liste chaînée bi-directionnelle, comme la classe Vector, les éléments de la classe **LinkedList** ne peuvent être que des objets et non de type élémentaires (byte, short, int, long ou char ne sont pas autorisés),

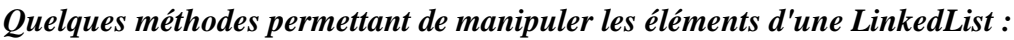

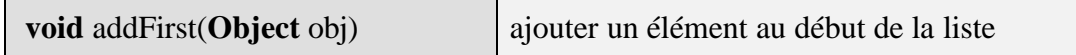

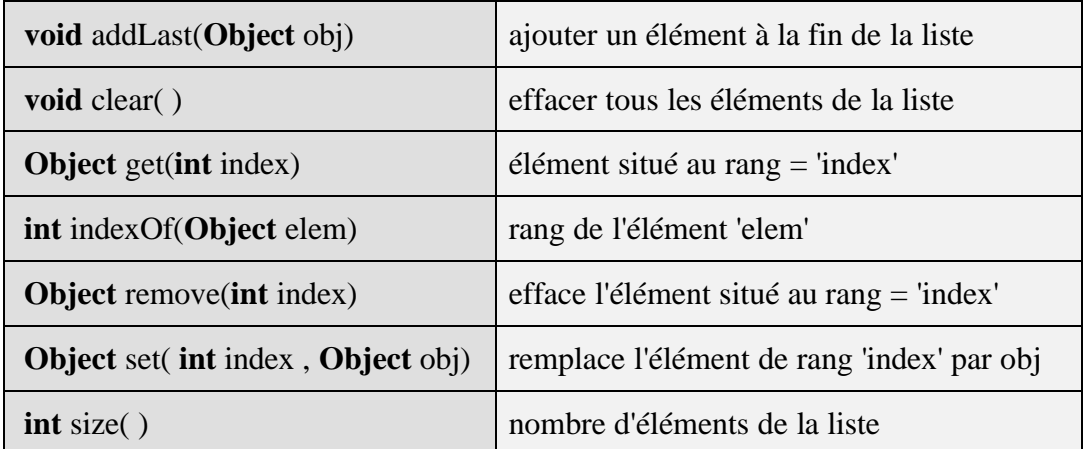

Reprenons l'exemple précédent sur une liste de type **LinkedList** d'éléments de type String :

### **import** java.util.LinkedList; **class** ApplicationLinkedList **{**

```
static void afficheLinkedList (LinkedList liste ) {
//affiche une liste de chaînes
  System.out.println("liste taille = "+liste.size());
  for ( int i = 0 ; i \le i liste.size( ) - 1 ; i + + 1System.out.println("liste(" + i + ")=" + (String)liste.get(i));
 }
static void LinkedListInitialiser( ) {
   LinkedList liste = new LinkedList( );
   String str = "val:";
   for ( int i = 0 ; i \le 5 ; i++ )
   liste.addLast( str + String.valueOf( i ) );
   afficheLinkedList(liste);
 }
public static void main(String[] args) {
  LinkedListInitialiser( );
}
}
```
*Voici le résultat de l'exécution de la méthode main de la classe* ApplicationLinkedList *:*

| liste taille $= 6$                | $liste(4) = val:4$ |
|-----------------------------------|--------------------|
| $\text{liste}(0) = \text{val:0}$  | $liste(5) = val:5$ |
| $liste(1) = val:1$                |                    |
| $\text{liste}(2) = \text{val:} 2$ |                    |
| $liste(3) = val:3$                |                    |

# **Flux et fichiers**

# **Java2**

Un programme travaille avec ses données internes, mais habituellement il lui est très souvent nécessaire d'aller chercher en **entrée**, on dit **lire**, des nouvelles données (texte, image, son,...) en provenance de diverses sources (périphériques, autres applications...). Réciproquement, un programme peut après traitement, délivrer en **sortie** des résultats, on dit **écrire**, dans un fichier ou vers une autre application.

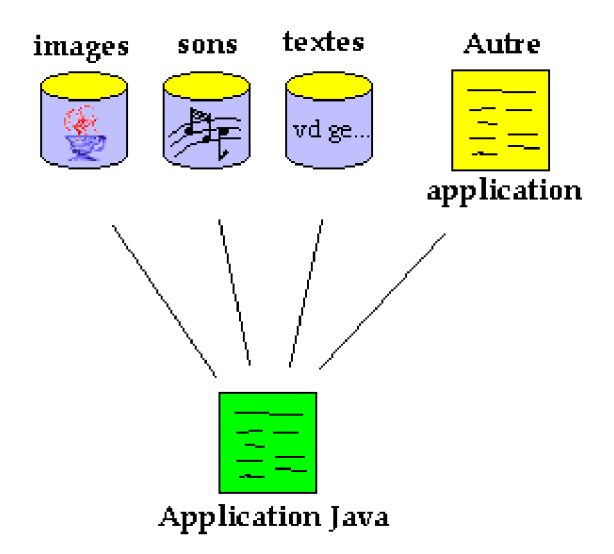

## **Les flux en Java**

En Java, toutes ces données sont échangées en entrée et en sortie à travers des flux (Stream).

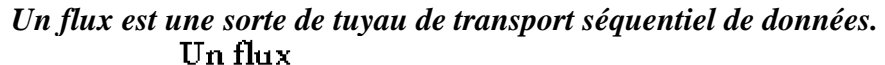

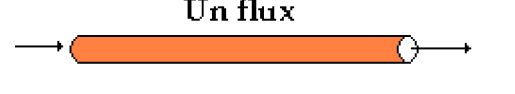

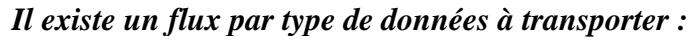

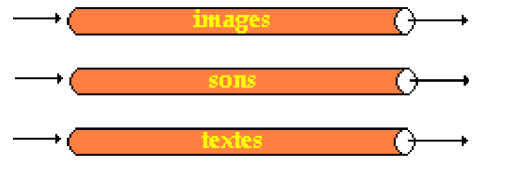

Un flux est *unidirectionnel* : il y a donc des flux d'**entrée** et des flux de **sortie** :

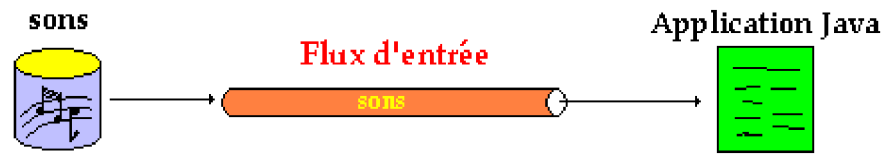

Afin de jouer un son stocké dans un fichier, l'application Java ouvre en entrée, un flux associé aux sons et lit ce flux séquentiellement afin ensuite de traiter ce son (modifier ou jouer le son).

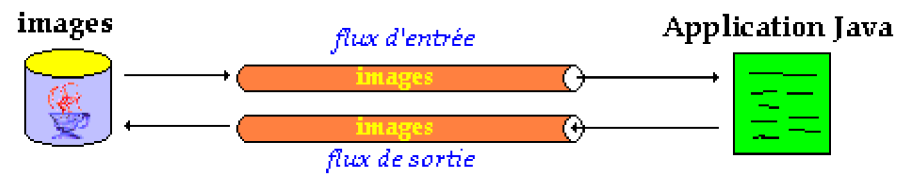

La même application peut aussi traiter des images à partir d'un fichier d'images et renvoyer ces images dans le fichier après traitement. Java ouvre un flux en entrée sur le fichier image et un flux en sortie sur le même fichier, l'application lit séquentiellement le flux d'entrée (octet par octet par exemple) et écrit séquentiellement dans le flux de sortie.

Java met à notre disposition dans le **package java.io.\***, deux grandes catégories de flux : ( *la notation "\*" dans package java.io.\* indique que l'on utilise toutes les classes du package java.io*)

- La famille des flux de caractères (caractères 16 bits)
- La famille des flux d'octets (information binaires sur 8 bits)

 Comme Java est un LOO (Langage Orienté Objet) les différents flux d'une famille sont des classes dont les méthodes sont adaptées au **transfert** et à la **structuration** des données selon la destination de celles-ci.

- Lorsque vous voulez lire ou écrire des données **binaires** (sons, images,...) utilisez une des classes de la famille des **flux d'octets**.
- Lorsque vous utilisez des données de type **caractères** préférez systématiquement l'un des classes de la famille des **flux de caractères**.

Etant donné l'utilité de tels flux nous donnons exhaustivement la liste et la fonction de chaque classe pour chacune des deux familles.

## **Les flux d'octets en entrée**

**Les fondements du langage Java** *- ( rév. 05.09.2004)* page **86**

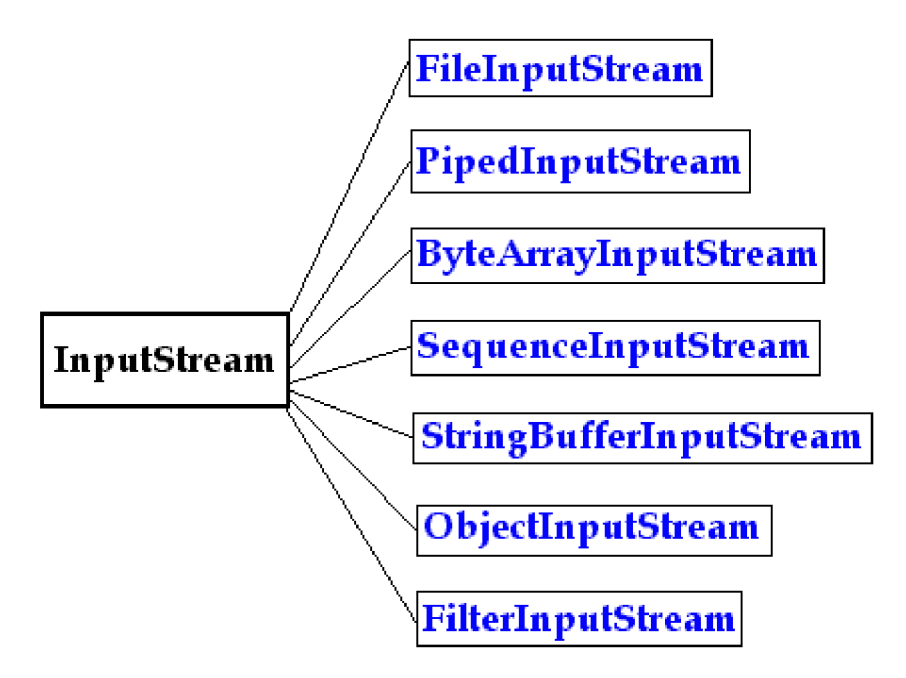

Cette sous-famille de flux d'entrée contient 7 classes dérivant toutes de la classe abstraite InputStream.

### *Fonction des classes de flux d'octets en entrée*

### **Classes utilisées pour la communication**

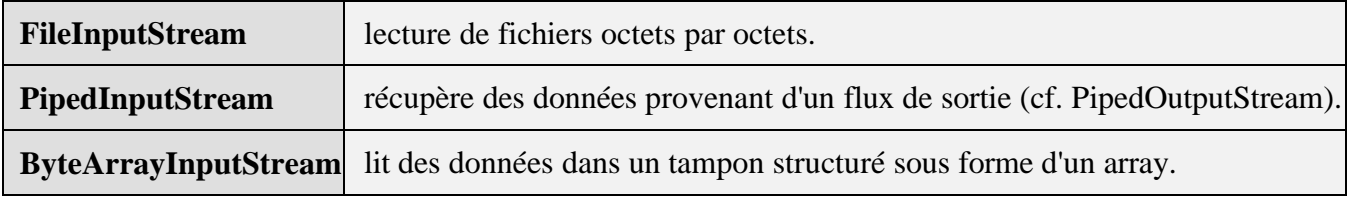

### **Classes utilisées pour le traitement**

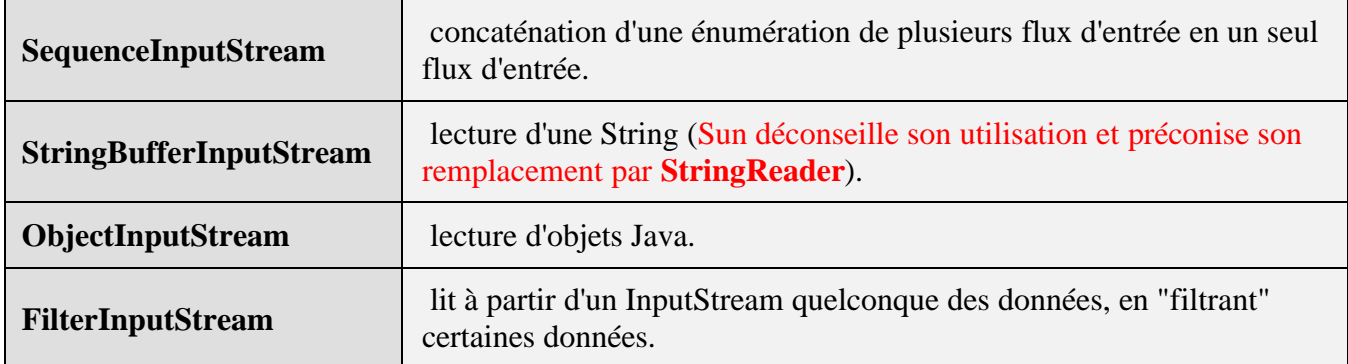

## **Les flux d'octets en sortie**

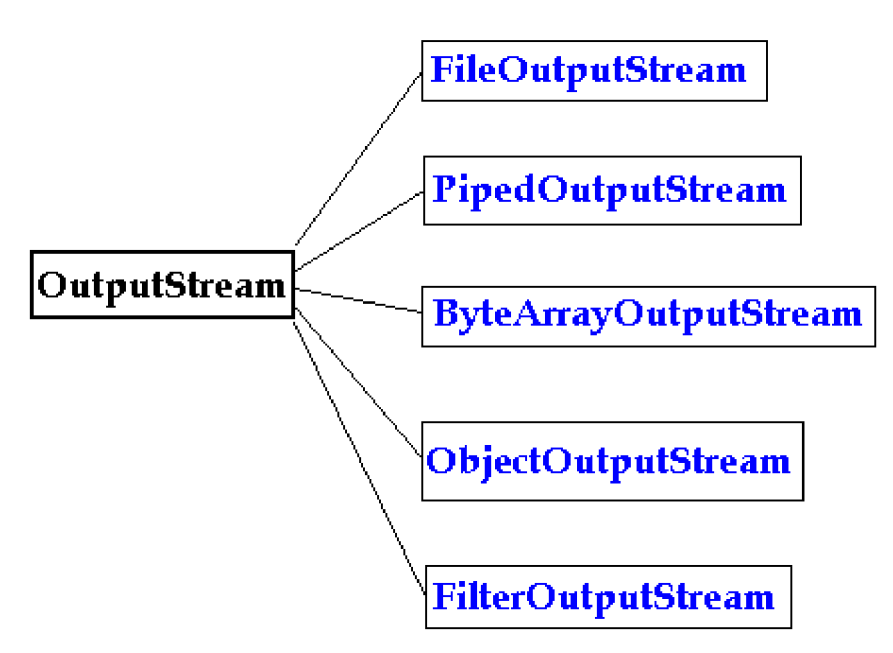

Cette sous-famille de flux de sortie contient 5 classes dérivant toutes de la classe abstraite **OutputStream**.

### *Fonction des classes de flux d'octets en sortie*

**Classes utilisées pour la communication**

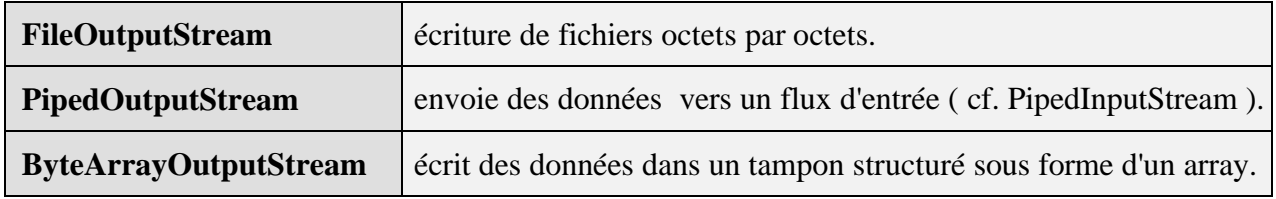

### **Classes utilisées pour le traitement**

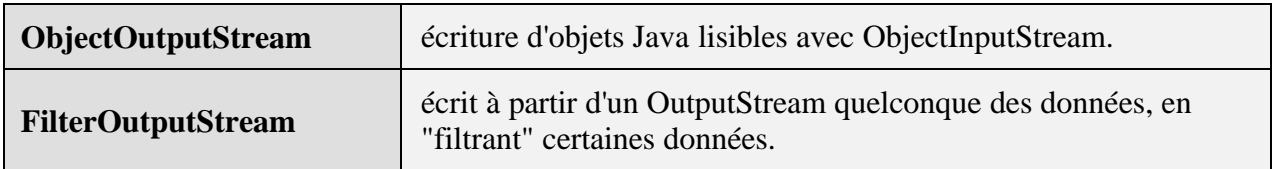

## **Les opérations d'entrée sortie standard dans une application**

Java met à votre disposition 3 flux spécifiques présents comme attributs dans la classe System du package java.lang.System :

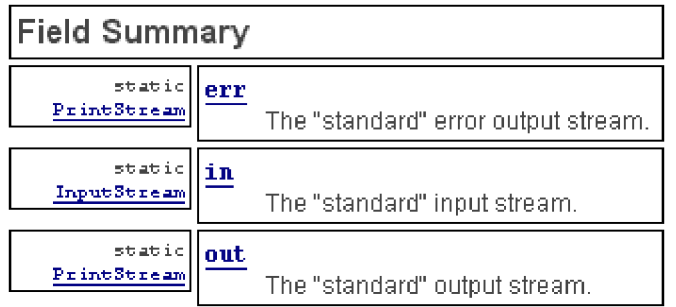

Le flux d'entrée **System.in** est connecté à l'entrée standard qui est par défaut le clavier. Le flux de sortie **System.out** est connecté à la sortie standard qui est par défaut l'écran. Le flux de sortie **System.err** est connecté à la sortie standard qui est par défaut l'écran.

La classe **PrintStream** dérive de la classe **FilterOutputStream**. Elle ajoute de nouvelles fonctionnalités à un flux de sortie, en particulier le flux **out** possède ainsi une méthode **println** redéfinies avec plusieurs signatures ( plusieurs en-têtes différentes : byte, short, char, float,...) qui lui permet d'écrire des entiers de toute taille, des caractères, des réels...

Vous avez pu remarquer que depuis le début nous utilisions pour afficher nos résultats, l'instruction **System.out.println**(...); qui en fait correspond à l'utilisation de la méthode println de la classe **PrintStream**.

*Exemple d'utilisation simple des flux System.out et System.in* :

```
public static void main(String[] args) throws IOException {
     System.out.println("Appuyez sur la touche <Entrée> :"); //message écran
     System.in.read( ); // attend la frappe clavier de la touche <Entrée>
}
```
Dans Java, le flux **System.in** appartient à la classe **InputStream** et donc il est moins bien traité que le flux **System.out** et donc il n'y a pas en Java quelque chose qui ressemble à l'instruction **readln** du pascal par exemple. Le manque de souplesse semble provenir du fait qu'une méthode ne peut renvoyer son résultat de type élémentaire que par l'instruction **return** et il n'est pas possible de redéfinir une méthode uniquement par le type de son résultat.

Afin de pallier à cet inconvénient il vous est fourni (ou vous devez écrire vous-même) une classe **Readln** avec une méthode de lecture au clavier pour chaque type élémentaire. En mettant le fichier **Readln.class** dans le même dossier que votre application vous pouvez vous servir de cette classe pour lire au clavier dans vos programmes n'importe quelles variables de type élémentaire.

| <b>String</b> unstring() | lecture clavier d'un chaîne de type String. |
|--------------------------|---------------------------------------------|
| <b>byte</b> unbyte()     | lecture clavier d'un entier de type byte.   |
| short unshort()          | lecture clavier d'un entier de type short.  |
| $int$ unint( )           | lecture clavier d'un entier de type int.    |
| long unlong( $)$         | lecture clavier d'un entier de type long.   |

*Méthodes de lecture clavier dans la classe Readln*

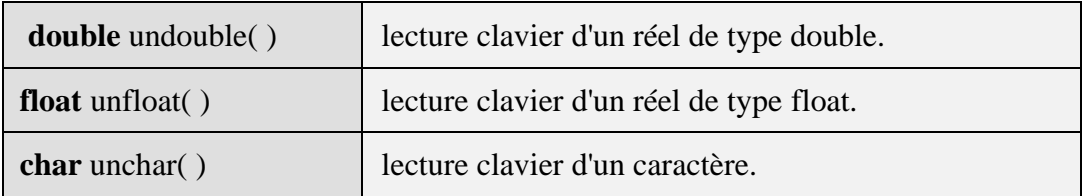

Voici un exemple d'utilisation de ces méthodes dans un programme :

**class** ApplicationLireClavier **{**

```
public static void main(String [ ] argument) {
String Str;
int i; long L; char k;
short s; byte b; float f; double d;
 System.out.print("Entrez une chaîne : ");
 Str = ReadIn.unstring();
 System.out.print("Entrez un int: ");
 i = ReadIn.unint();
 System.out.print("Entrez un long : ");
 L =Readln.unlong();
 System.out.print("Entrez un short : ");
 s = ReadIn.unshort();
 System.out.print("Entrez un byte : ");
 b = ReadIn.unbyte();
 System.out.print("Entrez un caractère : ");
 k = ReadIn.unchar();
 System.out.print("Entrez un float : ");
 f = ReadIn.unfloat();
 System.out.print("Entrez un double : ");
 f = ReadIn.unfloat();
}
}
```
## **Les flux de caractères**

Cette sous-famille de flux de données sur 16 bits contient des classes dérivant toutes de la classe abstraite **Reader** pour les flux en entrée, et des classes relativement aux flux en sortie dérivant de la classe abstraite **Writer**.

| <b>BufferedReader</b>  | lecture de caractères dans un tampon.                                                      |  |
|------------------------|--------------------------------------------------------------------------------------------|--|
| <b>CharArrayReader</b> | lit de caractères dans un tampon structuré sous forme d'un array.                          |  |
| <b>FileReader</b>      | lecture de caractères dans un fichier texte.                                               |  |
| <b>FilterReader</b>    | lit à partir d'un Reader quelconque des caractères, en "filtrant" certaines<br>caractères. |  |

*Fonction des classes de flux de caractères en entrée*

| <b>InputStreamReader</b> | conversion de flux d'octets en flux de caractères (8 bits en 16 bits)                        |
|--------------------------|----------------------------------------------------------------------------------------------|
| <b>LineNumberReader</b>  | lecture de caractères dans un tampon (dérive de Buffered Reader) avec<br>comptage de lignes. |
| <b>PipedReader</b>       | récupère des données provenant d'un flux de caractères en sortie (cf.<br>PipedWriter).       |
| <b>StringReader</b>      | lecture de caractères à partir d'une chaîne de type String.                                  |

*Fonction des classes de flux de caractères en sortie*

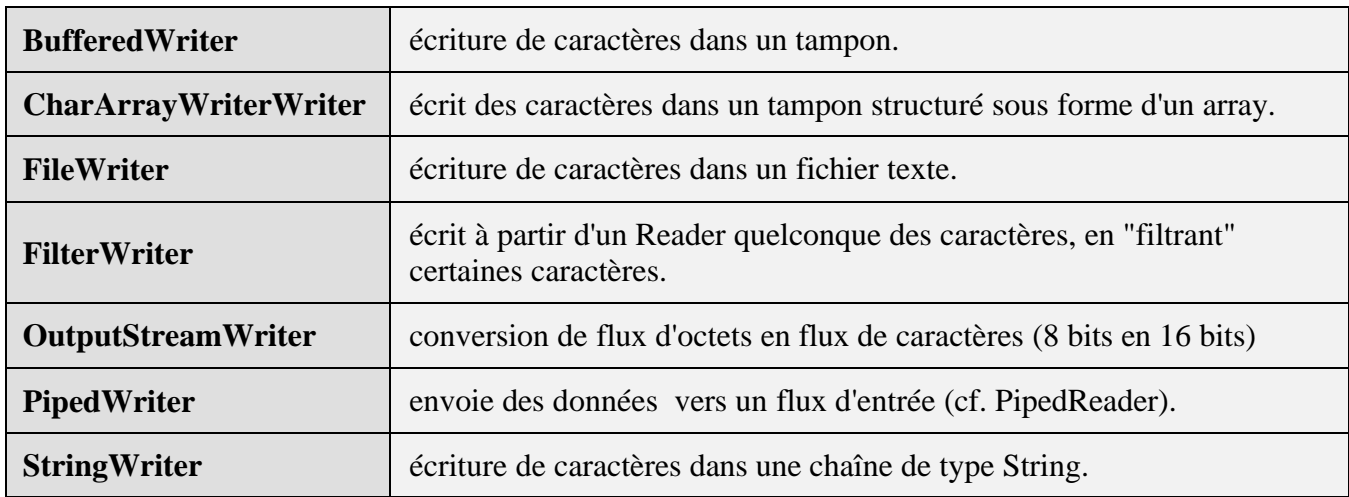

## **Lecture et écriture dans un fichier de texte**

Il existe une classe dénommée **File** (dans **java.io.File**) qui est une représentation abstraite des fichiers, des répertoires et des chemins d'accès. Cette classe permet de créer un fichier, de l'effacer, de le renommer, de créer des répertoires etc...

Pour construire un fichier (texte ou non) il est nécessaire de le créer, puis d'y écrire des données à l'intérieur. Ces opérations passent obligatoirement en Java, par la connexion du fichier après sa création, à un flux de sortie. Pour utiliser un fichier déjà créé (présent sur disque local ou télétransmis) il est nécessaire de se servir d'un flux d'entrée.

**Conseil pratique** : pour tous vos fichiers utilisez systématiquement les flux d'entrée et de sortie bufférisés (**BufferedWriter** et **BufferedReader** par exemple, pour vos fichiers de textes). Dans le cas d'un flux non bufférisé le programme lit ou écrit par exemple sur le disque dur, les données au fur et à mesure, alors que les accès disque sont excessivement coûteux en temps.

*Exemple écriture non bufférisée de caractères dans un fichier texte :*

**Les fondements du langage Java** *- ( rév. 05.09.2004)* page **91**

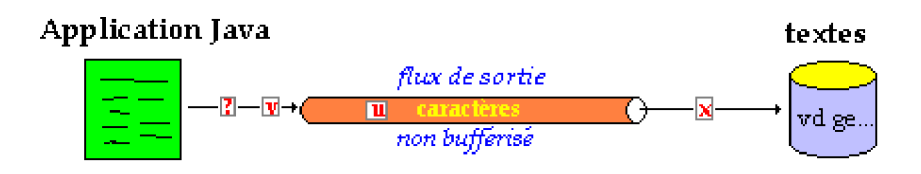

Ci-dessous un exemple de méthode permettant de créer un fichier de caractères et d'écrire une suite de caractères terminée par le caractère '#', on utilise un flux de la classe **FileWriter** non bufférisée :

Rappel :

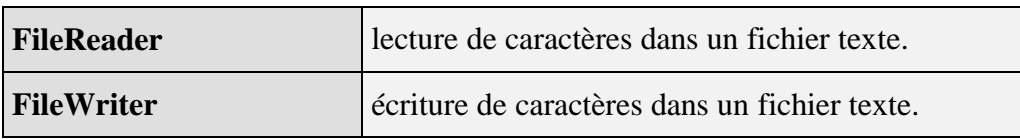

```
public static void fichierFileWriter(String nomFichier) {
 try {
  FileWriter out = new FileWriter(nomFichier);
  out.write("Ceci est une ligne FileWriter");
  out.write('#');
  out.close( );
 }
 catch (IOException err) {
  System.out.println( "Erreur : " + err);
 }
}
```
### *L'exécution de cette méthode produit le texte suivant :* **Ceci est une ligne FileWriter#**

Un flux **bufférisé** stocke les données dans un tampon (buffer, ou mémoire intermédiaire) en mémoire centrale, puis lorsque le tampon est plein, le flux transfert le paquet de données contenu dans le tampon vers le fichier (en sortie) ou en provenance du fichier en entrée. Dans le cas d'un disque dur, les temps d'accès au disque sont optimisés puisque celui-ci est moins fréquemment sollicité par l'écriture.

### *Exemple écriture bufférisée de caractères dans un fichier texte :*

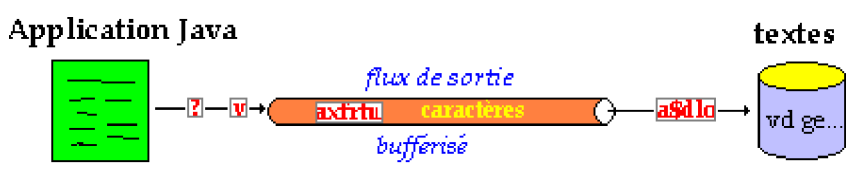

Ci-dessous un exemple de méthode permettant de créer un fichier de caractères et d'écrire une suite de caractères terminée par le caractère **#** , on utilise un flux de la classe **BufferedWriter**

bufférisée qui comporte la même méthode write, mais qui possède en plus la méthode newLine ajoutant un end of line (fin de ligne) à une suite de caractères, permettant le stockage simple de texte constitué de lignes:

Rappel :

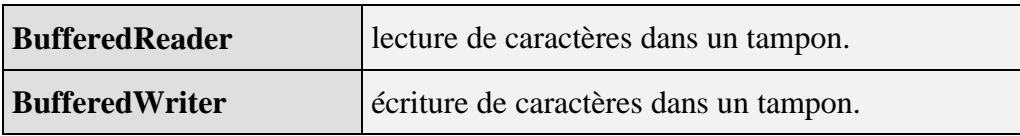

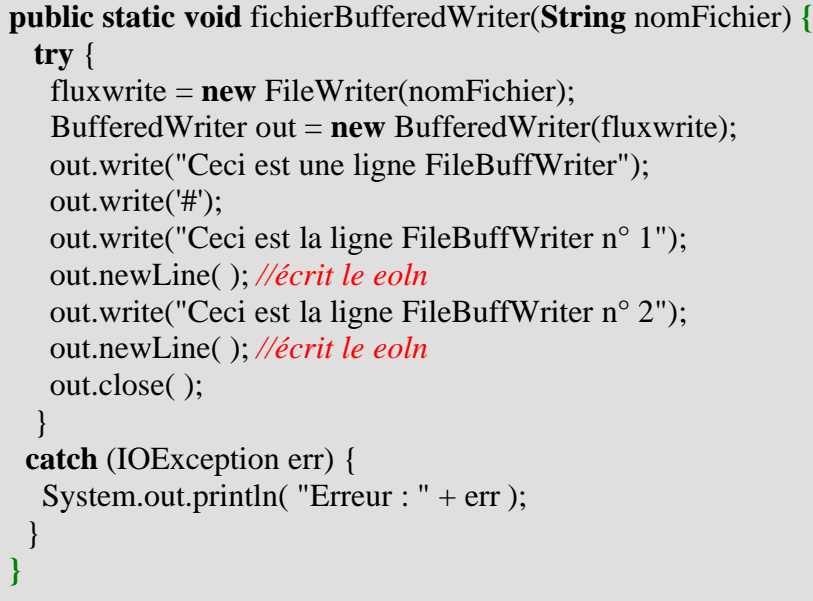

*L'exécution de cette méthode produit le texte suivant :* **Ceci est une ligne FileBuffWriter#Ceci est la ligne FileBuffWriter n° 1 Ceci est la ligne FileBuffWriter n° 2**

*Nous avons utilisé la déclaration de flux bufférisée explicite complète :*

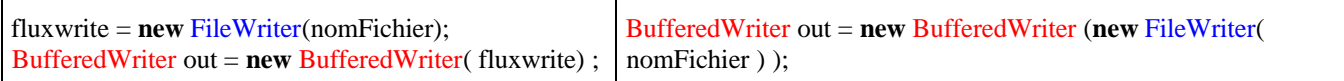

# **Java langage orienté objet**

## **Le contenu de ce thème :**

**Les classes Les objets Les membres : attributs et méthodes les interfaces Java2 à la fenêtre - avec Awt exercicesJava2 IHM - Awt IHM - avec Swing exercices IHM - JFrame de Swing Les applets Java Afficher des composants, redessiner une Applet**

# **Les classes**

# **Java2**

Nous proposons des comparaisons entre les syntaxes Delphi et Java lorsque les définitions sont semblables.

## **Les classes : des nouveaux types**

Rappelons un point fondamental déjà indiqué : tout programme Java du type **application** ou **applet** contient une ou plusieurs classes précédées ou non d'une déclaration d'importation de classes contenues dans des bibliothèques (clause **import**) ou à un package complet composé de nombreuses classes. La notion de module en Java est représentée par le **package**.

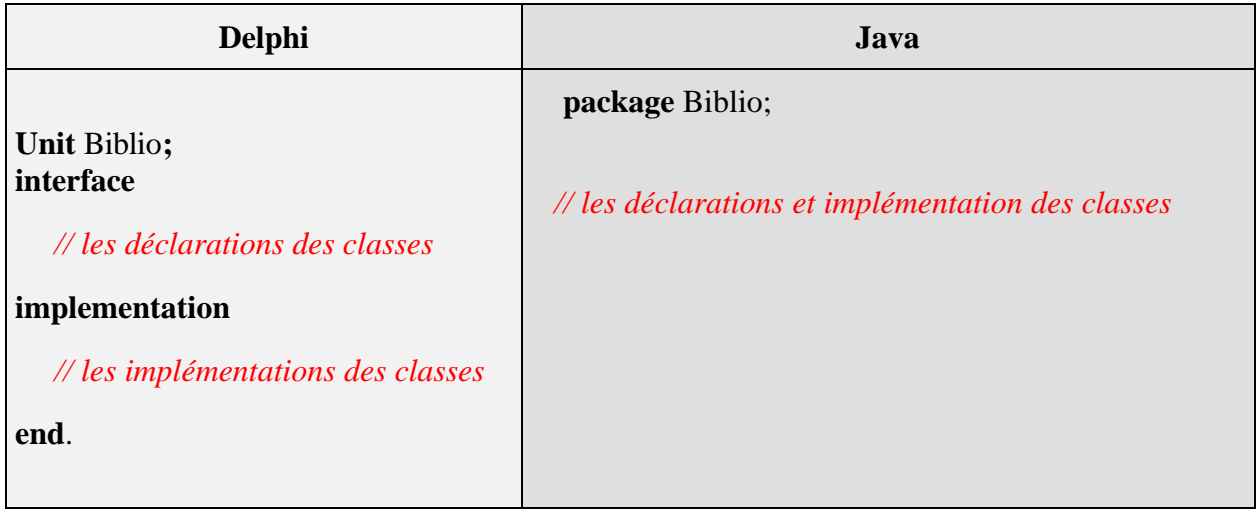

## **Déclaration d'une classe**

En Java nous n'avons pas comme en Delphi, une partie déclaration de la classe et une partie implémentation séparées l'une de l'autre. La classe avec ses attributs et ses méthodes sont déclarés et implémentés à un seul endroit.

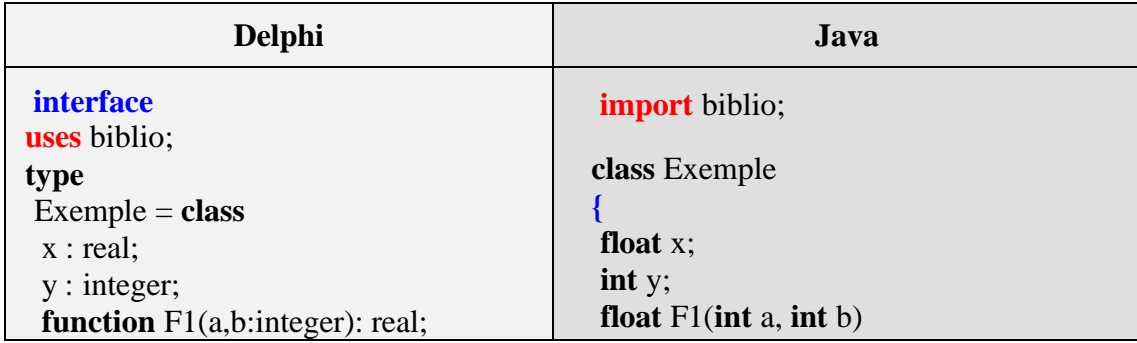

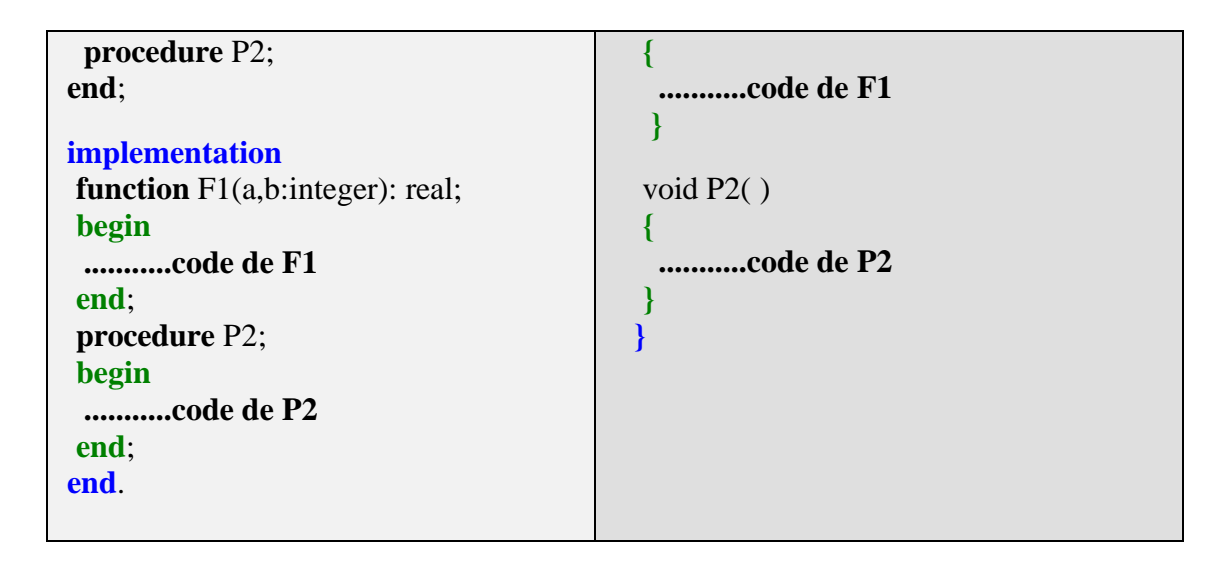

## **Une classe est un type Java**

Comme en Delphi, une classe Java peut être considérée comme un nouveau type dans le programme et donc des variables d'objets peuvent être déclarées selon ce nouveau "type".

*Une déclaration de programme comprenant 3 classes en Delphi et Java :*

| <b>Delphi</b>                                                                                                    | Java                                                                                                    |
|----------------------------------------------------------------------------------------------------|----------------------------------------------------------------------------------------------------|
| <b>interface</b><br>type<br>$Un = class$<br>end;<br>$Deux = class$<br><br>end;<br>$Appli3Classes = class$<br>x:Un;<br>y:Deux;<br>public<br>procedure main;<br>end;<br>implementation | class Appli3Classes<br>$\left\{$ Un x;<br>Deux y;<br><b>public static void</b> main(String [ ] arg) {<br>Un x;<br>Deux y;<br>class Un<br>$\{$<br>$\mathcal{E}$<br>class Deux<br>{ |
| procedure Appli3Classes.main;<br>var<br>x:Un;<br>y:Deux;<br>begin<br><br>end;<br>end.                                                                                                |                                                                                                    |

## **Toutes les classes ont le même ancêtre - héritage**

Comme en Delphi toutes les classes Java dérivent automatiquement d'une seule et même classe ancêtre : la classe **Object**. En java le mot-clef pour indiquer la dérivation (héritage) à partir d'une autre classe est le mot **extends**, lorsqu'il est omis c'est donc que la classe hérite automatiquement de la classe **Object** :

| Delphi                                          | Java                             |
|-------------------------------------------------|----------------------------------|
| type<br>Exemple = $class (TObject)$<br><br>end; | class Exemple extends Object<br> |
| type<br>Exemple = $class$<br>                   | class Exemple<br>.               |

*Les deux déclarations de classe ci-dessous sont équivalentes en Delphi et en Java*

L'héritage en Java est classiquement de l'**héritage simple** comme en Delphi. Une classe fille qui dérive (on dit qui étend en Java) d'une seule classe mère, hérite de sa classe mère toutes ses méthodes et tous ses champs. En Java la syntaxe de l'héritage fait intervenir le mot clef **extends**, comme dans "**class** Exemple **extends** Object".

**}**

Une déclaration du type :

**class** ClasseFille **extends** ClasseMere {

}

**end**;

signifie que la classe ClasseFille dispose de tous les attributs et les méthodes de la classe ClasseMere.

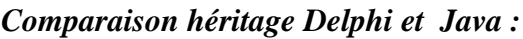

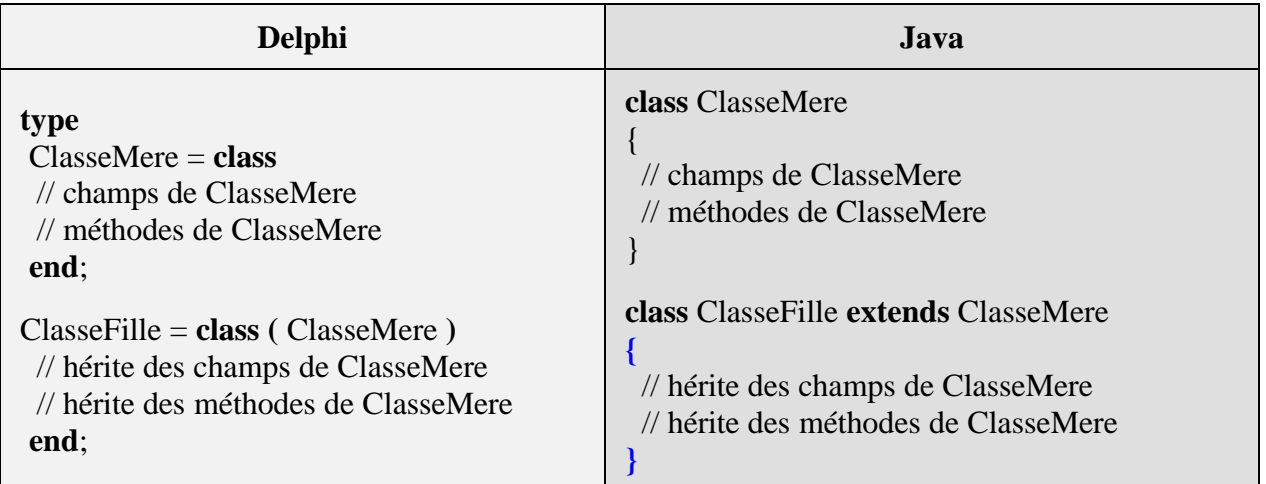

Bien entendu une classe fille peut définir de nouveaux champs et de nouvelles méthodes qui lui sont propres.

### **Encapsulation des classes**

La visibilité et la protection des classes en Delphi, est apportée par le module **Unit** où toutes les classes sont visibles dans le module en entier et dès que la unit est utilisée les classes sont visibles partout. Il n'y a pas de possibilité d'imbriquer une classe dans une autre.

En Java depuis le JDK 1.1, la situation qui était semblable à celle de Delphi a considérablement évolué et actuellement en Java 2, nous avons la possibilité d'*imbriquer* des classes dans d'autres classes, par conséquent la *visibilité de bloc s'applique aussi aux classes.*

### **Mots clefs pour la protection des classes et leur visibilité :**

 Une classe Java peut se voir attribuer un modificateur de comportement sous la forme d'un mot clef devant la déclaration de classe.Par défaut si aucun mot clef n'est indiqué la classe est visible dans tout le package dans lequel elle est définie (si elle est dans un package). Il y a 2 mots clefs possibles pour modifier le comportement d'une classe : **public** et **abstract**.

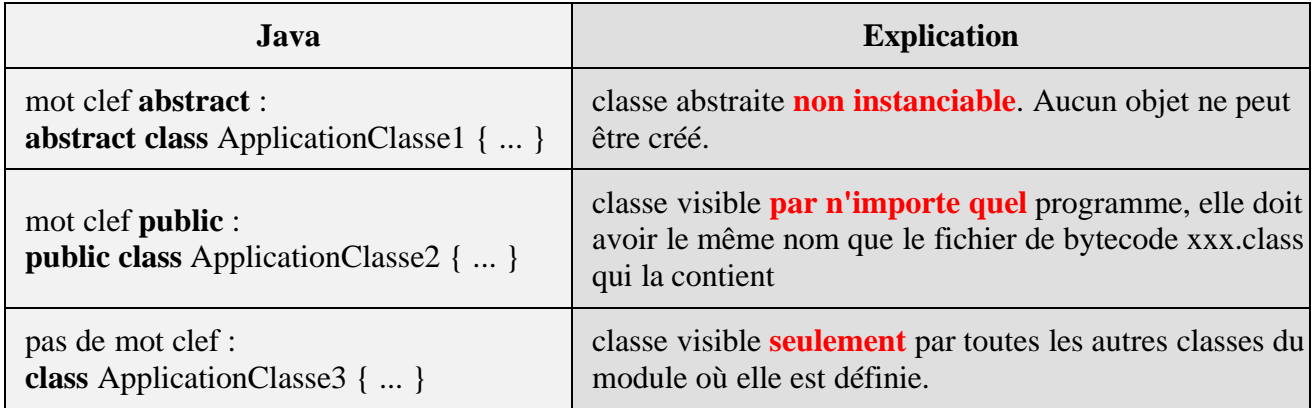

Nous remarquons donc qu'une classe dès qu'elle est déclarée est toujours visible et qu'il y a en fait deux niveaux de visibilité selon que le modificateur **public** est, ou n'est pas présent, le mot clef **abstract** n'a de l'influence que pour l'héritage.

Nous étudions ci-après la visibilité des 3 classes précédentes dans deux contextes différents.

## **Exemple de classe intégrée dans une autre classe**

Dans le premier contexte, ces trois classes sont utilisées en étant **intégrées** (imbriquées) à une

classe publique.

*Exemple correspondant à l'imbrication de bloc suivante :*

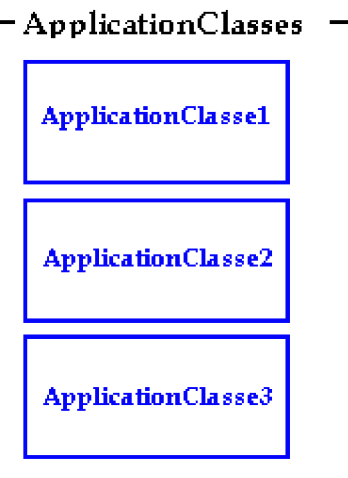

### *La classe :*

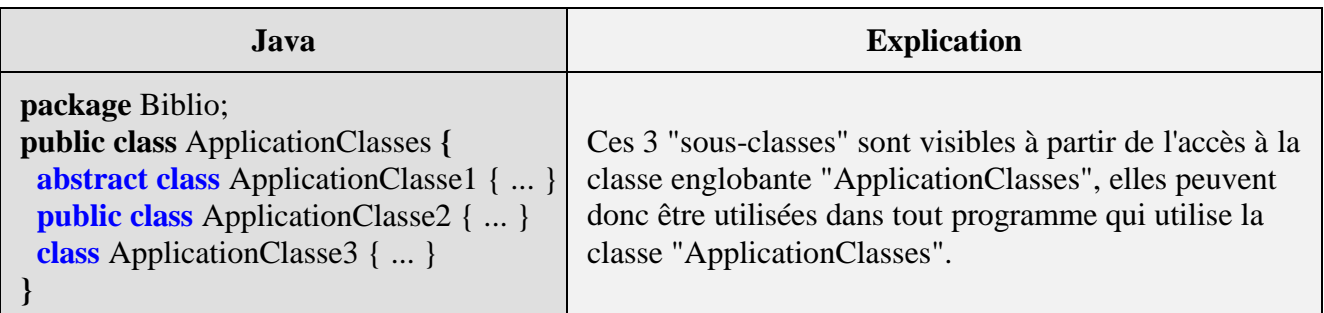

### *Un programme utilisant la classe :*

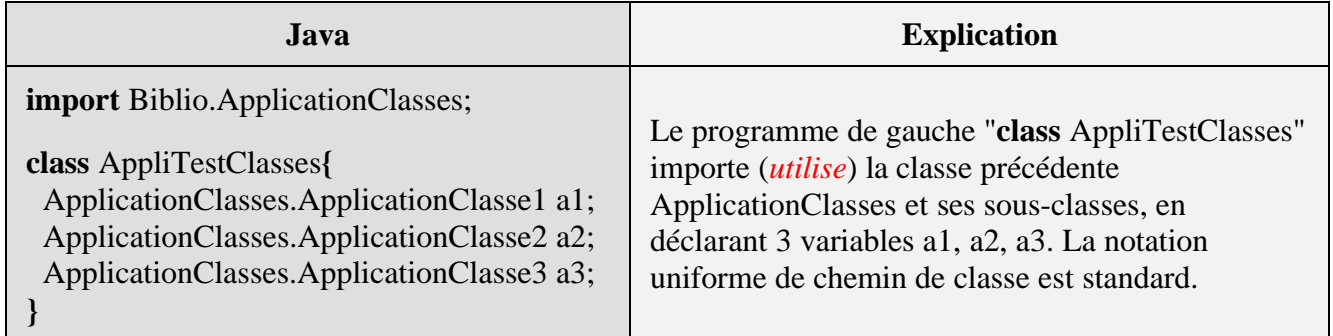

## **Exemple de classe inclue dans un package**

Dans le second exemple, ces mêmes classes sont utilisées en étant **inclues** dans un package.

*Exemple correspondant à l'imbrication de bloc suivante :*

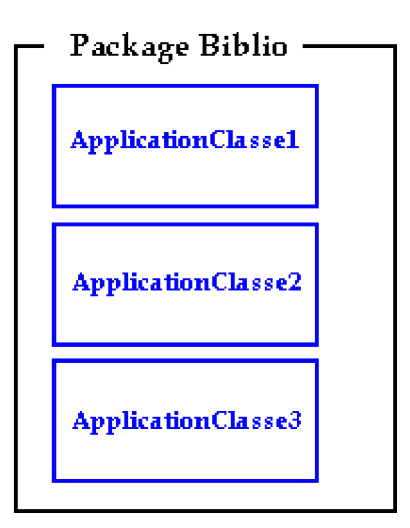

### *Le package :*

| .Iava                                                                                                    | <b>Explication</b>                                                                                                    |
|----------------------------------------------------------------------------------------------------|----------------------------------------------------------------------------------------------------|
| <b>package Biblio;</b><br><b>abstract class</b> ApplicationClasse1 {  }<br><b>public class</b> ApplicationClasse2 {  }<br><b>class</b> ApplicationClasse3 $\{ \dots \}$ | Ces 3 "sous-classes" font partie du package Biblio,<br>elles sont visibles par importation séparée (comme<br>précédemment) ou globale du package. |

*Un programme utilisant le package :*

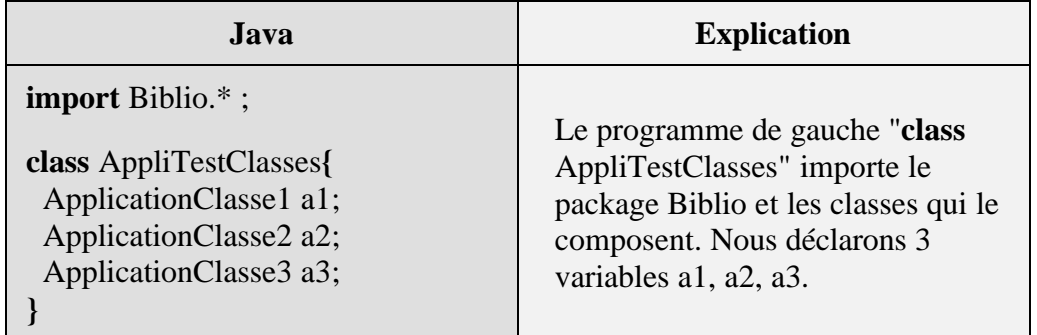

### *Remarques pratiques :*

Pour pouvoir utiliser dans un programme, une classe définie dans un module (**package**) celle-ci doit obligatoirement avoir été déclarée dans le **package**, avec le modificateur **public**.

Pour accéder à la classe Cl1 d'un **package** Pack1, il est nécessaire d'importer cette classe ainsi :

**import** Pack1.Cl1;

### **Méthodes abstraites**

Le mot clef **abstract** est utilisé pour représenter **une classe ou une méthode abstraite**. Quel est l'intérêt de cette notion ? Le but est d'avoir des modèles génériques permettant de définir ultérieurement des actions spécifiques.

**Une méthode déclarée en abstract dans une classe mère :**

- N'a pas de corps de méthode.
- N'est pas exécutable.
- Doit obligatoirement être redéfinie dans une classe fille.

Une méthode **abstraite** n'est qu'une **signature** de méthode sans implémentation dans la classe.

#### *Exemple de méthode abstraite :*

**class** Etre\_Vivant **{ }**

La classe Etre\_Vivant est une classe mère générale pour les êtres vivants sur la planète, chaque catégorie d'être vivant peut être représenté par une classe dérivée (classe fille de cette classe) :

```
class Serpent extends Etre_Vivant {
}
class Oiseau extends Etre_Vivant {
}
class Homme extends Etre_Vivant {
}
```
Tous ces êtres se déplacent d'une manière générale donc une méthode SeDeplacer est commune à toutes les classes dérivées, toutefois chaque espèce exécute cette action d'une manière différente et donc on ne peut pas dire que se déplacer est une notion concrète mais une notion abstraite que chaque sous-classe précisera concrètement.

```
abstract class Etre_Vivant {
abstract void SeDeplacer( );
}
```
**class** Serpent **extends** Etre\_Vivant **{**

```
void SeDeplacer( ) {
  //.....en rampant
 }
}
class Oiseau extends Etre_Vivant {
 void SeDeplacer( ) {
  //.....en volant
 }
}
class Homme extends Etre_Vivant {
 void SeDeplacer( ) {
  //.....en marchant
 }
}
```
*Comparaison de déclaration d'abstraction de méthode en Delphi et Java :*

| Delphi                                                                                                    | Java                                                                                                    |
|----------------------------------------------------------------------------------------------------|----------------------------------------------------------------------------------------------------|
| type<br>$Etre_Vivant = class$<br>procedure SeDeplacer; virtual; abstract;<br>end;<br>$S$ erpent = class (Etre_Vivant)<br>procedure SeDeplacer; override;<br>end;<br>$Oiseau = class (Etre_Vivant)$<br>procedure SeDeplacer; override;<br>end;<br>Homme = $class (Etre_Vivant)$<br>procedure SeDeplacer; override;<br>end; | <b>abstract class Etre_Vivant {</b><br><b>abstract void SeDeplacer();</b><br><b>class</b> Serpent <b>extends</b> Etre_Vivant {<br><b>void</b> SeDeplacer( $)$ { // <i>en rampant</i><br>class Oiseau extends Etre_Vivant {<br><b>void</b> SeDeplacer( $\}$ { // <i>en volant</i><br><b>class Homme extends Etre_Vivant {</b><br><b>void</b> SeDeplacer( $)$ { // <i>en marchant</i> |

En Delphi une méthode **abstraite** est une méthode **virtuelle** ou **dynamique** n'ayant pas d'implémentation dans la classe où elle est déclarée. Son implémentation est déléguée à une classe dérivée. Les méthodes abstraites doivent être déclarées en spécifiant la directive **abstract** après **virtual** ou **dynamic**.

## **Classe abstraite**

Les classes abstraites permettent de créer des classes génériques **expliquant certains comportements sans les implémenter** et fournissant une implémentation commune de certains autres comportements pour l'héritage de classes. Les classes abstraites sont un outil intéressant pour le **polymorphisme**.

### **Vocabulaire et concepts :**

- Une classe abstraite est une classe qui **ne** peut **pas** être instanciée.
- Une classe abstraite peut contenir des méthodes déjà implémentées.
- Une classe abstraite peut contenir des méthodes **non** implémentées.
- Une classe abstraite est héritable.
- On peut contsruire une hiérarchie de classes abstraites.
- Pour pouvoir construire un objet à partir d'une classe abstraite, il faut dériver une classe non abstraite en une classe implémentant **toutes** les méthodes **non** implémentées.

Une méthode déclarée dans une classe, **non implémentée** dans cette classe, mais juste définie par la déclaration de sa signature, est dénommée **méthode abstraite**.

Une méthode abstraite est une méthode à liaison dynamique n'ayant pas d'implémentation dans la classe où elle est déclarée. L' implémentation d'une méthode abstraite est déléguée à une classe dérivée.

### *Syntaxe de l'exemple en Delphi et en Java (C# est semblable à Delphi) :*

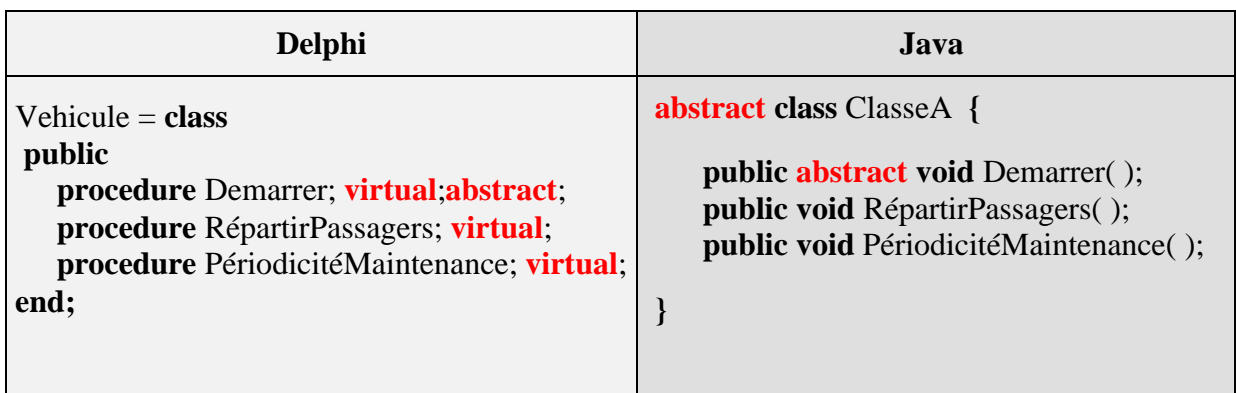

Si une classe contient au moins une méthode **abstract**, elle doit impérativement être déclarée en classe **abstract** elle-même.

```
abstract class Etre_Vivant {
abstract void SeDeplacer( );
}
```
### **Remarque**

Une classe **abstract** ne peut pas être instanciée directement, seule une classe dérivée (sousclasse) qui redéfinit obligatoirement toutes les méthodes **abstract** de la classe mère peut être instanciée.

Conséquence de la remarque précédente, une classe dérivée qui redéfinit toutes les méthodes **abstract** de la classe mère sauf une (ou plus d'une) ne peut pas être instanciée et suit la même règle que la classe mère : elle contient au moins une méthode abstraite donc elle aussi une classe abstraite et doit donc être déclarée en **abstract**.

Si vous voulez utiliser la notion de classe abstraite pour fournir un polymorphisme à un groupe de classes, elles doivent toutes hériter de cette classe, comme dans l'exemple cidessous :

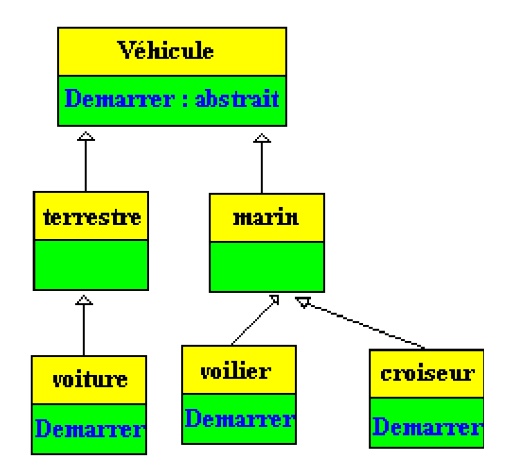

- La classe **Véhicule** est abstraite, car la méthode **Démarrer** est abstraite et sert de "modèle" aux futurs classes dérivant de **Véhicule**, c'est dans les classes **voiture**, **voilier** et **croiseur** que l'on implémente le comportement précis du genre de démarrage.
- Notons au passage que dans la hiérarchie précédente, les classes vehicule **Terrestre** et **Marin** héritent de la classe **Véhicule**, mais n'implémentent pas la méthode abstraite **Démarrer**, ce sont donc par construction des classes abstraites elles aussi.

Les classes abstraites peuvent également **contenir des membres déjà implémentés**. Dans cette éventualité, une classe abstraite propose un certain nombre de **fonctionnalités identiques** pour tous ses futurs descendants.(*ceci n'est pas possible avec une interface*).

**Les fondements du langage Java** *- ( rév. 05.09.2004)* page **104**

Par exemple, la classe abstraite Véhicule n'implémente pas la méthode abstraite **Démarrer**, mais fournit et implante une méthode "**RépartirPassagers**" de répartition des passagers à bord du véhicule (fonction de la forme, du nombre de places, du personnel chargé de s'occuper de faire fonctionner le véhicule...), elle fournit aussi et implante une méthode "**PériodicitéMaintenance**" renvoyant la périodicité de la maintenance obligatoire du véhicule (fonction du nombre de kms ou miles parcourus, du nombre d'heures d'activités,...)

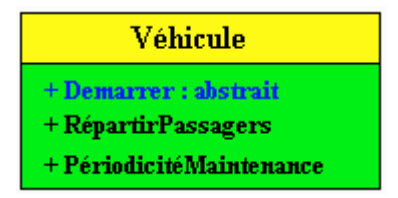

Ce qui signifie que toutes les classes **voiture**, **voilier** et **croiseur** savent comment répartir leurs éventuels passagers et quand effectuer une maintenance, chacune d'elle implémente son propre comportement de démarrage.

Dans cet exemple, supposons que :

Les classes **Vehicule**, **Marin** et **Terrestre** sont abstraites car aucune n'implémente la méthode abstraite **Demarrer**.

Les classes **Marin** et **Terrestre** contiennent chacune une surcharge dynamique implémentée de la méthode virtuelle PériodicitéMaintenance qui est déjà implémentée dans la classe Véhicule.

Les classes **Voiture**, **Voilier** et **Croiseur** ne sont pas abstraites car elles implémentent les (la) méthodes abstraites de leurs parents et elles surchargent dynamiquement (redéfinissent) la méthode virtuelle RépartirPassagers qui est implémentée dans la classe Véhicule.

*Implantation d'un squelette Java de l'exemple*

| Java                                                            |
|-----------------------------------------------------------------|
| <b>abstract class Vehicule {</b>                                |
| public abstract void Demarrer();                                |
| <b>public void</b> Répartir Passagers $\{\ \}$ $\{\ \ldots\ \}$ |
| <b>public void</b> PériodicitéMaintenance( $\}$ }               |
|                                                                 |
| <b>abstract class Terrestre extends Vehicule {</b>              |
| <b>public void</b> PériodicitéMaintenance() {  }                |
|                                                                 |
| <b>abstract class Marin extends Vehicule</b> {                  |
| <b>public void</b> PériodicitéMaintenance( $\}$ {  }            |
|                                                                 |
| <b>class Voiture extends Terrestre {</b>                        |
| <b>public void</b> Demarrer() $\{ \ldots \}$                    |

```
public void RépartirPassagers( ) { … }
}
class Voilier extends Marin {
 public void Demarrer( ) { … }
 public void RépartirPassagers( ) { … }
}
class Croiseur extends Marin {
 public void Demarrer( ) { … }
 public void RépartirPassagers( ) { … }
}
```
# **Les objets**

# **Java2**

## **Les objets : des références**

Les classes sont des descripteurs d'objets, les objets sont les agents effectifs et "vivants" implantant les actions d'un programme. Les objets dans un programme ont une vie propre :

- Ils naissent (ils sont créés ou alloués).
- Ils agissent (ils s'envoient des messages grâce à leurs méthodes).
- Ils meurent (ils sont désalloués, automatiquement en Java).

C'est dans le segment de mémoire de la machine virtuelle Java que s'effectue l'allocation et la désallocation d'objets. Le principe d'allocation et de représentation des objets en Java est identique à celui de Delphi il s'agit de la référence, qui est une encapsulation de la notion de pointeur.

## **Modèle de la référence et machine Java**

Rappelons que dans le modèle de la référence chaque objet (représenté par un identificateur de variable) est caractérisé par un couple (référence, bloc de données). Comme en Delphi, Java décompose l'**instanciation** (allocation) d'un objet en deux étapes :

- La déclaration d'identificateur de variable typée qui contiendra la référence,
- la création de la structure de données elle-même (bloc objet de données) avec **new**.

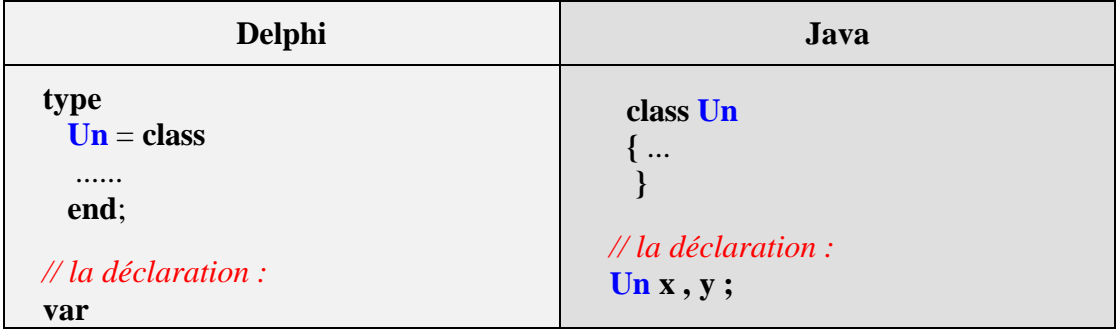

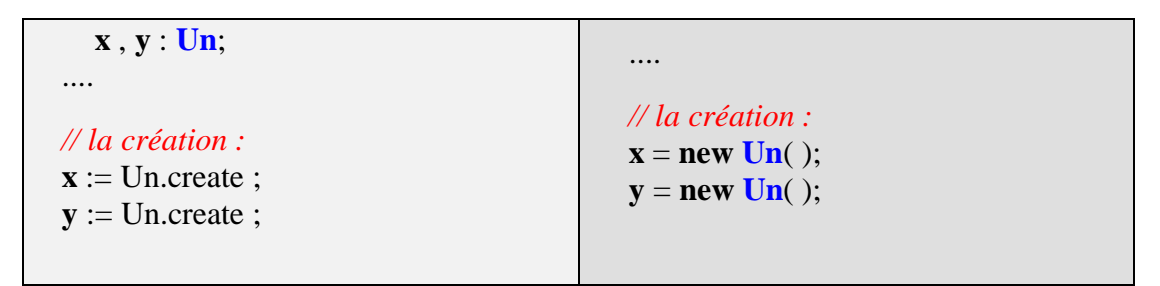

Après exécution du pseudo-programme précédent, les variables x et y contiennent chacune une référence (adresse mémoire) vers un bloc objet différent:

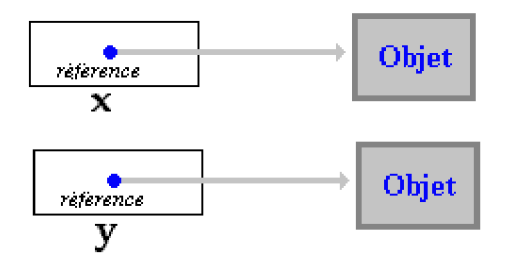

Un programme Java est fait pour être exécuté par une **machine virtuelle Java**, dont nous rappellons qu'elle contient 6 éléments principaux :

- Un jeu d'instructions en pseudo-code
- Une pile d'exécution LIFO utilisée pour stocker les paramètres des méthodes et les résultats des méthodes
- Une file FIFO d'opérandes pour stocker les paramètres et les résultats des instructions du p-code (calculs)
- Un segment de mémoire dans lequel s'effectue l'allocation et la désallocation d'objets.
- Une zone de stockage des méthodes contenant le p-code de chaque méthode et son environnement (tables des symboles,...)
- Un ensemble de registres 32 bits servant à mémoriser les différents états de la machine et les informations utiles à l'exécution de l'instruction présente dans le registre instruction bytecode en cours :
	- **s** : pointe dans la pile vers la première variable locale de la méthode en cours d'exécution.
	- **pc** : compteur ordinal indiquant l'adresse de l'instruction de p-code en cours d'exécution.
	- **optop** : sommet de pile des opérandes. **frame**
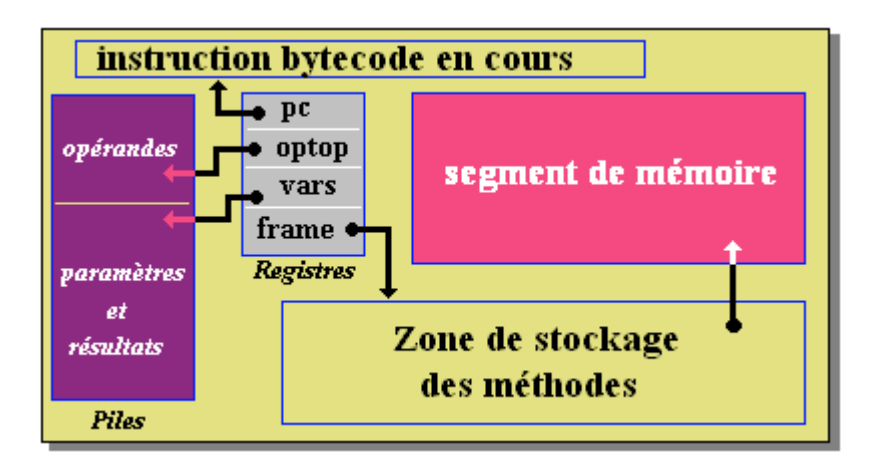

Deux objets Java seront instanciés dans la **machine virtuelle Java** de la manière suivante :

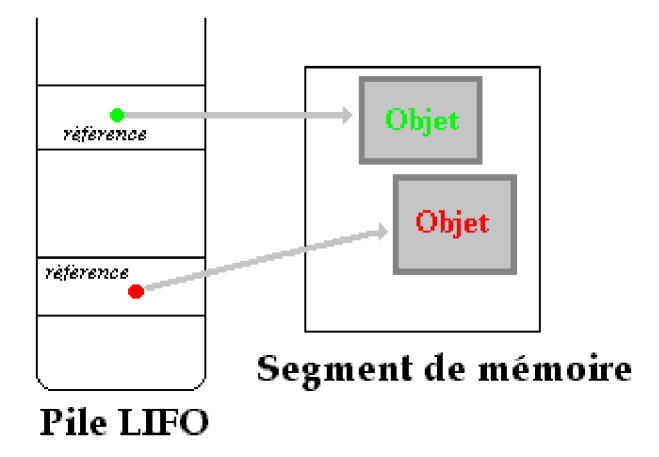

Attitude à rapprocher pour comparaison, à celle dont **Delphi** gère les objets dans une pile d'exécution de type LIFO et un tas :

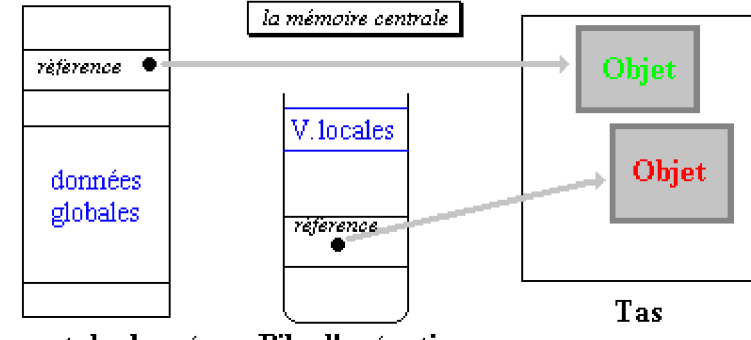

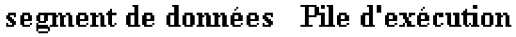

Attention à l'utilisation de l'affectation entre variables d'objets dans le modèle de représentation par référence. L'affectation  $x = y$  ne recopie pas le bloc objet de données de y dans celui de x, mais seulement la référence (l'adresse) de y dans la référence de x. Visualisons cette remarque importante :

#### *Situation au départ, avant affectation*

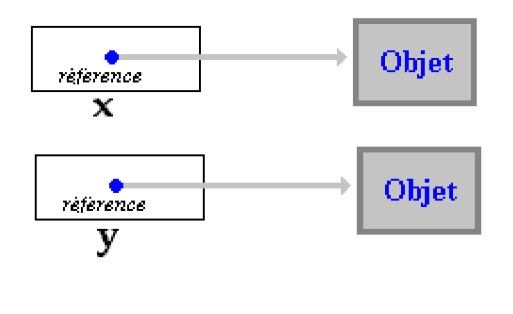

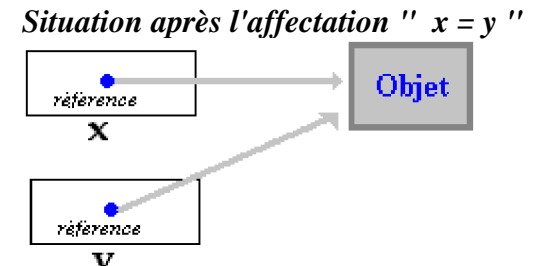

En java, la désallocation étant automatique, le bloc de données objet qui était référencé par **y** avant l'affectation, n'est pas perdu, car le garbage collector se charge de restituer la mémoire libérée au **segment de mémoire** de la **machine virtuelle Java**.

## **Les constructeurs d'objets**

Un constructeur est une **méthode spéciale** d'une classe dont la seule fonction est d'**instancier** un objet (créer le bloc de données). Comme en Delphi une **classe Java peut posséder plusieurs constructeur**s, il est possible de pratiquer des initialisations d'attributs dans un constructeur. Comme toutes les méthodes, un constructeur peut avoir ou ne pas avoir de paramètres formels.

- Si vous ne déclarez pas de constructeur spécifique pour une classe, **par défaut** Java attribue automatiquement un constructeur sans paramètres formels, portant le même nom que la classe. A la différence de Delphi où le nom du constructeur est quelconque, en Java le( ou les) **constructeur doit obligatoirement porter le même nom que la classe** (majuscules et minuscules comprises).
- Un constructeur d'objet d'une classe n'a d'intérêt que s'il est visible par tous les programmes qui veulent instancier des objets de cette classe, c'est pourquoi l'on mettra toujours le mot clef **public** devant la déclaration du constructeur.
- Un constructeur est une méthode spéciale dont la fonction est de créer des objets, dans son en-tête il n'a pas de type de retour et le mot clef **void** n'est pas non plus utilisé !

Soit une classe dénommée **Un** dans laquelle, comme nous l'avons fait jusqu'à présent nous n'indiquons aucun constructeur spécifique :

```
class Un
{ int a;
}
```
Automatiquement Java attribue un constructeur public à cette classe **public** Un ( ). C'est comme si Java avait introduit dans votre classe à votre insu, une nouvelle méthode dénommée «Un ».Cette méthode "cachée" n'a aucun paramètre et aucune instruction dans son corps. Ci-dessous un exemple de programme Java correct illustrant ce qui se passe :

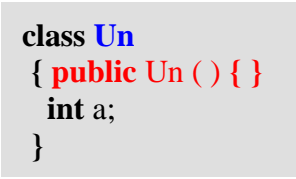

*Possibilités de définition des constructeurs :*

- **Vous pouvez programmer et personnaliser vos propres constructeurs.**
- **Une classe Java peut contenir plusieurs constructeurs dont les entêtes diffèrent uniquement par la liste des paramètres formels.**

#### *Exemple de constructeur avec instructions :*

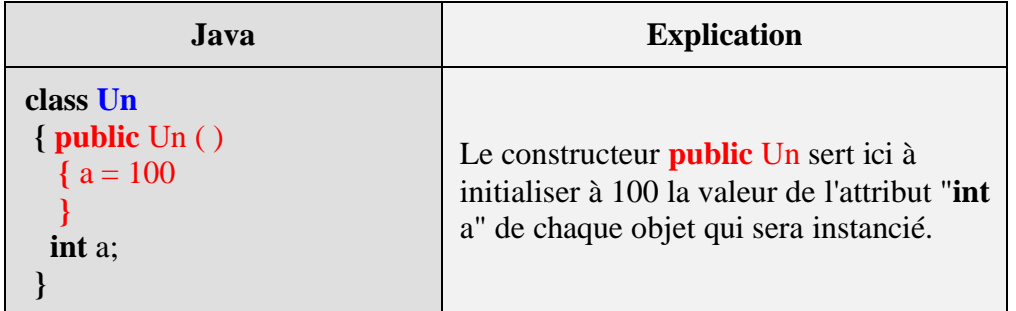

#### *Exemple de constructeur avec paramètre :*

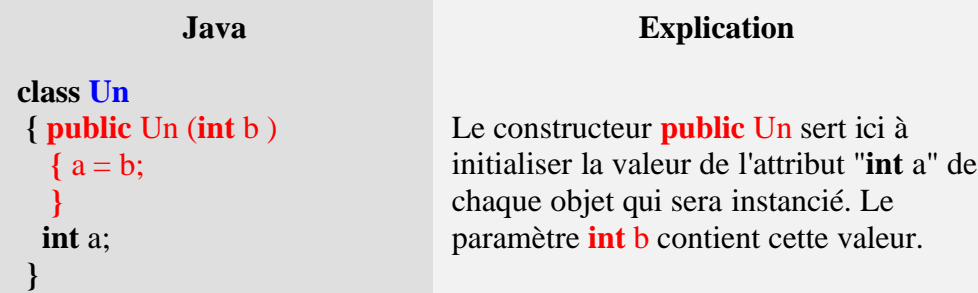

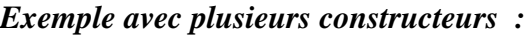

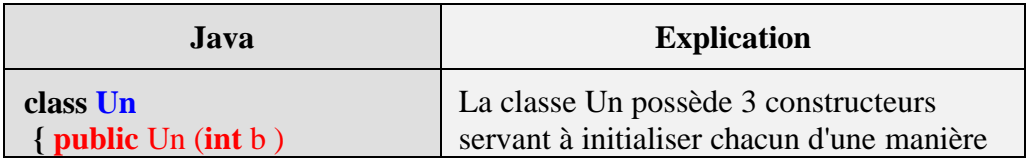

| ${a = b;$                  | différente le seul attribut int a. |
|----------------------------|------------------------------------|
|                            |                                    |
| <b>public</b> Un()         |                                    |
| $a = 100;$                 |                                    |
|                            |                                    |
| <b>public</b> Un (float b) |                                    |
| $a = (int)b;$              |                                    |
|                            |                                    |
| int a;                     |                                    |
|                            |                                    |

*Comparaison Delphi - Java pour la déclaration de constructeurs*

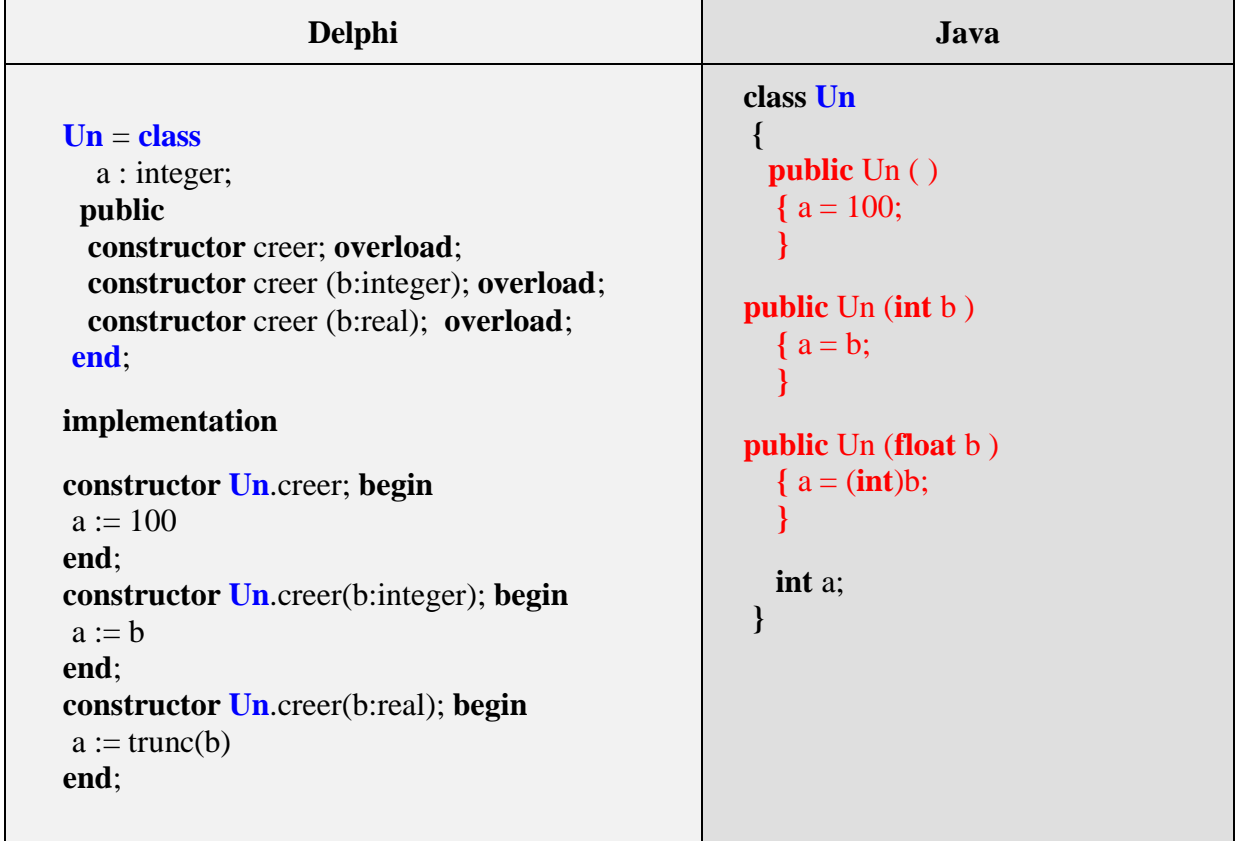

En Delphi un constructeur a un nom quelconque, tous les constructeurs peuvent avoir des noms différents ou le même nom comme en Java.

## **Utilisation du constructeur d'objet automatique (par défaut)**

Le constructeur d'objet par défaut de toute classe Java comme nous l'avons signalé plus haut est une méthode spéciale sans paramètre, l'appel à cette méthode spéciale afin de construire un nouvel objet répond à une syntaxe spécifique par utilisation du mot clef **new**.

#### **Syntaxe**

Pour un constructeur sans paramètres formels, l'instruction d'**instanciation d'un nouvel objet** à

partir d'un identificateur de variable déclarée selon un type de classe, s'écrit ainsi :

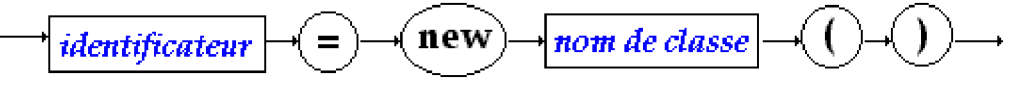

*Exemple* : (deux façons équivalentes de créer un objet **x** de classe **Un**)

**Un x** ;<br> $\mathbf{x} = \mathbf{new} \mathbf{Un}()$ ;  $\langle \equiv \rangle$  **Un x** = **new Un**( );

Cette instruction crée dans le segment de mémoire de la machine virtuelle Java, un nouvel objet de classe **Un** dont la référence (l'adresse) est mise dans la variable **x**

Dans l'exemple ci-dessous, nous utilisons le constructeur par défaut de la classe Un :

```
class Un
 { ...
 }
// la déclaration :
Un x , y ;
....
// la création :
\mathbf{x} = \mathbf{new}\ \mathbf{Un}();
y = new Un();
```
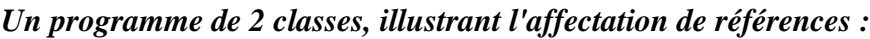

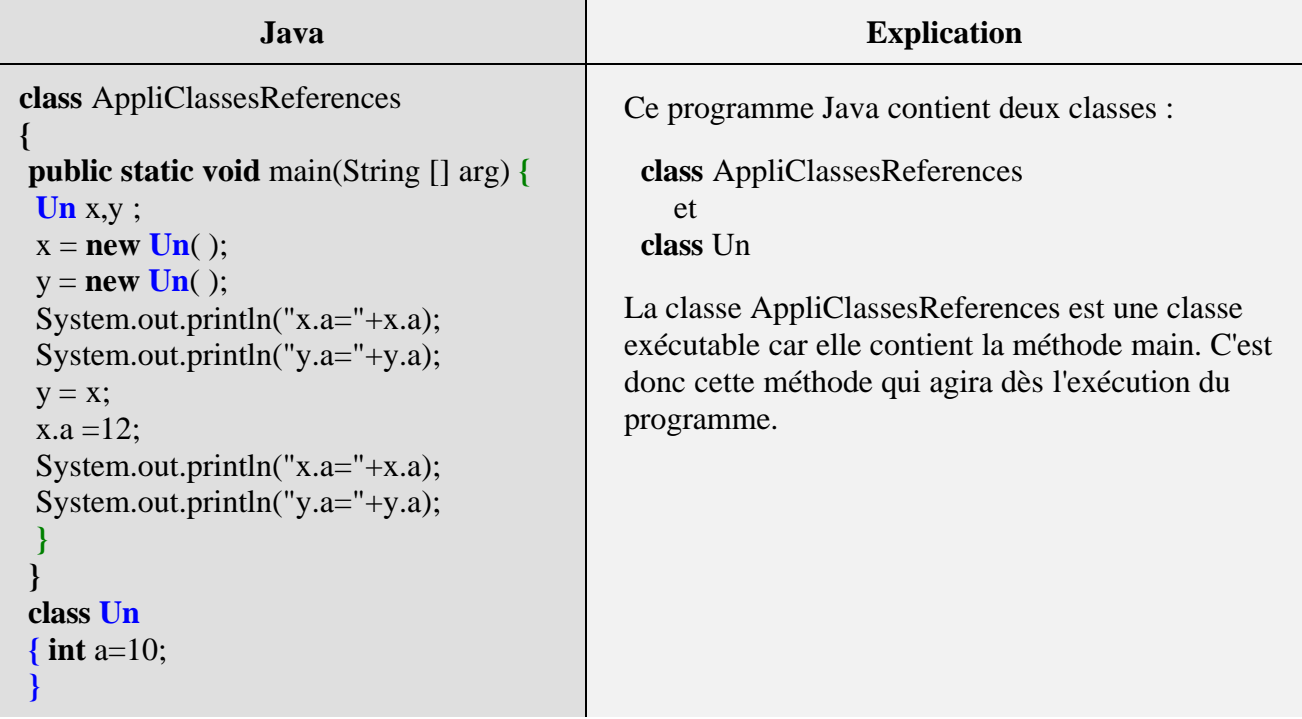

**Les fondements du langage Java** *- ( rév. 05.09.2004)* **113** page **113** 

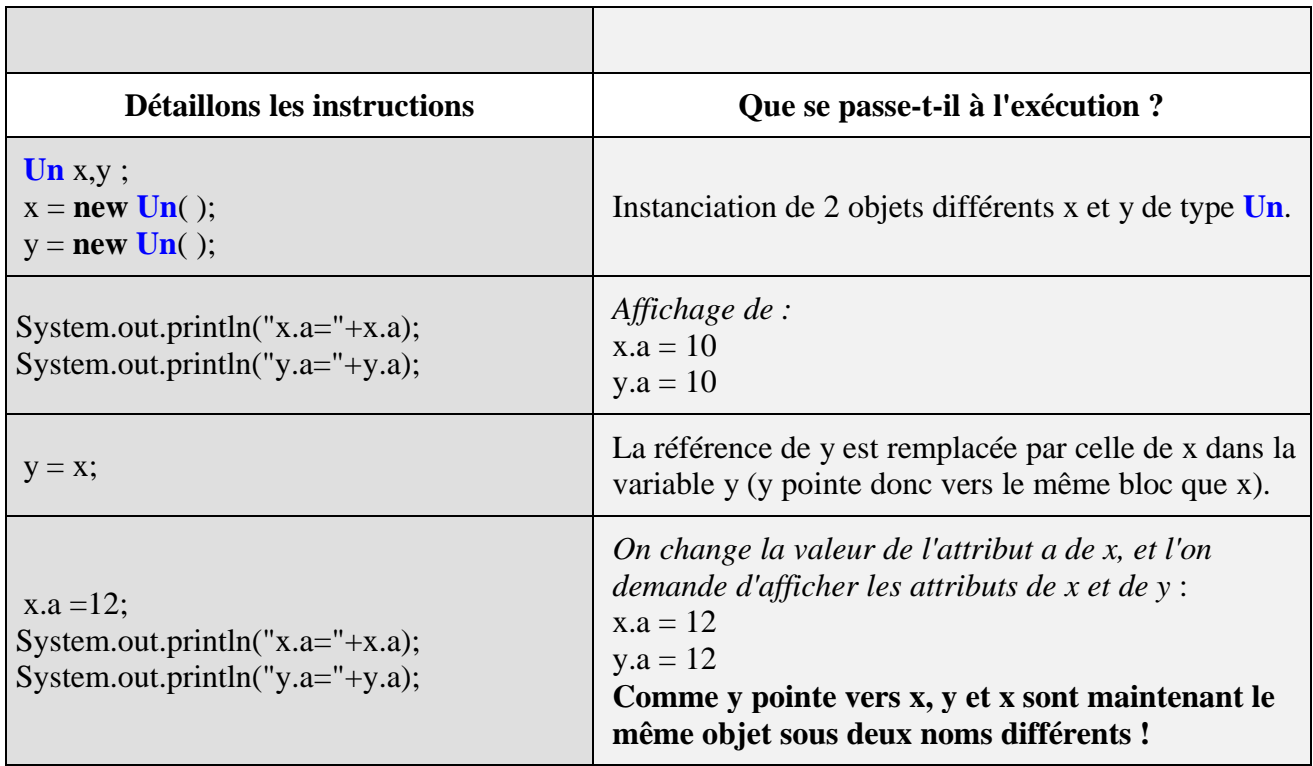

# **Utilisation d'un constructeur d'objet personnalisé**

L'utilisation d'un constructeur personnalisé d'une classe est semblable à celle du constructeur par défaut de la classe. La seule différence se trouve lors de l'instanciation : il faut fournir des paramètres effectifs lors de l'appel au constructeur.

**Syntaxe**

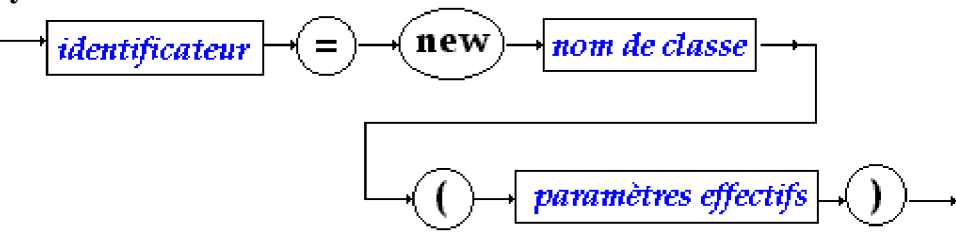

*Exemple avec plusieurs constructeurs :*

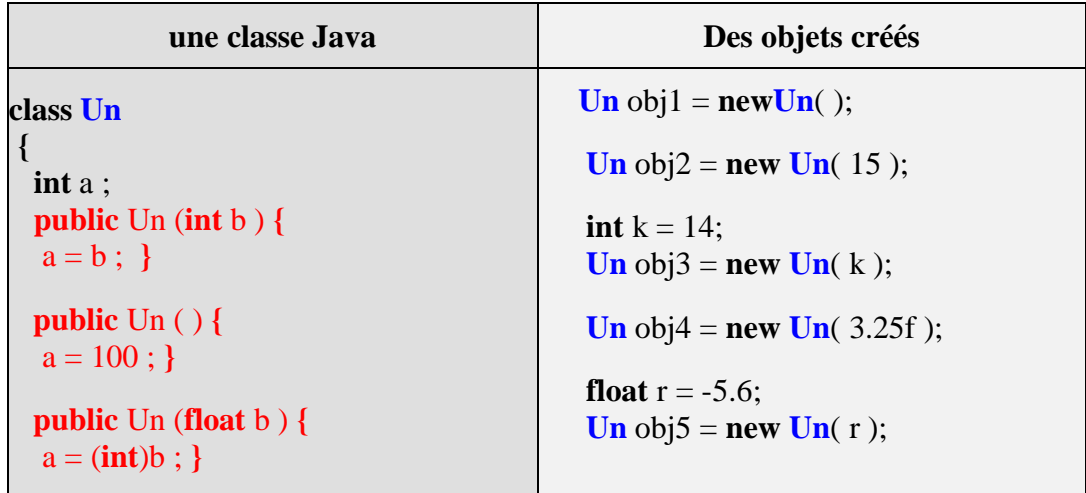

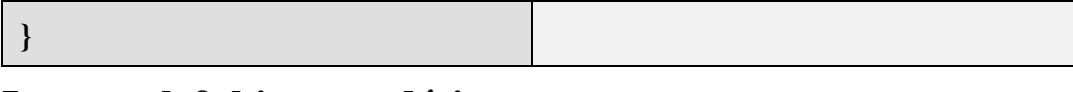

## **Le mot clef this pour désigner un autre constructeur**

Il est possible de dénommer dans les instructions d'une méthode de classe, un futur objet qui sera instancié plus tard. Le paramètre ou (mot clef) **this** est implicitement présent dans chaque objet instancié et il contient la référence à l'objet actuel. Il joue exactement le même rôle que le mot clef **self** en Delphi.

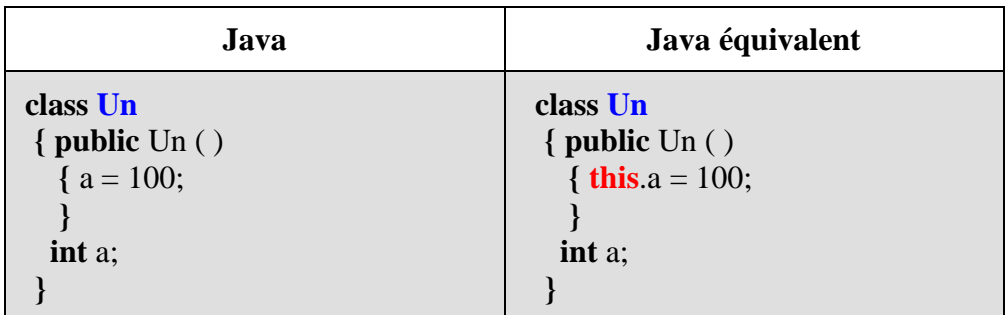

Dans le programme de droite le mot clef this fait référence à l'objet lui-même, ce qui dans ce cas est superflu puisque la variable **int** a est un champ de l'objet.

Montrons deux cas d'utilisation pratique de **this**

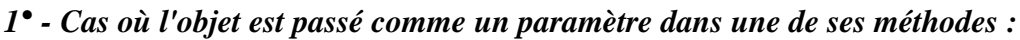

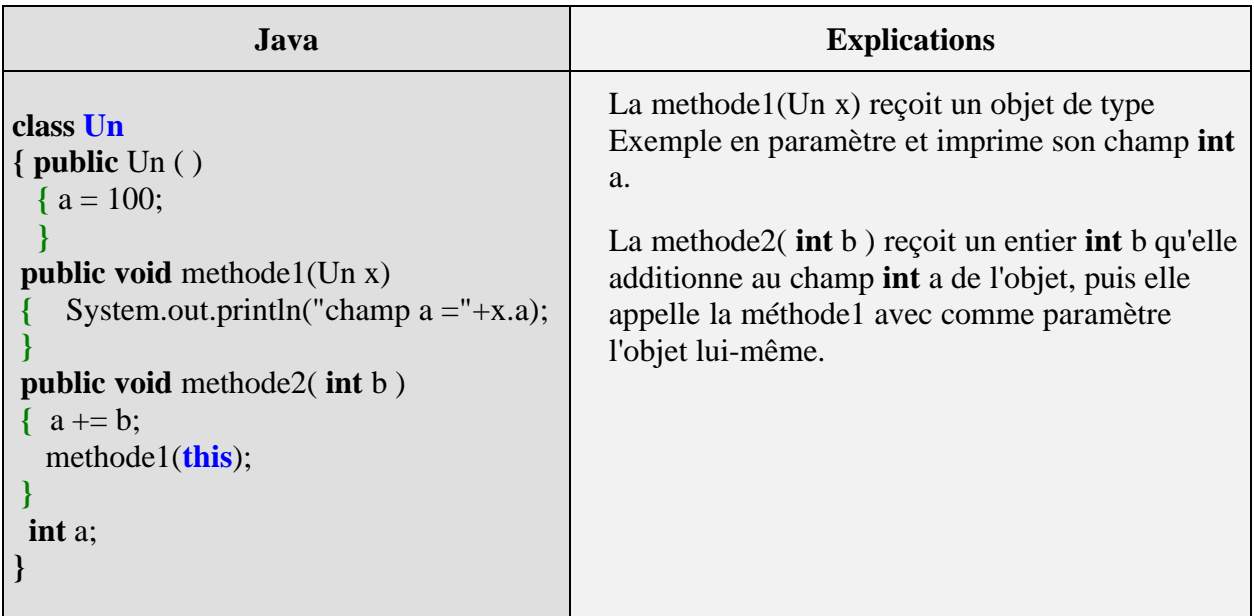

*Comparaison Delphi - java sur cet exemple (similitude complète)*

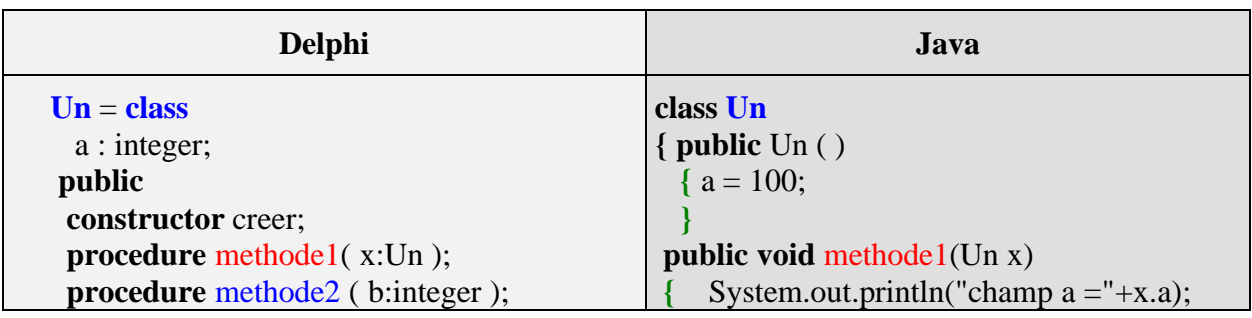

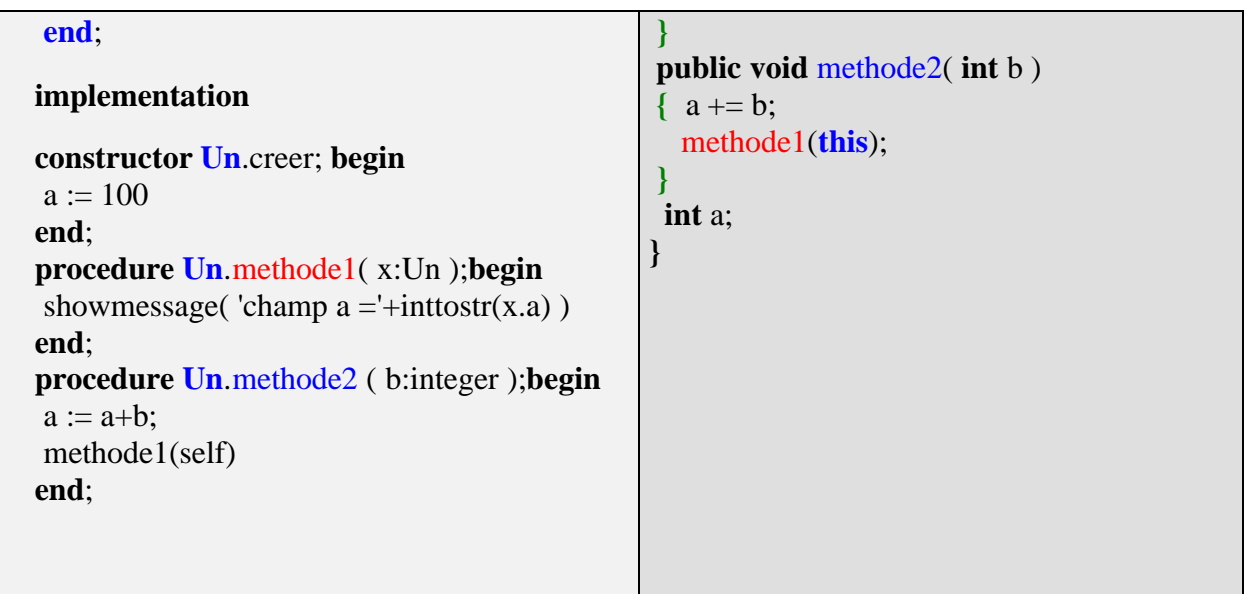

*2° - Cas où le this sert à outrepasser le masquage de visibilité :*

| Java.                                                                     | <b>Explications</b>                                                                                                    |
|---------------------------------------------------------------------------|----------------------------------------------------------------------------------------------------|
| class Un<br>int a;<br>public void methode1(float a)<br>$a = this.a + 7$ ; | La methode1(float a) possède un paramètre<br>float a dont le nom masque le nom du champ<br>int a.<br>Si nous voulons malgré tout accéder au<br>champ de l'objet, l'objet étant référencé par<br>this, "this a" est donc le champ int a de<br>l'objet lui-même. |

*Comparaison Delphi - java sur ce second exemple (similitude complète aussi)*

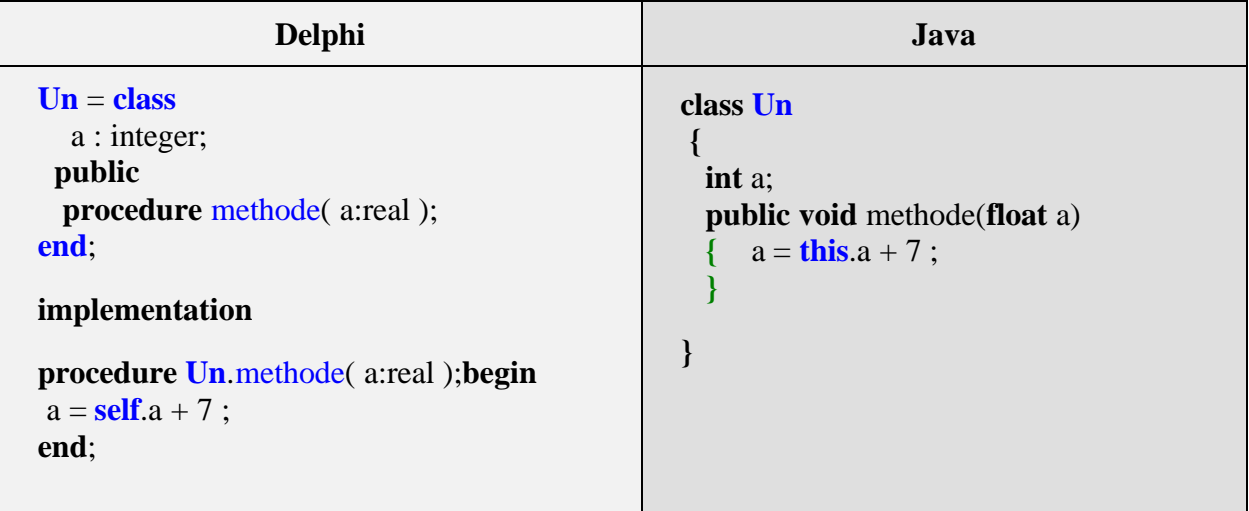

#### **Le this peut servir à désigner une autre surcharge de constructeur**

Il est aussi possible d'utiliser le mot clef **this** en Java dans un constructeur pour désigner l'appel à un autre constructeur avec une autre signature. En effet comme tous les constructeurs portent le même nom, il a fallu trouver un moyen d'appeler un constructeur dans un autre constructeur, c'est le rôle du mot clef this que de jouer le rôle du nom standar du constructeur de la classe.

Lorsque le mot clef **this** est utilisé pour désigner une autre surcharge du constructeur en cours d'exécution, il doit **obligatoirement être la première instruction** du constructeur qui s'exécute (sous peine d'obtenir un message d'erreur à la compilation).

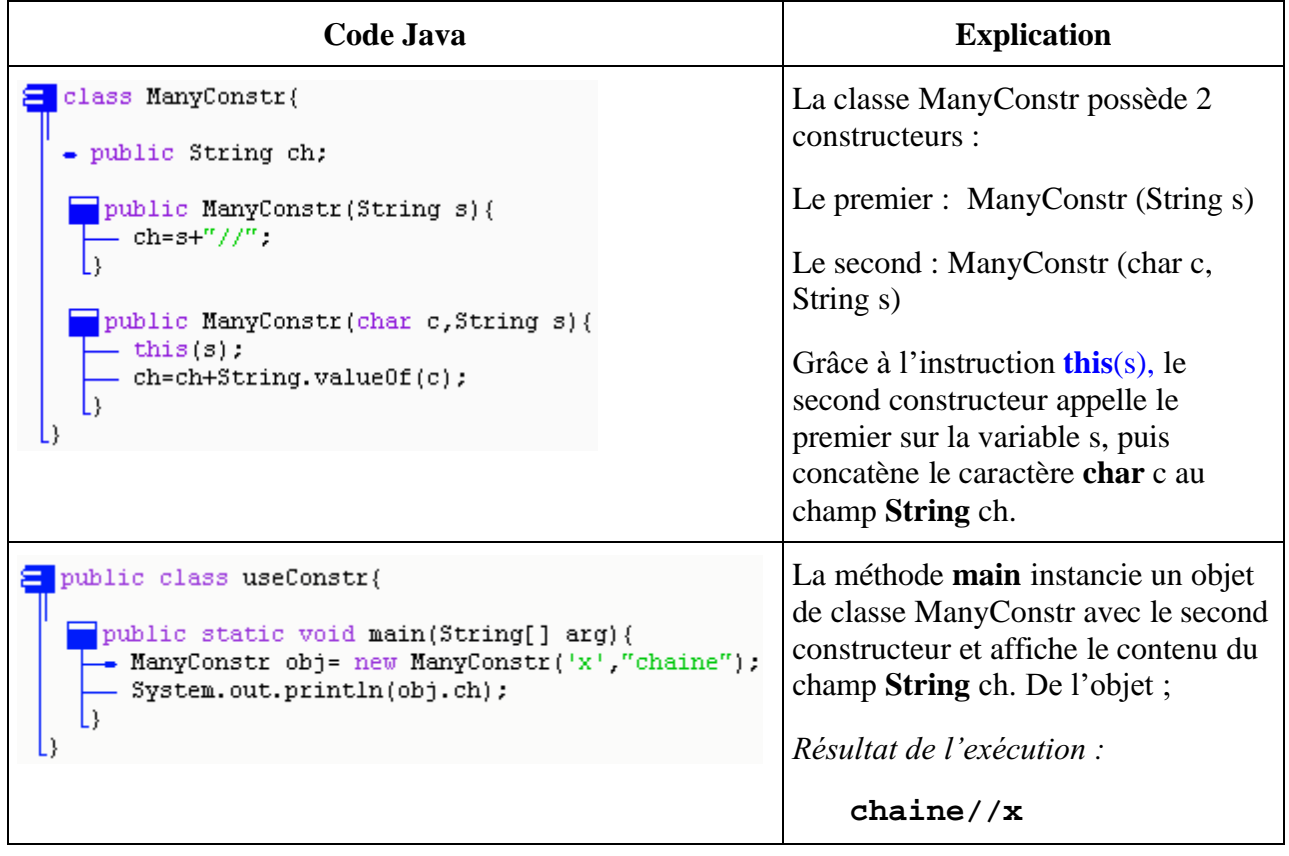

Exemple de classe à deux constructeurs :

# **Attributs et méthodes**

# **Java2**

## **Variables et méthodes**

Nous examinons dans ce paragraphe comment Java utilise les variables et les méthodes à l'intérieur d'une classe. Il est possible de modifier des variables et des méthodes d'une classe ceci sera examiné plus loin.

En Java, les champs et les méthodes (ou **membres**) sont classés en deux catégories :

- **Variables et méthodes de classe**
- **Variables et méthodes d'instance**

## **Variables dans une classe en général**

Rappelons qu'en Java, nous pouvons déclarer dans un bloc (for, try,...) de nouvelles variables à la condition qu'elles n'existent pas déjà dans le corps de la méthode où elles sont déclarées. Nous les dénommerons : **variables locales de méthode**.

#### *Exemple de variables locales de méthode :*

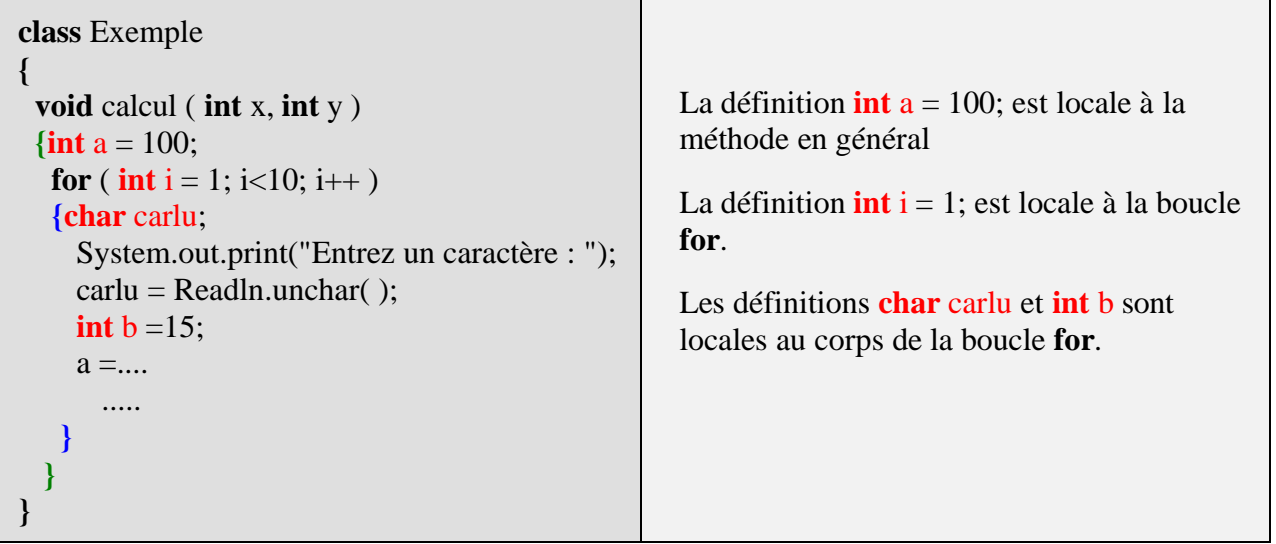

Java ne connaît pas la notion de variable globale au sens habituel donné à cette dénomination, dans la mesure où toute variable ne peut être définie qu'à l'intérieur d'une classe, ou d'une méthode inclue dans une classe. Donc mis à part les **variables locales de méthode** définies dans une méthode, Java reconnaît une autre catégorie de variables, *les variables définies dans une classe mais pas à l'intérieur d'une méthode spécifique*. Nous les dénommerons : **attributs de classes** parce que ces variables peuvent être de deux catégories.

**Les fondements du langage Java** *- ( rév. 05.09.2004)* page **118**

*Exemple de attributs de classe :*

| class AppliVariableClasse<br>float $r$ ; | Les variables float r, long y et int x sont des attributs de<br>classe (ici en fait plus précisément, des variables<br>d'instance). |
|------------------------------------------|----------------------------------------------------------------------------------------------------|
| <b>void</b> calcul (int x, int y)        | La position de la déclaration de ces variables n'a aucune                                                                           |
| {                                        | importance. Elles sont visibles dans tout le bloc classe                                                                            |
| <b>int</b> $x = 100$ ;                   | (c'est à dire visibles par toutes les méthodes de la classe).                                                                       |
| $int$ valeur (char x)                    | Conseil : regroupez les variables de classe au début de                                                                             |
| $\cdots$                                 | la classe afin de mieux les gérer.                                                                                                  |
| long y;                                  |                                                                                                    |

Les attributs de classe peuvent être soit de la catégorie des **variables de classe**, soit de la catégorie des **variables d'instance**.

## **Variables et méthodes d'instance**

Java se comporte comme un langage orienté objet classique vis à vis de ses variables et de ses méthodes. A chaque instanciation d'un nouvel objet d'une classe donnée, la machine virtuelle Java enregistre le p-code des méthodes de la classe dans la **zone de stockage** des méthodes,elle alloue dans le **segment de mémoire** autant d'emplacements mémoire pour les variables que d'objet créés. Java dénomme cette catégorie **les variables et les méthodes d'instance**.

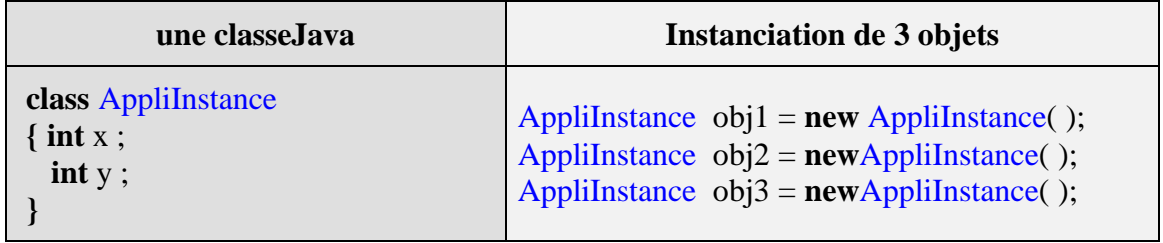

*Voici une image du segment de mémoire associé à ces 3 objets :*

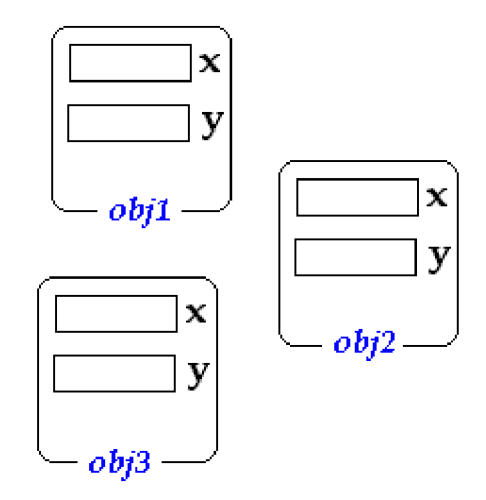

*Un programme Java à 2 classes illustrant l'exemple précédent :*

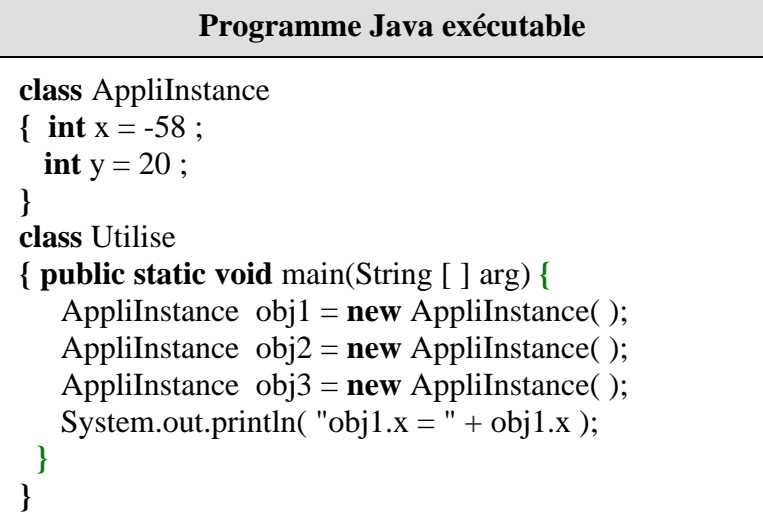

# **Variables et méthodes de classe - static**

#### **Variable de classe**

On identifie une variable ou une méthode de classe en précédant sa déclaration du mot clef **static**. Nous avons déjà pris la majorité de nos exemples simples avec de tels composants.

Voici deux déclarations de variables de classe :

```
static int x ;
static int a = 5;
```
Une variable de classe est accessible comme une variable d'instance (selon sa visibilité), mais aussi **sans avoir à instancier un objet de la classe**, uniquement en référençant la variable par le nom de la classe dans la notation de chemin uniforme d'objet.

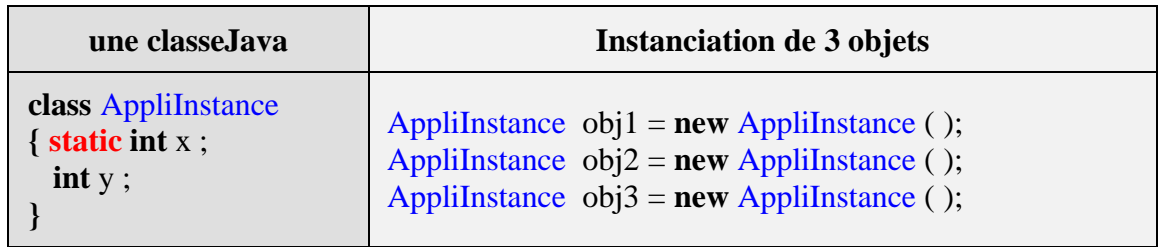

*Voici une image du segment de mémoire associé à ces 3 objets :*

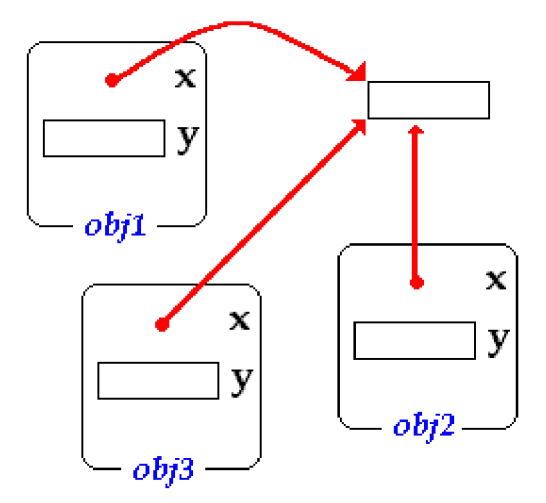

*Exemple de variables de classe :*

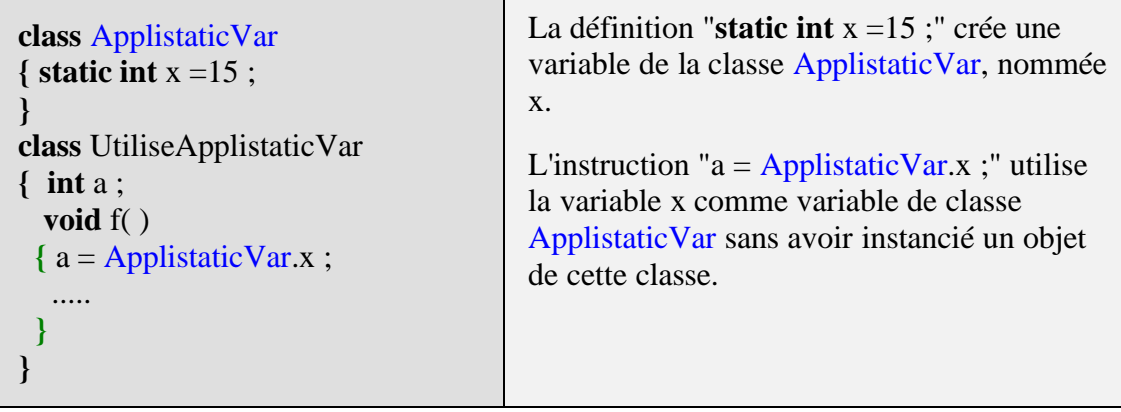

Nous utilisons sans le savoir depuis le début de ce cours, une variable de classe sans jamais instancier un quelconque objet de la classe. Dans l'instruction << **System.out.println ( "Bonjour" );** >>, la classe **System** possède une variable (un champ)de classe **out** qui est ellemême un objet de classe dérivant de la classe **FilterOutputStream**, nous n'avons jamais instancié d'objet de cette classe **System**.

#### *Les champs de la classe System :*

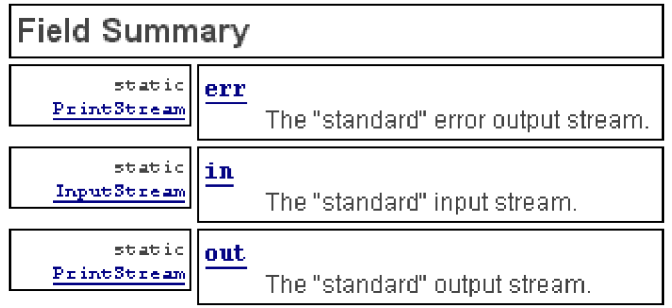

Notons que les champs **err** et **in** sont aussi des variables de classe (précédées par le mot **static**).

#### **Méthode de classe**

Une méthode de classe est une méthode dont l'implémentation est la même pour tous les objets de la classe, en fait la différence avec une méthode d'instance a lieu sur la catégorie des variables sur lesquelles ces méthodes agissent.

#### **De par leur définition les méthodes de classe ne peuvent travailler qu'avec des variables de classe, alors que les méthodes d'instances peuvent utiliser les deux catégories de variables.**

*Un programme correct illustrant le discours :*

| Java                                                                                                    | <b>Explications</b>                                                                                                    |
|----------------------------------------------------------------------------------------------------|----------------------------------------------------------------------------------------------------|
| <b>class</b> Exemple {<br>static int $x$ ;<br>int y ;<br>void $fl(int a)$<br>$\{x = a;$<br>$y = a$<br>static void $gl(int a)$<br>$x = a$ ;                                                                                                    | void $fl(int a)$<br>$\{ x = a; //acc\`es \`a la variable de classe \}$<br>$y = a$ ; //accès à la variable d'instance<br>static void $gl(int a)$<br>$\{ x = a; \#acc$ ès à la variable de classe<br>$y = a$ ; //engendrerait une erreur de compilation<br>: accès à une variable non static interdit! |
| class Utilise<br><b>public static void</b> main(String $[]$ arg)<br>{ Exemple $obj = new Example()$ ;<br>obj.f1 $(10)$ ;<br>System.out.println(" <f1(10)>obj.x="+obj.x);<br/>obj.g<math>1(50)</math>;<br/>System.out.println("<math>\langle g_1(50) \rangle</math>obj.x="+obj.x);</f1(10)> | La méthode f1 accède à toutes les variables de la<br>classe Exemple, la méthode g1 n'accède qu'aux<br>variables de classe (static).<br>Après exécution on obtient :<br>$\langle f1(10)\rangle$ obj.x = 10<br>$\langle g1(50)\rangle$ obj.x = 50                                                      |

Résumons ci-dessous ce qu'il faut connaître pour bien utiliser ces outils.

### **Bilan pratique et utile sur les membres de classe, en 5 remarques**

**1)** - *Les méthodes et les variables de classe sont précédées obligatoirement du mot clef static. Elles jouent un rôle semblable à celui qui est attribué aux variables et aux sousroutines globales dans un langage impératif classique*.

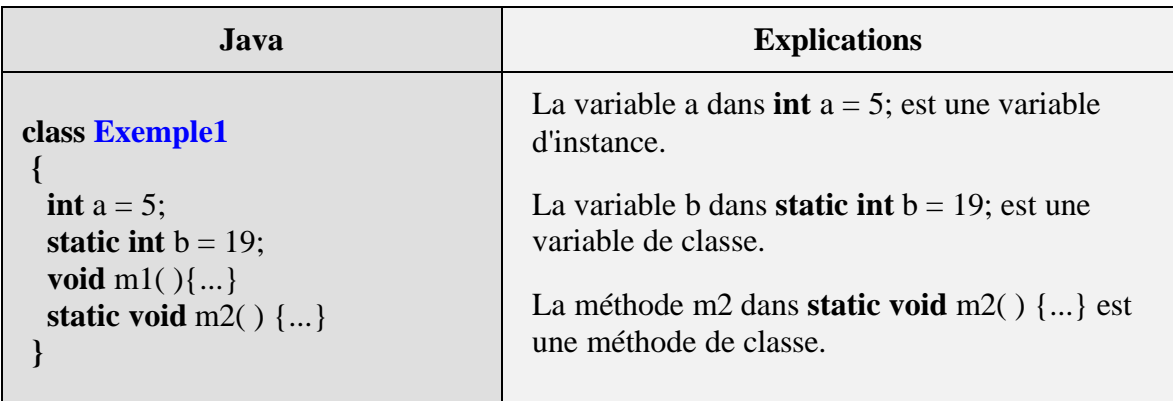

**2)** - *Pour utiliser une variable x1 ou une méthode meth1 de la classe Classe1, il suffit de d'écrire Classe1.x1 ou bien Classe1.meth1.*

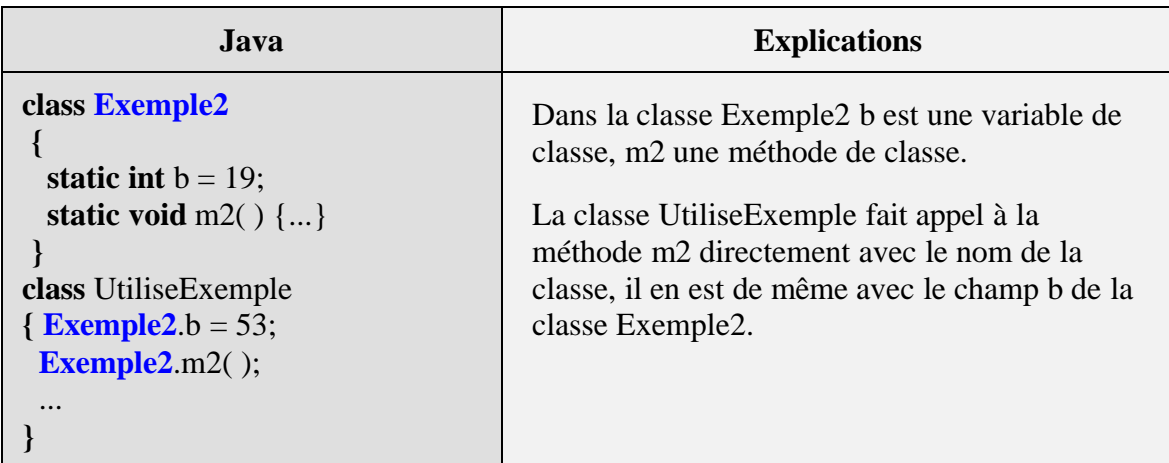

**3)** - *Une variable de classe (précédée du mot clef static) est partagée par tous les objets de la même classe.*

**Les fondements du langage Java** *- ( rév. 05.09.2004)* page **123**

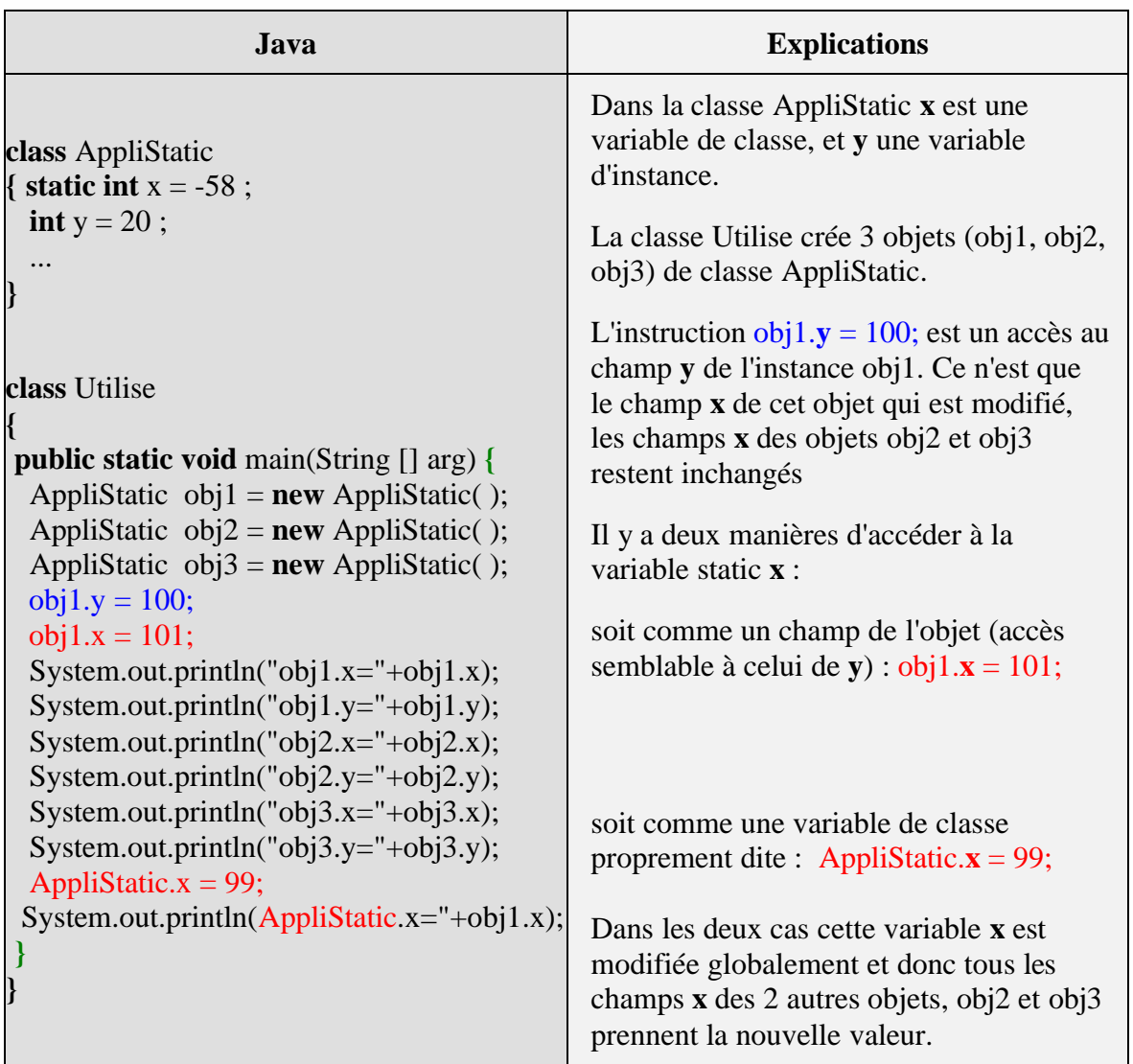

Au début lors de la création des 3 objets chacun des champs x vaut -58 et des champs y vaut 20, l'affichage par System.out.println(...) donne les résultats suivants qui démontrent le partage de la variable x par tous les objets.

#### *Après exécution :*

 $obj1.x = 101$  $obj1.y = 100$  $obj2.x = 101$  $obj2.y = 20$  $obj3.x = 101$  $obj3.y = 20$ <AppliStatic>obj1.x = 99

**4)** - *Une méthode de classe (précédée du mot clef static) ne peut utiliser que des variables de classe (précédées du mot clef static) et jamais des variables d'instance.Une méthode d'instance peut accéder aux deux catégories de variables.*

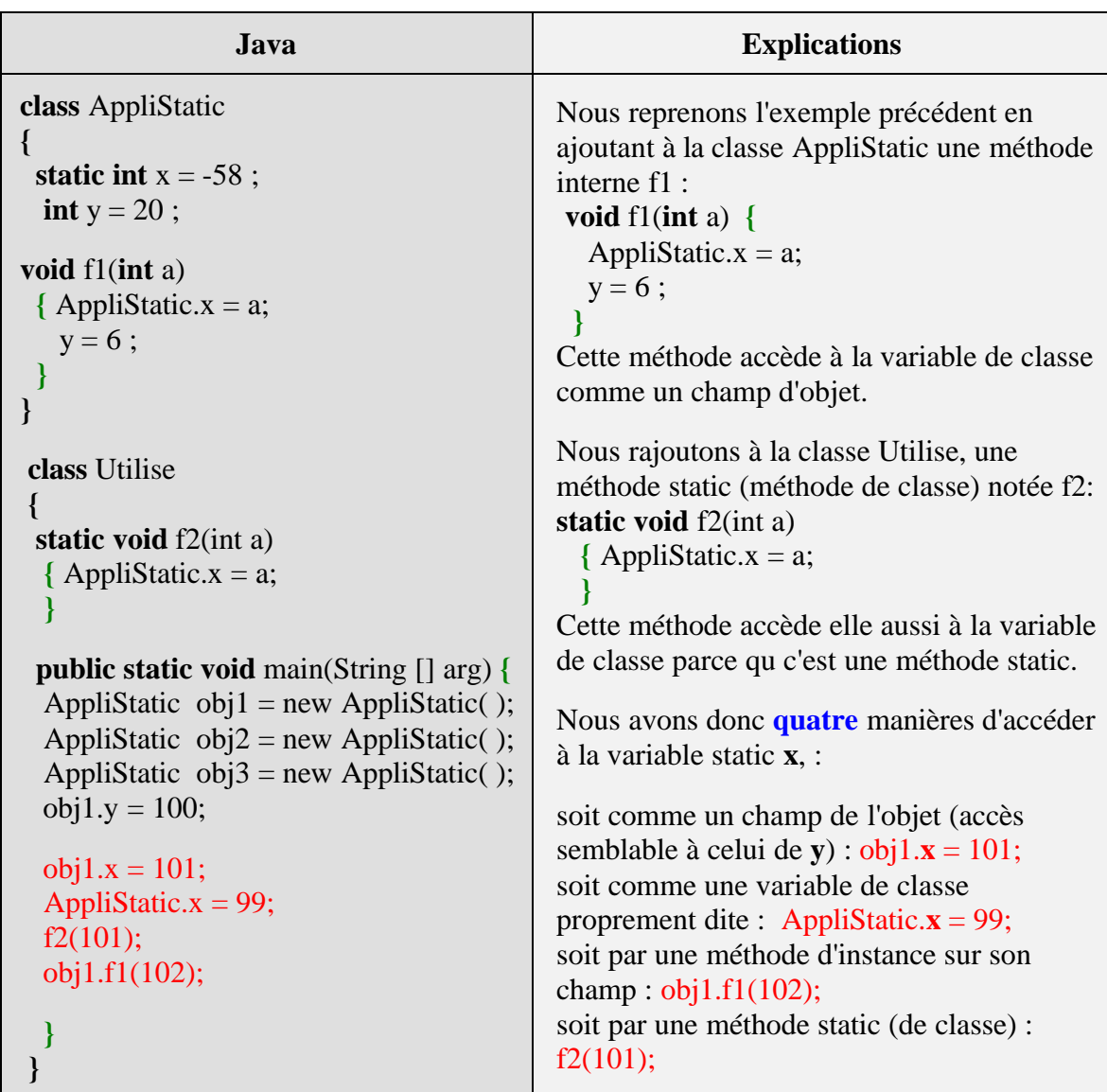

**5)** - *Une méthode de classe (précédée du mot clef static) ne peut appeller (invoquer) que des méthodes de classe (précédées du mot clef static).*

Comme la méthode main est static, elle peut invoquer la méthode f2 qui est aussi statique.

Au paragraphe précédent, nous avons indiqué que Java ne connaissait pas la notion de variable globale stricto sensu, mais en fait une variable **static peut jouer le rôle d'un variable globale pour un ensemble d'objets** instanciés à partir de la même classe.

# **Surcharge et polymorphisme**

## *Vocabulaire :*

Le polymorphisme est la capacité d'une entité à posséder plusieurs formes. En informatique ce vocable s'applique aux objets et aussi aux méthodes selon leur degré d'adaptabilité, nous distinguons alors deux dénominations :

A - le polymorphisme statique ou **la surcharge de méthode**

 B- le polymorphisme dynamique ou **la redéfinition de méthode** ou encore la **surcharge héritée**.

#### **A - La surcharge de méthode** (polymorphisme statique)

C'est une fonctionnalité classique des langages très évolués et en particulier des langages orientés objet; elle consiste dans le fait qu'une classe peut disposer de **plusieurs méthodes ayant le même nom**, mais avec des paramètres formels différents ou éventuellement un type de retour différent. On appelle **signature** de la méthode l'en-tête de la méthode avec ses paramètres formels. Nous avons déjà utilisé cette fonctionnalité précédement dans le paragraphe sur les constructeurs, où la classe **Un** disposait de trois constructeurs surchargés :

```
class Un
{
 int a;
  public Un ( )
  { a = 100; }
  public Un (int b )
  { a = b; }
  public Un (float b )
  { a = (int)b; }
}
```
**Mais cette surcharge est possible aussi pour n'importe quelle méthode de la classe autre que le constructeur.** Le compilateur n'éprouve aucune difficulté lorsqu'il rencontre un appel à l'une des versions surchargée d'une méthode, il cherche dans la déclaration de toutes les surcharges celle dont la **signature** (la déclaration des paramètres formels) coïncide avec les paramètres effectifs de l'appel.

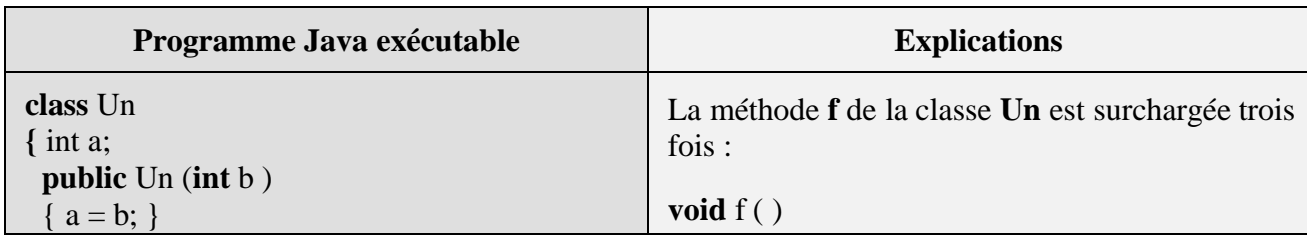

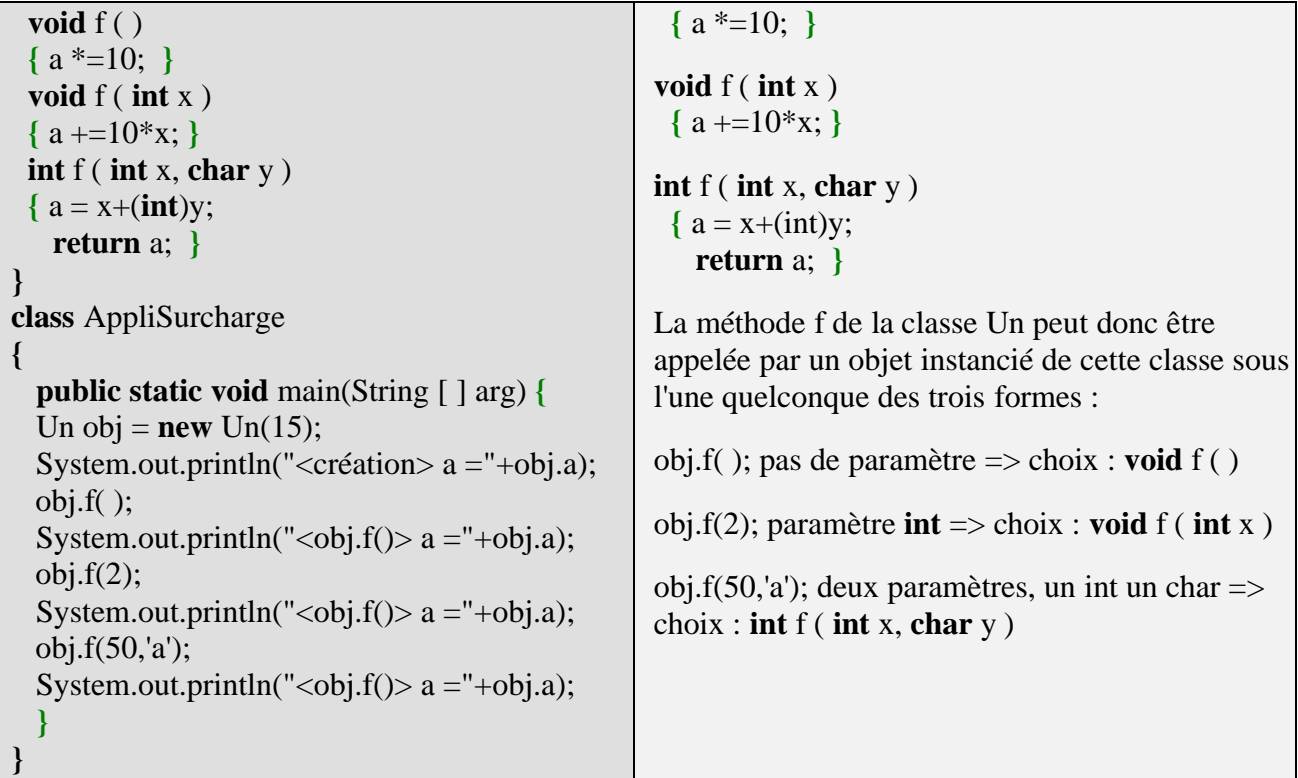

*Comparaison Delphi - java sur la surcharge :*

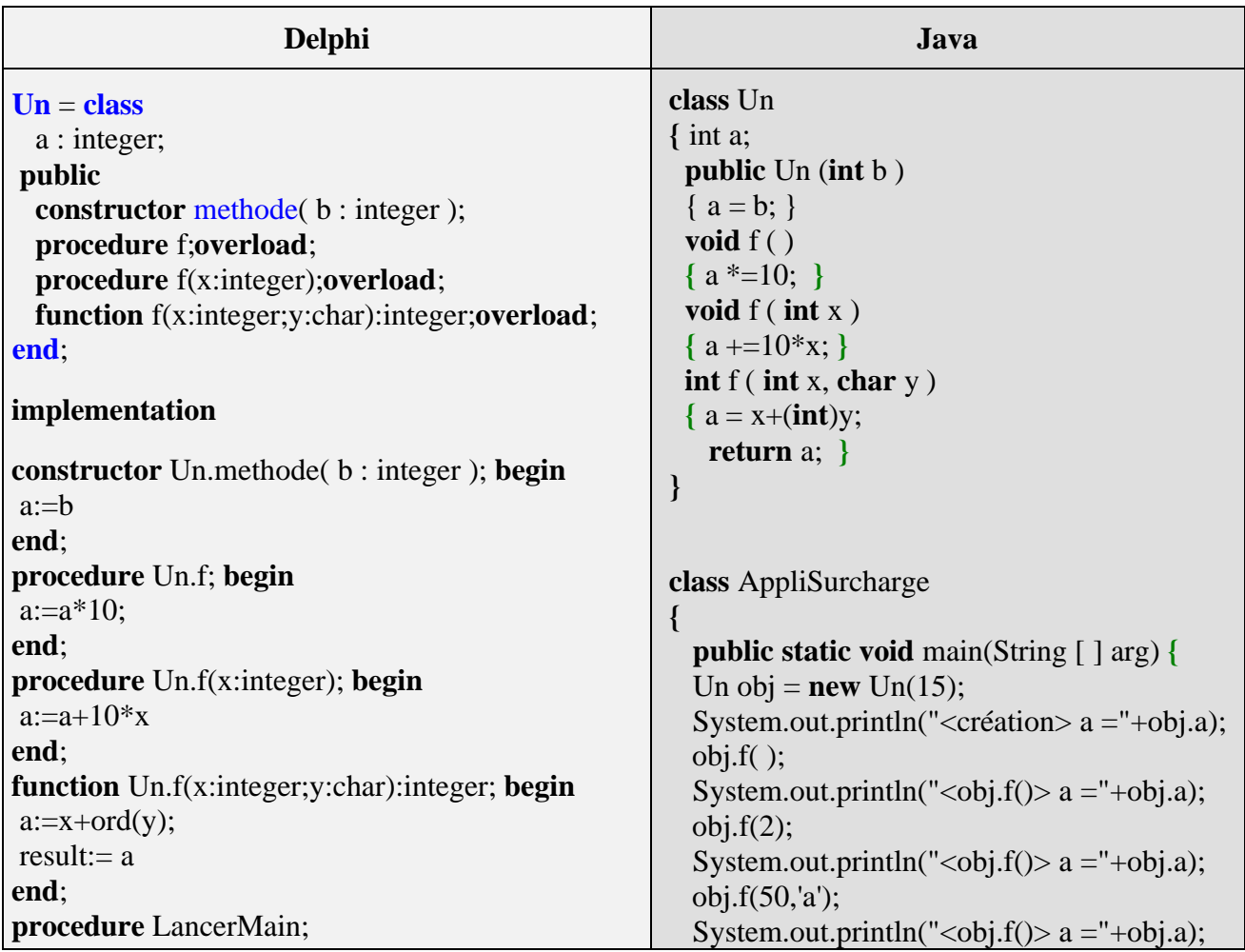

**Les fondements du langage Java** *- ( rév. 05.09.2004)* **page 127** 

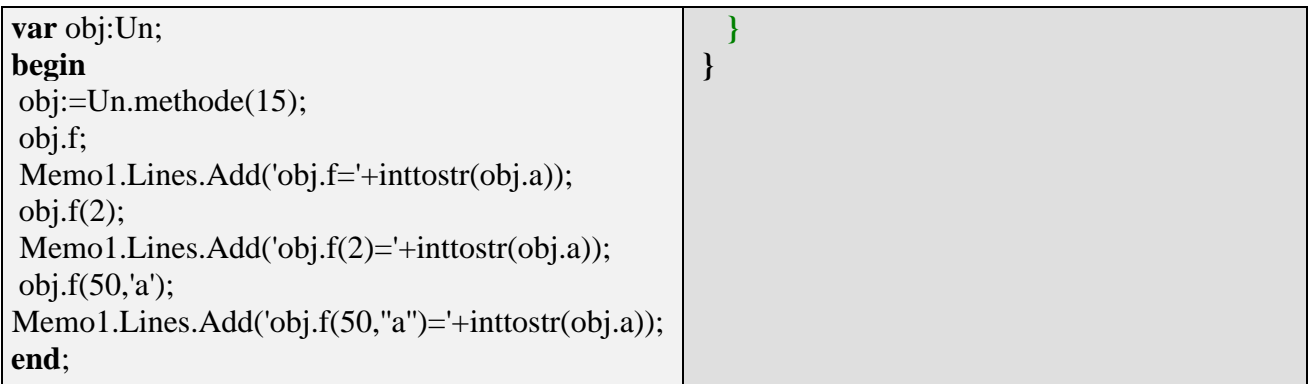

#### **B - La redéfinition de méthode** (polymorphisme dynamique)

C'est une fonctionnalité spécifique aux langages orientés objet. Elle est mise en oeuvre lors de l'héritage d'une classe mère vers une classe fille dans le cas d'une méthode ayant la même signature dans les deux classes. Dans ce cas les actions dûes à l'appel de la méthode, dépendent du code inhérent à chaque version de la méthode (celle de la classe mère, ou bien celle de la classe fille). Ces actions peuvent être différentes. En java aucun mot clef n'est nécessaire ni pour la surcharge ni pour la redéfinition, c'est le compilateur qui analyse la syntaxe afin de de se rendre compte en fonction des signatures s'il s'agit de redéfinition ou de surcharge. Attention il n'en va pas de même en Delphi, plus verbeux mais plus explicite pour le programmeur, qui nécessite des mots clefs comme virtual, dynamic override et overload.

Dans l'exemple ci-dessous la classe ClasseFille qui hérite de la classe ClasseMere, redéfinit la méthode **f** de sa classe mère :

*Comparaison redéfinition Delphi et Java :*

| <b>Delphi</b>                                                          | Java                                                   |
|------------------------------------------------------------------------|--------------------------------------------------------|
| type                                                                   | class ClasseMere                                       |
| $\text{ClassesMere} = \text{class}$                                    |                                                        |
| $x:$ integer;                                                          | int $x = 10$ ;                                         |
| <b>procedure</b> f (a:integer); <b>virtual</b> ;// <i>autorisation</i> |                                                        |
| <b>procedure</b> $g(a,b)$ : integer);                                  | void $f$ (int a)                                       |
| end;                                                                   | $\{x \neq -a; \}$                                      |
|                                                                        | void $g$ (int a, int b)                                |
| $\text{Class}\left(\text{Class}\right)$                                | $\{x \neq = a^*b; \}$                                  |
| $y:$ integer;                                                          |                                                        |
| <b>procedure</b> f (a:integer); <b>override</b> ;//redéfinition        |                                                        |
| <b>procedure</b> $g1(a,b:integer)$ ;                                   |                                                        |
| end;                                                                   | class Classe Fille extends Classe Mere                 |
| implementation                                                         |                                                        |
|                                                                        | int $y = 20$ ;                                         |
| <b>procedure</b> ClasseMere.f (a:integer); <b>begin</b>                | <b>void</b> $f$ ( <b>int</b> a) // <i>redéfinition</i> |
| end;                                                                   | $\{x \neq -a; \}$                                      |
| <b>procedure</b> ClasseMere.g(a,b:integer); <b>begin</b>               | void g1 (int a, int b) //nouvelle méthode              |
| end;                                                                   | ${, \}$                                                |
| <b>procedure</b> Classe Fille. f (a: integer); <b>begin</b>            |                                                        |

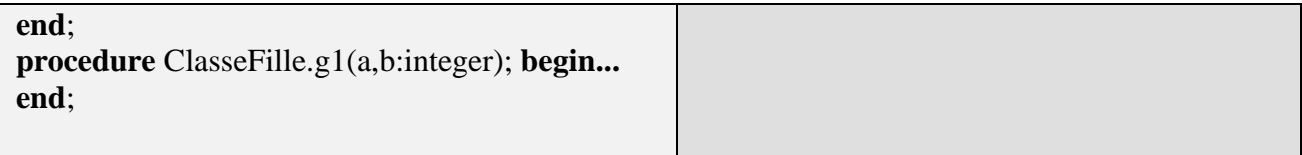

Comme delphi, Java peut combiner la surcharge et la redéfinition sur une même méthode, c'est pourquoi nous pouvons parler de **surcharge héritée** :

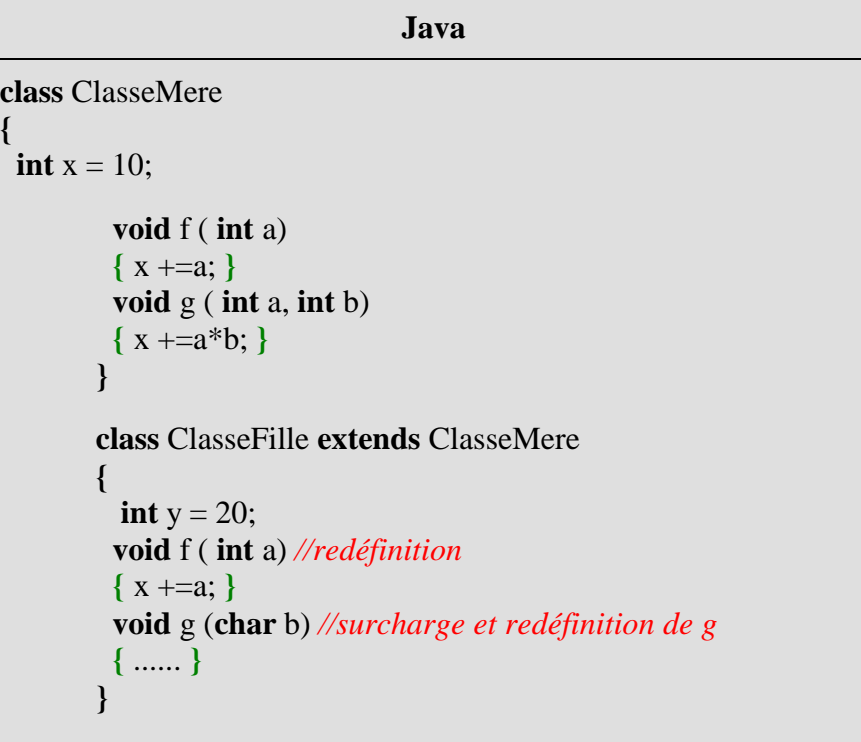

**{**

C'est le compilateur Java qui fait tout le travail. Prenons un objet obj de classe Classe1, lorsque le compilateur Java trouve une instruction du genre "obj.**method1**(paramètres effectifs);", sa démarche d'analyse est semblable à celle du compilateur Delphi, il cherche dans l'ordre suivant :

- Y-a-t-il dans Classe1, une méthode qui se nomme **method1** ayant une signature identique aux paramètres effectifs ?
- si oui c'est la méthode ayant cette signature qui est appelée,
- si non le compilateur remonte dans la hierarchie des classes mères de Classe1 en posant la même question récursivement jusqu'à ce qu'il termine sur la classe Object.
- Si aucune méthode ayant cette signature n'est trouvée il signale une erreur.

Soit à partir de l'exemple précédent les instructions suivantes : ClasseFille obj = **new** ClasseFille( ); obj.**g**(-3,8); obj.**g**('h');

**Les fondements du langage Java** *- ( rév. 05.09.2004)* **page 129** page 129

Le compilateur Java applique la démarche d'analyse décrite, à l'instruction "obj.**g**(-3,8);". Ne trouvant pas dans ClasseFille de méthode ayant la bonne signature (signature = deux entiers) , le compilateur remonte dans la classe mère ClasseMere et trouve une méthode " **void** g ( **int** a, **int** b) " de la classe ClasseMere ayant la bonne signature (signature = deux entiers), il procède alors à l'appel de cette méthode sur les paramètres effectifs (-3,8).

Dans le cas de l'instruction obj.**g**('h'); , le compilateur trouve immédiatement dans ClasseFille la méthode " **void** g (**char** b) " ayant la bonne signature, c'est donc elle qui est appelée sur le paramètre effectif 'h'.

## **Résumé pratique sur le polymorphisme en Java**

La **surcharge** (polymorphisme statique) consiste à proposer différentes signatures de la même méthode.

La **redéfinition** (polymorphisme dynamique) ne se produit que dans l'héritage d'une classe par redéfinition de la méthode mère avec une méthode fille (ayant ou n'ayant pas la même signature).

## **Le mot clef super**

Nous venons de voir que le compilateur s'arrête dès qu'il trouve une méthode ayant la bonne signature dans la hiérarchie des classes, il est des cas où nous voudrions accéder à une méthode de la classe mère alors que celle-ci est redéfinie dans la classe fille. C'est un problème analogue à l'utilisation du this lors du masquage d'un attribut. Il existe un mot clef qui permet d'accéder à la classe mère (classe immédiatement au dessus): le mot **super**.

On parle aussi de **super-classe** au lieu de classe mère en Java. Ce mot clef **super** référence la classe mère et à travers lui, il est possible d'accéder à tous les champs et à toutes les méthodes de la super-classe (classe mère). Ce mot clef est très semblable au mot clef **inherited** de Delphi qui joue le même rôle uniquement sur les méthodes.

#### *Exemple :*

```
class ClasseMere
{
int x = 10;
 void g ( int a, int b)
 { x +=a*b; }
}
class ClasseFille extends ClasseMere
{
```

```
int x = 20; //masque le champ x de la classe mère
 void g (char b) //surcharge et redéfinition de g
 { super.x = 21; //accès au champ x de la classe mère
   super.g(-8,9); //accès à la méthode g de la classe mère
 }
}
```
Le mot clef super peut en Java être utilisé seul ou avec des paramètres comme un appel au constructeur de la classe mère.

#### *Exemple :*

```
class ClasseMere
{
 public ClasseMere ( ) {
 ... }
 public ClasseMere (int a ) {
 ... }
}
class ClasseFille extends ClasseMere
{
  public ClasseFille ( ) {
  super ( ); //appel au 1er constructeur de ClasseMere
  super ( 34 ); //appel au 2nd constructeur de ClasseMere
  ... }
 public ClasseFille ( char k, int x) {
 super ( x ); //appel au 2nd constructeur de ClasseMere
  ... }
}
```
# **Modification de visibilité**

Terminons ce chapitre par les classiques modificateurs de visibilité des variables et des méthodes dans les langages orientés objets, dont Java dispose :

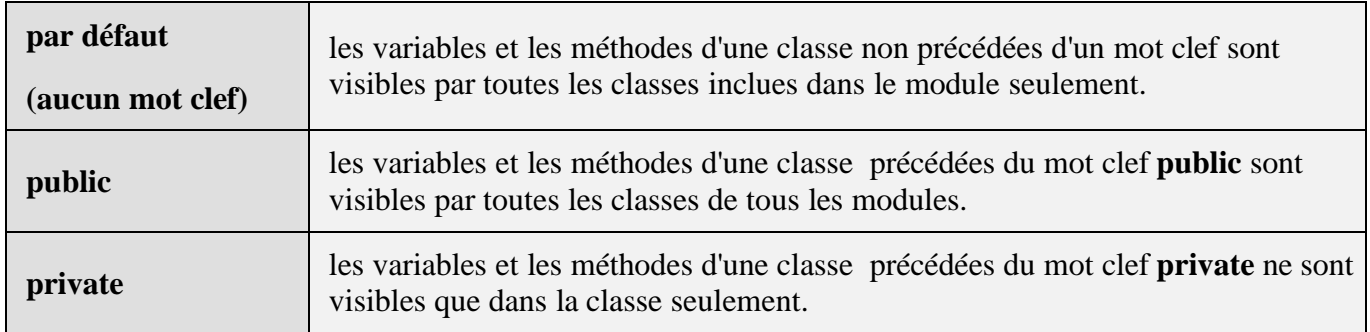

### *Modification de visibilité (modularité public-privé)*

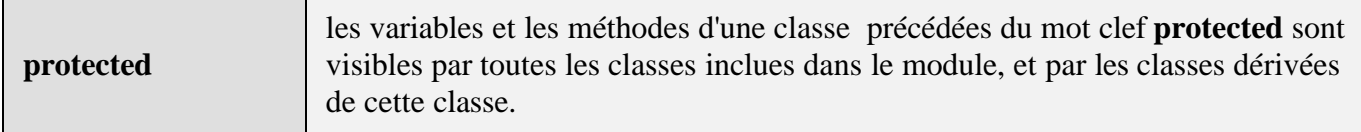

Ces attributs de visibilité sont identiques à ceux de Delphi.

# **Les interfaces**

# **Java2**

### **Introduction**

- Les interfaces ressemblent aux classes abstraites sur un seul point : elles contiennent des membres **expliquant certains comportements sans les implémenter**.
- Les classes abstraites et les interfaces se différencient principalement par le fait qu'**une classe peut implémenter un nombre quelconque d'interfaces**, alors qu'une classe abstraite ne peut hériter que d**'une seule classe** abstraite ou non.

### **Vocabulaire et concepts :**

- Une interface est un contrat, elle peut contenir des **propriétés**, des **méthodes** et des **événements** mais **ne** doit contenir **aucun champ** ou **attribut**.
- Une interface **ne** peut **pas** contenir des méthodes déjà implémentées.
- Une interface doit contenir des méthodes **non** implémentées.
- Une interface est héritable.
- On peut construire une hiérarchie d'interfaces.
- Pour pouvoir construire un objet à partir d'une interface, il faut définir une classe non abstraite implémentant **toutes** les méthodes de l'interface.

Une classe peut implémenter plusieurs interfaces. Dans ce cas nous avons une excellente alternative à l'héritage multiple.

Lorsque l'on crée une interface, on fournit un ensemble de définitions et de comportements qui ne devraient plus être modifiés. Cette attitude de constance dans les définitions, protège les applications écrites pour utiliser cette interface.

Les variables de types interface respectent les mêmes règles de **transtypage** que les variables de types classe.

Les **objets** de type classe **clA** peuvent être transtypés et **reférencés** par des variables d'interface **IntfA** dans la mesure où la classe **clA implémente l'interface IntfA**. (cf. polymorphisme d'objet)

Si vous voulez utiliser la notion d'interface pour fournir un polymorphisme à une famille de classes, elles doivent toutes implémenter cette interface, comme dans l'exemple ci-dessous.

#### *Exemple :*

l'interface *Véhicule* définissant 3 méthodes (abstraites) **Démarrer**, **RépartirPassagers** de répartition des passagers à bord du véhicule (fonction de la forme, du nombre de places, du personnel chargé de s'occuper de faire fonctionner le véhicule...), et **PériodicitéMaintenance** renvoyant la périodicité de la maintenance obligatoire du véhicule (fonction du nombre de kms ou miles parcourus, du nombre d'heures d'activités,...)

Soit l'interface *Véhicule* définissant ces 3 méthodes :

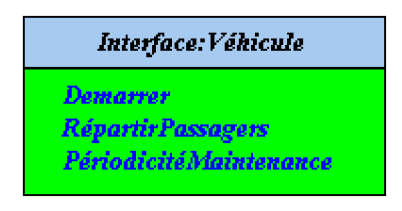

Soient les deux classes **Véhicule terrestre** et **Véhicule marin**, qui implémentent partiellement chacune l'interface *Véhicule* , ainsi que trois classes **voiture**, **voilier** et **croiseur** héritant de ces deux classes :

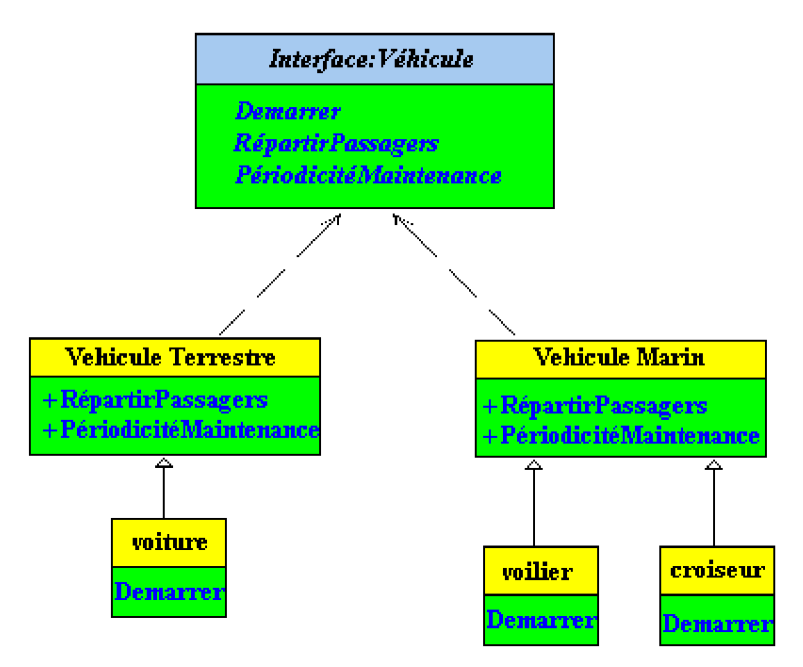

- Les trois méthodes de l'interface *Véhicule* sont abstraites et publics par définition.
- Les classes **Véhicule terrestre** et **Véhicule marin** sont abstraites, car la méthode

abstraite **Démarrer** de l'interface *Véhicule* n'est pas implémentée elle reste comme "modèle" aux futurs classes. C'est dans les classes **voiture**, **voilier** et **croiseur** que l'on implémente le comportement précis du genre de démarrage.

Dans cette vision de la hiérarchie on a supposé que les classes abstraites **Véhicule terrestre** et **Véhicule marin** savent comment répartir leurs éventuels passagers et quand effectuer une maintenance du véhicule.

Les classes **voiture**, **voilier** et **croiseur** , n'ont plus qu'à implémenter chacune son propre comportement de démarrage.

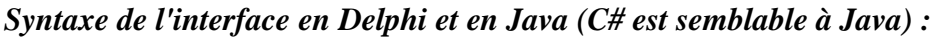

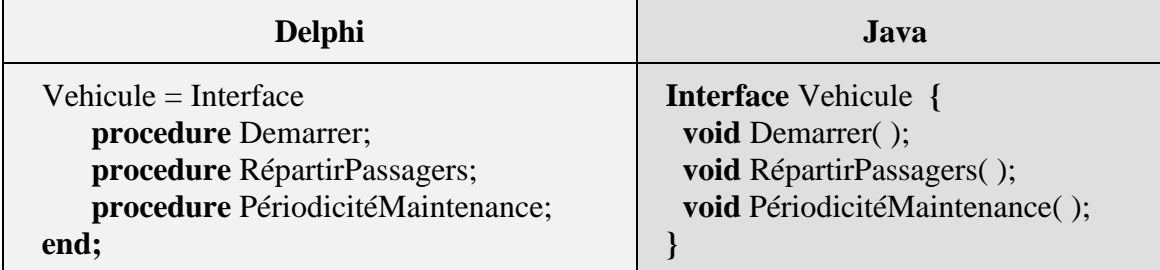

### **Utilisation pratique des interfaces**

Quelques conseils prodigués par des développeurs professionnels (microsoft, Borland) :

- Les interfaces bien conçues sont plutôt petites et indépendantes les unes des autres.
- Un trop grand nombre de fonctions rend l'interface peu maniable.
- Si une modification s'avère nécessaire, une nouvelle interface doit être créée.
- La décision de créer une fonctionnalité en tant qu'interface ou en tant que classe abstraite peut parfois s'avérer difficile.
- Vous risquerez moins de faire fausse route en concevant des interfaces qu'en créant des arborescences d'héritage très fournies.
- Si vous projetez de créer plusieurs versions de votre composant, optez pour une classe abstraite.
- Si la fonctionnalité que vous créez peut être utile à de nombreux objets différents, faites appel à une interface.
- Si vous créez des fonctionnalités sous la forme de petits morceaux concis, faites appel aux interfaces.
- L'utilisation d'interfaces permet d'envisager une conception qui sépare la manière d'utiliser une classe de la manière dont elle est implémentée.

 Deux classes peuvent partager la même interface sans descendre nécessairement de la même classe de base.

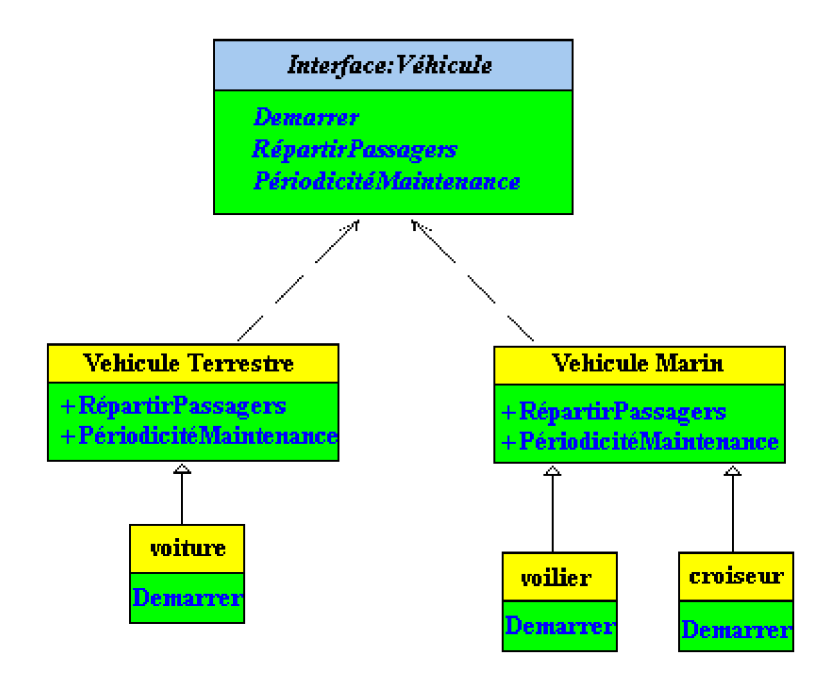

### **Exemple de hiérarchie à partir d'une interface** :

#### *Dans cet exemple :*

Les méthodes RépartirPassagers, PériodicitéMaintenance et Demarrer sont implantées soit comme des méthodes à liaison dynamique afin de laisser la possibilité pour des classes enfants de surcharger ces méthodes.

Soit l'écriture en Java de cet l'exemple :

```
interface IVehicule{
    void Demarrer( );
    void RépartirPassager( );
    void PériodicitéMaintenance( );
  }
abstract class Terrestre implements IVehicule {
    public void RépartirPassager( ){..........};
    public void PériodicitéMaintenance( ){..........};
}
class Voiture extends Terrestre {
    public void Demarrer( ){..........};
}
abstract class Marin implements IVehicule {
```

```
public void RépartirPassager( ){..........};
    public void PériodicitéMaintenance( ){..........};
}
class Voilier extends Marin {
    public void Demarrer( ){..........};
}
class Croiseur extends Marin {
    public void Demarrer( ){..........};
}
```
# **Java2 à la fenêtre**

# **avec Awt**

## **IHM avec Java**

Java, comme tout langage moderne, permet de créer des applications qui ressemblent à l'interface du système d'exploitation. Cette assurance d'ergonomie et d'interactivité avec l'utilisateur est le minimum qu'un utilisateur demande à une application. Les interfaces homme-machine (dénommées IHM) font intervenir de nos jours des éléments que l'on retrouve dans la majorité des systèmes d'exploitation : les fenêtres, les menus déroulants, les boutons, etc...

Ce chapitre traite en résumé, mais en posant toutes les bases, de l'aptitude de Java à élaborer une IHM. Nous regroupons sous le vocable d'IHM Java, les applications disposant d'une interface graphique et les applets que nous verrons plus loin.

## **Le package AWT**

C'est pour construire de telles IHM que le package AWT (Abstract Window Toolkit) est inclu dans toutes les versions de Java. Ce package est la base des extensions ultérieures comme **Swing**, mais est le seul qui fonctionne sur toutes les générations de navigateurs.

Les classes contenues dans AWT dérivent (héritent) toutes de la classe **Component**, nous allons étudier quelques classes minimales pour construire une IHM standard.

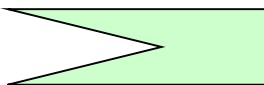

**Les classes Conteneurs**

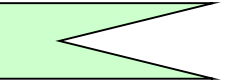

Ces classes sont essentielles pour la construction d'IHM Java elles dérivent de la classe **java.awt.Container**, elles permettent d'intégrer d'autres objets visuels et de les organiser à l'écran.

*Hiérarchie de la classe* **Container** *:*

java.lang.Object

| +--java.awt.Component | +--**java.awt.Container** Voici la liste extraite du JDK des sous-classes de la classe **Container** autres que **Swing** : **Panel, ScrollPane, Window.**

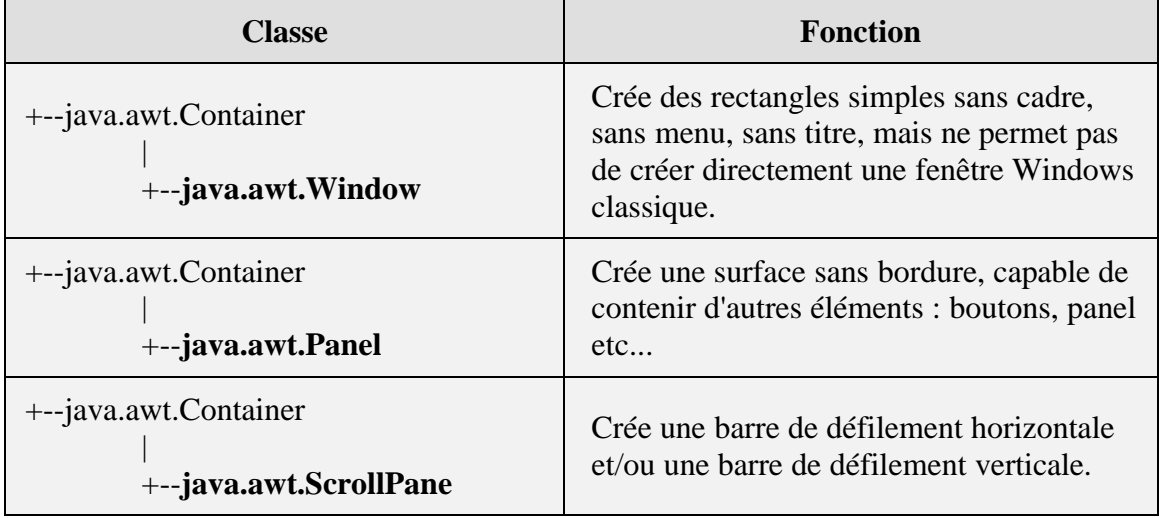

*Les principales classes conteneurs :*

#### *Les classes héritées des classes conteneurs :*

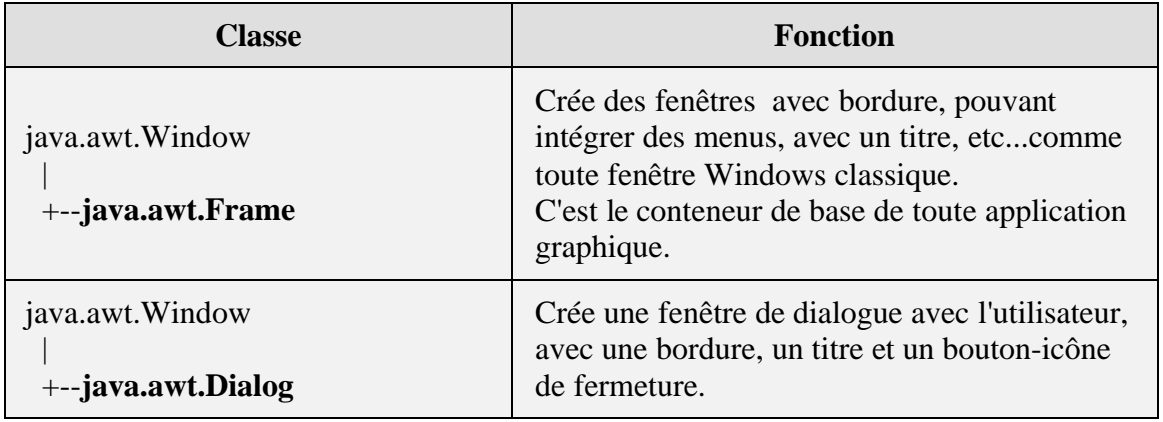

Une première fenêtre construite à partir d'un objet de classe Frame; une fenêtre est donc un objet, on pourra donc créer autant de fenêtres que nécessaire, il suffira à chaque fois d'instancier un objet de la classe Frame.

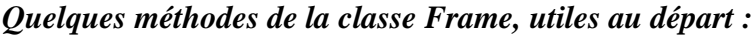

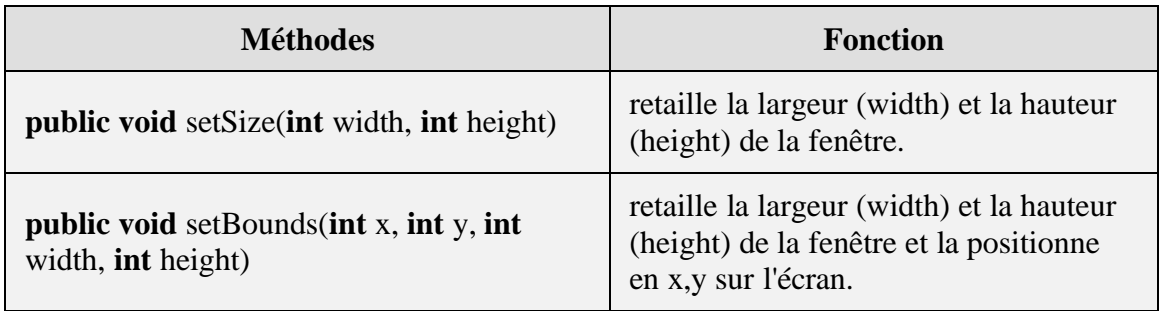

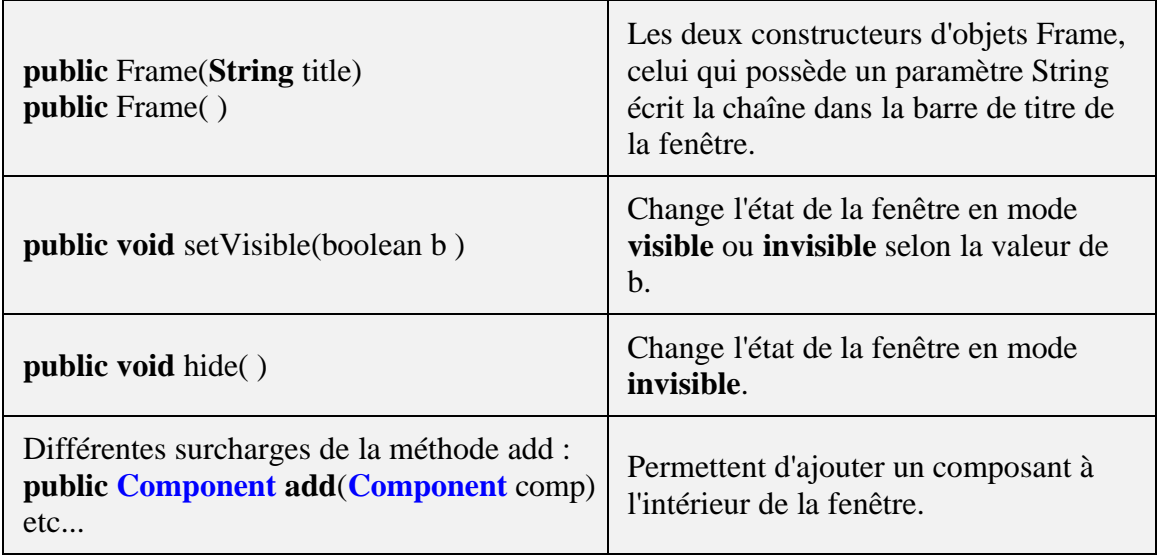

Une Frame lorsque son constructeur la crée est en mode invisible, il faut donc la rendre visible, c'est le rôle de la méthode **setVisible ( true)** que vous devez appeler afin d'afficher la fenêtre sur l'écran :

# **Programme Java import** java.awt.\*; **class** AppliWindow **public static void** main(String [ ] arg) **{** Frame fen = **new** Frame ("Bonjour" ); fen. setVisible ( true );

**{**

**} }**

Ci-dessous la fenêtre affichée par le programme précédent :<br>
Sonjour  $\blacksquare$   $\blacksquare$   $\times$ 

*Cette fenêtre est trop petite, retaillons-la avec la méthode setBounds :*

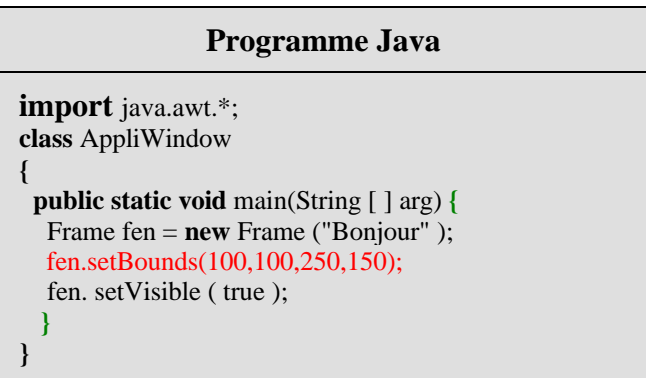

Ci-dessous la fenêtre affichée par le programme précédent :

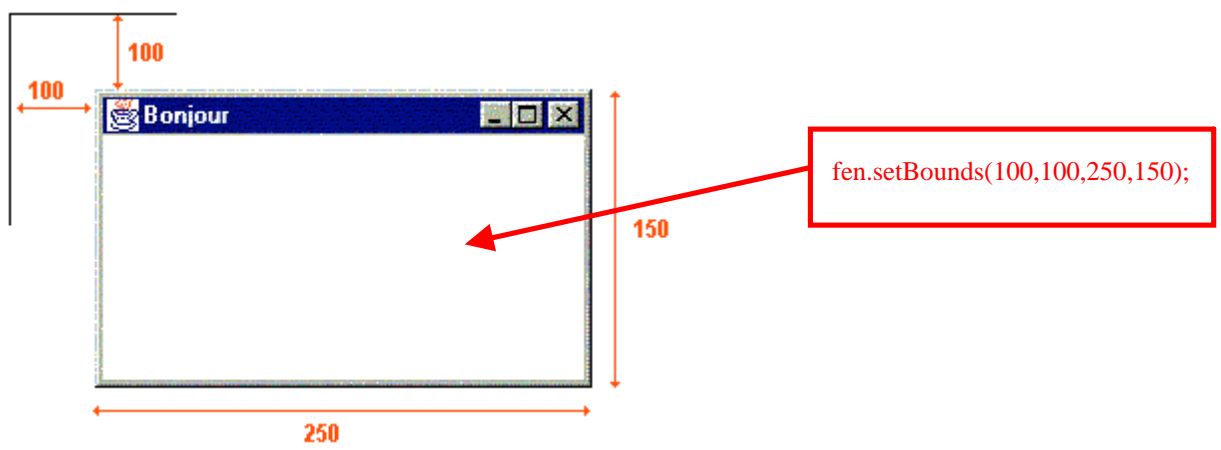

Pour l'instant nos fenêtres sont repositionnables, retaillables, mais elles ne contiennent rien, comme ce sont des objets conteneurs, il est possible en particulier, d'y inclure des composants.

Il est possible d'afficher des fenêtres dites de dialogue de la classe Dialog, dépendant d'une Frame. Elles sont très semblables aux Frame (barre de titre, cadre,...) mais ne disposent que d'un bouton icône de fermeture dans leur titre :

#### **une fenêtre de classe Dialog :**

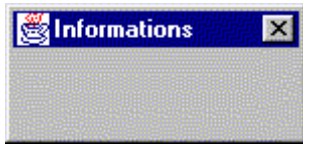

De telles fenêtres doivent être obligatoirement rattachées lors de la construction à un parent qui sera une Frame ou une autre boîte de classe Dialog, le constructeur de la classe Dialog contient plusieurs surcharges dont la suivante :

#### **public** Dialog(**Frame** owner, **String** title)

où owner est la Frame qui va appeler la boîte de dialogue, title est la string contenant le titre de la boîte de dialogue. Il faudra donc appeler le constructeur Dialog avec une Frame instanciée dans le programme.

#### *Exemple d'affichage d'une boîte informations à partir de notre fenêtre "Bonjour" :*

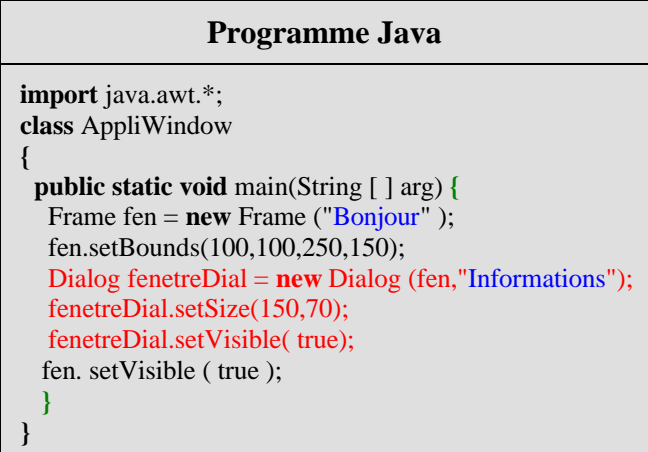

Ci-dessous les fenêtres Bonjour et la boîte Informations affichées par le programme précédent :

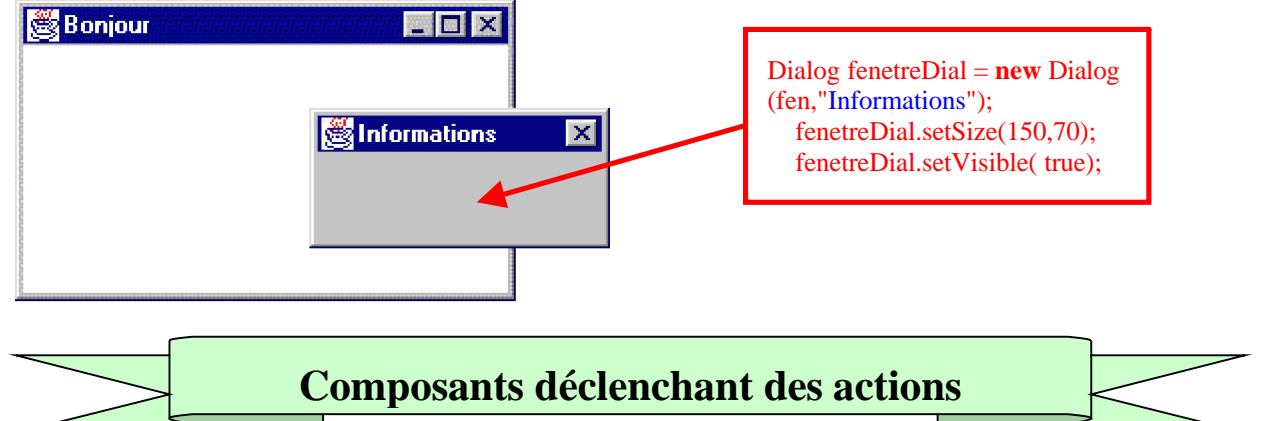

Ce sont essentiellement des classes directement héritées de la classe **java.awt.Container**. Les menus dérivent de la classe **java.awt.MenuComponent**. Nous ne détaillons pas tous les composants possibles, mais certains les plus utiles à créer une interface Windows-like.

*Composants permettant le déclenchement d'actions :*

| Les classes composants                                                                    | <b>Fonction</b>                                                                             |
|-------------------------------------------------------------------------------------------|---------------------------------------------------------------------------------------------|
| java.lang.Object<br>+--java.awt.MenuComponent<br>+--java.awt.MenuBar                      | Création d'une barre des menus dans la<br>fenêtre.                                          |
| java.lang.Object<br>+--java.awt.MenuComponent<br>+--java.awt.MenuItem                     | Création des zones de sous-menus d'un<br>menu principal de la classique barre des<br>menus. |
| java.lang.Object<br>+--java.awt.MenuComponent<br>+--java.awt.MenuItem<br>+--java.awt.Menu | Création d'un menu principal classique<br>dans la barre des menus de la fenêtre.            |
| java.lang.Object<br>+--java.awt.Component<br>+--java.awt.Button                           | Création d'un bouton poussoir classique<br>(cliquable par la souris)                        |
| java.lang.Object<br>+--java.awt.Component<br>+--java.awt.Checkbox                         | Création d'un radio bouton, regroupable<br>éventuellement avec d'autres radio boutons.      |

Enrichissons notre fenêtre précédente d'un bouton poussoir et de deux radio boutons :

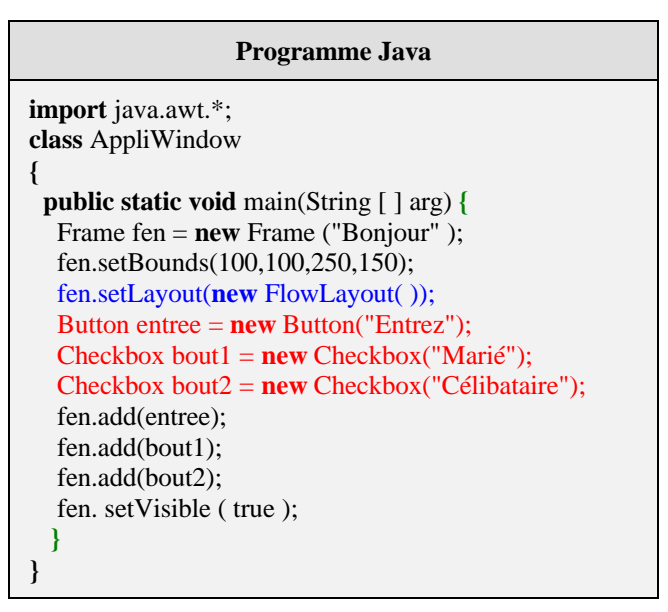

Ci-dessous la fenêtre affichée par le programme précédent :

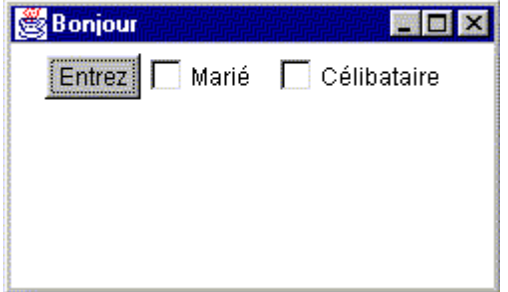

#### **Remarques sur le programme précédent :**

#### *1) Les instructions*

Button entree  $=$  **new** Button("Entrez");  $-$ Entrez Checkbox bout $1 = new$  Checkbox("Marié");  $\blacktriangleright \square$  Marié • **jCheckbox bout2** = **new** Checkbox("Célibataire");  $\qquadqquad$  $\blacktriangleright \Box$  Célibataire

servent à **créer** un bouton poussoir (classe Button) et deux boutons radio (classe CheckBox), chacun avec un libellé.

#### *2) Les instructions*

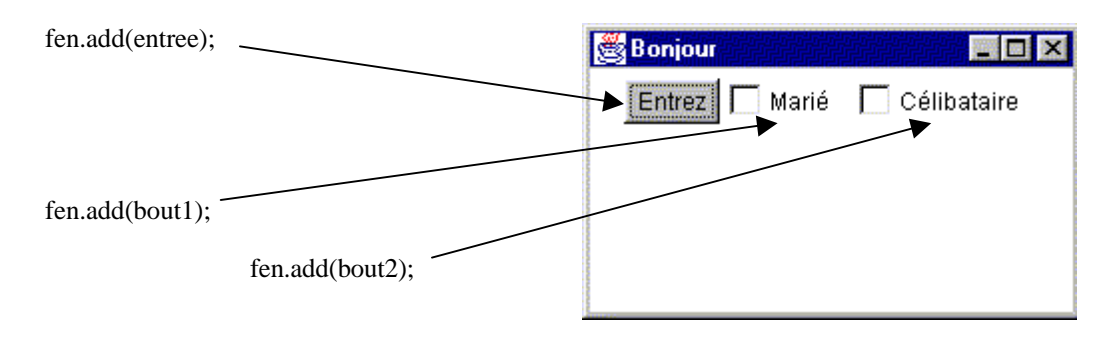

servent à **ajouter** les objets créés au conteneur (la fenêtre fen de classe Frame).

#### *3) L'instruction*

fen.setLayout(**new** FlowLayout( ));

sert à **positionner** les objets visuellement dans la fenêtre les uns à côté des autres, nous en dirons un peu plus sur l'agencement visuel des composants dans une fenêtre.

Terminons la personnalisation de notre fenêtre avec l'introduction d'une barre des menus contenant deux menus : "fichier" et "édition" :

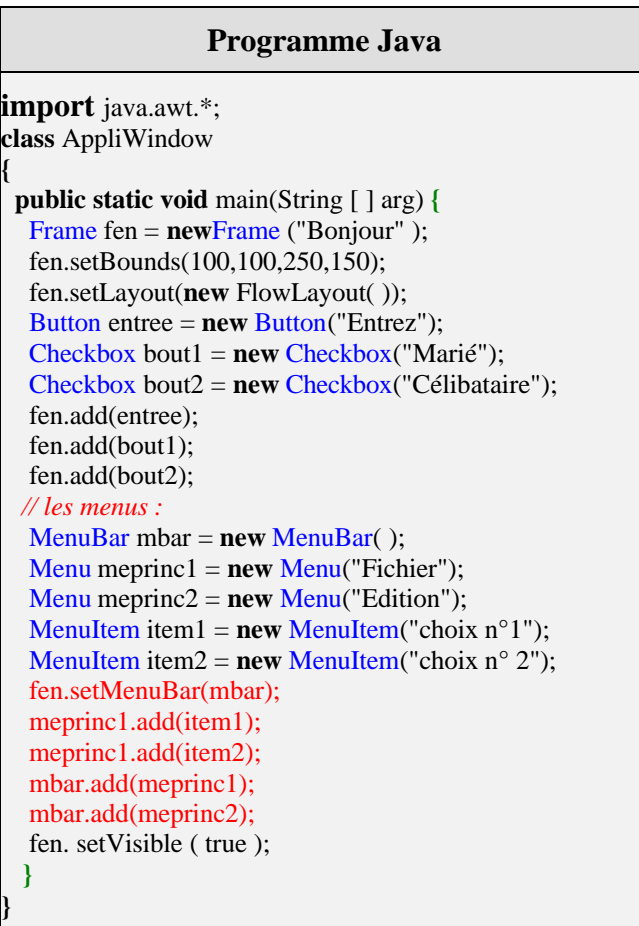

Ci-dessous la fenêtre affichée par le programme précédent :

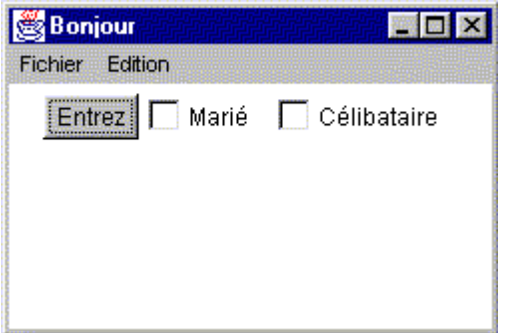

#### La fenêtre après que l'utilisateur clique sur le menu Fichier
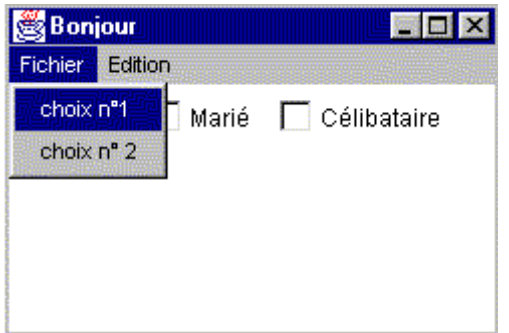

#### **Remarques sur le programme précédent :**

#### *1) Les instructions*

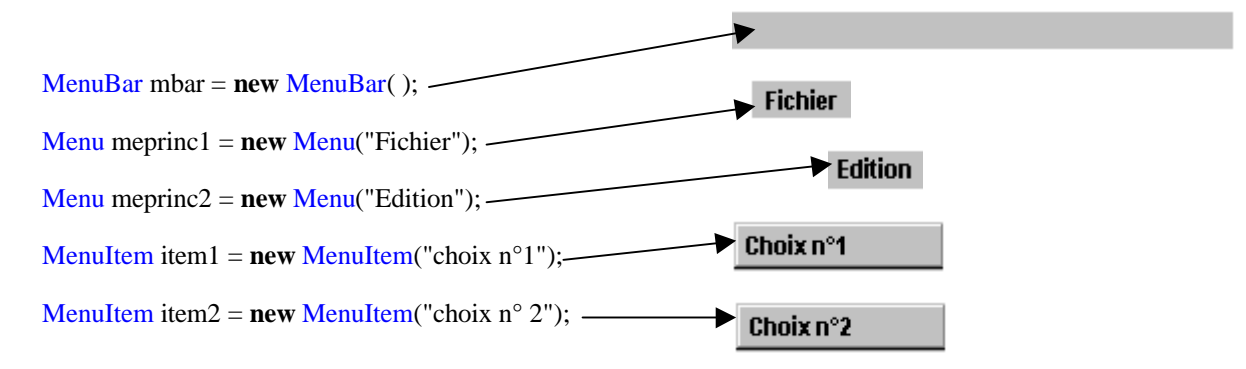

servent à **créer** une barre de menus nommée *mbar*, deux menus principaux *meprinc1* et *meprinc2*, et enfin deux sous-menus *item1* et *item2* A cet instant du programme tous ces objets existent mais ne sont pas attachés entre eux, ont peut les considérer comme des objets "flottants"

#### *2) Dans l'instruction*

.

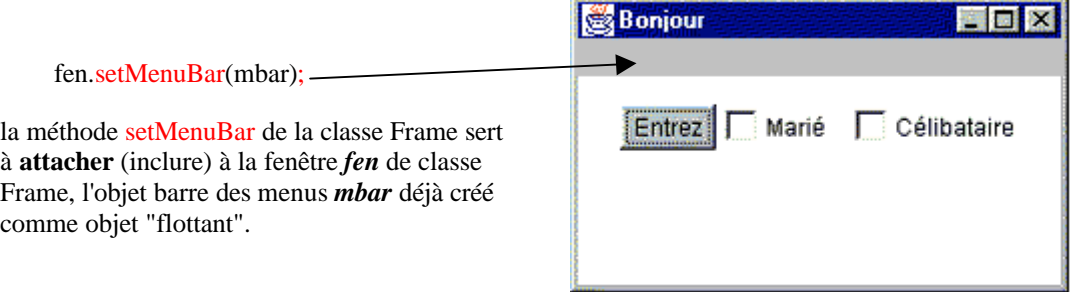

#### *3) Les instructions*

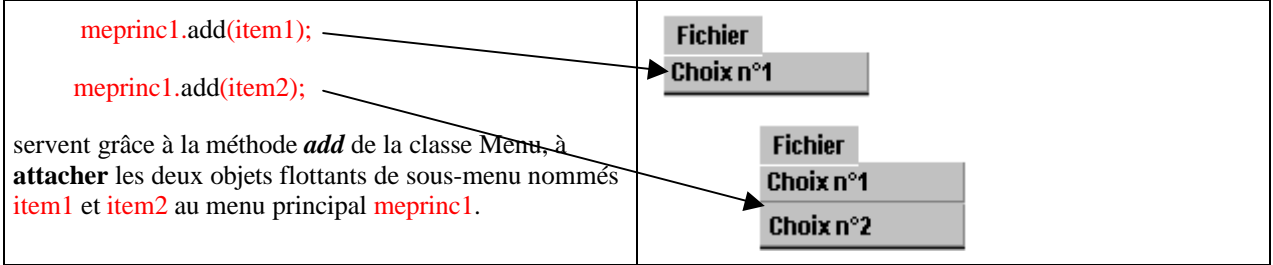

#### *4) Les instructions*

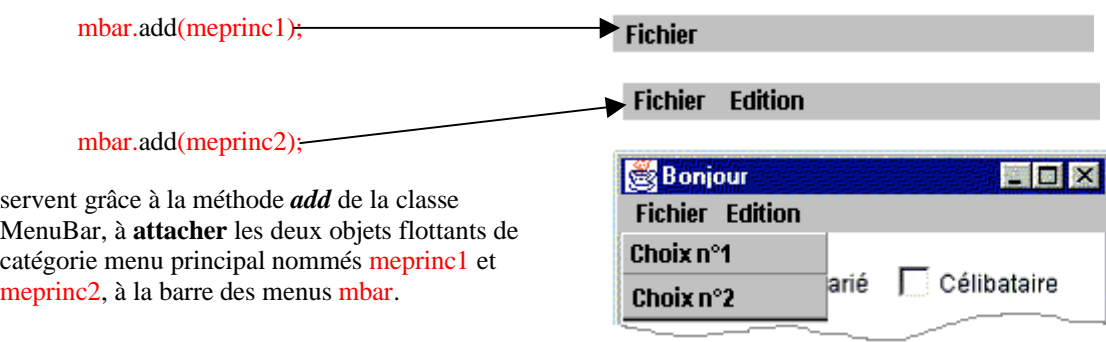

Remarquons enfin ici une application pratique du **polymorphisme dynamique (redéfinition)** de la méthode **add**, elle même **surchargée** plusieurs fois dans une même classe.

### **Composants d'affichage ou de saisie**

#### *Composants permettant l'affichage ou la saisie :*

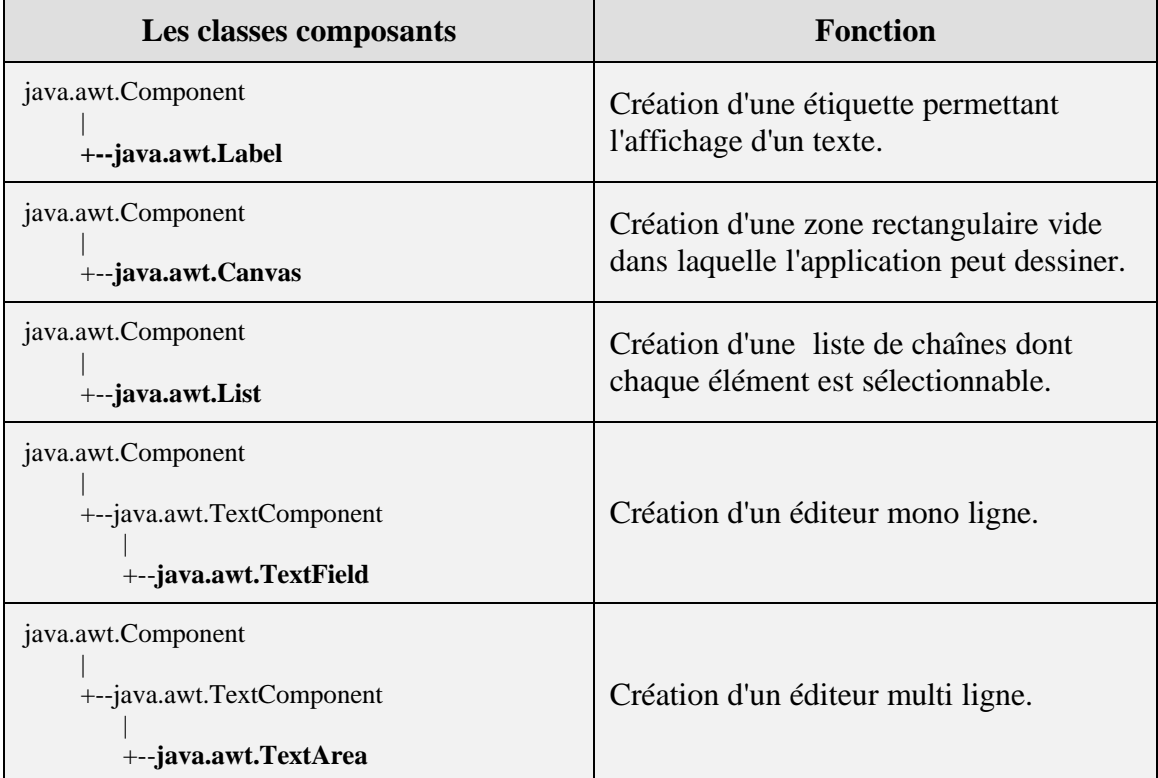

**Ces composants s'ajoutent à une fenêtre après leurs créations, afin d'être visible sur l'écran comme les composants de Button, de CheckBox, etc...**

Ces composants sont à rapprocher quant à leurs fonctionnalités aux classes Delphi de composant standards, nous en donnons la correspondance dans le tableau ci-dessous :

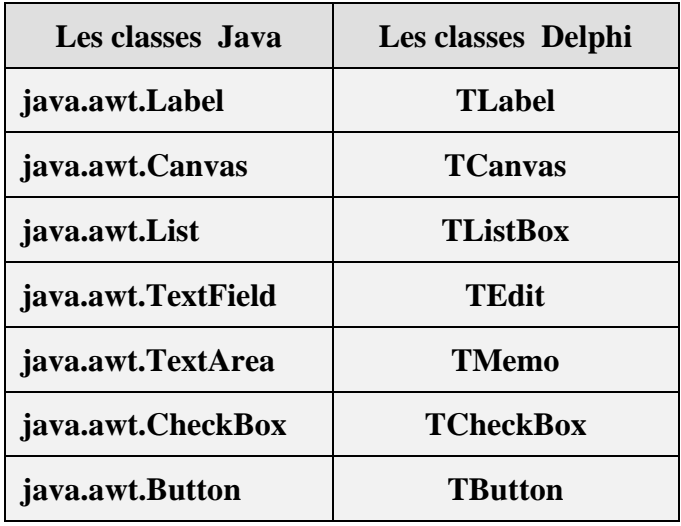

#### *Exemple récapitulatif :*

Soit à afficher une fenêtre principale contenant le texte "fenêtre principal" et deux fenêtres de dialogue, l'une vide directement instancié à partir de la classe Dialog, l'autre contenant un texte et un bouton, instanciée à partir d'une classe de boîte de dialogue personnalisée. L'exécution du programme produira le résultat suivant :

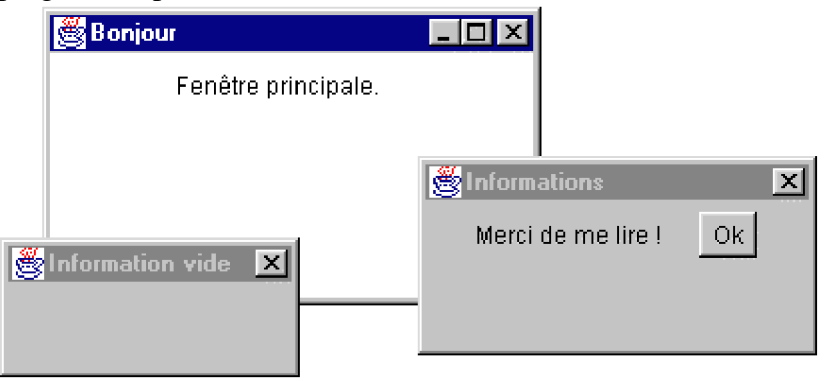

Nous allons construire un programme contenant **deux classes**, la première servant à définir le genre de boîte personnalisée que nous voulons, la seconde servira à créer une boîte vide et une boîte personnalisée et donc à lancer l'application.

*Première classe :*

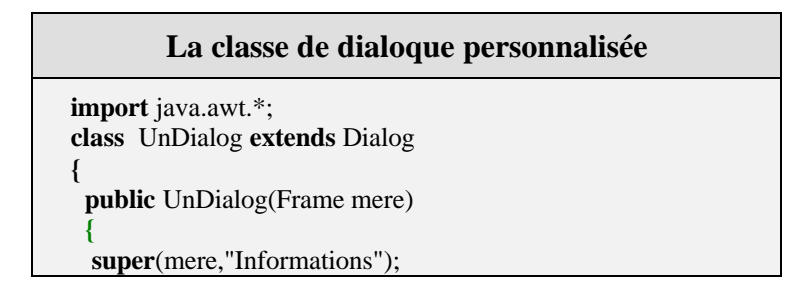

```
Label etiq = new Label("Merci de me lire !");
  Button bout1 = new Button("Ok");
  setSize(200,100);
  setLayout(new FlowLayout( ));
  add(etiq);
  add(bout1);
  setVisible ( true );
 }
}
```
Explications pas à pas des instructions :

Cette classe *UnDialog* ne contient que le constructeur permettant d'instancier des objets de cette classe, elle dérive (hérite) de la classe Dialog < **class** UnDialog **extends** Dialog >

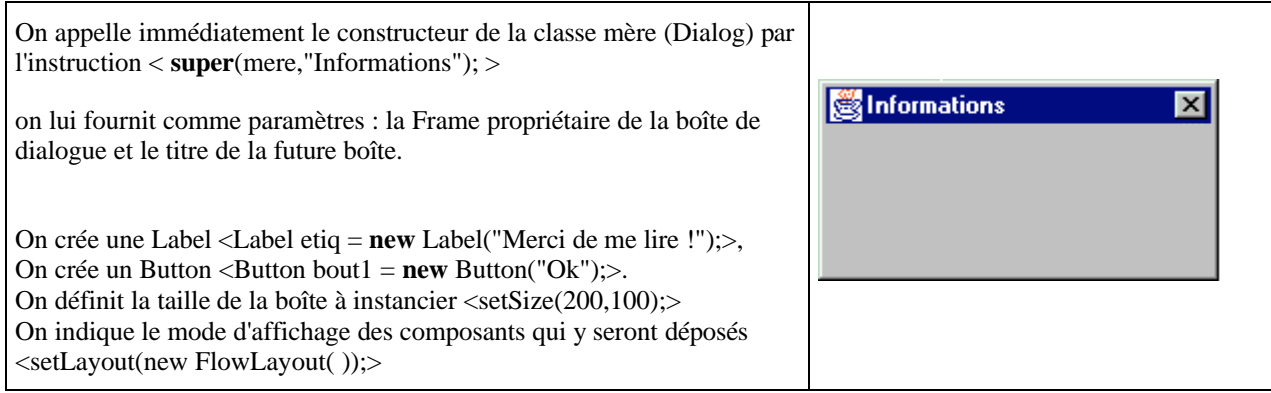

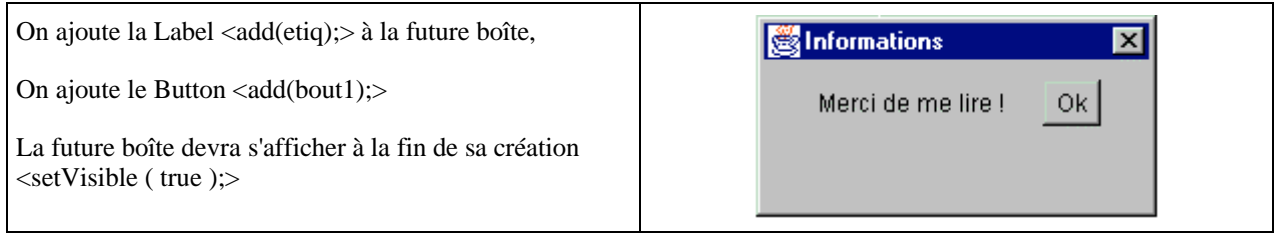

#### *Seconde classe :*

Une classe principale servant à lancer l'application et contenant la méthode main :

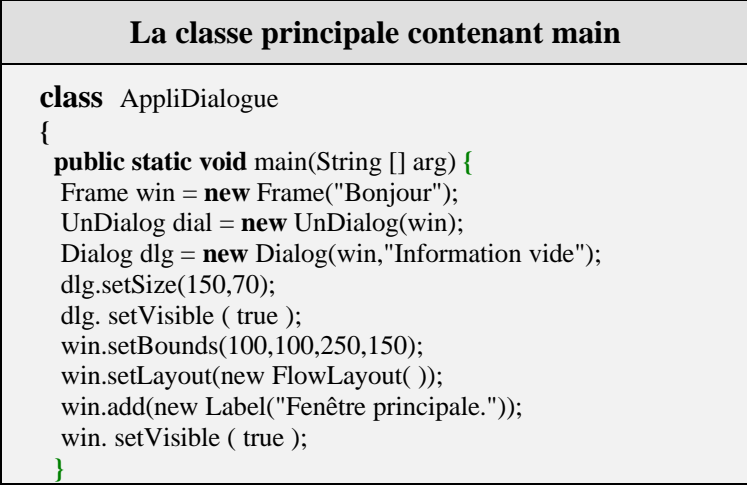

**}**

Toutes les instructions de la méthode main mise à part l'instruction <UnDialog dial = **new** UnDialog(win); >, correspondent à ce que nous avons écrit plus haut en vue de la création d'une fenêtre *win* de classe Frame dans laquelle nous ajoutons une Label et qui lance une boîte de dialogue *dlg* :

L'instruction <UnDialog dial = **new** UnDialog(win);> sert à instancier un objet *dial* de notre classe personnalisée, cet objet étant rattaché à la fenêtre *win* :

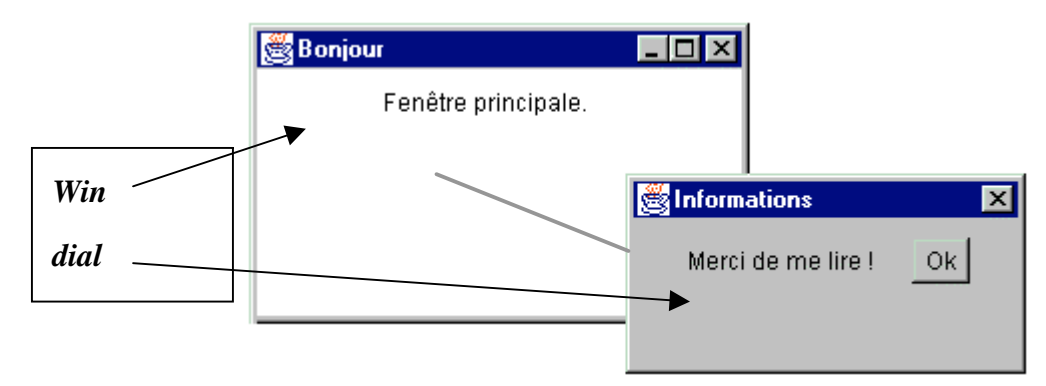

L'instruction <Dialog dlg = **new** Dialog(win,"Information vide");> sert à instancier un objet *dlg* de classe générale Dialog, cet objet est aussi rattaché à la fenêtre *win* :

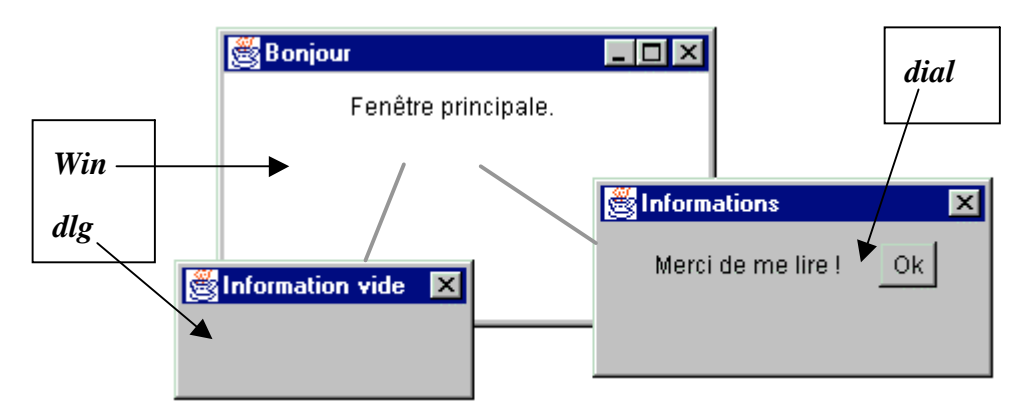

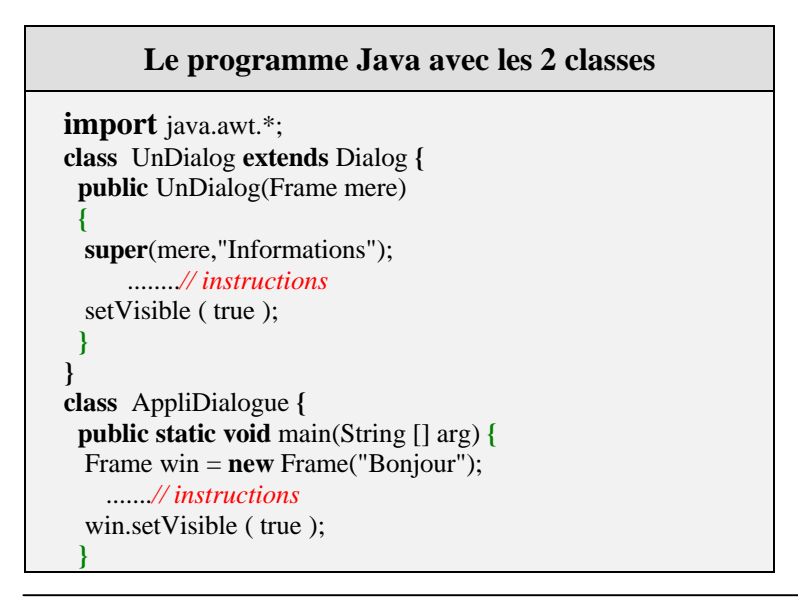

#### *Comment gérer la position d'un composant dans un conteneur de classe Container : Le Layout Manager*

**}**

En reprenant la fenêtre de dialogue précédente, observons l'effet visuel produit par la présence ou non d'un **Layout Manager** :

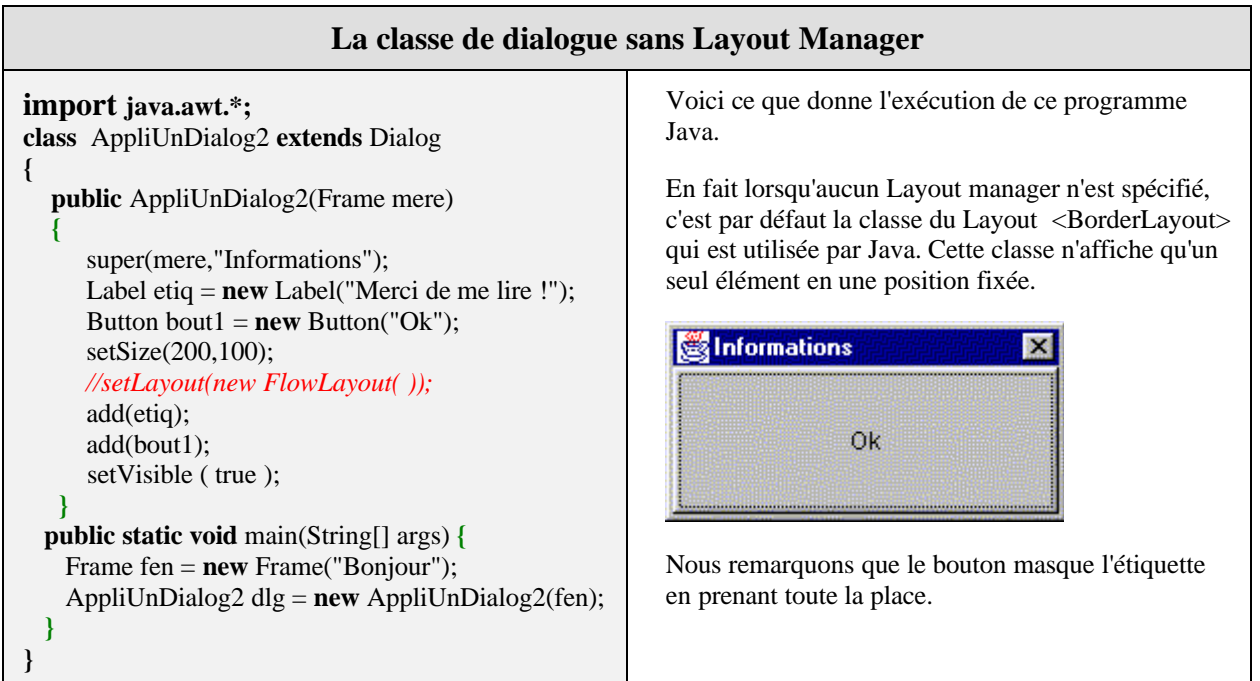

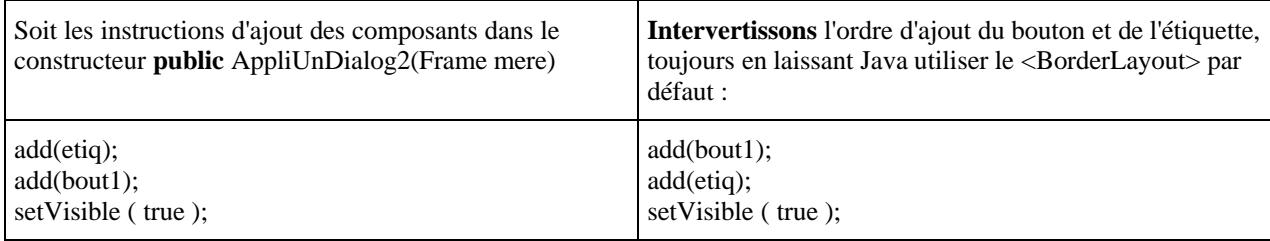

#### voici l'effet visuel obtenu :

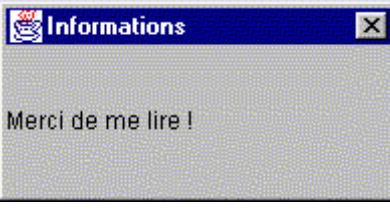

Cette fois c'est l'étiquette (ajoutée en dernier) qui masque le bouton !

Définissons un autre Layout puisque celui-ci ne nous plaît pas, utilisons la classe <FlowLayout> qui place les composants les uns à la suite des autres de la gauche vers la droite, l'affichage visuel continuant à la ligne suivante dès que la place est insuffisante. L'instruction <setLayout(**new** FlowLayout( ));>, assure l'utilisation du FlowLayout pour notre fenêtre de dialogue.

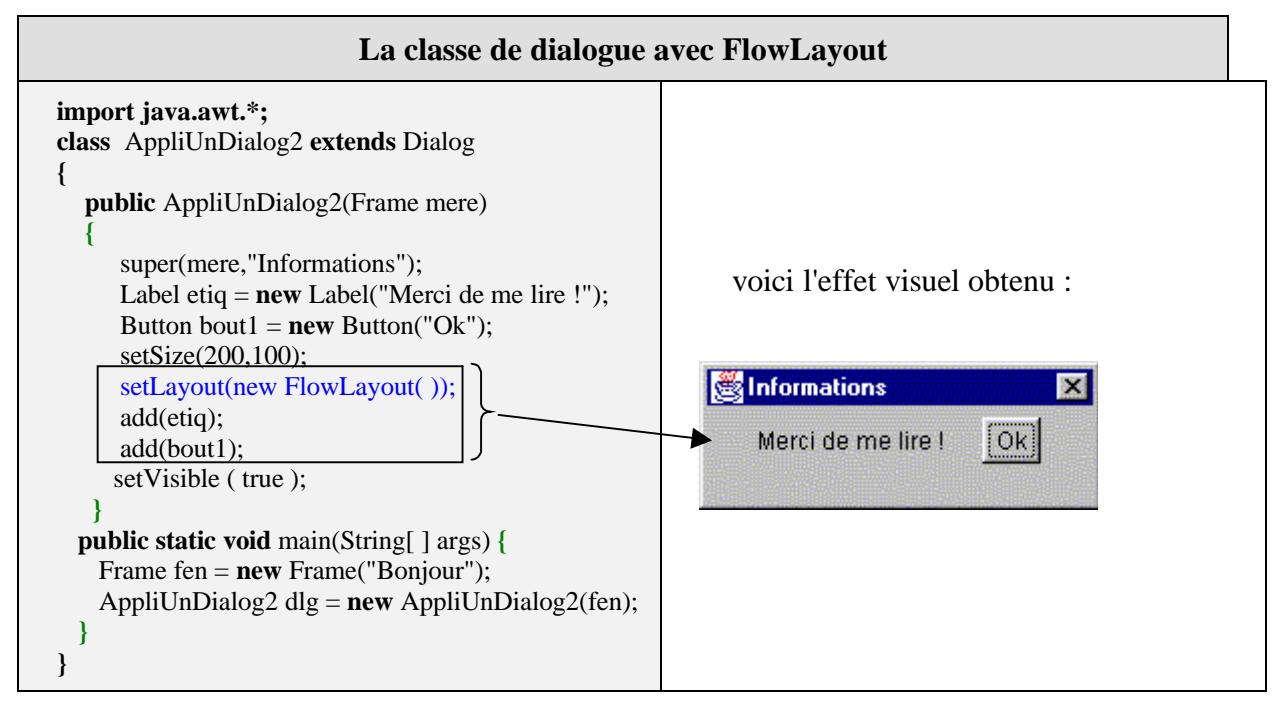

Si comme précédemment l'on échange l'ordre des instructions d'ajout du bouton et de l'étiquette :

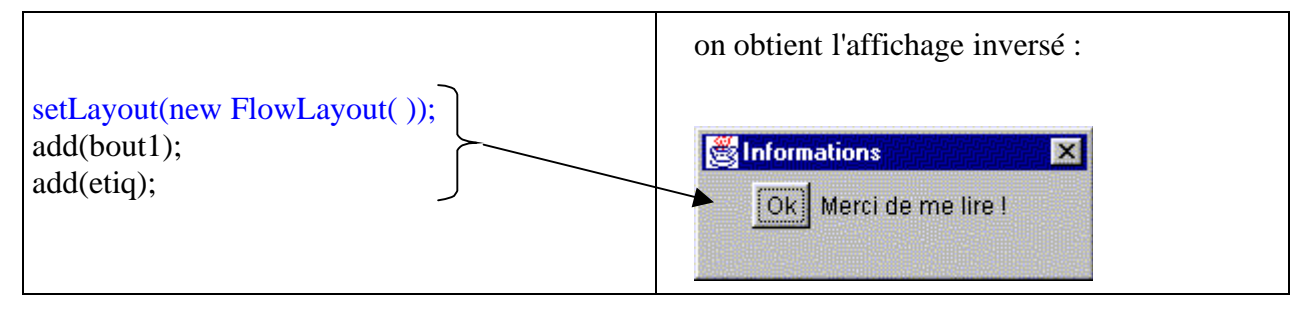

D'une manière générale, utilisez la méthode < **public void** setLayout(LayoutManager mgr) > pour indiquer quel genre de positionnement automatique (cf. aide du JDK pour toutes possibilités) vous conférez au Container (ici la fenêtre) votre façon de gérer le positionnement des composants de la fenêtre. Voici à titre d'information tirées du JDK, les différentes façons de positionner un composant dans un container.

#### *héritant de LayoutManager :*

GridLayout, FlowLayout, ViewportLayout, ScrollPaneLayout, BasicOptionPaneUI.ButtonAreaLayout, BasicTabbedPaneUI.TabbedPaneLayout, BasicSplitPaneDivider.DividerLayout, BasicInternalFrameTitlePane.TitlePaneLayout, BasicScrollBarUI, BasicComboBoxUI.ComboBoxLayoutManager, BasicInternalFrameUI.InternalFrameLayout.

#### *héritant de LayoutManager2 :*

CardLayout, GridBagLayout, BorderLayout, BoxLayout, JRootPane.RootLayout, OverlayLayout, BasicSplitPaneUI.BasicHorizontalLayoutManager.

Vous notez qu'il est impossible d'être exhaustif sans devenir assommant, à chacun d'utiliser les Layout en observant leurs effets visuels.

Il est enfin possible, si aucun des Layout ne vous convient de gérer personnellement au pixel près la position d'un composant. Il faut tout d'abord indiquer que vous ne voulez aucun Layoutmanager, puis ensuite préciser les coordonnées et la taille de votre composant.

Indiquer qu'aucun Layout n'est utilisé : setLayout(**null**); //on passe la référence null comme paramètre à la méthode de définition du Layout

Préciser les coordonnées et la taille du composant avec sa méthode setBounds : **public void** setBounds(**int** x, **int** y, **int** width, **int** height)

Exemple, les paramètres de setBounds pour un Button :

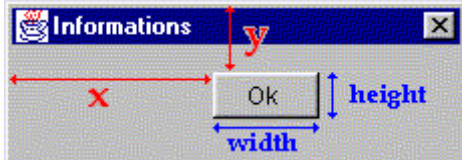

Si nous voulons positionner nous mêmes un composant *Component comp* dans la fenêtre, nous utiliserons la méthode add indiquant le genre de façon de ranger ce composant (LayoutManager)

**public void** add(Component comp,Object constraints)

add(checkbox1, **new** FlowLayout( )); ou bien add(checkbox1, **null**);

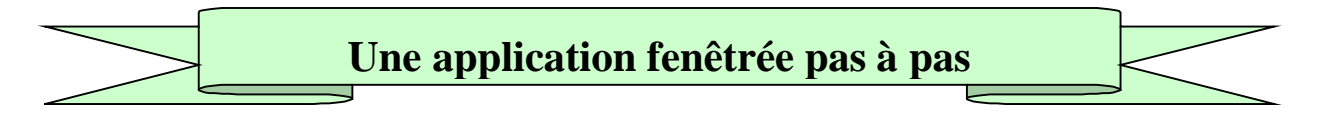

Nous construisons une IHM de saisie de renseignements concernant un(e) étudiant(e) :

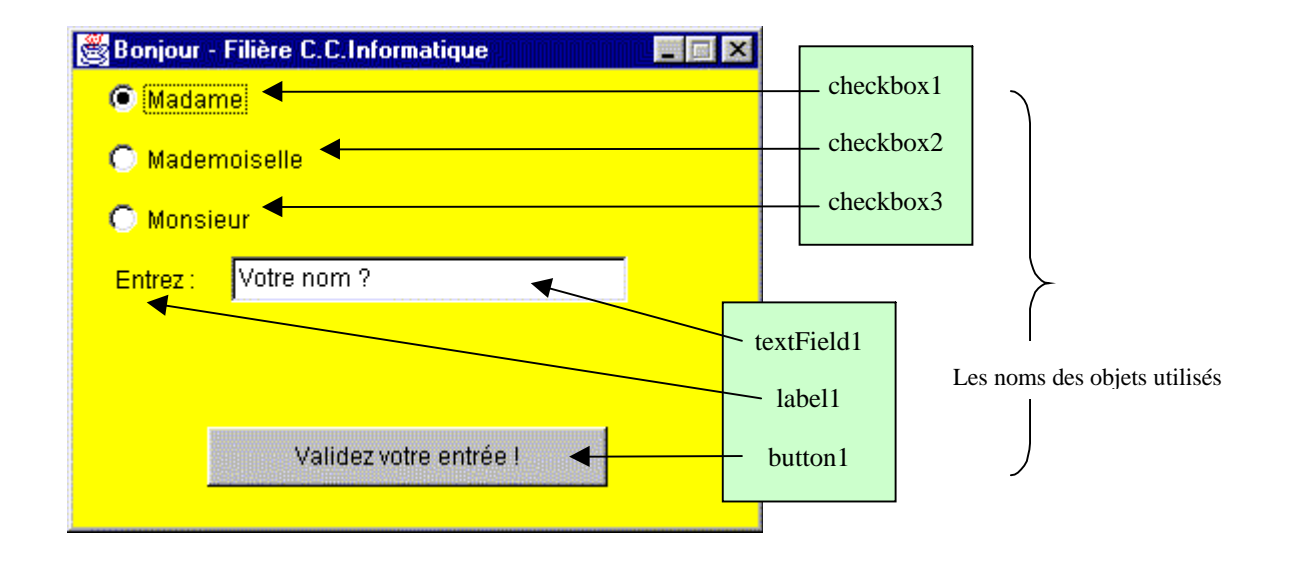

ci-après le code Java du programme :

**class** AppliIHM **{** *// classe principale //Méthode principale* **public static void** main(String[] args) **{** *// lance le programme* Cadre1 fenetre = **new** Cadre1( );*// création d'un objet de classe Cadre1* fenetre.setVisible(true);*// cet objet de classe Cadre1 est rendu visible sur l'écran* **} } import** java.awt.\*; *// utilisation des classes du package awt* **class** Cadre1 **extends** Frame **{** *// la classe Cadre1 hérite de la classe des fenêtres Frame* Button button1 = **new** Button( );*// création d'un objet de classe Button* Label label1 = **new** Label( );// création d'un objet de classe Label CheckboxGroup checkboxGroup1 = **new** CheckboxGroup( );*// création d'un objet groupe de checkbox* Checkbox checkbox1 = **new** Checkbox( );*// création d'un objet de classe Checkbox* Checkbox checkbox2 = **new** Checkbox( );*// création d'un objet de classe Checkbox* Checkbox checkbox3 = **new** Checkbox( );*// création d'un objet de classe Checkbox* TextField textField1 = **new** TextField( );*// création d'un objet de classe TextField //Constructeur de la fenêtre* **public** Cadre1( ) **{** *//Constructeur sans paramètre* Initialiser( );*// Appel à une méthode privée de la classe* **}** *//Initialiser la fenêtre :* **private void** Initialiser( ) **{** *//Création et positionnement de tous les composants* this.setResizable(false); *// la fenêtre ne peut pas être retaillée par l'utilisateur* this.setLayout(**null**); *// pas de Layout, nous positionnons les composants nous-mêmes* this.setBackground(Color.yellow); *// couleur du fond de la fenêtre* this.setSize(348, 253); *// widht et height de la fenêtre* this.setTitle("Bonjour - Filière C.C.Informatique"); *// titre de la fenêtre* this.setForeground(Color.black); *// couleur de premier plan de la fenêtre* button1.setBounds(70, 200, 200, 30); *// positionnement du bouton* button1.setLabel("Validez votre entrée !"); *// titre du bouton* label1.setBounds(24, 115, 50, 23); *// positionnement de l'étiquette* label1.setText("Entrez :"); *// titre de l'étiquette* checkbox1.setBounds(20, 25, 88, 23); *// positionnement du CheckBox* checkbox1.setCheckboxGroup(checkboxGroup1); *// ce CheckBox est mis dans le groupe checkboxGroup1* checkbox1.setLabel("Madame");*// titre du CheckBox* checkbox2.setBounds(20, 55, 108, 23);*// positionnement du CheckBox* checkbox2.setCheckboxGroup(checkboxGroup1);*// ce CheckBox est mis dans le groupe checkboxGroup1* checkbox2.setLabel("Mademoiselle");*// titre du CheckBox* checkbox3.setBounds(20, 85, 88, 23);*// positionnement du CheckBox* checkbox3.setCheckboxGroup(checkboxGroup1);*// ce CheckBox est mis dans le groupe checkboxGroup1* checkbox3.setLabel("Monsieur");*// titre du CheckBox* checkboxGroup1.setSelectedCheckbox(checkbox1);*// le CheckBox1 du groupe est coché au départ* textField1.setBackground(Color.white);*// couleur du fond de l'éditeur mono ligne* textField1.setBounds(82, 115, 198, 23);*// positionnement de l'éditeur mono ligne* textField1.setText("Votre nom ?");*// texte de départ de l'éditeur mono ligne* this.add(checkbox1);*// ajout dans la fenêtre du CheckBox* this.add(checkbox2);*// ajout dans la fenêtre du CheckBox* this.add(checkbox3);*// ajout dans la fenêtre du CheckBox* this.add(button1);*// ajout dans la fenêtre du bouton* this.add(textField1);*// ajout dans la fenêtre de l'éditeur mono ligne* this.add(label1);*// ajout dans la fenêtre de l'étiquette* **} }**

Maintenant que nous avons construit la partie affichage de l'IHM, il serait bon qu'elle interagisse

avec l'utilisateur, par exemple à travers des messages comme les événements de souris ou bien d'appui de touches de claviers. Nous allons voir comment Java règle la gestion des échanges de messages entre le système et votre application.

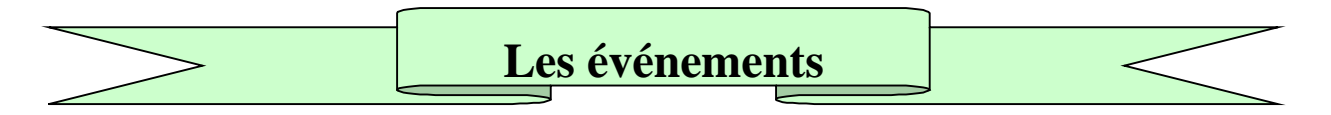

Rappelons ce que nous connaissons de la programmation par événements (cf.package chap.5.2)

### **Principes de la programmation par événements**

La programmation événementielle :

**Logique selon laquelle un programme est construit avec des objets et leurs propriétés et d'après laquelle seules les interventions de l'utilisateur sur les objets du programme déclenchent l'exécution des routines associées.**

Avec des systèmes multi-tâches préemptifs sur micro-ordinateur , le système d'exploitation passe l'essentiel de son " temps " à **attendre une action de l'utilisateur** (événement). Cette action **déclenche un message** que le système traite et envoie éventuellement à une application donnée.

Nous pourrons construire un logiciel qui réagira sur les interventions de l'utilisateur si nous arrivons à récupérer dans notre application les messages que le système envoie. Nous avons déjà utilisé l'environnement Delphi de Borland, et Visual Basic de Microsoft, Java autorise aussi la consultation de tels messages.

- *L'approche événementielle* intervient principalement dans l'interface entre le logiciel et l'utilisateur, mais aussi dans la liaison dynamique du logiciel avec le système, et enfin dans la sécurité.
- *L'approche visuelle* nous aide et simplifie notre tâche dans la construction du dialogue homme-machine.

La combinaison de ces deux approches produit un logiciel habillé et adapté au système d'exploitation.

Il est possible de relier certains objets entre eux par des relations événementielles. Nous les représenterons par un graphe (structure classique utilisée pour représenter des relations).

**Les fondements du langage Java** *- ( rév. 05.09.2004)* page **154**

### **Modèle de délégation de l'événement en Java**

En Java, le traitement et le transport des messages associés aux événements sont assurés par deux objets dans le cadre d'un modèle de communication dénommé le modèle de traitement des événements par délégation (Delegation Event Model) :

Le message est envoyé par une source ou **déclencheur** de l'événement qui sera un composant Java, à un récepteur ou **écouteur** de l'événement qui est **chargé de gérer l'événement**, ce sera un objet de la classe des écouteurs instancié et ajouté au composant :

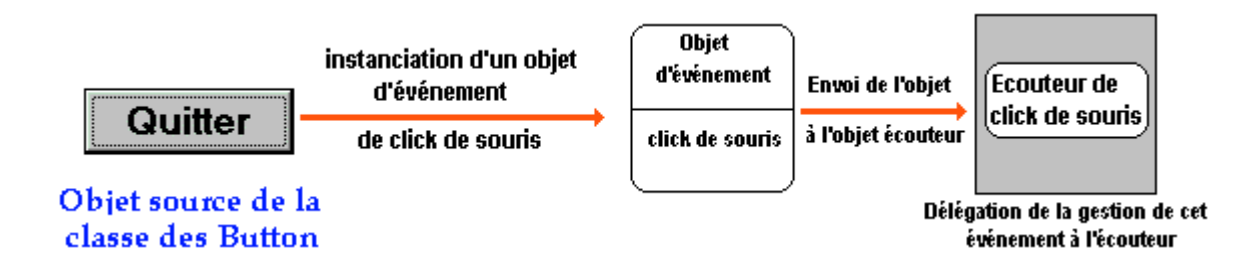

La méthode de programmation de l'interception des événements est nettement plus lourde syntaxiquement en Java qu'en Delphi et en Visual Basic, mais elle est permet beaucoup plus de choix et elle est entièrement objet. Ce sont des classes abstraites dont le nom généralement se termine par **Listener**. Chacune de ces classes étend la classe abstraite d'interface **EventListener**. Toutes ces classes d'écouteurs d'événements sont situées dans le package **java.awt.event**, elles se chargent de fournir les méthodes adéquates aux traitements d'événements envoyés par un déclencheur.

#### *Voici la liste des interfaces d'écouteurs d'événements extraite du JDK 1.4.2*

Action, ActionListener, AdjustmentListener, AncestorListener, AWTEventListener, BeanContextMembershipListener, BeanContextServiceRevokedListener, BeanContextServices, BeanContextServicesListener, CaretListener, CellEditorListener, ChangeListener, ComponentListener, ContainerListener, DocumentListener, DragGestureListener, DragSourceListener, DropTargetListener, FocusListener, HyperlinkListener, InputMethodListener, InternalFrameListener, ItemListener, KeyListener, ListDataListener, ListSelectionListener, MenuDragMouseListener, MenuKeyListener, MenuListener, MouseInputListener, MouseListener, MouseMotionListener, PopupMenuListener, PropertyChangeListener, TableColumnModelListener, TableModelListener, TextListener, TreeExpansionListener, TreeModelListener, TreeSelectionListener, TreeWillExpandListener, UndoableEditListener, VetoableChangeListener, WindowListener.

Les événements possibles dans Java sont des objets (un événement est un message contenant plusieurs informations sur les états des touches de clavier, des paramètres,...) dont les classes sont dans le package **java.awt.event.**

*Voici quelques classes générales d'événements possibles tirées du JDK 1.4.2:* ActionEvent, AdjustmentEvent, AncestorEvent, ComponentEvent, InputMethodEvent, InternalFrameEvent, InvocationEvent, ItemEvent, TextEvent.

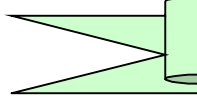

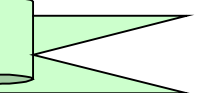

Supposons avoir défini le bouton : Button bouton = **new** Button("Entrez");

Il nous faut choisir une classe d'écouteur afin de traiter l'événement click de souris. Pour intercepter un click de souris nous disposons de plusieurs moyens, c'est ce qui risque de dérouter le débutant. Nous pouvons en fait l'intercepter à deux niveaux.

#### **Interception de bas niveau :**

Les classes précédentes se dérivent en de nombreuses autres sous-classes. Par exemple, la classe **MouseEvent** qui encapsule tous les événements de souris de **bas niveau**, dérive de la classe ComponentEvent :

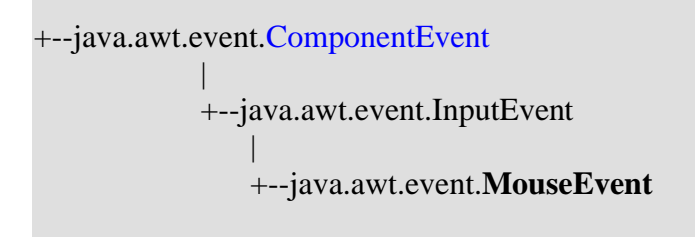

Nous pourrons par exemple, choisir l'interface MouseListener (abstraite donc non instanciable, mais implémentable) dont la fonction est d'intercepter (écouter) les événements de souris (press, release, click, enter, et exit).

Il existe une classe abstraite implémentant l'interface MouseListener qui permet d'instancier des écouteurs de souris, c'est la classe des MouseAdapter.

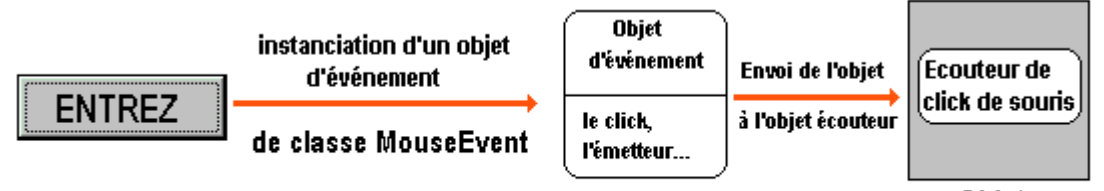

Obiet de classe MouseAdapter

Dans ce cas il suffit de redéfinir la méthode de la classe MouseAdapter qui est chargée d'intercepter et de traiter l'événement qui nous intéresse (cet événement lui est passé en paramètre):

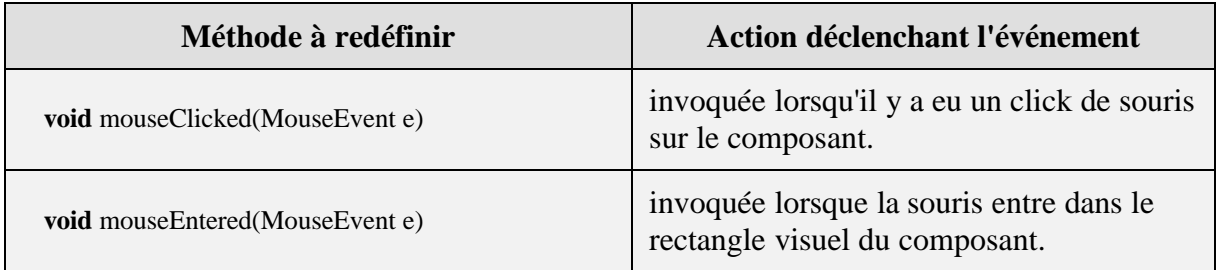

**Les fondements du langage Java** *- ( rév. 05.09.2004)* page **156**

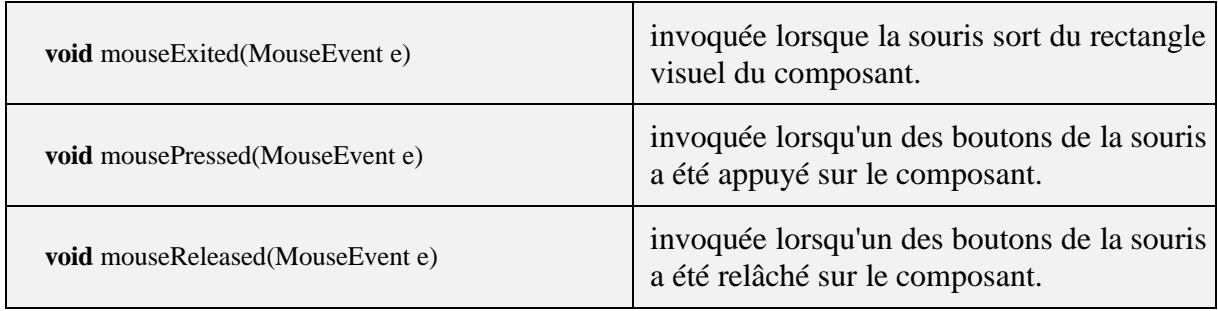

L'événement est passé en paramètre de la méthode : mouseClicked(MouseEvent e)

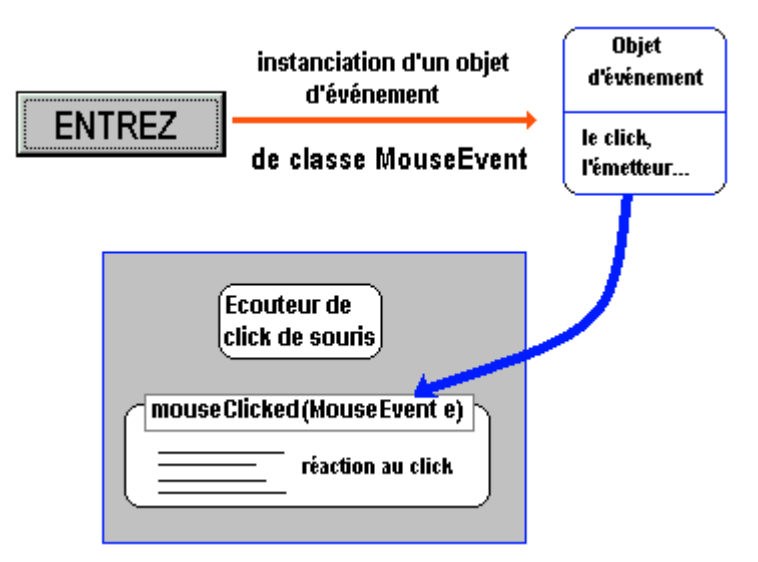

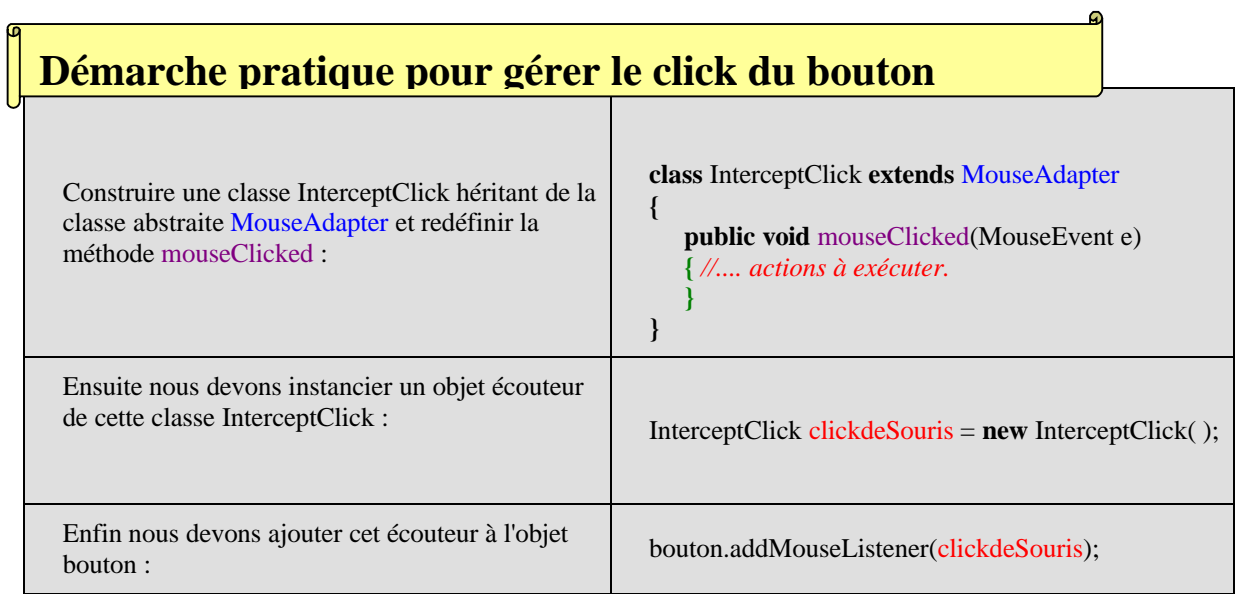

Les étapes 2° et 3° peuvent être recombinées en une seule étape:

bouton.addMouseListener( **new** InterceptClick( ) );

#### *Remarque :*

Afin de simplifier encore plus l'écriture du code, Java permet d'utiliser ici une **classe**

**anonyme** (classe locale sans nom) comme paramètre effectif de la méthode addMouseListener. On ne déclare pas de nouvelle classe implémentant la classe abstraite MouseAdapter, mais on la définie **anonymement** à l'intérieur de l'appel au constructeur.

Les étapes  $1^{\circ}$ ,  $2^{\circ}$  et  $3^{\circ}$  peuvent être alors recombinées en une seule, nous comparons ci-dessous l'écriture avec une classe anonyme :

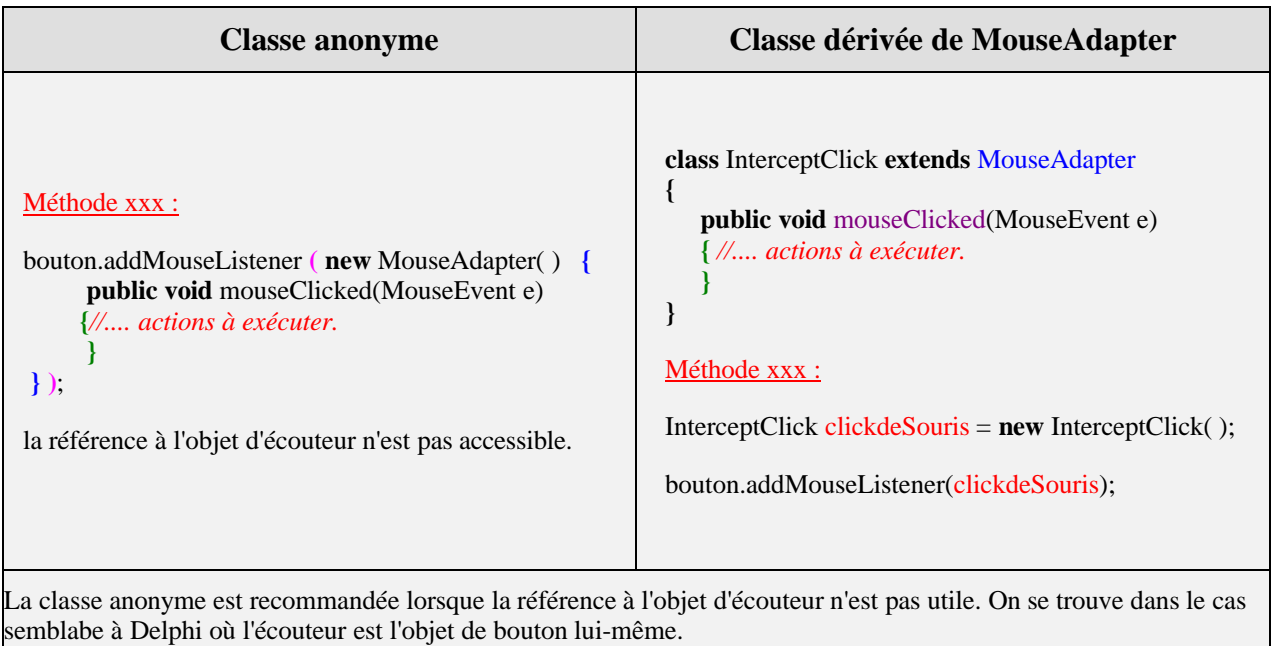

#### **Interception de haut niveau ou sémantique :**

Sun a divisé d'une façon très artificielle les événements en deux catégories : les événements de bas niveau et les événements sémantiques : Les événement de bas niveau représentent des événements système de gestion de fenêtre de périphérique, souris, clavier et les entrées de bas niveau, tout le reste est événement sémantique.

Toutefois, Java considère qu'un click de souris sur un bouton qui est une action particulière de bas niveau, est aussi une action sémantique du bouton.

Il existe une classe d'événement générique qui décrit tous les autres événements dont le cas particulier du **click de souris sur un bouton**, c'est la classe **java.awt.event.ActionEvent**. Un événement est donc un objet instancié de la classe **ActionEvent**, cet événement générique est passé à des écouteurs génériques de l'interface ActionListener, à travers l'ajout de l'écouteur au composant par la méthode addActionListener.

Nous allons donc reprendre la programmation de notre objet bouton de la classe des Button avec cette fois-ci un écouteur de plus haut niveau : un objet construit à partir d'implementation de l'interface ActionListener.

L'interface ActionListener, n'a aucun attribut et ne possède qu'une seule méthode à redéfinir et traitant l'événement **ActionEvent** :

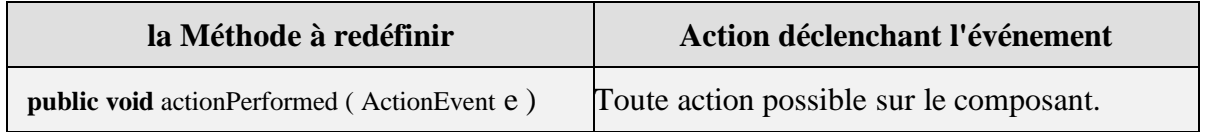

Nous pouvons comme dans le traitement par un événement de bas niveau, décomposer les lignes de code en créant une classe implémentant la classe abstraite des ActionListener, ou bien créer une classe anonyme. La démarche étant identique à l'interception de bas niveau, nous livrons directement ci-dessous les deux programmes Java équivalents :

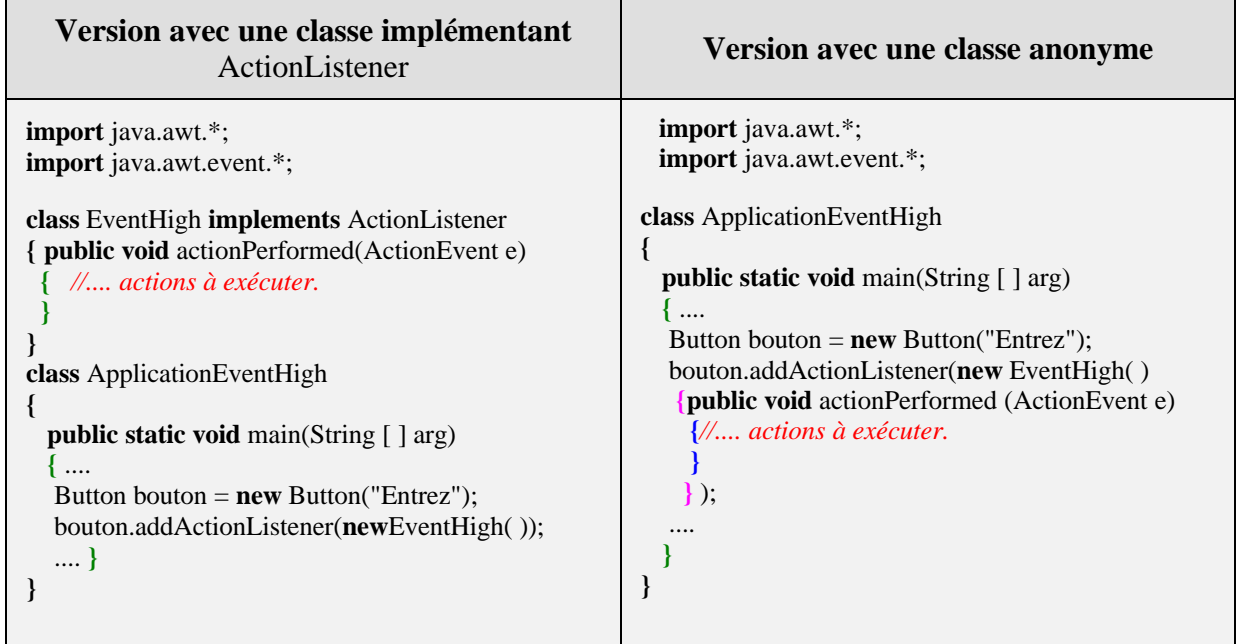

Nous voyons sur ce simple exemple, qu'il est impossible d'être exhaustif tellement les cas particuliers foisonnent en Java, aussi allons nous programmer quelques interceptions d'événements correspondant à des situations classiques. Les évolutions sont nombreuses depuis la version 1.0 du JDK et donc seuls les principes sont essentiellement à retenir dans notre approche.

En outre, tous les objets de composants ne sont pas réactifs à l'ensemble de tous les événements existants, ce qui nécessite la connaissance des relations possibles pour chaque composant. Cet apprentissage est facilité par des outils qui classifient les événements par objet et engendrent le squelette du code du traitement à effectuer pour chaque événement.

La construction d'une IHM efficace en Java, s'effectuera avec un **RAD comme JBuilder équivalent Delphi pour Java ou NetBeans de Sun**, qui génère automatiquement les lignes de codes nécessaires à l'interception d'événements et donc simplifie l'apprentissage et la tâche du développeur !

**Les fondements du langage Java** *- ( rév. 05.09.2004)* page **159**

Voici regroupés dans JBuilder la liste des événements auquel un bouton (objet de classe Button) est sensible :

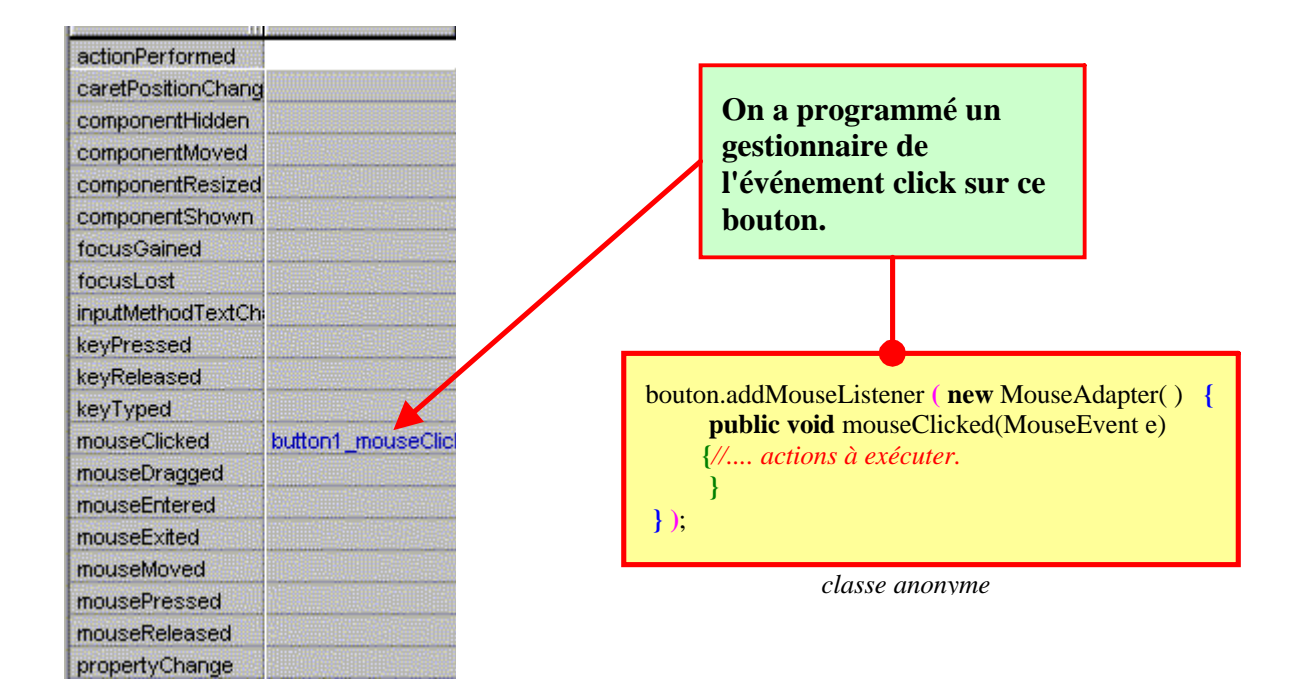

Vous remarquerez que **actionPerformed** et **mouseClicked** sont les méthodes avec lesquelles nous traiterons l'événement click soit en haut niveau, soit en bas niveau. JBuilder agissant comme générateur de code, construira automatiquement les classes anonymes associées à votre choix.

Appliquons la démarche que nous venons de proposer à un exemple exécutable.

### **Terminer une application par un click de bouton**

Pour arrêter la machine virtuelle Java et donc terminer l'application qui s'exécute, il faut utiliser la méthode **exit( )** de la classe System. Nous programmons cette ligne d'arrêt lorsque l'utilisateur clique sur un bouton présent dans la fenêtre à l'aide de l'événement de haut niveau..

#### **1°) Implémenter une classe héritant de la classe abstraite des ActionListener :**

Cette classe ActionListener ne contient qu'une seule méthode < **public void** actionPerformed(ActionEvent e) > dont la seule fonction est d'être invoquée dès qu'un événement quelconque est transmis à l'objet ActionListener à qui elle appartient (objet à ajouter au composant), cette fonction est semblable à celle d'un super gestionnaire générique d'événement et c'est dans le corps de cette méthode que vous écrivez votre code. Comme la classe ActionListener est abstraite, on emploi le mot clef **implements** au lieu de **extends** pour une classe dérivée.

Nous devons redéfinir (**surcharge dynamique**) la méthode actionPerformed(ActionEvent e) avec notre propre code :

#### **Classe dérivée de** ActionListener

**import** java.awt.\*; **import** java.awt.event.\*;

**}**

**class** ListenerQuitter **implements** ActionListener **{ public void** actionPerformed(ActionEvent e) **{** System.exit(0); *// arrêter la machine java* **}**

**2°) Instancier et ajouter un objet de la classe héritant de ActionListener :**

Un objet de cette classe ListenerQuitter doit être créé pour être ensuite ajouté dans le composant qui sera chargé de fermer l'application :

ListenerQuitter gestionbouton = **new** ListenerQuitter( );

Cet objet maintenant créé peut être ajouté au composant qui lui enverra l'événement. Cet ajout a lieu grâce à la méthode addActionListener de la classe des composants : (par exemple ajouter ce gestionnaire à Button Unbouton) :

Button Unbouton; Unbouton.addActionListener(gestionbouton);

Les deux actions précédentes pouvant être combinées en une seule équivalente: Unbouton.addActionListener( **new** ListenerQuitter( ));

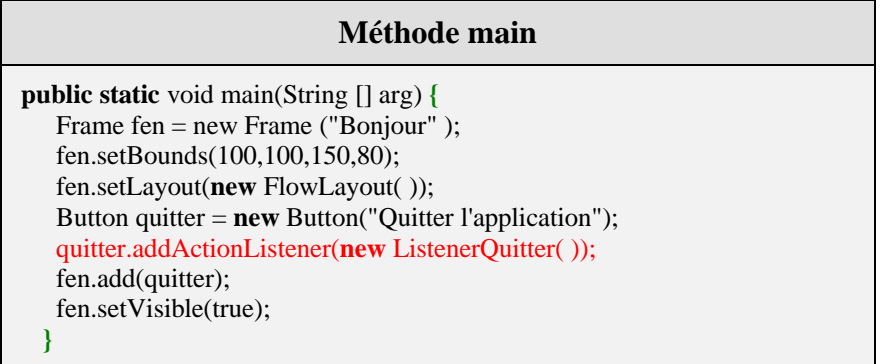

#### **Le programme Java complet**

```
import java.awt.*;
import java.awt.event.*;
class ListenerQuitter implements ActionListener
{ public void actionPerformed(ActionEvent e)
  { System.exit(0); // arrêter la machine java
  }
}
class AppliBoutonQuitter
 {
  public static void main(String [] arg) {
```

```
Frame fen = new Frame ("Bonjour" );
   fen.setBounds(100,100,150,80);
   fen.setLayout(new FlowLayout( ));
   Button quitter = new Button("Quitter l'application");
   quitter.addActionListener(new ListenerQuitter( ));
   fen.add(quitter);
   fen.setVisible(true);
  }
}
```
La fenêtre associée à ce programme :

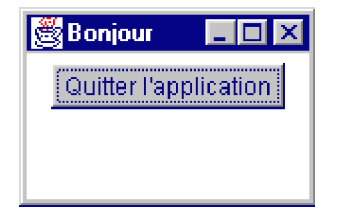

Voici une version de la méthode main du programme précédent dans laquelle nous affichons un deuxième bouton "Terminer l'application" auquel nous avons ajouté le même gestionnaire de fermeture de l'application :

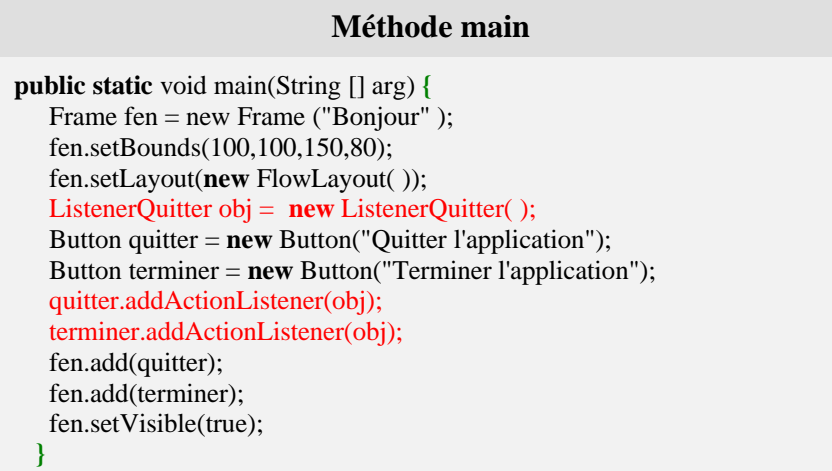

Les deux boutons exécutent la même action : arrêter l'application

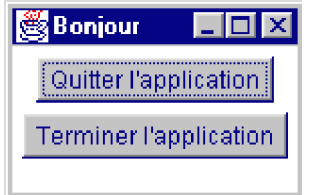

Java permet d'utiliser, comme nous l'avons indiqué plus haut, une **classe anonyme** (classe locale sans nom) comme paramètre effectif de la méthode addActionListener.

Au lieu d'écrire : **terminer.addActionListener(new ListenerQuitter( ));** La classe anonyme remplaçant tout le code :

```
terminer.addActionListener(new ActionListener( ) {
   public void actionPerformed(ActionEvent e)
   {
     System.exit(0);
   }
 }
);
```
Nous conseillons au lecteur de reprogrammer cet exemple à titre d'exercice, avec l'événement click de bas niveau.

### **Intérêt d'implémenter une interface XXXListener**

Un événement est donc un message constitué suite à une action qui peut survenir à tout moment et dans divers domaines (click de souris, clavier,...), cela dépendra uniquement de l'objet source qui est le déclencheur de l'événement.

Nous allons à partir d'un bouton accéder à d'autres composants présents sur la même fiche, pour cela nous passerons en paramètre au constructeur de la classe implémentant l'interface ActionListener les objets à modifier lors de la survenue de l'événement.

L'utilisation d'une telle classe **class** ListenerGeneral **implements** ActionListener est évident : nous pouvons rajouter à cette classe des champs et des méthodes permettant de personnaliser le traitement de l'événement.

Soit au départ l'interface suivante :

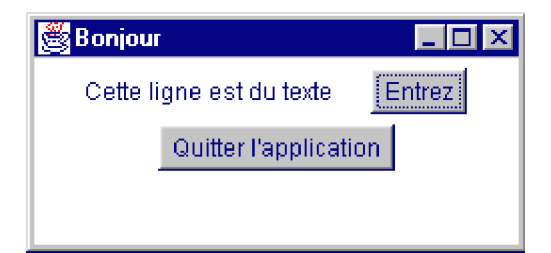

Nous programmons :

- Lorsque l'utilisateur clique sur le bouton "Quitter l'application":
	- la fermeture de la fenêtre et l'arrêt de l'application ,
- Lorsque l'utilisateur clique sur le bouton "Entrez":
	- le changement de couleur du fond de la fiche,
	- le changement du texte de l'étiquette,
	- le changement de libellé du bouton,
	- le changement du titre de la fenêtre.

```
Le programme Java complet
import java.awt.*;
import java.awt.event.*;
class ListenerGeneral implements ActionListener
{ Label etiq;
  Frame win;
  Button bout;
 //constructeur :
  public ListenerGeneral(Button bouton, Label etiquette, Frame window)
  { this.etiq = etiquette;
    this.win = window;
    this.bout = bouton;
  }
  public void actionPerformed(ActionEvent e)
  // Actions sur l'étiquette, la fenêtre, le bouton lui-même :
  { etiq.setText("changement");
    win.setTitle ("Nouveau titre");
    win.setBackground(Color.yellow);
    bout.setLabel("Merci");
  }
}
class ListenerQuitter implements ActionListener
{ public void actionPerformed(ActionEvent e)
  { System.exit(0);
  }
}
class AppliWindowEvent
 {
  public static void main(String [] arg) {
  Frame fen = new Frame ("Bonjour" );
  fen.setBounds(100,100,250,120);
  fen.setLayout(new FlowLayout( ));
  Button entree = new Button("Entrez");
  Button quitter = new Button("Quitter l'application");
  Label texte = new Label("Cette ligne est du texte");
  entree.addActionListener(new ListenerGeneral( entree, texte, fen ));
  quitter.addActionListener(new ListenerQuitter( ));
  fen.add(texte);
  fen.add(entree);
  fen.add(quitter);
  fen.setVisible(true);
   }
}
```
Voici ce que devient l'interface après un click du bouton "Entrez" :

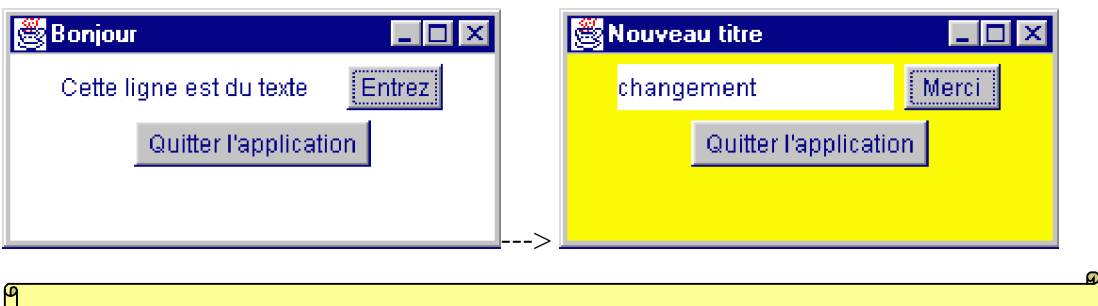

### **Intérêt d'hériter d'une classe XXXAdapter**

#### **Fermer une fenêtre directement sans passer par un bouton**

Nous voulons pour terminer les exemples et utiliser un autre composant que le Button, fermer une fenêtre classiquement en cliquant sur l'icône du bouton de fermeture situé dans la barre de titre de la fenêtre et donc arrêter l'application. La démarche que nous adoptons est semblable à celle que nous avons tenue pour le click de bouton.

La documentation Java nous précise que l'interface des écouteurs qui ont trait aux événements de **bas niveau** des fenêtres, se dénomme WindowListener (équivalente à MouseListener). Les événements de **bas niveau** sont des objets instanciés à partir de la classe **java.awt.event.WindowEvent** qui décrivent les différents états d'une fenêtre

Il existe une classe implémentant l'interface WindowListener qui permet d'instancier des écouteurs d'actions sur les fenêtres, c'est la classe des WindowAdapter (à rapprocher de la classe dejà vue MouseAdapter). Dans ce cas, comme précédemment, il suffit de redéfinir la méthode qui est chargée d'intercepter et de traiter l'événement de classe **WindowEvent** qui nous intéresse.

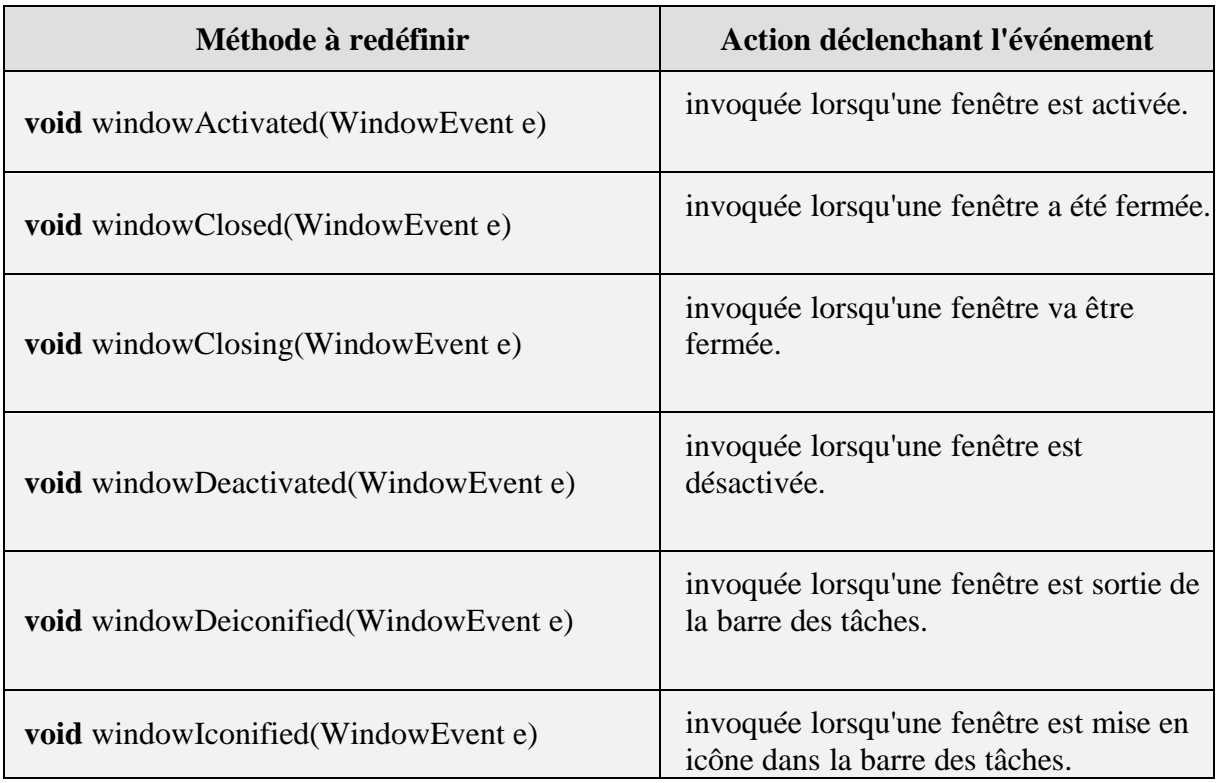

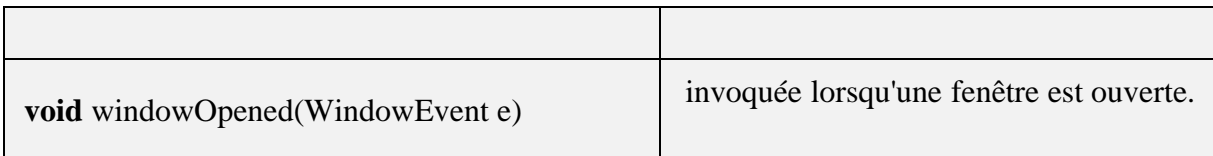

Dans notre cas c'est la méthode **void** windowClosing(WindowEvent e) qui nous intéresse, puisque nous souhaitons terminer l'application à la demande de fermeture de la fenêtre.

Nous écrivons le code le plus court : celui associé à une classe anonyme .

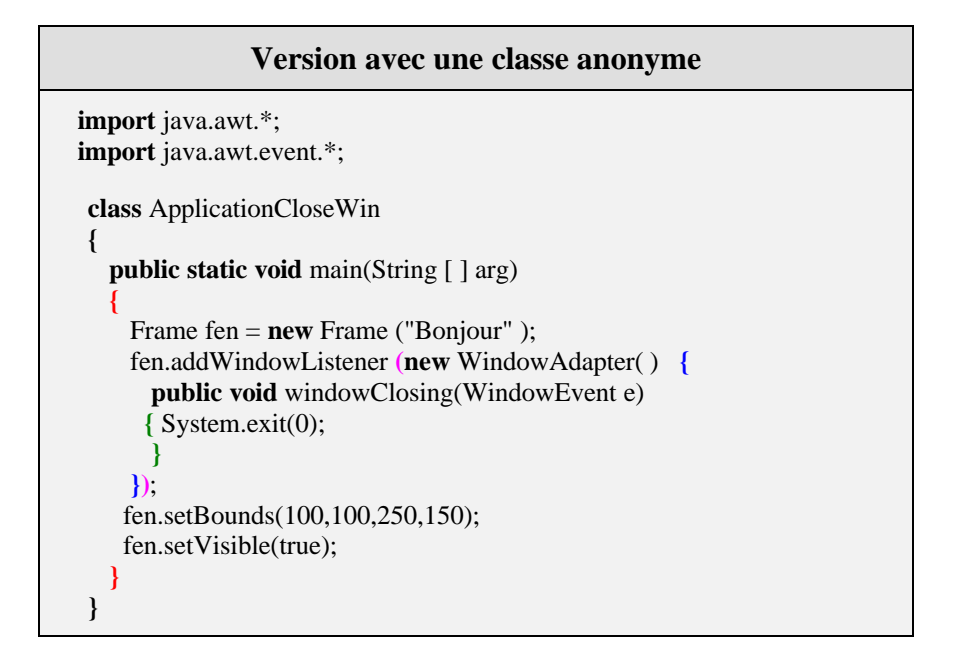

Affiche la fenêtre ci-dessous (les 3 boutons de la barre de titre fonctionnent comme une fenêtre classique, en particulier le dernier à droite ferme la fenêtre et arrête l'application lorsque l'on clique dessus) :

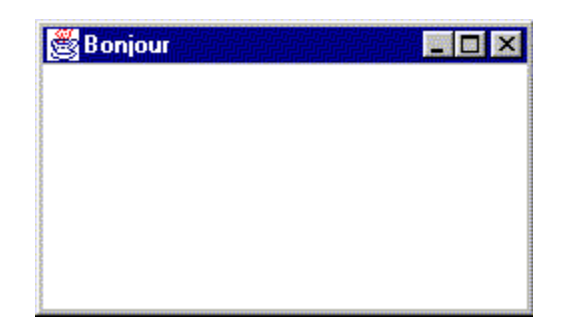

## **Exercices Java2 IHM - Awt**

### **Trois versions d'écouteur pour un changement de couleur du fond**

Soit l'IHM suivante composée d'une fiche de classe **Frame** et d'un bouton de classe **Button** :

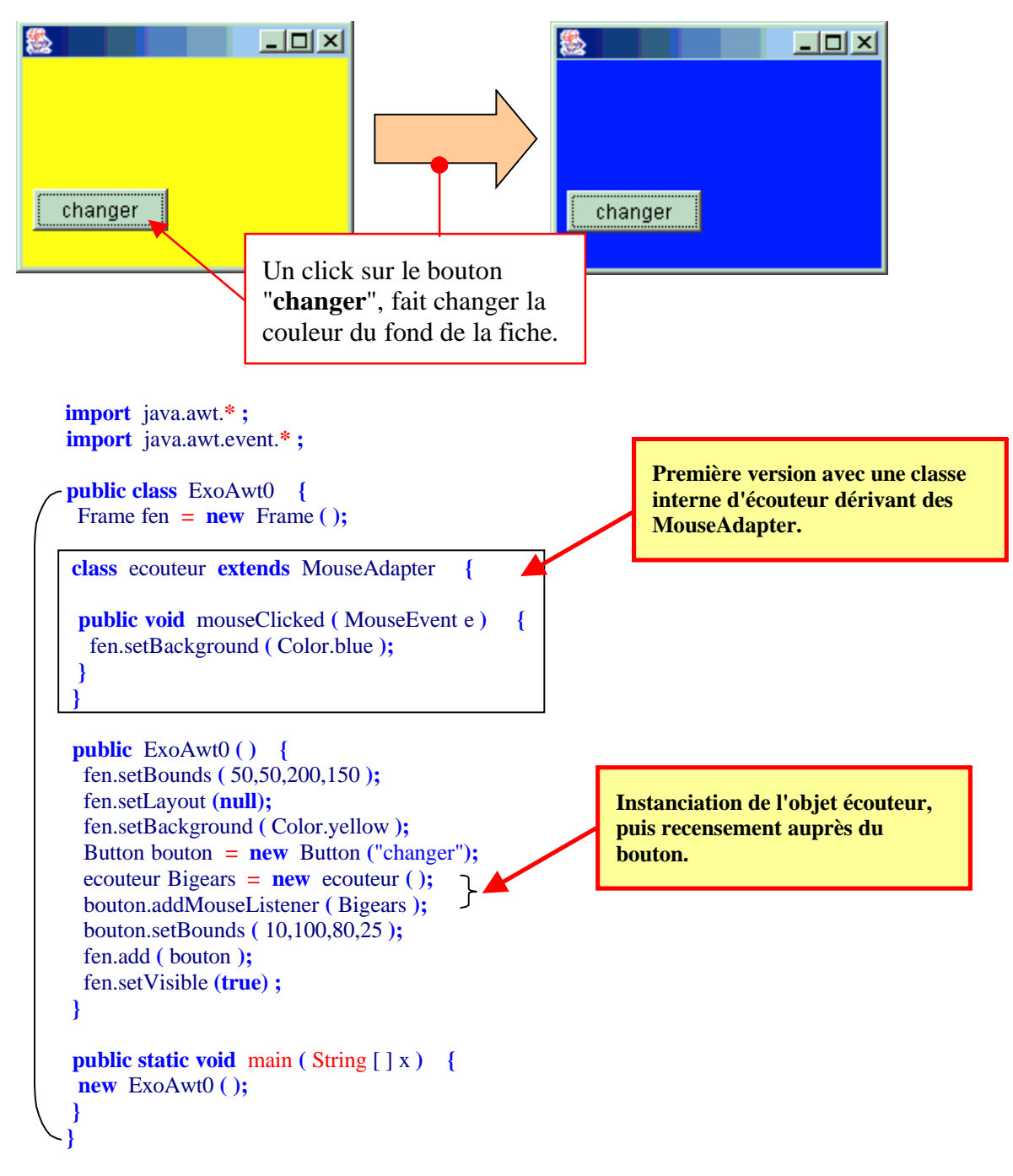

**import** java.awt. **\* ; import** java.awt.event. **\* ;**

**class** ecouteur **extends** MouseAdapter **{ private** Fenetre fenLocal **;**

```
public ecouteur ( Fenetre F ) {
fenchLocal = F;
}
```
**class** Fenetre **extends** Frame **{**

**this**.setBounds **(** 50,50,200,150 **);**

**this**.setBackground **(** Color.yellow **);**

Button bouton **= new** Button **(**"changer"**);** ecouteur Bigears **= new** ecouteur **(this);** bouton.addMouseListener **(** Bigears **);** bouton.setBounds **(** 10,100,80,25 **);**

**public** Fenetre **( ) {**

**this**.setLayout **(null);**

**this**.add **(** bouton **); this**.setVisible **( );**

**}**

**} }**

**}**

**public void** mouseClicked **(** MouseEvent e **) {** fenLocal.setBackground **(** Color.blue **); }**

**Deuxième version avec une classe externe d'écouteur dérivant des MouseAdapter.**

**Instanciation de l'objet écouteur, puis recensement auprès du**

**bouton.**

**public class** ExoAwt **{**

**public static void** main **(** String [ ] x **) {** Fenetre fen **= new** Fenetre **( ); }**

l'écouteur **Bigears** la référence de la fiche elle-même **this**, est passée comme paramètre au constructeur. Le champ local **fenLocal** reçoit

Lors de la construction de

cette référence et pointe vers la fiche,ce qui permet à l'écouteur d'accéder à tous les membres public de la fiche.

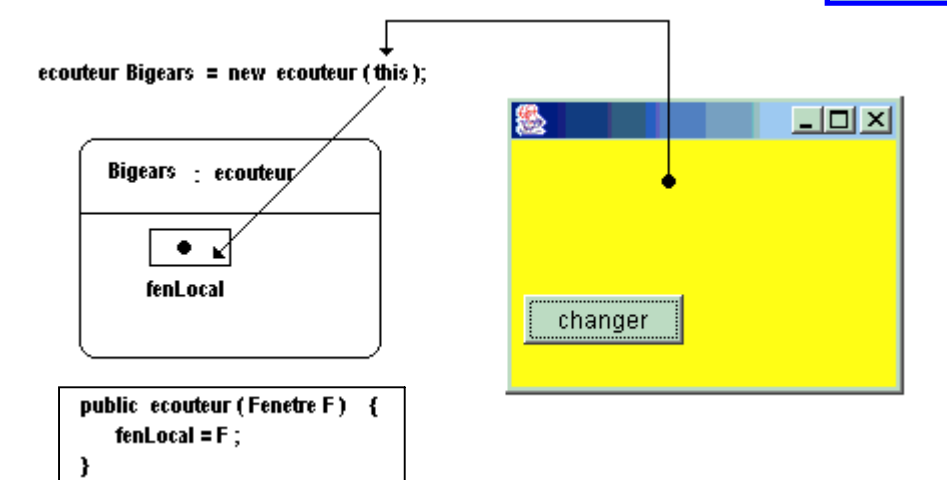

*fig - schéma d'accès à la fiche par l'écouteur de classe externe*

Voici la version la plus courte en code, version conseillée lorsque l'on n'a pas de travail particulier à faire exécuter par un écouteur et que l'on n'a pas besoin d'utiliser la référence de cet écouteur. Cette version utilise la notion de classe anonyme qui est manifestement très adaptée aux écouteurs :

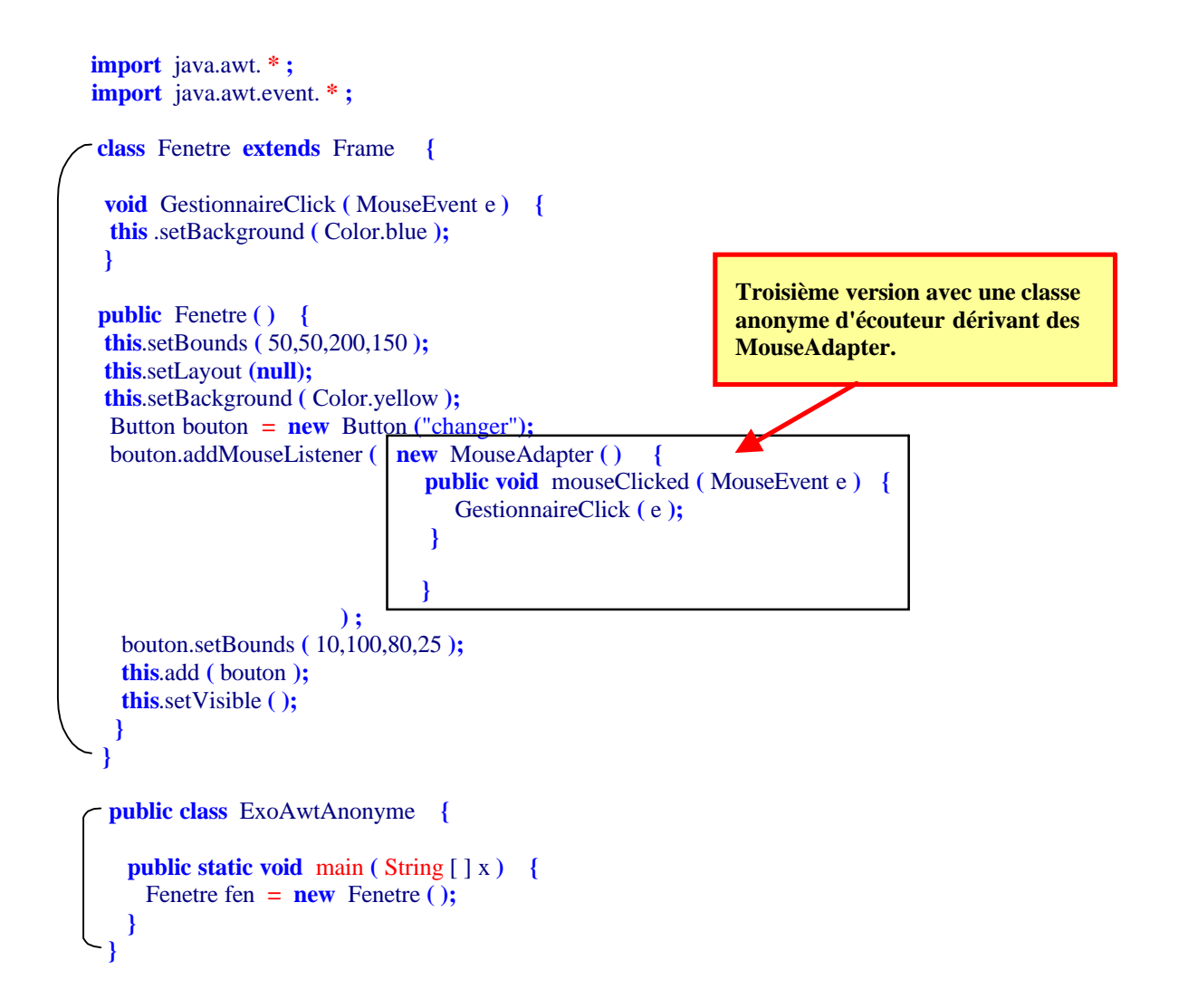

### **IHM - Awt : Evénements de Button et TextField, stockage dans un TextArea sur un fenêtre qui se ferme : solution détaillée**

Soit l'IHM suivante composée d'une fiche de classe **Frame**, de deux bouton Bout1 et Bout2 de classe **Button** déposés chacun sur un paneau (Panel1 et Panel2) de classe **Panel**, d'un éditeur de texte mono-ligne Edit1 de classe **TextField** et d'un éditeur de texte multi-ligne Memo1 de classe **TextArea**.

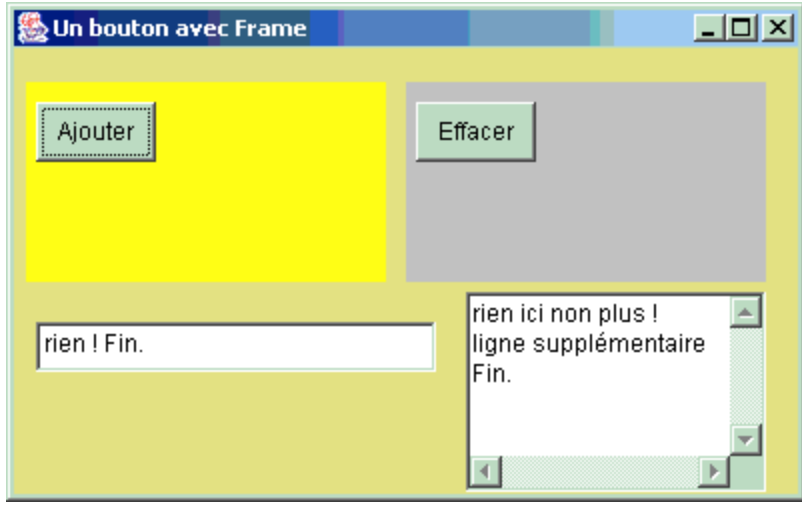

**Nous définissons un certain nombre d'événements et nous les traitons avec le code le plus court lorsque cela est possible, soit avec des classes anonymes**

**Evénément-1** : La fiche se ferme et l'application s'arrête dès que l'utilisateur clique dans le bouton de fermeture de la barre de titre de la fenêtre.

La classe abstraite de gestion des événements de fenêtre se dénomme **WindowAdapter** et propose 10 méthodes vides à redéfinir dans un écouteur, chacune gérant un événement de fenêtre particulier. Chaque méthode est appelée lorsque l'evénement qu'elle gère est lancé :

**void** windowActivated(**WindowEvent** e) = appelée lorsque la fenêtre est activée. **void** windowClosed(**WindowEvent** e) = appelée lorsque la fenêtre vient d'être fermée. **void** windowClosing(**WindowEvent** e) = appelée lorsque la fenêtre va être fermée. Etc…

Le paramètre **WindowEvent** e est l'objet d'événement que la fenêtre transmet à l'écouteur (ici c'est un événement de type **WindowEvent**)

Nous choisissons d'intercepter le windowClosing et de lancer la méthode **exit** de la classe System pour arrêter l'application :

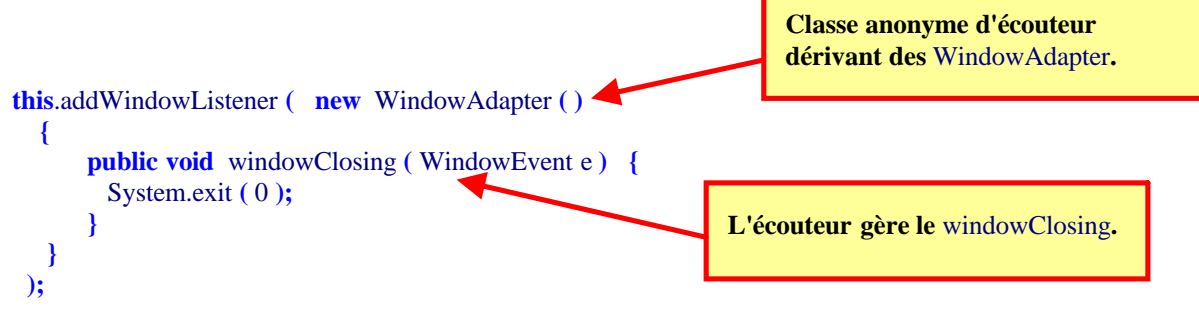

### **Evénéments-2** :

- Le bouton Bout1 lorsque l'on clique sur lui, ajoute dans l'éditeur Memo1 la ligne de texte contenue dans l'éditeur Edit.
- Le bouton Bout2 lorsque l'on clique sur lui,efface le texte de Memo1.

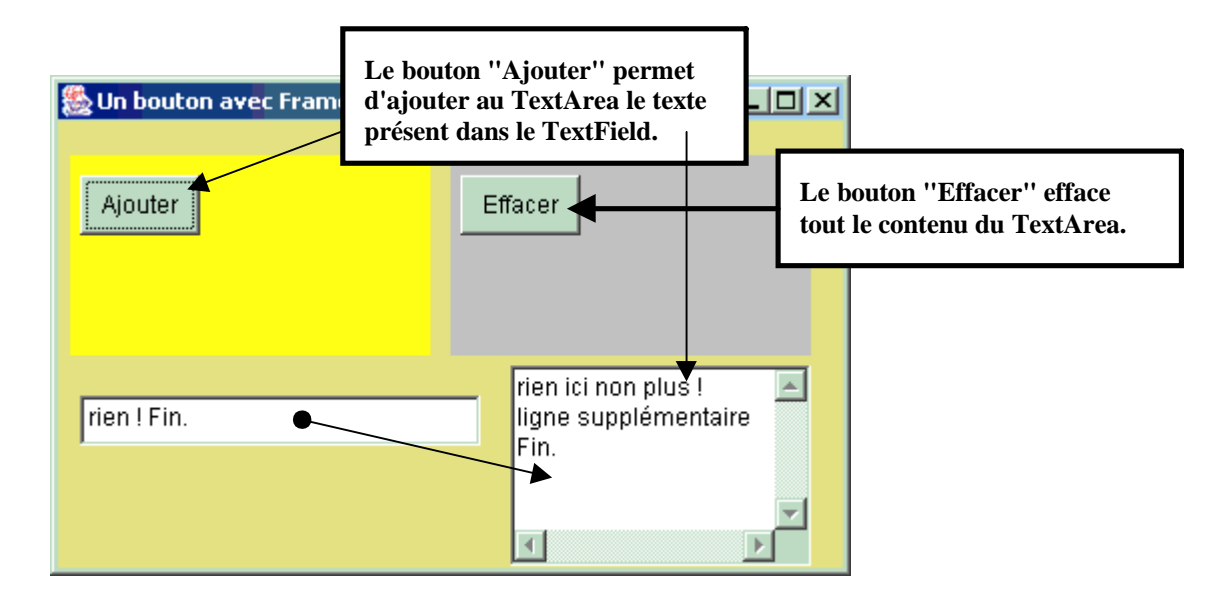

La classe abstraite de gestion des événements de souris se dénomme **MouseAdapter** et propose 5 méthodes vides à redéfinir dans un écouteur, chacune gérant un événement de souris particulier. Chaque méthode est appelée lorsque l'evénement qu'elle gère est lancé :

**void** mouseClicked (**MouseEvent** e) = appelée lorsque l'on vient de cliquer avec la souris Etc…

Le paramètre **MouseEvent** e est l'objet d'événement que le bouton transmet à l'écouteur (ici c'est un événement de type **MouseEvent** )

Nous choisissons d'intercepter le mouseClicked pour les deux boutons Bout1 et Bout2 :

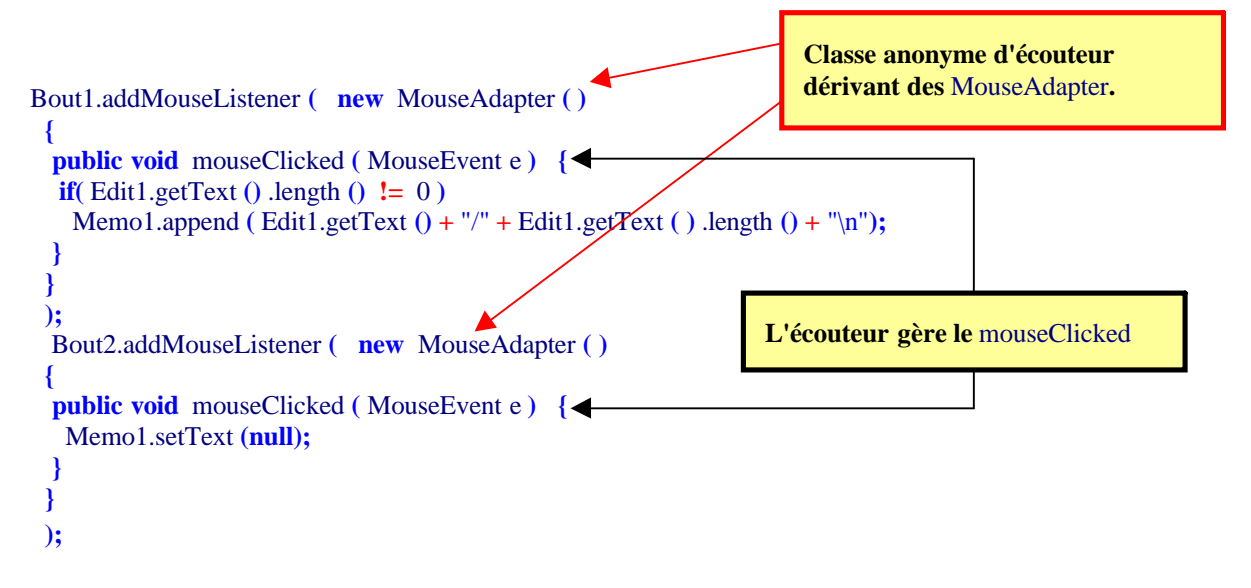

### **Evénément-3** :

Lorsque le texte de l'Edit1 change, la ligne de texte contenue dans l'éditeur Edit s'ajoute dans le Memo1 :

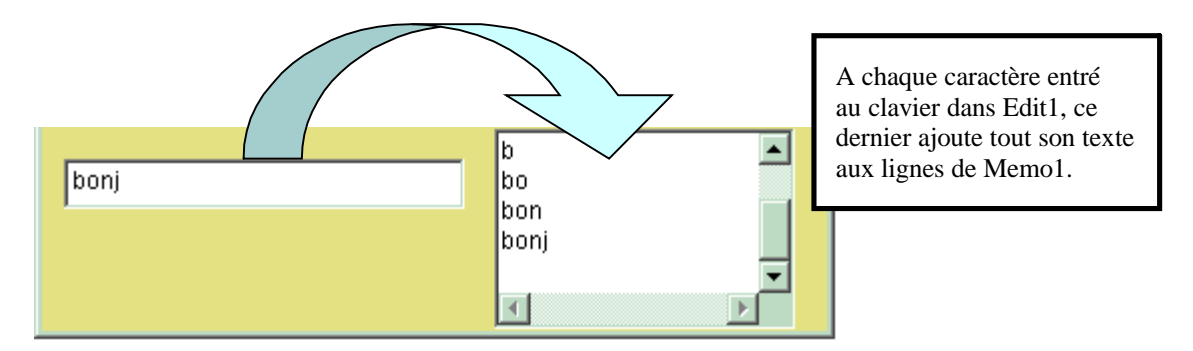

L'interface de gestion des événements de souris se dénomme **TextListener** et propose une seule méthode vide à redéfinir dans un écouteur. C'est pourquoi il n'y a pas de classe abstraite du genre **TextAdapter** car il suffit que la classe d'écouteur implémente l'interface (au lieu d'hériter de la classe xxxAdapter) et redéfinisse la seule méthode de l'interface :

**void** textValueChanged(**TextEvent** e) = appelée lorsque la valeur du texte a changé.

Le paramètre **TextEvent** e est l'objet d'événement que le bouton transmet à l'écouteur (ici c'est un événement de type **TextEvent**)

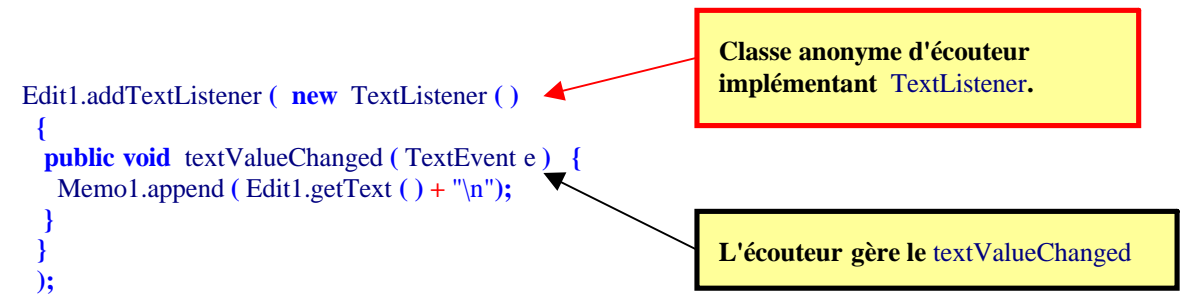

```
/*
     Une Fenêtre avec 2 panels avec bouton, un TextField et un TextArea.
     avec interception d'événements par classe anonyme :
     code le plus court possible !
*/
import java.awt. * ;
import java.awt.event. * ;
public class FrameBasic extends Frame {
 Button Bout1 = new Button ("Ajouter");
 Button Bout2 = new Button ("Effacer");
 Panel Panel1 = new Panel ();
 \frac{1}{\sin \theta} = new Panel() = alors FlowLayout manager par défaut :
 Panel Panel2 = new Panel (null);
 TextField Edit1 = new TextField ("rien !");
 TextArea Memo1 = new TextArea ("rien ici non plus !");
public FrameBasic ( ) {
 this.setBounds ( 80,100,400,250 );
 this.setTitle ("Un bouton avec Frame");
```

```
this.setBackground ( Color.orange );
 Panel1.setBounds ( 10,40,180,100 );
 Panel1.setBackground ( Color.red );
 Panel1.setLayout (null);
 Panel2.setBounds ( 200,40,180,100 );
 Panel2.setBackground ( Color.blue );
 //Panel2.setLayout(new BorderLayout());
 Bout1.setBounds ( 5, 10, 60, 30 );
 Bout2.setBounds ( 5, 10, 60, 30 );
 Edit1.setBounds ( 15, 160, 200, 25 );
 Edit1.setText ( Edit1.getText ( ) + " Fin.");
 Memo1.setBounds ( 230, 145, 150, 100 );
 Memo1.append ("\n");
 Memo1.append ("ligne supplémentaire\n");
 Memo1.append ("Fin.\n");
 Panel1.add ( Bout1 );
 Panel2.add ( Bout2 );
 this.setLayout (null);
 this.add ( Panel1 );
 this.add ( Panel2 );
 this.add ( Edit1 );
 this.add ( Memo1 );
 this.setVisible ( true );
 this.addWindowListener ( new WindowAdapter ( )
 {
 public void windowClosing ( WindowEvent e ) {
   System.exit ( 0 );
 }
 }
 );
 Bout1.addMouseListener ( new MouseAdapter ( )
 {
 public void mouseClicked ( MouseEvent e ) {
  if( Edit1.getText ( ) .length ( ) != 0 )
   Memo1.append ( Edit1.getText ( ) + "/" + Edit1.getText ) .length ( ) + "\n");
 }
 }
 );
 Bout2.addMouseListener ( new MouseAdapter ( )
 {
 public void mouseClicked ( MouseEvent e ) {
  Memo1.setText (null);
 }
 }
 );
 Edit1.addTextListener ( new TextListener ( )
 {
 public void textValueChanged ( TextEvent e ) {
  Memo1.append ( Edit1.getText ( ) + "\n");
 }
 }
 );
}
}
```
## **IHM - Awt : Variations de souris sur une fenêtre et écouteur centralisé**

### **Deux versions d'une même IHM**

Soit l'IHM suivante composée d'une fiche de classe **Frame**, d'un bouton Button1 de classe Bouton dérivée de la classe Button , et d'un panneau Panel1 de classe **Panel**.

L'IHM réagit uniquement au click de souris :

- Le Button1 de classe Bouton réagit au simple click et il fait alternativement changer de couleur le fond de la fiche sur laquelle il est déposé.
- Le Panel1 de classe Panel réagit au simple click et au double click, chaque réaction click ou double-click fait changer sa couleur de fond.
- La fiche de classe Frame est sensible au click de souris pour sa fermeture, au click de souris sur son fond et au double click sur son fond (chaque réaction click ou double-click fait changer sa couleur de fond).

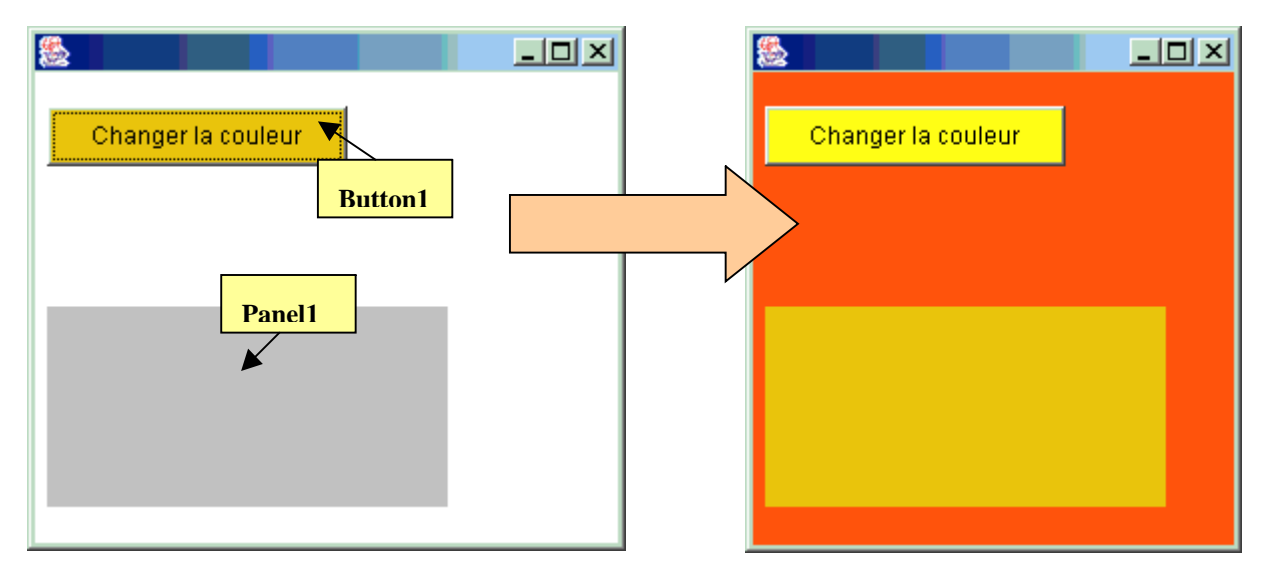

Si nous choisissons d'utiliser un écouteur de classe héritant des WindowAdapter.

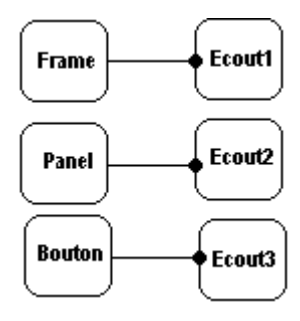

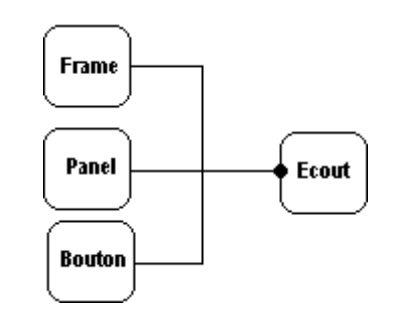

Nous pouvons instancier pour chaque objet (fenêtre, panneau et bouton) un écouteur qui doit redéfinir la méthode mouseClicked

Nous pouvons aussi instancier un écouteur général (**centralisé**) qui écoutera les 3 objets.

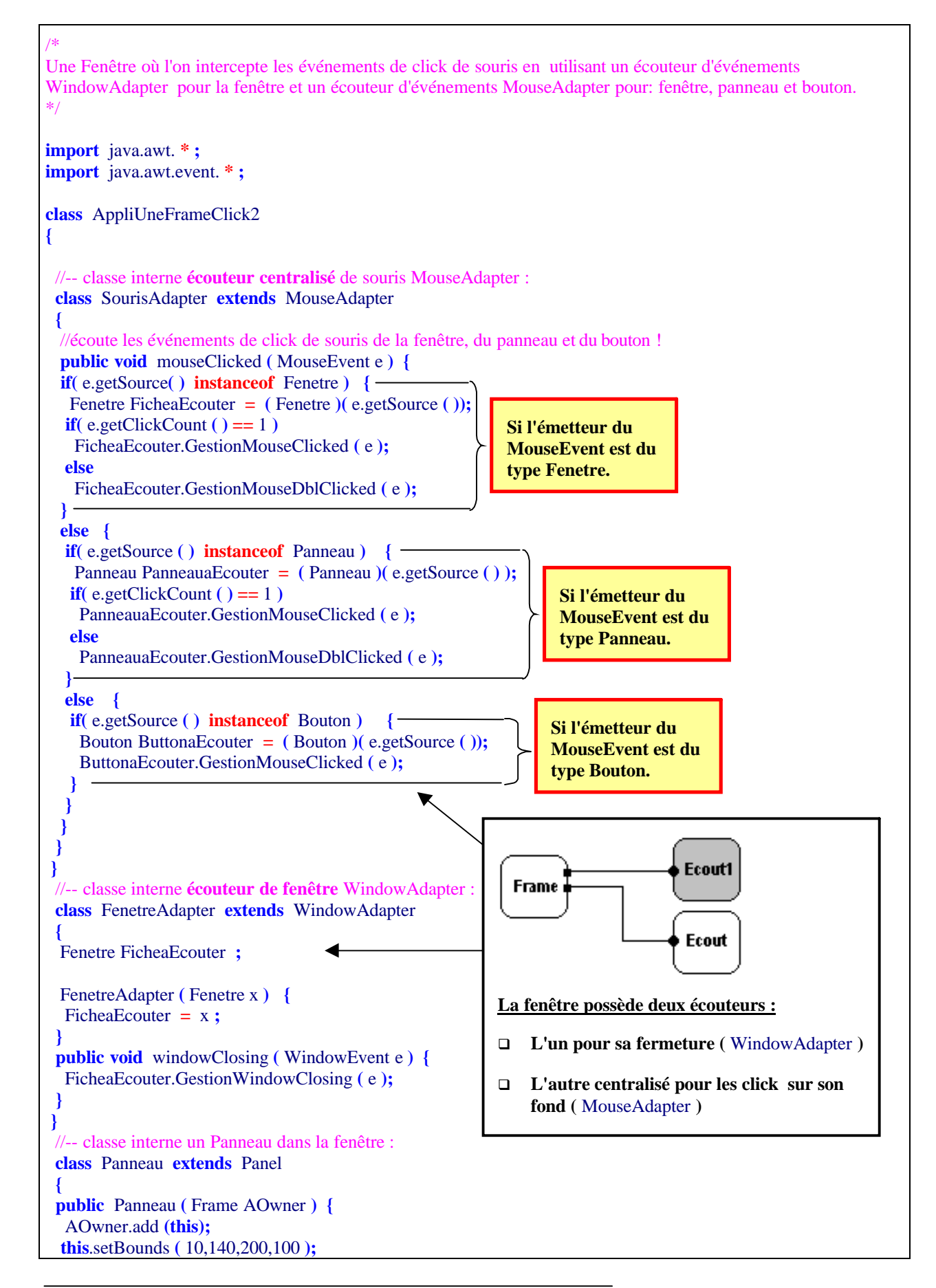

**Les fondements du langage Java** *- ( rév. 05.09.2004)* page **175**

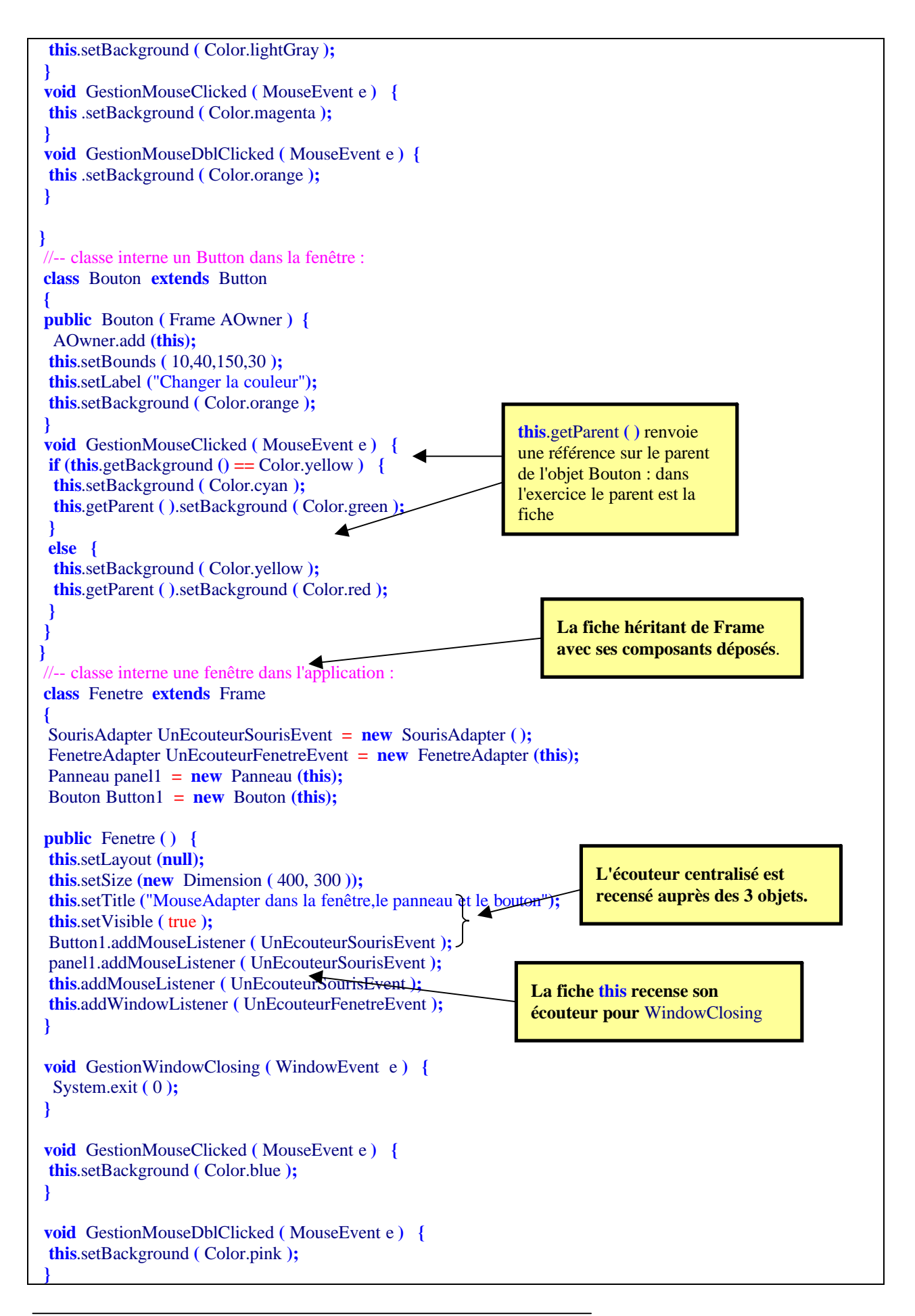

```
}
 //---> constructeur de l'application :
AppliUneFrameClick2 ( ) {
 Fenetre Fiche2 = new Fenetre ( );
}
public static void main ( String [ ] args ) {
new AppliUneFrameClick2 ( );
}
}
```
Pour la classe Bouton, on peut aussi déclarer un champ privé du type Frame (**private** Frame fenLoc) qui stocke la référence de la fiche contenant le Bouton. C'est le constructeur de Bouton qui passe alors la référence effective de la fenêtre.

Nous remarquons dans le code ci-dessous à droite que le fait de disposer de la référence (**private** Frame fenLoc) sur la fiche qui contient le bouton offre plus de possibilités que le code de gauche où il a fallu faire appel au parent par la méthode getParent pour accéder à la fiche :

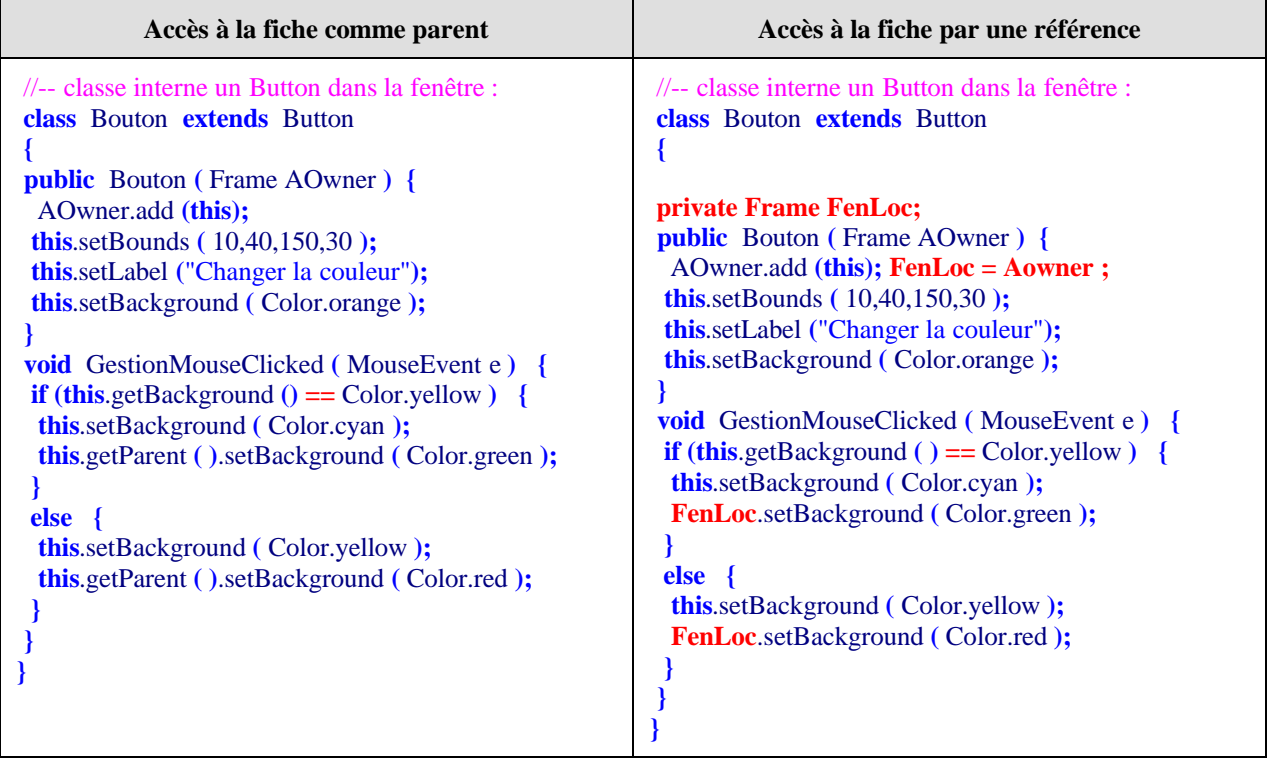

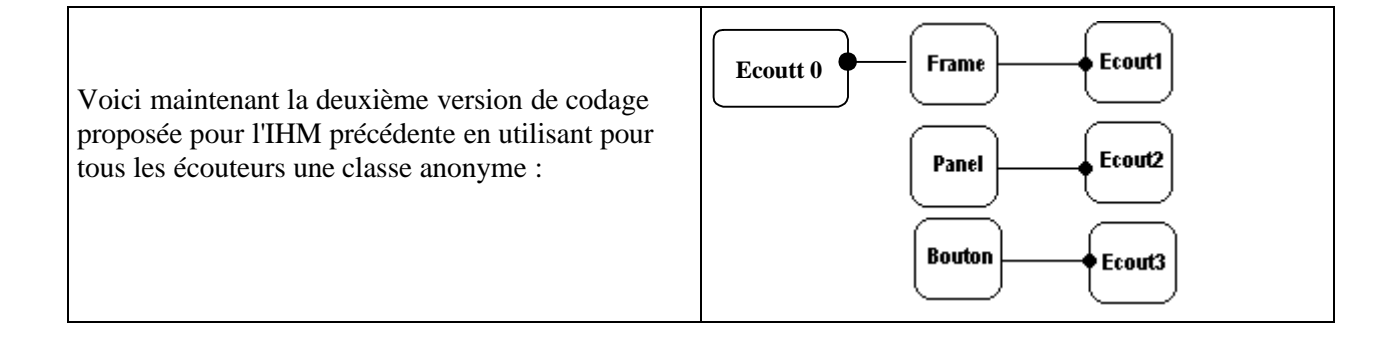

/\* Une Fenêtre où l'on intercepte les événements de click de souris en utilisant un écouteur d **'** événements fenêtre et un écouteur d **'** événements souris avec des classes anonymes **!** \*/ **import** java.awt. **\* ; import** java.awt.event. **\* ; class** AppliUneFrameClick3 **{** //-- classe interne un Panneau dans la fenêtre : **class** Panneau **extends** Panel **{** *… code strictement identique à la version précédente ….* **}** //-- classe interne un Button dans la fenêtre : **class** Bouton **extends** Button **{** *… code strictement identique à la version précédente ….* **}** //-- classe interne une fenêtre dans l'application : **class** Fenetre **extends** Frame **{** Panneau panel1 **= new** Panneau **(this);** Bouton Button1 **= new** Bouton **(this); public** Fenetre **( ) { this**.setLayout **(null); this**.setSize **( new** Dimension **(** 400, 300 **) ); this**.setTitle **(**"Classe anonyme pour la fenêtre,le panneau et le bouton"**); this**.setVisible **(** true **);** Button1.addMouseListener **( new** java.awt.event.MouseAdapter **( ) { public void** mouseClicked **(** MouseEvent e **) {** Button1.GestionMouseClicked **(** e **); } } );** panel1.addMouseListener **( new** java.awt.event.MouseAdapter **( ) { public void** mouseClicked **(** MouseEvent e **) {**  $if($ **e.getClickCount** $() == 1)$ panel1.GestionMouseClicked **(** e **); Classes anonymes héritant de** MouseAdapter

**Les fondements du langage Java** *- ( rév. 05.09.2004)* **178** page 178

```
else
   panel1.GestionMouseDblClicked ( e );
  }
 }
 );
 this .addMouseListener ( new java.awt.event.MouseAdapter ( )
 {
  public void mouseClicked ( MouseEvent e ) {
  \textbf{if}(\text{e.getClickCount }() = 1)Fenetre.this.GestionMouseClicked ( e );
  else
   Fenetre.this.GestionMouseDblClicked ( e );
  }
 }
 );
 this .addWindowListener ( new java.awt.event.WindowAdapter ( ) {
  public void windowClosing ( WindowEvent e )
  {
   Fenetre.this.GestionWindowClosing ( e );
  }
 }
 );
 }
 void GestionWindowClosing ( WindowEvent e ) {
 System.exit ( 0 );
 }
 void GestionMouseClicked ( MouseEvent e ) {
 this .setBackground ( Color.blue );
 }
 void GestionMouseDblClicked ( MouseEvent e ) {
 this .setBackground ( Color.pink );
}
}
AppliUneFrameClick3 ()
{
 Fenetre Fiche3 = new Fenetre ();
}
public static void main ( String [ ] args ) {
new AppliUneFrameClick3 ( );
}
}
                                                                    Identique au code de la
                                                                     version précédente
```
# **IHM - Awt : Saisie de renseignements interactive**

Nous reprenons l'IHM de saisie de renseignements concernant un(e) étudiant(e) que nous avons déjà construite sans événement, rajoutons des événements pour la rendre interactive, elle stockera les renseignements saisis dans un fichier de texte éditable avec un quelconque traitement de texte :

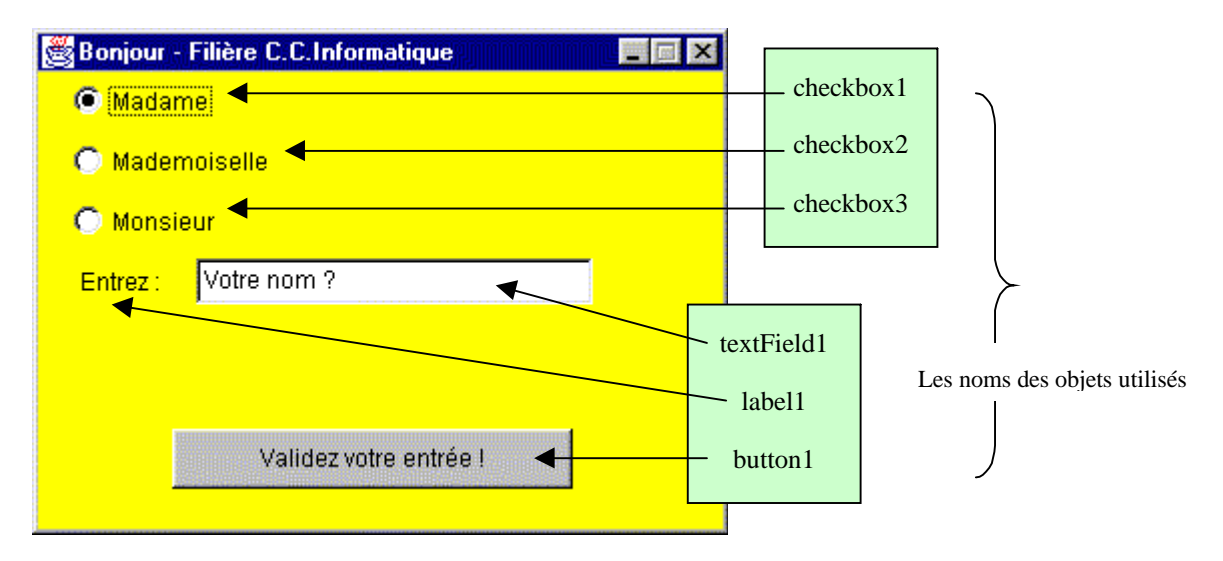

Description événementielle de l'IHM :

- Dans l'IHM au départ le **button1** est désactivé, aucun **checkbox** n'est coché, le **textField1** est vide.
- Dès que l'un des **checkbox** est coché, et que le **textField1** contient du texte le **button1** est activé, dans le cas contraire le **button1** est désactivé (dès que le **textField1** est vide).
- Un click sur le **button1** sauvegarde les informations dans le fichier texte **etudiants.txt**.
- La fiche se ferme et arrête l'application sur le click du bouton de fermeture.

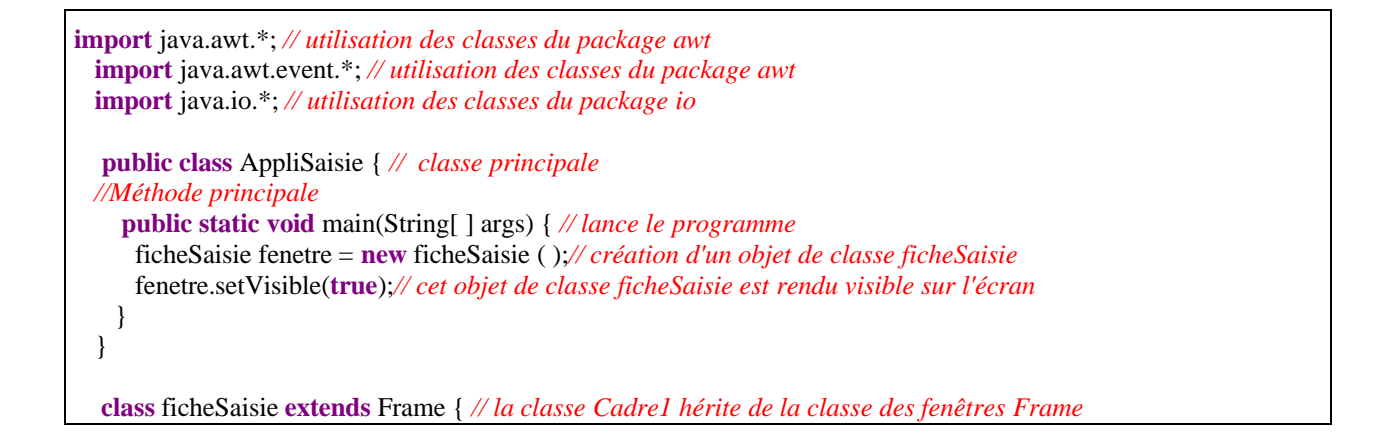

**Les fondements du langage Java** *- ( rév. 05.09.2004)* **180** page **180**
```
Button button1 = new Button( );// création d'un objet de classe Button
  Label label1 = new Label( );// création d'un objet de classe Label
  CheckboxGroup checkboxGroup1 = new CheckboxGroup( );// création d'un objet groupe de checkbox
  Checkbox checkbox1 = new Checkbox( );// création d'un objet de classe Checkbox
  Checkbox checkbox2 = new Checkbox( );// création d'un objet de classe Checkbox
  Checkbox checkbox3 = new Checkbox( );// création d'un objet de classe Checkbox
  TextField textField1 = new TextField( );// création d'un objet de classe TextField
  private String EtatCivil;//champ = le label du checkbox coché
  private FileWriter fluxwrite; //flux en écriture (fichier texte)
  private BufferedWriter fluxout;//tampon pour lignes du fichier
//Constructeur de la fenêtre
  public ficheSaisie ( ) { //Constructeur sans paramètre
   Initialiser( );// Appel à une méthode privée de la classe
  }
//Active ou désactive le bouton pour sauvegarde :
  private void AutoriserSave(){
   if textField1.getText().length() != 0 & & checkboxGroup1.getSelectedCheckbox() != null)button1.setEnabled(true);
   else
     button1.setEnabled(false);
  }
//rempli le champ Etatcivil selon le checkBox coché :
  private void StoreEtatcivil(){
    this.AutoriserSave();
   if (checkboxGroup1.getSelectedCheckbox() != null)
     this.EtatCivil=checkboxGroup1.getSelectedCheckbox().getLabel();
   else
     this.EtatCivil="";
  }
//sauvegarde les infos étudiants dans le fichier :
  public void ecrireEnreg(String record) {
   try {
     fluxout.write(record);//écrit les infos
     fluxout.newLine( ); //écrit le eoln
    }
      catch (IOException err) {
       System.out.println( "Erreur : " + err );
      }
  }
//Initialiser la fenêtre :
  private void Initialiser( ) { //Création et positionnement de tous les composants
    this.setResizable(false); // la fenêtre ne peut pas être retaillée par l'utilisateur
    this.setLayout(null); // pas de Layout, nous positionnons les composants nous-mêmes
    this.setBackground(Color.yellow); // couleur du fond de la fenêtre
    this.setSize(348, 253); // widht et height de la fenêtre
    this.setTitle("Bonjour - Filière C.C.Informatique"); // titre de la fenêtre
    this.setForeground(Color.black); // couleur de premier plan de la fenêtre
    button1.setBounds(70, 200, 200, 30); // positionnement du bouton
   button1.setLabel("Validez votre entrée !"); // titre du bouton
   button1.setEnabled(false); // bouton désactivé
   label1.setBounds(24, 115, 50, 23); // positionnement de l'étiquette
   label1.setText("Entrez :"); // titre de l'étiquette
   checkbox1.setBounds(20, 25, 88, 23); // positionnement du CheckBox
   checkbox1.setCheckboxGroup(checkboxGroup1); // ce CheckBox est mis dans le groupe checkboxGroup1
   checkbox1.setLabel("Madame");// titre du CheckBox
   checkbox2.setBounds(20, 55, 108, 23);// positionnement du CheckBox
   checkbox2.setCheckboxGroup(checkboxGroup1);// ce CheckBox est mis dans le groupe checkboxGroup1
   checkbox2.setLabel("Mademoiselle");// titre du CheckBox
```
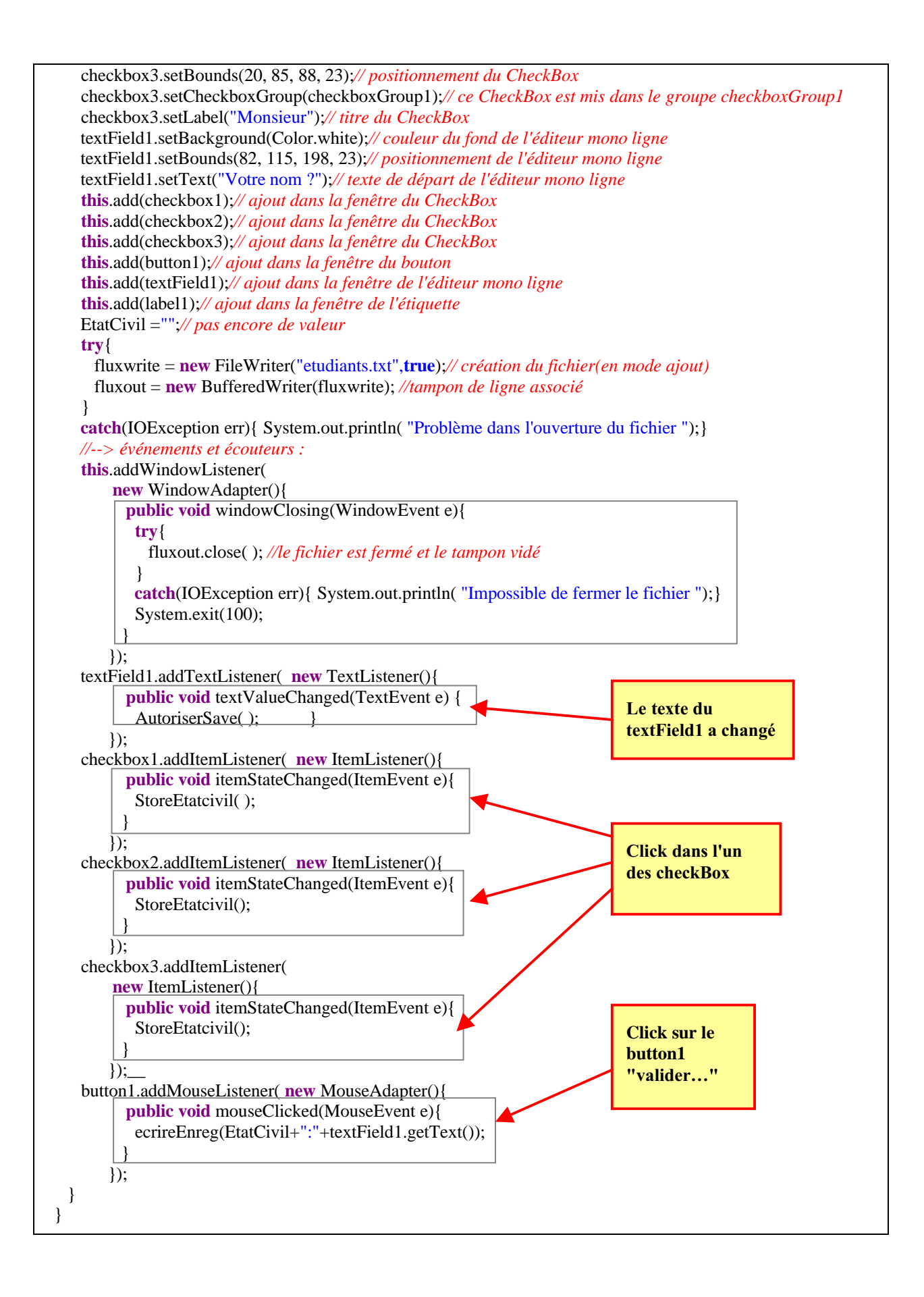

## **IHM - Awt : Fermer une Frame directement par processWindowEvent**

Il existe en Java un autre moyen d'intercepter les événements de fenêtre (objet de classe **WindowEvent**) sans utiliser un écouteur.

### **ProcessWindowEvent :**

La méthode protégée **processWindowEvent** de la classe **Window** dont héritent les Frame, assume le passage de l'événement aux écouteurs recensés s'il en existe, et elle assure aussi le traitement direct d'un événement quelconque de classe **WindowEvent** par la fenêtre elle-même.

**protected void** processWindowEvent(**WindowEvent** e)

Un événement de classe **WindowEvent** est par héritage un **AwtEvent** caractérisé essentiellement par une valeur numérique sous forme d'un champ static de type **int** qui défini l'événement qui est en cause.

### public abstract class **AWTEvent**

**static long** ACTION\_EVENT\_MASK **static long** ADJUSTMENT\_EVENT\_MASK ….

**static long** WINDOW\_EVENT\_MASK **static long** WINDOW\_FOCUS\_EVENT\_MASK **static long** WINDOW\_STATE\_EVENT\_MASK

Ci-dessous les 12 champs nouveaux apportés par la classe **WindowEvent** :

### **Class WindowEvent**

**static int** WINDOW\_ACTIVATED **static int** WINDOW\_CLOSED **static int** WINDOW\_CLOSING **static int** WINDOW\_DEACTIVATED **static int** WINDOW\_DEICONIFIED **static int** WINDOW\_FIRST **static int** WINDOW\_GAINED\_FOCUS **static int** WINDOW\_ICONIFIED **static int** WINDOW\_LAST **static int** WINDOW\_LOST\_FOCUS **static int** WINDOW\_OPENED **static int** WINDOW\_STATE\_CHANGED

Tout objet d'événement **evt** est un objet de classe **AwtEvent** et donc possède une méthode getID qui permet de connaître le type numérique de l'événement en le renvoyant comme résultat :

**public int** getID ( )

**Les fondements du langage Java** *- ( rév. 05.09.2004)* page **183**

Dans le cas où **evt** est un **WindowEvent** dérivant des **AwtEvent,** les valeurs possibles de résultat de getID sont :

```
WindowEvent.WINDOW_ACTIVATED,
WindowEvent.WINDOW_CLOSED,
WindowEvent.WINDOW_CLOSING,
…etc
```
La méthode protégée **processWindowEvent** de la classe **Window** est appelée systématiquement par une fenêtre dès qu'un événement se produit sur elle, cette méthode envoie aux écouteurs recensés auprès de la fenêtre, l'événement qui lui est passé comme paramètre, mais peut donc traiter directement sans l'envoi de l'objet d'événement à un écouteur :

```
protected void processWindowEvent(WindowEvent e) {
  if (e.getID() == WindowEvent. WINDOW ACTIVATED) \{... traitement1 ….
  else if (e.getID() == WindowEvent. WINDOW_CLOSED) {… traitement2 …. }
   else if (e.getID() == WindowEvent.WINDOW_CLOSING) {… traitement 3…. }
    etc…
}
```
Enfin, si nous programmons le corps de la méthode **processWindowEvent** pour un événement **evt**, comme nous venons de le faire, nous remplaçons le processus automatique d'interception par le nôtre, nous empêchons toute action autre que la nôtre. Or ce n'est pas exactement ce que nous voulons, nous souhaitons que notre fenêtre réagisse automatiquement et en plus qu'elle rajoute notre réaction à l'événement **evt**; nous devons donc d'abord hériter du comportement de la Frame (appel à la méthode **processWindowEvent** de la super-classe) puis ajouter notre code :

```
class Fenetre extends Frame {
protected void processWindowEvent(WindowEvent e) {
super.processWindowEvent(e);
if (e.getID() == WindowEvent. WINDOW ACTIVATED) \{... traitement1 …. }
 else if (e.getID() == WindowEvent. WINDOW CLOSED) \{... traitement2 …. }
  else if (e.getID() == WindowEvent.WINDOW_CLOSING) {… traitement 3…. }
    etc…
}
}
```
Pour que la méthode processWindowEvent agisse effectivement Java demande qu'une autorisation de filtrage du type de l'événement soit mise en place. C'est la méthode **enableEvents** qui se charge de fournir cette autorisation en recevant comme paramètre le masque (valeur numérique sous forme de champ static long du type de l'événement) :

#### **protected final void** enableEvents(**long** eventsToEnable)

Voici différents appels de **enableEvents** avec des masques différents

enableEvents ( **AWTEvent**. ACTION\_EVENT\_MASK); enableEvents ( **AWTEvent**. ADJUSTMENT\_EVENT\_MASK); enableEvents ( **AWTEvent**.WINDOW\_EVENT\_MASK ); … etc

Ce qui donne le code définitif de gestion directe d'un événement **WindowEvent** par notre classe de fenêtre (la propagation de l'événement s'effectue par appel de processWindowEvent de la classe mère avec comme paramètre effectif l'événement lui-même) :

```
class Fenetre extends Frame {
public Fenetre( ) {
   enableEvents ( AWTEvent.WINDOW_EVENT_MASK );
}
protected void processWindowEvent(WindowEvent e) {
super.processWindowEvent(e);
if (e.getID() == WindowEvent.WINDOW ACTIVATED) \{... traitement1 …. }
 else if (e.getID() == WindowEvent.WINDOW CLOSED) \{... traitement2 .... }
  else if (e.getID() == WindowEvent.WINDOW_CLOSING) {… traitement 3…. }
    etc…
}
}
```
Donc la fermeture d'une fenêtre héritant d'une Frame sur windowClosing peut se faire de deux façons :

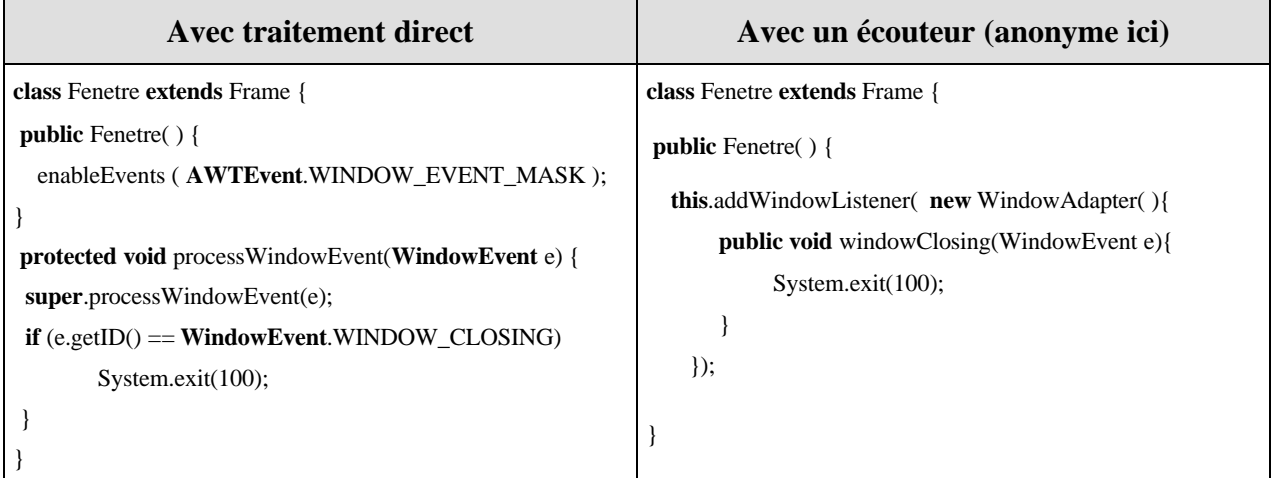

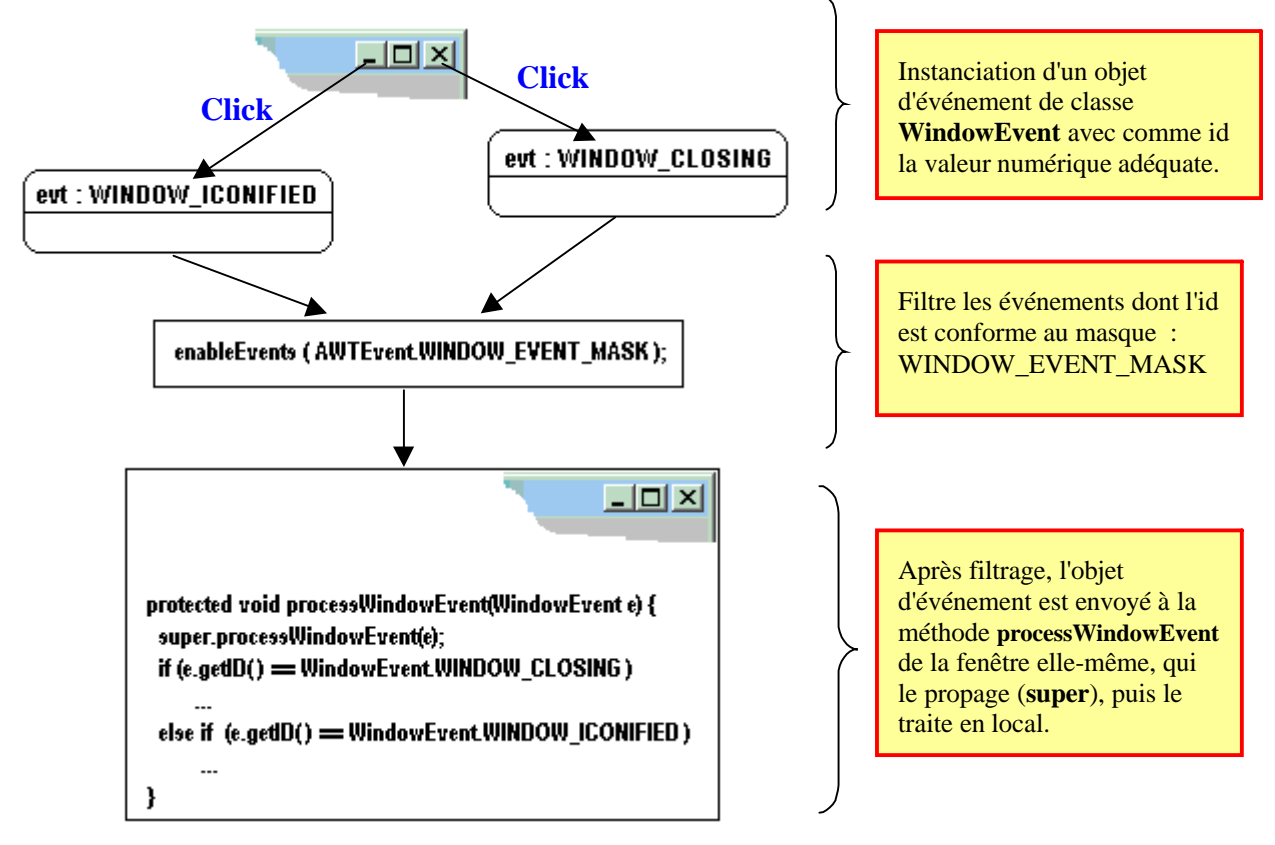

*Figure : traitement direct de la fermeture ou de la mise en icônes en barre des tâches*

*Figure : traitement par écouteur de la fermeture ou de la mise en icônes en barre des tâches*

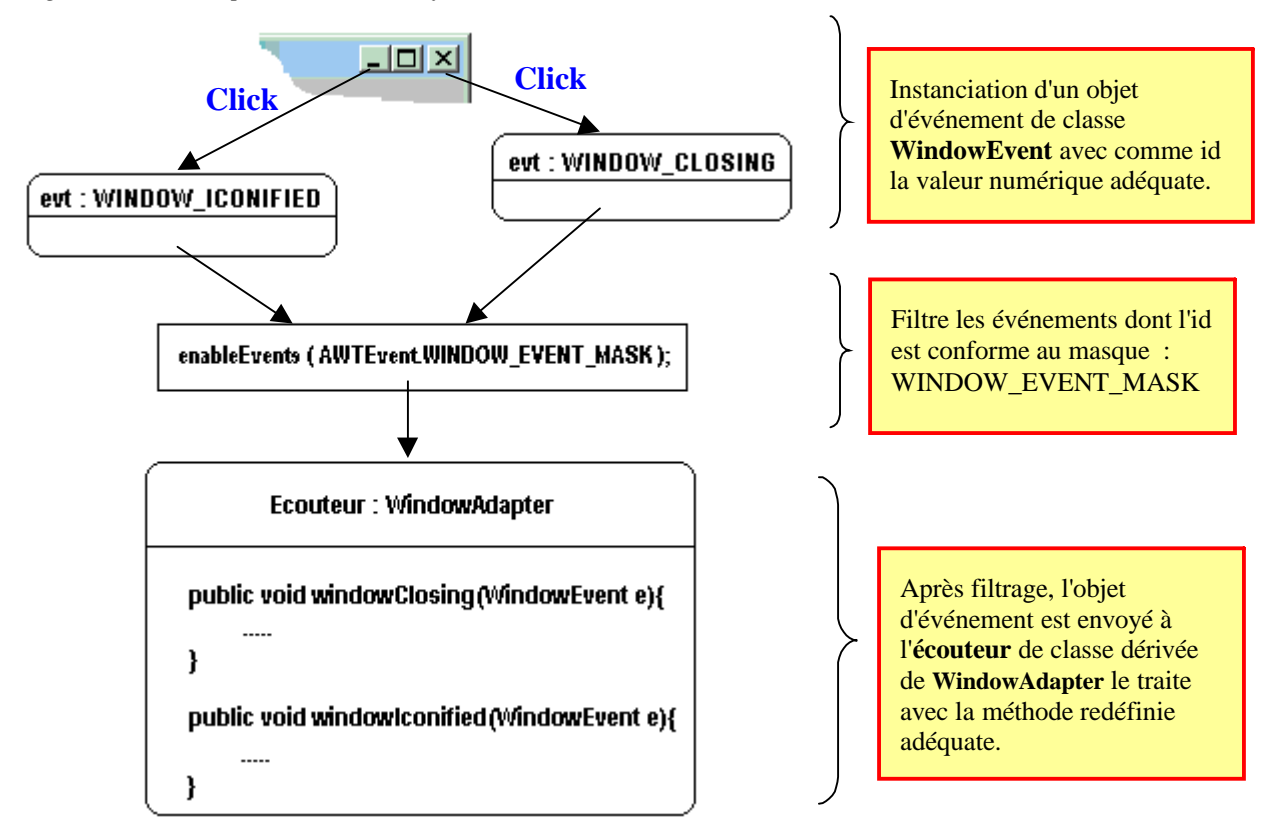

## **IHM - Awt : Utiliser une java.awt.List**

Soit l'IHM suivante composée d'une fiche **Fenetre** de classe **Frame**, d'un bouton **buttonRanger** de classe **Button**, de deux composants de classe **textField** dénommés **textFieldSaisie** à gauche et **textFieldVisu** à droite, puis de deux objets de classe **List** dénommés **listeInitial** à gauche et **listCopie** à droite

L'IHM réagit uniquement au click de souris :

- Le **buttonRanger** de classe **Button** réagit au simple click et ajoute à la fin de la liste de gauche (objet **listeInitial** ), le texte entré dans le **textFieldSaisie** à condition que ce dernier ne soit pas vide.
- Le **listeInitial** de classe **List** réagit au simple click du bouton gauche de souris et au double click de n'importe quel bouton de souris sur un élément sélectionné. Le simple click ajoute l'item sélectionné dans la liste de droite **listCopie**, le double click efface l'élément sélectionné de la liste **listeInitial.**
- Le **listCopie** de classe **List** réagit au simple click du bouton gauche de souris, il recopie l'item sélectionné par ce click dans le **textFieldVisu** en bas à droite .

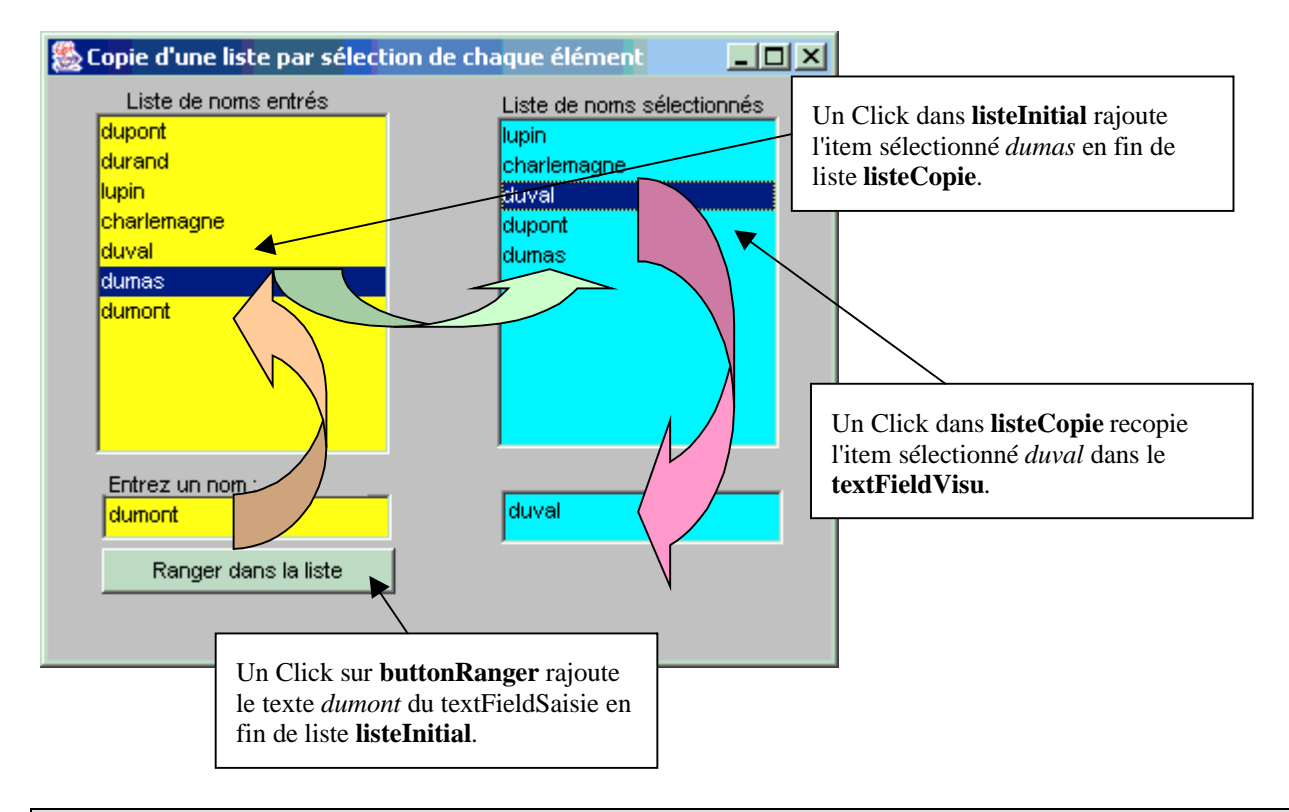

#### **Code Java de la classe Fenetre**

```
import java.awt.*;
import java.awt.event.*;
public class Fenetre extends Frame {
    List listInitial = new List(\cdot):
    List listCopie = new List( );
    TextField textFieldSaisie = new TextField( );
    Button buttonRanger = new Button( );
```

```
TextField textFieldVisu = new TextField( );
Label label1 = new Label(\cdot);
Label label2 = new Label();
Label label3 = new Label();
public Fenetre( ) {
 enableEvents( AWTEvent.WINDOW_EVENT_MASK );
 this.setBackground(Color.lightGray);
 this.setSize(new Dimension(400, 319));
 this.setFont(new java.awt.Font("SansSerif", 0, 11));
 this.setTitle("Copie d'une liste par sélection de chaque élément");
 this.setLayout(null);
 listInitial.setBackground(Color.yellow);
 listInitial.setBounds(new Rectangle(28, 41, 147, 171));
 listInitial.addMouseListener( new java.awt.event.MouseAdapter( )
 {
  public void mouseClicked(MouseEvent e) {
   listInitial_mouseClicked(e);
  }
 } );
 listCopie.setBackground(Color.cyan);
 listCopie.setBounds(new Rectangle(229, 43, 141, 166));
 listCopie.addItemListener( new java.awt.event.ItemListener( ) {
  public void itemStateChanged(ItemEvent e) {
   listCopie_itemStateChanged(e);
  }
 } );
 textFieldSaisie.setBackground(Color.yellow);
 textFieldSaisie.setText("");
 textFieldSaisie.setBounds(new Rectangle(31, 232, 145, 23));
 buttonRanger.setForeground(Color.black);
 buttonRanger.setLabel("Ranger dans la liste");
 buttonRanger.setBounds(new Rectangle(31, 259, 147, 23));
 buttonRanger.addActionListener( new java.awt.event.ActionListener( )
 {
  public void actionPerformed(ActionEvent e) {
   buttonRanger_actionPerformed(e);
  }
 } );
 textFieldVisu.setBackground(Color.cyan);
 textFieldVisu.setEditable(false);
 textFieldVisu.setText("");
 textFieldVisu.setBounds(new Rectangle(231, 230, 141, 27));
 label1.setText("Entrez un nom :");
                                                        Classe
                                                      anonyme
                                                        Classe
                                                      anonyme
                                                           Classe
                                                          anonyme
```

```
label1.setBounds( new Rectangle(33, 220, 131, 13));
     label2.setBounds( new Rectangle(42, 28, 109, 13));
     label2.setText("Liste de noms entrés");
     label3.setText("Liste de noms sélectionnés");
     label3.setBounds(new Rectangle(230, 30, 139, 13));
     this.add (textFieldVisu);
     this.add (buttonRanger);
     this.add (label1);
     this.add (label2);
     this.add (label3);
     this.add (listInitial);
     this.add (listCopie);
     this.add (textFieldSaisie);
    }
   protected void processWindowEvent(WindowEvent e){
    super.processWindowEvent(e);
    \mathbf{if} (e.getID() = WindowEvent.WINDOW CLOSING)
     System.exit(100);
   }
   void buttonRanger_actionPerformed(ActionEvent e) {
    if (textFieldSaisie.getText( ).length( ) != 0)
     listInitial.add (textFieldSaisie.getText( ));
   }
   void listInitial_mouseClicked(MouseEvent e) {
    if (e.getClickCount() ==1 \& e.getButton() == MouseEvent.BUTTON1)
     listCopie.add (listInitial.getSelectedItem( ));
    else
     if(e.getClickCount( ) ==2 & listInitial.getSelectedIndex( ) !=-1)
      listInitial.remove(listInitial.getSelectedIndex( ));
   }
   void listCopie_itemStateChanged(ItemEvent e){
    if (e.getStateChange( ) == ItemEvent.SELECTED)
     textFieldVisu.setText(listCopie.getSelectedItem( ));
   }
}
                                                                   Fermeture de la fenetre sur
                                                                   l'événement :
                                                                   WINDOW_CLOSING
                                                               Click sur le buttonRanger
                                                               intercepté par événement de haut
                                                               nibveau (sémantique ) :
                                                               actionPerformed.
                                                                                 Click et double-click dans
                                                                                 listInitial interceptés par
                                                                                 événement bas niveau :
                                                                                 mouseClicked.
                                                                  Click dans listCopie simulé par
                                                                  l'interception du changement
                                                                  d'item sélectionné (obligatoirement
                                                                  par un click gauche)
```
## **IHM - avec Swing**

## **Java2**

### **Composants lourds, composants légers**

Selon les bibliothèques de composants visuels utilisées, AWT ou Swing, Java n'adopte pas la même démarche d'implantation. Ceci est dû à l'évidence une évolution rapide du langage qui contient des couches successives de concepts.

### **Les composants lourds**

En java, comme nous l'avons vu au chapitre AWT, les composants dérivent tous de la classe java.awt.Component. Les composants awt sont liés à la plate-forme locale d'exécution, car ils sont implémentés en code natif du système d'exploitation hôte et la Java Machine y fait appel lors de l'interprétation du programme Java. Ceci signifie que dès lors que vous développez une interface AWT sous windows, lorsque par exemple cette interface s'exécute sous MacOs, l'**apparence visuelle** et le **positionnement** des différents composants (boutons,...) **changent**. En effet la fonction système qui dessine un bouton sous Windows ne dessine pas le même bouton sous MacOs et des chevauchements de composants peuvent apparaître si vous les placez au pixel près (*d'où le gestionnaire LayOutManager pour positionner les composants !*).

De tels composants dépendant du système hôte sont appelés en Java des composants lourds. En Java le composant lourd est identique en tant qu'objet Java et il est associé localement lors de l'exécution sur la plateforme hôte à un élément local dépendant du système hôte dénommé **peer**.

**Tous les composants du package AWT sont des composants lourds.**

### **Les composants légers**

Par opposition aux composants lourds utilisant des **peer** de la machine hôte, les composants légers sont entièrement écrits en Java. En outre un tel composant léger n'est pas dessiné visuellement par le système, mais par Java. Ceci apporte une amélioration de portabilité et permet même de changer l'apparence de l'interface sur la même machine grâce au "look and feel". La classe lookAndFeel permet de déterminer le style d'aspect employé par l'interface utilisateur.

Les composants **Swing** (nom du package : **javax.swing**) sont pour la majorité d'entre eux des composants **légers**.

En Java on ne peut pas se passer de composants lourds (communiquant avec le système) car la Java Machine doit communiquer avec son système hôte. Par exemple la fenêtre étant l'objet

visuel de base dans les systèmes modernes elle est donc essentiellement liée au système d'exploitation et donc ce sera en Java un composant lourd.

### **Swing contient un minimum de composants lourds**

Dans le package Swing le nombre de composants lourds est réduit au strict minimum soient 4 genres de fenêtres.

### **Les fenêtres Swing sont des composants lourds**

Les fenêtres en Java Swing :

- **JFrame** à rapprocher de la classe **Frame** dans AWT
- **JDialog** à rapprocher de la classe **Dialog** dans AWT
- **JWindow** à rapprocher de la classe **Window** dans AWT
- **JApplet** à rapprocher de la classe **Applet** dans AWT

*Hiérarchie de classe de ces composants de fenêtres :*

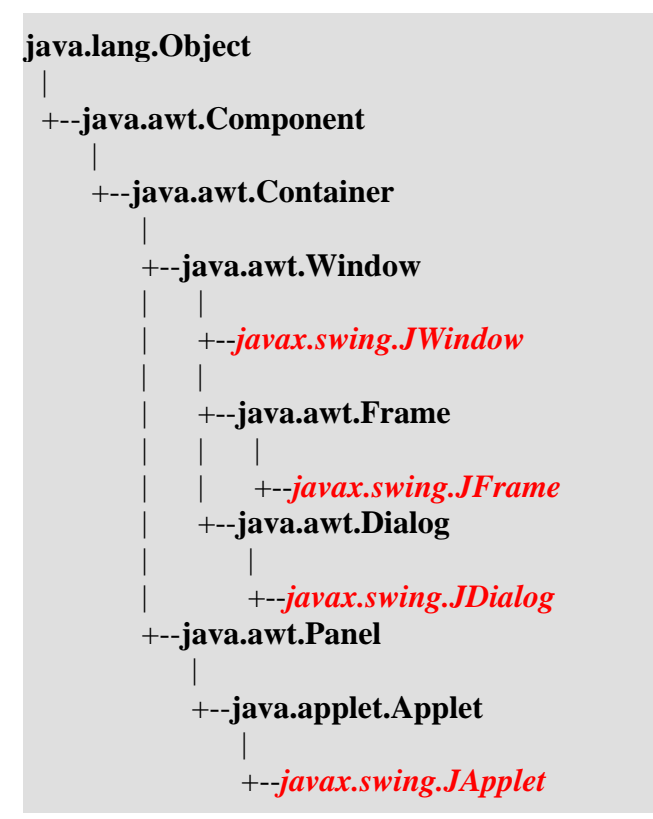

Le principe appliqué étant que si la fenêtre a besoin de communiquer avec le système, les composants déposés sur la fenêtre eux n'en ont pas la nécessité. C'est pourquoi tous les autres composants de **javax.swing** sont des composants légers. Pour utiliser les Swing, il suffit d'importer le package :

**import** javax.swing.\*

Il est bien sûr possible d'utiliser des composants AWT et Swing dans la même application. Les événements sont gérés pour les deux packages par les méthodes de l'interface Listener du package **java.awt.event**.

Ce qui signifie que tout ce qui a été dit au chapitre sur les événements pour les composants **AWT** (*modèle de délégation du traitement de l'événement à un écouteur*) est intégralement reportable aux **Swing** sans aucune modification.

En général, les classes des composants **swing** étendent les fonctionnalités des classes des composants **AWT** dont elles héritent (plus de propriétés, plus d'événements,...).

### **Les autres composants Swing sont légers**

Les composants légers héritent tous directement ou indirectement de la classe **javax.swing.JComponen**t :

```
java.lang.Object
 |
 +--java.awt.Component
     |
    +--java.awt.Container
        |
        +--javax.swing.JComponent
```
Dans un programme Java chaque composant graphique Swing (léger) doit donc disposer d'un conteneur de plus haut niveau sur lequel il doit être placé.

Afin d'assurer la communication entre les composants placés dans une fenêtre et le système, le package Swing organise d'une manière un peu plus complexe les relations entre la fenêtre propriétaires et ses composants.

Le JDK1.4.2 donne la liste suivante des composants légers héritant de JComponent : AbstractButton, BasicInternalFrameTitlePane, JColorChooser, JComboBox, JFileChooser, JInternalFrame, JInternalFrame.JDesktopIcon, JLabel, JLayeredPane, JList, JMenuBar, JOptionPane, JPanel, JPopupMenu, JProgressBar, JRootPane, JScrollBar, JScrollPane, JSeparator, JSlider, JSplitPane, JTabbedPane, JTable, JTableHeader, JTextComponent, JToolBar, JToolTip, JTree, JViewport.

**Les fondements du langage Java** *- ( rév. 05.09.2004)* page **192**

## **Architecture Modèle-Vue-Contrôleur**

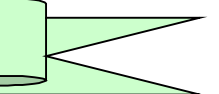

### **L'architecture Modèle-Vue-Contrôleur en général (MVC)**

En technologie de conception orientée objet il est conseillé de ne pas confier trop d'actions à un seul objet, mais plutôt de répartir les différentes responsabilités d'actions entre plusieurs objets. Par exemple pour un composant visuel (bouton, liste etc...) vous déléguez la **gestion du style du composant à une classe** (ce qui permettra de changer facilement le style du composant sans intervenir sur le composant lui-même), vous stockez les données contenues dans le composant dans **une autre classe chargée de la gestion des données de contenu** ( ce qui permet d'avoir une gestion décentralisée des données) .

Si l'on recense les caractéristiques communes aux composants visuels servant aux IHM (interfaces utilisateurs), on retrouve 3 constantes générales pour un composant :

- son contenu (les données internes, les données stockées, etc...)
- son apparence (style, couleur, taille, etc...)
- son comportement (essentiellement en réaction à des événements)

Diagramme de séquence UML des interactions MVC

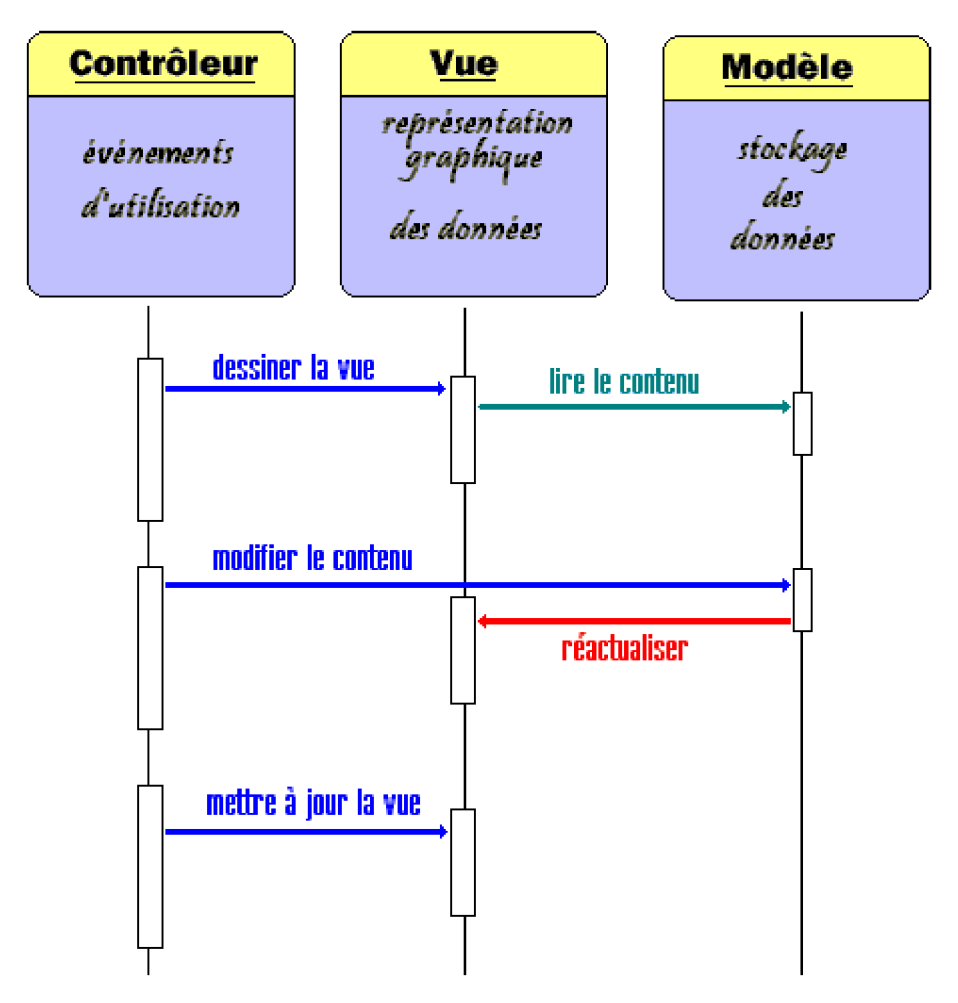

Le schéma précédent représente l'architecture **Modèle-Vue-Contrôleur** (ou design pattern observateur-observé) qui réalise cette conception décentralisée à l'aide de 3 classes associées à chaque composant :

- Le **modèle** qui stocke le contenu, qui contient des méthodes permettant de modifier le contenu et qui n'est pas visuel.
- La **vue** qui affiche le contenu, est chargée de dessiner sur l'écran la forme que prendront les données stockées dans le modèle.
- Le **contrôleur** qui gére les interactions avec l'utilisateur .

### **Le pluggable look and feel**

C'est grâce à cette architecture MVC, que l'on peut implémenter la notion de "**pluggable look and feel (ou plaf)**" qui entend séparer le modèle sous-jacent de la représentation visuelle de l'interface utilisateur. Le code Swing peut donc être réutilisé avec le même modèle mais changer de style d'interface dynamiquement pendant l'exécution.

Voici à titre d'exemple la même interface Java écrite avec des Swing et trois aspects différents (motif, métal, windows) obtenus pendant l'exécution en changeant son look and feel par utilisation de la classe UIManager servant à gérer le look and feel.

avec le système Windows sont livrés 3 look and feel standard : windows (apparence habituelle de windows), motif (apparence graphique Unix) et metal (apparence genre métallique).

### **Trois exemples de look and feel**

Voici ci-après trois aspects de **la même interface utilisateur**, chaque aspect est changé durant l'exécution uniquement par l'appel des lignes de code associées (this représente la fenêtre JFrame de l'IHM) :

#### *Lignes de code pour passer en IHM motif :*

```
String UnLook = "com.sun.java.swing.plaf.motif.MotifLookAndFeel" ;
try {
   UIManager.setLookAndFeel(UnLook); // assigne le look and feel choisi ici motif
   SwingUtilities.updateComponentTreeUI(this.getContentPane( )); // réactualise le graphisme de l'IHM
    }
catch (Exception exc) {
    exc.printStackTrace( );
}
```
#### *Lignes de code pour passer en IHM métal :*

```
String UnLook = "javax.swing.plaf.metal.MetalLookAndFeel" ;
try {
   UIManager.setLookAndFeel(UnLook); // assigne le look and feel choisi ici metal
   SwingUtilities.updateComponentTreeUI(this.getContentPane( )); // réactualise le graphisme de l'IHM
    }
catch (Exception exc) {
    exc.printStackTrace( );
}
```
#### *Lignes de code pour passer en IHM Windows :*

```
String UnLook = "com.sun.java.swing.plaf.windows.WindowsLookAndFeel" ;
try {
   UIManager.setLookAndFeel(UnLook); // assigne le look and feel choisi ici windows
   SwingUtilities.updateComponentTreeUI(this.getContentPane( )); // réactualise le graphisme de l'IHM
    }
catch (Exception exc) {
    exc.printStackTrace( );
}
```
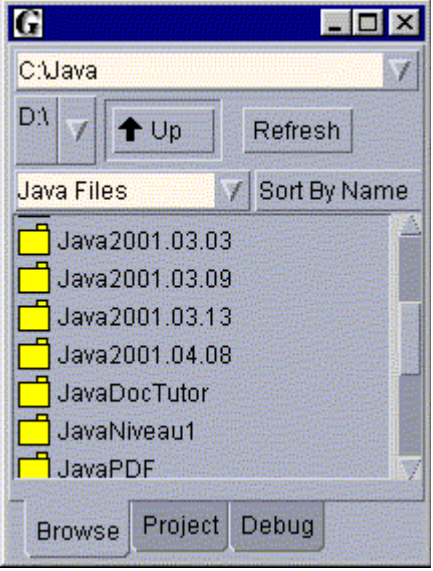

#### *Aspect Windows de l'IHM :*

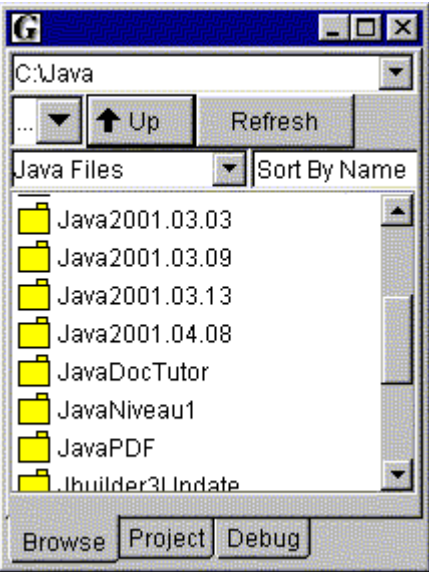

#### *Aspect motif de l'IHM Aspect métal de l'IHM*

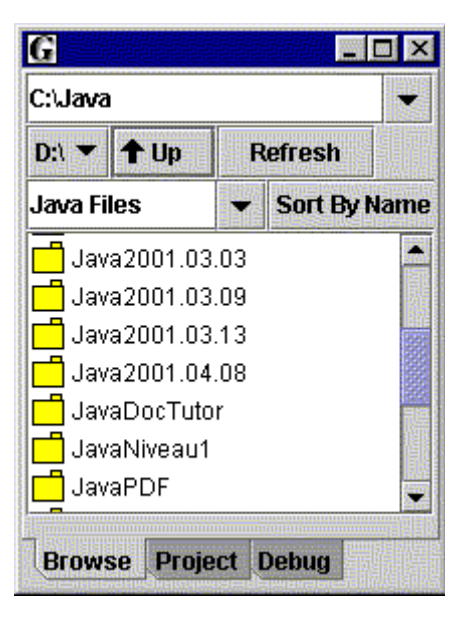

### **Les swing reposent sur MVC**

Les composants de la bibliothèque **Swing** adoptent tous cette architecture de type **MVC (Modèle-Vue-Contrôleur)** qui sépare le stockage des données, leur représentation et les interactions possibles avec les données, les composants sont associés à différentes interfaces de modèles de base. Toutefois les swing pour des raisons de souplesse **ne respectent pas strictement l'architecture MVC** que nous venons de citer :

- Le **Modèle**, chargé de stocker les données, qui permet à la vue de lire son contenu et informe la vue d'éventuelles modifications est bien *représenté par une classe*.
- La **Vue**, permettant une représentation des données (nous pouvons l'assimiler ici à la représentation graphique du composant) peut être *répartie sur plusieurs classes*.
- Le **Contrôleur**, chargé de gérer les interactions de l'utilisateur et de propager des modifications vers la vue et le modèle peut aussi être réparti sur plusieurs classes, voir même dans des *classes communes à la vue et au contrôleur*.

#### *Exemple de quelques interfaces de modèles rencontrées dans la bibliothèque Swing*

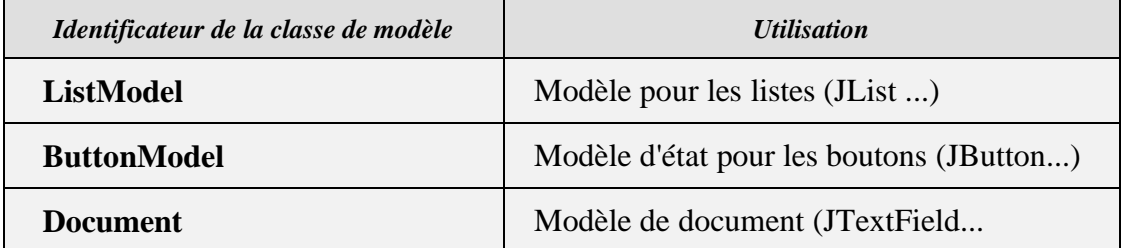

La mise en oeuvre des composants Swing ne requiert pas systématiquement l'utilisation des modèles. Il est ainsi généralement possible d'initialiser un composant Swing à l'aide des données qu'il doit représenter. Dans ce cas , le composant exploite un modèle interne par défaut pour stocker les données.

### **Le composant javax.swing.Jlist**

Dans le cas du JList le recours au modèle est impératif, en particulier une vue utilisant le modèle ListModel pour un jList enregistrera un écouteur sur l'implémentation du modèle et effectuera des appels à **getSize**( ) et **getElementAt**( ) pour obtenir le nombre d'éléments à représenter et les valeurs de ces éléments.

Dans l'exemple suivant, l'un des constructeurs de JList est employé afin de définir l'ensemble des données à afficher dans la liste, on suppose qu'il est associé à un modèle dérivant de **ListModel** déjà défini auparavant. L'appel à **getModel**( ) permet d'obtenir une référence sur l'interface ListModel du modèle interne du composant :

```
JList Jlist1 = new JList(new Object[] {''un'', 'deux'', 'trois''};
ListModel modeldeliste = jList1.getModel( );
System.out.println ("Élément 0 : " + modeldeliste.getElementAt(0));
System.out.println ("Nb éléments : "+ modeldeliste.getSize( ))
```
Pour mettre en oeuvre les modèles et les fournir aux composants on utilise la méthode

**setModel**( ) (*public void setModel (ListModel model) { }* ) du composant. Comme *ListModel* est une interface, il nous faut donc implémenter cette interface afin de passer un paramètre effectif (*ListModel model* ), nous choisissons la classe *DefaultListModel* qui est une implémentation de l'interface *ListModel* par le biais d'un vecteur. Il est ainsi possible d'instancier le *ListModel* d'agir sur le modèle (ajout, suppression d'éléments) et de l'enregistrer auprès du composant adéquat grâce à **setModel**( ).

Le listing suivant illustre la mise en oeuvre de *DefaultListModel( )* pour un JList :

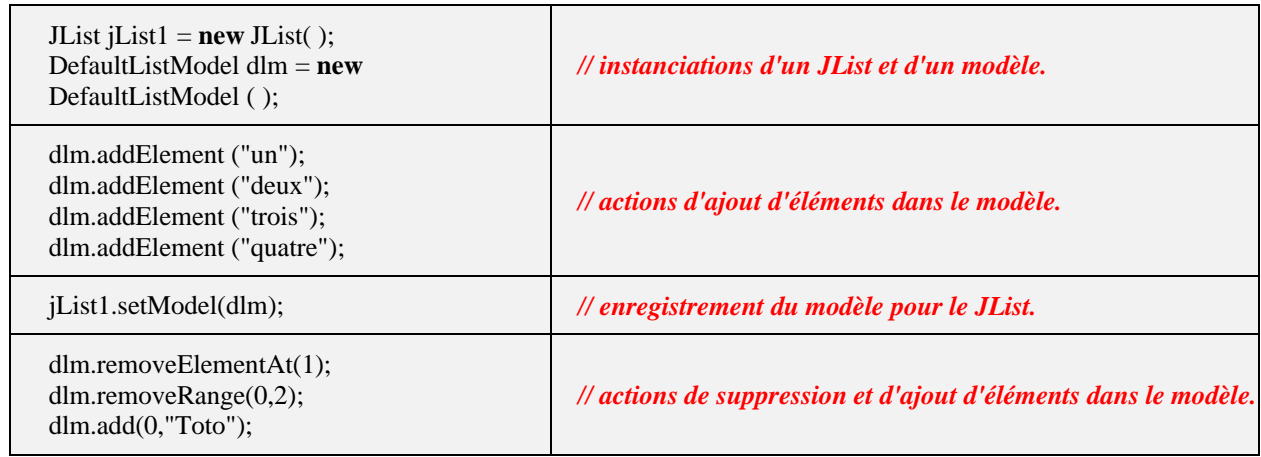

### **Comparaison awt.List et swing.JList**

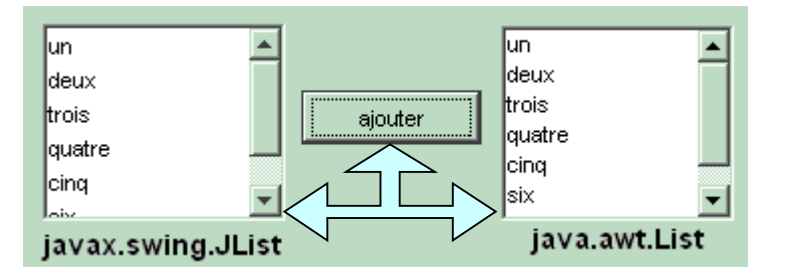

**Une IHM dans laquelle, le bouton Ajouter, insère 7 chaînes dans chacun des deux composants.**

L'apparence est la même lors de l'affichage des données dans chacun des composants, dans le code il y a une totale différence de gestion entre le composant List et le composant Jlist.

Comme en Delphi le composant **java.awt.List** gère luilun. même le stockage des données, et la barre de défilement ldeux verticale. trois: List list $1 = new List()$ ; quatre cinq list1.add("un"); |six list1.add("deux"); iava.awt.List list1.add("trois"); list1.add("quatre"); list1.add("cinq"); list1.add("six"); un , deux, list1.add("sept"); trois, ...

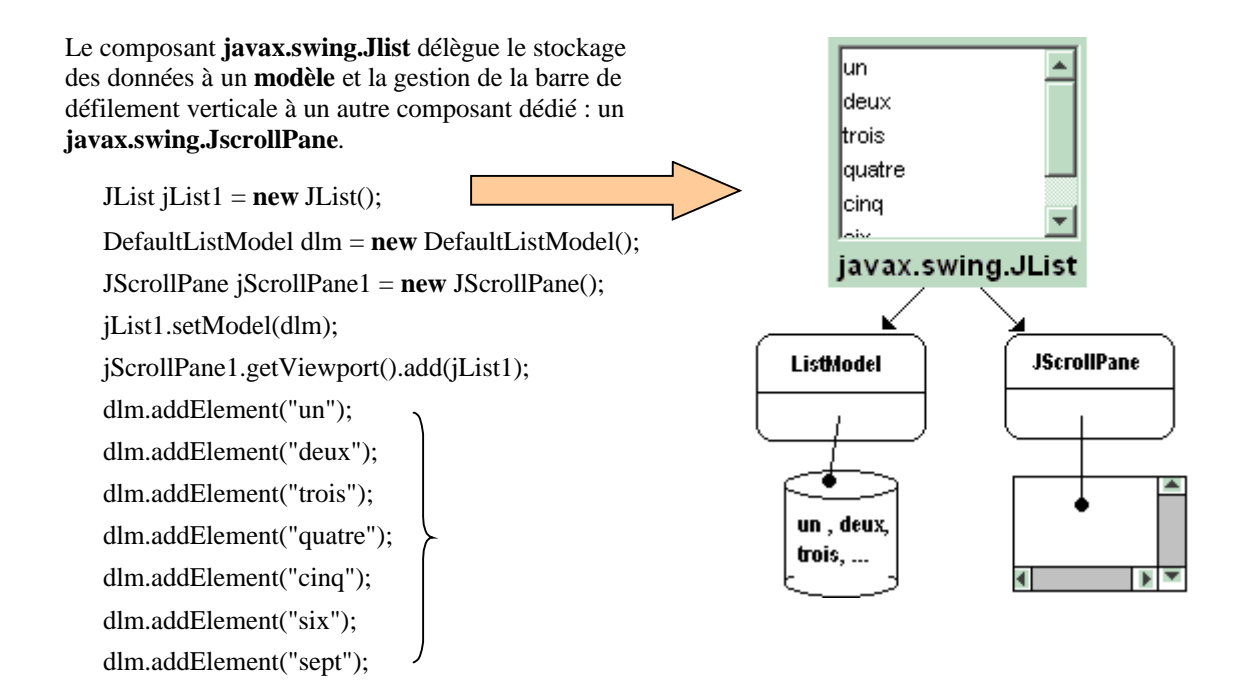

**Le composant javax.swing. JTextPane**

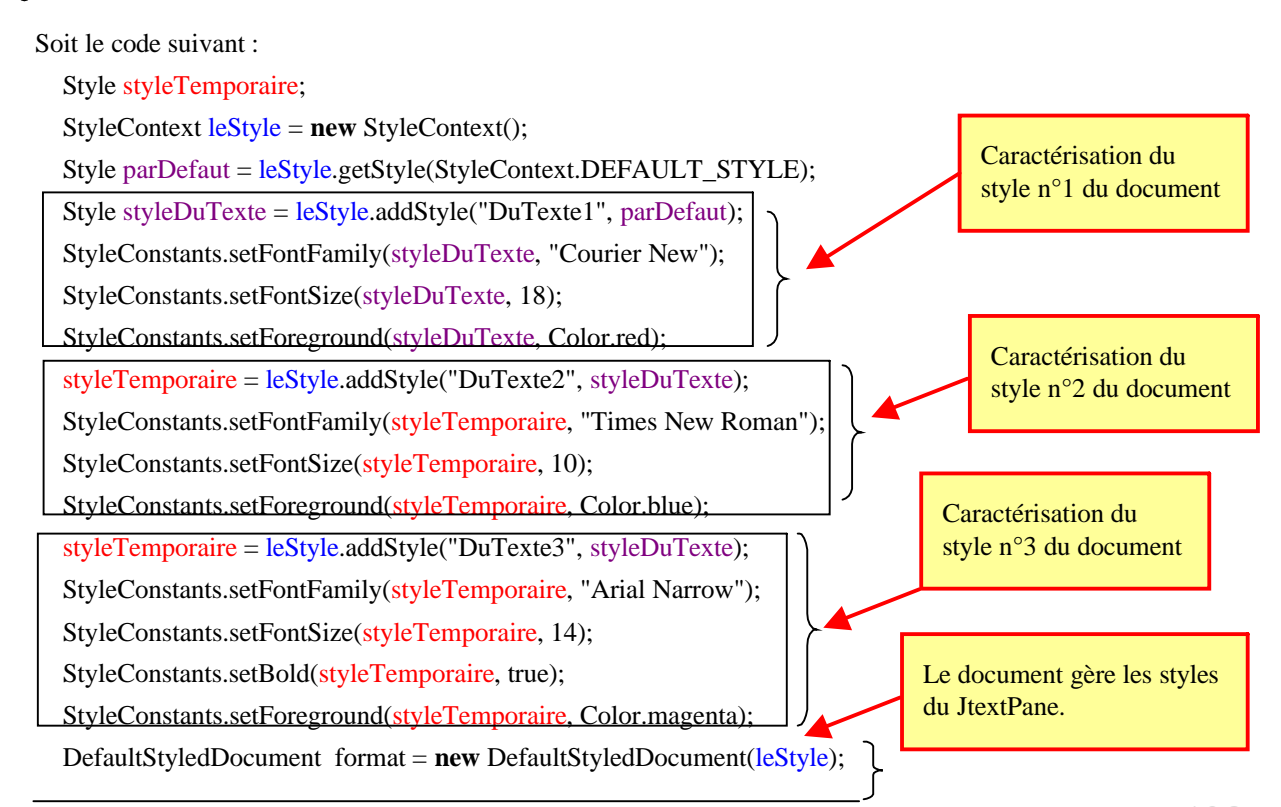

**Les fondements du langage Java** *- ( rév. 05.09.2004)* **1998 1998 198** 

jTextPane1.setDocument(format);

Un composant de classe **JTextPane** est chargé d'afficher du texte avec plusieurs styles d'attributs (police, taille, couleur,…), la gestion proprement dite des styles est déléguée à un objet de classe DefaultStyledDocument que nous avons appelé **format** (gestion MVC) :

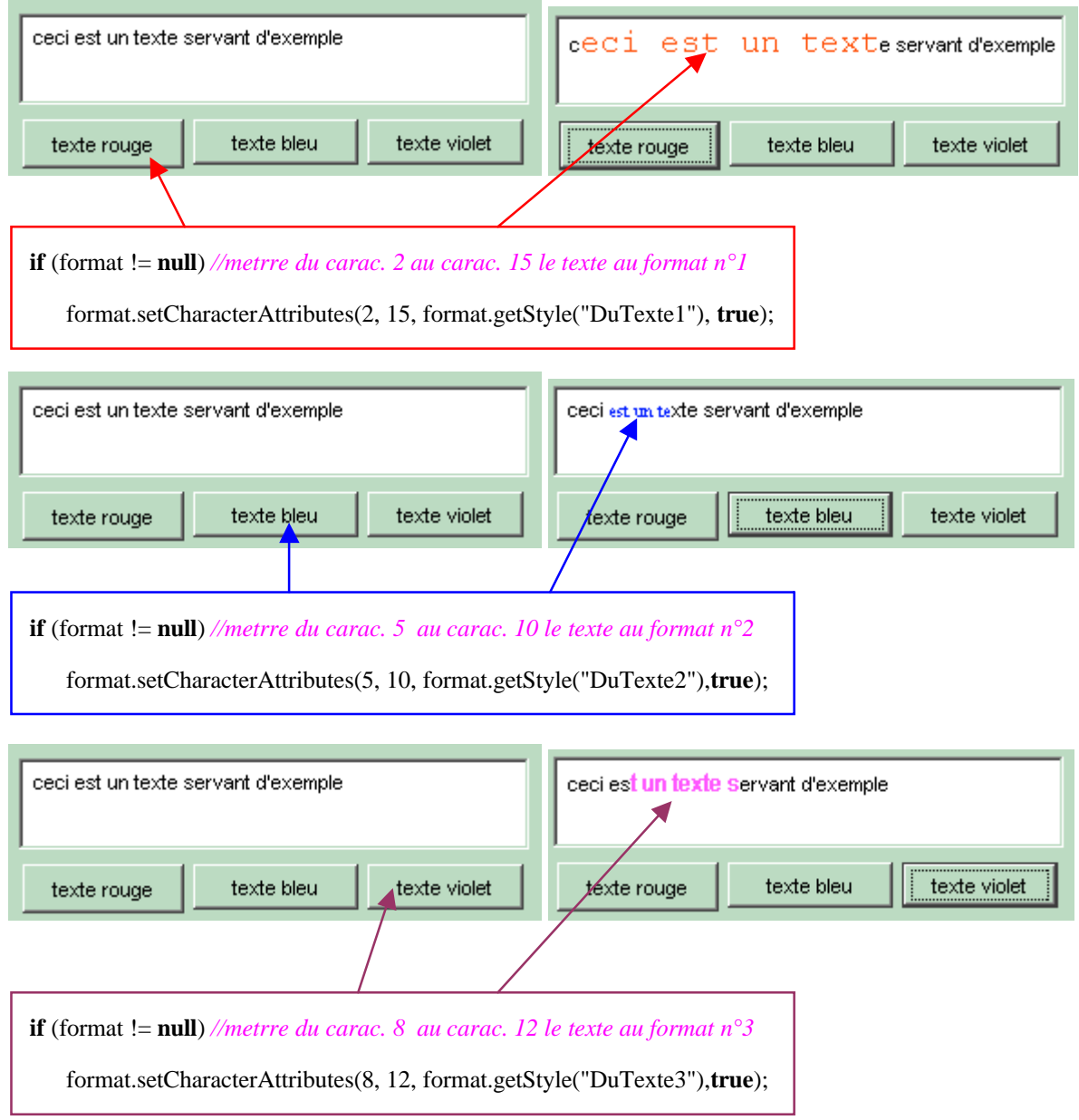

Chaque bouton lance l'application d'un des trois styles d'attributs à une partie du texte selon le modèle de code suivant :

- SetCharacterAttributes ( <n° cardébut>,<n° carfin>,< le style>,**true**);
- ensuite automatiquement, le **JTextPane** informé par l'objet format qui gère son modèle de style de document, affiche dans l'image de droite le changement du style .

**Les fondements du langage Java** *- ( rév. 05.09.2004)* **199** page **199** 

En Java le JFrame est un conteneur de composants (barre de menus, boutons etc...) qui dispose de 4 niveaux de superposition d'objets à qui est déléguée la gestion du contenu  $\bigoplus$  JFrame.

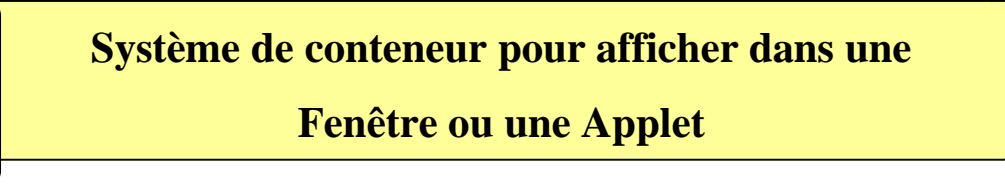

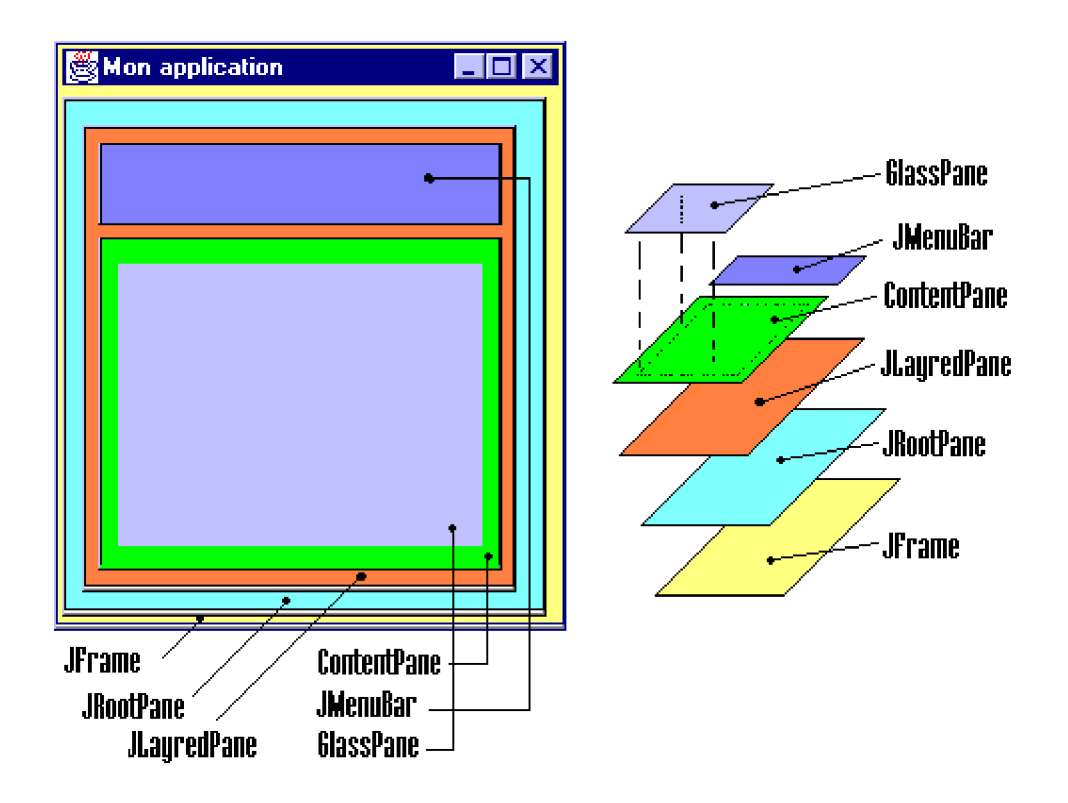

Notons que le **JRootPane**, le **JLayredPane** et le **GlassPane** sont utilisés par Swing pour implémenter le look and feel, ils n'ont donc pas à être considérés dans un premier temps par le développeur, la couche qui nous intéresse afin de déposer un composant sur une fenêtre JFrame est la couche **ContentPane** instanciation de la classe Container. Les rectangles colorés imbriqués ci-haut, sont dessinés uniquement à titre pédagogique afin d'illustrer l'architecture en couche, ils ne représentent pas des objets visuels dont les tailles seraient imbriquées. En effet le GlassPane bien que dessiné plus petit (pour mieux le situer) prend par exemple toute la taille du Contentpane.

Swing instancie **automatiquement** tous ces éléments dès que vous instanciez un JFrame (à part JMenuBar qui est facultatif et qu'il faut instancier manuellement).

Pour ajouter des composants à un JFrame, il faut les ajouter à son objet ContentPane (la référence de l'objet est obtenu par la méthode getContentPane( ) du JFrame).

### **Exemple d'ajout d'un bouton à une fenêtre**

Soit à ajouter un bouton de la classe des JButton sur une fenêtre de la classe des JFrame :

**JFrame** LaFenetre = **new** JFrame( ) ; *// instanciation d'un JFrame* **JButton** UnBouton = **new** JButton( ) ; *// instanciation d'un JButton* **Container** ContentPane = LaFenetre.**getContentPane**( ) ; *// obtention de la référence du contentPane du JFrame*

.... ContentPane.setLayout(**new** XYLayout( )); *// on choisi le layout manager du ContentPane* ContentPane.add(UnBouton) ; *// on dépose le JButton sur le JFrame à travers son ContentPane* ....

**Attention** : avec AWT le dépôt du composant s'effectue directement sur le conteneur. Il faut en outre éviter de mélanger des AWT et des Swing sur le même conteneur.

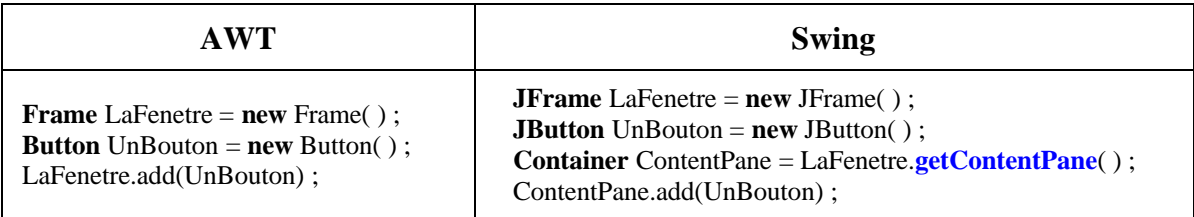

### **Conseils au débutant**

L'IDE Java JGrasp de l'université d'Auburn (téléchargement gratuit à Auburn) permet le développement d'applications pédagogiques dès que vous avez installé la dernière version du JDK (téléchargement gratuit chez Sun). Si vous voulez bénéficier de la puissance équivalente à Delphi pour écrire des applications fenêtrées il est conseillé d'utiliser un RAD (sauf à préférer les réexécutions fastidieuses pour visualiser l'état de votre interface).

JBuilder est un outil RAD particulièrement puissant et convivial qui aide au développement d'application Java avec des IHM (comme Delphi le fait avec pascal). La société Borland qui s'est spécialisée dans la création de plate-formes de développement est dans le peloton de tête avec ce RAD sur le marché des IDE (une version personnelle est en téléchargement gratuite chez Borland).

Nous recommandons donc au débutant en Java d'adopter ces deux outils dans cet ordre.

Dans les pages qui suivent nous reprenons les exercices écrits avec les Awt en utilisant leur correspondant Swing. Comme nous avons déjà expliqué les sources nous ne donnerons des indications que lorsque l'utilisation du composant Swing induit des lignes de code différentes.

# **Exercices IHM - JFrame de Swing**

Soit l'IHM suivante composée d'une fiche **Fenetre** de classe **JFrame**, d'un bouton **jButton1** de classe **JButton**.

L'IHM réagit uniquement au click de souris :

- Le **jButton1** de classe **JButton** réagit au simple click et fait passer le fond de la fiche à la couleur bleu.
- La fiche de classe **JFrame** est sensible au click de souris pour sa fermeture et arrête l'application.

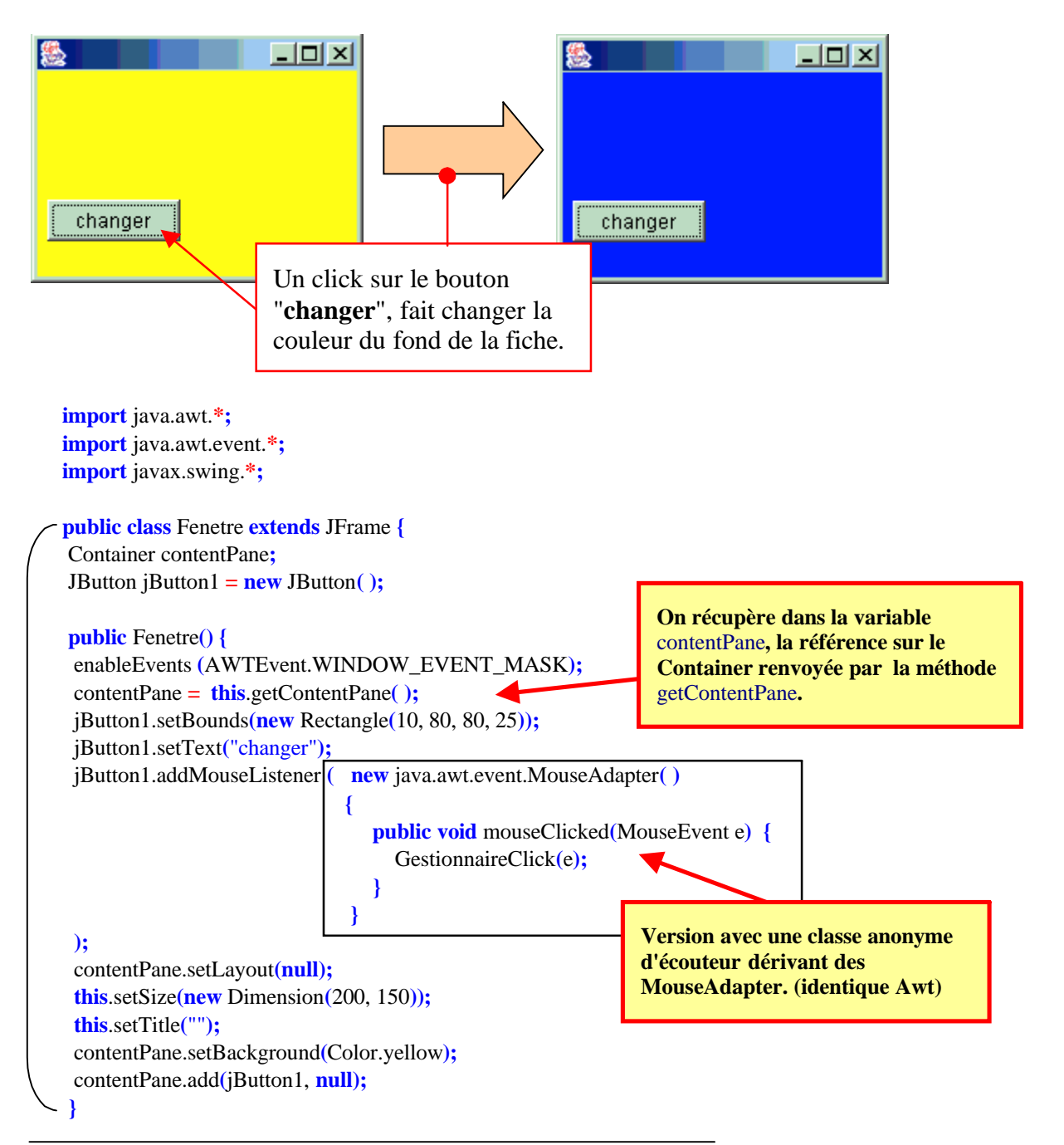

```
protected void processWindowEvent(WindowEvent e) {
 super.processWindowEvent(e);
 \mathbf{if} (e.getID() = WindowEvent.WINDOW_CLOSING)
 System.exit(100);
}
void GestionnaireClick(MouseEvent e) {
 this.contentPane.setBackground(Color.blue);
}
}
public class ExoSwing {
  public static void main ( String [ ] x ) {
   Fenetre fen = new Fenetre ( );
  }
}
                                                            Fermeture de la JFrame des Swing
                                                            identique à la Frame des Awt.
```
La bibliothèque Swing apporte une amélioration de confort dans l'écriture du code fermeture d'une fenêtre de classe JFrame en ajoutant dans la classe JFrame une nouvelle méthode :

**public void** setDefaultCloseOperation(**int** operation)

Cette méthode indique selon la valeur de son paramètre de type int, quelle opération doit être effectuée lors que l'on ferme la fenêtre.

Les paramètres possibles sont au nombre quatre et sont des champs static de classe :

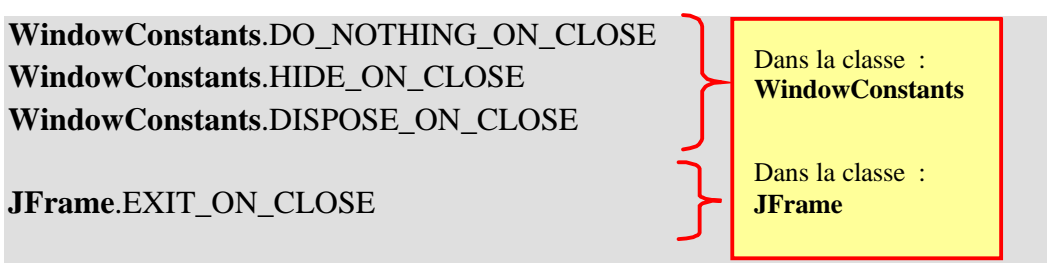

C'est ce dernier que nous retenons pour faire arrêter l'exécution del'application lors de la fermeturede la fenêtre. Il suffit d'insérer dans le constructeur de fenêtre la ligne qui suit :

setDefaultCloseOperation(**JFrame**.EXIT\_ON\_CLOSE);

```
Reprise du code de Fenetre avec cette modification spécifique aux JFrame
import java.awt.*;
import java.awt.event.*;
import javax.swing.*;
public class Fenetre extends JFrame {
Container contentPane;
JButton jButton1 = new JButton( );
public Fenetre( ) {
 contentPane = this.getContentPane( );
```

```
jButton1.setBounds(new Rectangle(10, 80, 80, 25));
 jButton1.setText("changer");
jButton1.addMouseListener ( new java.awt.event.MouseAdapter( )
                             {
                                public void mouseClicked(MouseEvent e) {
                                  GestionnaireClick(e);
                                }
                              }
 );
 contentPane.setLayout(null);
 this.setSize(new Dimension(200, 150));
 this.setTitle("");
 contentPane.setBackground(Color.yellow);
 contentPane.add(jButton1, null);
 setDefaultCloseOperation(JFrame.EXIT_ON_CLOSE);
}
void GestionnaireClick(MouseEvent e) {
 this.setBackground(Color.blue);
}
}
                                                              Fermeture de la fenêtre spécifique
                                                              à la classe JFrame des Swing.
```
Soit l'IHM suivante composée de quatre fiches de classe **JFrame** nommées **JFrameBasic, JFrameBasic1, JFrameBasic2, JFrameBasic3**. Elle permet d'explorer le comportement d'événements de la classe WindowEvent sur une JFrame ainsi que la façon dont une JFrame utilise un layout

Le **JFrameBasic2** de classe **JFrame** réagit à la fermeture, à l'activation et à la désactivation.

Le **JframeBasic3** de classe **JFrame** ne fait que présenter visuellement le résultat d'un BorderLayout.

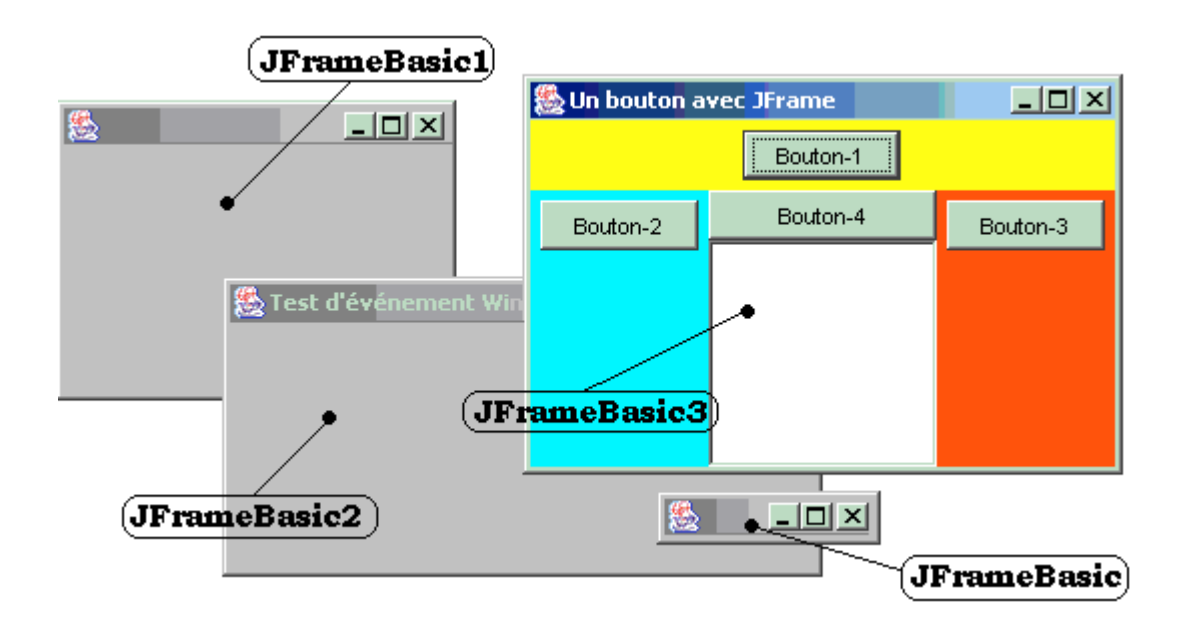

```
import java.awt.*;
import javax.swing.*;
import java.awt.event.*;
public class JFrameBasic extends JFrame {
  JFrameBasic( ) {
    this.setVisible(true);
  }
}
public class JFrameBasic1 extends JFrame {
 JFrameBasic1( ) {
   this.setVisible(true);
   this.setBounds(100,100,200,150);
 }
}
public class JFrameBasic2 extends JFrame {
 JFrameBasic2( ) {
   this.setVisible(true);
   this.setBounds(200,200,300,150);
   this.setTitle("Test d'événement Window");
   setDefaultCloseOperation(WindowConstants.DO_NOTHING_ON_CLOSE);
 }
 protected void processWindowEvent(WindowEvent e) {
   super.processWindowEvent(e);
   \textbf{if}(\text{e.getID}()) = \text{WindowEvent.WINDOW\_CLOSING}) {
    System.out.println("JFrameBasic2 / WINDOW_CLOSING = "+WindowEvent.WINDOW_CLOSING);
    dispose ( );
   }
   \textbf{if} (e.getID() == WindowEvent.WINDOW_CLOSED) {
    System.out.print("JFrameBasic2 / WINDOW_CLOSED = "+WindowEvent.WINDOW_CLOSED);
    System.out.println(" => JFrameBasic2 a été détruite !");
   }
   \textbf{if} (e.getID) = WindowEvent.WINDOW ACTIVATED)
    System.out.println("JFrameBasic2 / WINDOW_ACTIVATED = " + WindowEvent.WINDOW_ACTIVATED );
   if (e.getID( ) == WindowEvent.WINDOW_DEACTIVATED)
    System.out.println("JFrameBasic2 / WINDOW_DEACTIVATED = "+WindowEvent.WINDOW_DEACTIVATED);
 }
 public class JFrameBasic3 extends JFrame {
   JButton Bout1 = new JButton("Bouton-1");
   JButton Bout2 = new JButton("Bouton-2");
   JButton Bout3 = new JButton("Bouton-3");
   JButton Bout4 = new JButton("Bouton-4");
   JTextArea jTextArea1 = new JTextArea();
   JFrameBasic3( ) {
    JPanel Panel1 = new JPanel( );
```
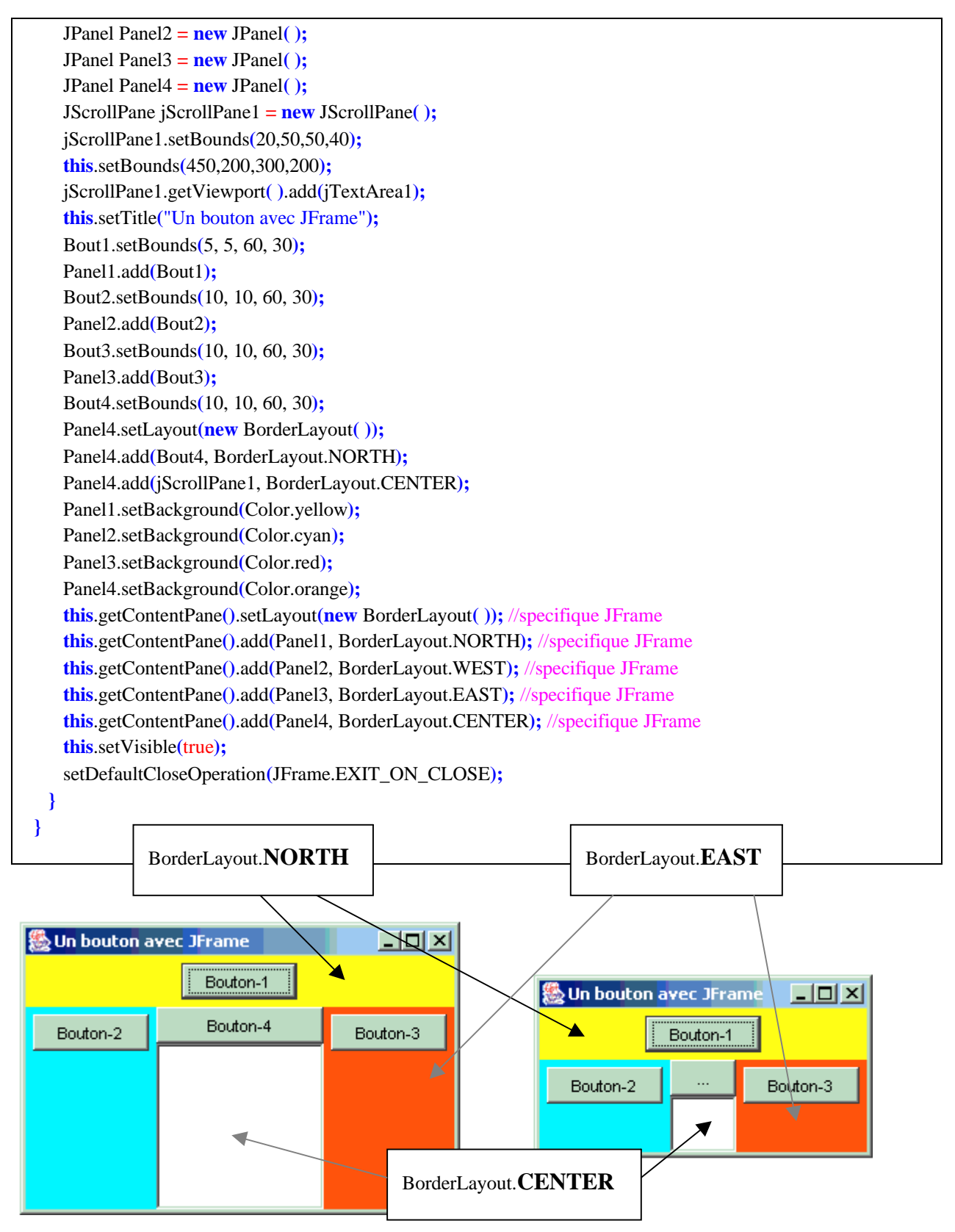

*fig-repositionnement automatique des quatre Jpanel grâce au BorderLayout*

Au démarrage voici les affichages consoles (la JFrameBasic2 est en arrière plan)

*JFrameBasic2 / WINDOW\_ACTIVATED = 205 JFrameBasic2 / WINDOW\_DEACTIVATED = 206*

En cliquant sur JFrameBasic2 elle passe au premier plan

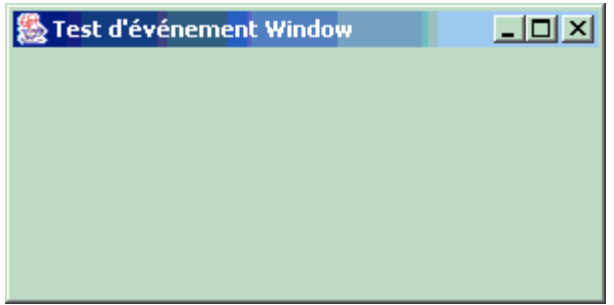

voici l'affichages console obtenu :

*JFrameBasic2 / WINDOW\_ACTIVATED = 205*

En cliquant sur le bouton de fermeture de JFrameBasic2 elle se ferme mais les autres fenêtres restent, voici l'affichages console obtenu :

*JFrameBasic2 / WINDOW\_CLOSING = 201 JFrameBasic2 / WINDOW\_DEACTIVATED = 206 JFrameBasic2 / WINDOW\_CLOSED = 202 => JFrameBasic2 a été détruite !*

## **Exemple - JButton de Swing**

*Code java généré par JBuilder*

### **Objectif : Application simple Java utilisant les événements de souris et de clavier sur un objet de classe JButton.**

La fenêtre comporte un bouton (JButton jButton1), une étiquette (**JLabel** jLabel1), une case à cocher ( **JCheckBox** jCheckBox1) et un éditeur de texte mono-ligne ( **JTextField** jTextField1 ) :

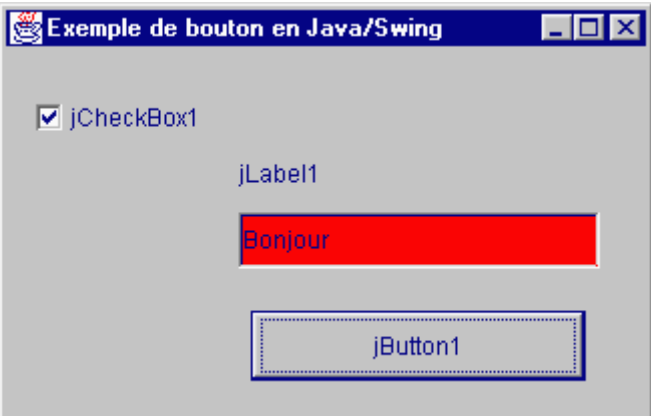

Voici les 10 gestionnaires d'événements qui sont programmés sur le composant jButton de classe **JButton**:

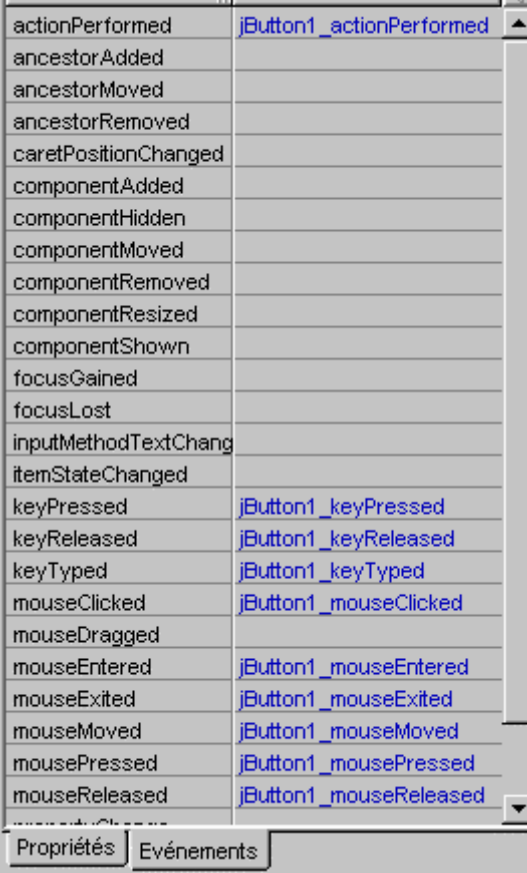

Voici le diagramme événementiel des actions de souris et de clavier sur le bouton jButton1. Ces 9 actions sont programmées avec chacun des 9 gestionnaires ci-haut :

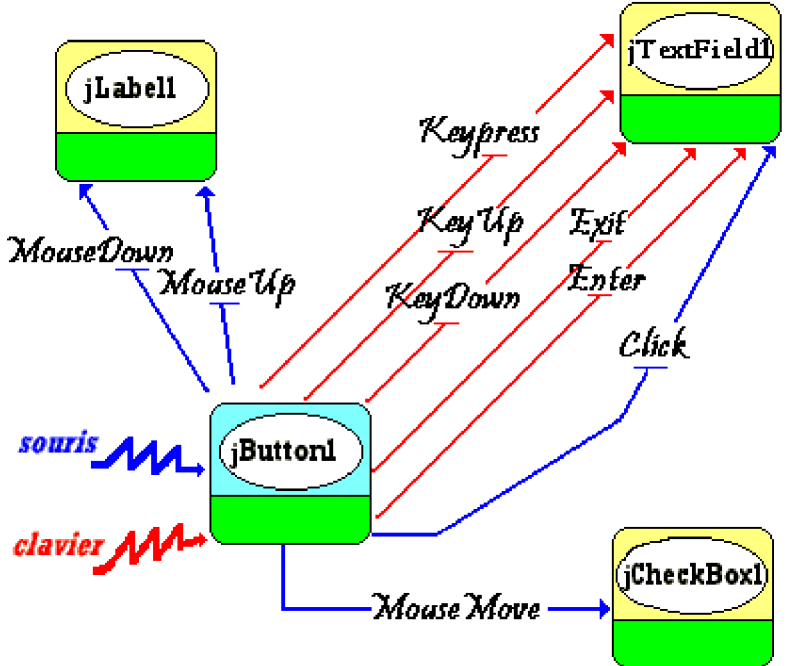

Les actions exit et enter sont représentées en Java par les événements focuGained et focusLost pour le clavier et par les événements mouseEntered et mouseExited pour la souris,. Il a été choisi de programmer les deux événements de souris dans le code ci-dessous.

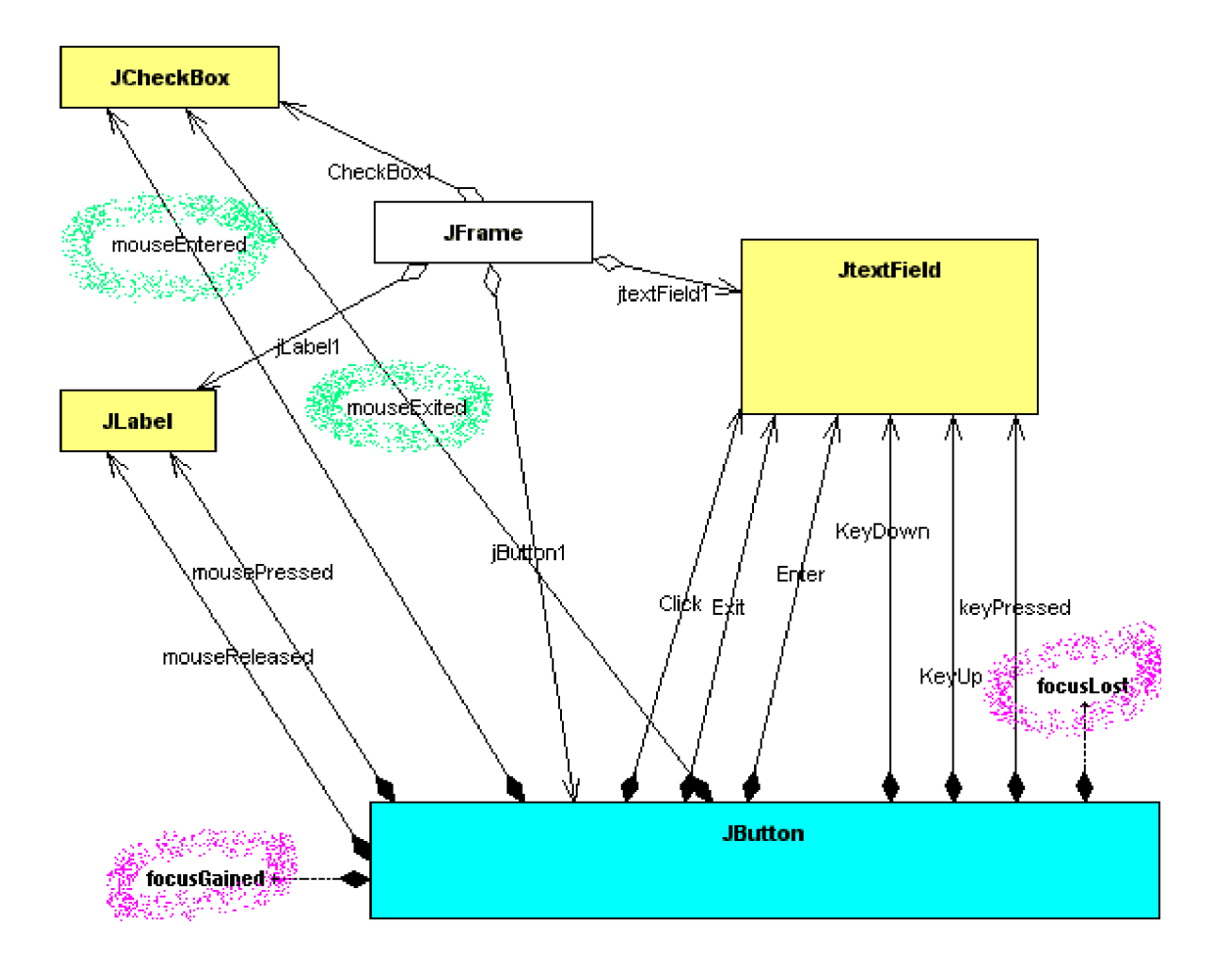

#### **En Java**

Comme en java tous les événements sont interceptés par des objets écouteurs, ci-dessous nous donnons les diagrammes UML des classes utilisées par le programme qui est proposé :

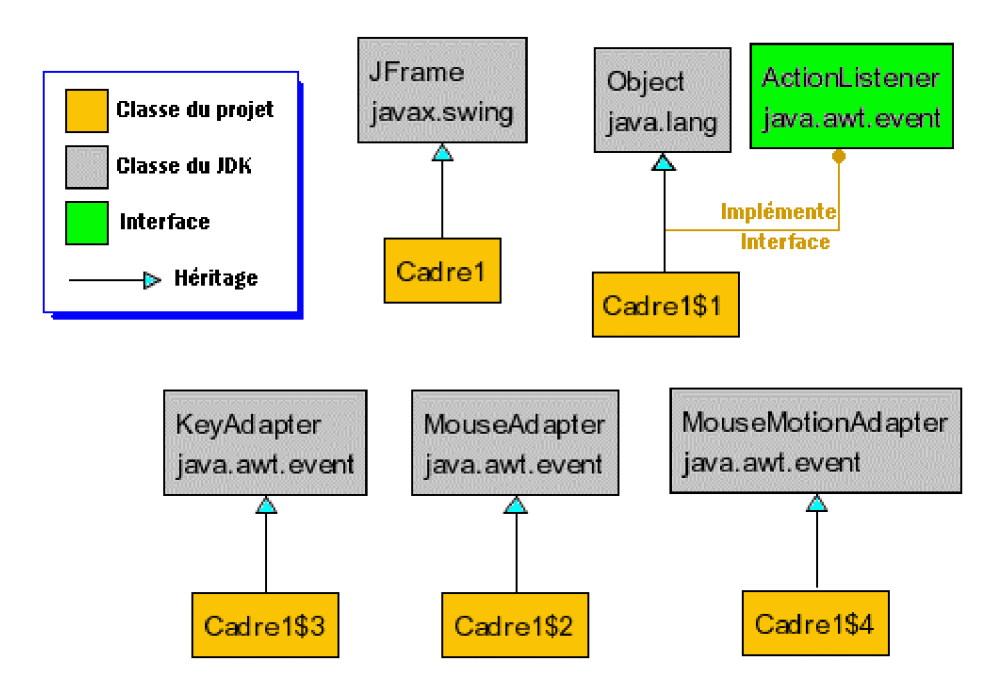

*Rappelons que les classes Cadre1\$1, Cadre1\$2, ... sont la notation des classes anonymes créées lors de la déclaration de l'écouteur correspondant, Java 2 crée donc dynamiquement un objet écouteur interne (dont la référence n'est pas disponible). Ci-dessous les diagrammes jGrasp des quatre classes anonymes cadre1\$1, Cadre1\$2, Cadre1\$3 et Cadre1\$4 :*

#### **Cadre1\$1:**

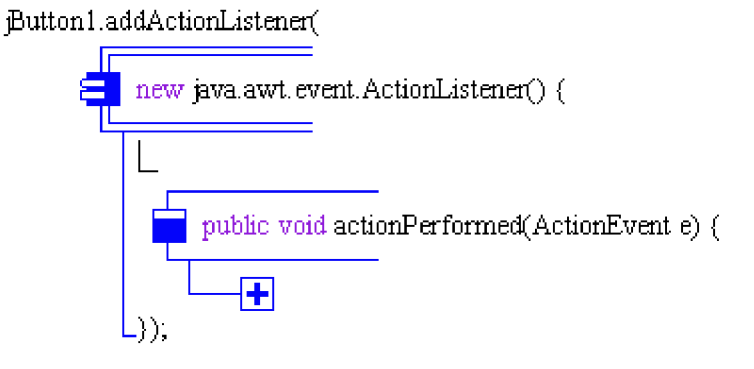

#### **Cadre1\$2:**

jButton1.addMouseListener(

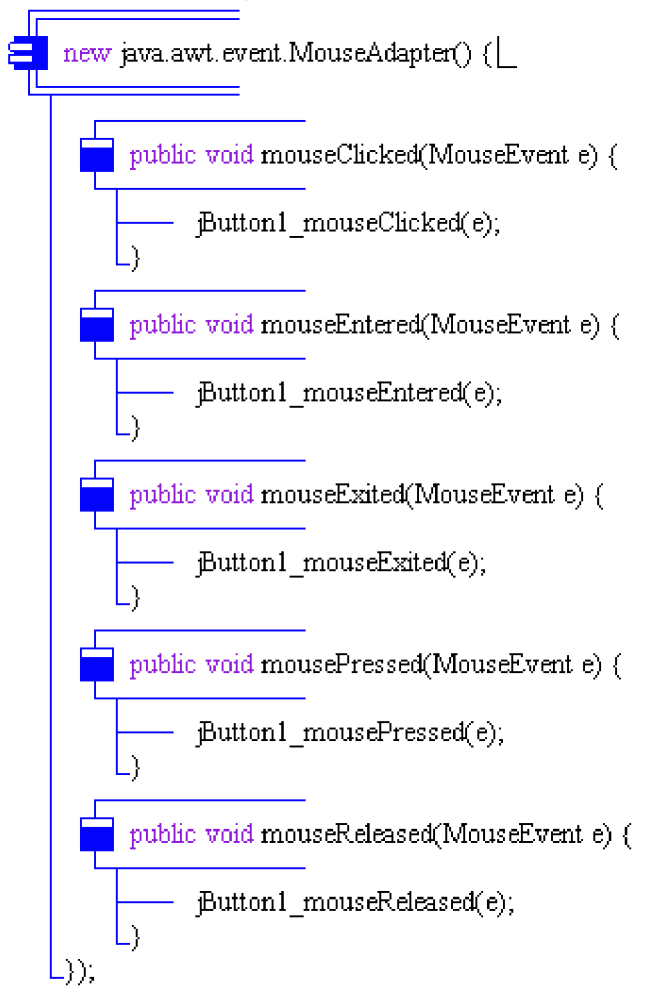

#### **Cadre1\$4:**

jButton1.addMouseMotionListener(

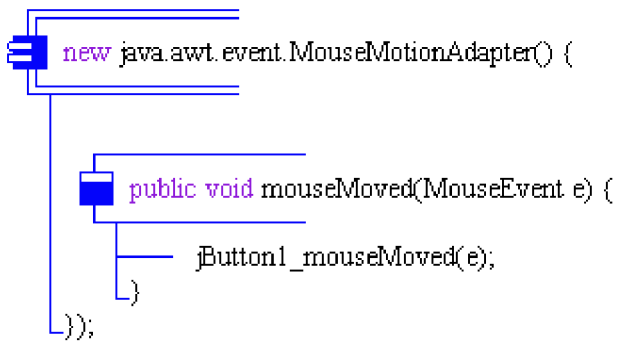

#### **Cadre1\$3:**

Button1.addKeyListener(

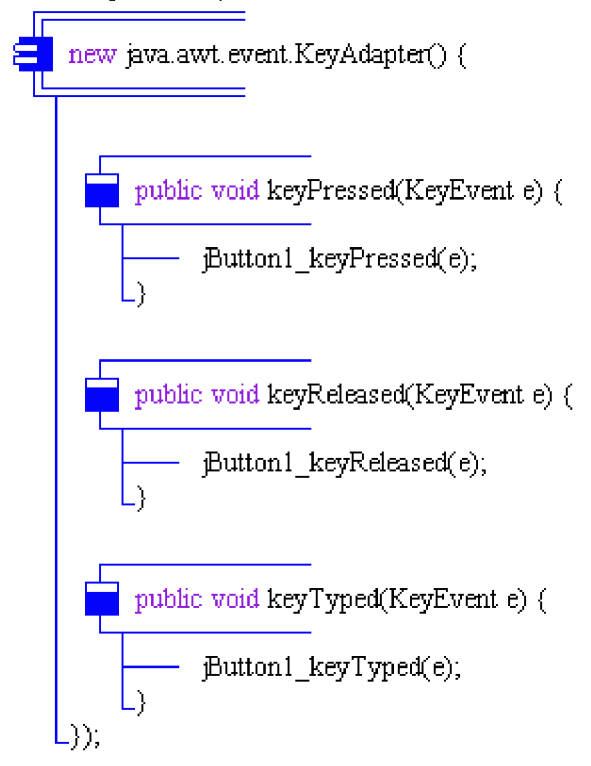

Enfin pour terminer, voici le listing Java/Swing complet de la classe représentant la fenêtre :

```
import java.awt.*;
import java.awt.event.*;
import javax.swing.*;
public class Cadre1 extends JFrame {
JButton jButton1 = new JButton();
JTextField jTextField1 = new JTextField();
JLabel jLabel1 = new JLabel();
JCheckBox jCheckBox1 = new JCheckBox();
//Construire le cadre
public Cadre1() {
  enableEvents(AWTEvent.WINDOW_EVENT_MASK);
  try {
  jbInit();
  }
  catch(Exception e) {
   e.printStackTrace();
  }
 }
//Initialiser le composant
private void jbInit() throws Exception {
  jButton1.setText("jButton1");
 jButton1.addActionListener(new java.awt.event.ActionListener() {
   public void actionPerformed(ActionEvent e) {
```

```
jButton1_actionPerformed(e);
  }
 });
jButton1.addMouseListener(new java.awt.event.MouseAdapter() {
  public void mouseClicked(MouseEvent e) {
  jButton1_mouseClicked(e);
  }
  public void mouseEntered(MouseEvent e) {
  jButton1_mouseEntered(e);
  }
  public void mouseExited(MouseEvent e) {
  jButton1_mouseExited(e);
  }
  public void mousePressed(MouseEvent e) {
  jButton1_mousePressed(e);
  }
  public void mouseReleased(MouseEvent e) {
   jButton1_mouseReleased(e);
  }
});
jButton1.addKeyListener(new java.awt.event.KeyAdapter() {
  public void keyPressed(KeyEvent e) {
  jButton1_keyPressed(e);
  }
  public void keyReleased(KeyEvent e) {
  jButton1_keyReleased(e);
  }
  public void keyTyped(KeyEvent e) {
   jButton1_keyTyped(e);
  }
});
jButton1.addMouseMotionListener(new java.awt.event.MouseMotionAdapter() {
  public void mouseMoved(MouseEvent e) {
   jButton1_mouseMoved(e);
  }
});
this.getContentPane().setLayout(null);
this.setSize(new Dimension(327, 211));
this.setTitle("Exemple de bouton en Java/Swing");
jTextField1.setText("jTextField1");
jTextField1.setBounds(new Rectangle(116, 82, 180, 28));
jLabel1.setText("jLabel1");
jLabel1.setBounds(new Rectangle(116, 49, 196, 26));
jCheckBox1.setText("jCheckBox1");
jCheckBox1.setBounds(new Rectangle(15, 22, 90, 25));
this.getContentPane().add(jTextField1, null);
this.getContentPane().add(jButton1, null);
this.getContentPane().add(jCheckBox1, null);
this.getContentPane().add(jLabel1, null);
}
```
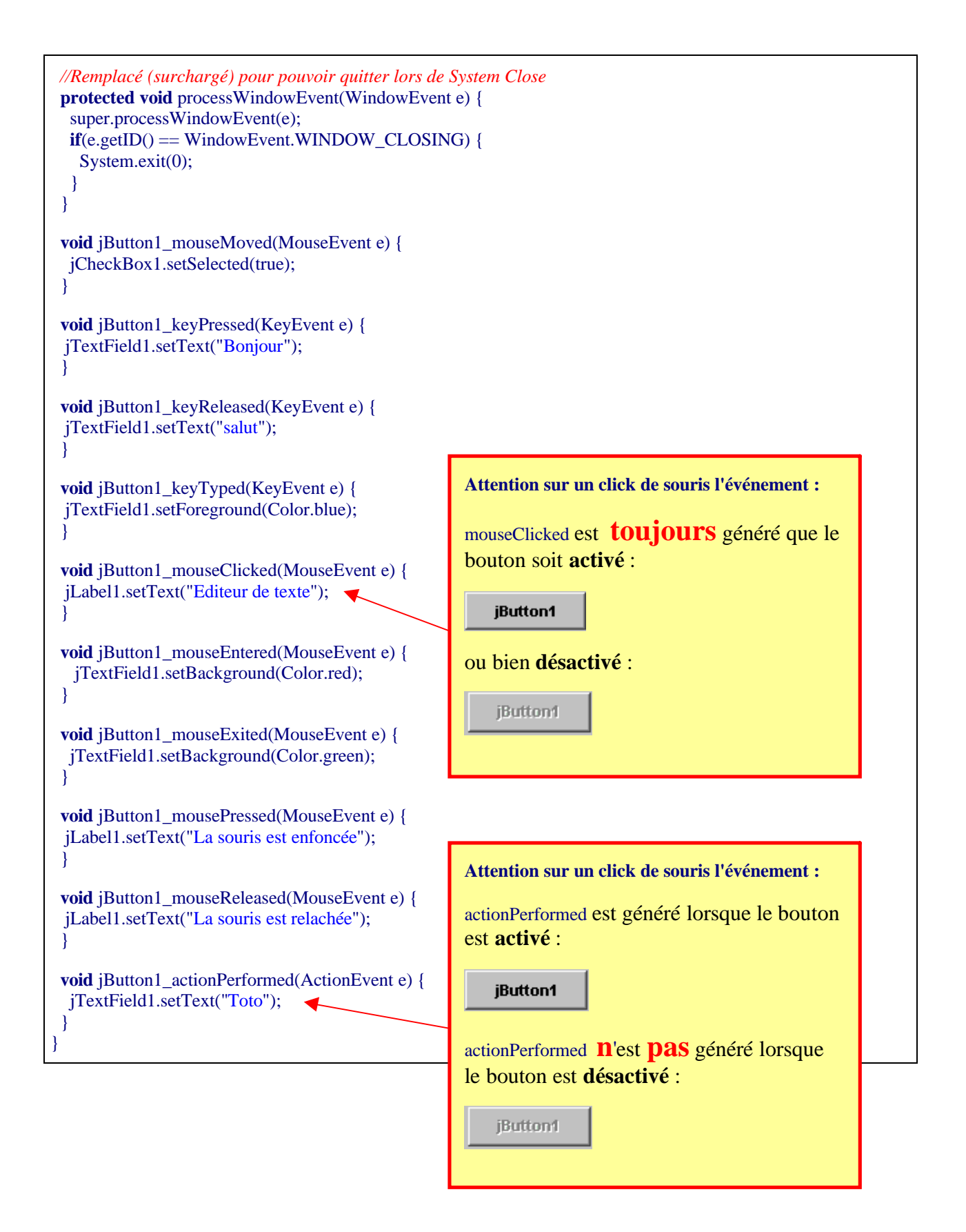

## **Exemple - JcheckBox , JRadioButton**

**Objectif : Application simple Java utilisant deux objets de classe JCheckBox et JRadioButton.**

### **cas d'un seul composant conteneur**

La fenêtre d'exemple comporte 3 cases à cocher (jCheckBox1, jCheckBox2, jCheckBox3 : **JCheckBox**) et 3 boutons radios (jRadioButton1, jRadioButton2, jRadioButton3 : **JRadioButton**):

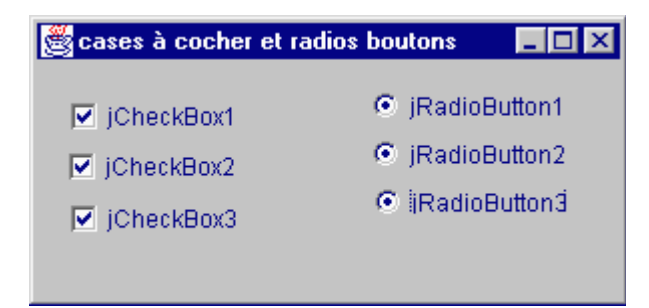

L'application dans cet exemple n'exécute aucune action (seul le click sur le composant est intéressant et se programme comme pour n'importe quel autre bouton de classe **JButton** par exemple). Nous observons seulement le comportement d'action en groupe en Java de ces boutons.

6 boutons ont été déposés sur la fenêtre (classe **JFrame** de type conteneur) :

Comme le montre l'image ci-haut, **tous** les radios boutons et les cases à cocher peuvent être **cochés en même temps** (contrairement au comportement des radios boutons de Delphi)

### **Cas de plus d'un composant conteneur**

La fenêtre d'exemple comporte :

- 5 cases à cocher (jCheckBox1, jCheckBox2, jCheckBox3, jCheckBox4, jCheckBox5 : **JCheckBox**),
- 5 boutons radios (jRadioButton1, jRadioButton2, jRadioButton3, jRadioButton4, jRadioButton5 : **JRadioButton**),
- et un conteneur de type panneau (jPanel1 : **JPanel**).

jCheckBox1, jCheckBox2, jCheckBox3 sont déposés sur le conteneur fenêtre **JFrame**, jRadioButton1, jRadioButton2, jRadioButton3 sont aussi déposés sur le conteneur fenêtre **JFrame**,

jCheckBox4, jCheckBox5 sont déposés sur le conteneur panneau **JPanel**, jRadioButton4, jRadioButton5 sont déposés sur le conteneur panneau **JPanel**, Voici le résultat obtenu :

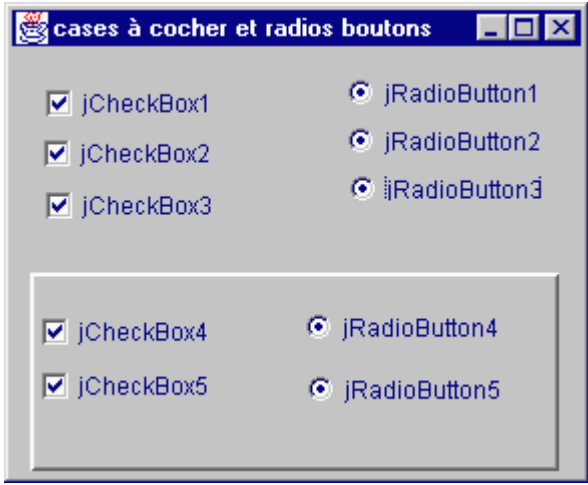

Tous les composants peuvent être cochés, ils n'ont donc pas de comportement de groupe quel que soit le conteneur auquel ils appartiennent. IL faut en fait les rattacher à un groupe qui est représenté en Java par la classe ButtonGroup.

### **Regroupement de boutons s'excluant mutuellement**

La classe ButtonGroup peut être utilisée avec n'importe quel genre d'objet dérivant de la classe **AbstractButton** comme les **JCheckBox**, **JRadioButton**, *JRadioButtonMenuItem*, et aussi les *JToggleButton* et toute classe héritant de **AbstractButton** qui implémente une propriété de sélection.

Décidons dans l'exemple précédent de créer 2 objets de classe ButtonGroup que nous nommerons groupe1 et groupe2.

```
ButtonGroup Groupe1 = new ButtonGroup( );
ButtonGroup Groupe2 = new ButtonGroup( );
```
Nous rattachons au Groupe1 tous les composants déposés sur le **JPanel** ( jCheckBox4, jCheckBox5, jRadioButton4 et jRadioButton5 font alors partie du même groupe d'exclusion mutuelle) :

Groupe1.add(jCheckBox1); Groupe1.add(jCheckBox2); Groupe1.add(jCheckBox3); Groupe1.add(jRadioButton1); Groupe1.add(jRadioButton2); Groupe1.add(jRadioButton3);

Nous rattachons au Groupe2 tous les composants déposés sur le **JFrame** ( jCheckBox1, jCheckBox2, jCheckBox3, jRadioButton1, jRadioButton2 et jRadioButton3 font donc partie d'un autre groupe d'exclusion mutuelle).

Groupe2.add(jCheckBox4); Groupe2.add(jCheckBox5); Groupe2.add(jRadioButton4); Groupe2.add(jRadioButton5);
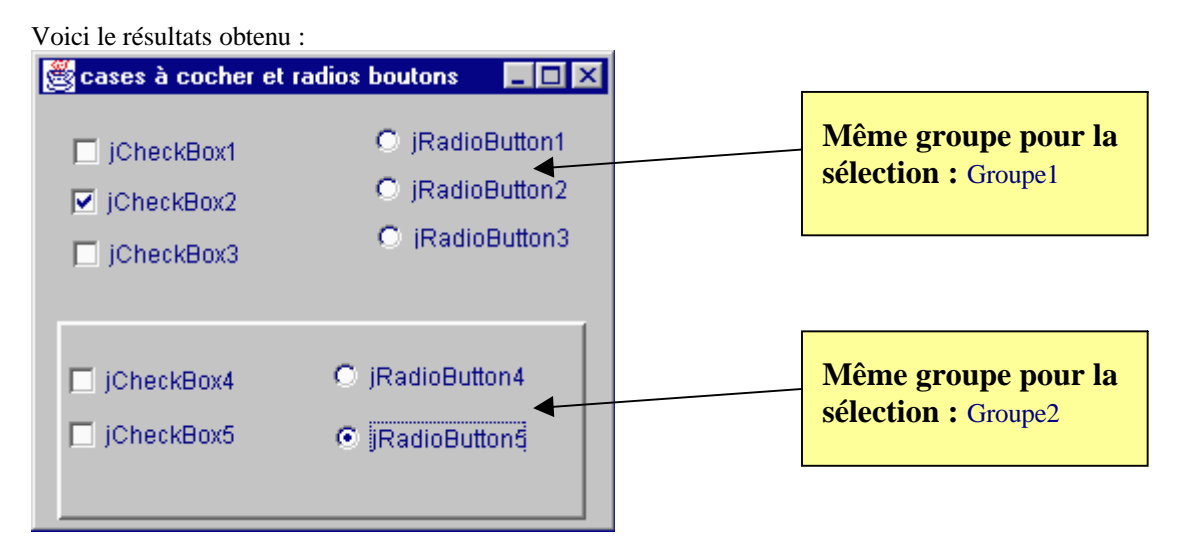

Sur les 6 boutons déposés sur le JFrame seul un seul peut être coché, il en est de même pour les 4 boutons déposés sur le JPanel.

### **Amélioration interactive du JCheckBox sur le Checkbox**

Il est possible dans le code, grâce à une méthode de modifier la valeur propriété cochée ou non cochée :

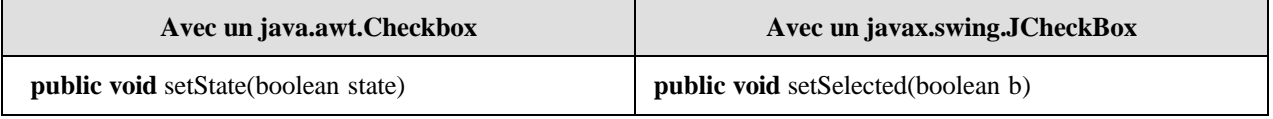

Dans les deux cas l'apparence visuelle de la case à cocher ne change pas (elle ne réagit qu'au click effectif de souris), ce qui limite considérablement l'intérêt d'utiliser une telle méthode puisque le visuel ne suit pas le programme.

Considérant cette inefficacité la bibliothèque swing propose une classe abstraite javax.swing.AbstractButton qui sert de modèle de construction à trois classes de composant JButton, JMenuItem, JtoggleButton et donc **JcheckBox** car celle-ci hérite de la classe JtoggleButton. Dans les membres que la classe javax.swing.AbstractButton offre à ses descendants existe la méthode doClick qui lance un click de souris utilisateur :

#### **public void** doClick()

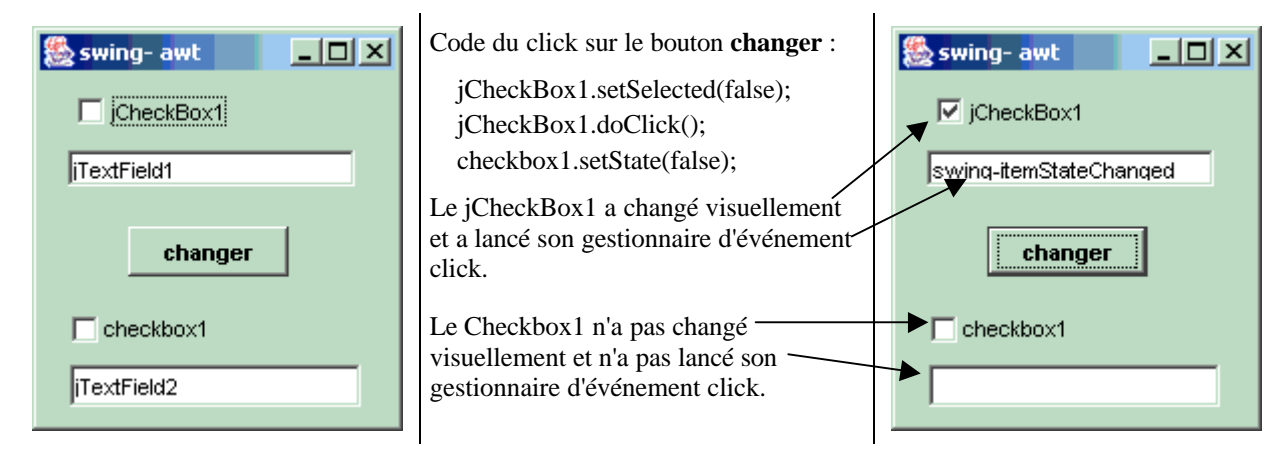

# **Exemple - JComboBox**

### **Objectif : Application simple Java utilisant deux objets de classe JComboBox.**

*Dans cet exemple, nous utilisons deux JComboBox, le premier est chargé de données grâce à l'architecture MVC de la bibliothèque swing* DefaultComboBoxModel*, le second est chargé de données directement à travers sa méthode* addItem *.*

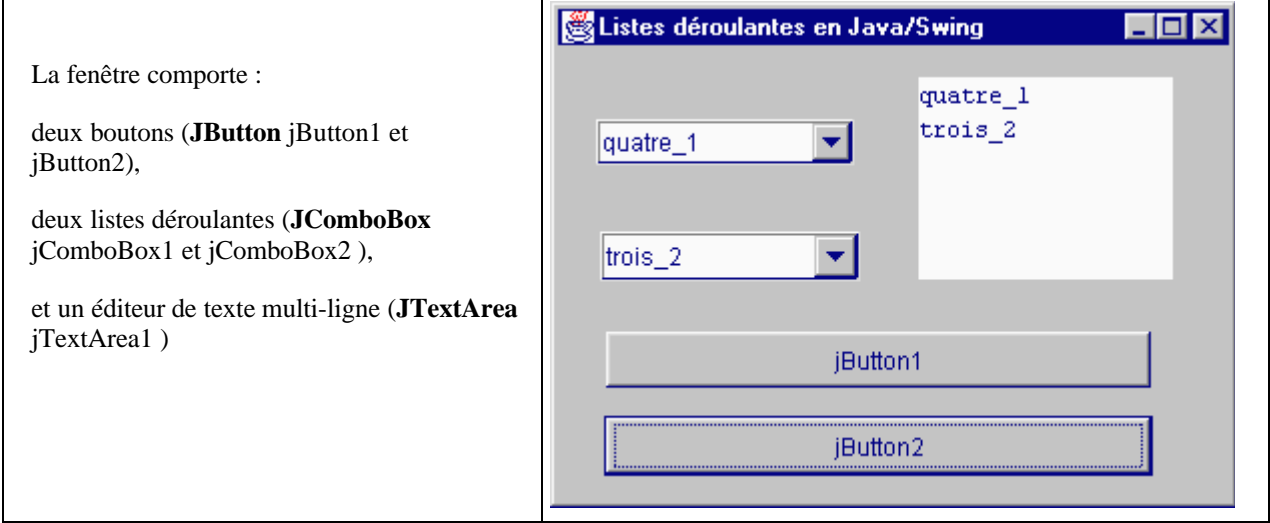

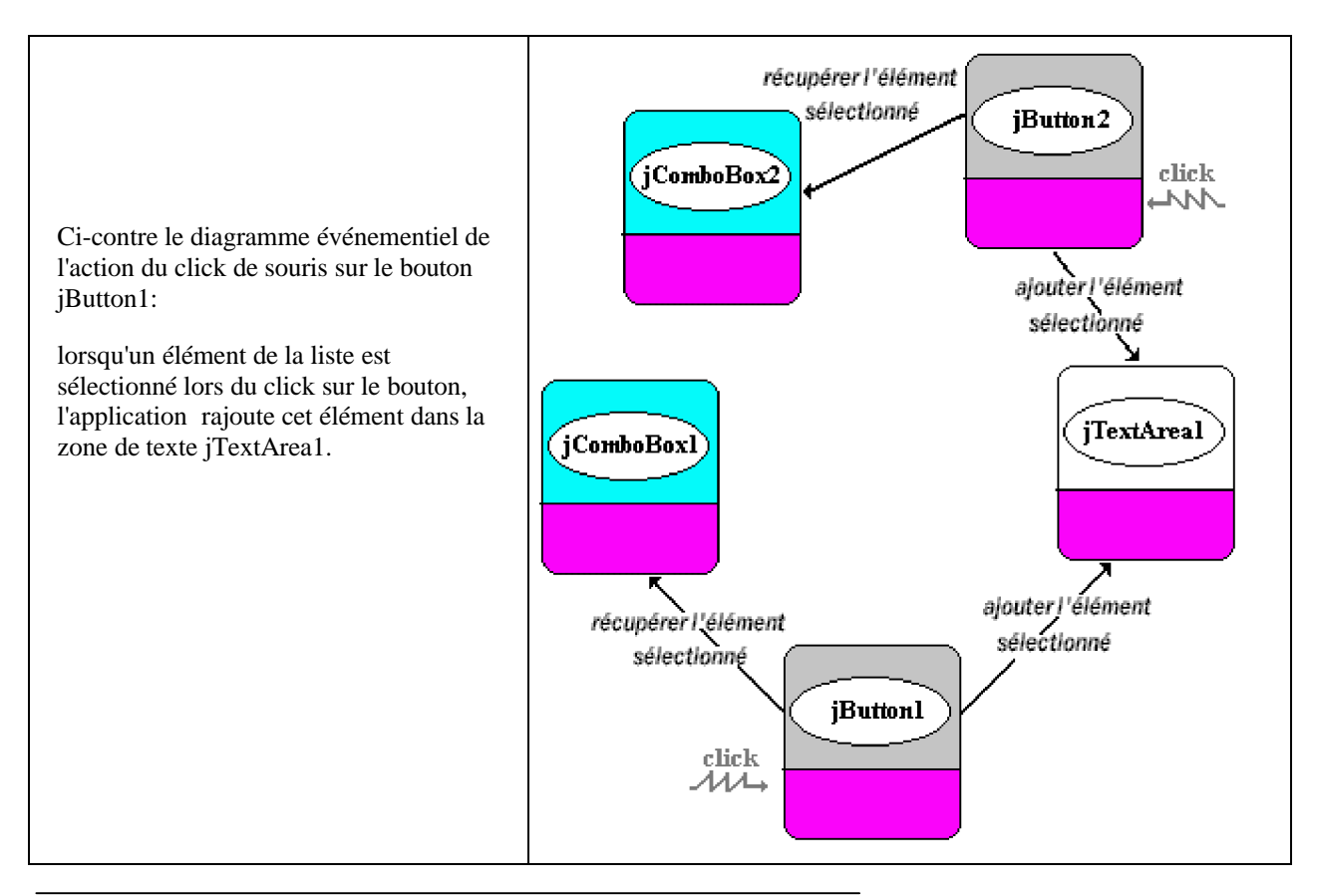

**Les fondements du langage Java** *- ( rév. 05.09.2004)* **page 218** page 218

Schéma UML du projet

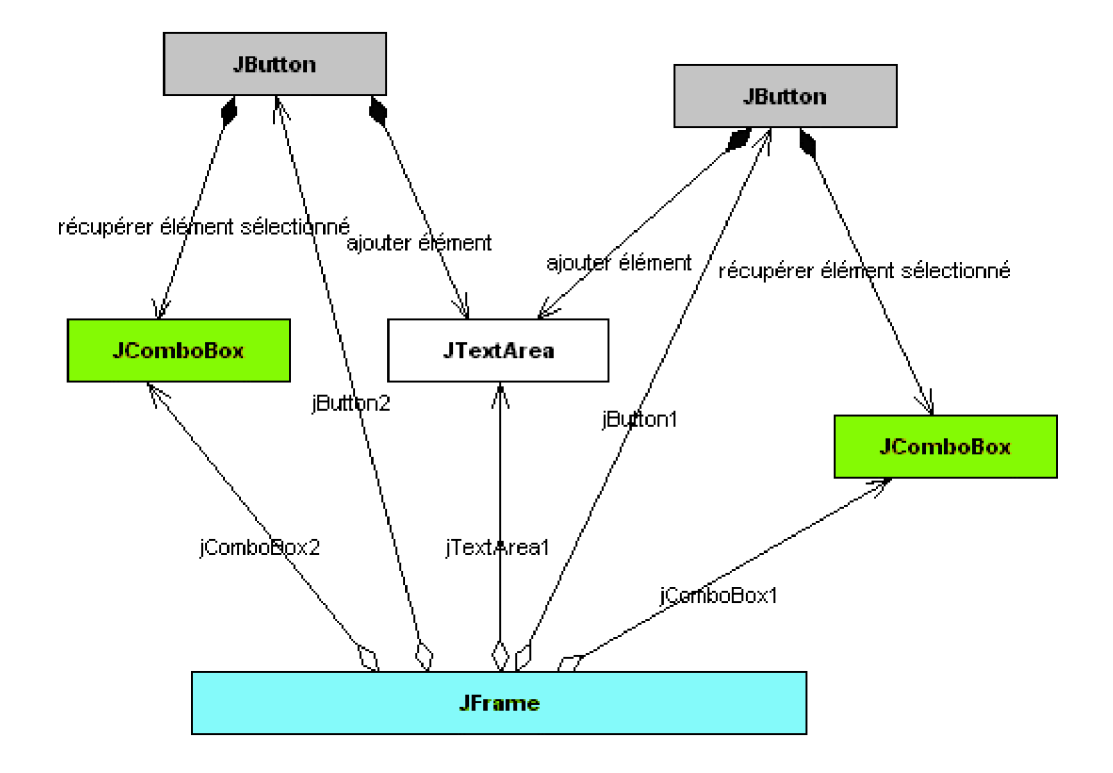

#### **En Java (génération du code source effectuée par JBuilder)**

Comme en java tous les événements sont interceptés par des objets écouteurs, ci-dessous nous donnons les diagrammes UML des classes utilisées par le programme qui est proposé :

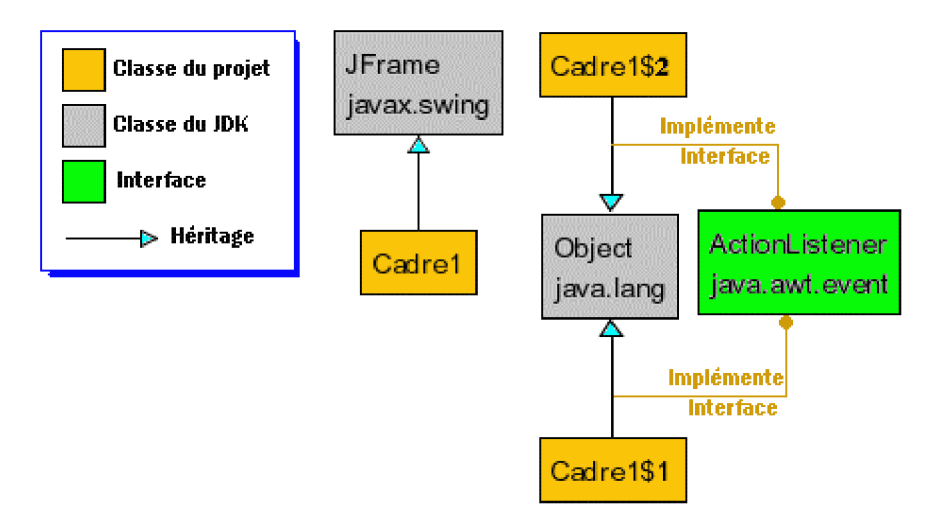

*Rappelons que les classes Cadre1\$1 et Cadre1\$2 sont des classes anonymes créées lors de la déclaration de l'écouteur des boutons jButton1 et jButton2, Java 2 crée donc dynamiquement un objet écouteur interne (dont la référence n'est pas disponible). Ci-dessous les diagrammes jGrasp des classes anonymes cadre1\$1 et Cadre1\$2 :*

#### **Cadre1\$1:**

Button1.addActionListener(

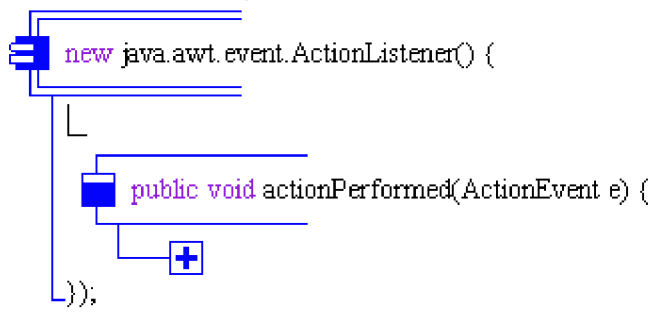

#### **Cadre1\$2:**

Button2.addActionListener(

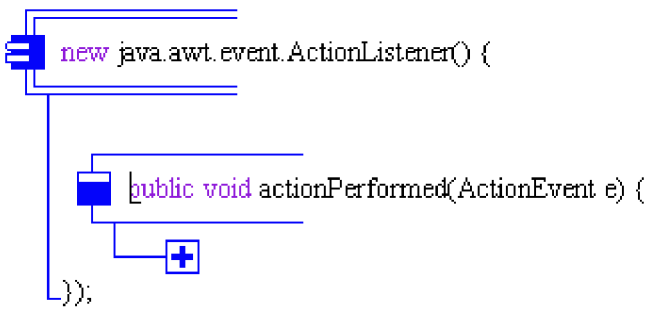

Enfin pour terminer, voici le listing Java/Swing complet de la classe représentant la fenêtre :

```
import java.awt.*;
import java.awt.event.*;
import javax.swing.*;
public class Cadre1 extends JFrame {
DefaultComboBoxModel mdc = new DefaultComboBoxModel();
JComboBox jComboBox2 = new JComboBox();
JComboBox jComboBox1 = new JComboBox();
JTextArea jTextArea1 = new JTextArea();
JButton jButton1 = new JButton();
JButton jButton2 = new JButton();
 //Construire le cadre
public Cadre1() {
  enableEvents(AWTEvent.WINDOW_EVENT_MASK);
  try {
  jbInit();
  }
  catch(Exception e) {
   e.printStackTrace();
  }
 }
//Initialiser le composant
private void \phijbInit() throws Exception {
  this.getContentPane().setLayout(null);
  this.setSize(new Dimension(343, 253));
  this.setTitle("Listes déroulantes en Java/Swing");
  jTextArea1.setBounds(new Rectangle(180, 15, 127, 101));
```

```
jButton1.setText("jButton1");
  jButton1.setBounds(new Rectangle(24, 142, 272, 28));
   // Ecouteur de jButton1 en classe anonyme :
 jButton1.addActionListener(new java.awt.event.ActionListener() {
   public void actionPerformed(ActionEvent e) {
    jButton1_actionPerformed(e);
   }
  });
  jComboBox2.setBounds(new Rectangle(21, 92, 130, 25));
 jComboBox1.setBounds(new Rectangle(19, 36, 129, 23));
 jComboBox1.setModel(mdc); // la première liste déroulante est dirigée par son modèle MVC
  jButton2.setText("jButton2");
 jButton2.setBounds(new Rectangle(23, 184, 274, 30));
  // Ecouteur de jButton2 en classe anonyme :
 jButton2.addActionListener(new java.awt.event.ActionListener() {
   public void actionPerformed(ActionEvent e) {
    jButton2_actionPerformed(e);
   }
  });
  this.getContentPane().add(jComboBox1, null);
  this.getContentPane().add(jComboBox2, null);
  this.getContentPane().add(jTextArea1, null);
  this.getContentPane().add(jButton2, null);
  this.getContentPane().add(jButton1, null);
 // Le modèle MVC de la première liste déroulante :
 mdc.addElement("un_1");
  mdc.addElement("deux_1");
  mdc.addElement("trois_1");
  mdc.addElement("quatre_1");
  // La seconde liste déroulante est chargée directement :
 jComboBox2.addItem("un_2");
 jComboBox2.addItem("deux_2");
 jComboBox2.addItem("trois_2");
 jComboBox2.addItem("quatre_2");
 }
//Remplacé (surchargé) pour pouvoir quitter lors de System Close
protected void processWindowEvent(WindowEvent e) {
  super.processWindowEvent(e);
  if(e.getID() == WindowEvent.WINDOW_CLOSING) {
   System.exit(0);
  }
 }
 void jButton1_actionPerformed(ActionEvent e) {
 jTextArea1.append((String)jComboBox1.getSelectedItem()+"\n");
 }
void jButton2_actionPerformed(ActionEvent e) {
 jTextArea1.append((String)jComboBox2.getSelectedItem()+"\n");
 }
}
```
# **Exemple - JTextArea**

### **Objectif : Application simple Java utilisant deux objets de classe JTextArea.**

La fenêtre comporte un bouton (**JButton** jButton1), un éditeur mono-ligne(**JTextField** jTextField1) et deux éditeurs de texte multi-lignes (**JTextArea** jTextArea1, jTextArea2):

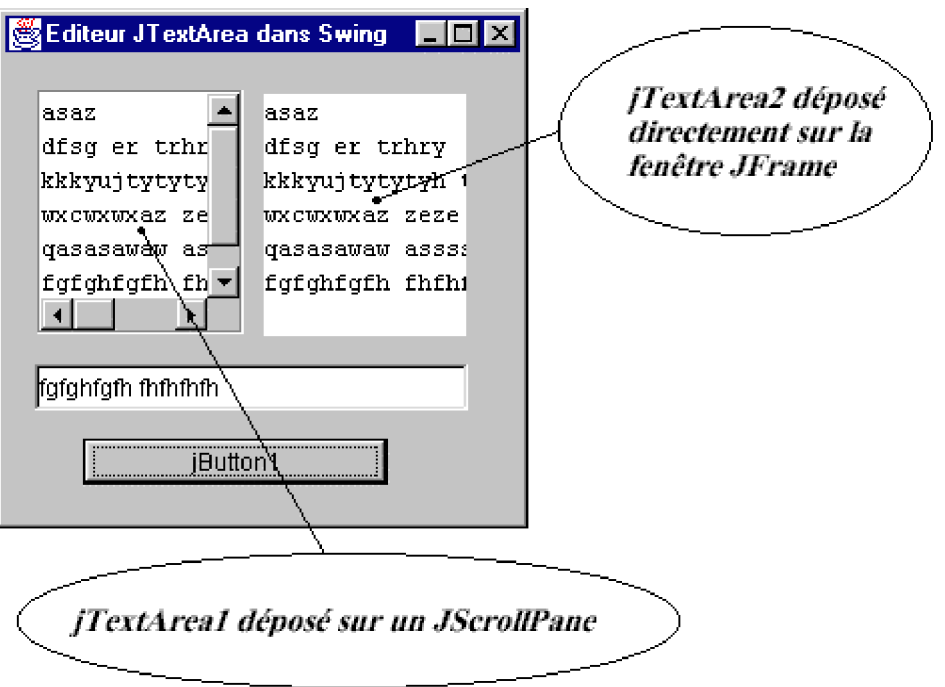

L'application consiste après qu'un texte ait été entré dans le jTextField1, sur le clic du bouton jButton1 à déclencher l'ajout de ce texte dans jTextArea1 (éditeur de gauche).

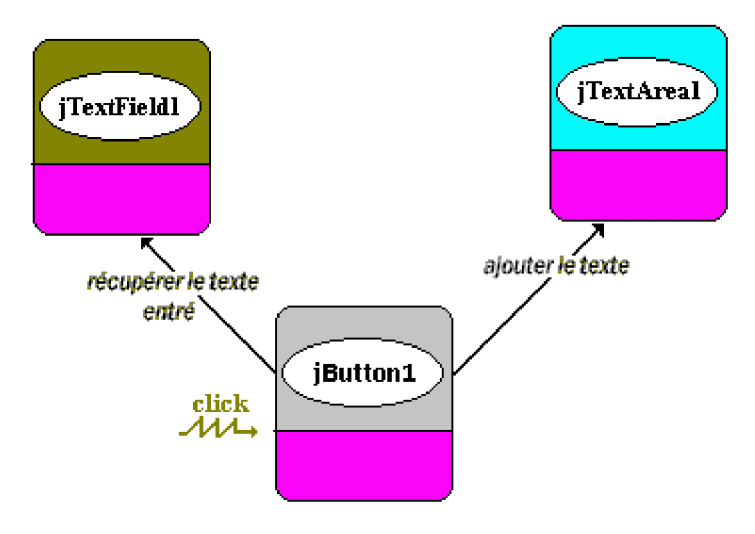

Le **JTextArea** délègue la gestion des barres de défilement à un objet conteneur dont c'est la fonction le *JScrollpane*, ceci a lieu lorsque le **JTextArea** est ajouté au *JScrollpane.*

#### **Gestion des barres de défilement du texte**

Afin de bien comprendre la gestion des barres de défilement verticales et horizontales, le programme cidessous contient deux objets jTextArea1 et jTextArea2 dont le premier est déposé dans un objet conteneur de classe *JScrollpane* (classe encapsulant la gestion de barres de défilements), selon l'un des deux codes sources suivants :

*// les déclarations :* JScrollPane jScrollPane1 = **new** JScrollPane( ); JTextArea jTextArea1 = **new** JTextArea( );

*// dans le constructeur de la fenêtre JFrame :* this.getContentPane( ).add(jScrollPane1, null); jScrollPane1.getViewport( ).add(jTextArea1, null);

ou bien en utilisant un autre constructeur de JScrollPane :

*// les déclarations :* JTextArea jTextArea1 = **new** JTextArea( ); JScrollPane jScrollPane1 = **new** JScrollPane( jTextArea1 );

*// dans le constructeur de la fenêtre JFrame :* this.getContentPane( ).add(jScrollPane1, null);

Voici en résumé ce qu'il se passe lors de l'exécution de ce code (visualisation avec un RAD permettant d'avoir un explorateur de classes et de conteneur conseillée, ici le traitement est effectué avec JBuilder) :

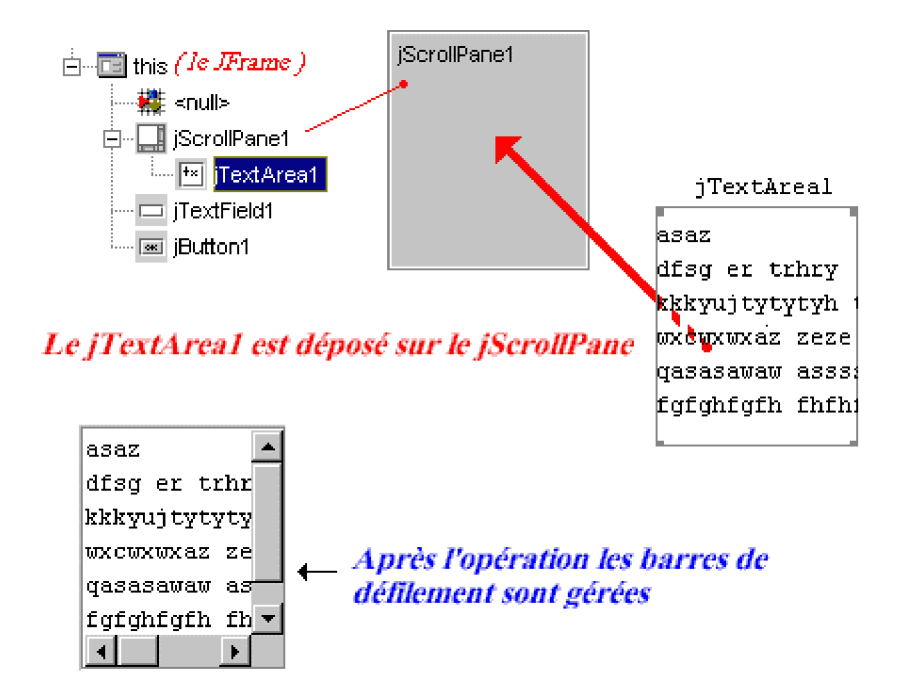

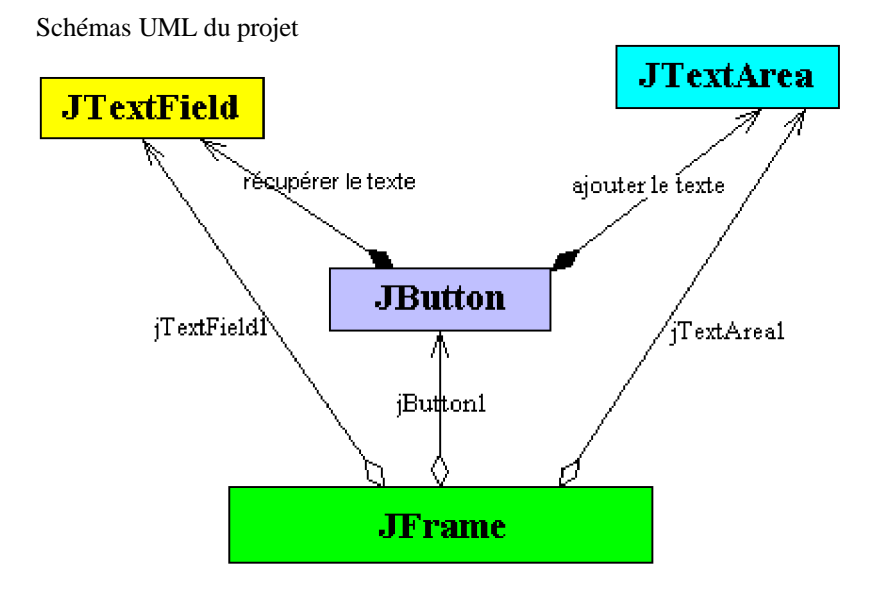

#### **En Java (génération du code source effectuée par JBuilder)**

Comme en java tous les événements sont interceptés par des objets écouteurs, ci-dessous nous donnons les diagrammes UML des classes utilisées par le programme qui est proposé :

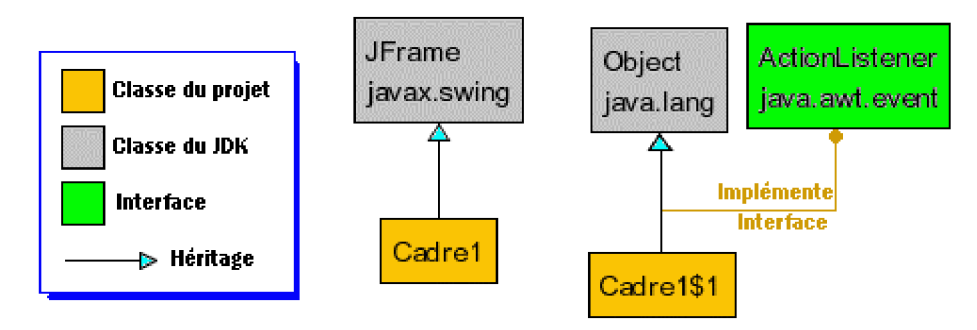

*Rappelons que la classe Cadre1\$1 est une classe anonyme créée lors de la déclaration de l'écouteur du bouton jButton1, Java 2 crée donc dynamiquement un objet écouteur interne (dont la référence n'est pas disponible). Ci-dessous le diagramme jGrasp de la classe anonyme cadre1\$1*

#### **Cadre1\$1:**

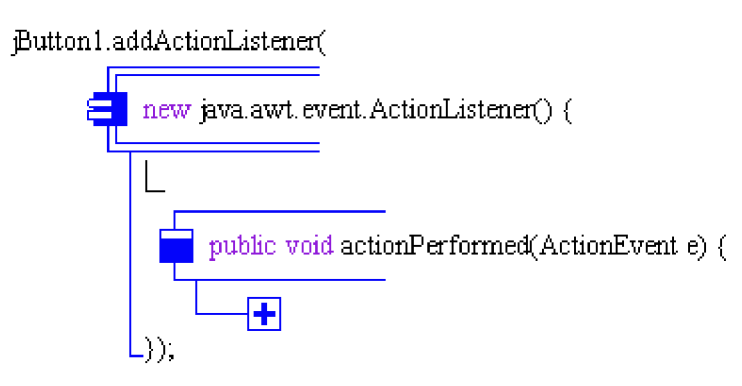

Enfin pour terminer, voici le listing Java/Swing complet de la classe représentant la fenêtre (y compris le deuxième JTextArea de vérification) :

```
import java.awt.*;
import java.awt.event.*;
import javax.swing.*;
public class Cadre1 extends JFrame {
JTextField jTextField1 = new JTextField();
JButton jButton1 = new JButton();
JScrollPane jScrollPane1 = new JScrollPane();
JTextArea jTextArea2 = new JTextArea();
JTextArea jTextArea1 = new JTextArea();
 //Construire le cadre
public Cadre1() {
  enableEvents(AWTEvent.WINDOW_EVENT_MASK);
  try {
   jbInit();
  }
  catch(Exception e) {
   e.printStackTrace();
  }
 }
//Initialiser le composant
private void jbInit() throws Exception {
  this.getContentPane().setLayout(null);
  this.setSize(new Dimension(265, 260));
  this.setTitle("Editeur JTextArea dans Swing");
  jTextField1.setText("jTextField1");
  jTextField1.setBounds(new Rectangle(15, 155, 216, 23));
  jButton1.setText("jButton1");
  jButton1.setBounds(new Rectangle(39, 192, 152, 23));
  jButton1.addActionListener(new java.awt.event.ActionListener() {
   public void actionPerformed(ActionEvent e) {
    iButton1_actionPerformed(e);
   }
  });
  jScrollPane1.setBorder(null);
  jScrollPane1.setBounds(new Rectangle(16, 18, 103, 122));
  jTextArea2.setText("jTextArea2");
  jTextArea2.setBounds(new Rectangle(129, 20, 101, 121));
  jTextArea1.setText("jTextArea1");
  this.getContentPane().add(jScrollPane1, null);
  jScrollPane1.getViewport().add(jTextArea1, null);
  this.getContentPane().add(jTextArea2, null);
  this.getContentPane().add(jTextField1, null);
  this.getContentPane().add(jButton1, null);
 }
//Remplacé (surchargé) pour pouvoir quitter lors de System Close
protected void processWindowEvent(WindowEvent e) {
  super.processWindowEvent(e);
  if(e.getID() == WindowEvent.WINDOW_CLOSING) {
   System.exit(0);
  }
 }
```
**void** jButton1\_actionPerformed(ActionEvent e) { jTextArea1.append(jTextField1.getText()+"\n"); jTextArea2.append(jTextField1.getText()+"\n"); *// copie pour vérification visuelle* }

}

# **Saisie interactive de renseignements avec des swing**

Nous reprenons l'IHM de saisie de renseignements concernant un(e) étudiant(e) que nous avons déjà construite sans événement, rajoutons des événements pour la rendre interactive, elle stockera les renseignements saisis dans un fichier de texte éditable avec un quelconque traitement de texte :

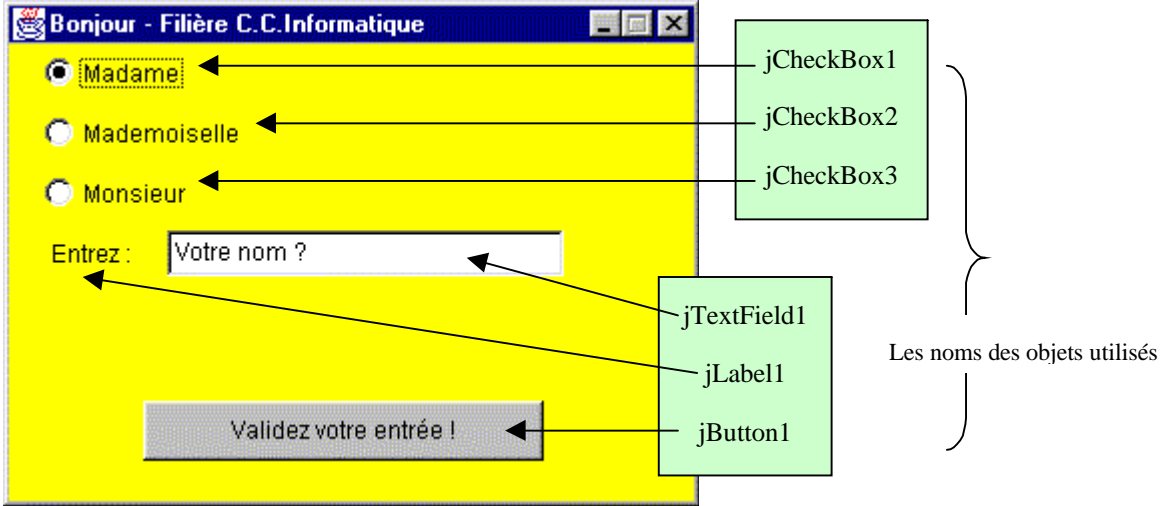

Description événementielle de l'IHM :

- Dans l'IHM au départ le **jButton1** est désactivé, aucun **jCheckBox** n'est coché, le **jTextField1** est vide.
- Dès que l'un des **jCheckBox** est coché, et que le **jTextField1** contient du texte le **jButton1** est activé, dans le cas contraire le **jButton1** est désactivé (dès que le **jTextField1** est vide).
- Un click sur le **jButton1** sauvegarde les informations dans le fichier texte **etudiants.txt**.
- La fiche qui dérive d'une **JFrame** se ferme et arrête l'application sur le click du bouton de fermeture.

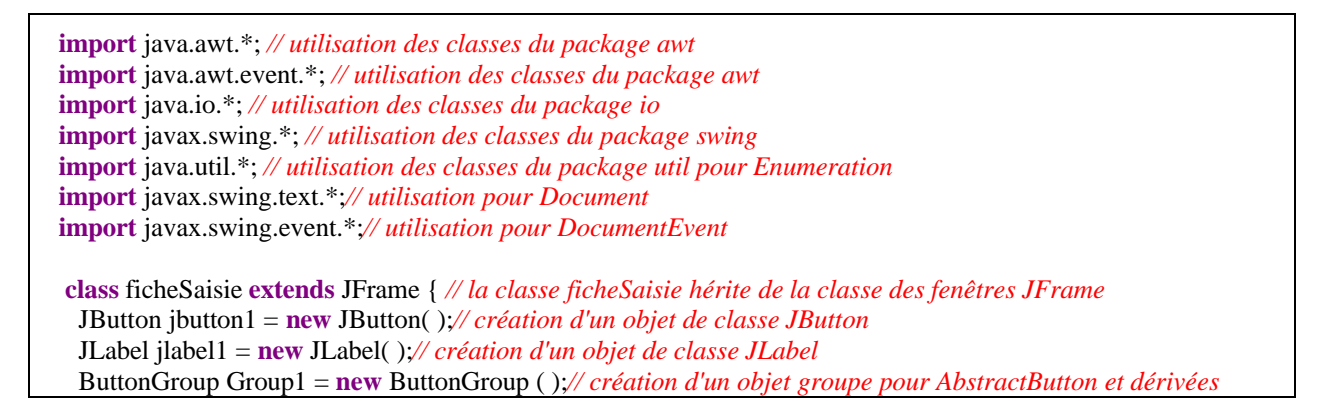

```
JCheckBox jcheckbox1 = new JCheckBox( );// création d'un objet de classe JCheckbox
  JCheckBox jcheckbox2 = new JCheckBox( );// création d'un objet de classe JCheckbox
  JCheckBox jcheckbox3 = new JCheckBox( );// création d'un objet de classe JCheckbox
  JTextField jtextField1 = new JTextField( );// création d'un objet de classe JTextField
  Container ContentPane;
  private String EtatCivil;//champ = le label du checkbox coché
  private FileWriter fluxwrite; //flux en écriture (fichier texte)
  private BufferedWriter fluxout;//tampon pour lignes du fichier
//Constructeur de la fenêtre
  public ficheSaisie ( ) { //Constructeur sans paramètre
   Initialiser( );// Appel à une méthode privée de la classe
  }
//indique quel JCheckBox est coché(réf) ou si aucun n'est coché(null) :
  private JCheckBox getSelectedjCheckbox(){
   JCheckBox isSelect=null;
   Enumeration checkBenum = Group1.getElements();
   for (int i = 0; i < Group1.getButtonCount(); i++) {
     JCheckBox B =(JCheckBox) checkBenum.nextElement();
     if(B.isSelected())
       isSelect = B;}
   return isSelect;
  }
//Active ou désactive le bouton pour sauvegarde :
  private void AutoriserSave(){
   if (jtextField1.getText().length() !=0 && this.getSelectedjCheckbox()!=null)
     jbutton1.setEnabled(true);
   else
     jbutton1.setEnabled(false);
  }
//rempli le champ Etatcivil selon le checkBox coché :
  private void StoreEtatcivil(){
    this.AutoriserSave();
   if (this.getSelectedjCheckbox()!=null)
     this.EtatCivil=this.getSelectedjCheckbox().getLabel();
   else
     this.EtatCivil="";
  }
//sauvegarde les infos étudiants dans le fichier :
  public void ecrireEnreg(String record) {
    try {
     fluxout.write(record);//écrit les infos
     fluxout.newLine( ); //écrit le eoln
    }
      catch (IOException err) {
       System.out.println( "Erreur : " + err ); \}}
//Initialiser la fenêtre :
  private void Initialiser( ) { //Création et positionnement de tous les composants
   ContentPane = this.getContentPane( ) ; //Référencement du fond de dépôt des composants
    this.setResizable(false); // la fenêtre ne peut pas être retaillée par l'utilisateur
    ContentPane.setLayout(null); // pas de Layout, nous positionnons les composants nous-mêmes
    ContentPane.setBackground(Color.yellow); // couleur du fond de la fenêtre
    this.setSize(348, 253); // width et height de la fenêtre
    this.setTitle("Bonjour - Filière C.C.Informatique"); // titre de la fenêtre
```

```
this.setForeground(Color.black); // couleur de premier plan de la fenêtre
jbutton1.setBounds(70, 160, 200, 30); // positionnement du bouton
jbutton1.setText("Validez votre entrée !"); // titre du bouton
jbutton1.setEnabled(false); // bouton désactivé
jlabel1.setBounds(24, 115, 50, 23); // positionnement de l'étiquette
jlabel1.setText("Entrez :"); // titre de l'étiquette
jcheckbox1.setBounds(20, 25, 88, 23); // positionnement du JCheckBox
Group1.add(jcheckbox1); // ce JCheckBox est mis dans le groupe Group1
jcheckbox1.setText("Madame");// titre du JCheckBox
jcheckbox2.setBounds(20, 55, 108, 23);// positionnement du JCheckBox
Group1.add(jcheckbox2); // ce JCheckBox est mis dans le groupe Group1
jcheckbox2.setText("Mademoiselle");// titre du JCheckBox
jcheckbox3.setBounds(20, 85, 88, 23);// positionnement du JCheckBox
Group1.add(jcheckbox3); // ce JCheckBox est mis dans le groupe Group1
jcheckbox3.setText("Monsieur");// titre du JCheckBox
jcheckbox1.setBackground(Color.yellow);//couleur du fond du jcheckbox1
jcheckbox2.setBackground(Color.yellow);//couleur du fond du jcheckbox2
jcheckbox3.setBackground(Color.yellow);//couleur du fond du jcheckbox3
jtextField1.setBackground(Color.white);// couleur du fond de l'éditeur mono ligne
jtextField1.setBounds(82, 115, 198, 23);// positionnement de l'éditeur mono ligne
jtextField1.setText("Votre nom ?");// texte de départ de l'éditeur mono ligne
ContentPane.add(jcheckbox1);// ajout dans la fenêtre du JCheckBox
ContentPane.add(jcheckbox2);// ajout dans le ContentPane de la fenêtre du JCheckBox
ContentPane.add(jcheckbox3);// ajout dans le ContentPane de la fenêtre du JCheckBox
ContentPane.add(jbutton1);// ajout dans le ContentPane de la fenêtre du bouton
ContentPane.add(jtextField1);// ajout dans le ContentPane de la fenêtre de l'éditeur mono ligne
ContentPane.add(jlabel1);// ajout dans le ContentPane de la fenêtre de l'étiquette
EtatCivil ="";// pas encore de valeur
Document doc = jtextField1.getDocument();// partie Modele MVC du JTextField
try{
 fluxwrite = new FileWriter("etudiants.txt",true);// création du fichier(en mode ajout)
 fluxout = new BufferedWriter(fluxwrite); //tampon de ligne associé
}
  catch(IOException err){ System.out.println( "Problème dans l'ouverture du fichier ");}
//--> événements et écouteurs :
this.addWindowListener(
    new WindowAdapter(){
      public void windowClosing(WindowEvent e){
       try{
         fluxout.close( ); //le fichier est fermé et le tampon vidé
       }
         catch(IOException err){ System.out.println( "Impossible de fermer le fichier ");}
       System.exit(100);
     }
   \}:
doc.addDocumentListener(//on crée un écouteur anonymepour le Modele (qui fait aussi le controle)
    new javax.swing.event.DocumentListener() {
    //-- l'interface DocumentListener a 3 méthodes qu'il faut implémenter :
      public void changedUpdate(DocumentEvent e) {}
      public void removeUpdate(DocumentEvent e) {//une suppression est un changement de texte
       textValueChanged(e);// appel au gestionnaire de changement de texte
     }
      public void insertUpdate(DocumentEvent e) {//une insertion est un changement de texte
       textValueChanged(e);// appel au gestionnaire de changement de texte
     }
   });
jcheckbox1.addItemListener(
    new ItemListener(){
```

```
public void itemStateChanged(ItemEvent e){
          StoreEtatcivil();
         }
       });
   jcheckbox2.addItemListener(
       new ItemListener(){
         public void itemStateChanged(ItemEvent e){
          StoreEtatcivil();
         }
       \}:
   jcheckbox3.addItemListener(
       new ItemListener(){
         public void itemStateChanged(ItemEvent e){
          StoreEtatcivil();
         }
       });
   jbutton1.addActionListener(
       new java.awt.event.ActionListener() {
         public void actionPerformed(ActionEvent e) {
          ecrireEnreg(EtatCivil+":"+jtextField1.getText());
         }
       });
  }
 //Gestionnaire du changement de texte dans un document
  private void textValueChanged(DocumentEvent e) {
   AutoriserSave();
  }
}
```
**Remarques: (comparez ce code au même exercice construit en Awt et notez les différences)**

 Un JTextField n'est pas comme un TextField directement sensible au changement de son texte, c'est son modèle MVC du type Document qui assure la gestion et la réaction à la survenue de modifications du texte en recensant des écouteurs de classe héritant de l'interface DocumentListener :

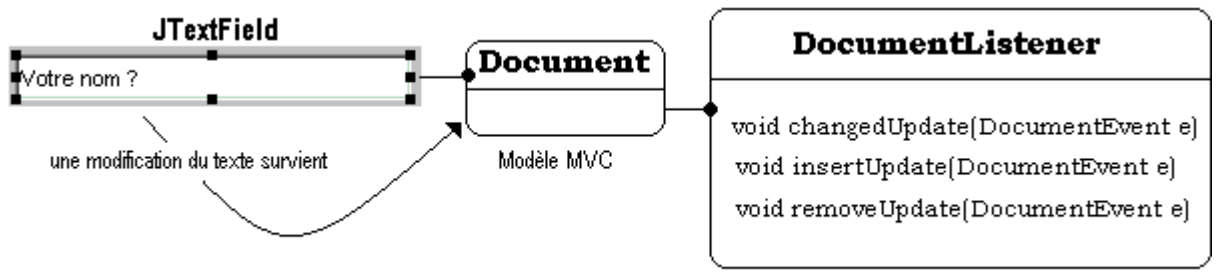

Ecouteur de modifications sur le texte

Un **ButtonGroup** ne possède pas comme un **CheckboxGroup** Awt , de méthode **getSelectedjCheckbox** permettant de connaître le bouton du groupe qui est coché. Nous avons construit une telle méthode **getSelectedjCheckbox** qui renvoie la référence d'un **JCheckBox** semblablement à la méthode des Awt :

```
//-- indique quel JCheckBox est coché(réf) ou si aucun n'est coché(null) :
private JCheckBox getSelectedjCheckbox(){
 JCheckBox isSelect=null;
 Enumeration checkBenum = Group1.getElements();
 for (int i = 0; i < Group1.getButtonCount(); i++) {
   JCheckBox B =(JCheckBox) checkBenum.nextElement();
   if(B.isSelected())
     isSelect = B;}
 return isSelect;
}
```
### **La page HTML minimale**

Jusqu'à présent tous les programmes Java qui ont été écrits dans les autres chapitres sont des applications autonomes pouvant fonctionner directement sur une plateforme Windows, Unix, Linux, MacOs...

Une des raisons initiales, du succès de Java peut être la raison majeure, réside dans la capacité de ce langage à créer des applications directement exécutables dans un navigateur contenant une machine virtuelle java. Ces applications doivent être insérées dans le code interne d'une page HTML (**H**yper**T**ext **M**arkup **L**anguage) entre deux balises spécifiques.

Ces applications insérées dans une page HTML, peuvent être exécutées en local sur la machine hôte, le navigateur jouant le rôle d'environnement d'exécution. Elles peuvent aussi être exécutées en local par votre navigateur pendant une connexion à internet par téléchargement de l'application en même temps que le code HTML de la page se charge. Ces applications Java non autonomes sont dénommées des **applets**.

**Applet** = **Appl**ication Intern**et** écrite en Java intégrée à une page HTML ne pouvant être qu'exécutée par un navigateur et s'affichant dans la page HTML.

Une page HTML est un fichier texte contenant des descriptions de la mise en page du texte et des images. Ces descriptions sont destinées au navigateur afin qu'il assure l'affichage de la page, elles s'effectuent par l'intermédiare de balises (parenthèses de description contextuelles). Un fichier HTML commence toujours par la balise <HTML> et termine par la balise </HTML>.

Une page HTML minimale contient deux sections :

- l'en-tête de la page balisée par <HEAD> ...</HEAD>
- le corps de la page balisé par <BODY> ... </BODY>

Voici un fichier texte minimal pour une page HTML :

<HTML>

<HEAD>

 $<$ /HEAD $>$ 

 $\langle$ RODY $>$ 

 $<$ /BODY>

</HTML>

Une applet Java est invoquée grâce à deux balises spéciales insérées au sein du corps de la page HTML:

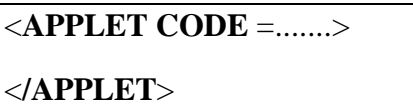

Nous reverrons plus loin la signification des paramètres internes à la balise <APPLET>.

Terminons cette introduction en signalant qu'une applet, pour des raisons de sécurité, est soumise à certaines restrictions notamment en matière d'accès aux disques durs de la machine hôte.

### **La classe java.applet.Applet**

Cette classe joue un rôle semblable à celui de la classe Frame dans le cas d'une application. Une Applet est un Panel spécial qui se dessinera sur le fond de la page HTML dans laquelle il est inséré.

Voici la hiérarchie des classes dont Applet dérive :

```
java.lang.Object
 |
 +--java.awt.Component
     |
     +--java.awt.Container
         |
         +--java.awt.Panel
             |
             +--java.applet.Applet
```
Etant donné l'importance de la classe, nous livrons ci-dessous, la documentation du JDK de la classe Applet.

#### *Minimum requis pour une applet*

Si vous voulez écrire des applets, il faut posséder un navigateur pour exécuter les applet et un éditeur de texte permettant d'écrire le code source Java.

#### *Vous pouvez aussi utiliser un environnement de développement Java*

Tout environnement de développement java doit contenir un moyen de visionner le résultat de la programmation de votre applet, cet environnement fera appel à une visionneuse d'applet (dénommée AppletViewer dans le JDK).

#### *Votre applet doit hériter de la classe Applet*

**public class** AppletExemple **extends** Applet { .....

} Comme toutes les classes Java exécutables, le nom du fichier doit correspondre très exactement au nom de la classe avec comme suffixe java (ici : **AppletExemple.java**)

### **Constructor Summary**

 $Applet()$ 

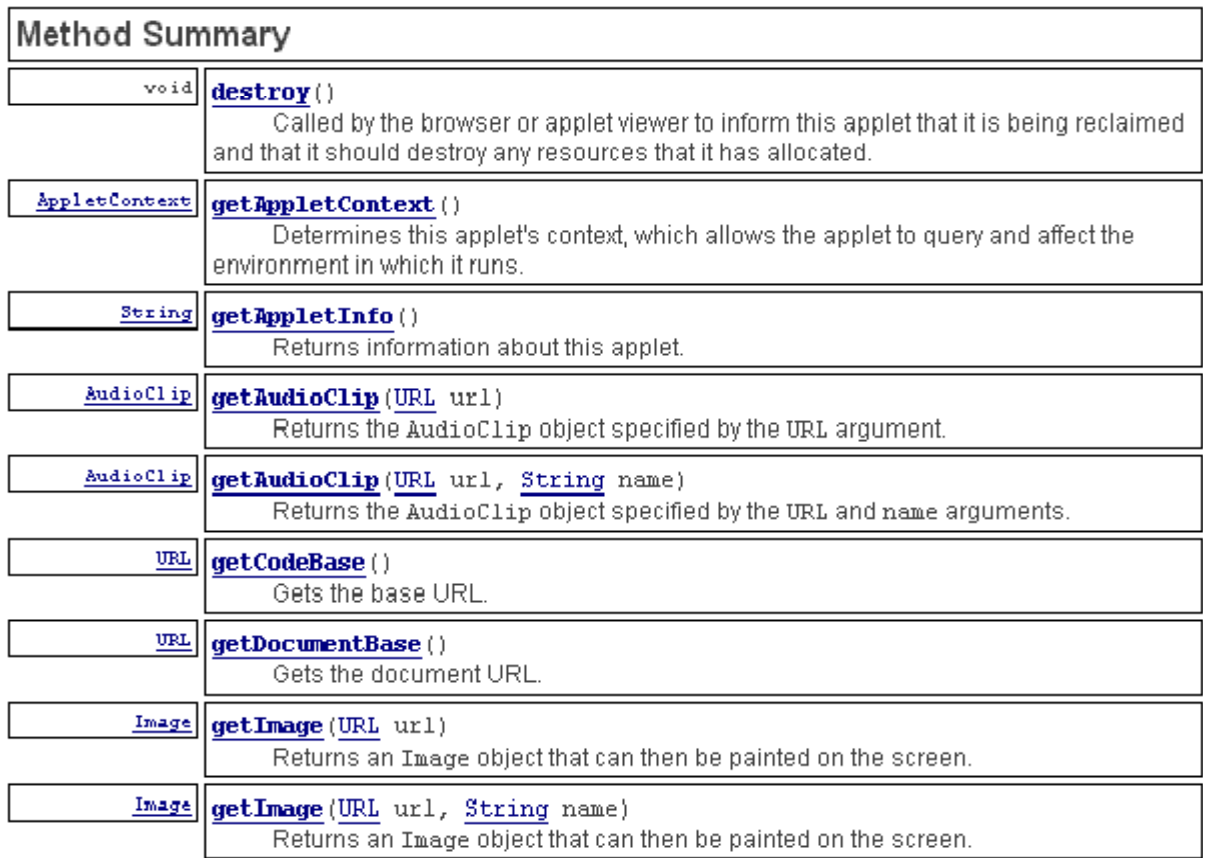

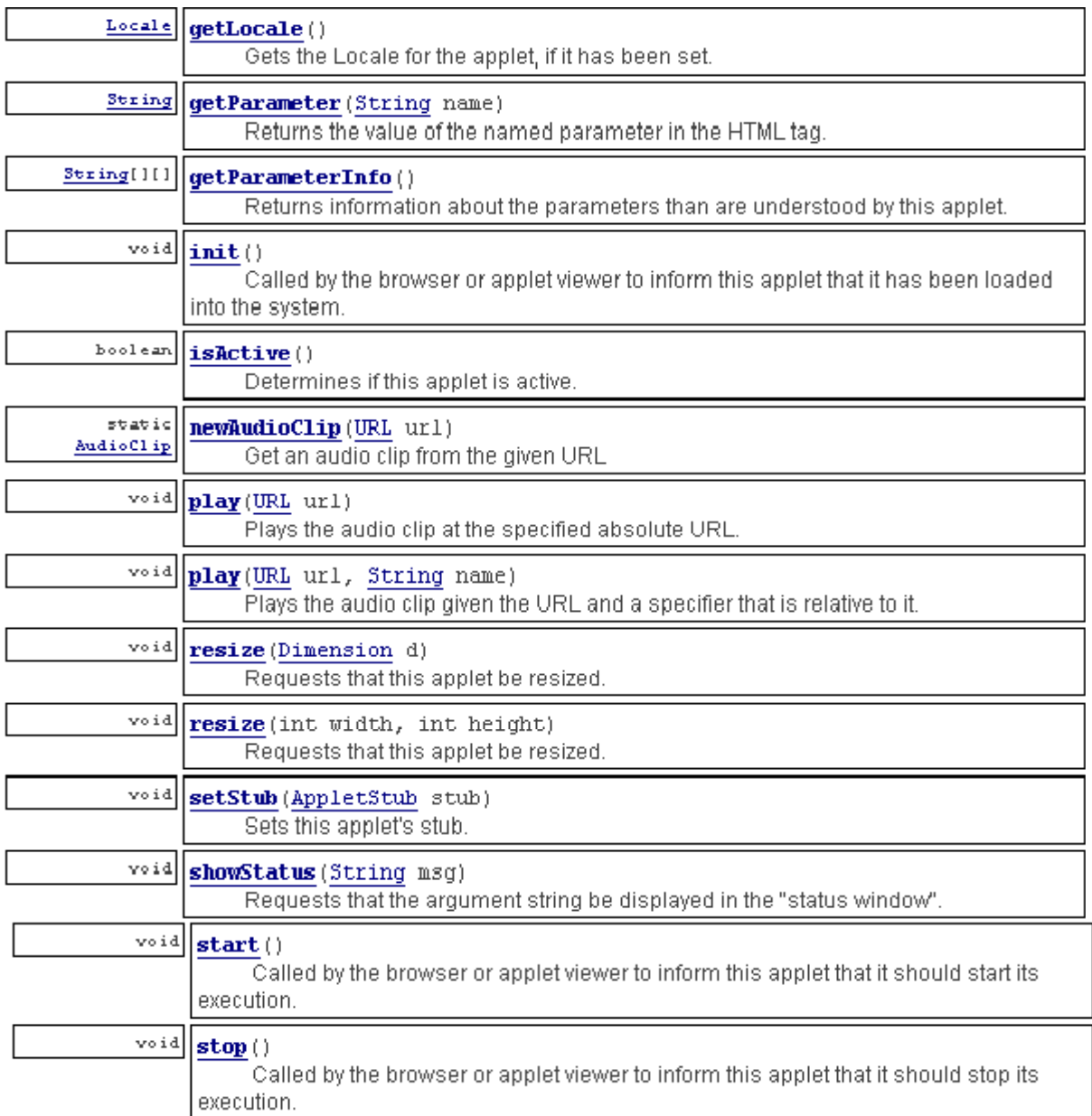

### **Fonctionnement d'une applet**

Nous allons examiner quelques unes des 23 méthodes de la classe Applet, essentielles à la construction et à l'utilisation d'une applet.

### **La méthode init( )**

Lorsqu'une applet s'exécute la méthode principale qui s'appelait **main( )** dans le cas d'une application Java se dénomme ici **init( )**. Il nous appartient donc de **surcharger dynamiquement** **(redéfinir)** la méthode **init** de la classe Applet afin que notre applet fonctionne selon nos attentes.

La méthode **init( )** est appelée **une seule fois**, lors du chargement de l'applet avant que celui-ci ne soit affiché.

Exemple d'applet vide :

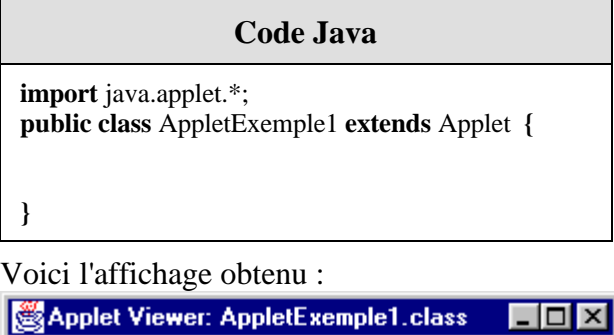

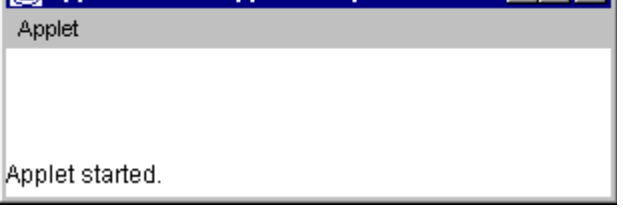

Soit à colorier le fond de l'applet, nous allons programmer le changement du fond de l'objet applet à partir de la méthode **init** de l'applet (avant même qu'il ne s'affiche).

#### **public void** init( ) **{**

*// avant le démarrage de l'affichage de l'applet* this.setBackground(Color.yellow); *// équivalent à : setBackground(Color.yellow);* **}**

### **Code Java**

**import** java.applet.\*; **public class** AppletExemple1 **extends** Applet **{ public void** init( ) **{** this.setBackground(Color.yellow); **} }**

Voici l'affichage obtenu :

```
Applet Viewer: AppletExemple1.class
                                                    \Boxo\overline{\mathbf{x}}Applet
Applet started.
```
### **La méthode start( )**

La méthode **start( )** est appelée **à chaque fois**, soit :

- après la méthode init
- après chaque modification de la taille de l'applet (minimisation,...).

Si nous voulons que notre applet effectue une action spécifique au redémarrage, il suffit de **surcharger dynamiquement (redéfinir)** la méthode **start( )**.

Soit à compter et afficher dans une Label, le nombre d'appels à la méthode start :

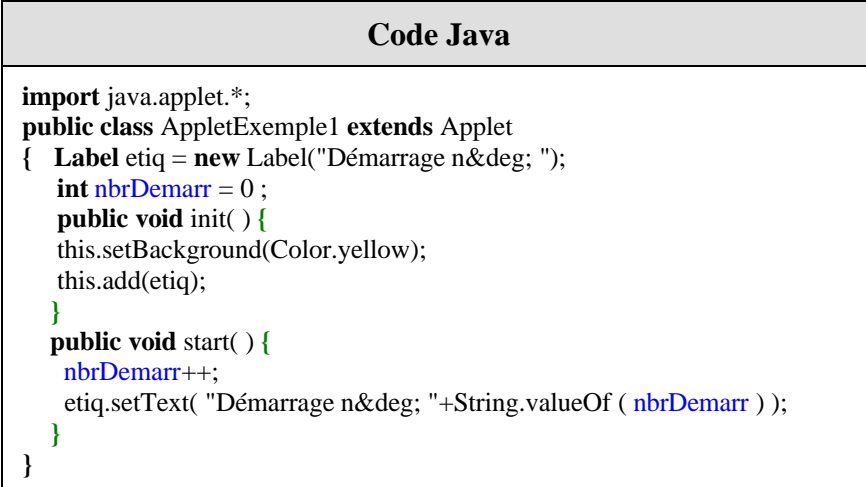

Au lancement voici l'affichage de l'applet :

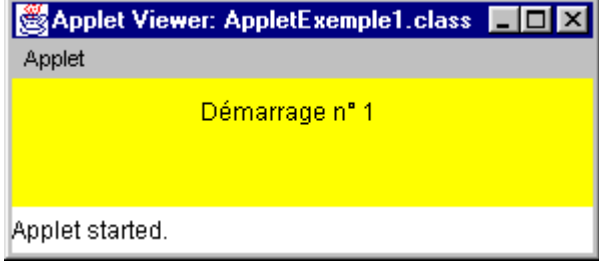

On minimise l'applet dans la bare des tâches :

图 Applet Vi... **H**  On restaure l'applet à partir de la barre des tâches : (**start** est appelée automatiquemen à nouveau)

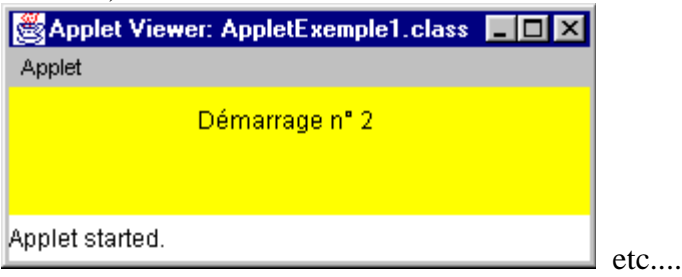

### **La méthode paint( )**

La méthode **paint( Graphics x )** est appelée **à chaque fois**, soit :

- après que l'applet a été masquée, déplacée, retaillée,...
- à chaque réaffichage de l'applet (après minimisation,...).

Cette méthode est chargée de l'affichage de tout ce qui est graphique, vous mettrez dans le corps de cette méthode votre code d'affichage de vos éléments graphiques afin qu'ils soient redessinés systématiquement.

Si nous voulons que notre applet redessine nos graphiques, il suffit de **surcharger dynamiquement (redéfinir)** la méthode **paint( Graphics x )**.

Soit à dessiner dans l'applet précédent une ellipse peinte en bleu, on rajoute le code dans la méthode paint :

```
Code Java
import java.applet.*;
public class AppletExemple1 extends Applet
\{ Label etiq = new Label("Démarrage n° ");
   int nbrDemarr = 0 ;
   public void init( ) {
   this.setBackground(Color.yellow);
   this.add(etiq);
   }
  public void start( ) {
   nbrDemarr++;
   etiq.setText( "Démarrage n° "+String.valueOf ( nbrDemarr ) );
  }
  public void paint (Graphics x) {
   this.setForeground(Color.blue);
   x.fillOval(15,30,80,50);
  }
}
```
Au lancement voici l'affichage de l'applet :

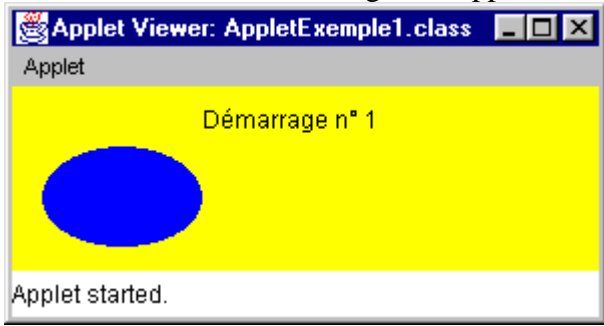

### **Les méthodes stop( ) et destroy( )**

La méthode **stop( )** est appelée **à chaque fois**, soit :

- que l'applet a été masquée dans la page du navigateur (défilement vertical ou horizontal dans le navigateur), déplacée, retaillée,...
- lors de l'abandon et du changement de la page dans le navigateur.

Cette méthode arrête toutes les actions en cours de l'applet.

Si nous voulons que notre applet effectue des actions spécifiques lors de son arrêt (comme désactiver ou endormir des Threads, envoyer des messages...), il suffit de **surcharger dynamiquement (redéfinir)** la méthode **stop( )**.

La méthode **destroy( )** est appelée **à chaque fois**, soit :

- que l'utilisateur charge une nouvelle page dans le navigateur
- lors de la fermeture du navigateur

Pour mémoire la méthode **destroy( )** est invoquée pour libérer toutes les ressources que l'applet utilisait, normalement la machine virtuelle Java se charge de récupérer automatiquement la mémoire.

Si nous voulons que notre applet effectue des actions spécifiques lors de son arrêt (comme terminer définitivement des Threads), il suffit de **surcharger dynamiquement (redéfinir)** la méthode **destroy( )**.

**Les fondements du langage Java** *- ( rév. 05.09.2004)* page **238**

### **Une applet dans une page HTML**

### **Le code d'appel d'une applet**

Nous avons déjà indiqué au premier paragraphe de ce chapitre que le code d'appel d'une applet est intégré au texte source de la page dans laquelle l'applet va être affichée. Ce sont les balises <APPLET CODE =.......> et </APPLET> qui précisent les modalités de fonctionnement de l'applet. En outre, l'applet s'affichera dans la page exactement à l'emplacement de la balise dans le code HTML. Donc si l'on veut déplacer la position d'une applet dans une page HTML, il suffit de déplacer le code compris entre les deux balises <APPLET CODE =.......> et </APPLET>.

Voici une page HTML dont le titre est "Simple Applet " et ne contenant qu'une applet :

```
<HTML>
  <HEAD>
   <TITLE> Simple Applet </TITLE>
  </HEAD><BODY><APPLET CODE="AppletSimple.class" WIDTH=200 HEIGHT=100>
   </APPLET>
  </BODY>
</HTML>
```
Il y a donc des paramètres obligatoires à transmettre à une applet, ce sont les paramètres CODE, WIDTH et HEIGHT :

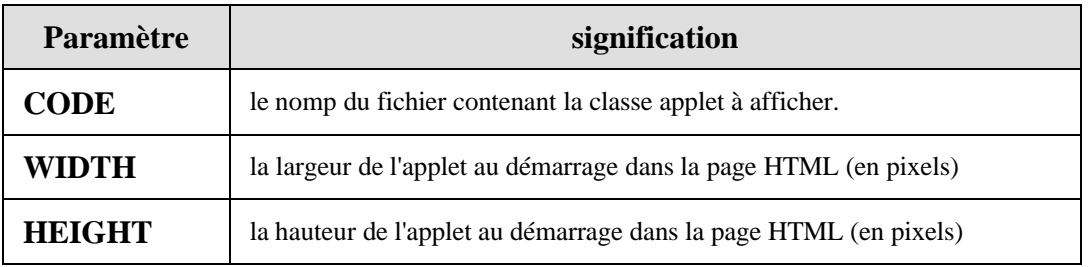

A côté de ces paramètres obligatoires existent des paramètres facultatifs relatifs au positionnement et à l'agencement de l'applet à l'intérieur de la page HTML (align, alt, hspace, vspace, codebase, name).

### **La balise interne PARAM**

Il est possible, à l'intérieur du corps de texte entre les balises <APPLET CODE =.......> et

</APPLET> , d'introduire un marqueur interne de paramètre <PARAM .....>, que le fichier HTML transmet à l'applet. Ce marqueur possède obligatoirement deux attributs,soit **name** le nom du paramètre et **value** la valeur du paramètre sous forme d'une chaîne de caractères :

#### **<PARAM name = "NomduParam1" value = "une valeur quelconque">**

La classe **applet** dispose d'une méthode permettant de récupérer la valeur associée à un paramètre dont le nom est connu (il doit être strictement le même que celui qui se trouve dans le texte HTML !), cette méthode se dénomme getParameter.

Ci-dessous le même applet que précédemment à qui l'on passe un paramètre de nom **par1** dans le marqueur PARAM.

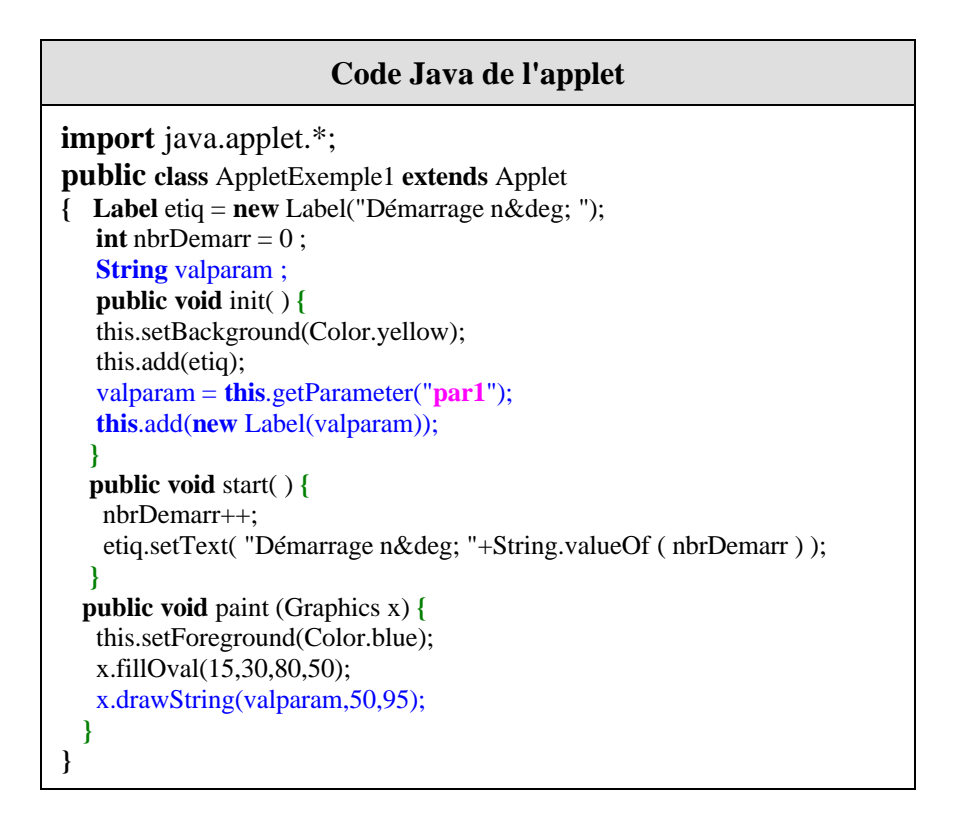

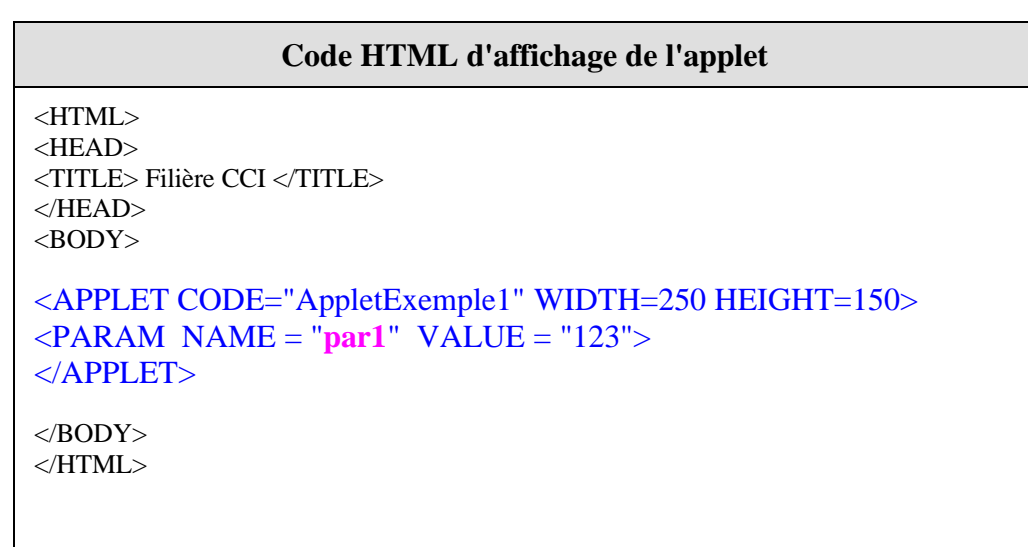

Voici ce que donne la récupération du paramètre

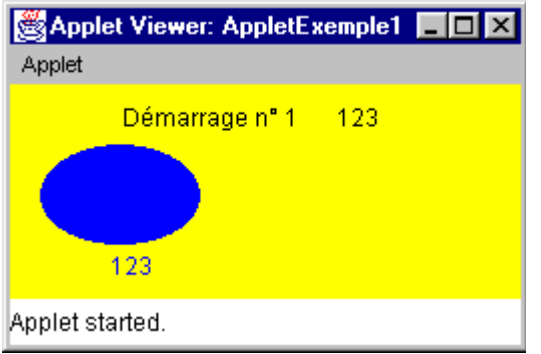

Nous ne sommes pas limités au passage d'un seul paramètre, il suffit de mettre autant de marqueur PARAM avec des noms de paramètres différents que l'on veut.

Soit l'exemple précédent repris avec deux paramètres : **par1** et **par2**

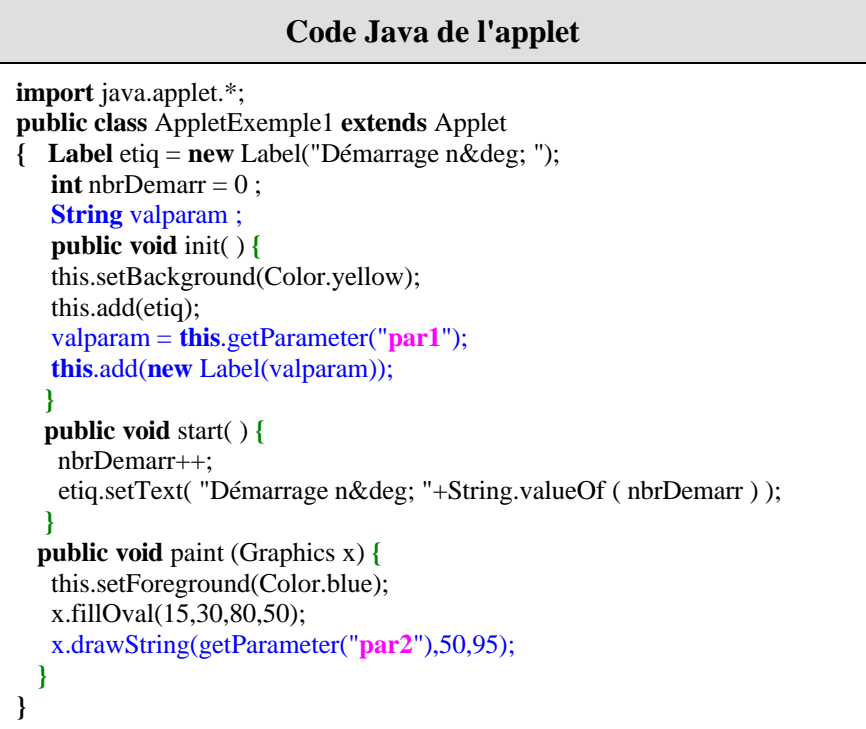

La valeur de **par1** reste la même soit "123", celle de **par2** est la phrase "Texte pur"

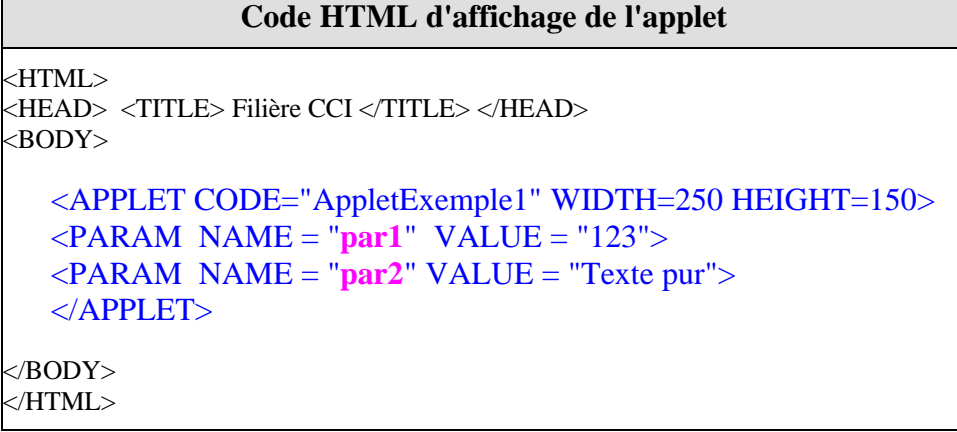

 $\blacksquare$ 

Voici l'affichage de l'applet correspondant à cette combinaison :

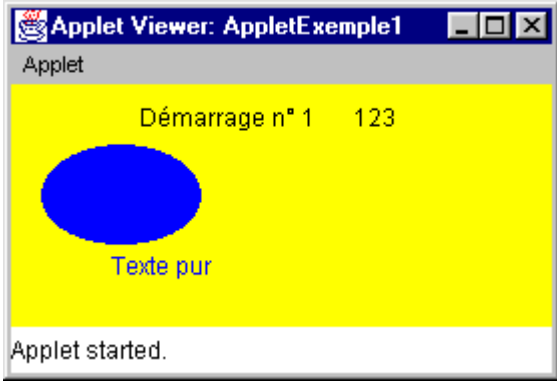

### **AWT dans les applets : exemples**

Comme une applet est une classe héritant des Panel, c'est donc un conteneur de composants et donc tout ce que nous avons appris à utiliser dans les classes du package AWT, reste valide pour une applet.

### **Exemple - 1 : Interface à quatre composants**

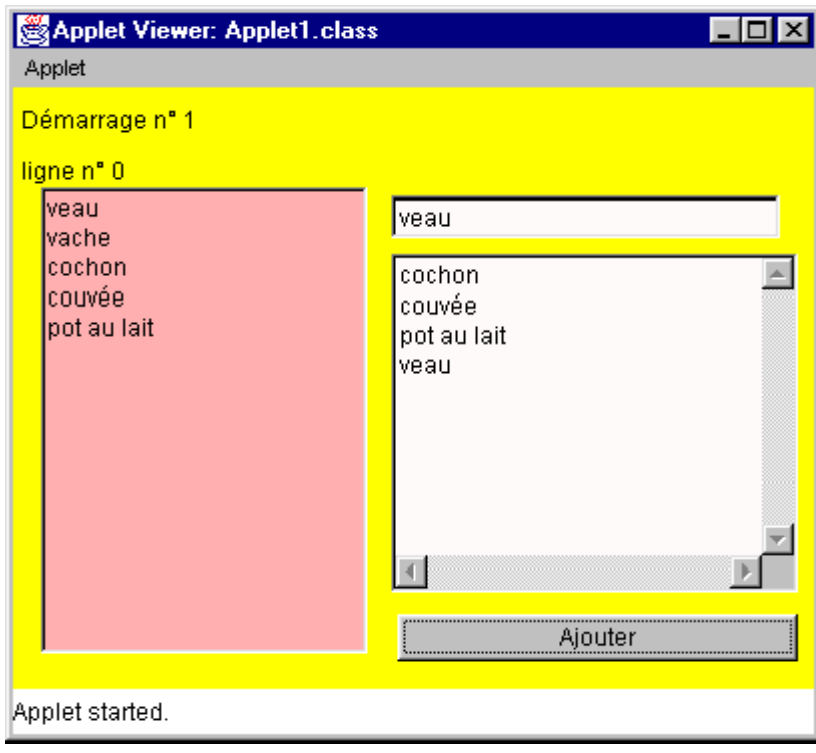

```
import java.awt.*;
import java.awt.event.*;
import java.applet.*;
```

```
/* interception du double click de souris par actionPerformed :
- c'est le double click sur un élément de la liste qui déclenche l'action.
list1.addActionListener(new java.awt.event.ActionListener() {
   public void actionPerformed(ActionEvent e) {
    list1_actionPerformed(e);
    }
  });
- même gestion actionPerformed pour le click sur le bouton :
  c'est le click sur le bouton qui déclenche l'action.
*/
public class Applet0 extends Applet {
    boolean isStandalone = false;
    Label etiq = new Label("Démarrage n°");
    Label numero = new Label("ligne n°");
    int nbrDemarr = 0;
    List list1 = new List;
    TextField textField1 = new TextField();
    TextArea textArea1 = new TextArea();
    Button button1 = new Button():
    // Initialiser l'applet
    public void init( ) {
     this.setSize(new Dimension(400,300));
     this.setLayout(null);
     this.setBackground(Color.yellow);
     etiq.setBounds(new Rectangle(4, 4, 163, 23));
     numero.setBounds(new Rectangle(4, 27, 280, 23));
     list1.setBackground(Color.pink);
     list1.setBounds(new Rectangle(14, 50, 163, 233));
     list1.add("veau");
     list1.add("vache");
     list1.add("cochon");
     list1.add("couvée");
     list1.add("pot au lait");
     list1.addActionListener(new java.awt.event.ActionListener() {
     public void actionPerformed(ActionEvent e) {
          list1_actionPerformed(e);
       }
      });
     button1.addActionListener(new java.awt.event.ActionListener() {
     public void actionPerformed(ActionEvent e) {
          button1_actionPerformed(e);
       }
      \}textField1.setBackground(Color.pink);
     textField1.setBounds(new Rectangle(189, 54, 194, 21));
     textArea1.setBackground(Color.pink);
     textArea1.setBounds(new Rectangle(189, 83, 203, 169));
     button1.setBounds(new Rectangle(192, 263, 200, 23));
     button1.setLabel("Ajouter");
     this.add(list1, null);
     this.add(etiq, null);
```
this.add(numero, null);

```
this.add(textField1, null);
  this.add(textArea1, null);
  this.add(button1, null);
  this.setForeground(Color.black);
 }
// Démarrage de l'applet
public void start( ) {
 nbrDemarr++;
 etiq.setText("Démarrage n° "+String.valueOf(nbrDemarr));
 }
// Méthodes d'événement redéfinies
void list1_actionPerformed(ActionEvent e) {
 int rang = list1.getSelectedIndex( );
 numero.setText("ligne n° "+String.valueOf(rang));
 if (rang>=0) {
  textField1.setText(list1.getSelectedItem( ));
  list1.deselect(list1.getSelectedIndex( ));
  }
 else textField1.setText("rien de sélectionné!");
  }
void button1_actionPerformed(ActionEvent e) {
   textArea1.append(textField1.getText( )+"\n");
 }
}
```
**On pouvait aussi intercepter les événements au bas niveau directement sur le click de souris, en utilisant toujours des classes anonymes, dérivant cette fois de MouseAdapter et en redéfinissant la méthode mouseClicked :**

```
list1.addMouseListener(new MouseAdapter() {
           public void mouseClicked(MouseEvent e) {
           list1_mouseClicked(e);
           }
       });
button1.addMouseListener(new MouseAdapter() {
         public void mouseClicked(MouseEvent e) {
           button1_mouseClicked(e);
           }
     });
void list1_mouseClicked(MouseEvent e) {
// getClickCount indique combien de click ont été efectués sur l'objet (double click = 2 clicks)
   if (e.getClickCount() == 2) {
   int rang = list1.getSelectedIndex();
   numero.setText("ligne n° "+String.valueOf(rang));
   if (rang>=0) {
      textField1.setText(list1.getSelectedItem());
    list1.deselect(list1.getSelectedIndex());
     }
   else textField1.setText("rien de sélectionné!");
   }
}
void button1_mouseClicked(MouseEvent e) {
```
*// remarque : un click = un pressed + un released*

### **Exemple - 2 : Afficher une image (gif animé)**

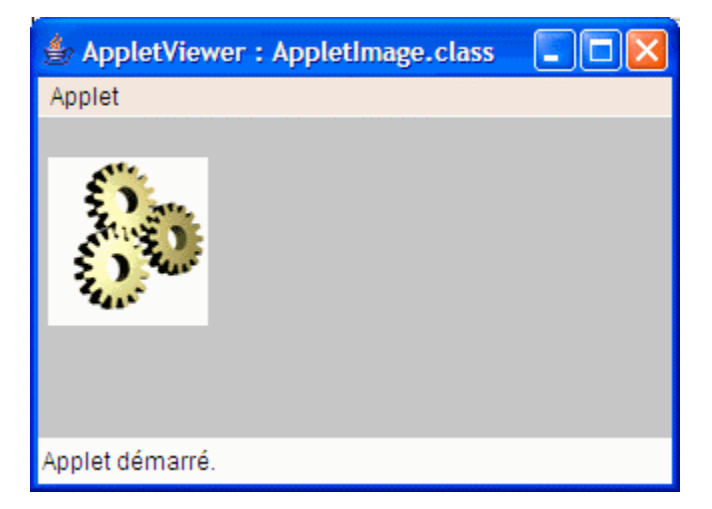

import java.awt.\*; import java.awt.event.\*; import java.applet.\*;

```
public class AppletImage extends Applet {
 Image uneImage;// une référence d'objet de type Image
```

```
// Initialiser l'applet
public void init( ) {
 this.setBackground(Color.lightGray); //couleur du fond
 uneImage = getImage(this.getCodeBase(), "rouage.gif");
 this.setSize(200,160);
}
// Déssinement de l'applet
public void paint(Graphics g ) {
if(uneImage != null)g.drawImage(uneImage,5,20,this);
}
```
### **Exemple - 3 : Jouer un morceau de musique**

**import** java.awt.\*; **import** java.applet.\*; **import** java.awt.event.\*;

}

}

```
public class AppletMusic1 extends Applet{
Ξ.
    \bullet AudioClip music = null.
    - Button bLancer = new Button("Ecouter la musique en continu");
    - Button bStop = new Button("Stopper la musique");
    - Button bOneTime = new Button ("Ecouter la musique une seule fois");
      public void init() {
        \boxed{+}void bLancer_actionPerformed(ActionEvent e){
      // musique en continu
        - music.loop();
     \mathsf{L}void bStop actionPerformed(ActionEvent e) {
      //Arrêter la musique
       - music.setop() ;
     I١
      void bOneTime_actionPerformed(ActionEvent e){
      //musique une seule fois
       - music.plot() ;
      public void destroy(){
         mustc.setop();
  I١
```
**Contenu de la méthode init ( ) :**

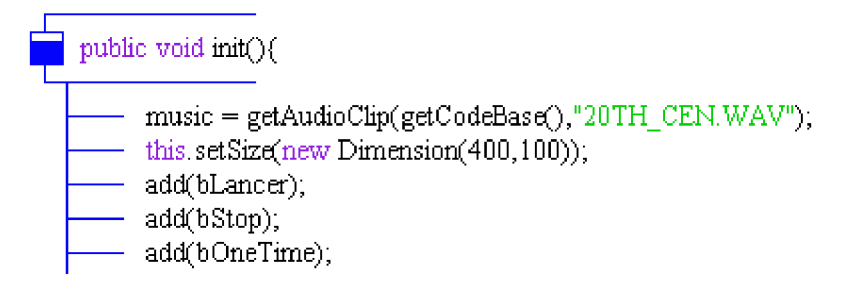

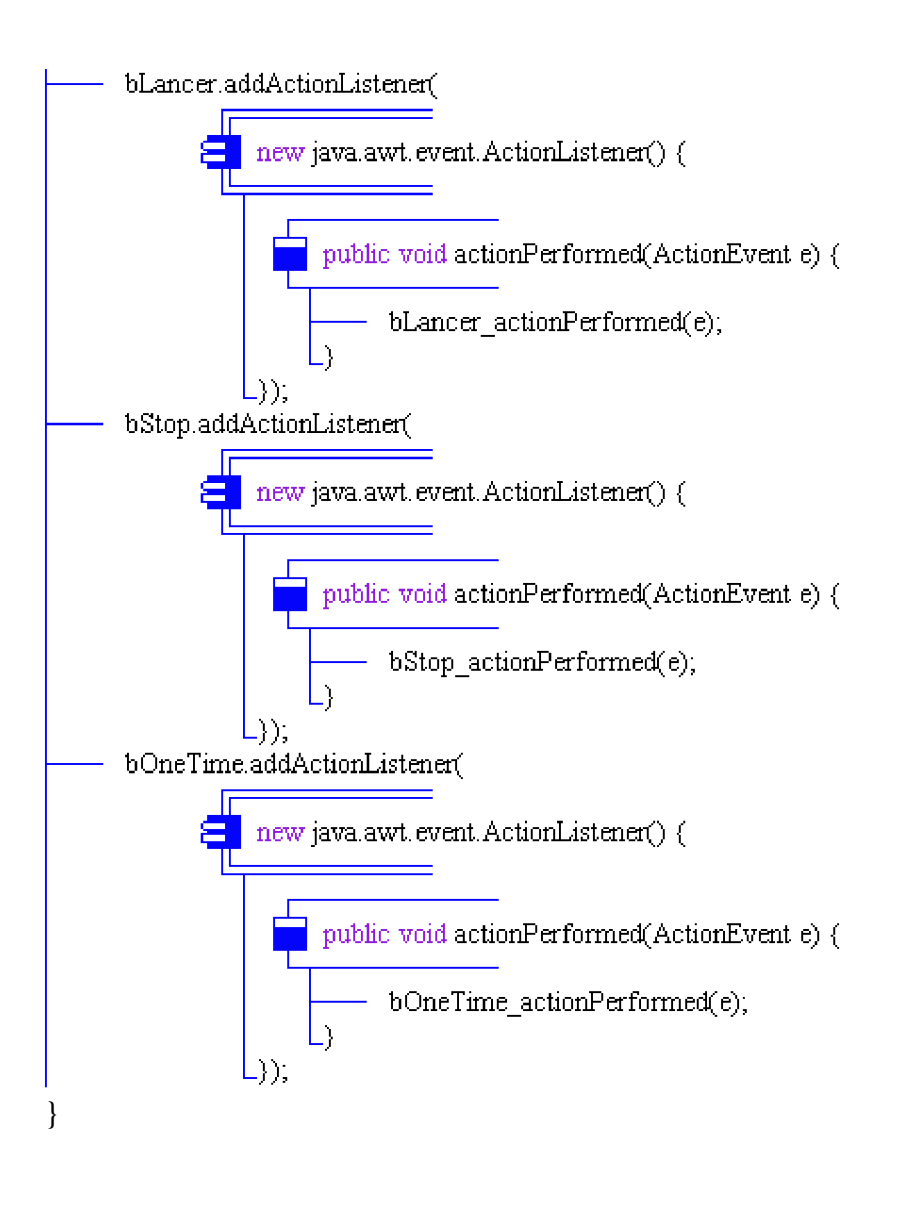

## **Afficher des composants, redessiner une Applet Awt - Swing**

**Objectif : Comparatif de programmation d'affichage et de redessinement de composants visuels sur une applet Awt et sur une applet Swing. On souhaite redessiner les composants visuels déposés sur une applet lorsqu'ils ont été masqués (par une autre fenêtre) et qu'il nous faut les réafficher.**

### **1. Avec la bibliothèque Awt**

En Awt on dépose directement des composants visuels avec la méthode add sur une applet de classe **Applet**. En fait le dessin du composant déposé s'effectue sur l'objet **Canvas** de l'applet ( **Canvas** est une classe dérivée de Component destinée à traiter des dessins) :

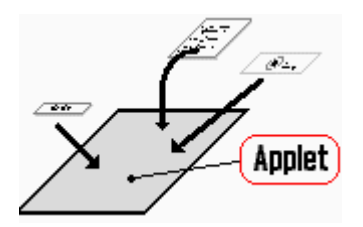

La méthode **public void paint( )** d'une applet Awt est automatiquement appelée par l'applet pour dessiner l'ensemble des graphiques de l'applet. Lorsque l'applet doit être redessinée (la première fois et à chaque fois que l'applet est masquée totalement ou partiellement) c'est la méthode **paint** qui est automatiquement appelée. Nous avons déjà appris que si nous voulions effectuer des dessins spécifiques ou des actions particulières lors du redessinement de l'applet nous devions **redéfinir la méthode paint** de l'applet.

Lorsque l'on dépose un composant sur une applet de classe **Applet**, le parent du composant est l'applet elle-même.

### **2. Avec la bibliothèque Swing**

Le travail est plus complexe avec Swing, en effet le **JApplet** comme le **JFrame,** est un conteneur de composants visuels qui dispose de 4 niveaux de superposition d'objets à qui est déléguée la gestion du contenu du **JApplet**.

### *2.1 Les 4 couches superposées d'affichage d'une JApplet*

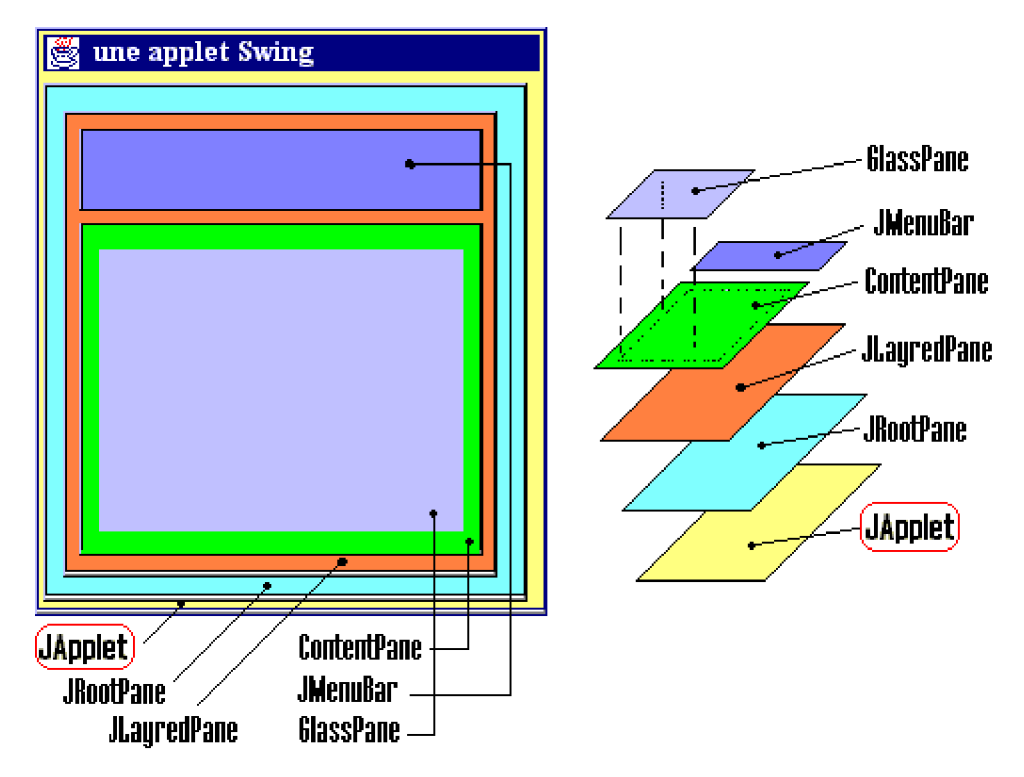

La racine JRootPane, les couches JLayredPane et GlassPane servent essentiellement à l'organisation des menus et du look and feel. Nous rappellons que seule la couche ContentPane doit être utilisée par le développeur pour écrire ses programmes.

Tout ce que l'on dépose sur une **JApplet** doit en fait l'être sur son **ContentPane** qui est une instance de la classe **Container**. C'est pourquoi dans les exemples qui sont proposés vous trouvez l'instruction :

this.getContentPane( ).add(....)

### *2.2 Les deux seules couches utilisées*

Parmi ces couches nous n'en utiliserons que deux :

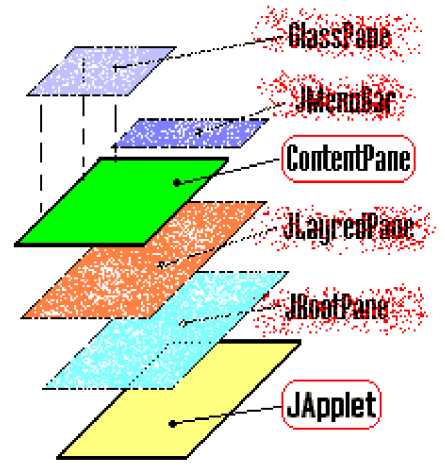

Colorons l'applet en jaune, son contentPane en vert et déposons un JButton "OK" sur l'applet (sur son contentPane) :

```
public class Applet_Swing extends JApplet
{
Container contentPane = getContentPane();
void Ecrire ( )
{
 System.out.println("couleur this =" + this.getBackground( ).toString( ));
 System.out.println("couleur contentPane =" + contentPane.getBackground( ).toString( ));
 System.out.println("couleur parent du contentPane =" +
                   contentPane.getParent( ).getBackground( ).toString( ));
}
public void init( )
{
 JButton bouton = new JButton("OK");
 bouton.setBounds(100,50,80,30);
 contentPane.setLayout(null);
 contentPane.add(bouton);
 contentPane.setBackground(Color.green);
 this.setBackground(Color.yellow);
 Ecrire(\cdot):
}
}
/* les valeurs des couleurs en RGB :
yellow = 255,255,0 <--- JApplet
green = 0,255,0 \leq -1 content Pane de JApplet
*/
```
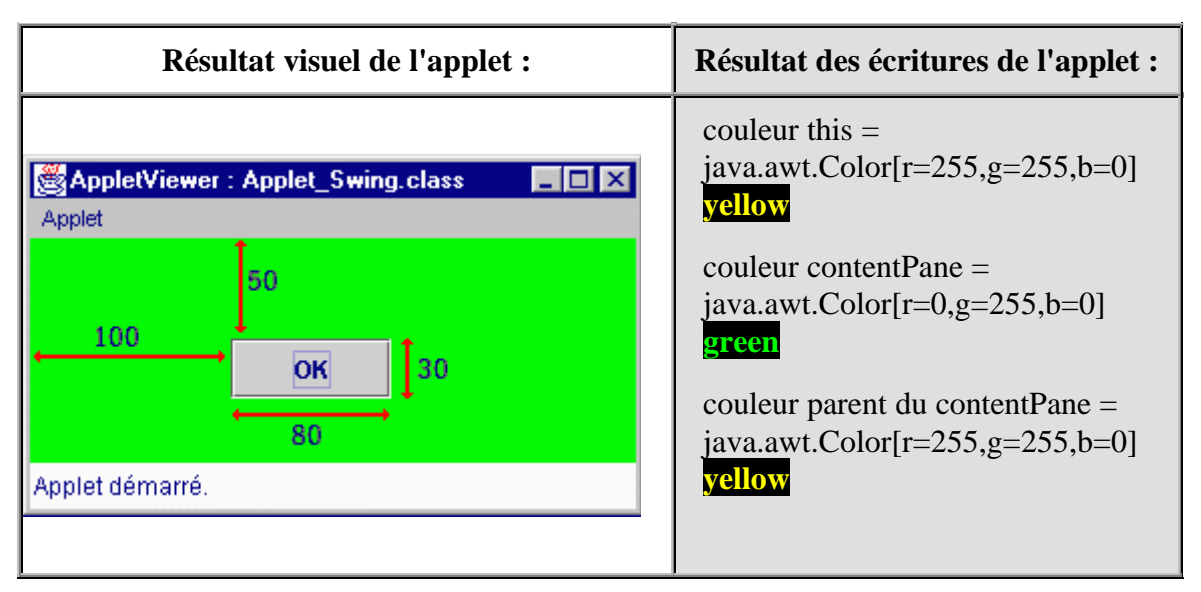

Nous remarquons que nous voyons le bouton déposé et positionné sur le contentPane et le fond vert du contentPane, mais pas le fond de l'applet (**this**.setBackground(Color.yellow); représente la coloration du fond de l'applet elle-même).

### *2.3 la méthode paint de l'applet redessine l'applet seulement*

Essayons d'agir comme avec une applet Awt en redéfinissant la méthode paint (**JApplet** dérivant de **Applet** possède la méthode paint) sans mettre de code dans le corps de cette méthode, afin de

voir quel travail effectue la méthode paint :

```
public class Applet_Swing extends JApplet
{
Container contentPane = getContentPane;
void Ecrire ( )
 {
 System.out.println("couleur this =" + this.getBackground( ).toString( ));
 System.out.println("couleur contentPane =" + contentPane.getBackground( ).toString( ));
 System.out.println("couleur parent du contentPane =" +
            contentPane.getParent( ).getBackground( ).toString( ));
 }
public void init( )
 {
 JButton bouton = <b>new JButton("OK");
 bouton.setBounds(100,50,80,30);
 contentPane.setLayout(null);
  contentPane.add(bouton);
  contentPane.setBackground(Color.green);
  this.setBackground(Color.yellow);
 Ecrire( );
 }
public void paint (Graphics g)
{ // redéfinition de la méthode : pas d'action nouvelle
 }
}
/* les valeurs des couleurs en RGB :
yellow = 255,255,0 <--- JApplet
green = 0,255,0 \leq -1 contentPane de JApplet
*/
```
*Résultats obtenus lors de l'exécution de l'applet :*

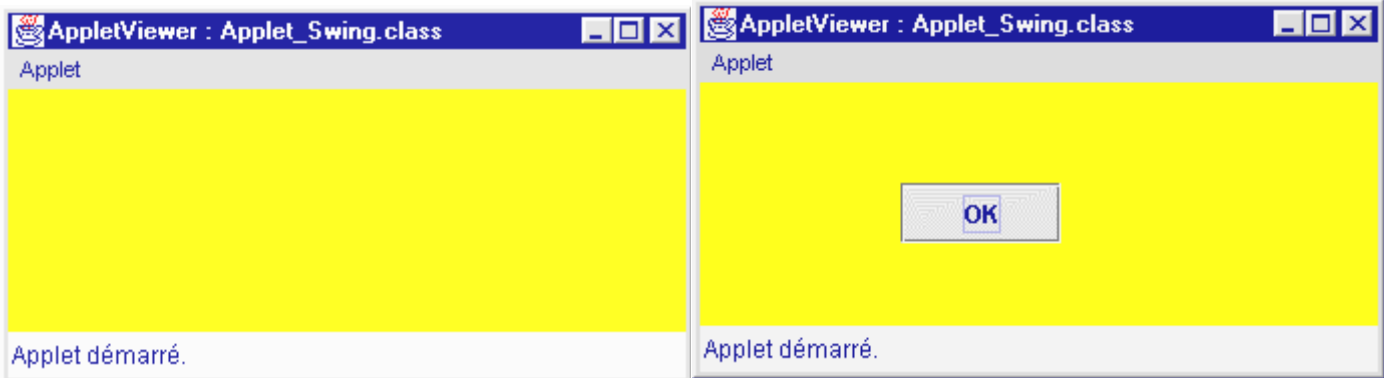

Nous nous rendons compte que cette fois-ci, le fond du contentPane vert n'a pas été affiché, mais que c'est puis nous le démasquons : le bouton OK est alors le fond jaune de l'applet elle-même qui l'est. Le bouton OK n'est pas visible bien qu'il existe sur l'applet.

Nous masquons entièrement l'applet par une fiche, redessiné par l'applet mais pas par la méthode **paint**. Si plutot nous faisons passer la souris dans la zone supposée du bouton OK c'est le bouton qui se redessine lui-même mais pas la méthode **paint**

```
Les fondements du langage Java - ( rév. 05.09.2004) page 251
```
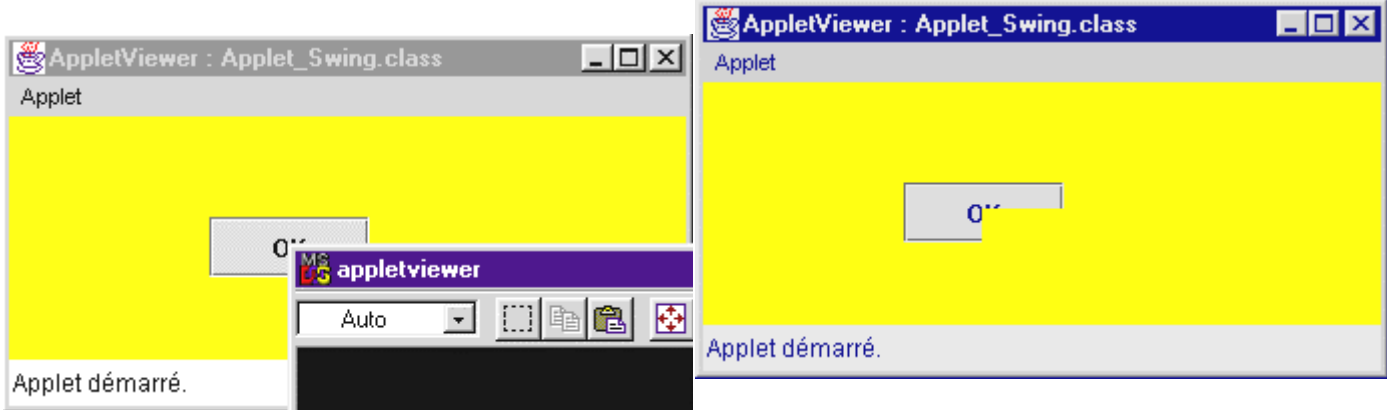

En effet après avoir fait apparaître le bouton masquons partiellement l'applet avec une autre fenêtre, puis démasquons l'applet en rendant la fenêtre de l'applet active.

Nous voyons que l'applet a bien été rafraîchie mais que l'image du bouton ne l'a pas été, donc la méthode **paint** redéfinie redessine l'applet, mais n'a pas redessiné le bouton OK qui est déposé sur le contentPane.

#### **Conclusion n°1**

La méthode **paint** redéfinie redessine l'applet, mais ne redessine pas les objets du contentPane.

### *2.4 Variations : appel à la méthode paint de la super classe*

1°) Sachant qu'une applet de classe **Applet** de Awt se redessine avec tous ses composants :

#### **java.awt.Container**

**| +--java.awt.Panel | +--java.applet.Applet**

2°) Sachant que **JApplet** de Swing est une classe fille de **Applet** , nous nous proposons alors de faire appel à la méthode **paint** de l'ancêtre (la super classe) qui est la classe **Applet** de Awt. Dans ce cas nous forcerons l'applet Swing à réagir comme une applet Awt :

#### **java.applet.Applet**

**|**

**+--javax.swing.JApplet**

```
public void paint (Graphics g)
{ // redéfinition de la méthode : on appelle la méthode de l'ancêtre
   super.paint ( g );
}
```
#### *Nouveau résultat d'exécution :*

**Les fondements du langage Java** *- ( rév. 05.09.2004)* page **252**
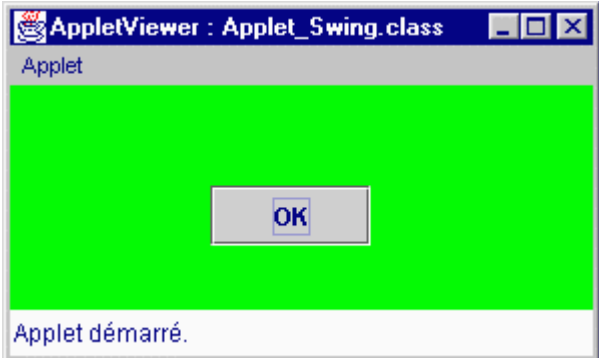

Nous remarquons que l'appel à la méthode **paint** de la super classe provoque un affichage correct, le masquage et le démasquage fonctionnent correctement aussi. C'est cette solution que nous avons adoptée dans les exercices corrigés.

Problème potentiel d'instabilité de Java

Les concepteurs de Swing déconseillent cette démarche car la surcharge de la méthode **paint** de l'applet (en fait de la classe **Container**) pourrait interférer dans certains cas avec la méthode **paint** du **JComponent** qui surcharge elle-même déjà la méthode **paint** de la classe **Container**.

## **3. Méthode paintComponent pour utiliser le redessinement**

#### *3.1 Généralités pour un composant*

Il est conseillé en général d'utiliser systématiquement la méthode **paintComponent** de chaque composant qui est appelée automatiquement dès que l'applet est redessinée. En fait chaque composant reçoit une notification de redessinement et la méthode **paintComponent** de chaque composant est exécutée. Si en outre nous voulons effectuer des actions spécifiques pendant le redessinement d'un composant, nous devons alors surcharger la méthode **paintComponent** de ce composant.

#### *3.2 Mettez un JPanel dans votre applet*

Le composant de base qui encapsule tous les autres composants d'une applet **JApplet** est son **contentPane**. Etant donné que contentPane est un objet nous ne pouvons donc pas surcharger la méthode du **contentPane** (on peut surcharger une méthode dans une classe ) nous créons une nouvelle classe héritant des **JPanel** :

```
class JPanelApplet extends JPanel { //-- constructeur :
   JPanelApplet( ) {
     setBackground(Color.white); // le fond est blanc
    }
}
```
Nous allons rajouter une couche supplémentaire sur l'applet avec un nouvel objet instancié à partir de cette nouvelle classe héritant des **JPanel** dont nous surchargerons la méthode **paintComponent** (puisqu'elle est invoquée automatiquement par l'applet). Nous déposerons ce **JPanel** sur le **contentPane** de l'applet.

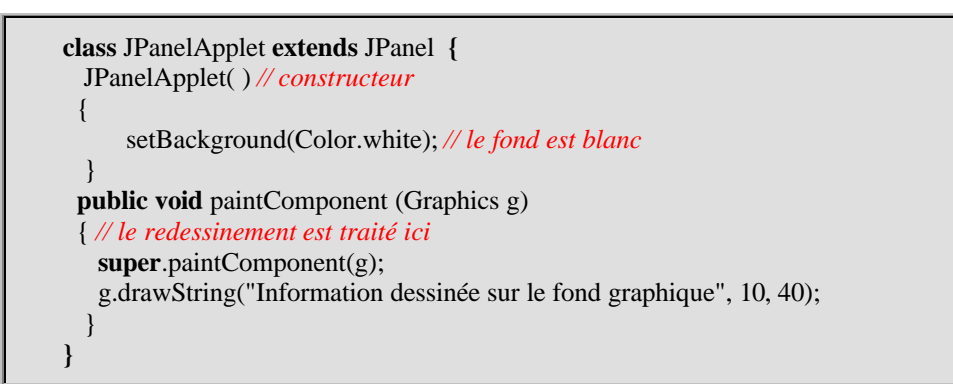

Nous instancions un objet panneau de cette classe et l'ajoutons au **contentPane** de l'applet :

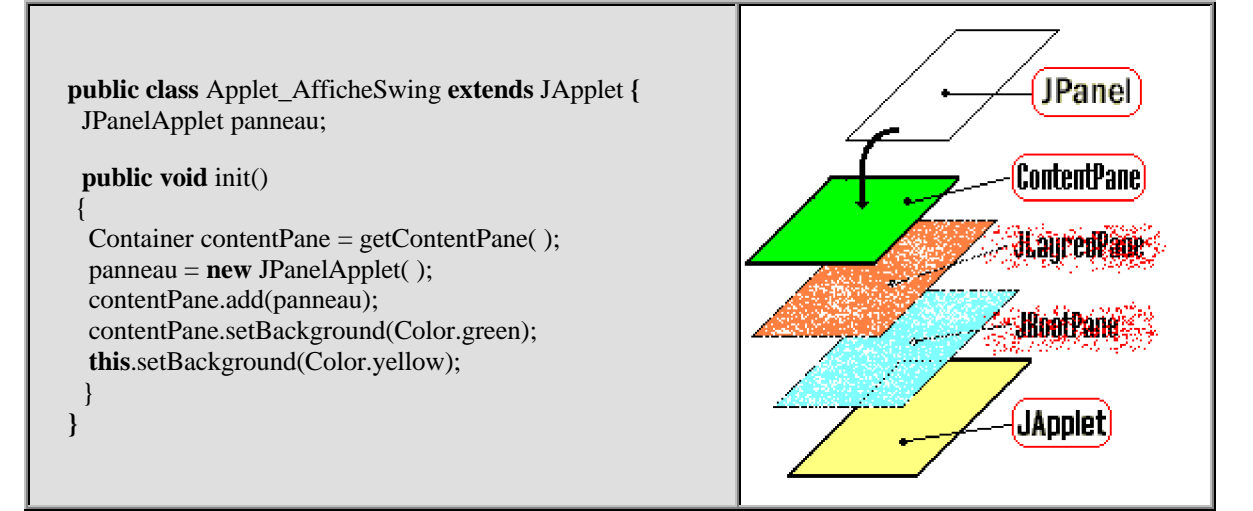

Nous déposerons tous nos composants sur ce **JPanel**, ceci permettra aussi de transformer plus facilement des applications encapsulées dans un **JPanel** qui peut être identiquement déposé sur un **JFrame** vers une applet Swing..

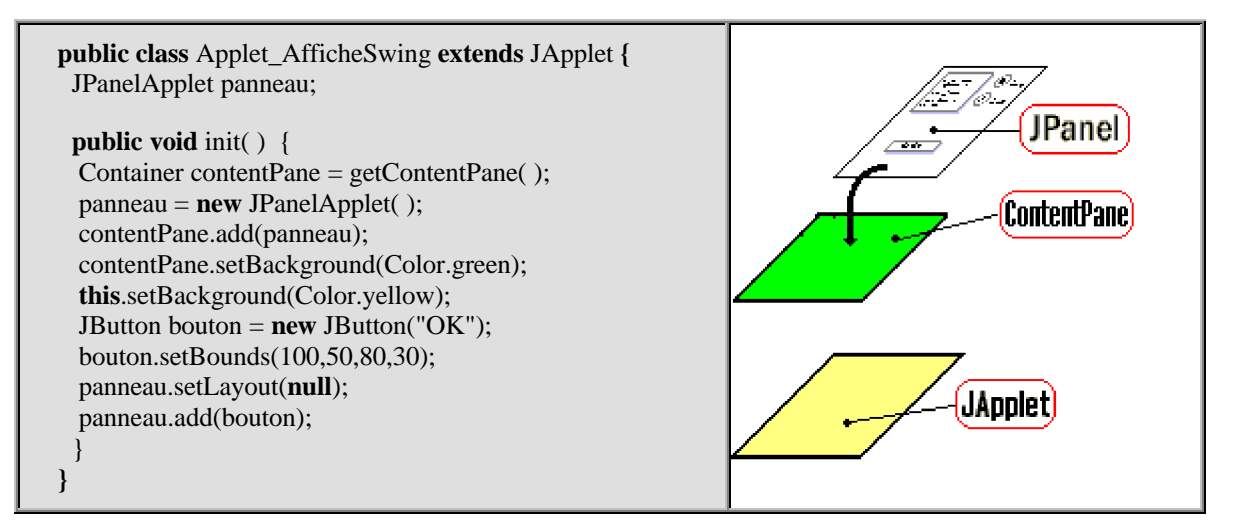

Voici le résultat de l'exécution de l'applet ainsi construite:

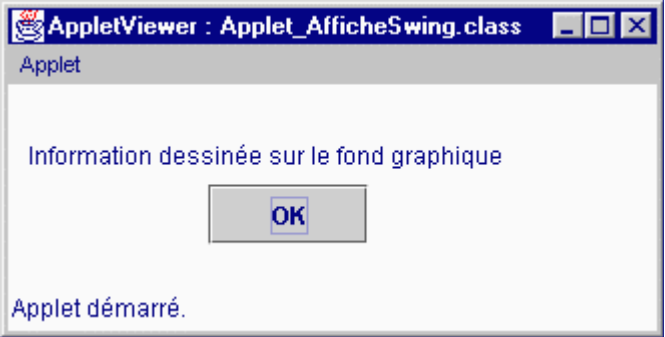

### **Conclusion**

Toute action à effectuer lors du redessinement de l'applet pourra donc être intégrée dans la méthode surchargée **paintComponent** de la classe **JPanelApplet**, le code minimal d'une applet Swing ressemblera alors à ceci :

```
class JPanelApplet extends JPanel
{
 JPanelApplet( ) // constructeur
 {
      ..........
  }
public void paintComponent (Graphics g)
 { // le redessinement est traité ici
   super.paintComponent(g);
   //..... vos actions spécifiques lors du redessinement
  }
}
public class Applet_AfficheSwing extends JApplet
{
 JPanelApplet panneau;
 public void init( )
 {
 Container contentPane = getContentPane );
 panneau = new JPanelApplet( );
 contentPane.add(panneau);
  ................... // les composants sont ajoutés à l'objet "panneau"
 }
}
```
**Le contenu de ce thème :**

**Les classes internes Les exceptions Le multi-threading**

# **Les classes internes**

# **Java2**

Depuis la version Java 2, le langage java possède quatre variétés supplémentaires de classes, que nous regroupons sous le vocable général de **classes internes**.

# **Les classes membres statiques**

*Exemple de classes membres statiques*

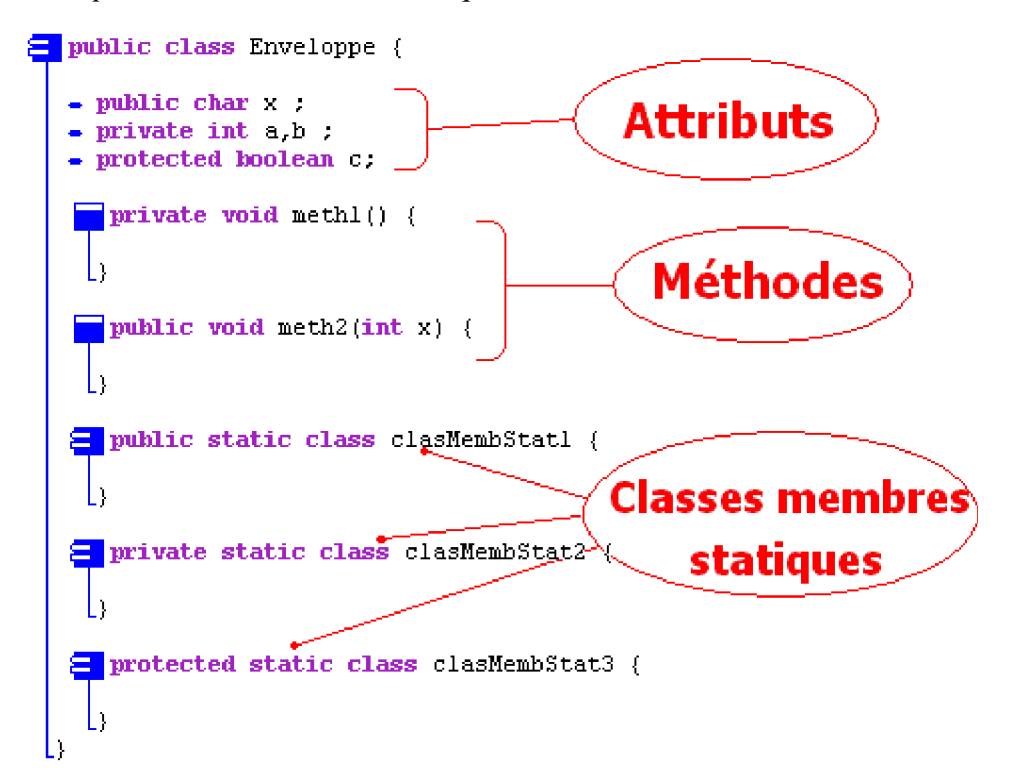

*Définition des classes membres statiques*

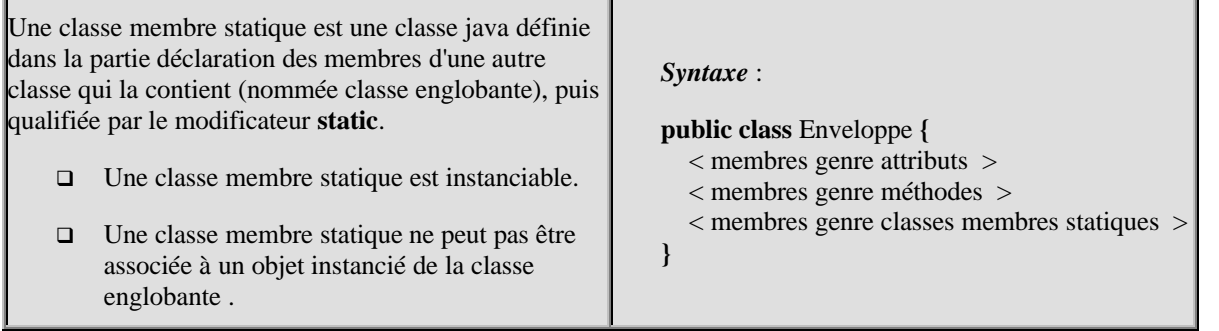

Une classe membre statique est analogue aux autres membres statiques de la classe dans laquelle elle est déclarée (notée Enveloppe ici) :

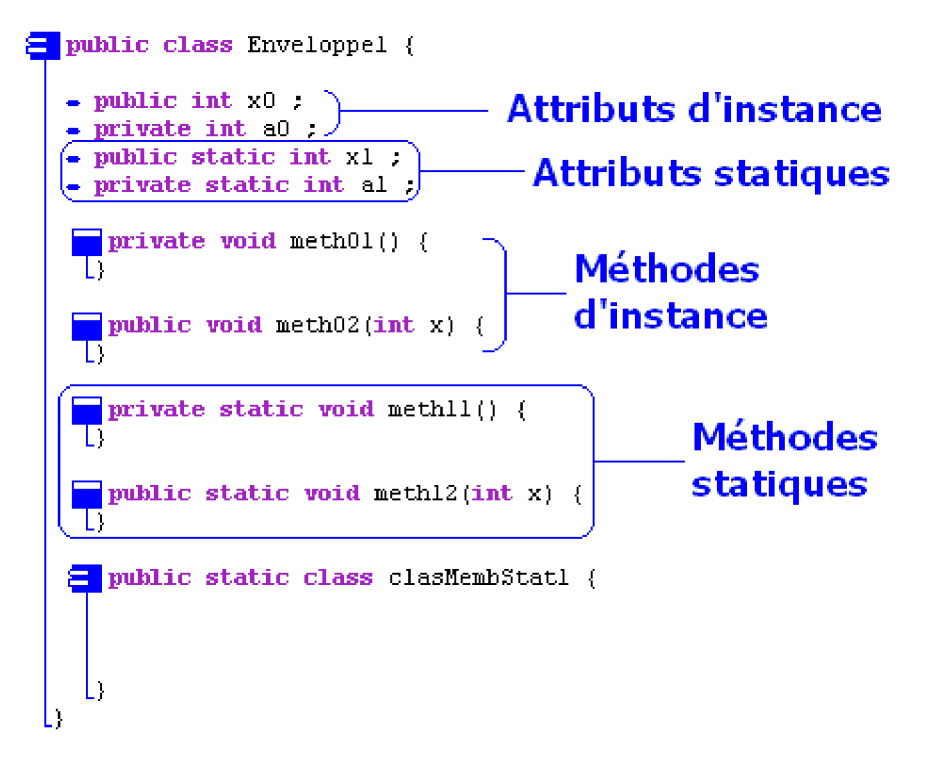

On peut dans une autre classe, instancier un objet de classe statique, à condition d'utiliser le qualificateur de visibilité qu'est le nom de la classe englobante afin d'accéder à la classe interne. Une classe membre statique se comporte en fait comme une classe ordinaire relativement à l'instanciation :

Soit par exemple, la classe **Autre** souhaite déclarer et instancier un objet Obj0 de classe public clasMembStat1 :

```
class Autre {
     Enveloppe1.clasMembStat1 Obj0 = new Enveloppe1.clasMembStat1();
      .......
}
Soit en plus à instancier un objet local Obj1 dans une méthode de la classe Autre :
class Autre{
   Enveloppe1.clasMembStat1 Obj0 = new Enveloppe1.clasMembStat1() :
    void meth( ){
     Enveloppe1.clasMembStat1 Obj1 = new Enveloppe1.clasMembStat1() ;
    }
}
```
## **Caractérisation d'une classe membre statique**

Une classe membre statique accède à **tous les membres statiques** de sa classe englobante qu'ils soient **publics** ou **privés**, sans nécessiter d'utiliser le nom de la classe englobante pour accéder aux membres (raccourcis d'écriture) :

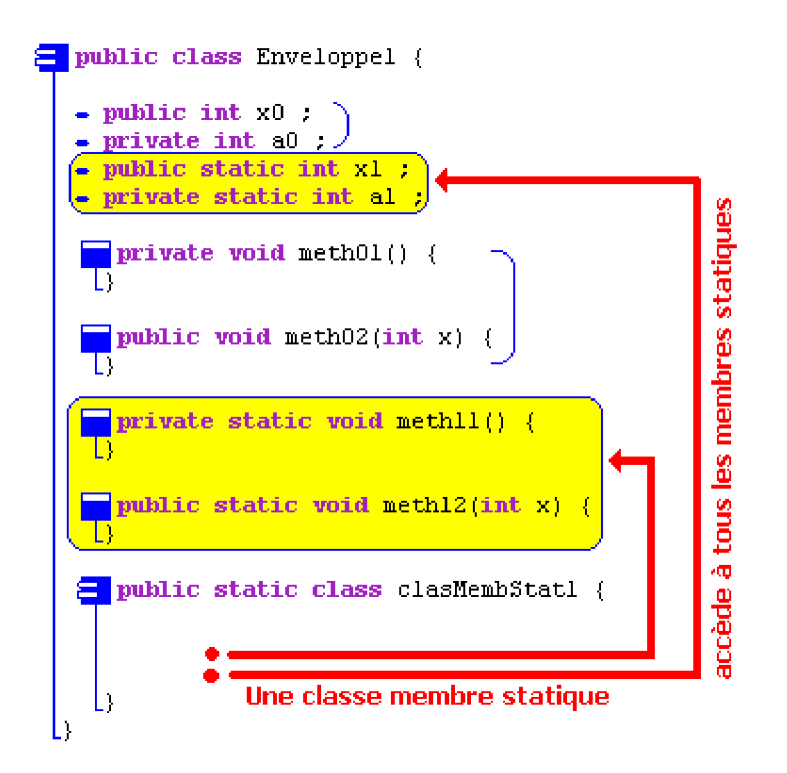

#### *Exemple :*

**}**

Ci-dessous la classe membre statique clasMembStat1 contient une méthode "**public void** meth( )", qui invoque la méthode de classe(statique) **void** meth12 de la classe englobante Enveloppe1, en lui passant un paramètre effectif statique **int** a1. Nous écrivons 4 appels de la méthode meth12( ) :

```
public static class clasMembStat1 {
```

```
public void meth( ){
 meth12(a1);Enveloppe1.meth12(a1);
 meth12(Enveloppe1.a1);
 Enveloppe1.meth12(Enveloppe1.a1);
}
```
Nous notons que les 4 appels de méthodes sont strictement équivalents, en effet ils différent uniquement par l'utilisation ou la non utilisation de raccourcis d'écriture.

- Le quatrième appel : "Enveloppe1.meth12(Enveloppe1.a1)" est celui qui utilise le nom de la classe englobante pour accéder aux membres statiques comme le prévoit la syntaxe générale.
- Le premier appel : "meth12(a1)" est celui qui utilise la syntaxe particulière aux classes membres statiques qui autorise des raccourcis d'écriture.

**Une classe membre statique n'a pas accès aux membres d'instance de la classe englobante :**

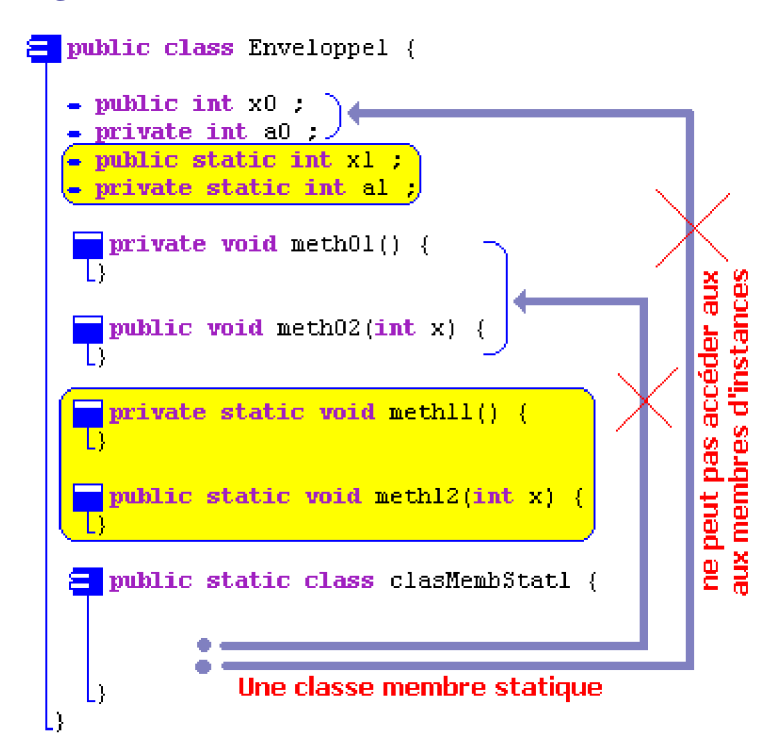

#### **Remarque importante :**

Un objet de **classe interne statique** ne comporte pas de référence à l'objet de classe externe qui l'a créé.

### **Remarque Interface statique :**

```
Une interface peut être déclarée en interface interne statique comme une classe membre statique en
utilisant comme pour une classe membre statique le mot clef static.
      Syntaxe :
      public class Enveloppe {
         < membres genre attributs >
         < membres genre méthodes >
         < membres genre classes membres statiques >
         < membres genre interfaces statiques >
      }
      Exemple :
      public class Enveloppe {
         public static Interface Interfstat {
         ............
         }
      }
```
# **Les classes membres**

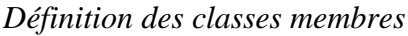

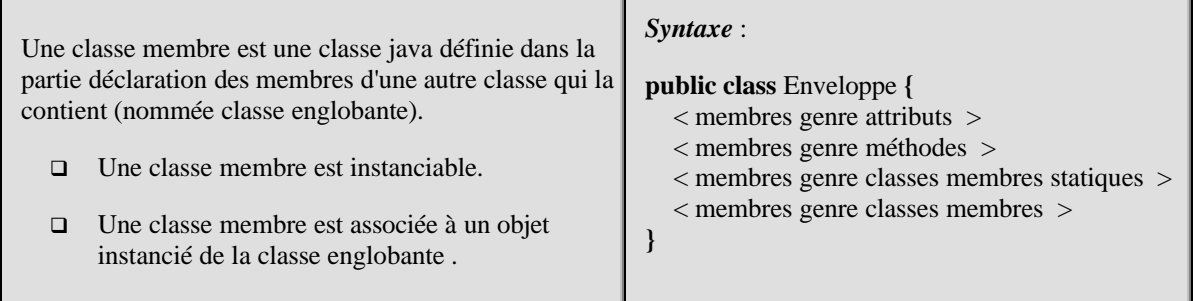

Une classe membre se déclare **d'**une manière identique **à une classe membre statique** et aux autres membres de la classe englobante (notée Enveloppe2 ici) :

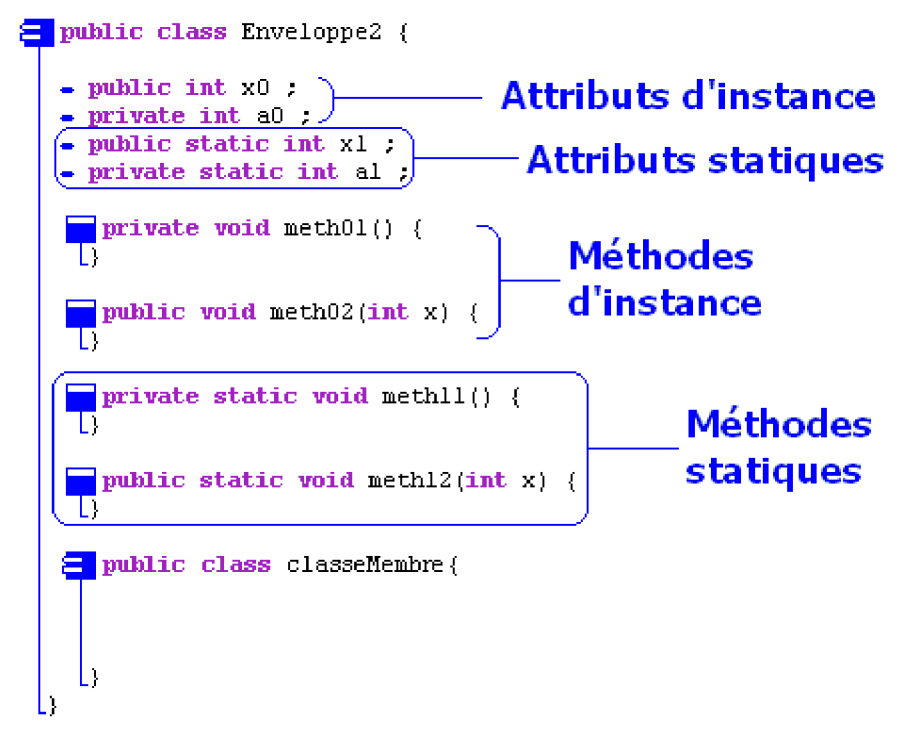

On peut dans une autre classe, instancier un objet de classe membre, à condition d'utiliser le qualificateur de visibilité qu'est le nom de la classe englobante afin d'accéder à la classe interne. Une classe membre se comporte en fait comme une classe ordinaire relativement à l'instanciation :

Soit par exemple, la classe **Autre** souhaite déclarer et instancier un objet Obj0 de classe public classeMembre :

```
class Autre {
     Enveloppe1.classeMembre Obj0 = new Enveloppe1.classeMembre( ) ;
      .......
```
Soit en plus à instancier un objet local Obj1 dans une méthode de la classe **Autre** :

```
class Autre{
   Enveloppe1.classeMembre Obj0 = new Enveloppe1.classeMembre() ;
    void meth( ){
     Enveloppe1.classeMembre Obj1 = new Enveloppe1.classeMembre();
   }
}
```
# **Caractérisation d'une classe membre**

**}**

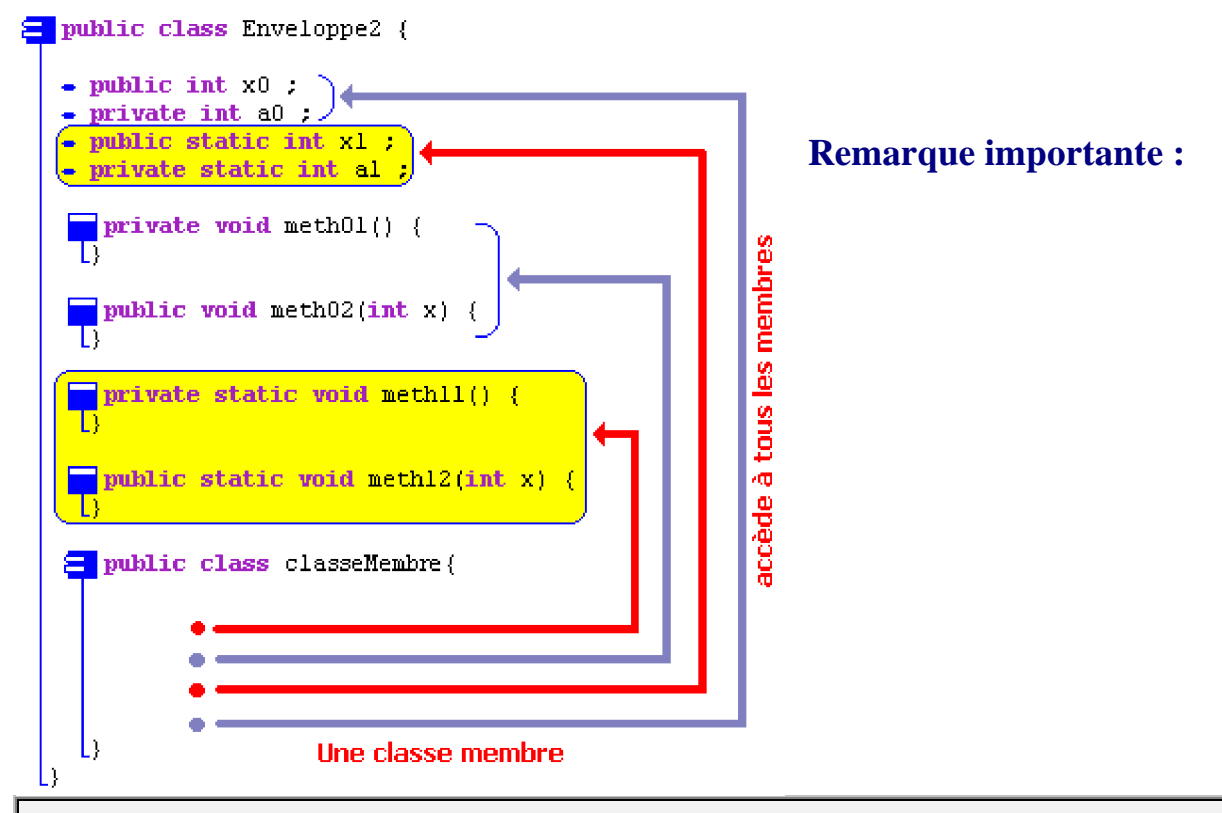

Les classes membres ont les mêmes fonctionalités syntaxiques que les classes membres statiques. La différence notable entre ces deux genres de classes se situe dans l'accès à l'instance d'objet de classe englobante : Un objet de **classe interne non statique comporte une référence à l'objet de classe externe** qui l'a créé, alors qu'il n'en est rien pour une classe membre statique. L'accès a lieu à travers le mot clef **this** qualifié par le nom de la classe englobante : "ClasseEnveloppe.**this**" .

**Les fondements du langage Java** *- ( rév. 05.09.2004)* page **262**

### **Exemple d'accès à la référence de l'objet externe :**

*Question* : comment, dans la classe interne membre classeMembre, ci-dessous accéder aux différents champs masqués x0 et t :

```
public class Enveloppe2 {
   public int x0 ;
   private int a0 ;
    ........
    public class classeMembre {
     boolean t ;
     void meth( boolean x0, char t ) {
      /*
       accéder au membre x0 de Enveloppe2 ;
       accéder au paramètre formel x0 de meth ;
       accéder au membre t de classeMembre ;
       accéder au paramètre formel t de meth ;
        */
     }
    ........
   }
  }
```
*Réponse* : en utilisant le mot clef **this** à la fois pour obtenir la référence de l'objet de classe classeMembre et Enveloppe2.**this** pour obtenir la reférence sur l'objet externe de classe englobante :

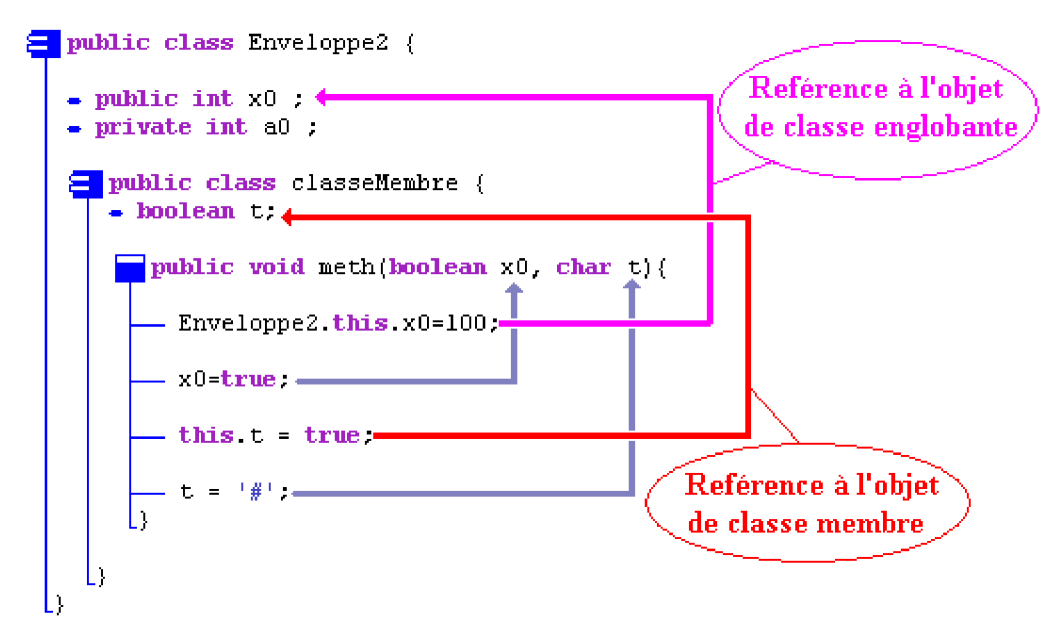

### **Remarque Interface non déclarée static :**

Une interface ne peut pas être déclarée en interface interne non statique comme une classe membre ordinaire car on ne peut pas instancier d'objetà partir d'une interface. Si vous oubliez le mot clef **static**, le compilateur java le "rajoutera" automatiquement et l'interface sera considérée comme statique !

# **Les classes locales**

*Définition des classes locales*

| Une classe locale est déclarée au sein d'un <b>bloc de code</b><br>Java.généralement dans le corps d'une méthode d'une<br>autre classe qui la contient (nommée classe englobante).<br>Elle adopte un schéma de visibilité gross-mode<br>semblable à celui d'une variable locale. | $Syntxe$ :<br><b>public class</b> Enveloppe {<br>$\leq$ membres genre attributs $>$<br>$\leq$ membres genre méthodes $>$<br>$\le$ membres genre classes membres statiques $>$ |
|----------------------------------------------------------------------------------------------------|----------------------------------------------------------------------------------------------------|
| $\Box$ Une classe locale est instanciable comme une classe<br>membre.<br>$\Box$ Une classe locale est associée à un objet instancié de la<br>classe englobante.                                                                                                    | < membres genre classes membres ><br>$\le$ membres genre interfaces statiques $>$<br>< membres genre classes locales >                                                        |
|                                                                                                    |                                                                                                    |

Une classe locale peut être déclarée au sein d'un quelconque bloc de code Java. Ci-dessous 3 classes locales déclarées chacune dans 3 blocs de code différents :

```
\Xi public class Enveloppe3 {
   \bullet public int x0:
   = private int a0 \cdotpublic void meth(char x0) {
        <mark>= </mark>class classeLocalel {
          Harris
        Ь
         for (int i=0;i<10;i++) {
          E class classeLocale2 {
             11. . . . . .
            ا ا
           classeLocale2 Obj2;
            if (i == 5) {
               -0bj2 = new classelocale2():
             \Xi class classeLocale3 {
                77. . . . . .
               Б
          让.
        l۱
```
# **Caractérisation d'une classe locale**

Une classe locale n'est visible et utilisable qu'au sein d'un **bloc de code** Java.où

elle a été déclarée.

Une classe locale peut utiliser des variables ( locales, d'instances ou paramètres ) visibles dans le bloc ou elle est déclarée à la condition impérative que ces variables aient été déclarées en mode **final**.

Une classe locale peut utiliser des variables d'instances comme une classe membre.

A la lumière de la définition précédente corrigeons le code source de la classe ci-dessous, dans laquelle le compilateur Java signale 3 erreurs :

```
public class Enveloppe3 {
   public int x0 = 5;
   private int a0 ;
    public void meth(char x0 ) {
      int x1=100;
      class classeLocale1 {
       int j = x1; // le int x1 local à meth()
       int c = x0; // le int x0 de Enveloppe3
       }
      for ( int i = 0; i<10; i++) {
       int k = i;
       class classeLocale2 {
        int j = k + x1 + x0; // le k local au for
       }
      }
   }
 }
```
Après compilation, le compilateur java signale des accès érronés à des variables non final :

 $C:\i2sdk1.4.2\tbin\i2vac - 3 errors:$ 

```
local variable x1 is accessed from within inner class; needs to be declared final
int j = x1;
local variable x0 is accessed from within inner class; needs to be declared final
int c = x0;
local variable k is accessed from within inner class; needs to be declared final
int j = k + x1 + x0;
```
**On propose une première correction :**

```
public class Enveloppe3 {
   public int x0=5 ;
   private int a0 ;
    public void meth ( final char x0 ) {
     final int x1=100;
      class classeLocale1 {
       int j = x1;
       int c = x0;
```

```
}
   for ( int i = 0; i<10; i++) {
     final int k = i;
     class classeLocale2 {
       int j = k + x1 + x0;
     }
    }
 }
}
```
Cette fois-ci le compilateur accepte le code source comme correct. Toutefois cette solution ne correspond pas à la définition de l'instruction "**int**  $j = k + x1 + x0$ ; " dans laquelle la variable x0 doit être la variable d'instance de la classe externe Enveloppe3. Ici c'est le paramètre formel "**final char** x0" qui est utilisé. Si l'on veut accéder à la variable d'instance, il faut la mettre en mode final et qualifier l'identificateur x0 par le nom de la future instance de classe Enveloppe3, soit "Enveloppe3.**this**" :

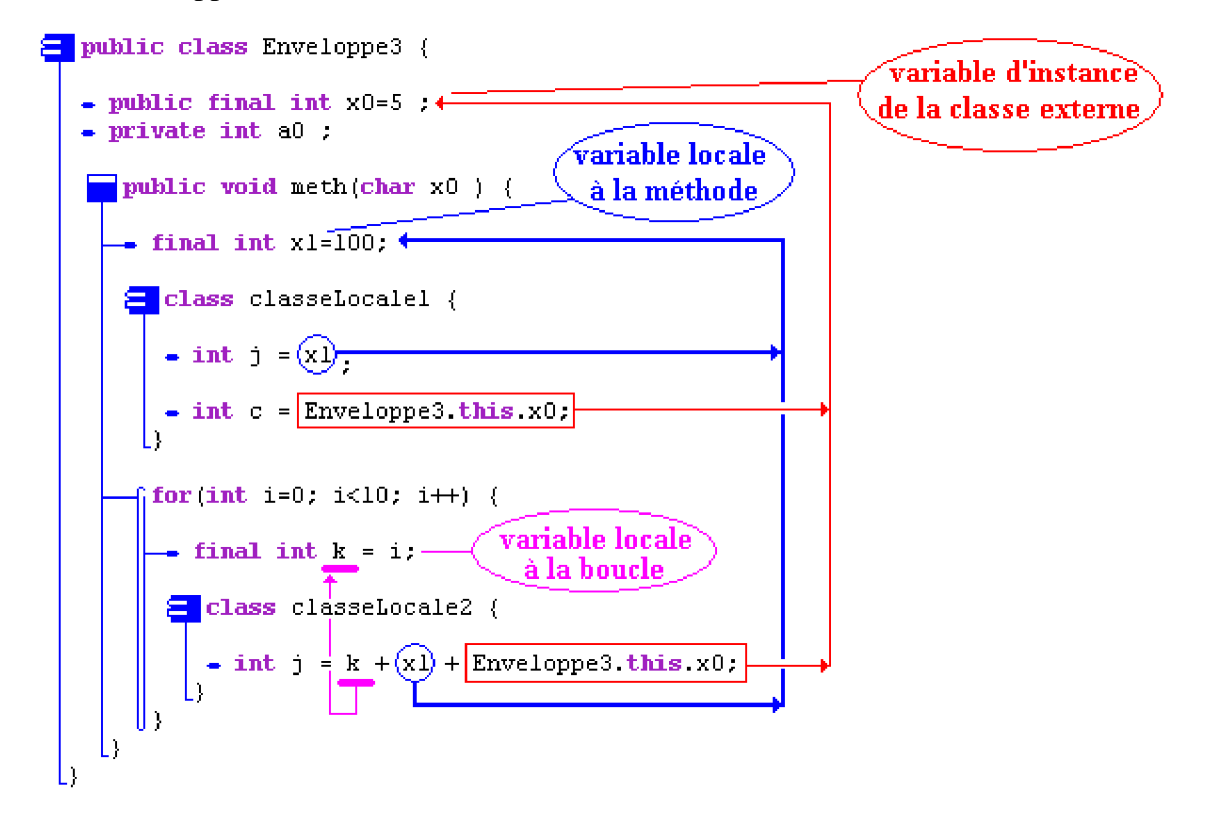

#### **Remarque :**

Une classe locale **ne peut pas** être qualifiée en **public**, **private**, **protected** ou **static**.

### **Les classes anonymes**

#### *Définition des classes anonymes*

Une classe **anonyme** est une **classe locale qui ne porte pas de nom**.

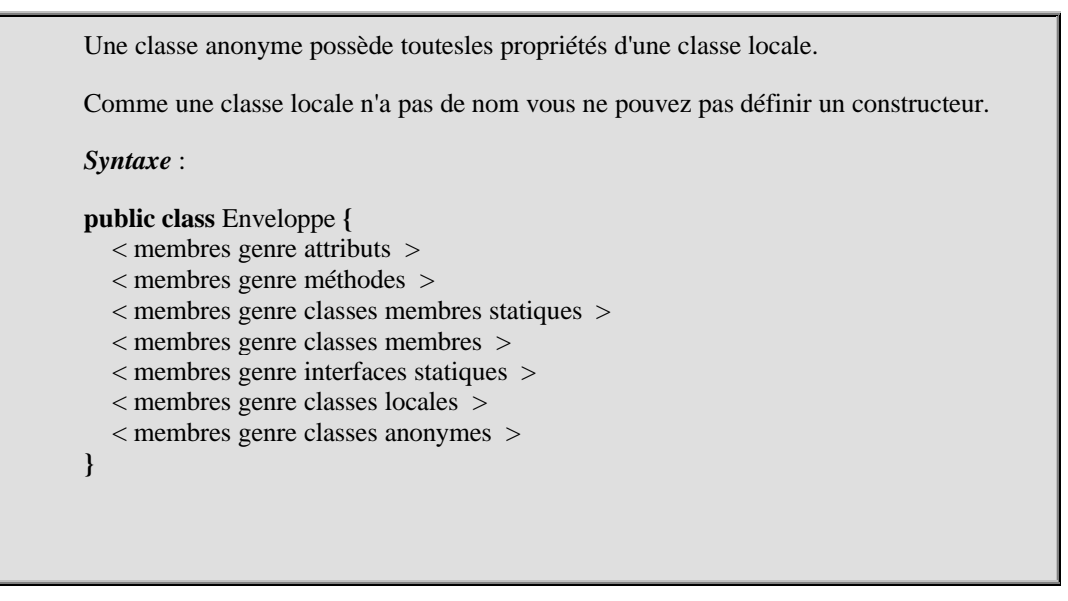

Une classe anonyme est instanciée immédiatement dans sa déclaration selon une syntaxe spécifique :

**new** <identif de classe> **(** <liste de paramètes de constructions>**) {** <corps de la classe>**}**

*Soit l'exemple ci-dessous , comportant 3 classes Anonyme, Enveloppe4, Utilise :*

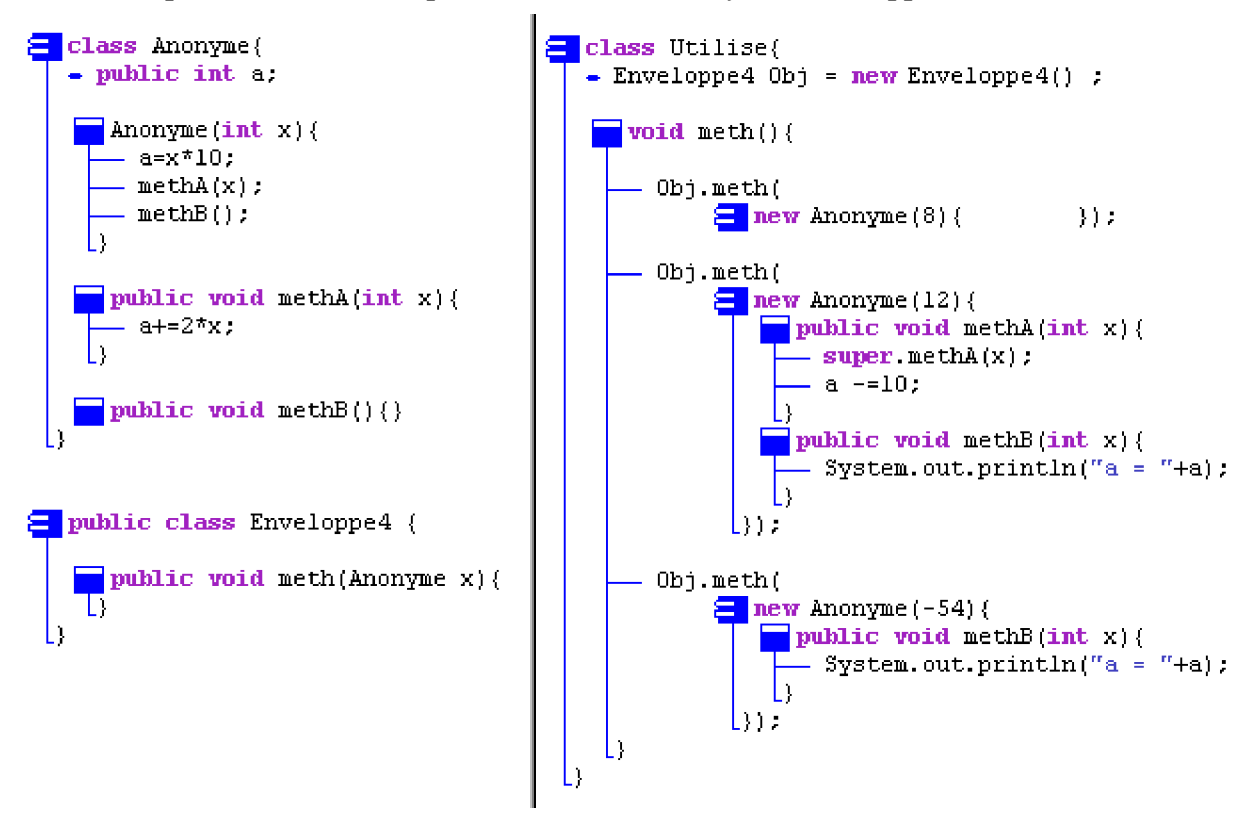

La classe Enveloppe4 déclare une méthode public possédant un paramètre formel de type Anonyme :

```
public class Enveloppe4 {
   public void meth(Anonyme x){
   }
}
```
La classe Anonyme déclare un champ entier public a, un constructeur et deux méthodes public :

```
class Anonyme {
   public int a;
  // constructeur:
    Anonyme (int x){
     a = x*10:
     methA(x);
     methB();
    }
    public void methA(int x){
     a \leftarrow 2*x; }
    public void methB( ){ }
 }
```
La classe Utilise déclare un champ objet de type Enveloppe4 et une méthode qui permet la création de 3 classes internes anonymes dérivant chacune de la classe Anonyme :

```
class Utilise{
   Enveloppe4 Obj = new Enveloppe4() ;
    void meth(){
     /* création d'une première instance anonyme de classe dérivant de Anonyme
       avec comme valeur de construction 8.
     */
     Obj.meth( new Anonyme (8){ });
     /* création d'une seconde instance anonyme de classe dérivant de Anonyme
        avec comme valeur de construction 12, redéfinition de la méthode methA et
       redéfinition de la méthodee methB :
     */
     Obj.meth(new Anonyme(12){
           public void methA(int x){
            super.methA(x);
            a = 10:
           }
           public void methB(int x){
             System.out.println("a ="+a);
           }
         });
     /* création d'une troisième instance anonyme de classe dérivant de Anonyme
       avec comme valeur de construction -54 et redéfinition de la seule méthode methA :
     */
     Obj.meth(new Anonyme(-54){
           public void methB(int x){
             System.out.println("a ="+a);
           }
         });
   }
  }
```
## **Caractérisation d'une classe anonyme**

- Une classe anonyme étend concrètement une classe déjà existante abstraite ou non, ou bien implémente concrètement une interface.
- Une classe anonyme sert lorsque l'on a besoin d'une classe pour un seul usage unique, elle est définie et instanciée là où elle doit être utilisée.
- $\Box$  L'exemple le plus marquant d'utilisation de classe anonyme est l'instanciation d'un écouteur.

Voyons la différence d'écriture entre la version précédente de la classe Utilise avec 3 objets de classes anonymes et la réécriture avec des classes ordinaires :

On doit d'abord créer 3 classes dérivant de Anonyme :

```
class Anonyme1 extends Anonyme {
   Anonyme1(int x){
     super(x);
    }
}
class Anonyme2 extends Anonyme {
   Anonyme2(int x){
     super(x);
    }
   public void methA(int x){
      super.methA(x);
      a = 10:
    }
   public void methB(int x){
      System.out.println("a ="+a);
    }
}
class Anonyme3 extends Anonyme {
   Anonyme3(int x){
     super(x);
    }
   public void methB(int x){
      System.out.println("a ="+a);
    }
}
```
Puis enfin définir la classe Utilise, par exemple comme suit :

```
class Utilise{
   Enveloppe4 Obj = new Enveloppe4();
void meth() {
     Anonyme1 Obj1 = new Anonyme1(8);
     Anonyme2 Obj2 = new Anonyme2(12);
     Anonyme3 Obj3 = new Anonyme3(-54);
     Obj.meth(Obj1);
     Obj.meth( Obj2 );
     Obj.meth( Obj3 );
   }
  }
```
Vous pourrez comparer l'élégance et la briéveté du code utilisant les classes anonymes par rapport au code classique :

```
class Utilise{
   Enveloppe4 Obj = new Enveloppe4() ;
    void meth(){
     Obj.meth( new Anonyme(8){ });
     Obj.meth(new Anonyme(12){
          public void methA(int x){
            super.methA(x);
            a = 10;
           }
          public void methB(int x){
            System.out.println("a ="+a);
           }
         });
     Obj.meth(new Anonyme(-54){
          public void methB(int x){
            System.out.println("a ="+a);
           }
         });
   }
 }
```
# **Les exceptions**

# **Java2**

### **Les exceptions : syntaxe, rôle, classes**

Rappelons au lecteur que la sécurité d'une application peut être rendue instable par toute une série de facteurs :

Des problèmes liés au matériel : par exemple la perte subite d'une connection à un port, un disque défectueux... Des actions imprévues de l'utilisateur, entrainant par exemple une division par zéro... Des débordements de stockage dans les structures de données...

Toutefois les faiblesses dans un logiciel pendant son exécution, peuvent survenir : lors des entrées-sorties, lors de calculs mathématiques interdits (comme la division par zéro), lors de fausses manoeuvres de la part de l'utilisateur, ou encore lorsque la connexion à un périphérique est inopinément interrompue, lors d'actions sur les données. Le logiciel doit donc se " *défendre* " contre de tels incidents potentiels, nous nommerons cette démarche la programmation défensive !

#### **Progammation défensive**

La **programmation défensive** est une attitude de pensée consistant à prévoir que le logiciel sera soumis à des défaillances dues à certains paramètres externes ou internes et donc à prévoir une réponse adaptée à chaque type de situation.

En programmation défensive il est possible de protéger directement le code à l'aide de la notion d'exception. L'objectif principal est d'améliorer la qualité de " *robustesse* " (définie par B.Meyer) d'un logiciel. L'utilisation des exceptions avec leur mécanisme intégré, autorise la construction rapide et efficace de logiciels robustes.

#### **Rôle d'une exception**

Une exception est chargée de signaler un comportement *exceptionnel* (mais prévu) d'une partie spécifique d'un logiciel. Dans les langages de programmation actuels, les exceptions font partie du langage lui-même.C'est le cas de Java qui intègre les exceptions comme une classe particulière: la classe **Exception**.Cette classe contient un nombre important de classes dérivées.

#### **Comment agit une exception**

Dès qu'une erreur se produit comme un manque de mémoire , un calcul impossible, un fichier inexistant, un transtypage non valide,..., un objet de la classe adéquate dérivée de la classe **Exception** est instancié. Nous dirons que le logiciel " *déclenche une exception* ".

### **Comment gérer une exception dans un programme**

#### **Programme sans gestion de l'exception**

Soit un programme Java contenant un incident d'exécution (une division par zéro dans l'instruction  $x = 1/0$ ; ) dans la méthode meth() de la classe Action1, cette méthode est appelée dans la classe UseAction1 à travers un objet de classe Action1 :

```
\Xi class Actionl {
   public void meth(){
      \rightarrow int x.
       - System.out.println(" ...Avant incident");
     \left| \frac{1}{x=1/0} \right|- System.out.println(" ...Après incident");
     L١
 I١
E class UseAction1{
   public static void main(String[] Args) {
      - Actionl 0bj = new Action1();
      - System.out.println("Début du programme.");
     \boxed{\phantom{0}} Obj.meth();
      - System.out.println("Fin du programme.");
    L)
```
Lors de l'exécution, après avoir affiché les chaînes "**Début du programme**" et " **...Avant incident**", le programme s'arrête et la java machine signale une erreur. Voici ci-dessous l'affichage obtenu sur la console lors de l'exécution :

#### *---- java UseAction1* **Début du programme ...Avant incident** *java.lang.ArithmeticException : / by zero ---- : Exception in thread "main"*

#### *Que s'est-il passé ?*

La méthode main :

- a instancié un objet Obj de classe Action1,;
- a affiché sur la console la phrase "Début du programme",
- a invoqué la méthode meth() de l'objet Obj,
- a affiché sur la console la phrase " ...Avant incident",
- a exécuté l'instruction " $x = 1/0$ ;"

Dès que l'instruction "x = 1/0;" a été exécutée celle-ci a provoqué un incident. **En fait une exception de la classe ArithmeticException a été "levée" (un objet de cette classe a été instancié) par la Java machine**.

La Java machine a arrêté le programme immédiatement à cet endroit parce qu'elle n'a pas trouvé de code d'interception de cette exception qui a été automatiquement levée :

**Les fondements du langage Java** *- ( rév. 05.09.2004)* page **272**

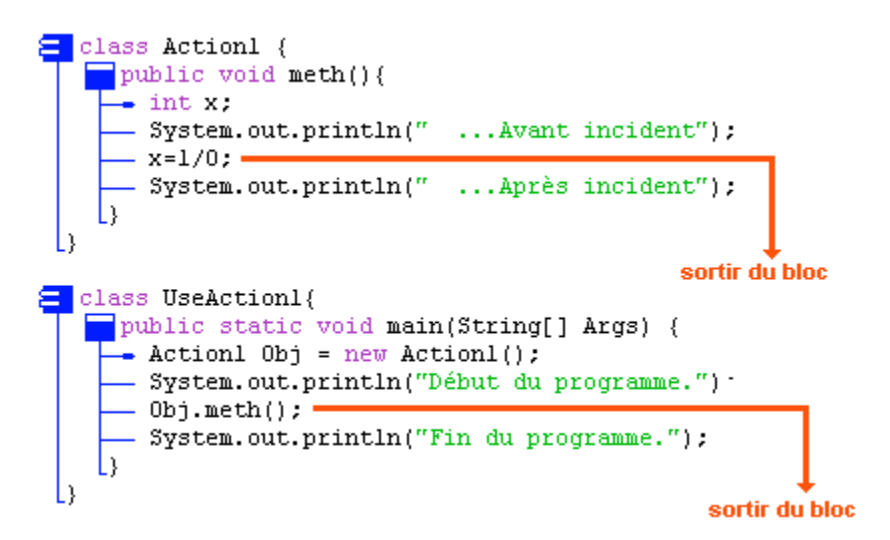

Nous allons voir comment intercepter (on dit aussi "attraper" - to catch) cette exception afin de faire réagir notre programme afin qu'il ne s'arrête pas brutalement.

#### **Programme avec gestion de l'exception**

Java possède une instruction de gestion des exceptions, qui permet d'intercepter des exceptions dérivant de la classe Exception :

#### **try ... catch**

Syntaxe minimale d'un tel gestionnaire :

```
try {
       <lignes de code à protéger>
   }catch ( UneException E ) {
       <lignes de code réagissant à l'exception UneException >
   }
   Le type UneException est obligatoirement une classe qui hérite de la
   classe Exception.
```
Schéma du fonctionnement d'un tel gestionnaire :

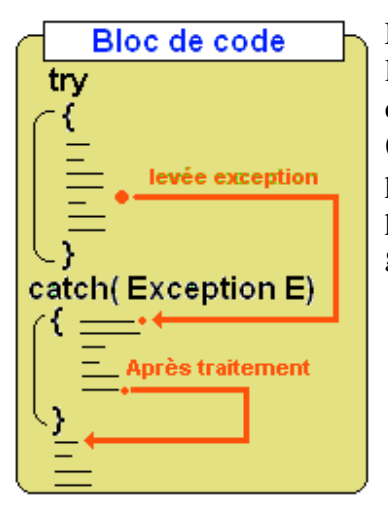

Le gestionnaire d'exception "déroute" l'exécution du programme vers le bloc d'interception catch qui traite l'exception (exécute le code contenu dans le bloc catch), puis renvoie et continue l'exécution du programme vers le code situé après le gestionnaire lui-même.

#### **Principe de fonctionnement de l'interception**

Dès qu'une **exception est levée** (instanciée), la Java machine **stoppe immédiatement** l'exécution normale du programme à la **recherche d'un gestionnaire** d'exception susceptible d'intercepter (saisir) et traiter cette exception. Cette recherche s'effectue à partir du **bloc englobant** et se poursuit sur les blocs plus englobants si aucun gestionnaire de **cette exception** n'a été trouvé.

Soit le même programme Java que précédemment, contenant un incident d'exécution (une division par zéro dans l'instruction x = 1/0; ). Cette fois nous allons gérer l'incident grâce à un gestionnaire d'exception **try..catch** dans le bloc englobant immédiatement supérieur**.**

#### *Programme sans traitement de l'incident :*

```
\blacksquare class Actionl {
    \Box public void meth(){
      \rightarrow int \leftrightarrow- System.out.println(" ...Avant incident");
       - x=1/0:System.out.println(" ... Après incident");
    L١
 L١
E class UseAction1{
   public static void main(String[] Args) {
      - Actionl Obj = new Actionl();
       - System.out.println("Début du programme.");
       -0bj.meth();
        System.out.println("Fin du programme.");
    L١
```
#### *Programme avec traitement de l'incident par try...catch :*

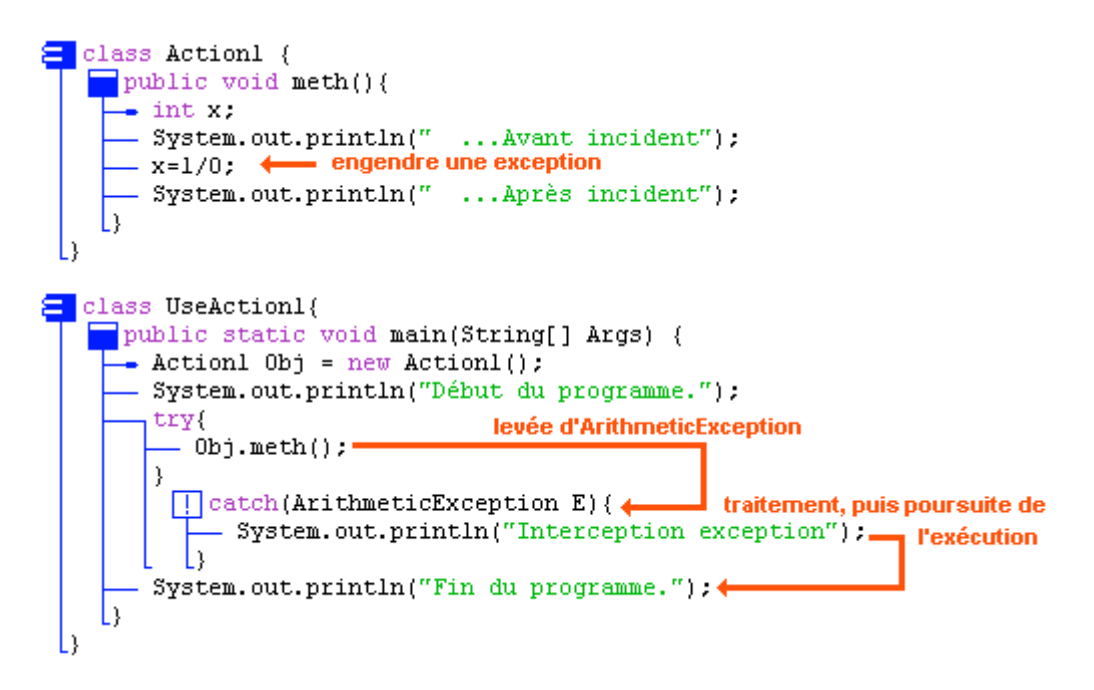

Ci-dessous l'affichage obtenu sur la console lors de l'exécution de ce programme :

#### *---- java UseAction1* **Début du programme. ...Avant incident Interception exception Fin du programme.** *---- : operation complete.*

- Nous remarquons donc que la Java machine a donc bien exécuté le code d'interception situé dans le corps du "**catch** ( ArithmeticException E ){...}" et a poursuivi l'exécution normale après le gestionnaire.
- Le gestionnaire d'exception se situe dans la méthode main (code englobant) qui appelle la méthode meth() qui lève l'exception.

# **Interception d'exceptions hiérarchisées**

### **Interceptions de plusieurs exceptions**

Dans un gestionnaire try...catch, il est en fait possible d'intercepter plusieurs types d'exceptions différentes et de les traiter.

Ci-après nous montrons la syntaxe d'un tel gestionnaire qui fonctionne comme un selecteur ordonné, ce qui signifie qu'**une seule clause d'interception est exécutée**.

Dès qu'une exception intervient dans le < bloc de code à protéger>, la Java machine scrute séquentiellement toutes les clauses **catch** de la première jusqu'à la nième. Si l'exception

actuellement levée est d'un des types présents dans la liste des clauses le traitement associé est effectué, la scrutation est abandonnée et le programme poursuit son exécution après le gestionnaire.

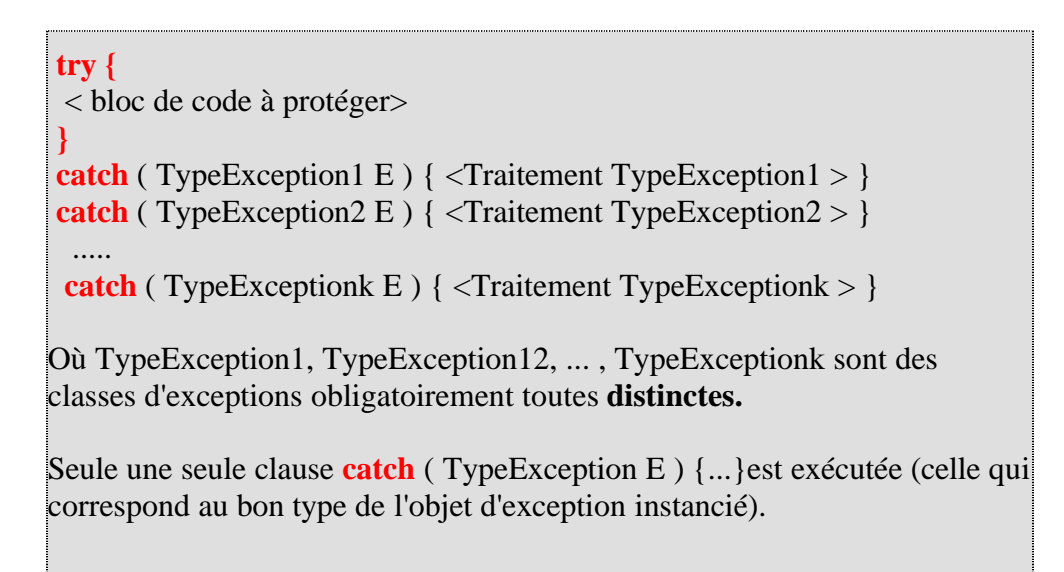

#### **Exemple théorique :**

Supposons que la méthode meth() de la classe Action2 puisse lever trois types différents d'exceptions: ArithmeticException, ArrayStoreException, ClassCastException.

Notre gestionnaire d'exceptions est programmé pour intercepter l'une de ces 3 catégories. Nous figurons ci-dessous les trois schémas d'exécution correspondant chacun à la levée (l'instanciation d'un objet) d'une exception de l'un des trois types et son interception :

#### **Interception d'une ArrayStoreException :**

```
\Xi class Action2 {
    public void meth(){
            ArrayStoreException
\Xi class UseAction2{
    public static void main(String[] Args) {
        interception de l'ArrayStoreException
```
**source java :**

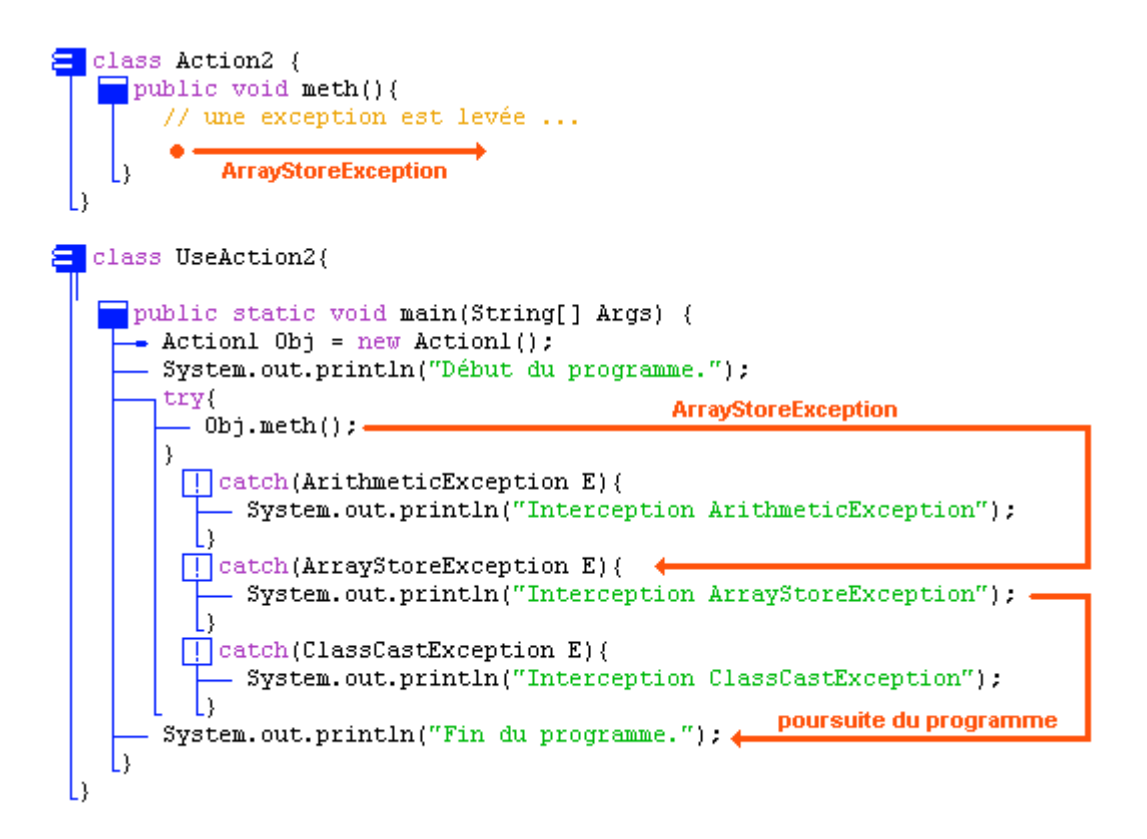

Il en est de même pour les deux autres types d'exception.

#### **Interception d'une ClassCastException :**

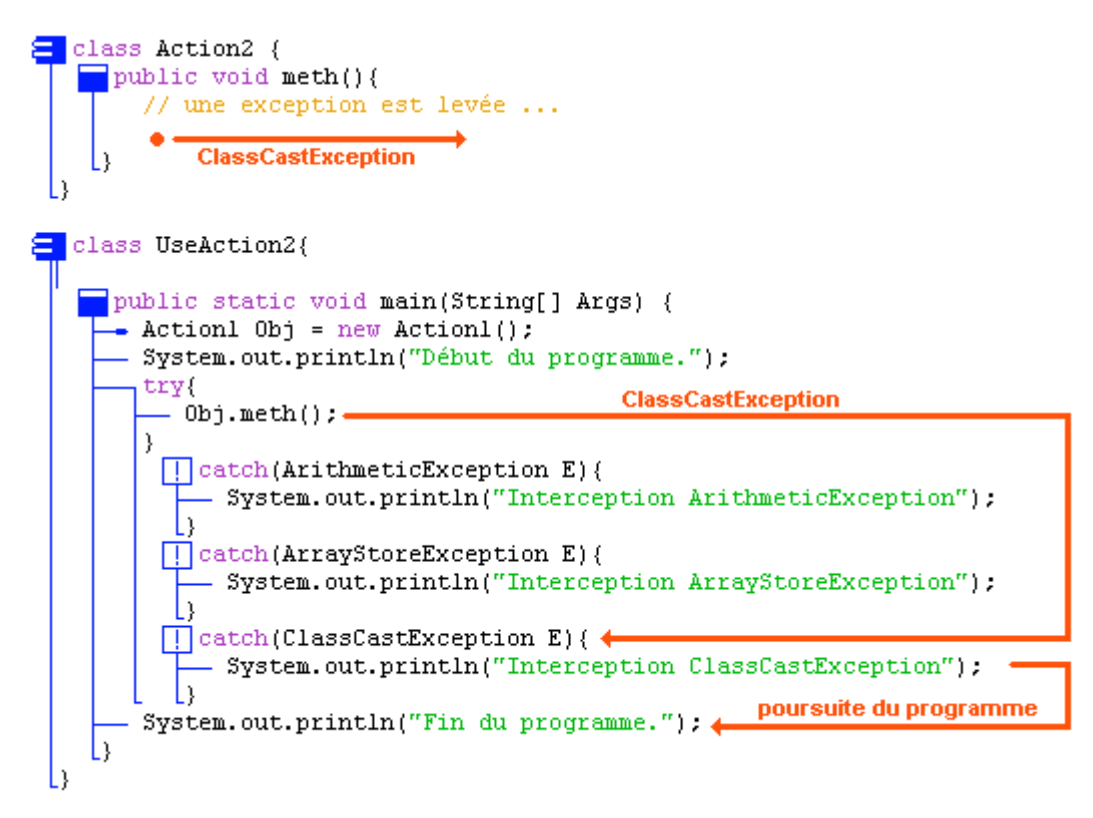

#### **Interception d'une ArithmeticException :**

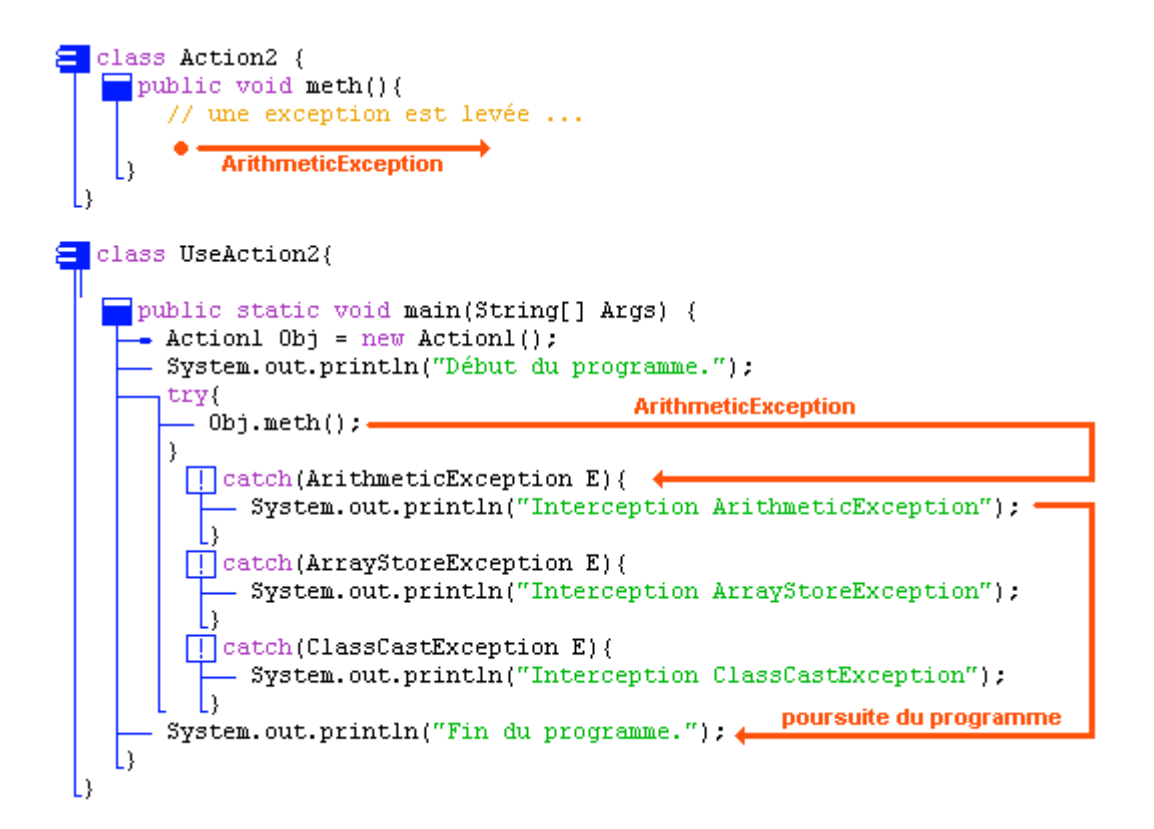

# **Ordre d'interception d'exceptions hiérarchisées**

Dans un gestionnaire **try...catch** comprenant plusieurs clauses, la recherche de la clause catch contenant le traitement de la classe d'exception appropriée, s'effectue séquentiellement dans l'ordre d'écriture des lignes de code.

Soit le pseudo-code java suivant :

```
try {
 < bloc de code à protéger générant un objet exception>
}
catch ( TypeException1 E ) { <Traitement TypeException1 > }
catch ( TypeException2 E ) { <Traitement TypeException2 > }
 .....
catch ( TypeExceptionk E ) { <Traitement TypeExceptionk > }
```
La recherche va s'effectuer comme si le programme contenait des **if... else if...** imbriqués :

```
if (<Objet exception> instance of TypeException1) { <Traitement TypeException1 > }
else if (<Objet exception> instance of TypeException2) { <Traitement TypeException2 > }
...
else if (<Objet exception> instance of TypeExceptionk > {<Traitement TypeExceptionk > }
```
Les tests sont effectués sur l'appartenance de l'objet d'exception à une classe à l'aide de l'opérateur **instanceof**.

Signalons que l'opérateur **instanceof** agit sur une classe et ses classes filles (sur une hérarchie de classes), c'est à dire que tout objet de classe TypeExceptionX est aussi considéré comme un objet de classe parent au sens du test d'appartenance en particulier cet objet de classe TypeExceptionX est aussi considéré objet de classe Exception qui est la classe mère de toutes les exceptions Java.

Le test d'appartenance de classe dans la recherche d'une clause **catch** fonctionne d'une façon identique à l'opérateur **instanceof** dans les if...else

On choisira donc, lorsqu'il y a une hiérarchie entre les exceptions à intercepter, de placer le code de leurs gestionnaires dans l'ordre inverse de la hiérarchie.

**Exemple** : Soit une hiérarchie d'exceptions dans java

```
java.lang.Exception
 |
 +--java.lang.RuntimeException
      |
     +--java.lang.ArithmeticException
      |
     +--java.lang.ArrayStoreException
      |
     +--java.lang.ClassCastException
```
Soit le modèle de gestionnaire d'interception déjà fourni plus haut :

```
try {
 < bloc de code à protéger générant un objet exception>
}
catch ( ArithmeticException E ) { <Traitement ArithmeticException> }
catch ( ArrayStoreException E ) { <Traitement ArrayStoreException> }
catch ( ClassCastException E ) { <Traitement ClassCastException> }
```
Supposons que nous souhaitions intercepter une quatrième classe d'exception, par exemple une **RuntimeException,** nous devons rajouter une clause :

**catch** ( RuntimeException E ) { <Traitement RuntimeException>}

Insérons cette clause en premier dans la liste des clauses d'interception :

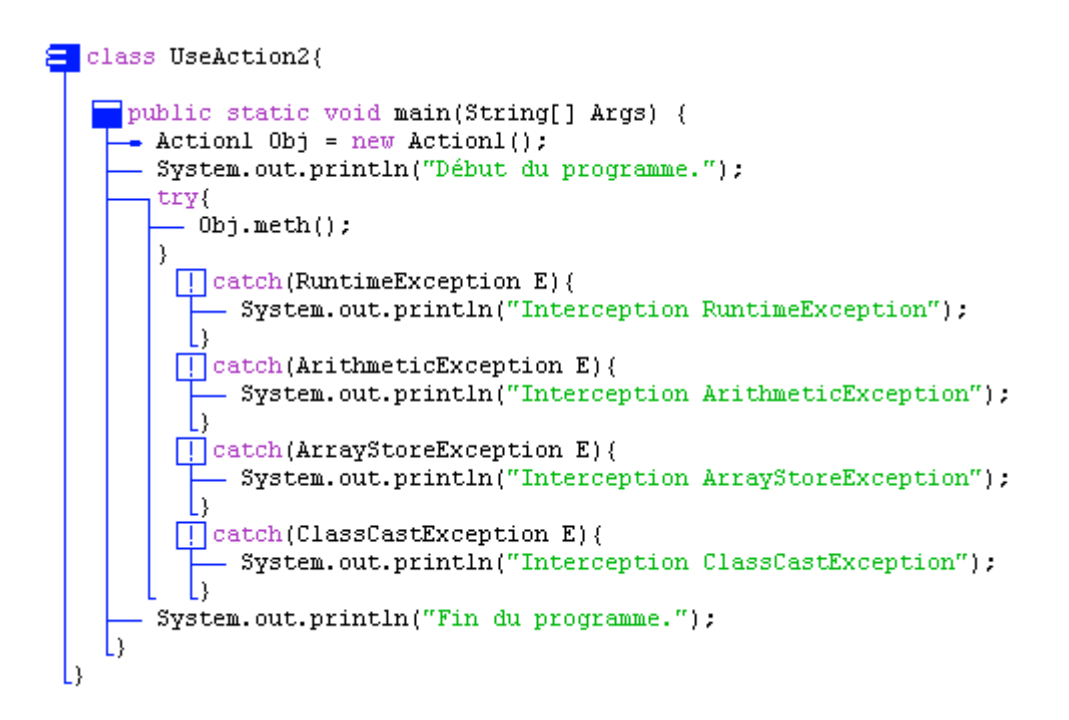

Nous lançons ensuite la compilation de cette classe et nous obtenons un message d'erreur :

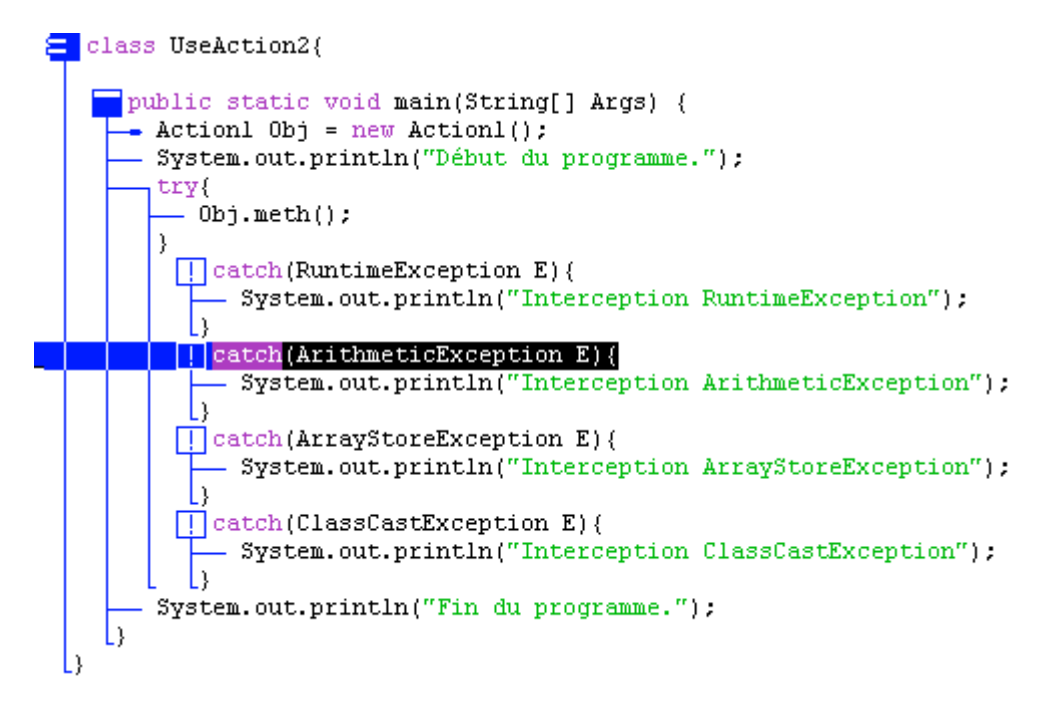

#### **Résultats de l'exécution :**

*---- java UseAction2 UseAction2.java:19: exception java.lang.ArithmeticException has already been caught catch(ArithmeticException E){ ^*

*UseAction2.java:22: exception java.lang.ArrayStoreException has already been caught*

```
catch(ArrayStoreException E){
         ^
UseAction2.java:25: exception java.lang.ClassCastException has already been caught
         catch(ClassCastException E){
         ^
3 errors
```
Le compilateur proteste à partir de la clause **catch** ( ArithmeticException E )en nous indiquant que l'exception est déjà interceptée et ceci trois fois de suite.

# **Que s'est-il passé ?**

Le fait de placer en premier la clause **catch** ( RuntimeException E ) chargée d'intercepter les exceptions de classe RuntimeException implique que n'importe quelle exception héritant de RuntimeException comme par exemple ArithmeticException, est considérée comme une RuntimeException. Dans un tel cas cette ArithmeticException est interceptée par la clause **catch** ( RuntimeException E ) mais elle **n**'est **jamais** interceptée par la clause **catch** ( ArithmeticException E ).

Le seul endroit où le compilateur Java acceptera l'écriture de la clause **catch** ( RuntimeException E ) se situe **à la fin de la liste des clauses** catch. Ci-dessous l'écriture d'un programme correct :

```
E class UseAction2{
     public static void main(String[] Args) {
      - Actionl 0b_1 = new Actionl();
        System.out.println("Début du programme.");
        try{
           0bj.meth();
         \boxed{||} catch (ArithmeticException E) {
              System.out.println("Interception ArithmeticException");
         [ ] catch (ArrayStoreException E) {
              System.out.println("Interception ArrayStoreException");
         [ ] catch (ClassCastException E) {
              System.out.println("Interception ClassCastException");
         Catch (RuntimeException E) {
              System.out.println("Interception RuntimeException"):
        System.out.println("Fin du pregramme.");
    L١
                          La classe parent doit être placée après ses classes filles
```
Dans ce cas la recherche séquentielle dans les clauses permettra le filtrage correct des classes filles puis ensuite le filtrage des classes mères.

**On choisira donc, lorsqu'il y a une hiérarchie entre les exceptions à intercepter, de placer le code de leurs clauses dans l'ordre inverse de la hiérarchie.**

# **Redéclenchement d'une exception : throw**

Il est possible de déclencher soi-même des exceptions en utilisant l'instruction **throw**, voir même de déclencher des exceptions personnalisées ou non.

**Déclenchement manuel d'une exception existante**

La Java machine peut déclencher une exception automatiquement comme dans l'exemple de la levée d'une ArithmeticException lors de l'exécution de l'instruction " $x = 1/0$ ;".

La Java machine peut aussi lever (déclencher) une exception à votre demande suite à la rencontre d'une instruction **throw**. Le programme qui suit lance une ArithmeticException avec le message "Mauvais calcul !" dans la méthode **meth()** et intercepte cette exception dans le bloc englobant **main**. Le traitement de cette exception consiste à afficher le contenu du champ message de l'exception grâce à la méthode **getMessage()** :

```
el class Action3 {
    \n  <b>public void method()</b>\div int x=0;
       - System.out.println(" ... Avant incident");
      \sqrt{\pi}if (x==0)
        Throw new ArithmeticException ("Mauvais calcul !"):
        System.out.println(" ...Après incident");
 h)
class UseAction3{
    public static void main(String[] Args) {
        Action3 Obj = new Action3();
       - System.out.println("Début du programme.");
        try{
           0bj.meth();
        -)
          \boxed{\phantom{a}} catch (ArithmeticException E) {
               System.out.println("Interception exception: "+E.getMessage());
           ١ì
        System.out.println("Fin du programme.");
    l)
 L١
```
**Résultats de l'exécution :** *---- java UseAction3* **Début du programme. ...Avant incident Interception exception : Mauvais calcul ! Fin du programme.** *---- : operation complete.*

### **Déclenchement manuel d'une exception personnalisée**

Pour une exception personnalisée, le mode d'action est strictement identique, il vous faut seulement auparavant créer une nouvelle classe **héritant obligatoirement de la classe Exception** ou de n'importe laquelle de ses sous-classes.

Reprenons le programme précédent et créons une classe d'exception que nous nommerons ArithmeticExceptionPerso héritant de la classe des ArithmeticException puis exécutons ce programme :

```
class ArithmeticExceptionPerso extends ArithmeticException{
   ArithmeticExceptionPerso(String s){
      super(s);
    h,
 L١
E class Action3 {
    public void meth(){
     \div int x=0;
      - System.out.println(" ... Avant incident");
       \inf (x==0)
       \Box throw new ArithmeticExceptionPerso ("Mauvais calcul !").
       System.out.println(" ...Après incident");
class UseAction3{
   public static void main(String[] Args) {
      - Action3 Obj = new Action3();
      - System.out.println("Début du programme.").
        try{
         -0bj.meth();
        \}\boxed{\phantom{a}} catch (ArithmeticExceptionPerso E) {
              System.out.println("Interception exception: "+E.getMessage());
        System.out.println("Fin du programme.");
    D
 l)
```
**Résultats de l'exécution :** *---- java UseAction3* **Début du programme. ...Avant incident Interception exception : Mauvais calcul ! Fin du programme.** *---- : operation complete.*

L'exécution de ce programme est identique à celle du programme précédent, notre exception fonctionne bien comme celle de Java.

# **Exception vérifiée ou non**

La majorité des exceptions de Java font partie du package java.lang. Certaines exceptions sont tellement courantes qu'elles ont été rangées par Sun (concepteur de Java) dans une catégorie dénommée la catégorie des exceptions **implicites** ou **non vérifiées** (unchecked)**,** les autres sont dénommées exceptions **explici**tes ou **vérifiées** (checked) selon les auteurs.

Une exception **non vérifiée** (implicite) est une classe dérivant de l'une des deux classes **Error** ou **RuntimeException** :

```
java.lang.Object
 |
 +--java.lang.Throwable
     |
     +--java.lang.Error
     |
     +--java.lang.Exception
         |
         +--java.lang.RuntimeException
```
Toutes les exceptions vérifiées ou non fonctionnent de la même manière, la différence se localise dans la syntaxe à adopter dans une méthode propageant l'un ou l'autre genre d'exception.

Nous pouvons déjà dire que pour les exceptions non vérifiées, il n'y a aucune contrainte syntaxique pour propager une exception d'une méthode vers un futur bloc englobant. La meilleure preuve de notre affirmation est qu'en fait nous n'avons utilisé jusqu'ici que des exceptions non vérifiées, plus précisément des exceptions dérivant de RuntimeException et que nous n'avons utilisé aucune syntaxe spéciale dans la méthode meth() pour indiquer qu'elle était susceptible de lever une exception :

```
+--java.lang.RuntimeException
```

```
|
+--java.lang.ArithmeticException
|
+--java.lang.ArrayStoreException
|
+--java.lang.ClassCastException
```
Il n'en est pas de même lorsque l'exception lancée (levée) dans la méthode meth() est une exception vérifiée. Le paragraphe suivant vous explique comment agir dans ce cas.

# **Méthode propageant une exception vérifiée : throw**

Une méthode dans laquelle est levée une ou plusieurs exceptions vérifiées doit obligatoirement signaler au compilateur quelles sont les classes d'exceptions qu'elle laisse se propager sans traitement par un gestionnaire (propagation vers un bloc englobant).

Java dispose d'un spécificateur pour ce signalement : le mot clef **throws** suivi de la liste des noms des classes d'exceptions qui sont propagées.

**Signature générale d'une méthode propageant des exceptions vérifiées**

```
<modificateurs> <type> < identificateur> ( <liste param formels> )
        throws < liste d'exceptions> {
    .....
}
Exemple :
protected static void meth ( int x, char c ) throws IOException, ArithmeticException {
 .....
}
```
Nous allons choisir une classe parmi les très nombreuses d'exceptions vérifiées, notre choix se porte sur une classe d'exception très utilisée, la classe IOException qui traite de toutes les exceptions d'entrée-sortie. Le J2SE 1.4.2 donne la liste des classes dérivant de la classe IOException :

ChangedCharSetException, CharacterCodingException, CharConversionException, ClosedChannelException, EOFException, FileLockInterruptionException, FileNotFoundException, IIOException, InterruptedIOException, MalformedURLException, ObjectStreamException, ProtocolException, RemoteException, SocketException, SSLException, SyncFailedException, UnknownHostException, UnknownServiceException, UnsupportedEncodingException, UTFDataFormatException, ZipException.

Reprenons le programme écrit au paragraphe précédent concernant le déclenchement manuel d'une exception existante en l'appliquant à la classe d'exception existante IOException, cette classe étant incluse dans le package **java.io** et non dans le package **java.lang** importé implicitement, on doit ajouter une instruction d'importation du package java.io, puis exécutons le programme tel quel. Voici ce que nous obtenons :

```
import java.io.*;
\Xi class Action4 {
    \Box public void meth(){
      \div int x=0;
      - System.out.println(" ... Avant incident");
      -()if (x==0)
     \frac{1}{2} [] throw new IOException ("Problème d'E/S !");
        System.out.println(" ... Après incident");
```

```
E class UseAction4{
     public static void main(String[] Args) {
        Action4 0b<sup>\dagger</sup> = new Action4();
        System.out.println("Début du programme.");
        try{
           0bj.meth();
        ţ
          [ ] catch (IOException E) {
               System.out.println("Interception exception: "+E.getMessage());
           I١
        System.out.println("Fin du programme.");
    L)
 L)
```
#### **Résultats de l'exécution :**

```
---- java UseAction4
UseAction4.java:8: unreported exception java.io.IOException; must be caught or declared
to be thrown
          throw new IOException("Problème d'E/S !");
          ^
  1 error
```
# **Que s'est-il passé ?**

Le compilateur Java attendait de notre part l'une des deux seules attitudes suivantes :

Soit nous interceptons et traitons l'exception IOException à l'intérieur du corps de la méthode où elle a été lancée avec pour conséquence que le bloc englobant n'aura pas à traiter une telle exception puisque l'objet d'exception est automatiquement détruit dès qu'il a été traité. Le code ci-après implante cette première attitude :

```
import java.io.*;
\blacksquare class Action4 {
                                        Interception de l'exception dans la méthode
     \Box public void meth(){
        \text{-} int x=0;
                                       '. Avant incident");
         System.out.println("
          try.
           \lambdaif (x==0)
            \Box throw new IOException("Problème d'E/S !"); }
           \boxed{\phantom{a}} catch (IOException E) {
                 System.out.pfintln("Interception exception: "+E.getMessage());
         System.out.println("
                                     ... Après incident") :
 L١
                                      Appel ordinaire de la méthode dans le bloc englobant
E class UseAction4{
      public static void main (String[] Args) {
       - Action4 Obj = newAction4();
         System.out.println("Début du programme.");
      \left(\begin{array}{c}\text{obj.} \text{meth}() \end{array}\right)System.out.println("Fin du programme.");
     L١
 L١
```
**Résultats de l'exécution :** *---- java UseAction4* **Début du programme. ...Avant incident Interception exception : Problème d'E/S ! ...Après incident Fin du programme.**

Soit nous interceptons et traitons l'exception IOException à l'intérieur du bloc englobant la méthode meth() qui a lancé l'exception, auquel cas il est obligatoire de signaler au compilateur que cette méthode meth() lance et propage une IOException non traitée. Le code ci-après implante la seconde attitude possible :

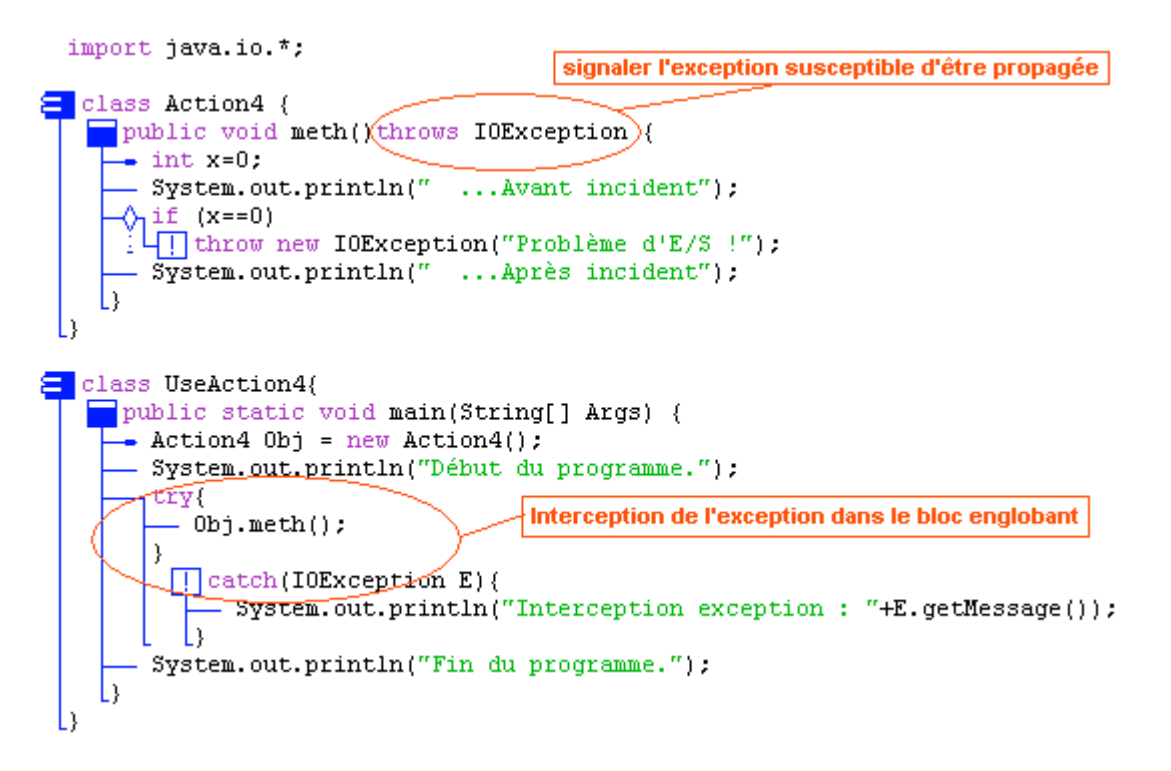

**Résultats de l'exécution :** *---- java UseAction4* **Début du programme. ...Avant incident Interception exception : Problème d'E/S ! Fin du programme.**

### **Redéfinition d'une méthode propageant des exceptions vérifiées**

Principe de base : la partie **throws** < **liste d'exceptions**> de la signature de la méthode qui redéfinit une méthode de la super-classe peut comporter moins de types d'exception. Elle ne peut pas propager plus de types ou des types différents de ceux de la méthode de la super-classe.

Ci-après un programme avec une super-classe **Action4** et une méthode **meth()**, qui est redéfinie

dans une classe fille nommée **Action5** :

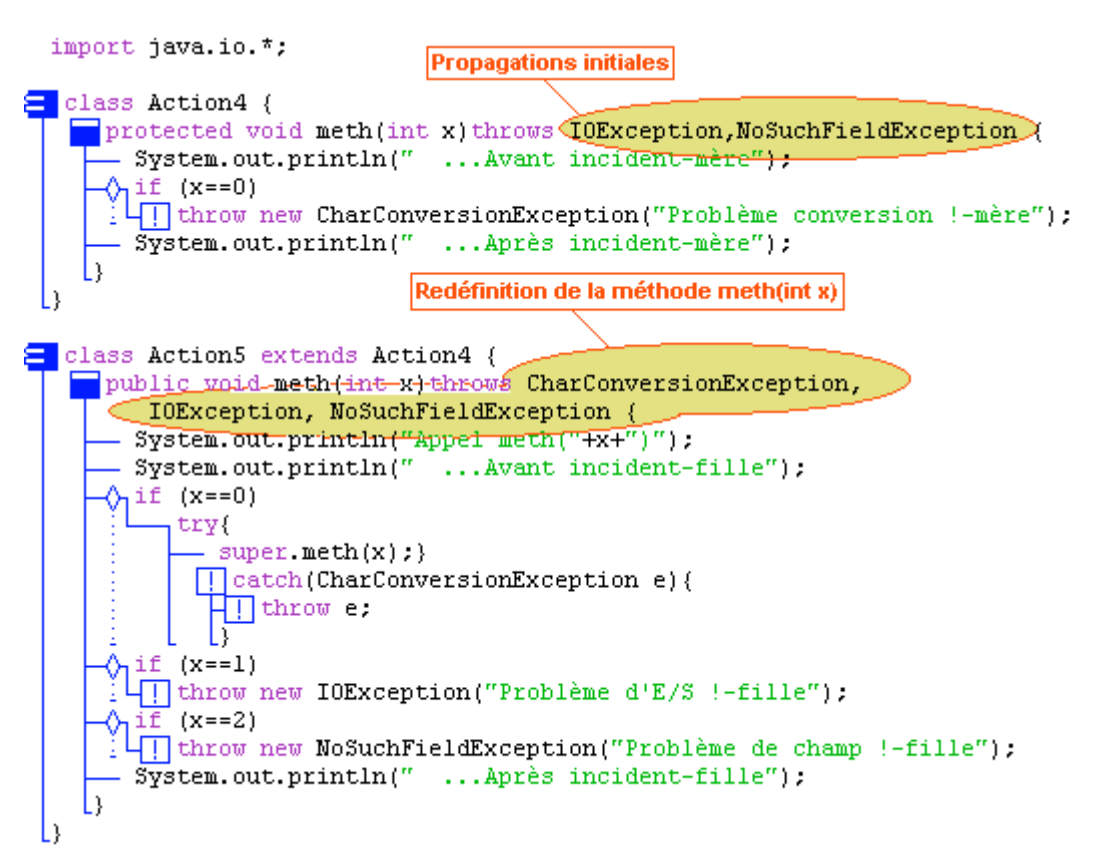

Voici la hiérarchie des classes utilisées :

#### **+--java.lang.Exception**

**| +--java.io.IOException | | | +--java.io.CharConversionException | +--java.lang.NoSuchFieldException**

Notez que la méthode meth de la super-classe propage IOException et NoSuchFieldException bien qu'elle ne lance qu'une exception de type IOException; ceci permettra la redéfinition dans la classe fille.

Voici pour terminer, un code source de classe utilisant la classe Action5 précédemment définie et engendrant aléatoirement l'un des 3 types d"exception :

**Les fondements du langage Java** *- ( rév. 05.09.2004)* **page 288** page 288
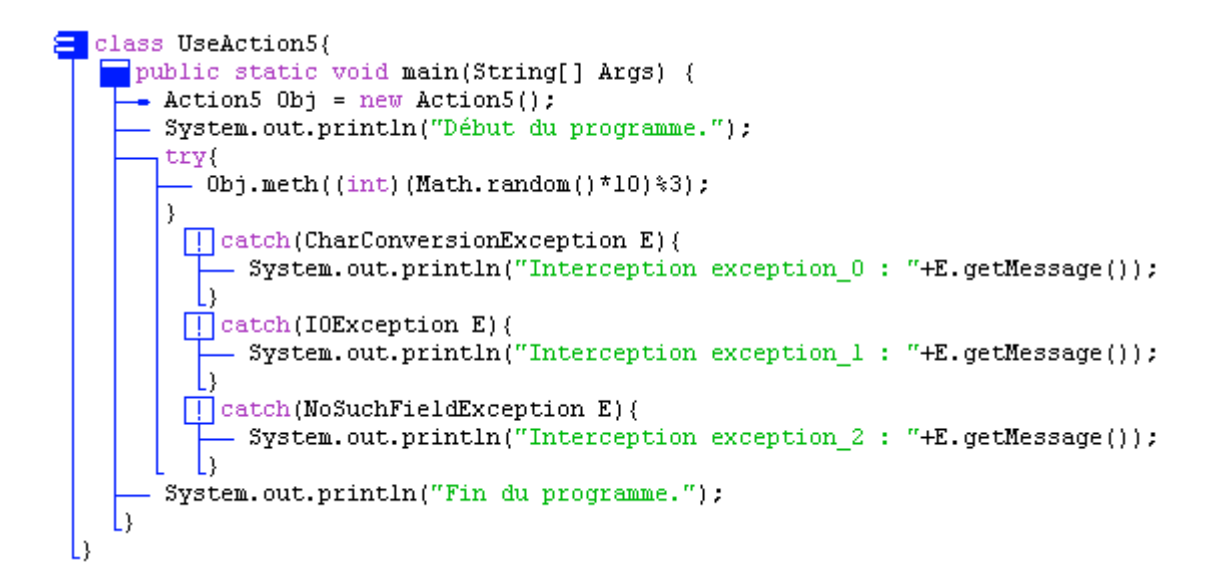

Analysez et comprenez bien le fonctionnement de ce petit programme.

#### **Listing des 3 exécutions dans chacun des cas d'appel de la méthode meth :**

**Résultats de l'exécution** *---- java UseAction5* **Début du programme. Appel meth(0) ...Avant incident-fille ...Avant incident-mère Interception exception\_0 : Problème conversion de caractère !-mère Fin du programme.**

**Résultats de l'exécution** *---- java UseAction5* **Début du programme. Appel meth(2) ...Avant incident-fille Interception exception\_2 : Problème de champ !-fille Fin du programme.**

**Résultats de l'exécution** *---- java UseAction5* **Début du programme. Appel meth(1) ...Avant incident-fille Interception exception\_1 : Problème d'E/S !-fille Fin du programme.**

## **Clause finally**

Supposons que nous soyons en présence d'un code contenant une éventuelle levée d'exception, mais supposons que quoiqu'il se passe nous désirions qu'un certain type d'action ait toujours lieu (comme par exemple fermer un fichier qui a été ouvert auparavant). Il existe en Java une **clause spécifique optionnelle** dans la syntaxe des gestionnaires d'exception permettant ce type de réaction du programme, c'est la clause **finally.** Voici en pseudo Java une syntaxe de cette clause :

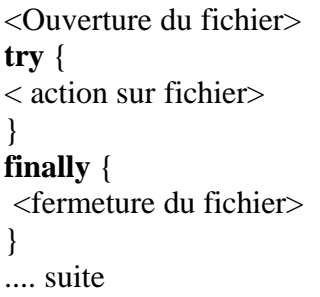

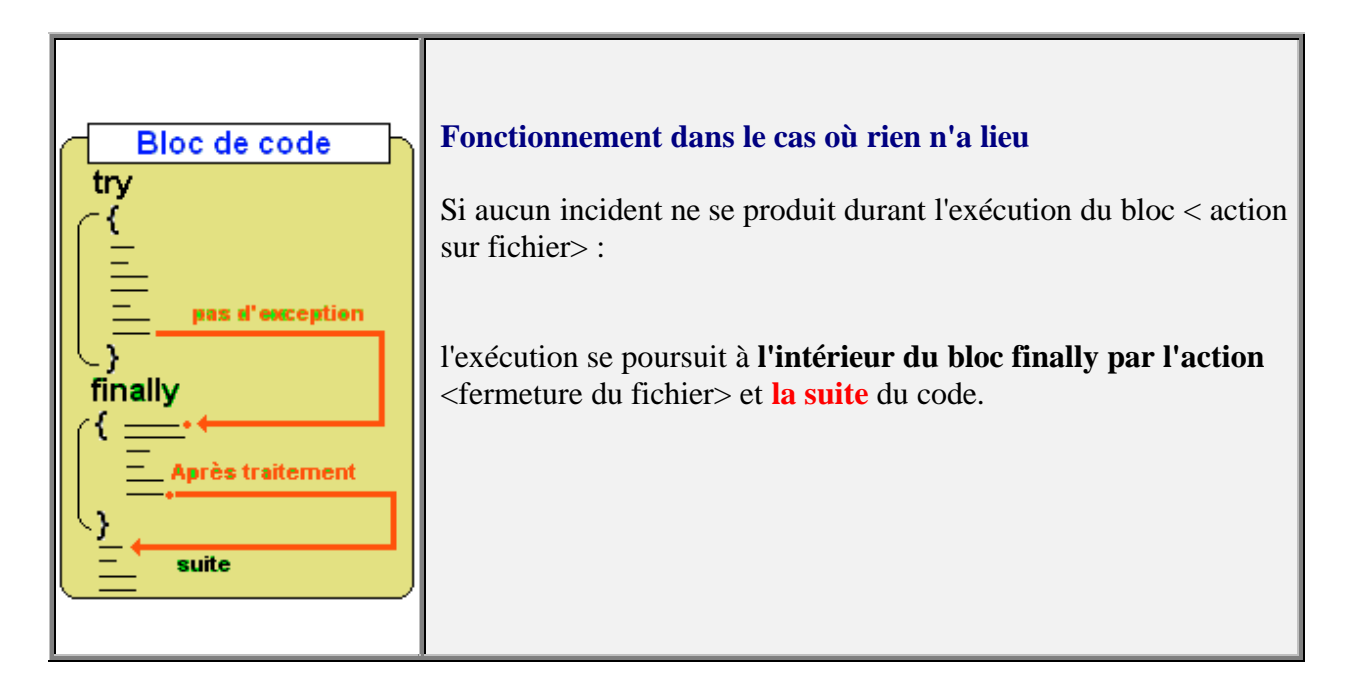

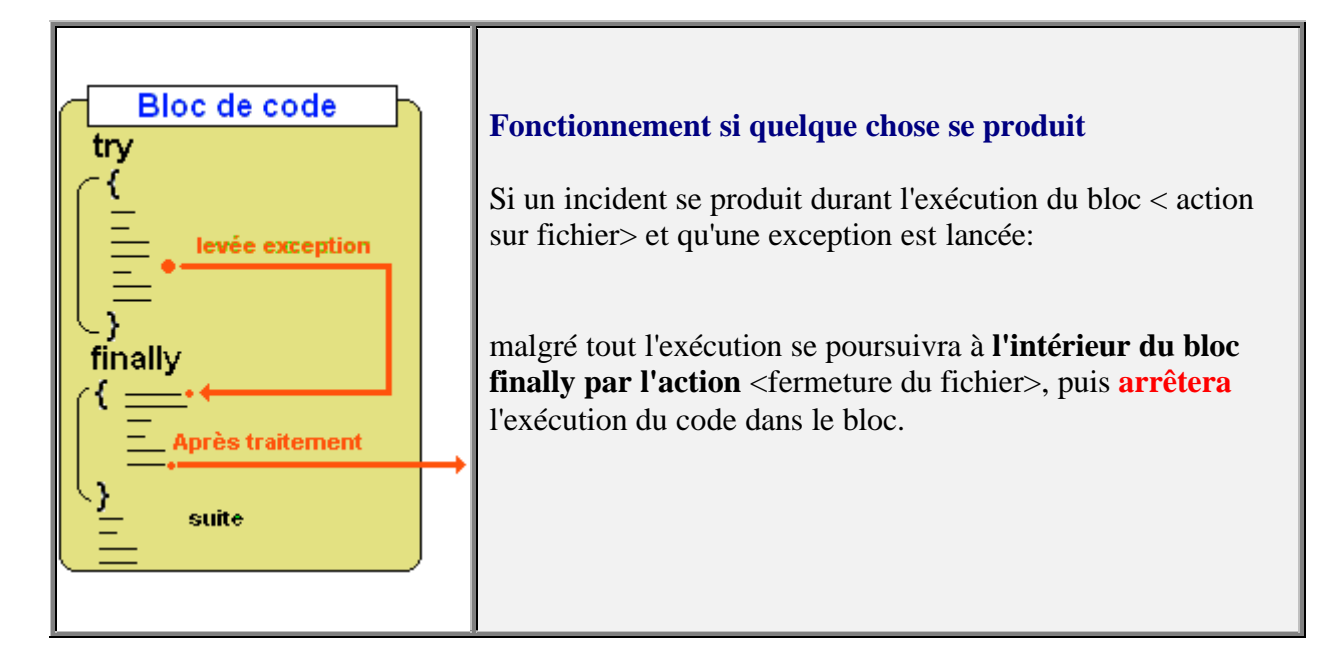

La syntaxe Java autorise l'écriture d'une clause **finally** associée à plusieurs clauses **catch** :

```
try {
<code à protéger>
}
catch (exception1 e ) {
 <traitement de l'exception1>}
catch (exception2 e ) {
 <traitement de l'exception2>}
...
finally {
 <action toujours effectuée>
}
```
**Remarque** :

Si le code du bloc à protéger dans try...finally contient une instruction de rupture de séquence comme break, return ou continue, le code de la clause finally{...} est malgré tout exécuté avant la rupture de séquence.

Nous avons vu lors des définitions des itérations while, for et de l'instruction continue, que l'équivalence suivante entre un **for** et un **while** valide dans le cas général, était mise en défaut si le corps d'instruction contenait un **continue** (instruction forçant l'arrêt d'un tours de boucle et relançant l'itération suivante) :

*Equivalence incorrecte si Instr contient un continue :*

```
for (Expr1 ; Expr2 ; Expr3 ) Instr
{ Instr ;
                                   Expr1 ;
                                    while ( Expr2 )
                                      Expr3
                                    }
```
E*quivalence correcte même si Instr contient un continue :*

```
for (Expr1 ; Expr2 ; Expr3 ) Instr
                                    Expr1 ;
                                    while ( Expr2 )
                                    {
                                    try {
                                     Instr ;
                                    } finally { Expr3
                                     }
                                    }
```
# **Le multi-threading**

# **Java2**

# **Le Multithreading**

Nous savons que les ordinateurs fondés sur les principes d'une machine de Von Neumann, sont des machines séquentielles donc n'exécutant qu'une seule tâche à la fois. Toutefois, le gaspillage de temps engendré par cette manière d'utiliser un ordinateur (le processeur central passe l'écrasante majorité de son temps à attendre) a très vite été endigué par l'invention de systèmes d'exploitations de multi-programmation ou multi-tâches, permettant l'exécution "simultanée" de plusieurs tâches.

Dans un tel système, les différentes tâches sont exécutées sur une machine disposant d'**un seul processeur**, en apparence **en même temps** ou encore en **parallèle,** en réalité elles sont exécutées séquentiellement chacune à leur tour, ceci ayant lieu tellement vite pour notre conscience que nous avons l'impression que les programmes s'exécutent simultanément. Rappelons ici qu'une tâche est une application comme un traitement de texte, un navigateur internet, un jeu,... ou d'autres programmes spécifiques au système d'exploitation que celui-ci exécute.

# **Multitâche et thread**

Le noyau du système d'exploitation SE, conserve en permanence le contrôle du temps d'exécution en distribuant cycliquement des tranches de temps (time-slicing) à chacune des applications A, B, C et D figurées ci-dessous. Dans cette éventualité, une application représente dans le système un **processus** :

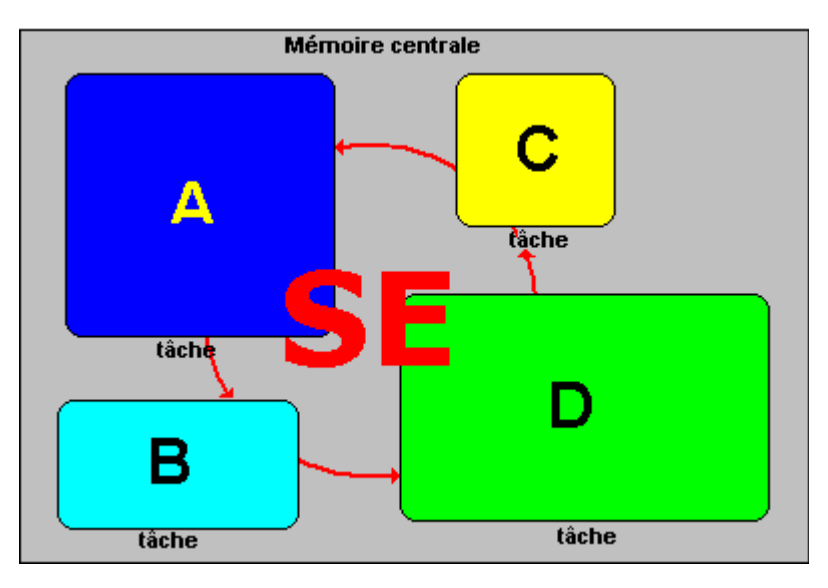

Rappelons la définition des **processus** donnée par A.Tanenbaum: un programme qui s'exécute et qui possède **son propre espace mémoire** : ses registres, ses piles, ses variables et son propre processeur virtuel (simulé en multi-programmation par la commutation entre processus effectuée par le processeur unique).

#### **Thread**

En fait, chaque processus peut lui-même fonctionner comme le système d'exploitation en lançant des sous-tâches internes au processus et par là même reproduire le fonctionnement de la multi-programmation. Ces sous-tâches sont nommées "flux d'exécution" ou **Threads.**

Ci-dessous nous supposons que l'application D exécute en même temps les 3 Threads D1, D2 et D3 :

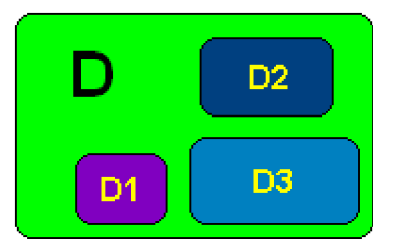

Reprenons l'exemple d'exécution précédent, dans lequel 4 processus s'exécutent "en même temps" et incluons notre processus D possédant 3 flux d'exécutions (threads) :

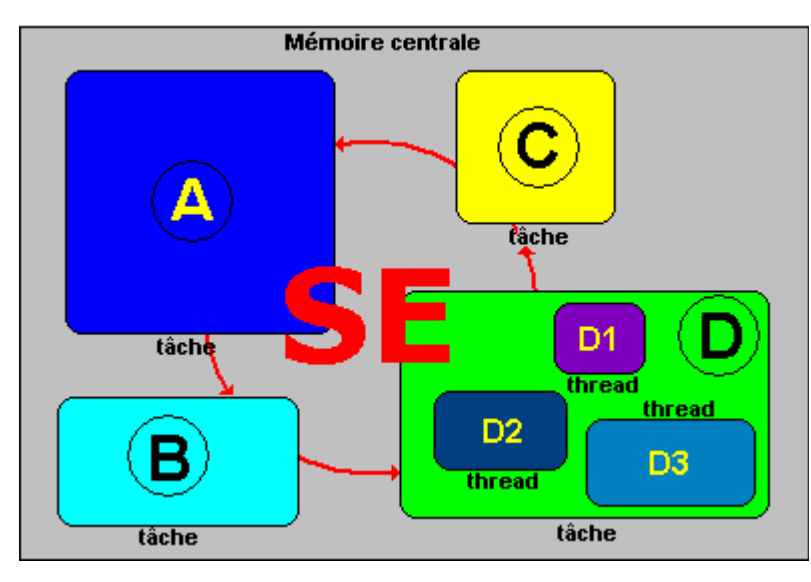

La commutation entre les threads d'un processus fonctionne de la même façon que la commutation entre les processus, chaque thread se voit alloué cycliquement, lorsque le processus D est exécuté une petite tranche de temps.

Le partage et la répartition du temps sont effectués **uniquement** par le système d'exploitation :

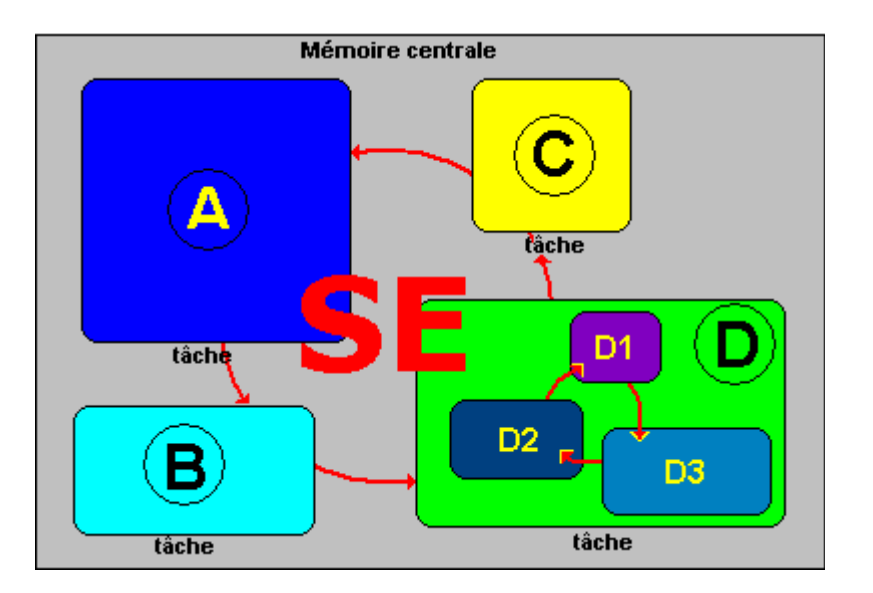

# **Multithreading et processus**

#### **Définition :**

La majorité des systèmes d'exploitation (Windows, Solaris, MacOs,...) supportent l'utilisation d'application contenant des threads, l'on désigne cette fonctionnalité sous le nom de **Multithreading.**

#### **Différences entre threads et processus :**

- Communication entre threads **plus rapide** que la communication entre processus,
- Les threads partagent un **même espace de mémoire** (de travail) entre eux,
- Les processus ont chacun un **espace mémoire personnel**.

Dans l'exemple précédent, figurons les processus A, B, C et le processus D avec ses threads dans un graphique représentant une tranche de temps d'exécution allouée par le système et supposée être la même pour chaque processus.

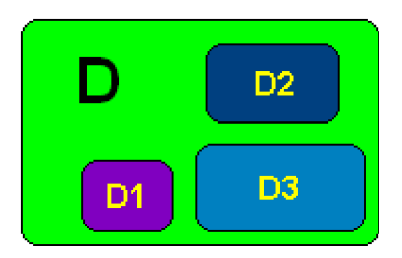

Le système ayant alloué le même temps d"exécution à chaque processus, lorsque par exemple le tour vient au processus D de s'exécuter dans sa tranche de temps, il exécutera une petite sous-tranche pour D1, pour D2, pour D3 et attendra le prochain cycle. Ci-dessous un cycle d'exécution :

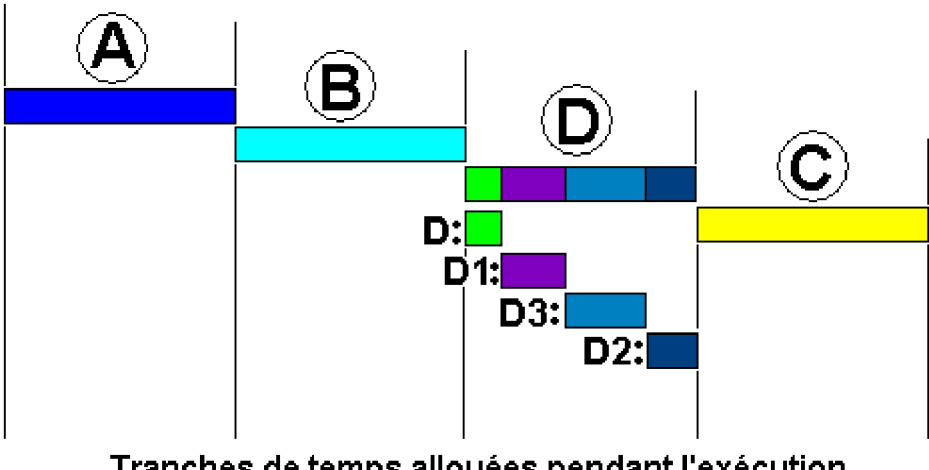

Tranches de temps allouées pendant l'exécution

Voici sous les mêmes hypothèses de temps égal d'exécution alloué à chaque processus, le comportement de l'exécution sur 3 cycles consécutifs :

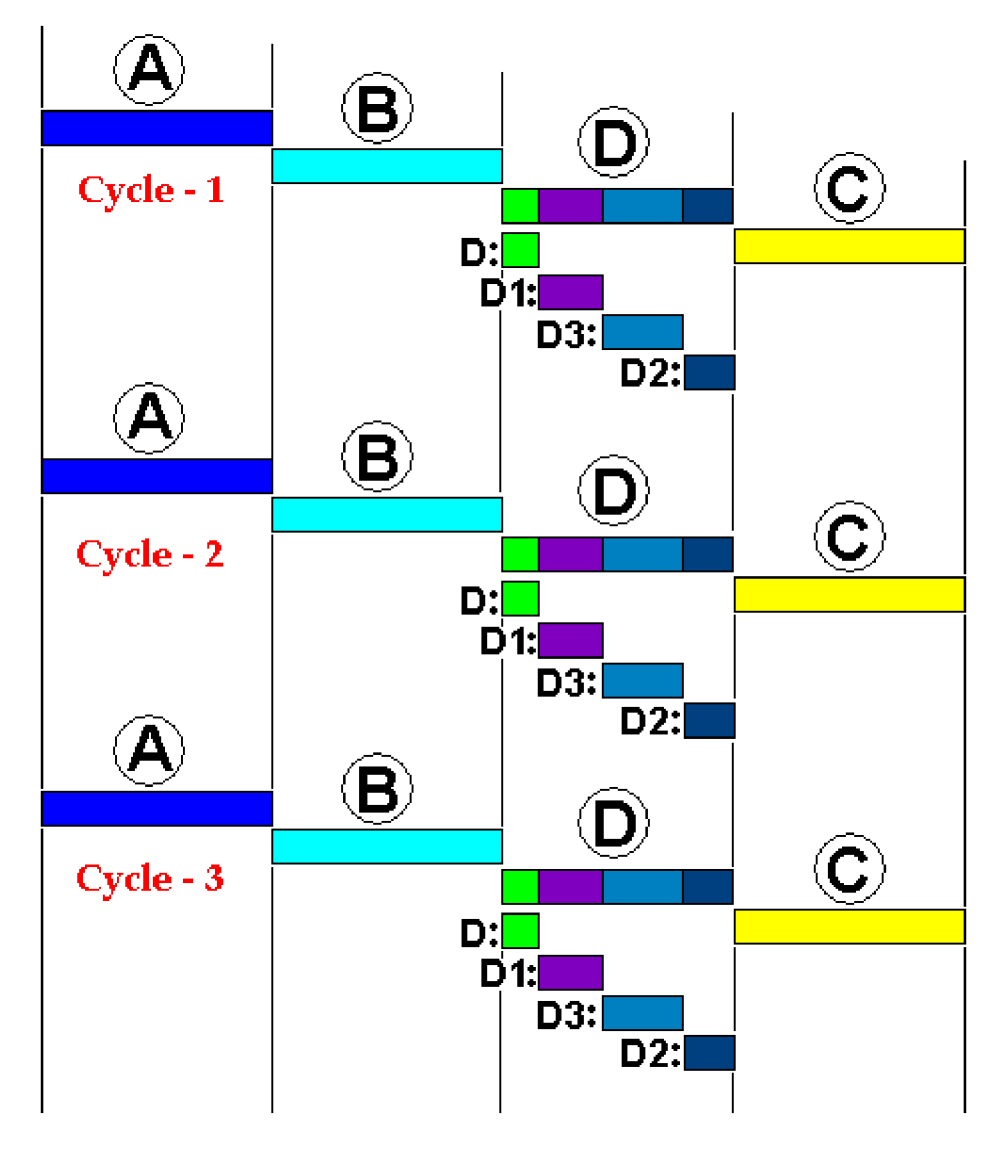

Les langages comme Delphi, Java et C# disposent chacun de classes permettant d'écrire et d'utiliser des threads dans vos applications.

# **Java autorise l'utilisation des threads**

Lorsqu'un programme Java s'exécute en dehors d'une programmation de multi-threading, le processus associé comporte automatiquement un thread appelé **thread principal**. Un autre thread utilisé dans une application s'appelle un thread secondaire. Supposons que les quatre applications (ou tâches) précédentes A, B, C et D soient toutes des applications Java, et que D soit celle qui comporte trois threads secondaires D1, D2 et D3 "parallèlement" exécutés :

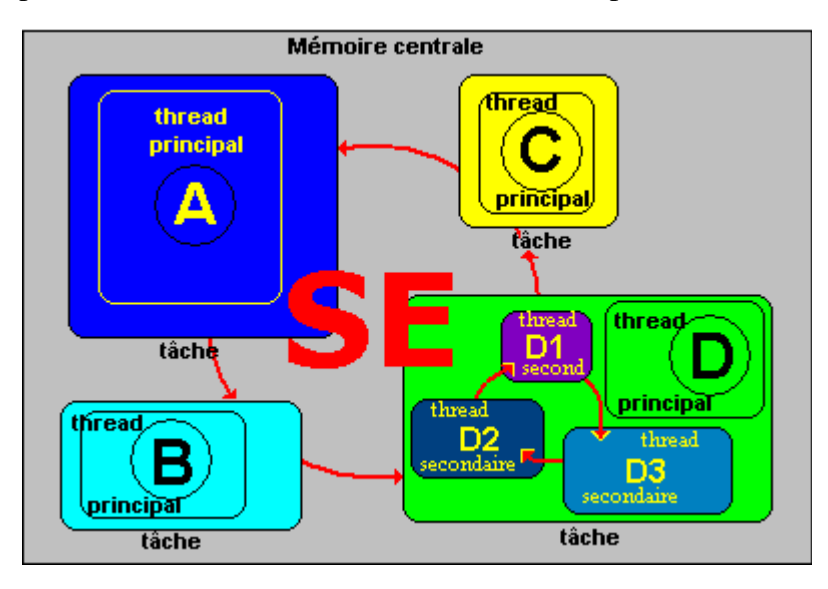

En Java c'est l'interface **Runnable** qui permet l'utilisation des threads dans la Java machine. Voici une déclaration de cette interface :

```
public interface Runnable {
 public void run( ) ;
}
```
Cette interface Runnable doit obligatoirement être implémentée par toute classe dont les instances seront exécutées par un thread. Une telle classe implémentant l'interface Runnable doit alors implémenter la méthode abstraite sans paramètre **public void** run( ) . Cette interface est conçue pour mettre en place un protocole commun à tous les objets qui souhaitent exécuter du code pendant que eux-mêmes sont actifs.

L'interface Runnable est essentiellement implantée par la classe **Thread** du package java.lang :

java.lang.Object |

#### +--**java.lang.Thread**

Nous voyons maintenant comment concevoir une classe personnalisée dénommée **MaClasse** qui permettre l'exécution de ses instances dans des threads machines. Java vous offre deux façons différentes de décrire la classe **MaClasse** utilisant des threads :

- Soit par implémentation de l'interface **Runnable**.
- Soit par héritage de la classe **java.lang.Thread**

#### **Interface Runnable**

On effectue ce choix habituellement lorsque l'on veut utiliser une classe **ClassB** héritant d'une classe **ClassA** et que cette **ClassB** fonctionne comme un thread : il faudrait donc pouvoir hériter à la fois de la classe **ClassA** et de la classe **Thread,** ce qui est impossible, java ne connaît pas l'héritage multiple. En implémentant l'interface **Runnable** dans la classe **ClassB**, on rajoute à notre classe **ClassB** une nouvelle méthode **run ( )** (qui est en fait la seule méthode de l'interface Runnable).

**Classe Thread**

Dans le second cas l'héritage à partir de la classe Thread qui implémente l'interface **Runnable** et qui permet l'utilisation de méthodes de manipulation d'un thread (mise en attente, reprise,...).

**Dans les deux cas, il vous faudra instancier un objet de classe Thread et vous devrez mettre ou invoquer le code à "exécuter en parallèle" dans le corps de la méthode run ( ) de votre classe** .

# **L'interface Runnable**

**Première version Maclasse implémente l'interface Runnable :**

*vous héritez d'une seule méthode run ( ) que vous devez implémenter*

Une classe dénommée MaClasse :

```
目public interface Runnable {
 E class Thread implements Runnable{
     public void run(){
   \Gamma .
    11...class MaClasse implements Runnable{
    public void run( ){
   \overline{\mathbb{D}} .
    \mathcal{H}, \ldotsh
```
#### **Exemple de modèle :**

*les 2 threads principal et secondaire affichent chacun "en même temps" une liste de nombres de 1 à 100*

**public class** MaClasse **implements** Runnable **{** Thread UnThread ;

```
MaClasse ( ) {
 //....initialisations éventuelles du constructeur de MaClasse
  UnThread = new Thread ( this , "thread secondaire" );
  UnThread.start():
  }
  public void run ( ) {
 //....actions du thread secondaire ici
 for ( int i1=1; i1<100; i1++)
       System.out.println(">>> i1 = "+i1);
 }
}
```
Pour utiliser cette classe contenant un thread secondaire, il est necessaire d'instancier un objet de cette classe :

```
class UtiliseMaclasse {
 public static void main(String[] x) {
   MaClasse tache1 = new MaClasse ( );
   /*.......le thread secondaire a été créé et activé
   le reste du code concerne le thread principal */
   for ( int i2 = 1; i2 < 100; i2++)
        System.out.println("i2 ="+i2);
 }
}
```
# **La classe java.lang.Thread**

**Deuxième version Maclasse dérive de la classe Thread :**

*vous héritez de toutes les méthodes de la classe Thread dont la méthode run( ) que vous devez redéfinir*

```
目public interface Runnable {
 E class Thread implements Runnable{
     public void run(){
    \mathbf{T} .
     11...class MaClasse extends Thread{
   \begin{array}{|c|c|c|}\hline \text{public void run( )}\\ \hline \end{array}H...I١
```
Exemple de modèle : *les 2 threads principal et secondaire affichent chacun "en même temps" une liste de nombres*

#### *de 1 à 100*

#### **public class** MaClasse **extends** Thread **{**

```
MaClasse ( ) {
   //....initialisations éventuelles du constructeur de MaClasse
   this .start( ) ;
  }
  public void run ( ) {
  //....actions du thread secondaire ici
 for ( int i1=1; i1<100; i1++)
        System.out.println("\gg i1 = "+i1);
  }
}
```
Lorsque vous voulez utiliser cette classe contenant un thread secondaire, il vous faudra instancier un objet de cette classe de la même manière que pour la première version :

```
class UtiliseMaclasse {
 public static void main(String[] x) {
   MaClasse tache1 = new MaClasse ( );
   /*.......le thread secondaire a été créé et activé
  le reste du code concerne le thread principal */
  for ( int i2 = 1; i2 < 100; i2++)
       System.out.println("i2 ="+i2);
 }
}
```
Les deux versions par interface **Runnable** ou classe **Thread**, produisent le même résultat d'exécution. Chaque thread affiche séquentiellement sur la console ses données lorsque le système lui donne la main, ce qui donne un "mélange des deux affichages" :

#### **Résultats d'exécution :**

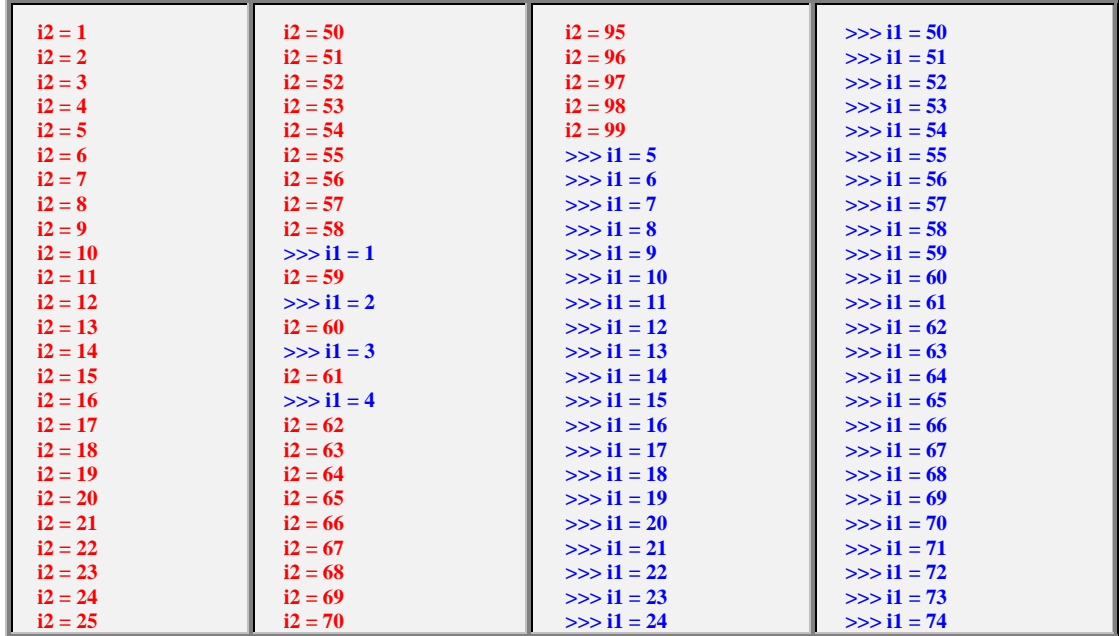

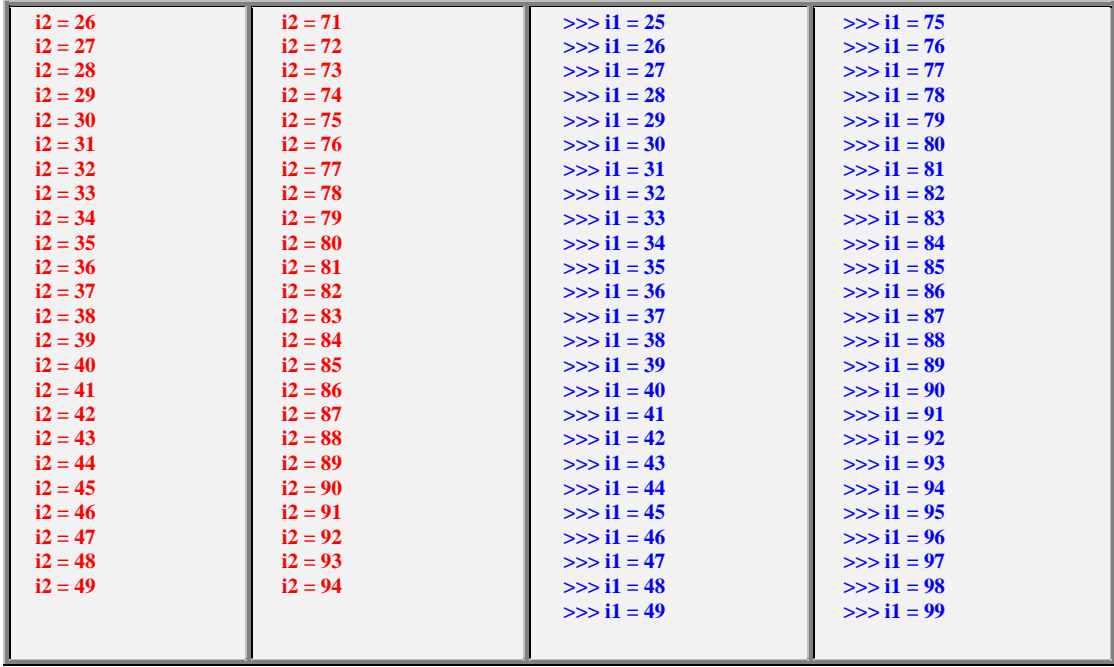

*---- operation complete.*

# **Méthodes de base sur les objets de la classe Thread**

#### **Les méthodes static de la classe Thread travaillent sur le thread courant (***en l'occurrence le thread qui invoque la méthode static***) :**

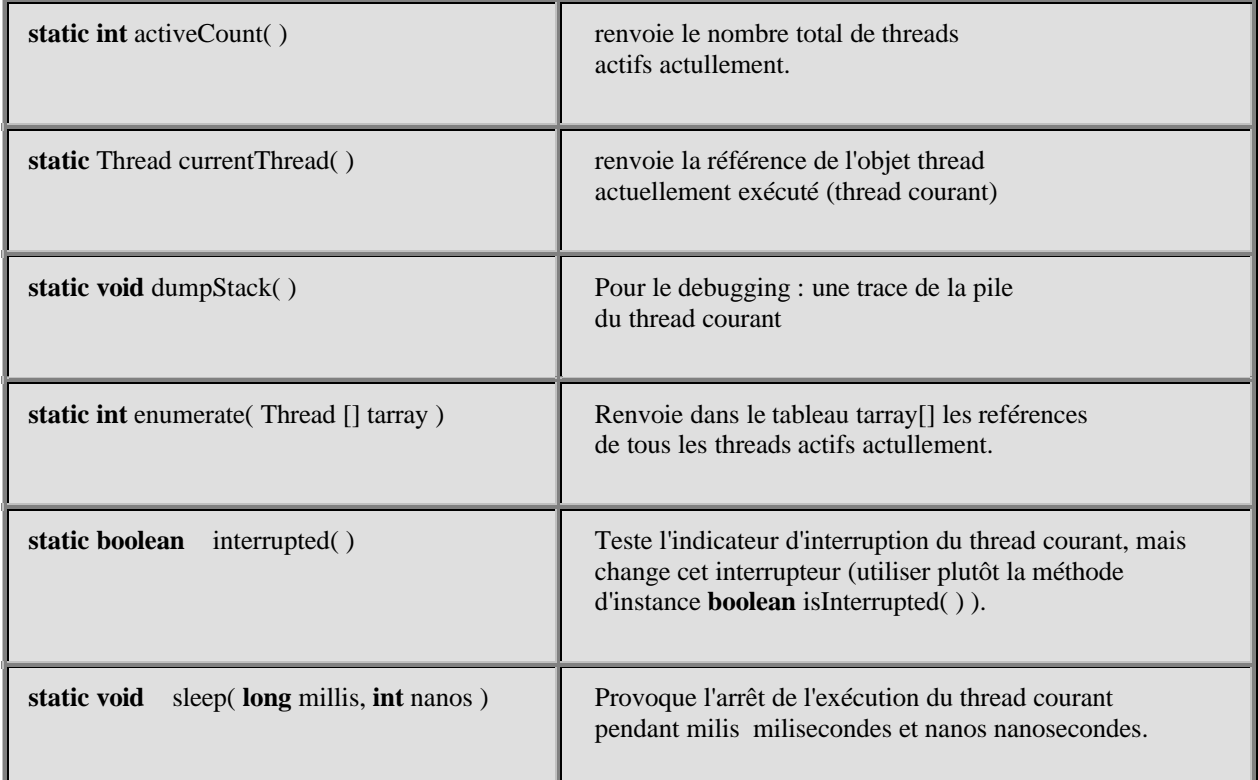

**Les fondements du langage Java** *- ( rév. 05.09.2004)* **12000 12000 12000 12000 12000 12000 12000 12000 12000 12000 12000 12000 12000 12000 12000 12000 12000 12000 12000 12000 12000 12000 12000 12000 12000 12000 12000 120** 

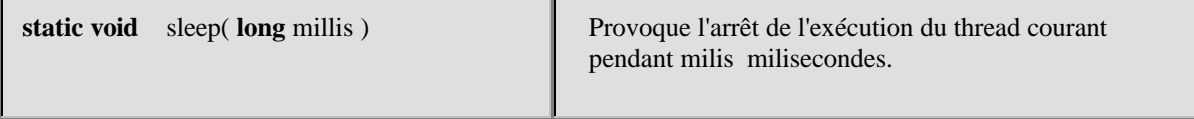

Reprenons l'exemple ci-haut de l'affichage entre-mêlé de deux listes d'entiers de 1 à 100 :

```
class MaClasse2 extends Thread {
  MaClasse2 ( ) {
   this .start( ) ;
  }
  public void run ( ) {
 for ( int i1=1; i1<100; i1++)
        System.out.println(">>> i1 = "+i1);
  }
}
class UtiliseMaclasse2 {
 public static void main(String[] x) {
   // corps du thread principal
   MaClasse2 tache1 = new MaClasse ( ); // le thread secondaire
   for ( int i2 = 1; i2 < 100; i2++)
        System.out.println("i2 ="+i2);
 }
}
```
Arrêtons pendant une milliseconde l'exécution du thread principal : **Thread.sleep(1);** comme la méthode de classe sleep( ) propage une InterruptedException nous devons l'intercepter :

```
\Xi class UtiliseMaclasse2 {
    public static void main(String[] x) {
      \frac{1}{\sqrt{2}} MaClasse2 tachel = new MaClasse2 ( );
     le thread secondaire a été créé et activé le reste du
        try (
          Thread.sleep(1);
                                            Ralenti de 1ms le
         Ucatch(InterpuptedException e){
                                            thread principal
             System.out.println(e);
          L١
       for (int i2=1,i2<100,i2++)- System.out.println("i2 = "+i2);
    l)
 h
```
En **arrêtant pendant 1ms** le thread principal, nous laissons donc plus de temps au thread secondaire pour s'exécuter, les affichages ci-dessous le montrent :

#### **Résultats d'exécution :**

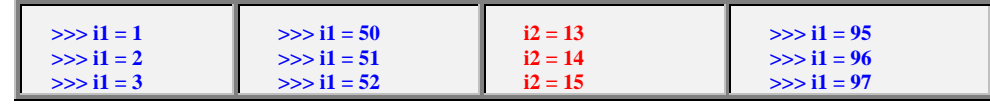

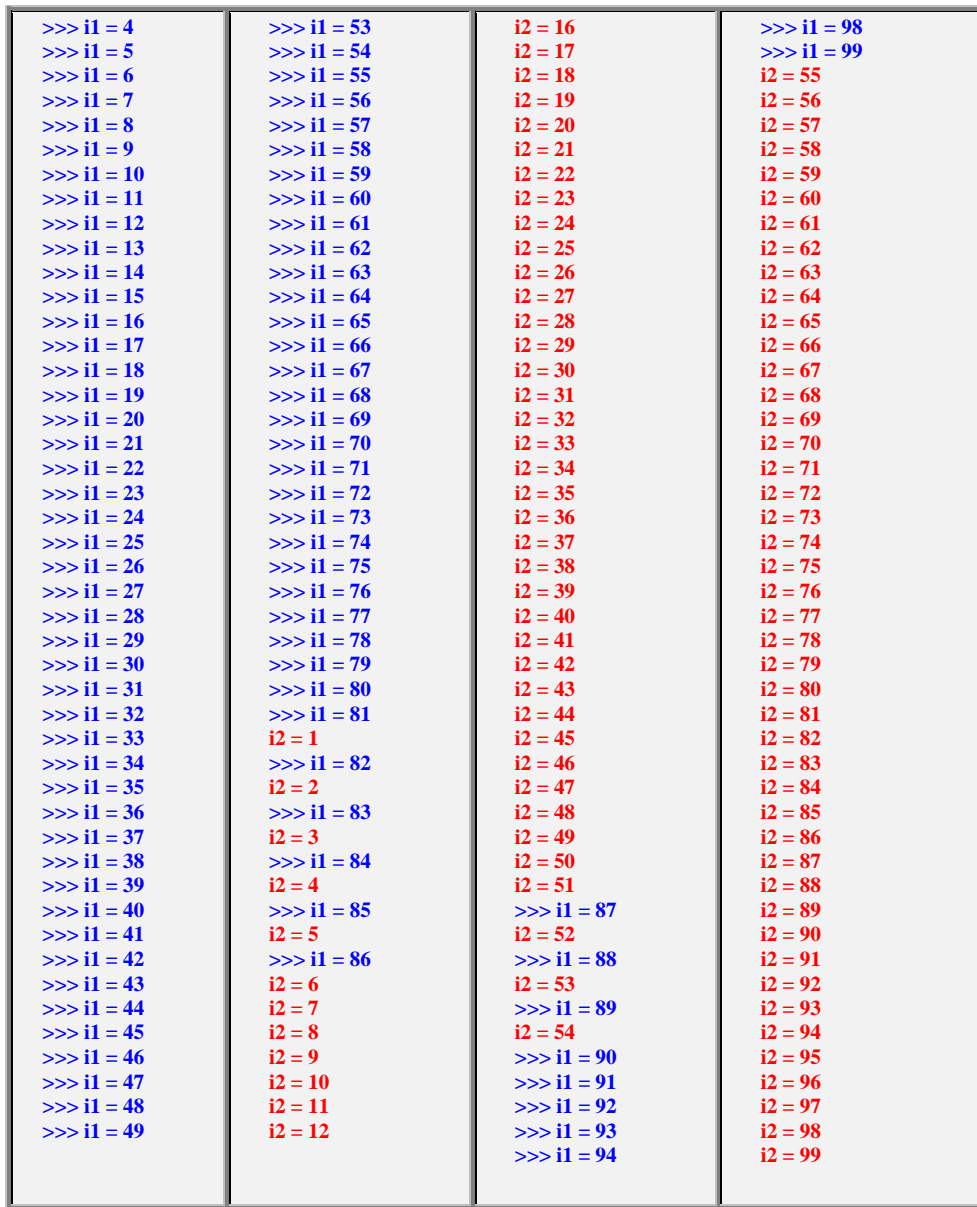

*---- operation complete.*

#### **Les méthodes d'instances de la classe Thread**

Java permet d'arrêter (**stop**), de faire attendre (**sleep, yield**), d'interrompre (**interrupt**), de changer la priorité(**setPriority**), de détruire(**destroy**) des threads à travers les méthodes de la classe Thread.

Java permet à des threads de "communiquer" entre eux sur leur état (utiliser alors les méthodes : **join, notify, wait**).

# **Exercices Java2**

# **ALGORITHMES A TRADUIRE EN JAVA**

**\_\_\_**

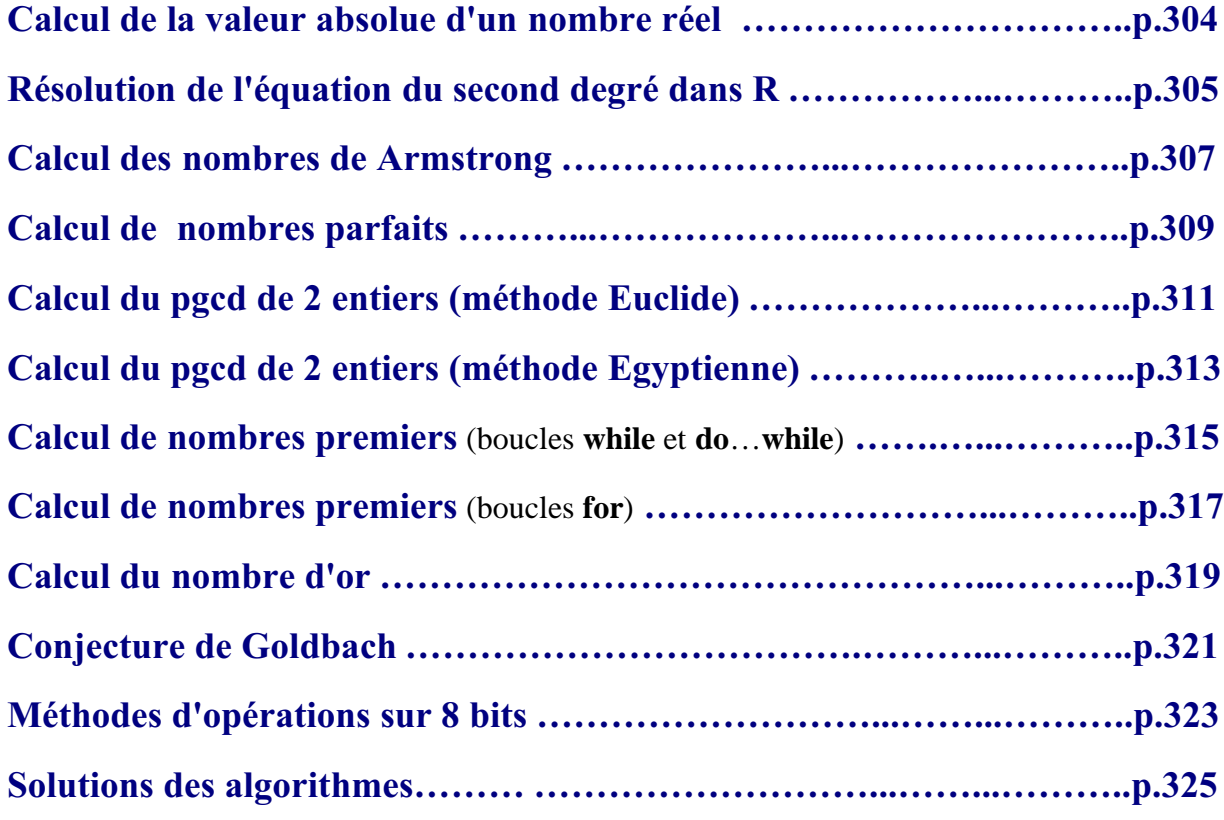

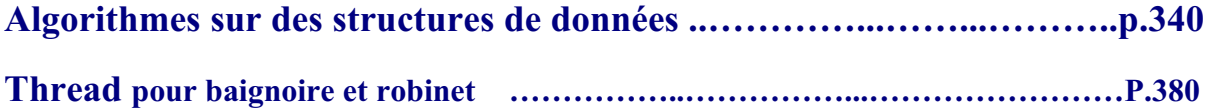

**Calcul de la valeur absolue d'un nombre réel**

**Objectif : Ecrire un programme Java servant à calculer la valeur absolue d'un nombre réel x à partir de la définition de la valeur absolue. La valeur absolue du nombre réel x est le nombre réel |x| :**

 $|\mathbf{x}| = \mathbf{x}$ , si  $\mathbf{x} \ge 0$  $|x| = -x \sin x < 0$ 

#### **Spécifications de l'algorithme :**

**lire**( x );  $\textbf{si } x \geq 0 \textbf{ alors}$  écrire( '|x| =', x) **sinon** écrire( $\vert x \vert =$ ', -x) **fsi**

#### **Implantation en Java**

Ecrivez avec les deux instructions différentes "**if...else..**" et "**...?.. : ...**", le programme Java complet correspondant à l'affichage ci-dessous :

**Entrez un nombre**  $x = -45$  $|x| = 45$ 

#### **Proposition de squelette de classe Java à implanter :**

```
class ApplicationValAbsolue {
   static void main(String[ ] args) {
     ………
   }
 }
```
La méthode **main** calcule et affiche la valeur absolue.

**Algorithme de résolution de l'équation du second degré dans R.**

**Objectif : On souhaite écrire un programme Java de résolution dans R de**  $l'$ équation du second degré :  $Ax^2 + Bx + C = 0$ 

**Il s'agit ici d'un algorithme très classique provenant du cours de mathématique des classes du secondaire. L'exercice consiste essentiellement en la traduction immédiate**

## **Spécifications de l'algorithme :**

```
Algorithme Equation
  Entrée: A, B, C \in Réels
  Sortie: X1, X2 \inRéels
  Local: \Delta \in \text{Réels}début
 lire(A, B, C);
 Si A=0 alors début{A=0}Si B = 0 alors
    Si C = 0alors
       écrire(R est solution)
    \textbf{Simon} \{C \neq 0\}écrire(pas de solution)
    Fsi
  Sinon {B \neq 0}X1 \leftarrow C/B;
     écrire (X1)
  Fsi
 fin
 Sinon {A \neq 0}début
   \Delta \leftarrow B^2 - 4 A^* A^* C;
  Si \Delta < 0 alors
     écrire(pas de solution)
  Sinon \{\Delta \geq 0\}\mathbf{Si} \Delta = 0 alors
       X1 \leftarrow -B/(2*A);écrire (X1)
    \textbf{Simon} \{ \Delta \neq 0 \}X1 \leftarrow (-B + \sqrt{\Delta})/(2*A);X2 \leftarrow (-B - \sqrt{\Delta})/(2*A);
```
**Les fondements du langage Java** *- - ( rév. 05.09.2004)* **EXERCICES -** page **305**

```
écrire(X1 , X2 )
   Fsi
  Fsi
 fin
 Fsi
FinEquation
```
#### **Implantation en Java**

Ecrivez le programme Java qui est la traduction immédiate de cet algorithme dans le corps de la méthode main.

### **Proposition de squelette de classe Java à implanter :**

```
class ApplicationEqua2 {
   static void main(String[ ] args) {
      ………
   }
 }
```
#### **Conseil :**

On utilisera la méthode **static** sqrt(double x) de la classe **Math** pour calculer la racine carré d'un nombre réel :

 $\sqrt{\Delta}$  se traduira alors par : Math.sqrt(delta)

**Calcul des nombres de Armstrong**

#### **Objectif : On dénomme nombre de Armstrong un entier naturel qui est égal à la somme des cubes des chiffres qui le composent.**

*Exemple* **:**<br> $153 = 1^3 + 5^3 + 3^3$ **153 = 1 + 125 + 27, est un nombre de Armstrong.**

#### **Spécifications de l'algorithme :**

On sait qu'il n'existe que 4 nombres de Armstrong, et qu'ils ont tous 3 chiffres (ils sont compris entre 100 et 500).

Si l'on qu'un tel nombre est écrit ijk (i chiffre des centaines, j chiffres des dizaines et k chiffres des unités), il suffit simplement d'envisager tous les nombres possibles en faisant varier les chiffres entre 0 et 9 et de tester si le nombre est de Armstrong.

#### **Implantation en Java**

Ecrivez le programme Java complet qui fournisse les 4 nombres de Armstrong :

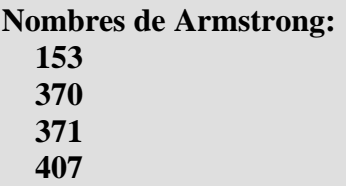

## **Proposition de squelette de classe Java à implanter :**

```
class ApplicationArmstrong {
   static void main(String[ ] args) {
     ………
   }
 }
```
La méthode **main** calcule et affiche les nombres de Armstrong.

## **Squelette plus détaillé de la classe Java à implanter :**

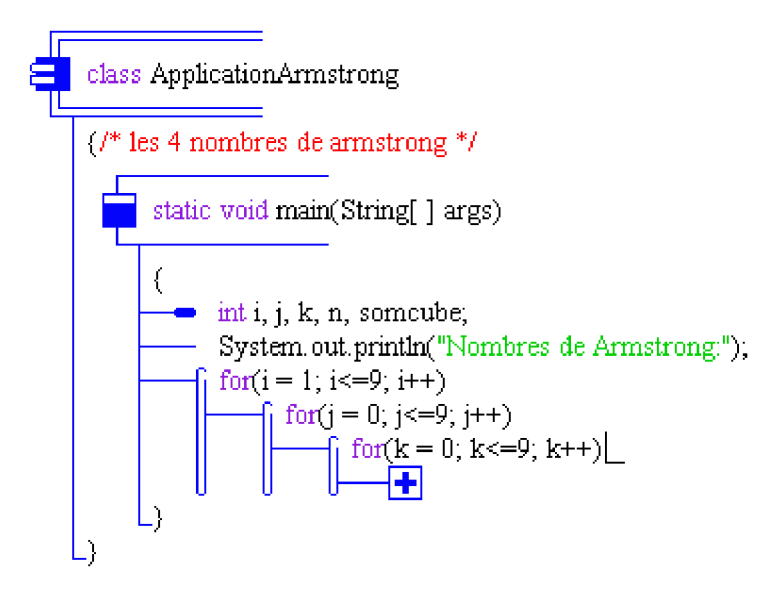

**Calcul de nombres parfaits**

**Objectif : On souhaite écrire un programme java de calcul des n premiers nombres parfaits. Un nombre est dit parfait s'il est égal à la somme de ses diviseurs, 1 compris.**

*Exemple* **: 6 = 1+2+3 , est un nombre parfait.**

#### **Spécifications de l'algorithme :**

l'algorithme retenu contiendra deux boucles imbriquées. Une boucle de comptage des nombres parfaits qui s'arrêtera lorsque le décompte sera atteint, la boucle interne ayant vocation à calculer tous les diviseurs du nombre examiné d'en faire la somme puis de tester l'égalité entre cette somme et le nombre.

```
Algorithme Parfait
```

```
Entrée: n \in NSortie: nbr \in NLocal: somdiv, k, compt \in Ndébut
   lire(n);
   compt \leftarrow 0;
   nbr \leftarrow 2:
   Tantque(compt < n) Faire
    somdiv \leftarrow 1;
    Pour k \leftarrow 2 jusquà nbr-1 Faire
     Si reste(nbr par k) = 0 Alors // k divise nbr
       somdiv \leftarrow somdiv + k
     Fsi
    Fpour ;
    Si somdiv = nbr Alors
     ecrire(nbr) ;
     compt \leftarrow compt+1;Fsi;
    nbr \leftarrow nbr+1Ftant
  FinParfait
```
#### **Implantation en Java**

**Les fondements du langage Java** *- - ( rév. 05.09.2004)* **EXERCICES -** page **309**

Ecrivez le programme Java complet qui produise le dialogue suivant à l'écran (les caractères gras représentent ce qui est écrit par le programme, les italiques ce qui est entré au clavier) :

**Entrez combien de nombre parfaits :** *4* **6 est un nombre parfait 28 est un nombre parfait 496 est un nombre parfait 8128 est un nombre parfait**

### **Proposition de squelette de classe Java à implanter :**

```
class ApplicationParfaits {
   static void main(String[ ] args) {
      ……..
   }
  }
```
La méthode **main** calcule et affiche les nombres parfaits

**Calcul du pgcd de 2 entiers (méthode Euclide)**

**Objectif : On souhaite écrire un programme de calcul du pgcd de deux entiers non nuls, en Java à partir de l'algorithme de la méthode d'Euclide. Voici une spécification de l'algorithme de calcul du PGCD de deux nombres (entiers strictement positifs) a et b, selon cette méthode :**

**Spécifications de l'algorithme :**

```
Algorithme Pgcd
Entrée: a, b \in \mathbb{N}^* x \mathbb{N}^*Sortie: pgcd \in NLocal: r, t \in N \times Ndébut
 lire(a,b);
 Si ba Alors
   t \leftarrow a:
   a \leftarrow b;
   b \leftarrow tFsi;
 Répéter
   r \leftarrow a mod b;
   a \leftarrow b:
   b \leftarrow rjusquà r = 0;
 pgcd \leftarrow a;ecrire(pgcd)
FinPgcd
```
## **Implantation en Java**

Ecrivez le programme Java complet qui produise le dialogue suivant à l'écran (les caractères gras représentent ce qui est écrit par le programme, les italiques ce qui est entré au clavier) :

**Entrez le premier nombre** : *21* **Entrez le deuxième nombre** : *45* **Le PGCD de 21 et 45 est : 3**

**Proposition de squelette de classe Java à implanter :**

```
class ApplicationEuclide {
   static void main(String[ ] args) {
     ……..
   }
   static int pgcd (int a, int b) {
     ……
   }
 }
```
La méthode **pgcd** renvoie le pgcd des deux entiers p et q .

## **Algorithme Calcul du pgcd de 2 entiers (méthode Egyptienne)**

**Objectif : On souhaite écrire un programme de calcul du pgcd de deux entiers non nuls, en Java à partir de l'algorithme de la méthode dite "égyptienne " Voici une spécification de l'algorithme de calcul du PGCD de deux nombres (entiers strictement positifs) p et q, selon cette méthode :**

**Spécifications de l'algorithme :**

```
Lire (p, q);
Tantque p \neq q faire
    \overline{\text{Si}} p > q alors
     p \leftarrow p - qsinon
     q \leftarrow q - pFinSi
FinTant;
Ecrire( " PGCD = " , p )
```
## **Implantation en Java**

Ecrivez le programme Java complet qui produise le dialogue suivant à l'écran (les caractères gras représentent ce qui est écrit par le programme, les italiques ce qui est entré au clavier) :

**Entrez le premier nombre :** *21* **Entrez le deuxième nombre :** *45* **Le PGCD de 21 et 45 est : 3**

# **Proposition de squelette de classe Java à implanter :**

```
class ApplicationEgyptien {
   static void main(String[ ] args) {
     ……
   }
   static int pgcd (int p, int q) {
     ……
   }
 }
```
La méthode **pgcd** renvoie le pgcd des deux entiers p et q .

**Calcul de nombres premiers** (boucles **while** et **do**…**while**)

**Objectif : On souhaite écrire un programme Java de calcul et d'affichage des n premiers nombres premiers. Un nombre entier est premier s'il n'est divisible que par 1 et par lui-même On opérera une implantation avec des boucles while et do...while.**

**Exemple : 37 est un nombre premier**

## **Spécifications de l'algorithme :**

```
Algorithme Premier
  Entrée: n \in \mathbb{N}Sortie: nbr \in NLocal: Est_premier \in {Vrai , Faux}
         divis, compt \in \mathbb{N}^2;
    début
    lire(n);
     compt \leftarrow 1;
     ecrire(2);
     nbr \leftarrow 3:
     Tantque(compt < n) Faire
     divis \leftarrow 3;
     Est_premier \leftarrow Vrai;
     Répéter
       Si reste(nbr par divis) = 0 Alors
       Est premier \leftarrow Faux
      Sinon
       divis \leftarrow divis+2Fsi
     jusquà (divis > nbr / 2)ou (Est premier=Faux);
     Si Est_premier =Vrai Alors
      ecrire(nbr);
       compt \leftarrow compt+1Fsi;
     nbr \leftarrow nbr+1Ftant
    FinPremier
```
## **Implantation en Java**

Ecrivez le programme Java complet qui produise le dialogue suivant à l'écran (les caractères gras représentent ce qui est écrit par le programme, les italiques ce qui est entré au clavier) :

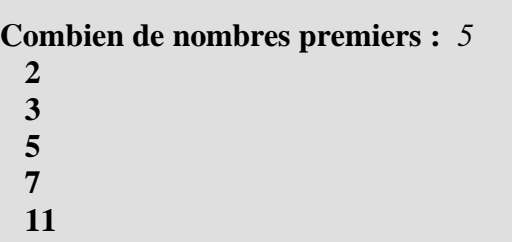

### **Proposition de squelette de classe Java à implanter avec une boucle while et une boucle do...while imbriquée :**

*On étudie la primalité de tous les nombres systématiquement*

**class** ApplicationComptPremiers1 **{ static void main**(String[ ] args) **{**

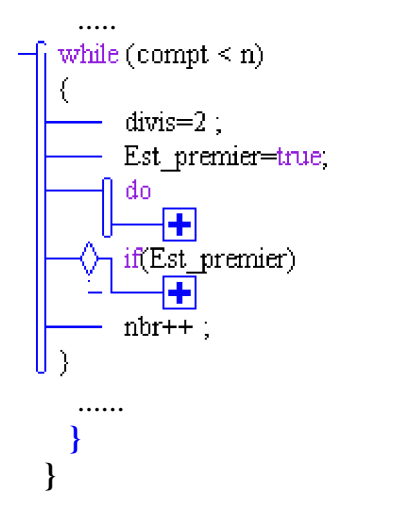

La méthode **main** affiche la liste des nombres premiers demandés.

# **Algorithme Calcul de nombres premiers** (boucles **for**)

**Objectif : On souhaite écrire un programme Java de calcul et d'affichage des n premiers nombres premiers. Un nombre entier est premier s'il n'est divisible que par 1 et par lui-même. On opérera une implantation avec des boucles for imbriquées.**

**Exemple : 19 est un nombre premier**

**Spécifications de l'algorithme :** (o*n étudie la primalité des nombres uniquement impairs)*

**Algorithme** Premier Entrée:  $n \in \mathbb{N}$ Sortie:  $nbr \in N$ Local: Est\_premier  $\in$  {Vrai, Faux} divis, compt  $\in \mathbb{N}^2$ ; **début lire**(n); compt  $\leftarrow$  1; **ecrire**(2);  $nbr \leftarrow 3$ : **Tantque**(compt < n) **Faire** divis  $\leftarrow$  3; Est premier  $\leftarrow$  Vrai; **Répéter Si** reste(nbr par divis) = 0 **Alors** Est premier  $\leftarrow$  Faux **Sinon**  $divis \leftarrow divis+2$ **Fsi jusquà** (divis > nbr / 2)**ou** (Est\_premier=Faux); **Si** Est\_premier =Vrai **Alors** ecrire(nbr);  $compt \leftarrow compt+1$ **Fsi**; nbr  $\leftarrow$  nbr+2 // *nbr impairs* **Ftant FinPremier**

## **Implantation en Java**

Ecrivez le programme Java complet qui produise le dialogue suivant à l'écran (les caractères gras représentent ce qui est écrit par le programme, les italiques ce qui est entré au clavier) :

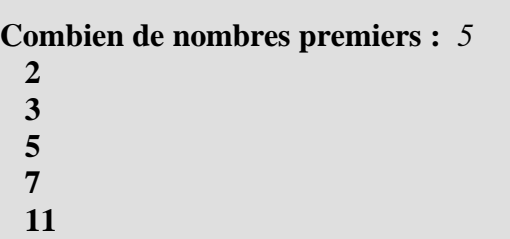

## **Proposition de squelette de classe Java à implanter avec deux boucles for imbriquées :**

*On étudie la primalité des nombres uniquement impairs*

**class** ApplicationComptPremiers2 **{ static void main**(String[ ] args) **{**

```
.....
for( nbr = 3; compt < max; nbr += 2)
-( Est premier = true.
     for (divis = 2; divis <= nbr/2; divis++)
          Ð
      if(Est_premier)
   ......
  }
}
```
La méthode **main** affiche la liste des nombres premiers demandés.

Le fait de n'étudier la primalité que des nombres impairs accélère la vitesse d'exécution du programme, il est possible d'améliorer encore cette vitesse en ne cherchant que les diviseurs dont le carré est inférieur au nombre (test : **jusquà** (divis<sup>2</sup> > nbr )ou (Est\_premier=Faux))

**Calcul du nombre d'or**

**Objectif : On souhaite écrire un programme Java qui calcule le nombre d'or utilisé par les anciens comme nombre idéal pour la sculpture et l'architecture. Si l'on considère deux suites numériques (U) et (V) telles que pour n strictement supérieur à 2 :**

$$
U_n = U_{n-1} + U_{n-2}
$$
  
et  

$$
V_n = U_n / U_{n-1}
$$

**On montre que la suite (V) tend vers une limite appelée nombre d'or (nbr d'Or = 1,61803398874989484820458683436564).**

### **Spécifications de l'algorithme :**

 $n,U_n,U_{n1},U_{n2}$ : sont des entiers naturels  $V_n$ ,  $V_{n1}$ ,  $\varepsilon$ : sont des nombres réels **lire**( ); *// précision demandée*  $U_{n2} \leftarrow 1$ ;  $U_{n1} \leftarrow 2$ ;  $V_{n1} \leftarrow 2$ ; n 2; *// rang du terme courant* **Itération**  $n \leftarrow n + 1$ ;  $U_n \leftarrow U_{n1} + U_{n2}$ ;  $V_n \leftarrow U_n / U_{n1}$ ; **si**  $|V_n - V_{n1}| \le \epsilon$  **alors** Arrêt de la boucle ; // la précision est atteinte **sinon**  $U_{n2} \leftarrow U_{n1}$ ;  $U_{n1} \leftarrow U_n$ ;  $V_{n1} \leftarrow V_n$ ; **fsi fin Itération ecrire**  $(V_n, n)$ ;

Ecrire un programme fondé sur la spécification précédente de l'algorithme du calcul du nombre d'or. Ce programme donnera une valeur approchée avec une précision fixée de  $\varepsilon$  du nombre d'or. Le programme indiquera en outre le rang du dernier terme de la suite correspondant.

## **Implantation en Java**

On entre au clavier un nombre réel ci-dessous 0.00001, pour la précision choisie (ici 5 chiffres après la virgule), puis le programme calcule et affiche le Nombre d'or (les caractères gras représentent ce qui est écrit par le programme, les italiques ce qui est entré au clavier) :

**Précision du calcul ? :** *0.00001* **Nombre d'Or = 1.6180328 // rang=14**

## **Proposition de squelette de classe Java à implanter avec un boucle for :**

**class** AppliNombredOr **{**

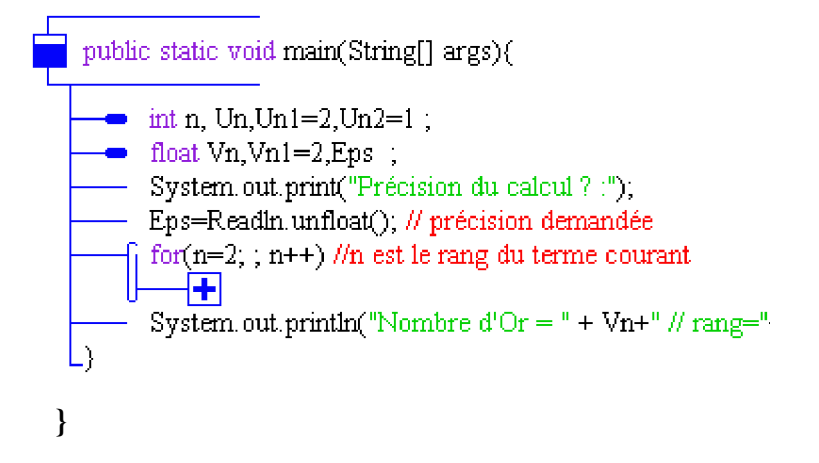

Remarquons que nous proposons une boucle **for** ne contenant pas de condition de rebouclage dans son en-tête (donc en apparence infinie), puisque nous effectuerons le test "**si** |Vn - Vn1| <= Eps **alors** Arrêt de la boucle" qui permet l'arrêt de la boucle. Dans cette éventualité , la boucle **for** devra donc contenir dans son corps, une instruction de rupture de séquence.

**Conjecture de Goldbach**

**Objectif : On souhaite écrire un programme Java afin de vérifier sur des exemples, la conjecture de GoldBach (1742), soit : "Tout nombre pair est décomposable en la somme de deux nombres premiers".**

**Dans cet exercice nous réutilisons un algorithme déjà traité (algorithme du test de la primalité d'un nombre entier), nous rappelons ci-après un algorithme indiquant si un entier "nbr" est premier ou non :**

```
Algorithme Premier
  Entrée: nbr \in N
 Local: Est_premier \in {Vrai, Faux}
         divis, compt \in \mathbb{N}^2;
début
lire(nbr);
 divis \leftarrow 3;
 Est_premier \leftarrow Vrai;
 Répéter
  Si reste(nbr par divis) = 0 Alors
   Est premier \leftarrow Faux
  Sinon
   divis \leftarrow divis+2Fsi
 jusquà (divis > nbr / 2)ou (Est_premier=Faux);
 Si Est_premier = Vrai Alors
  ecrire(nbr est premier)
 Sinon
  ecrire(nbr n'est pas premier)
 Fsi
FinPremier
```
#### **Conseil :**

Il faudra traduire cet algorithme en fonction recevant comme paramètre d'entrée le nombre entier dont on teste la primalité, et renvoyant un booléen **true** ou **false** selon que le nombre entré a été trouvé ou non premier

### **Spécifications de l'algorithme de Goldbach :**

#### *En deux étapes* :

**1**. On entre un nombre pair n au clavier, puis on génère tous les couples (a,b) tels que  $a + b = n$ , en faisant varier a de 1 à n/2. Si l'on rencontre un couple tel que a et b soient simultanément premiers la conjecture est vérifiée.

**2**. On peut alors, au choix soit arrêter le programme, soit continuer la recherche sur un autre nombre pair.

#### *Exemple :*

```
Pour n = 10, on génère les couples :
  (1,9), (2,8), (3,7), (4,6), (5,5)
on constate que la conjecture est vérifiée, et on écrit :
  10 = 3 + 710 = 5 + 5
```
## **Implantation en Java**

On écrira la méthode booléenne **EstPremier** pour déterminer si un nombre est premier ou non, et la méthode **generCouples** qui génère les couples répondant à la conjecture.

## **Proposition de squelette de classe Java à implanter :**

```
class ApplicationGoldBach {
   static void main(String[ ] args) {
      \mathcal{L}_{\mathcal{M}}}
   static boolean EstPremier(int m) {
      ………
    }
   static void generCouples(int n) {
      ……..
   }
 }
```
## **Algorithme Méthodes d'opérations sur 8 bits**

**Objectif : On souhaite écrire une application de manipulation interne des bits d'une variable entière non signée sur 8 bits. Le but de l'exercice est de construire une famille de méthodes de travail sur un ou plusieurs bits d'une mémoire. L'application à construire contiendra 9 méthodes :**

#### **Spécifications des méthodes :**

4. Une méthode **SetValBit** permettant de modifier un bit de rang fixé.

5. Une méthode **DecalageD** permettant de décaler les bits d'un entier, sur la droite de **n** positions (introduction de **n** zéros à gauche).

6. Une méthode **DecalageG** permettant de décaler les bits d'un entier, sur la gauche de **n** positions (introduction de **n** zéros à droite).

7. Une méthode **BitRang** renvoyant le bit de rang fixé d'un entier.

8. Une méthode **ROL** permettant de décaler avec rotation, les bits d'un entier, sur la droite de **n** positions (réintroduction à gauche).

9. Une méthode **ROR** permettant de décaler avec rotation, les bits d'un entier, sur la gauche de **n** positions (réintroduction à droite).

#### **Exemples de résultats attendus :**

Prenons une variable X entier (par exemple sur 8 bits)  $X = 11100010$ 

- 1. **BitSET**  $(X,3) = X = 11101010$
- 2. **BitCLR**  $(X,6) = X = 10100010$
- 3. **BitCHG** (X,3) = X = **11101010**
- 4. **SetValBit**(X,3,1) = X = **11101010**
- 5. **DecalageD**  $(X,3) = X = 00011100$
- 6. **DecalageG**  $(X,3) = X = 00010000$
- 7. **BitRang**  $(X,3) = 0$ ; **BitRang**  $(X,6) = 1$  ...
- 8. **ROL**  $(X,3) = X = 00010111$
- 9. **ROR**  $(X,3) = X = 01011100$

<sup>1.</sup> Une méthode **BitSET** permettant de mettre à **1** un bit de rang fixé.

<sup>2.</sup> Une méthode **BitCLR** permettant de mettre à **0** un bit de rang fixé.

<sup>3.</sup> Une méthode **BitCHG** permettant de remplacer un bit de rang fixé par son complément.

## **Implantation en Java**

La conception de ces méthodes ne dépendant pas du nombre de bits de la mémoire à opérer on choisira le type int comme base pour une mémoire. Ces méthodes sont classiquement des outils de manipulation de l'information au niveau du bit.

Lors des jeux de tests pour des raisons de simplicité de lecture il est conseillé de ne rentrer que des valeurs entières portant sur 8 bits.

Il est bien de se rappeler que le type primaire **int** est un type entier signé sur 32 bits (représentation en complément à deux).

#### **Proposition de squelette de classe Java à implanter :**

```
class Application8Bits {
   static void main(String [ ] args){
      …….. }
   static int BitSET (int nbr, int num) { …….. }
   static int BitCLR (int nbr, int num) { …….. }
   static int BitCHG (int nbr, int num) { …….. }
   static int SetValBit (int nbr, int rang, int val) { …….. }
   static int DecalageD (int nbr, int n) { …….. }
   static int DecalageG (int nbr, int n) { …….. }
   static int BitRang (int nbr, int rang) { …….. }
   static int ROL (int nbr, int n) { …….. }
   static int ROR (int nbr, int n) { …….. }
 }
```
# **SOLUTIONS DES ALGORITHMES EN JAVA**

**\_\_\_**

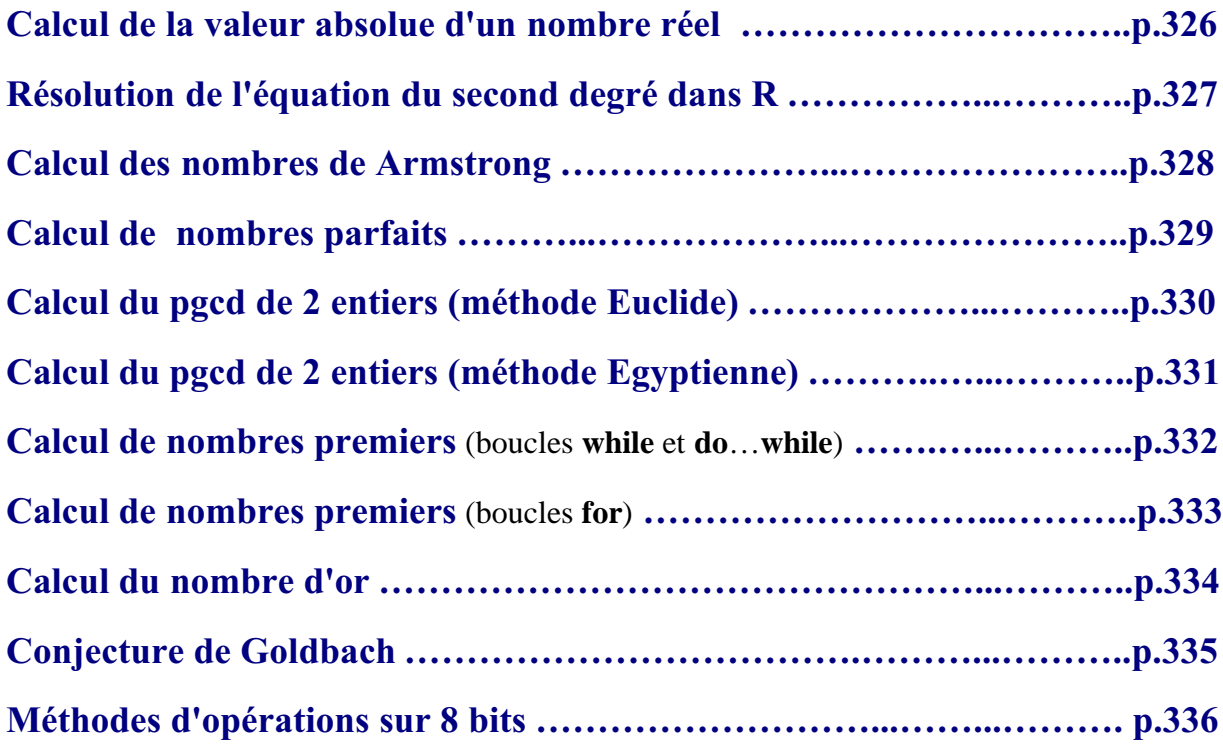

**Objectif : Ecrire un programme Java servant à calculer la valeur absolue d'un nombre réel x à partir de la définition de la valeur absolue. La valeur absolue du nombre réel x est le nombre réel |x| :**

 $|\mathbf{x}| = \mathbf{x}$ , si  $\mathbf{x} \ge 0$  $|x| = -x \sin x < 0$ 

### **Spécifications de l'algorithme :**

**lire**( x );  $\sin x = 0$  **alors** écrire( '|x| =', x) **sinon** écrire( $\vert x \vert =$ ', -x) **fsi**

#### **Implantation en Java avec un if…else :**

```
class ApplicationValAbsolue
    static void main(String[ ] args) {
      \rightarrow float x;
      - System.out.print("Entrez un nombre x = ");
      - x = Readln.unfloat();
      \sqrt{\pi}if (x<0)
        \Box System.out.println("|x| = "+(-x));
        else
         = System.out.println("|x| = "+x);
 L١
```
### **Implantation en Java avec un "... ? ... : ..." :**

```
E class ApplicationValAbsolue {
   static void main(String[ ] args) {
      \rightarrow float x;
     = System.out.print("Entrez un nombre x = ");
     \rightarrow x = Readln.unfloat();
     - System.out.println("|x| = "+ (x<0 ? -x : x) );
    \mathbf{D}L١
```
## **Classe Java solution**

**Algorithme de résolution de l'équation du second degré dans R.**

**Objectif : Ecrire un programme Java de résolution dans R de l'équation du second degré :**  $Ax^2 + Bx + C = 0$ 

#### **Implantation en Java de la classe**

```
class ApplicationEqua2 {
   static void main (String [] arg)
                                        \rightarrow┖┲
 Ь
```
### **Implantation en Java de la méthode main :**

```
static void main (String [] arg)
                                                                \rightarrow\bullet double a, b, c, delta;
   \rightarrow double x, x1, x2 ;
    - System.out.print("Entrer une valeur pour a : ") ;
  = a = Readln.undouble() :
  - System.out.print("Entrer une valeur pour b : ") ;
  - b = Readln.undouble() ;
  - System.out.print("Entrer une valeur pour c : ") ;
   -c = Readln.undouble() ;
   \sqrt{1}if (a ==0) {
       → lf (b ==0) {<br>
→ lf (c ==0) {<br>
→ lf (c ==0) {<br>
→ system.out.println("tout reel est solution") ;
              Đ,
             [else {<br>System.out.println("il n'y a pas de solution") ;
              -}
         \frac{1}{2}<sub>l</sub>else {
             -x = -c/b;
               - System.out.println("la solution est " + x) ;
        - }
      \rightarrowelse {
        = delta = b*b -4*a*c ;
        \sqrt[n]{\text{if (delta < 0)} {<br>System.out.println("il n'y a pas de solution dans les reels") ;
         Đ
       \begin{array}{lll}\n\cdot & \text{else} & \text{else} & \text{elseS.
   \mathcal{L}÷.
   \bar{\mathcal{A}}-}
   \mathcal{L}-}
```
**Objectif : On dénomme nombre de Armstrong un entier naturel qui est égal à la somme des cubes des chiffres qui le composent. Ecrire un programme Java qui affiche de tels nombres.**

*Exemple* **:**  $153 = 1^3 + 5^3 + 3^3$ **153 = 1 + 125 + 27, est un nombre de Armstrong.**

### **Implantation en Java**

```
class ApplicationArmstrong {
       static void main(String[ ] args) {
            \rightarrow int i, j, k, n, somcube;
             - System.out.println("Nombres de Armstrong:");
              \int_0 for (i = 1; i<=9; i++)
                    or(1 = 1; 1<=9; 1++)<br>
\begin{cases}\n\text{for}(j = 0; j \le 9; j++) \\
\text{for}(k = 0; k \le 9; k++) \\
\text{if } n = 100 * i + 10 * j + k; \\
\text{source} = i * i * i + j * j * j + k * k * k; \\
\hline\n\sqrt{-i}f \text{ (source be = = n)} System.out.println(n);\n\end{cases}
```
**Objectif : On souhaite écrire un programme java de calcul des n premiers nombres parfaits. Un nombre est dit parfait s'il est égal à la somme de ses diviseurs, 1 compris. Ecrire un programme Java qui affiche de tels nombres.**

*Exemple* **: 6 = 1+2+3 , est un nombre parfait.**

### **Implantation en Java**

Ci-dessous le programme Java complet qui produit le dialogue suivant à l'écran (les caractères gras représentent ce qui est écrit par le programme, les italiques ce qui est entré au clavier) :

**Entrez combien de nombre parfaits :** *4* **6 est un nombre parfait 28 est un nombre parfait 496 est un nombre parfait 8128 est un nombre parfait**

```
E class ApplicationParfaits {
      static void main(String[ ] args) {
       \bullet int compt = 0, n, k, somdiv, nbr;
        - System.out.print("Entrez combien de nombre parfaits : ");
        - n = Readln.unint();
         -nbr = 2;
         f_0 while (compt != n)
          \frac{1}{2} somdiv = 1;
             k = 2;\text{finite}(\textbf{k} \leq \texttt{nbr}/2)\{\rightarrow if (nbr k == 0) somdiv += k;
                 k++:
             ll)
           \Diamond<sub>1</sub>if (somdiv == nbr)
              \frac{1}{2} System.out.println(nbr+" est un nombre parfait");
                 - compt++;
           \left\{ \begin{array}{c} 1 \end{array} \right\}nbr++;
```
### **Objectif : Ecrire un programme de calcul du pgcd de deux entiers non nuls, en Java à partir de l'algorithme de la méthode d'Euclide.**

#### **Implantation en Java**

Ci-dessous le programme Java complet qui produit le dialogue suivant à l'écran (les caractères gras représentent ce qui est écrit par le programme, les italiques ce qui est entré au clavier) :

**Entrez le premier nombre** : *21* **Entrez le deuxième nombre** : *45* **Le PGCD de 21 et 45 est : 3**

// PGCD - EUCLIDE avec des méthodes

```
class TD2ApplicationPgcdEuclide{
    static int Pgcd(int a, int b)
     \sqrt{7} renvoie le pgcd de a>=b
      \rightarrow int r;
       \theta do \theta\frac{1}{x} = a * b;<br>
\frac{1}{x} = b;-\bar{b} = \bar{r};
        \parallel} while (r \mid =0) ;
        return a;
     I٦
     static int Max(int a, int b)
     / // renvoie le max de a et de b
       - return a>b ? a : b;
     static int Min(int a, int b)
     \sqrt{7} renvoie le min de a et de b
       - return a>b ? b : a;
    public static void main(String[ ] args)
      €
       \bullet int a = Readln.unint();
      \rightarrow int b = Readln.unint();
      - int max = Max(a,b), min = Min(a,b);
      - a = max;
      - b = min;\sqrt{\pi}if(min !=0)
          - System.out.println("pgcd de "+a+" et de "+b+" = "+Pgcd(a,b));
       -else System.out.println("calcul impossible");
     L١
 L١
```
### **Classe Java solution Calcul du pgcd de 2 entiers (méthode Egyptienne)**

### **Objectif : Ecrire un programme de calcul du pgcd de deux entiers non nuls, en Java à partir de l'algorithme de la méthode dite "égyptienne ".**

### **Implantation en Java**

Ci-dessous le programme Java complet qui produit le dialogue suivant à l'écran (les caractères gras représentent ce qui est écrit par le programme, les italiques ce qui est entré au clavier) :

```
Entrez le premier nombre : 21
Entrez le deuxième nombre : 45
Le PGCD de 21 et 45 est : 3
```

```
class ApplicationEgyptien {
     static void main(String[ ] args) {
       \bullet int p,q;
       - System.out.print("Entrez le premier nombre : ");
       - p = Readln.unint( );// méthode permettant de lire un entier au clavier<br>- System.out.print("Entrez le deuxième nombre : ");
       -q = Readln.unint();
      \sqrt{\pi}if (p*q!=0)
        System.out.println("Le pgcd de "+p+" et de "+q+" est "+pgcd(p,q));
       .<br>—else
         System.out.println("Le pgcd n'existe pas lorsque l'un des deux nombres est nul !");
     static int pgcd (int p, int q) {
        while ( p := q) {
          ()—if (p>q) p -= q;
            -else q -= p;
        ll١
        return p;
     İι
```
### **Classe Java solution**

**Calcul de nombres premiers** (boucles **while** et **do**…**while**)

**Objectif : On souhaite écrire un programme Java de calcul et d'affichage des n premiers nombres premiers.**

**Implantation en Java avec une boucle while et une boucle do...while imbriquée**

//une liste des n premiers nombres premiers elass ApplicationComptPremiers1 static public void main(String[ ] args) int divis, nbr, n, compt =  $0$  ; - boolean Est premier; - System.out.print("Combien de nombres premiers : ");  $-$  n = Readln.unint(); System.out.println(2);  $nbr=3;$ while (compt < n-1) {  $-$  divis=2 ; - Est\_premier=true.  $0<sup>0</sup>$  $-\left(\right)-if$ (nbr % divis ==0) Est\_premier=false;  $-$ else divis = divis+1 ; || ) while ((divis <= nbr/2)  $\&$  (Est\_premier==true)) : nif(Est\_premier) {  $-$  compt $+$ ; - System.out.println( nbr );  $\rightarrow$  $nbr++$  ; I۱۱

Ce programme Java produit le dialogue suivant à l'écran:

**Combien de nombres premiers :** *5* **2 3 5 7 11**

# **Classe Java solution**

**Calcul de nombres premiers** (boucles **for**)

### **Objectif : On souhaite écrire un programme Java de calcul et d'affichage des n premiers nombres premiers.**

**Implantation en Java avec deux boucles for imbriquées :**

```
E class ApplicationComptPremiers2 {
    static void main(String[ ] args) {
       \rightarrow int divis, nbr, n, compt = 1 ;
       - boolean Est premier:
       - System.out.print("Combien de nombres premiers : ");
       - n = Readln.unint();
        - System.out.println(2);
         \text{f} for (nbr = 3; compt < n ; nbr += 2)
         \frac{1}{2} Est premier = true.
            \sqrt{6} (divis = 2; divis<= nbr/2; divis++ )
               \sqrt[4]{1}if ( nbr % divis == 0 )
               \bigcirc if ( nbr % divis == 0<br>{ Est_premier = false;<br>: hreak;
                   - break.
               \pm 3hif (Est_premier)
             K.
                 compt++;- System.out.println( nbr );
           \left\{ \begin{array}{c} 1 \end{array} \right\}I١
 İι
```
Le programme Java précédent produit le dialogue suivant à l'écran :

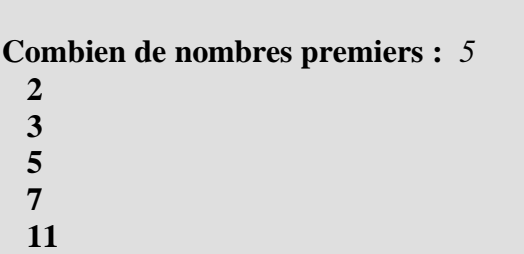

**Objectif : On souhaite écrire un programme Java qui calcule le nombre d'or utilisé par les anciens comme nombre idéal pour la sculpture et l'architecture (nbr d'Or = 1,61803398874989484820458683436564).**

#### **Implantation en Java avec un boucle for :**

Le programme ci-dessous donne une valeur approchée avec une précision fixée de  $\varepsilon$  du nombre d'or. Le programme indique en outre le rang du dernier terme de la suite correspondant à la valeur approchée calculée.

Exemple : On entre au clavier un nombre réel ci-dessous 0.00001, pour la précision choisie (ici 5 chiffres après la virgule), puis le programme calcule et affiche le Nombre d'or (les caractères gras représentent ce qui est écrit par le programme, les italiques ce qui est entré au clavier) :

**Précision du calcul ? :** *0.00001* **Nombre d'Or = 1.6180328 // rang=14**

```
E class AppliNombredOr {
     static void main(String[ ] args) {
       \rightarrow int n, Un, Unl=2, Un2=1 ;
       - float Vn, Vn1=2, Eps :
        - System.out.print("Précision du calcul ? :").
         Eps=Readln.unfloat(); // précision demandée
         for (n=2; p+1) //n est le rang du terme courant
          ₹
             Un = Un1 + Un2;- Vn = (float)Un / (float)Unl;
           \sqrt{\pi}if (Math.abs(Vn - Vnl) <= Eps)
            L break
           -else
           \cdot \in\frac{1}{\text{m2}} = Unl;<br>= Unl = Un;
           \cdot \cdott,
           \mathsf{U} = \mathsf{V} \mathsf{n} \mathsf{1} = \mathsf{V} \mathsf{n}-}
         J.
         System.out.println("Nombre d'Or = " + Vn+" // rang="+n);
```
**Objectif : On souhaite écrire un programme Java afin de vérifier sur des exemples, la conjecture de GoldBach (1742), soit : "Tout nombre pair est décomposable en la somme de deux nombres premiers".**

### **Implantation en Java :**

```
class ApplicationGoldBach {
     static void main(String[ ] args) {
       \overline{\phantom{a}} int n;
        f_i while ( (n=ReadIn.unit() ) !=0 (\downarrow generCouples(n); }
     L١
     static boolean EstPremier(int m) {
       \bullet int k :
         for (k = 2 ; k <= m / 2 ; k++)\sqrt{\pi}if (m % k == 0) {
             return false.
          \left\{ \begin{array}{c} 1 \\ 2 \end{array} \right\}ll١
        - return true;
     static void generCouples(int n) {
       \sqrt{n}if (n % 2 ==0) {
            -fiter (int a = 1; a <= n/2; a++) {
             \rightarrow int b;
               -b = n - a;\rightarrow if (EstPremier(a) as EstPremier(b) ) {
                   = System.out.println(n+" = "+a+" + "+b);
              \left\{ \begin{array}{c} 1 \\ 2 \end{array} \right\}Шx
         \rightarrow-else System.out.println("Votre nombre n'est pas pair !");
```
### **Objectif : On souhaite écrire une application de manipulation interne des bits d'une variable entière non signée sur 8 bits.**

#### **Implantation en Java**

La conception de ces méthodes ne dépendant pas du nombre de bits de la mémoire à opérer on choisira le type int comme base pour une mémoire. Ces méthodes sont classiquement des outils de manipulation de l'information au niveau du bit.

Lors des jeux de tests pour des raisons de simplicité de lecture il est conseillé de ne rentrer que des valeurs entières portant sur 8 bits.

### **La classe Application8Bits en général :**

```
class Application8Bits {
 // Integer. MAX_VALUE : 32 bit = 2147483647
 // long.MAX_VALUE : 64 bits = 9223372036854775808
   static void main(String[] args){
   प्ता
  static int BitSET(int nbr, int num)
    ⊣म
   static int BitCLR(int nbr, int num)
    प्रम
   static int BitCHG(int nbr, int num)
   static int DecalageD (int nbr, int n)
   static int DecalageG (int nbr, int n)
    मन
   static int BitRang (int nbr, int rang)
   प∓
   static int SetValBit (int nbr, int rang, int val)
    प्म
   static int ROL (int nbr, int n)
    -47
    static int ROR (int nbr, int n)
     - 1
```
**La méthode main de la classe Application8Bits :**

**Les fondements du langage Java** *- - ( rév. 05.09.2004)* **EXERCICES -** page **336**

```
static void main(String[] args){
 \rightarrow int n, p, q, r, t;
  - n =9;// 000...1001
 - System.out.println("n=9 : n="+Integer.toBinaryString(n));
 - p = \text{BitCLR}(n, 3); // p=1- System.out.println("BitCLR(n,3) ="+Integer.toBinaryString(p));
 - q = \text{BitSET}(n, 2);// q=13
 = System.out.println("BitSET(n,2) ="+Integer.toBinaryString(q));
 - r = \text{BitCHG}(n, 3):// r=1- System.out.println("BitCHG(n,3) ="+Integer.toBinaryString(r));
  - t = BitCHG(n,2);// t=13
  - System.out.println("BitCHG(n,2) ="+Integer.toBinaryString(t));
  - System.out.println("p = "+p+", q = "+q+", r = "+r+", t = "+t);
 - n =-2147483648;//1000.....00 entier minimal
 - System.out.println("n=-2^31 : n="+Integer.toBinaryString(n));
 p = \texttt{ROL}(n,3) ;// 000...000100 => p=4
 = System.out.println("p = "+p);
 - n =-2147483648+1;//1000.....01 entier minimal+1
  - System.out.println("n=-2^31+1 : n="+Integer.toBinaryString(n));
 = p=ROL(n,3);// 000...0001100 => p=12
  - System.out.println("p ="+p);
 - n = 3;//0000.....0 11
 - System.out.println("n=3 : n="+Integer.toBinaryString(n));
 p = \text{ROR}(n,1)://100000...001 => p=-2147483647
 = System.out.println("ROR(n,1) = "+p+"= "+Integer.toBinaryString(p));
  - p=ROR(n,2);// 11000...000 => p= -1073741824
  - System.out.println("ROR(n,2) = "+p+"= "+Integer.toBinaryString(p));
  - p=ROR(n,3);// 011000...000 => p= +1610612736 =2^30+2^29
  System.out.println("ROR(n, 3) = "+p+" = "+Integer.toBinaryString(p));I١
```
#### **Les autres méthodes de la classe Application8Bits :**

```
static int BitSET(int nbr, int num)
 { // positionne à l le bit de rang num
  \rightarrow int mask;
  - mask =1<< num;
   - return nbr | mask;
Ŀ).
static int BitCLR(int nbr, int num)
 (// positionne à 0 le bit de rang num
  \rightarrow int mask;
  - mask = \sim (1<< num);
  - return nbr & mask;
h.
static int BitCHG(int nbr, int num)
 \sqrt{2}// complémente le bit de rang num (0 si bit=1, 1 si bit=0)
  \rightarrow int mask;
  - mask =1<< num;
    return nbr ^ mask;
I١
```
**Les autres méthodes de la classe Application8Bits (suite) :**

```
static int DecalageD (int nbr, int n)
 (// décalage sans le signe de n bits vers la droite
    - return nbr >>> n ;
static int DecalageG (int nbr, int n)
 \overline{1} // décalage de 2 bits vers la gauche
   - return nbr \ll n ;
static int BitRang (int nbr, int rang)
 { //renvoie le bit de rang fixé
  - return (nbr >>> rang ) \frac{1}{2};
static int SetValBit (int nbr, int rang, int val)
 (//positionne à val le bit de rang fixé
   - return val ==0 ? BitCLR( nbr, rang):BitSET( nbr, rang) ;
 L١
 static int ROL (int nbr, int n)
 (//décalage à gauche avec rotation
  \rightarrow int \mathbb{C}.
   \rightarrow int N = nbr;
    \text{for}(\text{int } i=1; i<=n; i++)\left| \cdot \right|C = \text{BitRang}(N, 31);<br>
N = N \ll 1;\mathcal{N} = \text{SetValBit}(N, 0, C);\mathbb{U}return N .
 h.
static int ROR (int nbr, int n)
 (//décalage à droite avec rotation
 \rightarrow int \mathbb{C}.
  \rightarrow int N = nbr;
    \frac{1}{2} for (int i=1; i<=n; i++)
    ∥ ∈
     \begin{array}{lll} \begin{array}{lll} \rule{2mm}{2mm} & C & = & \text{BitRang}(N,0) \\ \rule{2mm}{2mm} & N & = & N & \text{>>} & 1 \\ \end{array} \end{array}\hspace{1cm} \blacksquare N = SetValBit(N,31,C);
    \mathbb{I}return N .
```
### **Résultats produits par la méthode main :**

Nous avons utilisé Integer.toBinaryString(n) qui est la méthode de conversion de la classe Integer permettant d'obtenir sous forme d'une chaîne le contenu transformé en binaire d'une mémoire de type int. Cette méthode nous permet d'ausculter le contenu d'une mémoire en binaire afin de voir ce qui s'est passé lors de l'utilisation d'une des méthodes précédentes.

Le programme Java précédent produit les lignes suivantes :

```
n=9 : n=1001
BitCLR(n,3) = 1BitSET(n.2) = 1101
```
 $BitCHG(n,3) = 1$  $BitCHG(n,2) = 1101$  $p = 1$ ,  $q = 13$ ,  $r = 1$ ,  $t = 13$ n=-2^31 : n=10000000000000000000000000000000  $p = 4$ n=-2^31+1 : n=10000000000000000000000000000001  $p = 12$  $n=3 : n=11$ ROR(n,1) = -2147483647= 10000000000000000000000000000001 ROR(n,2) = -1073741824= 11000000000000000000000000000000 ROR(n,3) = 1610612736= 1100000000000000000000000000000

### **Objectif : Soit à implémenter sous forme de méthodes Java d'une classe, les six procédures ou fonctions spécifiées ci-dessous en Delphi.**

**function** Length(S:string): Integer;

La fonction Length renvoie le nombre de caractères effectivement utilisés dans la chaîne ou le nombre d'éléments dans le tableau.

**function** Concat(s1, s2 : string): string:

Utilisez Concat afin de concaténer deux chaînes. Chaque paramètre est une expression de type chaîne. Le résultat est la concaténation des deux paramètres chaîne.

L'utilisation de l'opérateur plus (+) sur deux chaînes a le même effet que l'utilisation de la fonction Concat :

 $S := 'ABC' + 'DEF'$ :

#### **procedure** Delete(**var** S: string; Index, Count:Integer);

La procédure Delete supprime une sous-chaîne de Count caractères dans la chaîne qui débute à la position S[Index]. S est une variable de type chaîne. Index et Count sont des expressions de type entier.

Si Index est plus grand que la taille de S, aucun caractère n'est supprimé. Si Count spécifie un nombre de caractères supérieur à ceux qui restent en partant de S[Index], Delete supprime tous les caractères jusqu'à la fin de la chaîne.

**procedure** Insert(Source: string; **var** S: string; Index: Integer);

Insert fusionne la chaîne Source dans S à la position S[index].

**function** Copy(S; Index, Count: Integer): string;

S est une expression du type chaîne. Index et Count sont des expressions de type entier. Copy renvoie une sous-chaîne ou un sous-tableau contenant Count caractères ou éléments en partant de S[Index].

**function** Pos (Substr: string; S: string): Integer;

La fonction Pos recherche une sous-chaîne, Substr, à l'intérieur d'une chaîne. Substr et S sont des expressions de type chaîne. Pos recherche Substr à l'intérieur de S et renvoie une valeur entière correspondant à l'indice du premier caractère de Substr à l'intérieur de S. Pos fait la distinction majuscules/minuscules. Si Substr est introuvable, Pos renvoie zéro.

### **Proposition de squelette de classes Java à implanter :**

*La classe string contenant les méthodes de traitement des String :*

```
\blacksquare class string {
    static String delete(String s, int debut, int fin) {
    static String insert(String Source, String s, int index) {
    ⊏∓
   static int length(String s) {
    ロー
   static String concat(String s1, String s2) {
   static String concat(String sl, String s2, String s3) {
    ⊏∓
   static String concat(String s1, String s2, String s3, String s4) {
     static String copy(String s, int index, int count) {
    ┖╒╕
   static int pos(String substr, String s) {
    ⊏⊦न
 I١
```
*La classe principale contenant la méthode main et utilisant les méthodes de la classe string :*

```
E class testExostring {
     //--> il n'y a pas de confusion possible entre string et String !
     public static void main(String[] Args) {
       String s = "abcdefghijklmn".
         - System.out.println("s = "+s);
        - System.out.println("length(s) = "+string.length(s));
       = system.out.println("ength(s) = "+string.length(s));<br>
= System.out.println("copy(s,2,6) = "+string.copy(s,2,6));<br>
= System.out.println("delete(s,2,6) = "+string.delete(s,2,6));<br>
= System.out.println("insert('xyz'
         - System.out.println("pos('efghk',s) = "+string.pos("efghk",s));
     L)
  I١
```
### **Solution**

## **Méthodes de traitement de chaînes**

La classe string utilisant des méthodes de la classe **String** :

```
\blacksquare class string {
    static String delete(String s, int debut, int fin) {
      \text{String } t1 = s.\text{substring}(0, \text{debut-1});
      - String t2 = s.substring(fin,s.length());
       - return tl+t2;
    static String insert(String Source, String s, int index) {
     \frac{1}{2} String tl = s.substring(0,index-1);
      \rightarrow String t2 = s.substring(index-1,s.length());
      - return tl+Source+t2;
    Ι٦
    static int length(String s) {
      - return s.length();
    static String concat(String sl, String s2) {
      - return s1 + s2;
    static String copy(String s, int index, int count) {
      - return s.substring(index-1,index+count-2);
    static int pos(String substr, String s) {
      - return s.index0f(substr)+1;
    Ъ
 L١
```
La classe principale contenant la méthode main et utilisant les méthodes de la classe string :

```
E class testExostring {
   //--> il n'y a pas de confusion possible entre string et String !
    public static void main(String[] Args) {
      \frac{1}{2} String s = "abcdefghijklmn".
       - System.out.println("s = "+s);
      = System.out.println("length(s) = "+string.length(s));
      = System.out.println("copy(s,2,6) = "+string.copy(s,2,6));<br>
= System.out.println("delete(s,2,6) = "+string.delete(s,2,6));
      = System.out.println("insert('xyz',s,2) = "+string.insert("xyz",s,2));
       - System.out.println("pos('efghi',s) = "+string.pos("efghi",s));
        System.out.println("pos('efghk',s) = "+string.pos("efghk",s));
    I١
```
# **TD String Java phrase palindrome (première version)**

Voici le squelette du programme Java à écrire :

```
phrases palindromes :
       et la marine s'en ira, malte.
       esope reste ici et se repose.
       elu par cette crapule.
  \star /
\Xi class palindromel {
     static String compresser(String s){
     -मि
    static String Inverser(String s){
    मन
    public static void main(String[] x){
      - System.out.print("Entrez une phrase : ");
     - String phrase=Readln.unstring();
     - String strMot=compresser(phrase);
     - System.out.println("strMot="+strMot);
      - String strInv=Inverser(strMot);
      - System.out.println("strInv="+strInv);
       if(strMot.equals(strInv))
         - System.out.println("palindrome");
       -else System.out.println("non palindrome");
    J)
 Ιı
```
#### **Travail à effectuer :**

Ecrire les méthode **compresser** et **Inverser** , il est demandé d'écrire une première version de la méthode **Inverser**.

 La première version de la méthode **Inverser** construira une chaîne locale à la méthode caractère par caractère avec une boucle **for** à un seul indice.

# **Solutions String Java phrase palindrome (première version)**

La méthode **compresser** :

```
static String compresser (String s) {
  \bullet String strLoc="".
   \text{for}(\text{int } i=0; i < s.length(); i++)-\Diamond<sub>l</sub>if(s.charAt(i) != \frac{1}{2} & s.charAt(i) != ','
            66 S. CharAt(i) !=\!\setminus\!\cdots 66 S. CharAt(i) !=\!\cdot\cdot\cdot)
           - strLoc +=s.charAt(i);
   U)
    return strLoc;
```
La méthode **compresser** élimine les caractères non recevables comme : blanc, virgule, point et apostrophe de la **String** s passée en paramètre.

Remarquons que l'instruction strLoc +=s.charAt(i) permet de concaténer les caractères recevables de la chaîne locale strLoc, par balayage de la String s depuis le caractère de rang 0 jusqu'au caractère de rang s.length()-1.

La référence de String strLoc pointe à chaque tour de la boucle **for** vers un nouvel objet créé par l'opérateur de concaténation +

La première version de la méthode **Inverser** :

```
static String Inverser(String s){
 - String strLoc="":
   \text{for}(\text{int } i=0; i < s.\text{length}(); i++)- strLoc =s.charAt(i)+strLoc;
   return strLoc;
```
# **TD String-tableau phrase palindrome (deuxième version)**

Voici le squelette du programme Java à écrire :

```
\epsilon class palindromel {
    static String compresser (String s) {
    प∓
    static String Inverser(String s){
    प∓
   public static void main(String[] x){
       - System.out.print("Entrez une phrase : ");
      - String phrase=Readln.unstring();
      - String strMot=compresser(phrase);
      - System.out.println("strMot="+strMot);
      - String strInv=Inverser(strMot);
       - System.out.println("strInv="+strInv);
        \mathbf{L}\Diamond<sub>1</sub> if (strMot.equals(strInv))
        System.out.println("palindrome");
        -else System.out.println("non palindrome");
    I١
 L١
```
#### **Travail à effectuer :**

Ecrire les méthode **compresser** et **Inverser** , il est demandé d'écrier une deuxième version de la méthode **Inverser**.

 La deuxième version de la méthode **Inverser** modifiera les positions des caractères ayant des positions symétriques dans la chaîne avec une boucle **for** à deux indices et en utilisant un tableau de **char**.

La méthode **compresser** a déjà été développée auparavant et reste la même :

```
static String compresser (String s) {
       - String strLoc="";
          \text{for}(\text{int } i=0; i < s.\text{length}(); i++) {
                \begin{cases} \text{if}(s.\text{charAt}(i) \mid \text{=} \mid \mid \text{ s.t. } s.\text{charAt}(i) \mid \text{=} \mid \text{,} \mid \text{ s.t. } s \in \text{charAt}(i) \mid \text{,} \mid \text{,} \mid \text{,} \mid \text{,} \mid \text{,} \mid \text{,} \mid \text{,} \mid \text{,} \mid \text{,} \mid \text{,} \mid \text{,} \mid \text{,} \mid \text{,} \mid \text{,} \mid \text{,} \mid \text{,} \mid \text{,} \mid \text{,} \mid \text{,} \mid \text{,} \mid- strLoc +=s.charAt(i);
             D
             return strLoc;
  L١
```
# **Solution String-tableau phrase palindrome (deuxième version)**

La deuxième version de la méthode **Inverser** :

```
static String Inverser(String s){
  - char [ ] tChar = s.toCharArray();
  \bullet char car ;
   \int_0for ( int i=0 , j=tChar.length-1 ; i<j; i++, j--){
     - car = tChar[i];
      - tChar[i ]= tChar[j];
      - tChar[j] = car;II١
   return new String(tChar);
\mathsf{L}
```
**Trace d'exécution sur la chaîne s = "abcdef" :**

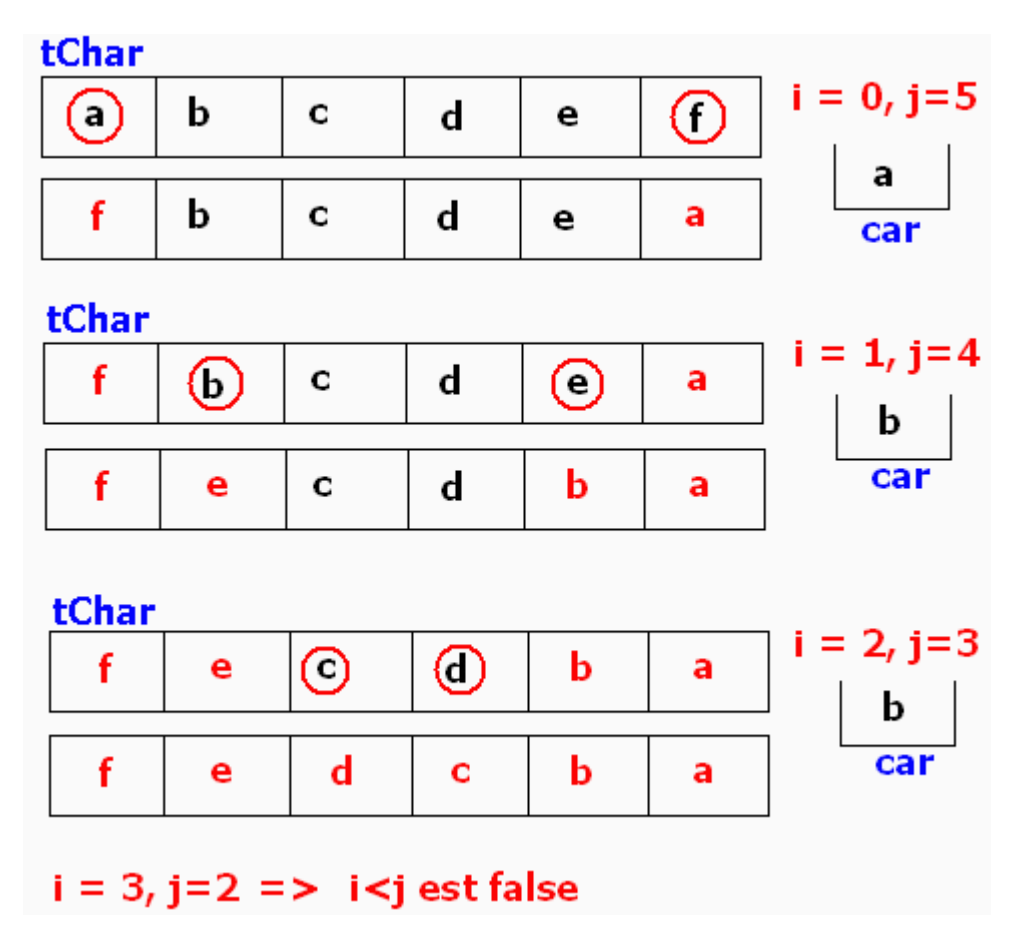

### **Algorithme Tri à bulles sur un tableau d'entiers**

### **Objectif : Ecrire un programme Java implémentant l'algorithme du tri à bulles.**

### **Proposition de squelette de classe Java à implanter :**

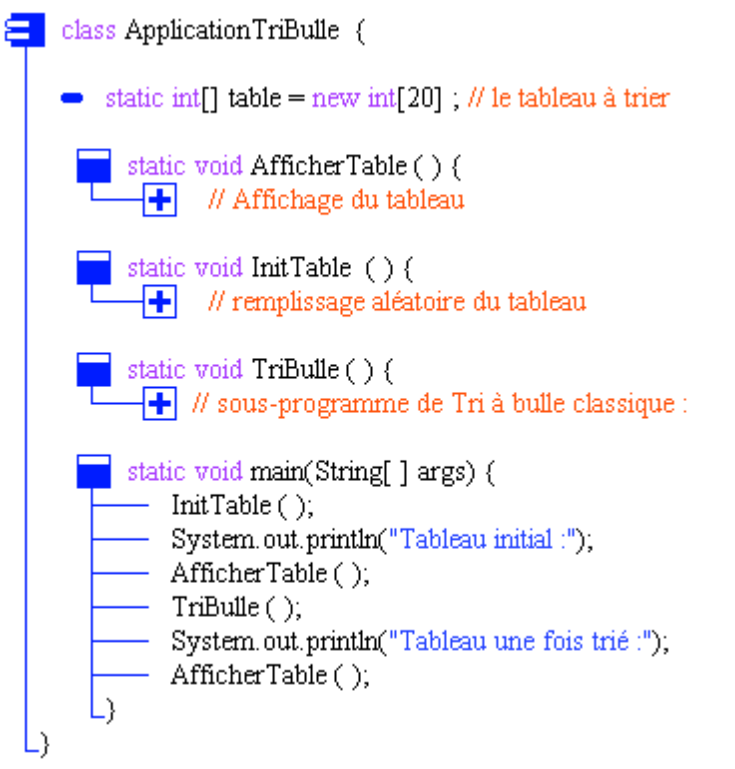

### **Spécifications de l'algorithme :**

#### **Algorithme Tri\_a\_Bulles**

```
local: i, j, n, temp \in Entiers naturels
Entrée - Sortie : Tab \in Tableau d'Entiers naturels de 1 à n éléments
début
pour i de n jusquà 1 faire // recommence une sous-suite (a1, a2, ... , ai)
 pour j de 2 jusquà i faire // échange des couples non classés de la sous-suite
 si Tab[ j-1 ] > Tab[ j ] alors // aj-1et aj non ordonnés
   temp \leftarrowTab[ j-1 ];
   Tab[i-1] \leftarrow Tab[i];
   Tab[\iint + temp //on échange les positions de a<i>j-1et a<i>j</del>
 Fsi
 fpour
fpour
Fin Tri_a_Bulles
```
### **Solution en Java Tri à bulles sur un tableau d'entiers**

La méthode Java implantant l'algorithme de tri à bulle :

```
static void TriBulle ( ) {
   <sup>7*</sup> sous-programme de Tri à bulle classique :
      on trie les éléments du n°1 au n°19
                                                              \pm 7= int n = table.length-1;
     \text{for} ( int i = n; i>=1; i--)
         \int_0for ( int j = 2; j <= i; j++)
            \Diamond<sub>l</sub>if (table[j-1] > table[j]){
             \begin{bmatrix} \text{--} \text{int temp} = \text{table}[j-1]; \\ \text{table}[j-1] = \text{table}[j]; \end{bmatrix}\frac{1}{2}- table[j] = temp;
 I١
```
Une classe contenant cette méthode et la testant :

```
class ApplicationTriBulle {
    //-- le tableau à trier : 20 éléments
   - static int[] table = new int[20] ;
    static void TriBulle () {
      \overline{-|+|}/* sous-programme de Tri à bulle classique :
     static void AfficherTable ( ) {
      //-- Affichage du tableau
       = int n = table.length-1;
        \begin{cases} \text{for} \ (\text{int } i = 1; i \leq n; i++) \\ \text{System.out.print}(\text{table}[i] + " , "); \end{cases}- System.out.println();
     L١
     \blacksquarestatic void InitTable ( ) {
      //-- remplissage aléatoire du tableau
       \rightarrow int n = table.length-1;
        \begin{cases} \text{int n = table.length-1;} \\ \text{for ( int i = 1; i < = n; i++)} \\ \text{table[i] = (int) (Math.random) } \end{cases}- table[i] = (int)(Math.random()*100);
     L١
    public static void main(String[ ] args) {
       - InitTable ( );
        - System.out.println("Tableau initial :");
        - AfficherTable ();
        - TriBulle ( );
        - System.out.println("Tableau une fois trié :");
         AfficherTable ( );
     L١
 L١
```
**Tableau initial :** 3 , 97 , 27 , 2 , 56 , 67 , 25 , 87 , 41 , 2 , 80 , 73 , 61 , 97 , 46 , 92 , 38 , 70 , 32 , **Tableau une fois trié :** 2 , 2 , 3 , 25 , 27 , 32 , 38 , 41 , 46 , 56 , 61 , 67 , 70 , 73 , 80 , 87 , 92 , 97 , 97 ,

### **Objectif : Ecrire un programme Java implémentant l'algorithme du tri par insertion.**

**Proposition de squelette de classe Java à implanter :**  $\epsilon$  class Application TriInsert {  $\bullet$  static intil table = new intil 201 // le tableau à trier /\* dans la cellule de rang 0 se trouve la sentinelle chargée \*/ static void AfficherTable () {  $\overline{\mathbf{+}}$  // Affichage du tableau static void InitTable () {  $\frac{1}{\sqrt{1-\frac{1}{\sqrt{1-\frac{1$ static void TriInsert ( ) {  $\leftarrow$  // sous-programme de Tri par insertion : static void main(String[] args) {  $\text{-}$  InitTable ( ). System.out.println("Tableau initial:"); AfficherTable(); - TriInsert $()$ ; System.out.println("Tableau une fois trié :"); AfficherTable();

### **Spécifications de l'algorithme :**

**Algorithme Tri\_Insertion local:** i, j, **n**,  $v \in$  Entiers naturels **Entrée** : Tab  $\in$  Tableau d'Entiers naturels de 0 à **n** éléments **Sortie** : Tab  $\in$  Tableau d'Entiers naturels de 0 à **n** éléments (le même tableau)

{ *dans la cellule de rang 0 se trouve une sentinelle chargée d'éviter de tester dans la boucle* **tantque** .. **faire** *si l'indice j n'est pas inférieur à 1, elle aura une valeur inférieure à toute valeur possible de la liste* }

#### **début**

**pour** i **de**2 **jusquà n faire***// la partie non encore triée (ai, ai+1, ... , an)* v Tab[ i ] ; *// l'élément frontière : ai* j i ; *// le rang de l'élément frontière* **Tantque** Tab[ j-1 ]> v **faire***//on travaille sur la partie déjà triée (a1, a2, ... , ai)* Tab[ j ] Tab[ j-1 ]; *// on décale l'élément*  $j \leftarrow j-1;$  // on passe au rang précédent **FinTant** ; Tab $[i] \leftarrow v$  //on recopie *ai* dans la place libérée **fpour**

**Fin Tri\_Insertion**

On utilise une sentinelle placée dans la cellule de rang 0 du tableau, comme le type d'élément du tableau est un **int**, nous prenons comme valeur de la sentinelle une valeur négative très grande par rapport aux valeurs des éléments du tableau; par exemple le plus petit élément du type int, soit la valeur Integer.MIN\_VALUE.

### **Solution en Java Tri par insertion sur un tableau d'entiers**

La méthode Java implantant l'algorithme de tri par insertion :

Une classe contenant cette méthode et la testant :

```
class ApplicationTriInsert {
     // le tableau à trier : 20 éléments
   \bullet static int[] table = new int[20] ;
   static void TriInsert ( ) {
    \overline{\Box} + sous-programme de Tri par insertion :
    Static void AfficherTable () {
     //-- Affichage du tableau
      \rightarrow int n = table.length-1;
       | int n = table.length-1;<br>| for ( int i = 0; i <= n; i++)<br>| System.out.print(table[i]+
          = System.out.print(table[i]+",");
        - System.out.println();
     Ь
    static void InitTable () {
     //-- remplissage aléatoire du tableau
      \rightarrow int n = table.length-1;
        \begin{cases} \text{for} \ (\text{int } i = 1; i \leq n ; i++) \\ \text{table}[i] = (\text{int })(\text{Math.random}() * 100); \end{cases}- table[0] = -Integer.MAX VALUE; //sentinelle à l'indice 0
     Ь
    public static void main(String[ ] args) {
       - InitTable ( );
       - System.out.println("Tableau initial :");
       - AfficherTable ( );
        - TriInsert ();
        - System.out.println("Tableau une fois trié :");
        - AfficherTable ();
     L١
 I١
```
### **Algorithme Recherche linéaire dans une table non triée**

### **Objectif : Ecrire un programme Java effectuant une recherche séquentielle dans un tableau linéaire (une dimension) non trié**

# **TABLEAU NON TRIE**

**Spécifications de l'algorithme :**

- Soit **t** un tableau d'entiers de **1..n** éléments non rangés.
- On recherche le rang (la place) de l'élément **Elt** dans ce tableau. L'algorithme renvoie le rang (la valeur -1 est renvoyée lorsque l'élément **Elt** n'est pas présent dans le tableau **t**)

Version **Tantque** avec "**et alors**" (opérateur et optimisé)

```
i \leftarrow 1:
Tantque (i \le n) et alors (t[i] \ne Elt) faire
       i \leftarrow i+1finTant;
\textbf{s}i i \leq n alors rang \leftarrow i
sinon rang \leftarrow -1
Fsi
```
Version **Tantque** avec "**et**" (opérateur et non optimisé)

```
i \leftarrow 1:
Tantque (i < n) et (t[i] \neq E[t] faire
       i \leftarrow i+1finTant;
\textbf{si } t[i] = \text{Elt alors } \text{rang} \leftarrow isinon rang \leftarrow -1Fsi
```
Version **Tantque** avec sentinelle en fin de tableau (rajout d'une cellule)

```
t[n+1]  Elt ; // sentinelle rajoutée
i \leftarrow 1:
Tantque (i \le n) et alors (t[i] \ne Elt) faire
      i \leftarrow i+1finTant;
\sin i \leq n alors rang \leftarrow isinon rang \leftarrow -1Fsi
```
Version **Pour** avec instruction de sortie (**Sortirsi**)

```
pour i \leftarrow 1 jusquà n faire
  Sortirsi t[i] = Elt
fpour;
\textbf{s}i i \leq n alors rang \leftarrow i
sinon rang \leftarrow -1
Fsi
```
Traduire chacune des quatre versions sous forme d'une méthode Java.

### **Proposition de squelette de classe Java à implanter :**

```
class ApplicationRechLin {
     static int max = 20;
     static int[ ] table = new int[max] ; //20 cellules à examiner de 1 à 19
     static int[ ] tableSent = new int[max+1] ; // le tableau à examiner de 1 à 20
 static void AfficherTable (int[ ] t ) {
        // Affichage du tableau
       int n = t. length-1;
       for ( int i = 1; i \le n; i++)System.out.print(t[i]+", ");
       System.out.println();
  }
 static void InitTable ( ) {
        // remplissage aléatoire du tableau
       int n = table.length-1;
       for ( int i = 1; i \le n; i++) {
```
**Les fondements du langage Java** *- - ( rév. 05.09.2004)* **EXERCICES -** page 353

```
table[i] = (int)(Math.random() * 100);tableSent[i] = table[i];}
  }
 static int RechSeq1( int[ ] t, int Elt ) {
 }
 static int RechSeq2( int[ ] t, int Elt ) {
 }
 static int RechSeq3( int[ ] t, int Elt ) {
 }
 static int RechSeq4( int[ ] t, int Elt ) {
 }
 public static void main(String[ ] args) {
    InitTable ( );
    System.out.println("Tableau initial :");
    AfficherTable (table );
    \text{int } x = \text{ReadIn.}unint(), rang;
    //appeler ici les méthodes de recherche…
    if (rang > 0)
      System.out.println("Elément "+x+" trouvé en : "+rang);
    else System.out.println("Elément "+x+" non trouvé !");
 }
}
```
Les différentes méthodes Java implantant les 4 versions d'algorithme de recherche linéaire (table non triée) :

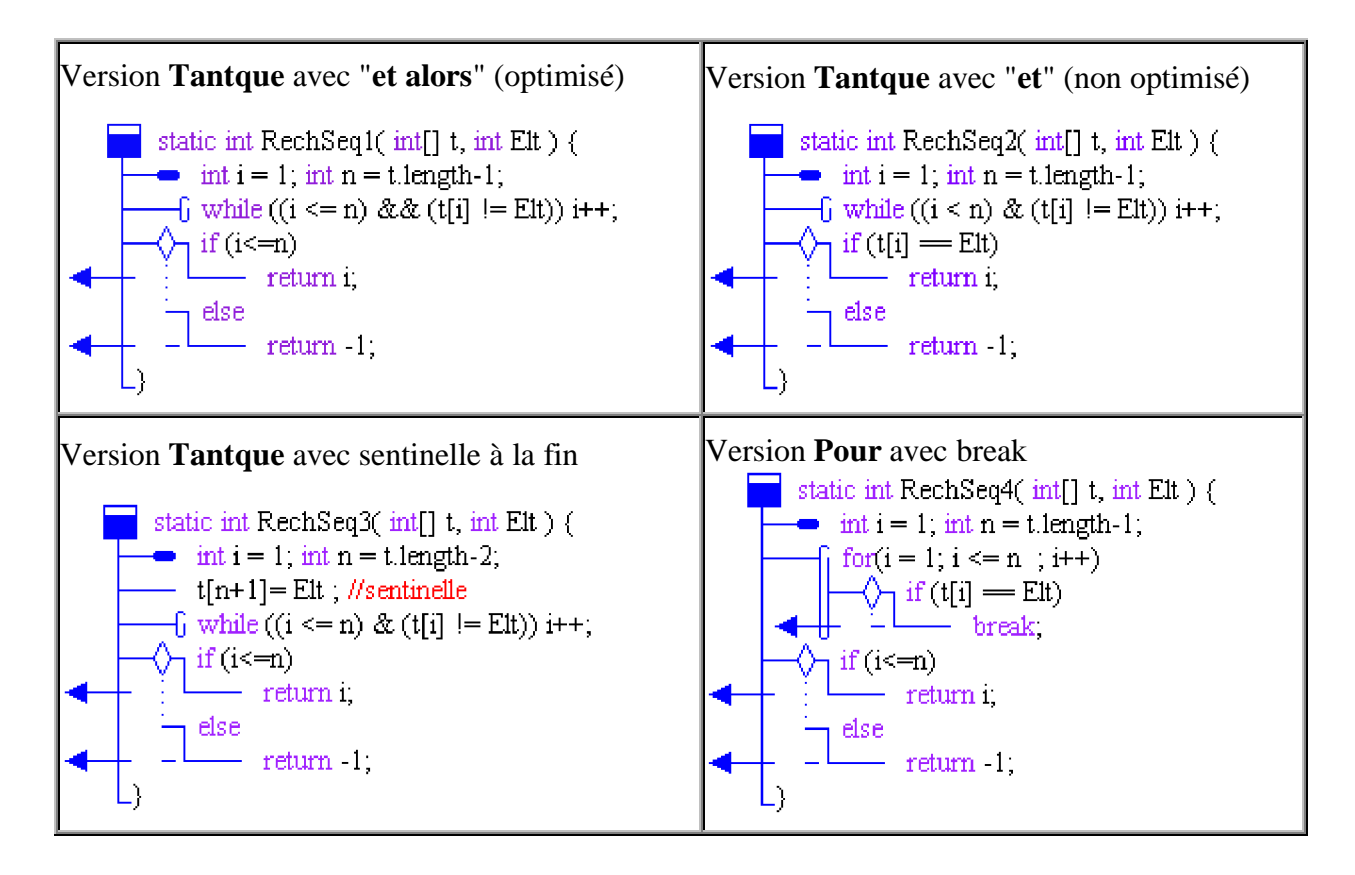

```
class ApplicationRechLin {
     static int max = 20;
     static int[ ] table = new int[max] ; //20 cellules à examiner de 1 à 19
     static int[ ] tableSent = new int[max+1] ; // le tableau à examiner de 1 à 20
 static void AfficherTable (int[ ] t ) {
        // Affichage du tableau
       int n = t. length-1;
       for ( int i = 1; i \le n; i++)System.out.print(t[i]+" , ");
       System.out.println();
  }
```

```
static void InitTable ( ) {
         // remplissage aléatoire du tableau
       int n = table.length-1;
       for ( int i = 1; i <= n; i++) {
         table[i] = (int)(Math.random() * 100);tableSent[i] = table[i];}
 }
 static int RechSeq1( int[ ] t, int Elt ) { … }
 static int RechSeq2( int[ ] t, int Elt ) { … }
 static int RechSeq3( int[ ] t, int Elt ) { … }
 static int RechSeq4( int[ ] t, int Elt ) { … }
 public static void main(String[ ] args) {
    InitTable ( );
    System.out.println("Tableau initial :");
    AfficherTable (table );
    \text{int } x = \text{ReadIn.}unint(), rang;
   //rang = RechSeq1( table, x );
   //rang = RechSeq2( table, x );
   //rang = RechSeq3( tableSent, x );
   range = RechSeq4(table, x);if (rang > 0)
      System.out.println("Elément "+x+" trouvé en : "+rang);
    else System.out.println("Elément "+x+" non trouvé !");
 }
}
```
### **Algorithme Recherche linéaire dans une table déjà triée**

### **Objectif : Ecrire un programme Java effectuant une recherche séquentielle dans un tableau linéaire (une dimension) déjà trié.**

# **TABLEAU DEJA TRIE**

### **Spécifications de l'algorithme :**

- Soit **t** un tableau d'entiers de **1..n** éléments rangés par ordre croissant par exemple.
- On recherche le rang (la place) de l'élément **Elt** dans ce tableau. L'algorithme renvoie le rang (la valeur -1 est renvoyée lorsque l'élément **Elt** n'est pas présent dans le tableau **t**)

**On peut reprendre sans changement les algorithmes précédents travaillant sur un tableau non trié.**

On peut aussi utiliser le fait que le dernier élément du tableau est **le plus grand élément** et s'en servir comme une sorte de **sentinelle**. Ci-dessous deux versions utilisant cette dernière remarque.

Version **Tantque** :

```
\sin t[n] < Elt alors rang \leftarrow -1
sinon
   i \leftarrow 1:
   Tantque t[i] < Elt faire
       i \leftarrow i+1;
    finTant;
     \textbf{si } t[i] = \text{Elt alors } \text{rang} \leftarrow isinon rang \leftarrow -1 Fsi
Fsi
```
Version **pour** :

```
\sin t[n] < Elt alors rang \leftarrow -1sinon
   pour i \leftarrow 1 jusquà n-1 faire
      Sortirsi t[i]  Elt // sortie de la boucle
   fpour;
   \textbf{si } t[i] = \text{Elt alors } \text{rang} \leftarrow isinon rang \leftarrow -1 Fsi
Fsi
```
Ecrire chacune des méthodes associées à ces algorithmes (prendre soin d'avoir trié le tableau auparavant par exemple par une méthode de tri), squelette de classe proposé :

```
class ApplicationRechLinTrie {
   static int[ ] table = new int[20] ; //20 cellules à examiner de 1 à 19
   static void AfficherTable (int[ ] t ) {
      // Affichage du tableau
     int n = t. length-1;
     for ( int i = 1; i \le n; i++)
       System.out.print(t[i]+" , ");
     System.out.println( );
   }
  static void InitTable ( ) {
       // remplissage aléatoire du tableau
     int n = table.length-1;
     for ( int i = 1; i \le n; i++) {
       table[i] = (int)(Math.random() * 100);}
   }
  static void TriInsert ( ) { // sous-programme de Tri par insertion … }
  static int RechSeqTri1( int[] t, int Elt ) {…}
  static int RechSeqTri2( int[] t, int Elt ) {…}
 public static void main(String[ ] args) {...}
 }
```
Les deux méthodes Java implantant les 2 versions d'algorithme de recherche linéaire (table déjà triée) :

```
static int RechSeqTril( int[] t, int Elt ) {
  \rightarrow int i = 1: int n = t. Length-1:
  \Diamond<sub>l</sub>if (t[n] >= Elt) {
     -\delta while (t[i] < Elt) i++;
     \sqrt{\ }if (t[i] == Elt)
        \rule{1em}{0.15mm} - return i.
    -}
    return -1;static int RechSeqTri2( int[] t, int Elt )
  = int i = 1; int n = t. Length-1;
  \Diamond<sub>1</sub>if (t[n] >= Elt) {
       fifor (i = 1; i \le n; i++)\rightarrowif (t[i] == Elt)
              -return i:
    \rightarrowreturn
              -1;
```
La méthode main de la classe ApplicationRechLinTrie :

### **public static void** main(String[] args)

```
InitTable ( );
System.out.println("Tableau initial :");
AfficherTable (table );
TriInsert ( );
System.out.println("Tableau trié :");
AfficherTable (table );
\text{int } x = \text{ReadIn.}unint(), rang;
//rang = RechSeqTri1( table, x );
rang = RechSeqTri2( table, x );
if (rang > 0)
  System.out.println("Elément "+x+" trouvé en : "+rang);
else System.out.println("Elément "+x+" non trouvé !");
```
}

{

### **Algorithme Liste triée de noms en Java**

**Objectif : Effectuer un travail de familiarisation avec la structure de liste dynamique adressable triée correspondant à la notion de tableau dynamique trié. Ce genre de structure cumule les avantages d'une structure de liste linéaire (insertion, ajout,...) et d'un tableau autorisant les accès direct par un index.**

**La classe concernée se dénomme Vector, elle hérite de la classe abstraite AbstractList et implémente l'interface List ( public class** Vector **extends** AbstractList **implements** List **)**

Nous allons utiliser un Vector pour implanter une liste triée de noms, les éléments contenus dans la liste sont des chaînes de caractères (des noms)..

#### **Question n°1:**

 $\blacksquare$ 

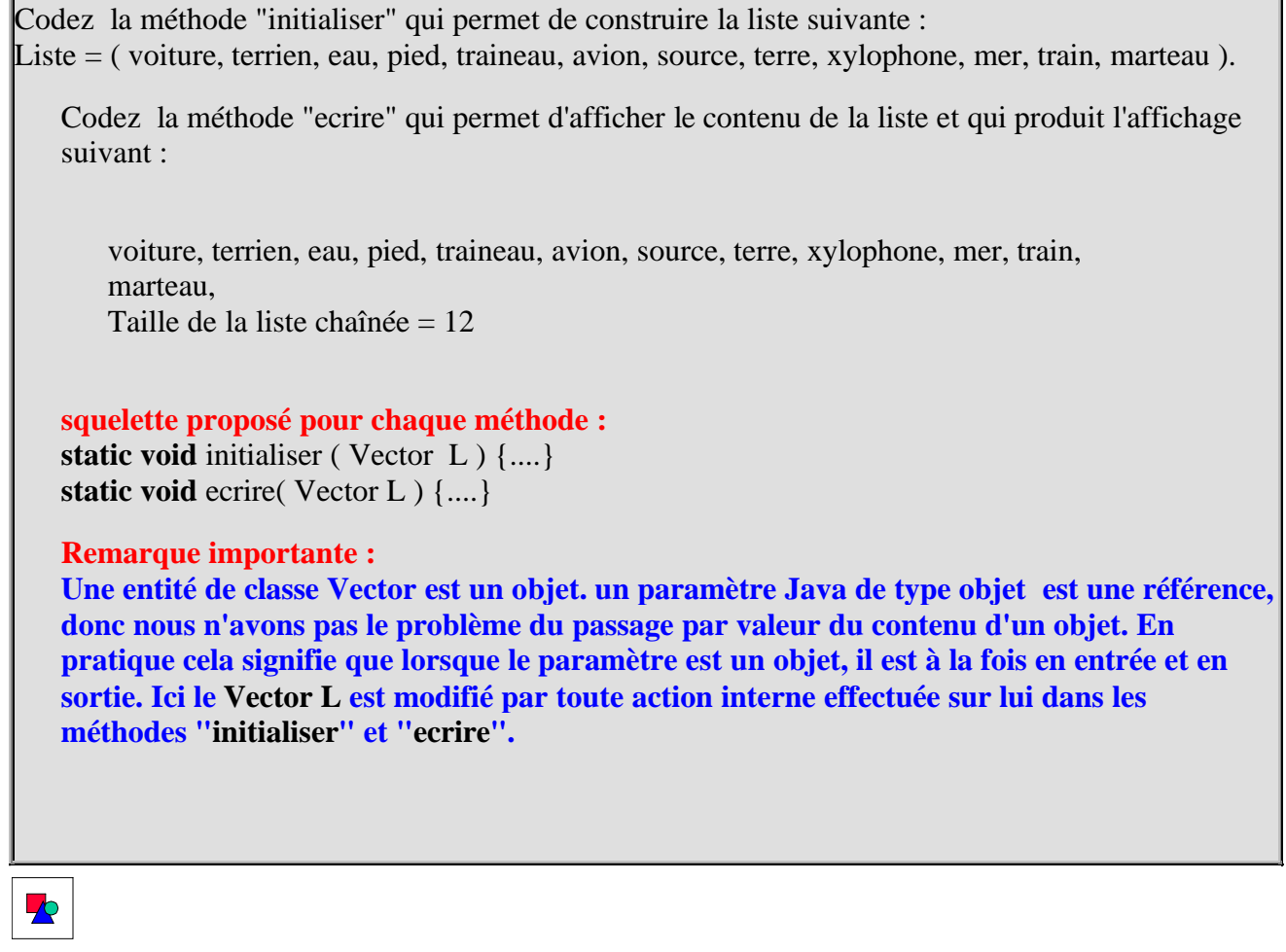

#### **Question n °2:**
Ecrire une méthode permettant de trier la liste des noms par odre alphabétique croissant en utilisant l'algorithme de **tri par sélection**.

On donne l'algorithme de tri par selection suivant :

### **Algorithme Tri\_Selection**

**local:** m, i, j, **n**, temp  $\in$  Entiers naturels **Entrée** : Tab  $\in$  Tableau d'Entiers naturels de 1 à **n** éléments **Sortie** : Tab  $\in$  Tableau d'Entiers naturels de 1 à **n** éléments

### **début**

**pour** i **de** 1 **jusquà n-1 faire** *// recommence une sous-suite*  $m \leftarrow i$ ; // *i est l'indice de l'élément frontière*  $ai = Tab[i]$ **pour** j **de** i+1 **jusquà n faire** *// (ai+1, a2, ... , an)* **si** Tab[ j ] < Tab[ m ] **alors** *// aj est le nouveau minimum partiel* m j ; *// indice mémorisé* **Fsi fpour;** temp  $\leftarrow$  Tab[ m ] ; Tab[ m ]  $\leftarrow$  Tab[ i ]; Tab[ $i$ ]  $\leftarrow$  temp *//on échange les positions de <i>ai et de a<i>j*</del> **fpour Fin Tri\_Selection**

```
squelette proposé pour la méthode :
static void triSelect (Vector L ) {....}
```
### **Question n°3:**

Ecrire une méthode permettant d'insérer un nouveau nom dans une liste déjà triée, selon l'algorithme proposé ci-dessous :

L : Liste de noms déjà triée, Elt : le nom à insérer dans la liste L. taille(L) : le nombre d'éléments de L

```
début
 si (la liste L est vide) ousinon ( dernierElement de la liste L \leq Elt ) alors
   ajouter Elt en fin de liste L
 sinon
  pour i \leftarrow 0 jusquà taille(L)-1 faire
   \textbf{si} Elt \leq Element de rang i de L alors
       insérer Elt à cette position ;
       sortir
   fsi
  fpour
```
**fsi fin**

### **squelette proposé pour la méthode :**

**static void** inserElem (Vector L, String Elt ) {....}

Contenu proposé de la méthode main avec les différents appels :

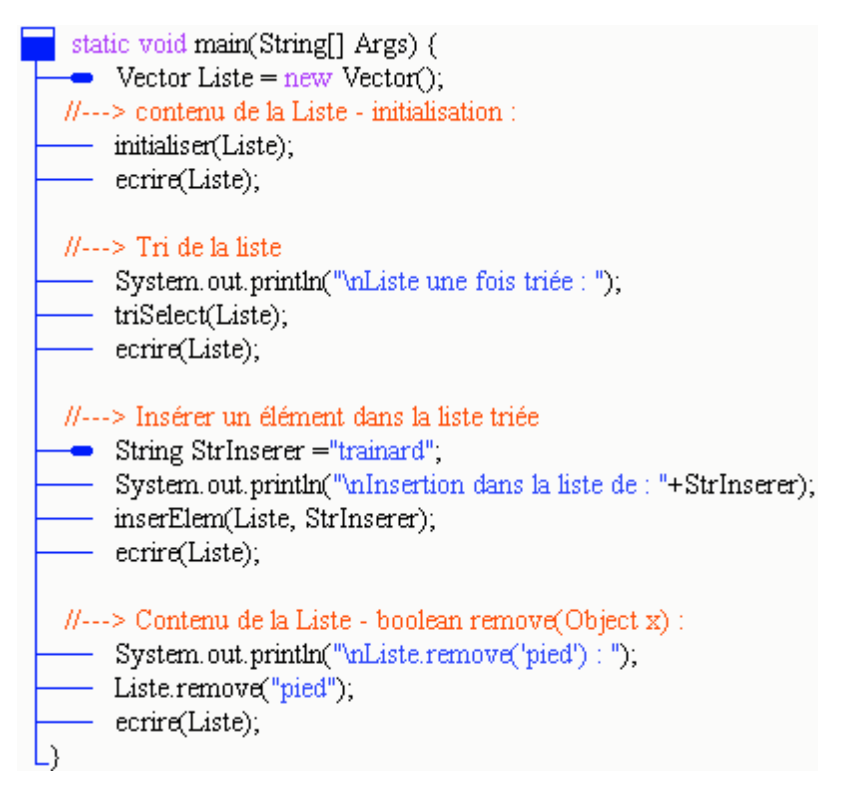

Voici ci-dessous les méthodes de la classe Vector, principalement utiles à la manipulation d'une telle liste:

#### Classe **Vector** :

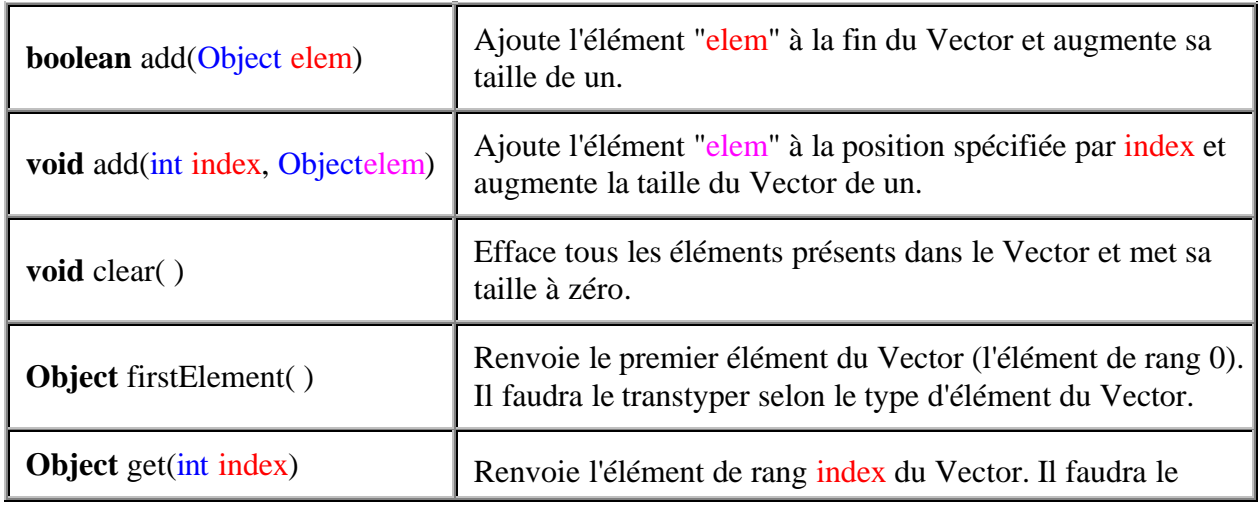

**Les fondements du langage Java** *- - ( rév. 05.09.2004)* **EXERCICES -** page **362** 

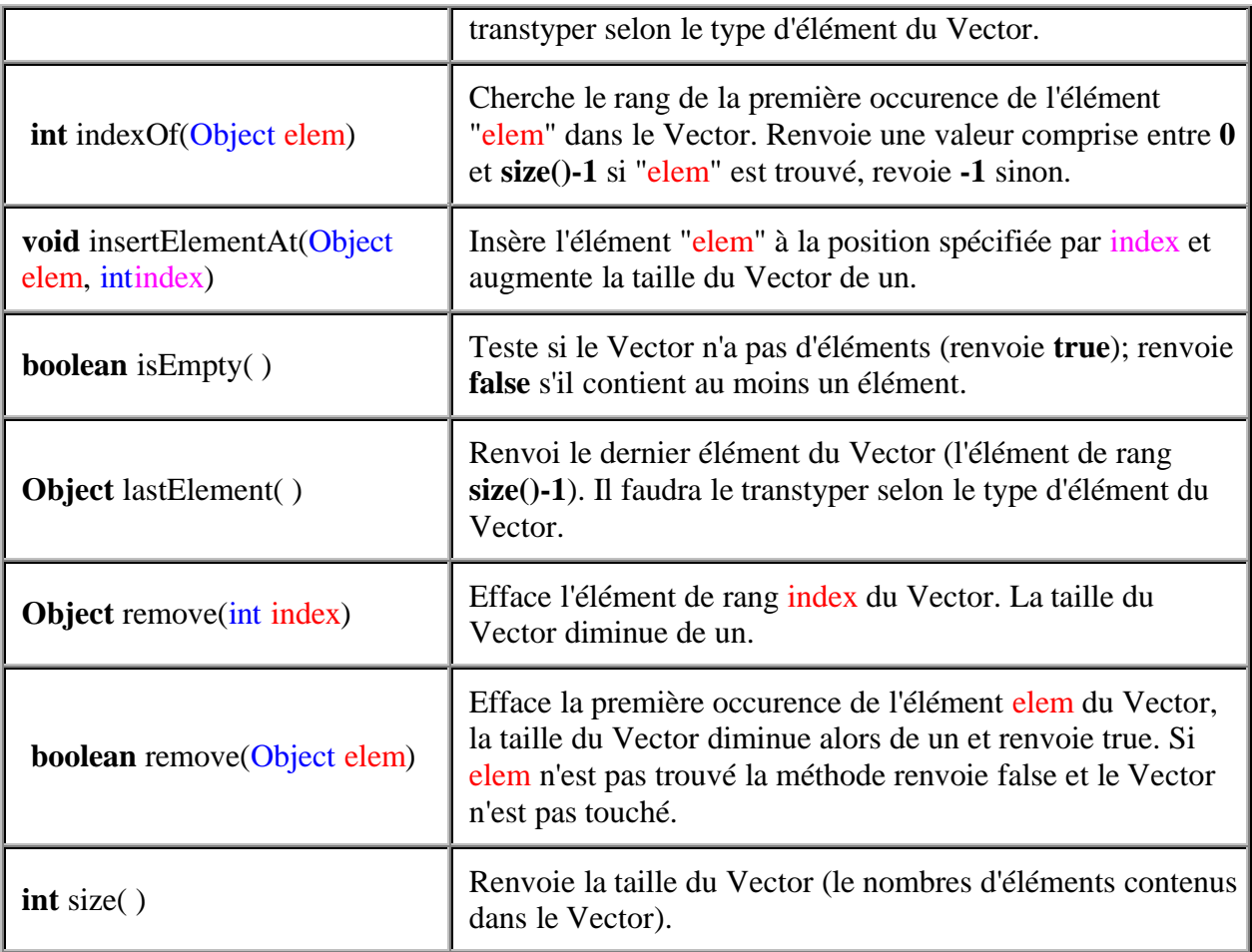

# **Solution en Java Liste triée de noms en Java**

### **Question n°1:**

Le sous programme Java implantant la méthode "initialiser" construisant la liste :

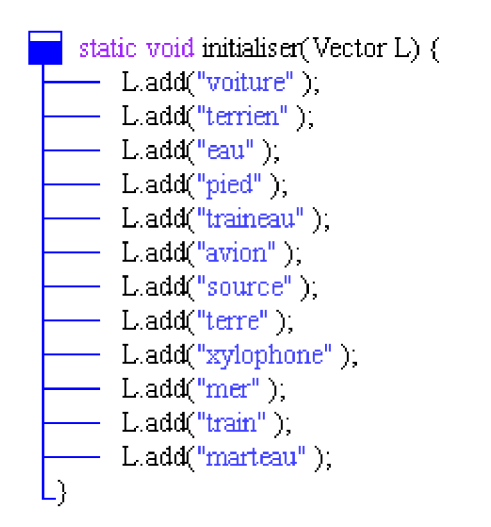

Le sous programme Java implantant la méthode "ecrire" affichant le contenu de la liste :

```
static void ecrire (Vector L) \{for(int i=0, i<L. size(); i++) {
           - System.out.print(L.get(i)+", "),
       j.
       \texttt{System.out.println("{}`nTaille de la liste chaînée = "+L.size());}
```
### **Question n°2:**

La méthode "triSelect" utilisant l'algorithme de tri par sélection sur un tableau d'entiers :

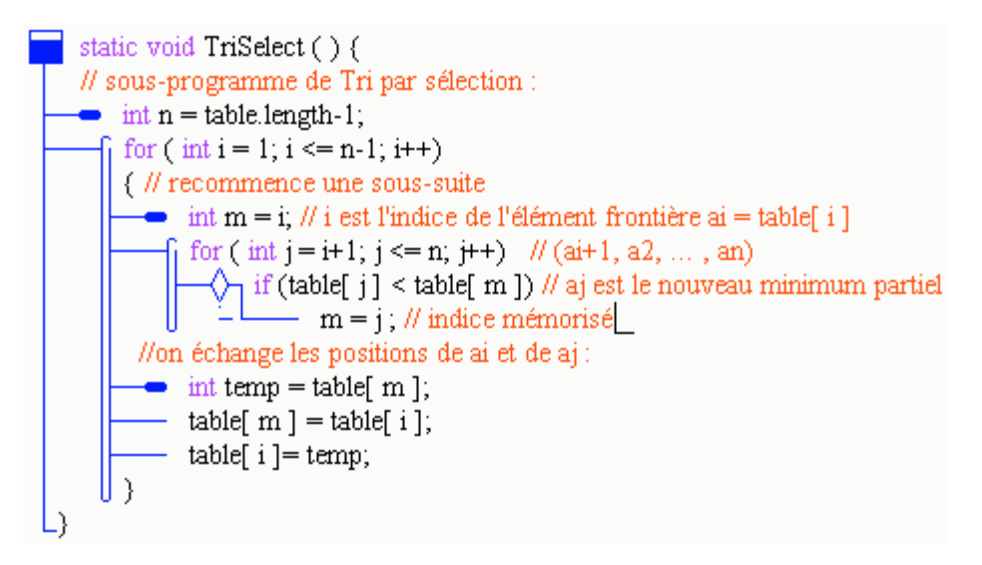

Nous allons construire à partir de ce modèle la méthode **static void** triSelect (Vector L )

{....}qui travaille sur un Vector, en utilisant les remarques suivantes.

### **Remarques :**

- Nous devons ranger des noms par ordre alphabétique croissant et non des entiers, les noms sont des String, nous devons considérer le Vector comme un tableau de String pour pouvoir le trier.
- **table[i]** de l'algorithme (accès au ième élément) est implanté en Vector par **L.get(i).**
- Comme la méthode "Object get(**int** index)" renvoie un Object nous transtypons **L.get(i)** en type String qui est un descendant d'Object, grâce à la méthode de classe valueOf de la classe String "**static** String valueOf(Object obj)", ce qui s'écrit ici : String.valueOf(**L.get(i)**).
- Eles opérateurs de comparaisons  $\langle \cdot \rangle$  etc... ne prennent pas en charge le type String comme en Delphi, il est donc nécessaire de chercher dans la liste des méthodes de la classe String une méthode permettant de comparer lexicographiquement deux String.
- Pour comparer deux String ( **s1** < **s2** )on trouve la méthode **compareTo** de la classe String :

String.valueOf(L.get(j)).**compareTo**(String.valueOf(L.get(m))) < 0.

Implantera la comparaison : **table[j]** < **table[m]**

Ce qui nous donne la méthode triSelect (Vector L ) suivante :

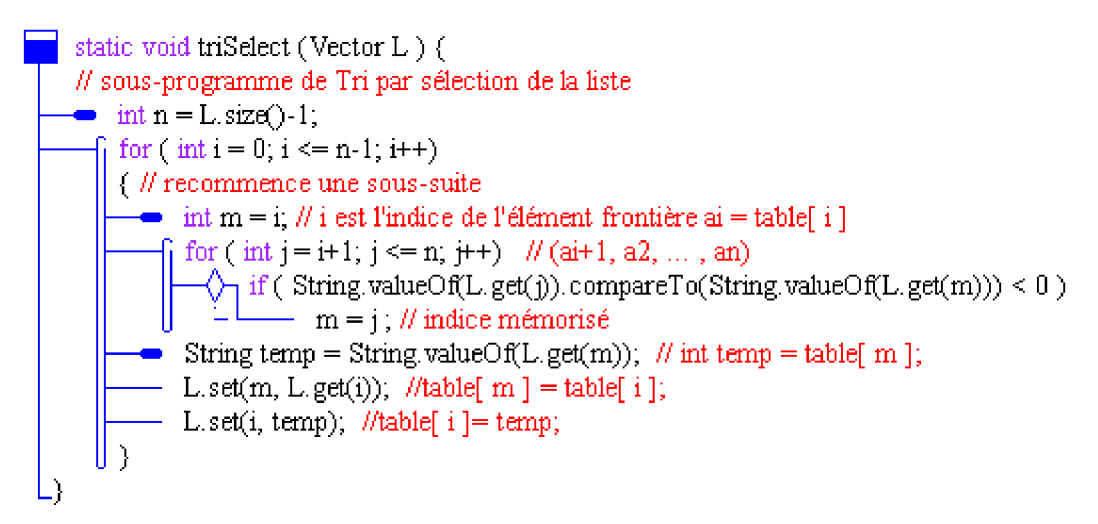

### **Question n°3:**

La méthode "inserElem" utilisant l'algorithme d'insertion d'un élément dans une liste triée :

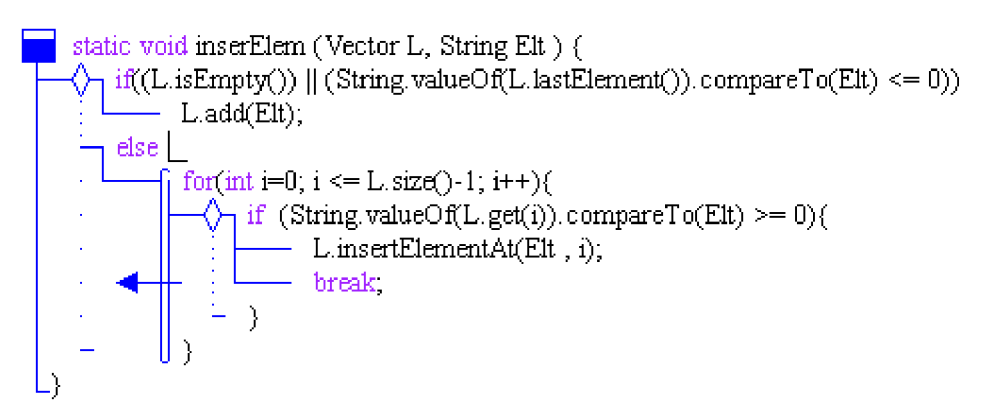

# **Explications :**

#### **Voici les traductions utilisées pour implanter l'algorithme d'insertion :**

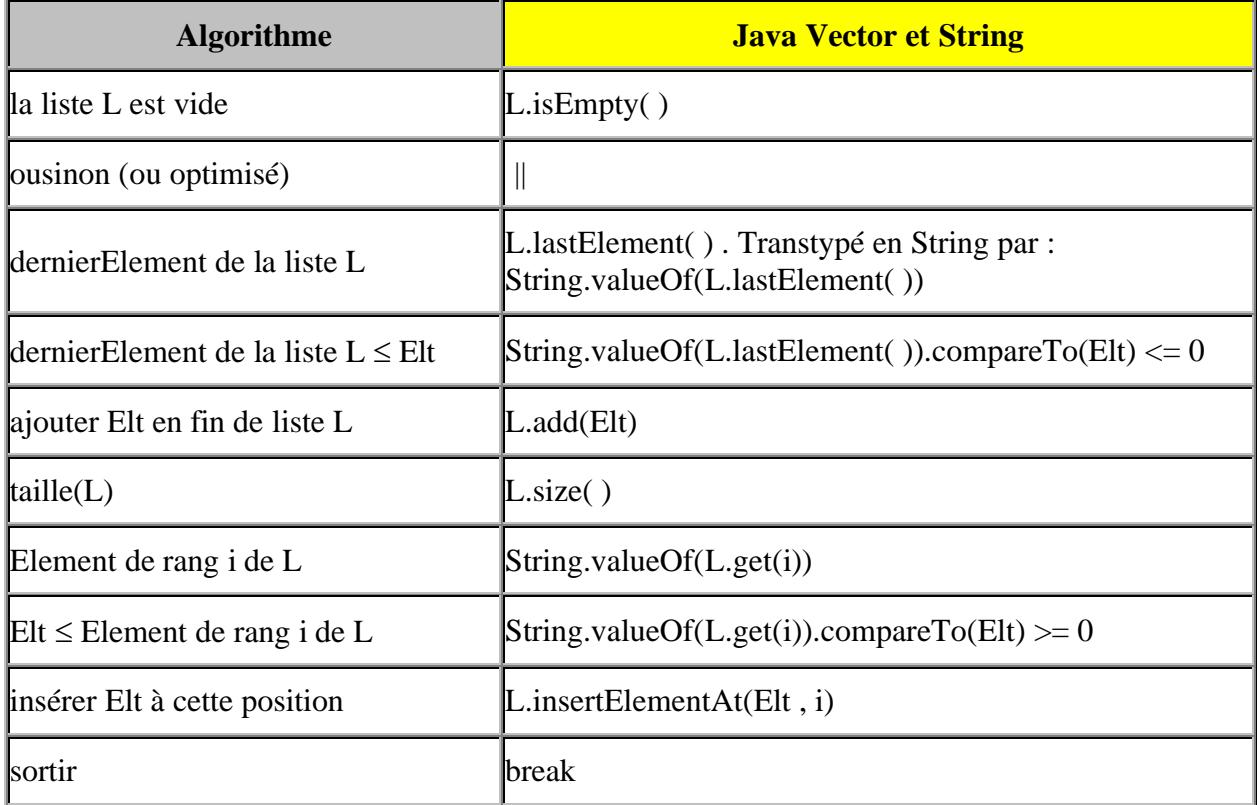

# **Une classe complète permettant les exécutions demandées :**

**import** java.util.Vector; *// nécessaire à l'utilisation des Vector*

**class** ApplicationListeSimple

**{**

```
static void triSelect (Vector L ) {
      // sous-programme de Tri par sélection de la liste
      int n = L.size( )-1;for ( int i = 0; i \le n-1; i++){ // recommence une sous-suite
       int m = i; // i est l'indice de l'élément frontière ai = table[ i ]
       for ( int j = i+1; j \le n; j++) // (ai+1, a2, ..., an)
          if ( String.valueOf(L.get(j)).compareTo(String.valueOf(L.get(m))) < 0 )
            m = j ; // indice mémorisé
        String temp = String.valueOf(L.get(m)); // int temp = table[ m ];
        L.set(m, L.get(i)); //table[ m ] = table[ i ];
        L.set(i, temp); //table[ i ]= temp;
      }
    }
 static void inserElem (Vector L, String Elt ) {
  \textbf{if}((L.isEmpty()) \mid (String.valueOf(LlastElement))).\text{compareTo}(Elt) \leq 0))L.add(Elt);
  else
   for(int i=0; i \leq L.size(i-1; i+1}
      if (String.valueOf(L.get(i)).compareTo(Elt) >= 0){
        L.insertElementAt(Elt , i);
        break;
      }
    }
}
 static void ecrire(Vector L) {
  for(int i=0; i<L.size(); i++) {
    System.out.print(L.get(i)+", ");
  }
  System.out.println("\nTaille de la liste chaînée = "+L.size());
}
 static void initialiser(Vector L) {
  L.add("voiture" );
  L.add("terrien" );
  L.add("eau" );
  L.add("pied");
  L.add("traineau" );
  L.add("avion");
  L.add("source" );
  L.add("terre" );
  L.add("xylophone" );
  L.add("mer" );
  L.add("train");
  L.add("marteau" );
}
```

```
public static void main(String[] Args) {
 Vector Liste = new Vector( ); //création obligatoire d'un objet de classe Vector
//---> contenu de la Liste - initialisation :
 initialiser(Liste);
 ecrire(Liste);
    //---> Tri de la liste :
     System.out.println("\nListe une fois triée : ");
     triSelect(Liste);
     ecrire(Liste);
    //---> Insérer un élément dans la liste triée :
     String StrInserer ="trainard";
     System.out.println("\nInsertion dans la liste de : "+StrInserer):
     inserElem(Liste, StrInserer);
     ecrire(Liste);
    //---> Contenu de la Liste - boolean remove(Object x) :
     System.out.println("\nListe.remove('pied') : ");
     Liste.remove("pied");
     ecrire(Liste);
   }
```
#### **Exécution de cette classe** :

**}**

voiture, terrien, eau, pied, traineau, avion, source, terre, xylophone, mer, train, marteau, Taille de la liste chaînée = 12

Liste une fois triée : avion, eau, marteau, mer, pied, source, terre, terrien, train, traineau, voiture, xylophone, Taille de la liste chaînée = 12

Insertion dans la liste de : trainard avion, eau, marteau, mer, pied, source, terre, terrien, train, trainard, traineau, voiture, xylophone, Taille de la liste chaînée = 13

Liste.remove('pied') : avion, eau, marteau, mer, source, terre, terrien, train, trainard, traineau, voiture, xylophone, Taille de la liste chaînée = 12

# **Algorithme Structure de donnée de pile LIFO**

**Objectif : Nous implantons en Java une structure de pile LIFO (Last In First Out) fondée sur l'utilisation d'un objet de classse LinkedList. Nous construisons une pile LIFO de chaînes de caractères.**

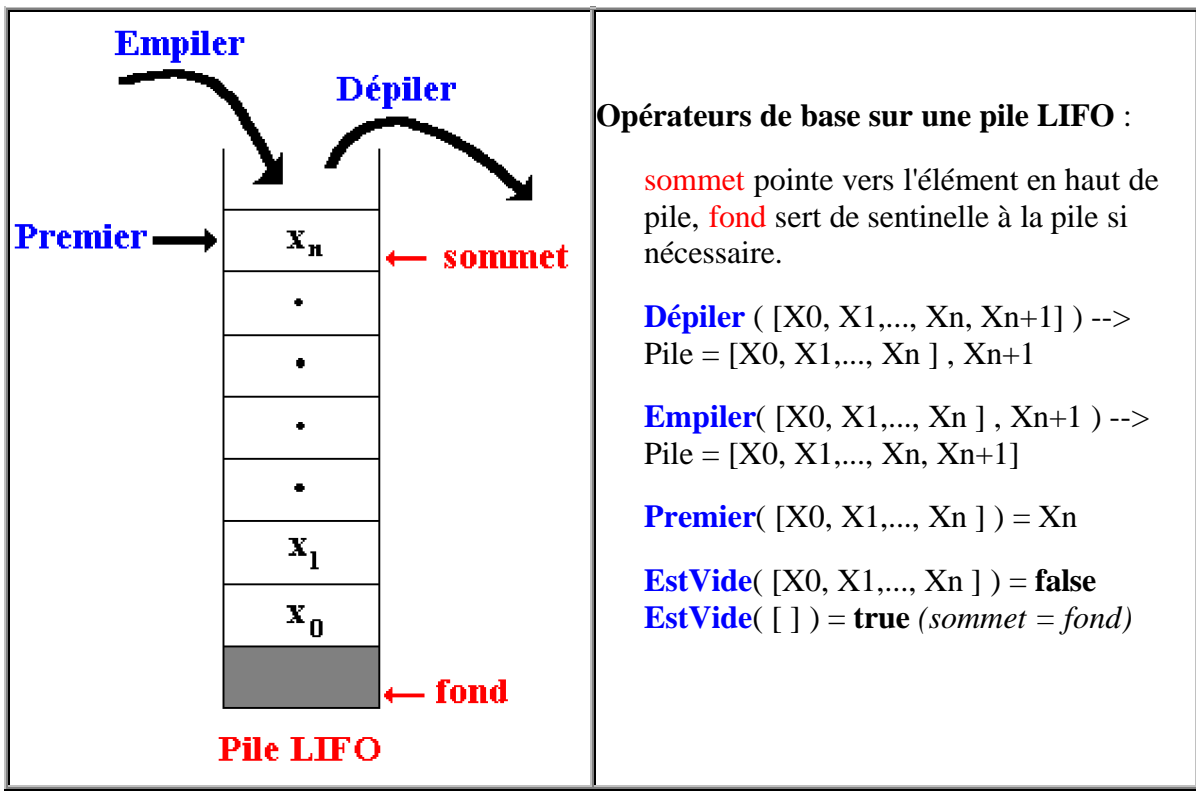

### **Rappel des spécifications d'une pile LIFO :**

Notre pile LIFO doit contenir des noms (chaînes de caractères donc utilisation des String).

La classe LinkedList est une structure dynamique (non synchronizée) qui ressemble à la classe Vector, mais qui est bien adaptée à implanter les piles et les files car elle contient des références de type Object et les String héritent des Object.

# **Proposition de squelette de classe Java algorithmique :**

Nous utilisons un objet de classe **LinkedList** pour représenter une **pile LIFO**, elle sera passée comme paramètre dans les méthodes qui travaillent sur cet objet :

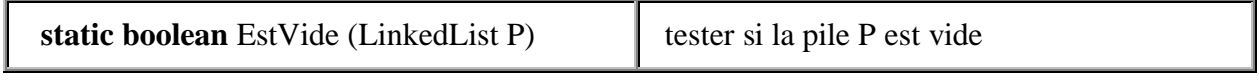

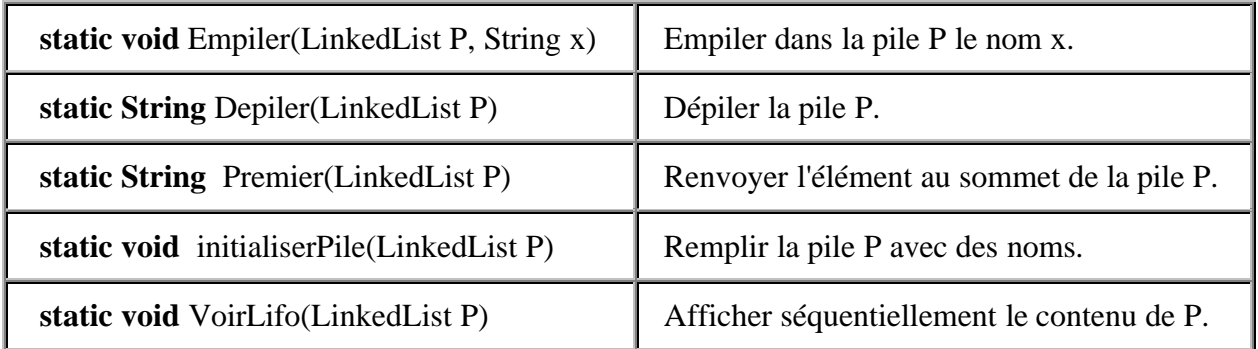

Complétez la classe ci-dessous et ses méthodes :

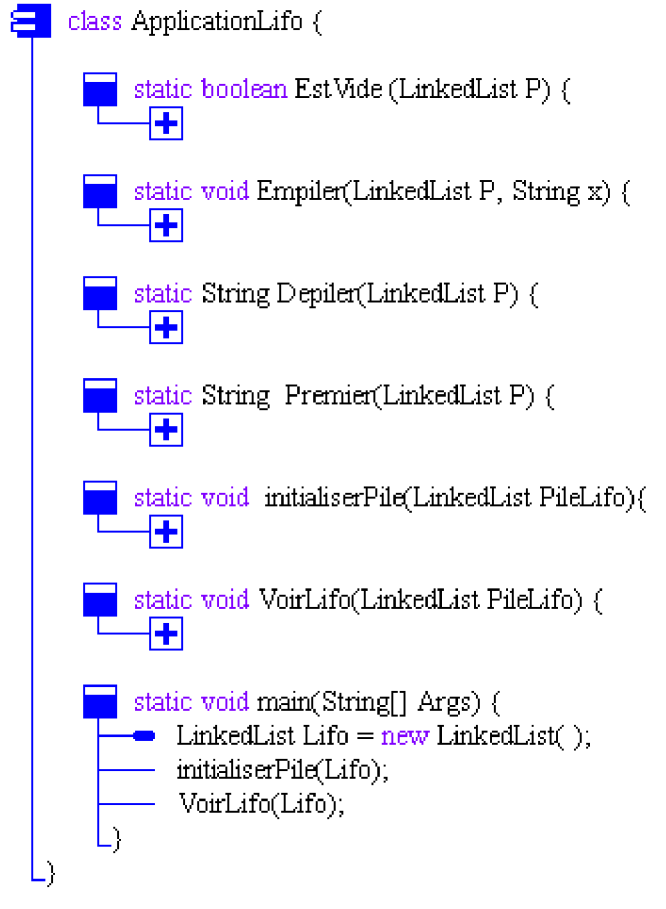

Voici ci-dessous les méthodes principalement utiles à la manipulation d'une telle liste:

Classe **LinkedList** :

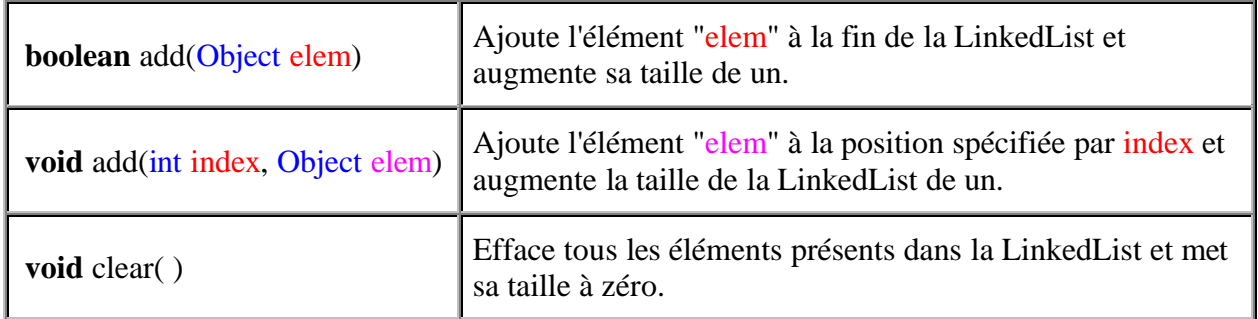

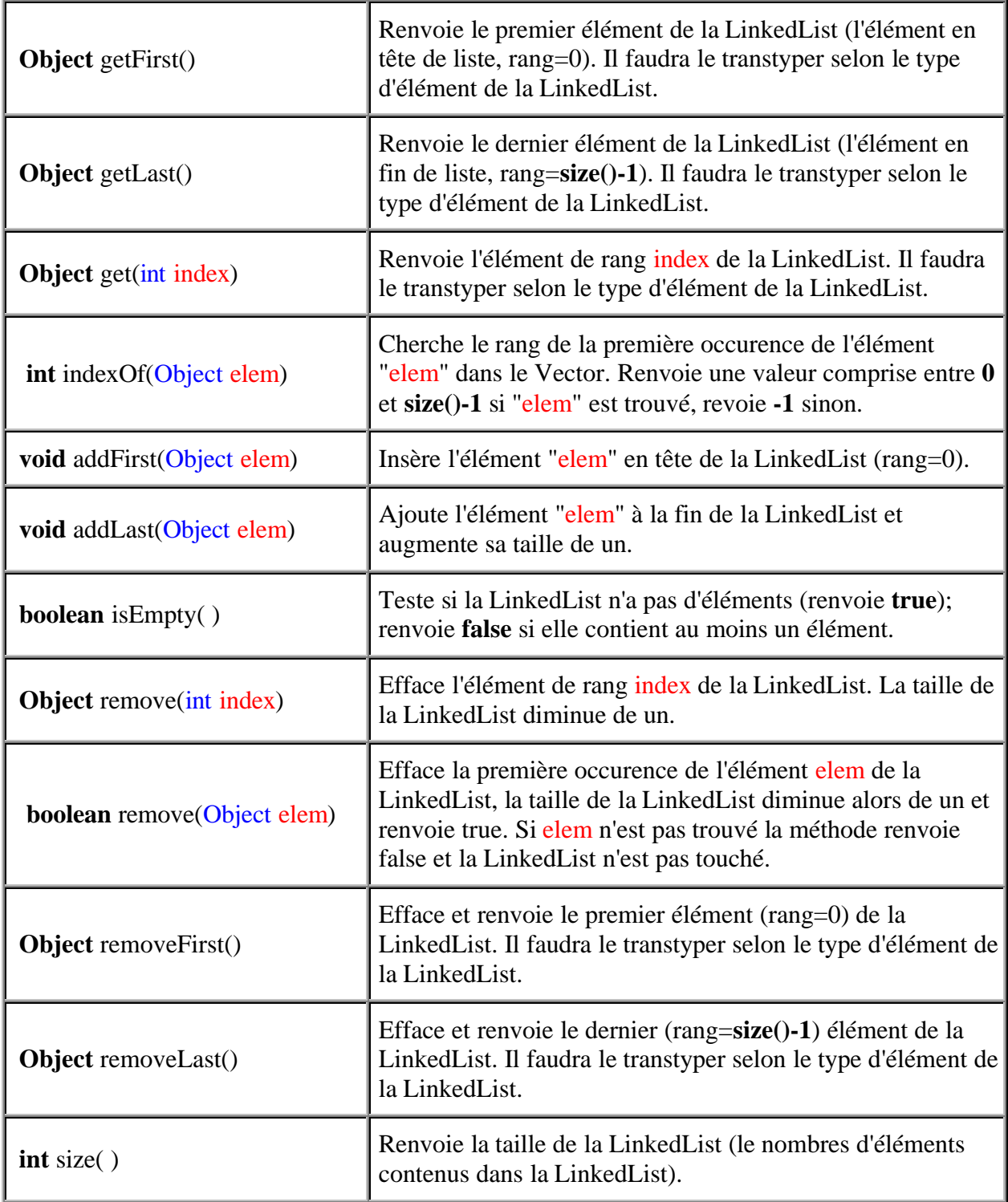

# **Solution en Java Structure de donnée de pile LIFO**

Les méthodes s'appliquant à la pile LIFO :

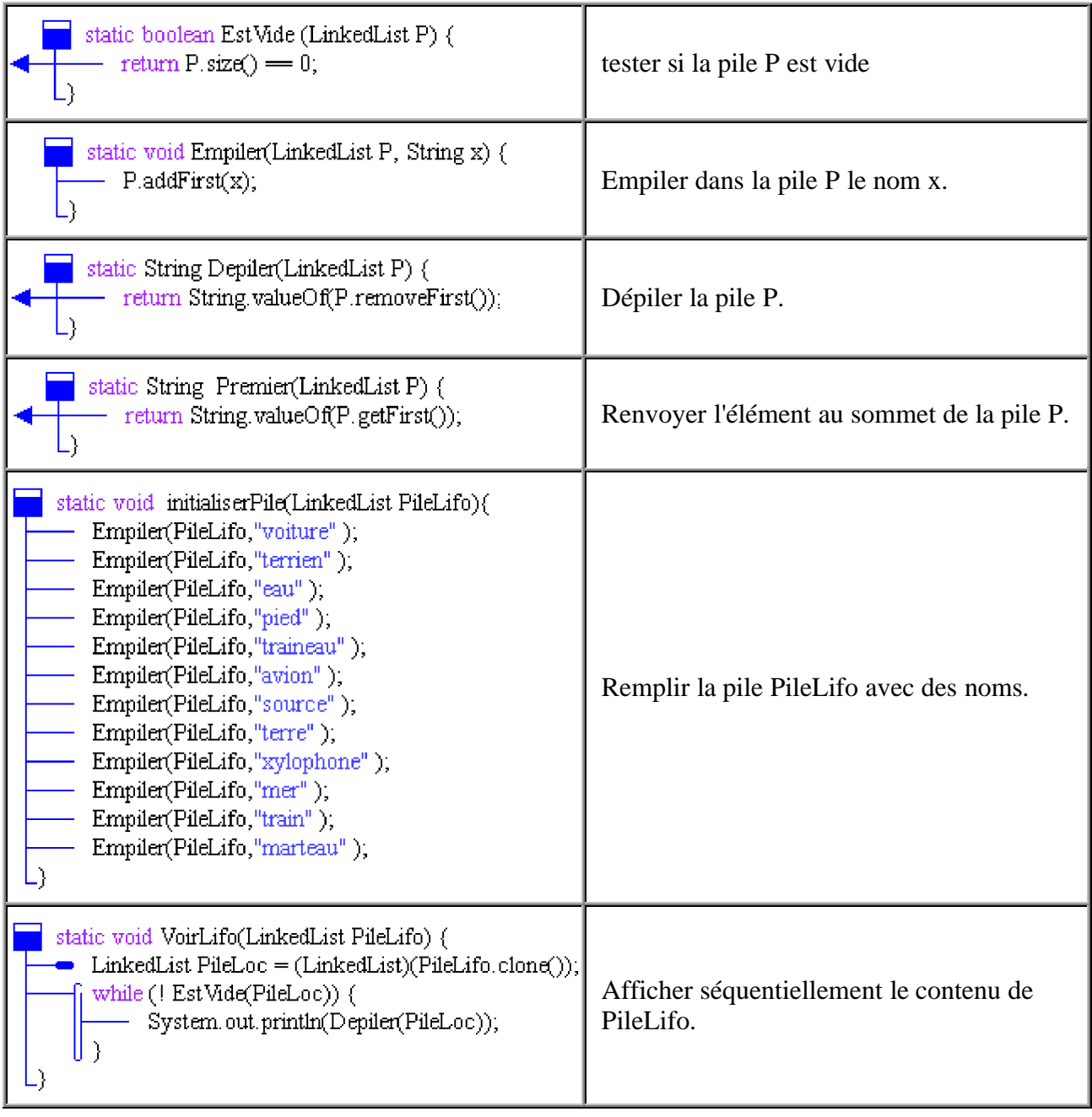

**Une classe complète permettant l'exécution des méthodes précédentes :**

```
import java.util.LinkedList;
    class ApplicationLifo {
      static boolean EstVide (LinkedList P) {
       return P.size() == 0;}
      static void Empiler(LinkedList P, String x) {
       P.addFirst(x);}
      static String Depiler(LinkedList P) {
       return String.valueOf(P.removeFirst());
     }
      static String Premier(LinkedList P) {
       return String.valueOf(P.getFirst());
     }
      static void initialiserPile(LinkedList PileLifo){
       Empiler(PileLifo,"voiture" );
       Empiler(PileLifo,"terrien" );
       Empiler(PileLifo,"eau" );
       Empiler(PileLifo,"pied" );
       Empiler(PileLifo,"traineau" );
       Empiler(PileLifo,"avion" );
       Empiler(PileLifo,"source" );
       Empiler(PileLifo,"terre" );
       Empiler(PileLifo,"xylophone" );
       Empiler(PileLifo,"mer" );
       Empiler(PileLifo,"train");
       Empiler(PileLifo,"marteau" );
     }
      static void VoirLifo(LinkedList PileLifo) {
       LinkedList PileLoc = (LinkedList)(PileLifo.clone());
       while (! EstVide(PileLoc)) {
         System.out.println(Depiler(PileLoc));
       }
     }
```

```
static void main(String[ ] Args) {
    LinkedList Lifo = new LinkedList( );
   initialiserPile(Lifo);
   VoirLifo(Lifo);
 }
}
```
# **Exercice lire et écrire un enregistrement dans un fichier texte**

**Objectif : Nous implantons en Java une classe d'écriture dans un fichier texte d'informations sur un client et de lecture du fichier pour rétablir les informations initiales.**

Chaque client est identifié à l'aide de quatre informations :

**Numéro de client Nom du client Prénom du client Adresse du client**

Nous rangeons ces quatre informations dans le même enregistrement-client. L'enregistrement est implanté sous forme d'une ligne de texte contenant les informations relatives à un client, chaque information est séparée de la suivante par le caractère de séparation # .

Par exemple, les informations client suivantes :

**Numéro de client =** 12598 **Nom du client =** Dupont **Prénom du client =** Pierre **Adresse du client =** 2, rue des moulins 37897 Thiers

se touvent rangées dans un enregistrement constitué de quatre zones, sous la forme de la ligne de texte suivante :

12598#Dupont#Pierre#2, rue des moulins 37897 Thiers

Le fichier client se nommera "ficheclient.txt", vous écrirez les méthodes suivantes :

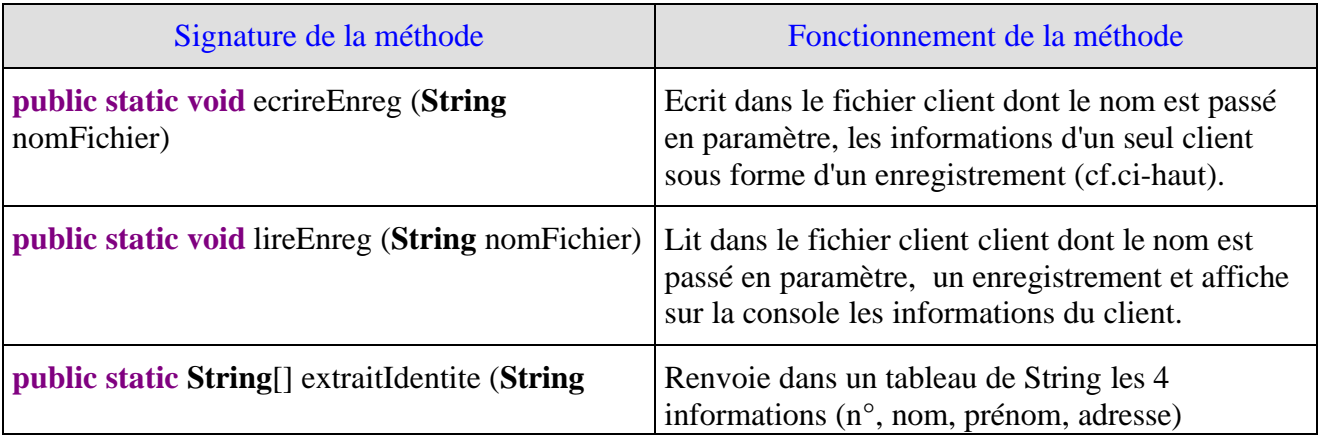

**Les fondements du langage Java** *- - ( rév. 05.09.2004)* **EXERCICES -** page **375**

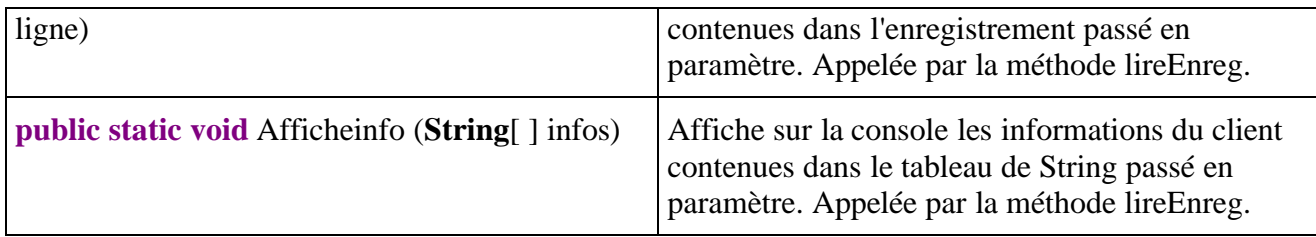

#### **Squelette java proposé pour la classe :**

```
import java.io.*;
class AppliFichierTexte {
  - private static final String separ="#";
  - private static final String[] libelle=
           {"n" client : ","nom : ","prénom : ","adresse : "}.
   public static void ecrireEnreg(String nomFichier) {
     public static String[] extraitIdentite(String ligne){
    प∓
   public static void Afficheinfo(String[] infos){
    प्म
    public static void lireEnreg(String nomFichier) {
    प∓
    \Box public static void main(String[] x){
      - ecrireEnreg("ficheclient.txt");//local
      - lireEnreg("ficheclient.txt");
    L١
 L١
```
Modèle des actions effectuées par les méthodes de la classe :

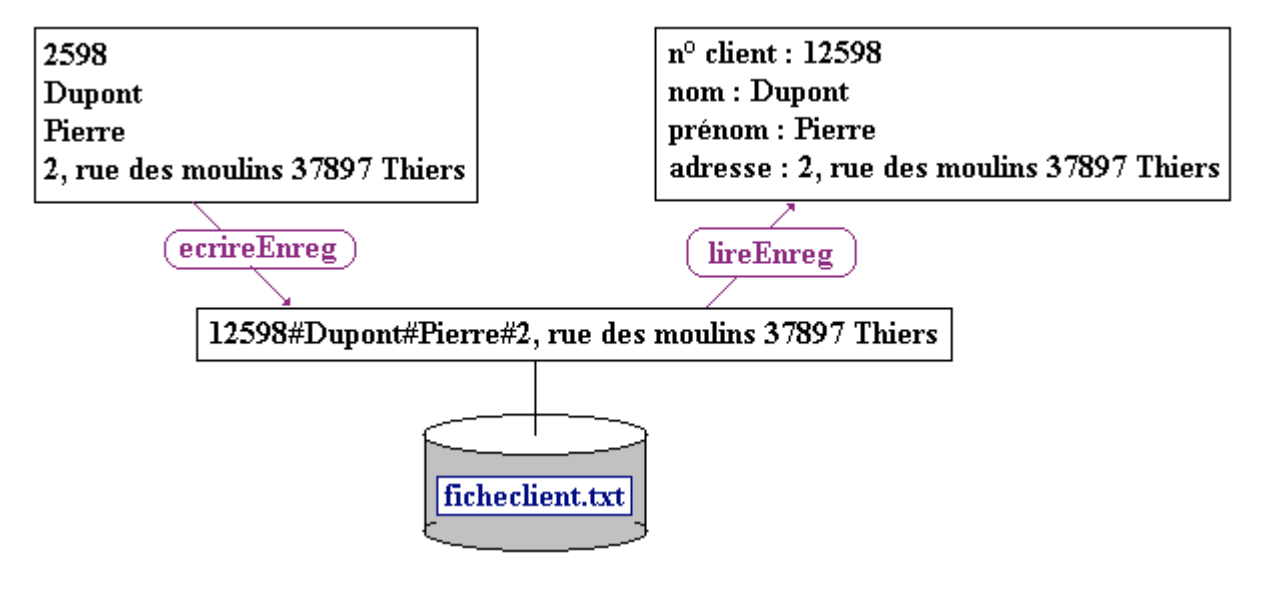

# **Exercice Copier un fichier texte dans un autre fichier texte**

### **Objectif : Nous implantons en Java une classe de recopie de tout le contenu d'un fichier texte dans un nouveau fichier texte clone du premier.**

Le fichier source se nommera "fiche.txt", le fichier de destination clone se dénommera "copyfiche.txt", vous écrirez les 2 méthodes suivantes :

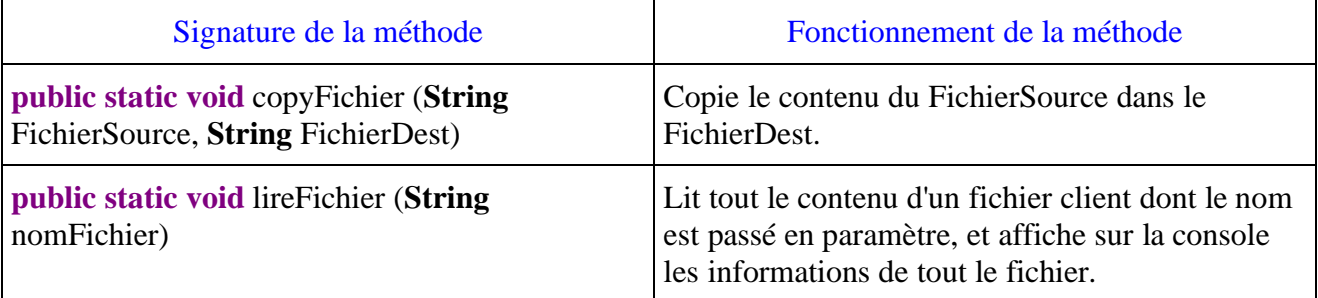

#### **Squelette java proposé pour la classe :**

```
import java.io.*;
class AppliCopyFichierTexte {
    public static void copyFichier(String FichierSource, String FichierDest) {
   प∓
     public static void lireFichier (String nomFichier) {
     नम
     public static void main(String[] x){
     Đ
```
Méthode main de la classe et actions :

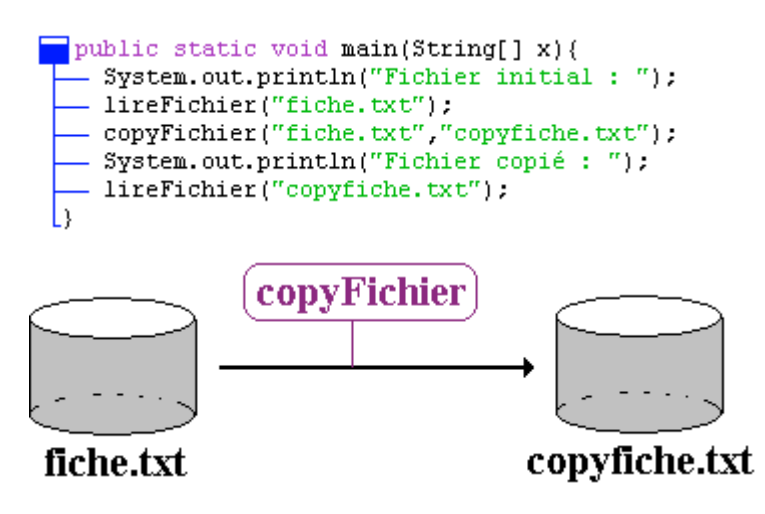

# **solution Java lire et écrire un enregistrement dans un fichier texte**

La classe **AppliFichierTexte** et ses membres :

```
import java.io.*;
class AppliFichierTexte {
  - private static final String separ="#";
  = private static final String[] libelle=<br>= private static final String[] libelle=<br>("n" client : ", "nom : ", "prénon : ", "adieesse : ");public static void main(String[] x){
      ecrireEnreg("ficheclient.txt")://local
      - lireEnreg("ficheclient.txt");
    L١
 L١
  public static void ecrireEnreg(String nomFichier) {
      try {
       - FileWriter fluxwrite = new FileWriter(nomFichier);
       - BufferedWriter out = new BufferedWriter(fluxwrite);
        - out.write(12598+separ);
        - out.write("Dupont"+separ);
       - out.write("Pierre"+separ);
       - out.write("2, rue des moulins 37897 Thiers");
       - out.newLine(); //écrit le eoln
       - out.close( ): //sinon le fichier créé sur le disque est vide !!
      \}[[] catch (IOException err) {
           - System.out.println( "Erreur : " + err );
         L١
  I١
  public static String[] extraitIdentite(String ligne){
    - return ligne.split(separ);
  public static void Afficheinfo(String[] infos){
    \text{if} for (int i=0; i<infos.length; i++)
      - System.out.println(libelle[i]+infos[i]);
 I٤
public static void lireEnreg(String nomFichier) {
     trv (
      - FileReader fluxread = new FileReader(nomFichier);
      - BufferedReader in = new BufferedReader(fluxread);
      - String Ligne:
       fwhile( (Ligne = in.readLine()) != null) { //not eof type String (-1 autres cas)
         - System.out.println("Enregistrement: "+Ligne);
         - String[] info = extraitIdentite(Ligne);
         - Afficheinfo(info);
       ll)
       - in.close();
     l١.
      [[] catch (IOException err) {
           System.out.println( "Erreur : " + err );
 L١
```
# **solution Java Copier un fichier texte dans un autre fichier texte**

La classe **AppliCopyFichierTexte** et ses membres :

```
import java.io.*;
class AppliCopyFichierTexte {
    public static void copyFichier(String FichierSource, String FichierDest) {
    प⊣
   public static void lireFichier (String nomFichier) {
     —न
    public static void main(String[] x){
      - System.out.println("Fichier initial : ");
      - lireFichier("fiche.txt");
      - copyFichier("fiche.txt","copyfiche.txt");
     - System.out.println("Fichier copié : ");
      - lireFichier("copyfiche.txt");
    h,
 L١
public static void copyFichier(String FichierSource, String FichierDest) {
  String Ligne;
    try {
     - FileWriter fluxwrite = new FileWriter(FichierDest);
     - BufferedWriter out = new BufferedWriter(fluxwrite);
     - FileReader fluxread = new FileReader(FichierSource);
     - BufferedReader in = new BufferedReader(fluxread);
      \text{f}_0 while ( (Ligne = in.readLine()) != null) {
        - out.write(Ligne);
         - out.newLine();
      \mathbb{I}- out.close(); //sinon le fichier créé sur le disque est vide !!
      - in.close();
    -1
      [[] catch (IOException err) {
         - System.out.println( "Erreur : " + err );
 L١
public static void lireFichier (String nomFichier) {
    true- FileReader fluxread = new FileReader(nomFichier);
     - BufferedReader in = new BufferedReader(fluxread);
     - String Ligne:
      //nul=eof dans le type String (-1 autres cas)
      f_iwhile( (Ligne = in.readLine()) != null) {
        - System.out.println(Ligne);
      \parallelD.
     [[] catch (IOException err) {
         - System.out.println( "Erreur : " + err );
```
# **Exercice entièrement traité sur les threads**

# **Enoncé et classes**

Nous vous proposons de programmer une simulation du problème qui a tant mis à contribution les cerveaux des petits écoliers d'antan : *le problème du robinet qui remplit d'eau une baignoire qui fuit*. Nous allons écrire un programme qui simulera le remplissage de la baignoire par un robinet dont le débit est connu et paramétrable. La baignoire a une fuite dont le débit lui aussi est connu et paramétrable. Dès que la baignoire est entièrement vide l'on colmate la fuite et tout rentre dans l'ordre. On arrête le programme dès que la baignoire est pleine que la fuite soit colmatée ou non.

Nous choisissons le modèle objet pour représenter notre problème :

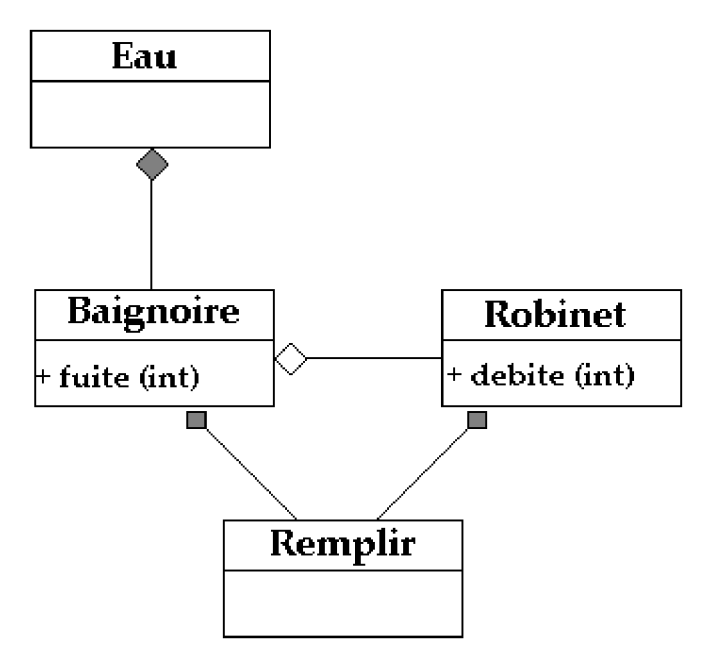

- Une classe **Eau** qui contient un champ static indiquant le volume d'eau actuel de l'objet auquel il appartient.
- Une classe **Baignoire** possédant un contenu (en litres d'eau) et une fuite qui diminue le volume d'eau du contenu de la baignoire.
- Une classe **Robinet** qui débite (augmente) le volume d'eau du contenu de la baignoire d'une quantité fixée.

# **Une première solution sans les threads**

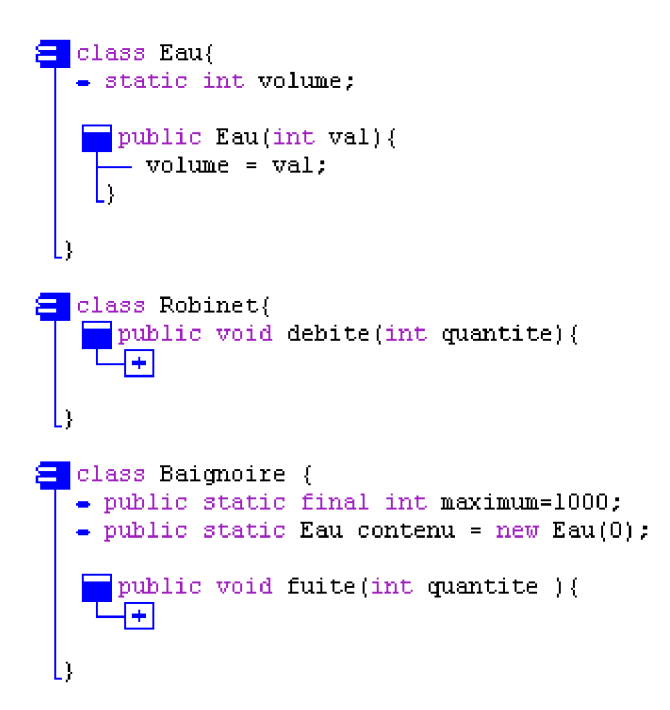

Une classe **Remplir** qui permet le démarrage des actions : mise en place de la baignoire, du robinet, ouverture du robinet et fuite de la baignoire :

Nous programmons les méthodes debite( **int** quantite) et fuite( **int** quantite) de telle sorte qu'elles afichent chacune l'état du contenu de la baignoire après que l'apport ou la diminution d'eau a eu lieu. Nous simulerons et afficherons pour chacune des deux méthodes 100 actions de base (100 diminutions pour la méthode fuite et 100 augmentations pour la méthode debite).

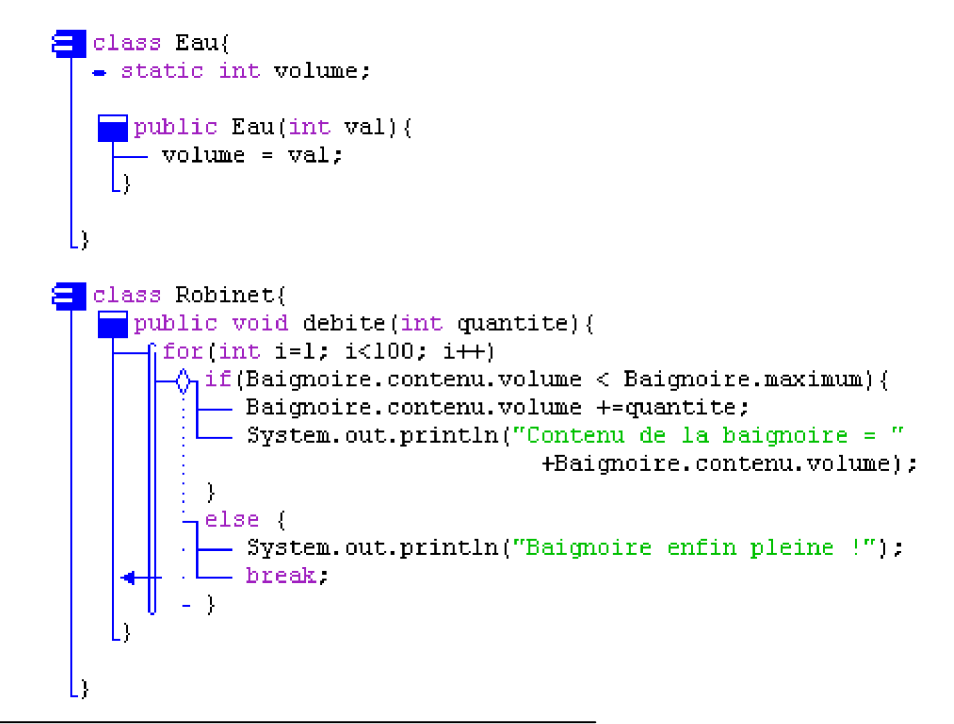

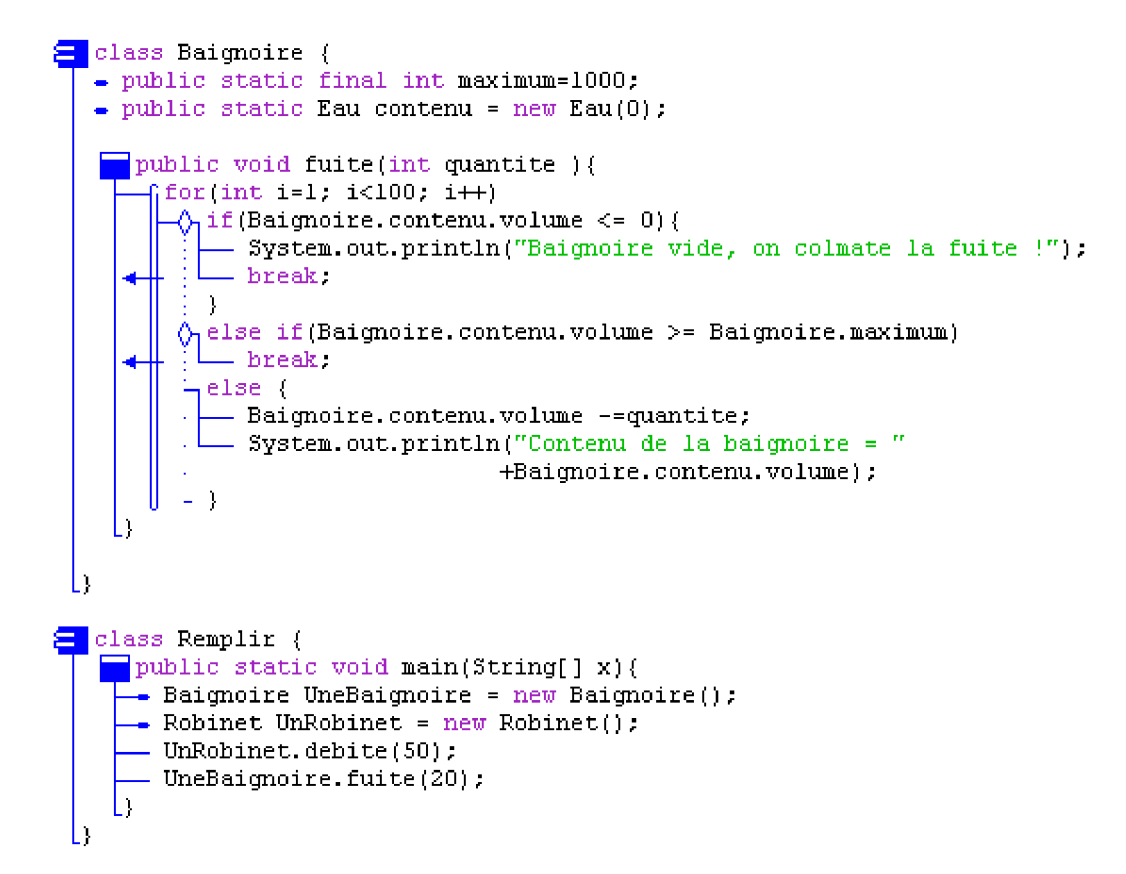

#### **Résultats d'exécution :**

**Contenu de la baignoire = 50 Contenu de la baignoire = 100 Contenu de la baignoire = 150 Contenu de la baignoire = 200 Contenu de la baignoire = 250 Contenu de la baignoire = 300 Contenu de la baignoire = 350 Contenu de la baignoire = 400 Contenu de la baignoire = 450 Contenu de la baignoire = 500 Contenu de la baignoire = 550 Contenu de la baignoire = 600 Contenu de la baignoire = 650 Contenu de la baignoire = 700 Contenu de la baignoire = 750 Contenu de la baignoire = 800 Contenu de la baignoire = 850 Contenu de la baignoire = 900 Contenu de la baignoire = 950 Contenu de la baignoire = 1000 Baignoire enfin pleine !**

#### *---- operation complete.*

#### **Que s'est-il passé ?**

La programmation séquentielle du problème n'a pas permis d'exécuter l'action de fuite de la baignoire puisque nous avons arrêté le processus dès que la baignoire était pleine. En outre nous n'avons pas pu simuler le remplissage et le vidage "simultanés" de la baignoire.

Nous allons utiliser deux threads (secondaires) pour rendre la simulation plus réaliste, en essayant de faire les actions de débit-augmentation et fuite-diminution en parallèle.

# **Deuxième solution avec des threads**

Les objets qui produisent les variations du volume d'eau sont le robinet et la baignoire, ce sont eux qui doivent être "multi-threadés".

Reprenons pour cela la classe Robinet en la dérivant de la classe Thread, et en redéfinissant la méthode run( ) qui doit contenir le code de débit à exécuter en "parallèle" (le corps de la méthode **debite** n'a pas changé) :

```
\Xi class Robinet extends Thread (
      \Box public void debite(int quantite){
     TЧÐ
  \begin{array}{c} \hline \text{public void run()} \\ \hline \text{debite}(50); \end{array}
```
De même en dérivant la classe Baignoire de la classe Thread, et en redéfinissant la méthode run( ) avec le code de fuite à exécuter en "parallèle" (le corps de la méthode **fuite** n'a pas changé) :

```
\Xi class Baignoire extends Thread {
    - public static final int maximum=1000;
     - public static Eau contenu = new Eau(0);
        public void fuite(int quantite ){
       ┖╂╇
    \begin{array}{ll}\n\text{public void run() } & \text{if} \\
\begin{array}{ll}\n\text{finite(20)} & \text{if} \\
\end{array}\n\end{array}
```
Enfin la classe RemplirThread qui permet le démarrage des actions : mise en place de la baignoire, du robinet, puis lancement en parallèle de l'ouverture du robinet et de la fuite de la baignoire :

```
\Xi class RemplirThread {
     \blacksquarepublic static void main(String[] x){
       - Baignoire UneBaignoire = new Baignoire();
       - Robinet UnRobinet = new Robinet();
     - Robinet UnRobinet = n<br>UnRobinet.start();<br>UneBaignoire.start();
```
#### **Résultats d'exécution obtenus :**

```
Remplissage, contenu de la baignoire = 50
Remplissage, contenu de la baignoire = 100
Remplissage, contenu de la baignoire = 150
Remplissage, contenu de la baignoire = 200
Remplissage, contenu de la baignoire = 250
                                                             Remplissage, contenu de la baignoire = 900
                                                             Fuite, contenu de la baignoire = 880
                                                             Remplissage, contenu de la baignoire = 930
                                                             Fuite, contenu de la baignoire = 910
                                                             Fuite, contenu de la baignoire = 890
```
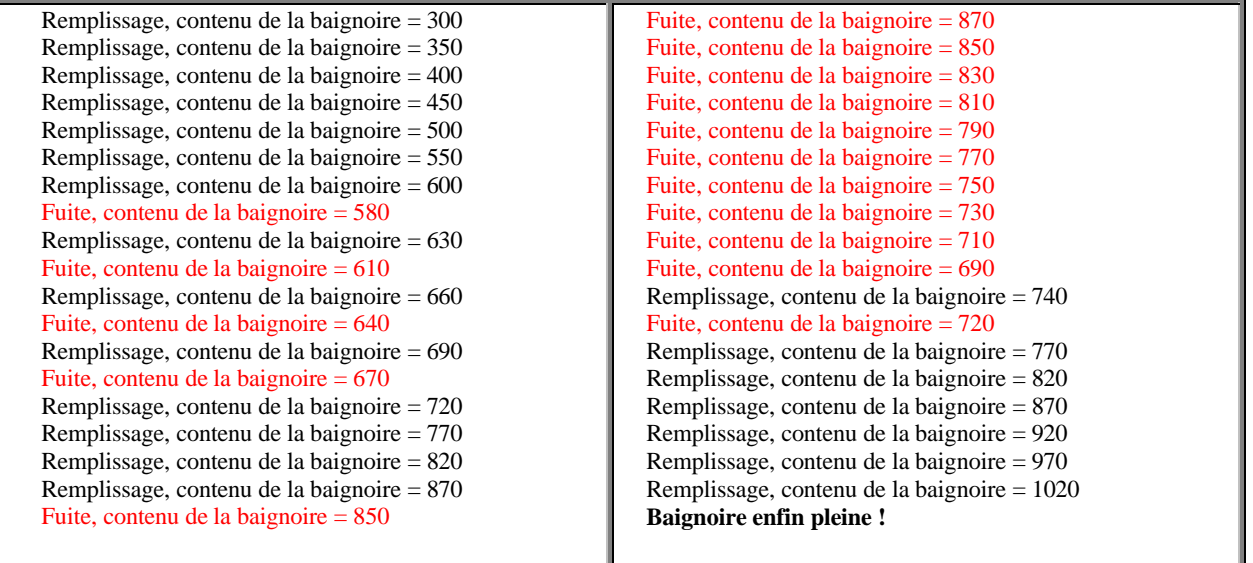

*---- operation complete.*

Nous voyons que les deux threads s'exécutent cycliquement (mais pas d'une manière égale) selon un ordre non déterministe sur lequel nous n'avons pas de prise mais qui dépend de la java machine et du système d'exploitation, ce qui donnera des résultats différents à chaque nouvelle exécution. Le paragraphe suivant montre un exemple ou nous pouvons contraindre des threads de "dialoguer" pour laisser la place l'un à l'autre

# **variation sur les threads**

Lorsque la solution adoptée est l'héritage à partir de la classe Thread, vous pouvez agir sur l'ordonnancement d'exécution des threads présents. Dans notre exemple utilisons deux méthodes de cette classe Thread :

- **void** setPriority ( **int** newPriority)
- **static void** yield ( )

#### **Privilégions le thread Robinet grâce à la méthode setPriority :**

La classe Thread possède 3 champs **static** permettant d'attribuer 3 valeurs de priorités différentes, de la plus haute à la plus basse, à un thread indépendamment de l'échelle réelle du système d'exploitation sur lequelle travaille la Java Machine :

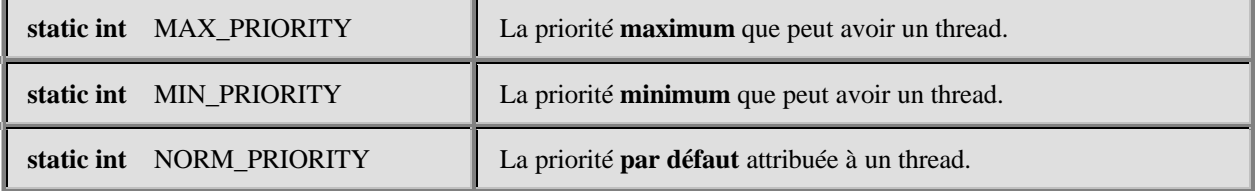

La méthode setPriority appliquée à une instance de thread change sa priorité d'exécution. Nous mettons l'instance UnRobinet à la priorité maximum setPriority(Thread.MAX\_PRIORITY) :

*Classe Robinet sans changement*

```
class Robinet extends Thread {
     public void debite(int quantite){
      {∓
    \Box public void run() {
      - debite(50);
```
*Classe Baignoire sans changement*

```
E class Baignoire extends Thread {
  - public static final int maximum=1000.
    public static Eau contenu = new\;Eau(0);public void fuite(int quantite ){
    प∓
    \n  <b>public void run()</b>\n= fuite(20);
    I١
 h
```
*Voici le changement de code dans la classe principale :*

```
class RemplirThread {
    public static void main(String[] x){
     Baignoire UneBaignoire = new Baignoire();
     Robinet UnRobinet = new Robinet( );
     UnRobinet.setPriority ( Thread.MAX_PRIORITY );
     UnRobinet.start( );
     UneBaignoire.start( );
   }
```

```
}
```
### **Résultats d'exécution obtenus :**

Remplissage, contenu de la baignoire = 50 Remplissage, contenu de la baignoire = 100 Remplissage, contenu de la baignoire = 150 Remplissage, contenu de la baignoire = 200 Remplissage, contenu de la baignoire = 250 Remplissage, contenu de la baignoire = 300 Remplissage, contenu de la baignoire = 350 Remplissage, contenu de la baignoire = 400 Remplissage, contenu de la baignoire = 450 Remplissage, contenu de la baignoire = 500 Remplissage, contenu de la baignoire = 550 Remplissage, contenu de la baignoire = 600

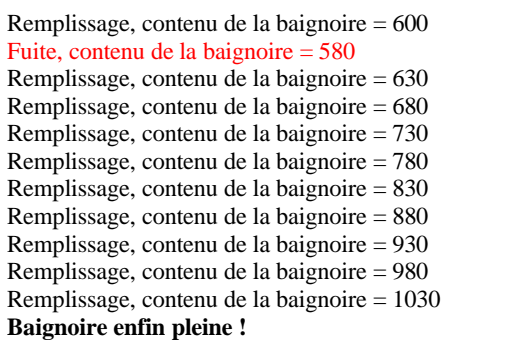

*---- operation complete.*

Nous remarquons bien que le thread de remplissage Robinet a été privilégié dans ses exécutions, puisque dans l'exécution précédente le thread Baignoire-fuite n'a pu exécuter qu'un seul tour de boucle.

# **Alternons l'exécution de chaque thread :**

Nous souhaitons maintenant que le programme alterne le remplissage de la baignoire avec la fuite d'une façon équilibrée : action-fuite/action-remplissage/action-fuite/actionremplissage/...

Nous utiliserons par exemple la méthode **yield ( )** qui cesse temporairement l'exécution d'un thread et donc laisse un autre thread prendre la main. Nous allons invoquer cette méthode yield dans chacune des boucles de chacun des deux threads **Robinet** et **Baignoire,** de telle sorte que lorsque le robinet s'interrompt c'est la baignoire qui fuit, puis quand celle-ci s'interrompt c'est le robinet qui reprend etc... :

*Voici le code de la classe Robinet* :

```
E class Robinet extends Thread {
   public void debite(int quantite){
       \intfor(int i=1; i<100; i++){
          ), if(Baignoire.contenu.volume < Baignoire.maximum) {
             - Baignoire.contenu.volume +=quantite;
              System.out.println("Remplissage, contenu de la baignoir
              Thread.yield();
          E)
          -else (
             - System.out.println("Baignoire enfin pleine !");
             - break.
           \rightarrow\Boxpublic void run() {
        debite(50);
    L)
```
Le corps de la méthode main de la classe principale lançant les actions de remplissage de la baignoire reste inchangé :

```
\epsilon class RemplirThread {
   public static void main(String[] x){
     Baignoire UneBaignoire = new Baignoire();
      - Robinet UnRobinet = new Robinet();
      - UnRobinet.start();
       UneBaignoire.start();
```
# **Vocabulaire pratique : interprétation et compilation en java**

Rappelons qu'un ordinateur ne sait exécuter que des programmes écrits en instructions machines compréhensibles par son processeur central. Java comme pascal, C etc... fait partie de la famille des langages évolués (ou langages de haut niveau) qui ne sont pas compréhensibles immédiatement par le processeur de l'ordinateur. Il est donc nécesaire d'effectuer une "**traduction**" d'un programme écrit en langage évolué afin que le processeur puisse l'exécuter.

Les deux voies utilisées pour exécuter un programme évolué sont la **compilation** ou l'**interprétation** :

**Un compilateur du langage X pour un processeur P, est un logiciel qui traduit un programme source écrit en X en un programme cible écrit en instructions machines exécutables par le processeur P.**

**Un interpréteur du langage X pour le processeur P, est un logiciel qui ne produit pas de programme cible mais qui effectue lui-même immédiatement les opérations spécifiées par le programme source.**

*Un compromis assurant la portabilité d'un langage : une pseudo-machine*

**Lorsque le processeur P n'est pas une machine qui existe physiquement mais un logiciel simulant (ou interprétant) une machine on appelle cette machine pseudo-machine ou p-machine. Le programme source est alors traduit par le compilateur en instructions de la pseudo-machine et se dénomme pseudocode. La p-machine standard peut ainsi être implantée dans n'importe quel ordinateur physique à travers un logiciel qui simule son comportement; un tel logiciel est appelé interpréteur de la p-machine.**

La première p-machine d'un langage évolué a été construite pour le langage **pascal** assurant ainsi une large diffusion de ce langage et de sa version UCSD dans la mesure où le seul effort d'implémentation pour un ordinateur donné était d'écrire l'interpréteur de p-machine pascal, le reste de l'environnement de développement (éditeurs, compilateurs,...) étant écrit en pascal était fourni et fonctionnait dès que la p-machine était opérationnelle sur la plate-forme cible.

**Donc dans le cas d'une p-machine le programme source est compilé, mais le programme cible est exécuté par l'interpréteur de la p-machine.**

Beaucoup de langages possèdent pour une plate-forme fixée des interpréteurs ou des compilateurs, moins possèdent une p-machine, **Java est l'un de ces langages**. Nous décrivons ci-dessous le mode opératoire en Java.

### *Bytecode et Compilation native*

#### *Compilation native*

La compilation native consiste en la traduction du source java (éventuellement préalablement traduit instantanément en code intermédiaire) en langage binaire exécutable sur la plate-forme concernée. Ce genre de compilation est équivalent à n'importe quelle compilation d'un langage dépendant de la plate-forme, l'**avantage est la rapidité d'exécution des instructions machines par le processeur central.**

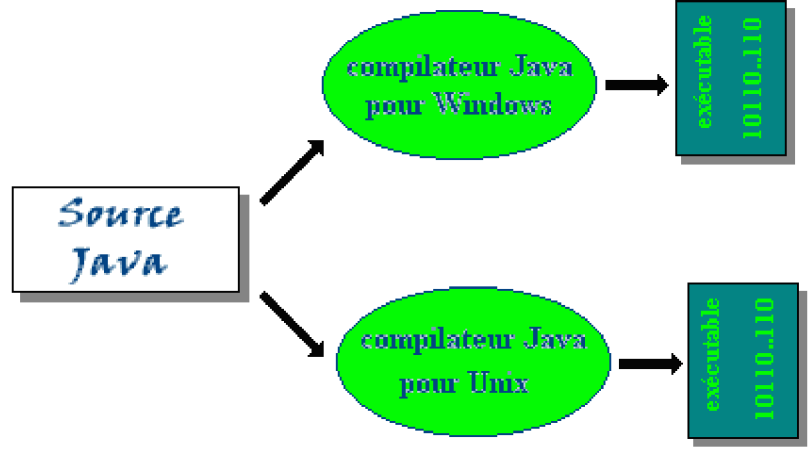

*Programe source java* : xxx.**java** (*portable*) *Programe exécutable sous* windows : xxx.**exe** (*non portable*)

### *Bytecode*

La compilation en bytecode (ou pseudo-code ou p-code ou code intermédiaire) est semblable à l'idée du p-code de N.Wirth pour obtenir un portage multi plate-formes du pascal. Le compilateur **Javac** traduit le programme source xxx.**java** en un code intermédiaire indépendant de toute machine physique et non exécutable directement, le fichier obtenu se dénomme xxx.**class**. Seule une p-machine (dénommée **machine virtuelle java**) est capable d'exécuter ce bytecode. Le bytecode est aussi dénommé **instructions virtuelles java**.

*Figure* : un programme source *Exemple.java* est traduit par le compilateur (dénommé **Javac** ) en un programme cible écrit en bytecode nommé *Exemple.class*

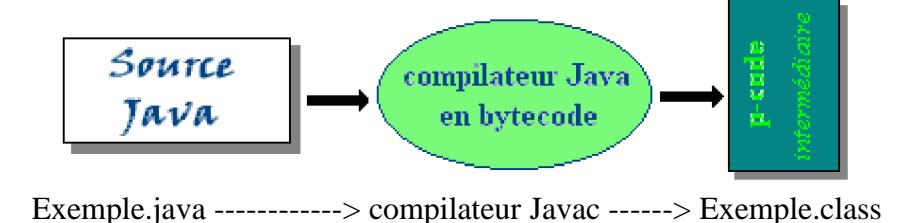

# *La machine virtuelle Java*

Une fois le programme source java traduit en bytecode, la machine virtuelle java se charge de l'exécuter sur la machine physique à travers son système d'exploitation (Windows, Unix, MacOs,...)

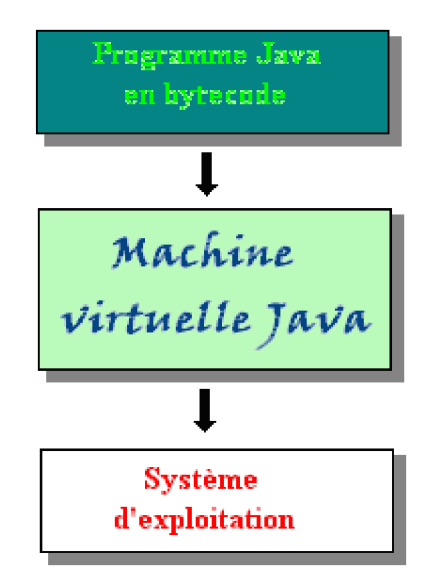

Inutile d'acheter une machine virtuelle java, tous les navigateurs internet modernes (en tout cas Internet explorer et Netscape) intègrent dans leur environnement une machine virtuelle java qui est donc installée sur votre machine physique et adaptée à votre système d'exploitation, dès que votre navigateur internet est opérationnel.

### *Fonctionnement élémentaire de la machine virtuelle Java*

Une machine virtuelle Java contient 6 parties principales

- o Un jeu d'instructions en pseudo-code
- o Une pile d'exécution LIFO utilisée pour stocker les paramètres des méthodes et les résultats des méthodes
- o Une file FIFO d'opérandes pour stocker les paramètres et les résultats des instructions du p-code (calculs)
- o Un segment de mémoire dans lequel s'effectue l'allocation et la désallocation d'objets
- o Une zone de stockage des méthodes contenant le p-code de chaque méthode et son environnement (tables des symboles,...)
- o Un ensemble de registres (comme dans un processeur physique) servant à mémoriser les différents états de la machine et les informations utiles à l'exécution de l'instruction présente dans le registre instruction bytecode en cours.

Comme toute machine la machine virtuelle Java est fondée sur l'architecture de Von Neumann et elle exécute les instructions séquentiellement un à une.

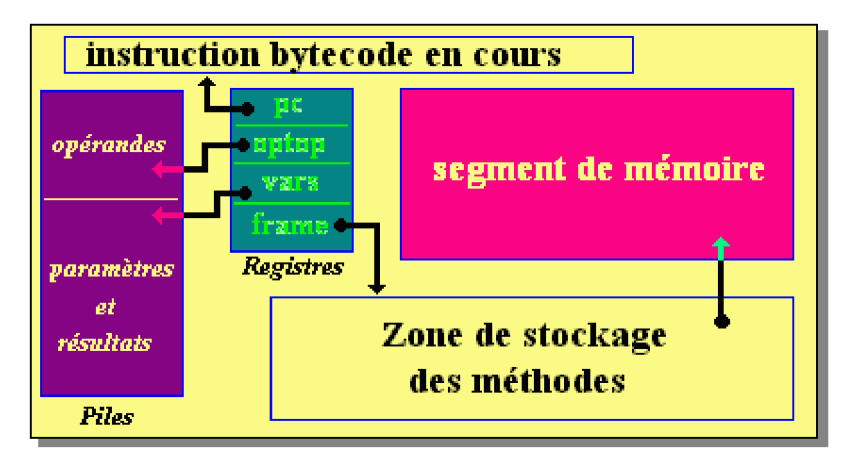

*Figure* : un synoptique de la machine virtuelle Java

Les registres sont des mémoires 32 bits :

- o **vars** : pointe dans la pile vers la première variable locale de la méthode en cours d'exécution.
- o **pc** :compteur ordinal indiquant l'adresse de l'instruction de p-code en cours d'exécution.
- o **optop** : sommet de pile des opérandes.
- o **frame** : pointe sur le code et l'environnement de la méthode qui en cours d'exécution.

# *JIT , Hotspot*

L'interprétation et l'exécution du bytecode ligne par ligne peut sembler prendre beaucoup de temps et faire paraître le langage Java comme "plus lent" par rapport à d'autres langages. Aussi dans un but d'optimisation de la vitesse d'exécution, des techniques palliatives sont employées dans les version récentes des machines virtuelles Java : la technique **Just-in-time** et la technique **Hotspot** sont les principales améliorations en terme de vitesse d'exécution.

*JIT (Just-in-time)* est une technique de **traduction dynamique durant l'interprétation** que Sun utilise sous le vocable de **compilation en temps réel**. Il s'agit de rajouter à la machine virtuelle Java un compilateur optimiseur qui **recompile localement le bytecode** lors de son chargement et ensuite la machine virtuelle Java n'a plus qu'à faire exécuter des instructions machines de base. Cette technologie est disponible en interne sur les navigateurs de dernière génération.

On peut mentalement considérer qu'avec cette technique vous obtenez un programme java cible compilé en deux passages :

- o le premier passage est dû à l'utilisation du compilateur **Javac** produisant du bytecode,
- o le second passage étant le compilateur **JIT** lui-même qui optimise et traduit localement le bytecode en instructions du processeur de la plate-forme.

### *Hotspot est une amélioration de JIT*.

Un défaut dans la vitesse totale d'exécution d'un programme java sur une machine virtuelle Java équipée d'un compilateur **JIT** se retrouve dans le fait qu'une méthode qui n'est **utilisée qu'une seule fois se voit compilée puis ensuite exécutée**, les mesures de temps par rapport à sa seule interprétation montre que **dans cette éventualité l'interprétation est plus rapide**. La société *Sun* a donc mis au point une technologie palliative dénommée **Hotspot** qui a pour but de déterminer dynamiquement quel est le meilleur choix entre l'interprétation ou la compilation d'une méthode. **Hotspot** lancera la compilation des méthodes utilisées plusieurs fois et l'interprétation de celles qui ne le sont qu'une fois.

# **Bibliographie**

*Livres papier vendus par éditeur*

### *Livres Java en français*

Maurers, Baufeld, Müller & al, Grand livre Java 2, Micro Application, Paris (1999). Brit schröter, Dossier spécial Java 2 référence, Micro Application, Paris (2000). A.Tasso, Le livre de Java premier langage, Eyrolles, Paris (2001). D.Acreman, S.Dupin, G.Moujeard, le programmeur JBuilder 3, Campus press, Paris (1999). S.Holzner, Total Java, Eyrolles, Paris (2001). E.&M.Niedermair, Programmation Java 2, Micro Application, Paris (2000). E.&M.Niedermair, développement Java pour le web, Micro Application, Paris (2000). M.Morisson & al, secrets d'experts Java, Simon & Scuster MacMillan, Paris (1996). A.Mirecourt, PY Saumont, Java 2 Edition 2001, Osman-Eyrolles, Paris (2001). C.Delannoy, Exercices en Java, Eyrolles, Paris (2001) CS.Horstmann,G.Cornell, au coeur de Java2 notions fondamentales Vol1, Campus press, Paris (2001). CS.Horstmann,G.Cornell, au coeur de Java2 fonctions avancées Vol2, Campus press, Paris (2002). H.&P.Deitel, Java comment programmer, Ed. Reynald goulet inc., Canada (2002) L.Fieux , codes en stock Java 2, Campus press, Paris (2002) B.Aumaille, J2SE les fondamentaux de la programmation Java, Ed.ENI, Nantes (2002) R.Chevallier, Java 2 l'intro, Campus press, Paris (2002) R.Chevallier, Java 2 le tout en poche, Campus press, Paris (2003) D.Flanagan, Java in a nutshell (trad en fr.), Ed O'REILLY, Paris (2001) E.Friedmann, Java visuel pro, Ed. First interactive, Paris (2001) B.Burd Java 2 pour les nuls Ed. First interactive, Paris (2002) L.Lemay, R.Cadenhead, Java 2 le magnum, Campus press, Paris (2003). J.Hubbard, structures de données en Java, Ediscience , Paris (2003) J.Bougeault, Java la maîtrise, Tsoft-Eyrolles, Paris (2003). D.Barnes & M.Kölling, conception objet en Java avec BlueJ,Pearson education, Paris (2003).

### *Pour élargir votre horizon Java et développement, un must :*

M.Lai, UML et java, InterEditions, 3<sup>ème</sup> édition, Paris (2004).